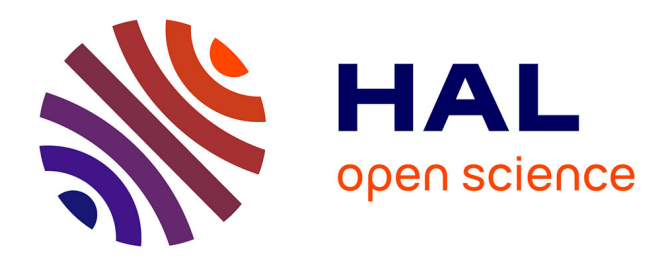

# **Analyse de schémas d'ordre élevé pour les écoulements compressibles.Application à la simulation numérique d'une torche à plasma.**

Vivien Clauzon

#### **To cite this version:**

Vivien Clauzon. Analyse de schémas d'ordre élevé pour les écoulements compressibles.Application à la simulation numérique d'une torche à plasma.. Mathématiques [math]. Université Blaise Pascal - Clermont-Ferrand II, 2008. Français.  $NNT: .$  tel-00235951v1

## **HAL Id: tel-00235951 <https://theses.hal.science/tel-00235951v1>**

Submitted on 4 Feb 2008 (v1), last revised 19 Feb 2008 (v2)

**HAL** is a multi-disciplinary open access archive for the deposit and dissemination of scientific research documents, whether they are published or not. The documents may come from teaching and research institutions in France or abroad, or from public or private research centers.

L'archive ouverte pluridisciplinaire **HAL**, est destinée au dépôt et à la diffusion de documents scientifiques de niveau recherche, publiés ou non, émanant des établissements d'enseignement et de recherche français ou étrangers, des laboratoires publics ou privés.

N<sup>o</sup> d'ordre : D.U. 1812

## UNIVERSITÉ BLAISE-PASCAL

(U.F.R. de Sciences et Technologies)

Ecole Doctorale des Sciences Fondamentales  $N^{\rm o}:562$ 

#### Thèse

présentée pour obtenir le grade de

#### DOCTEUR D'UNIVERSITÉ

#### (SPÉCIALITÉ : MATHÉMATIQUES APPLIQUÉES)

par

Vivien CLAUZON

Diplômé d'Etudes Approfondies Ingénieur de l'Ecole Centrale de Nantes

#### ANALYSE DE SCHÉMAS D'ORDRE ELEVÉ pour les Ecoulements Compressibles. APPLICATION À LA SIMULATION NUMÉRIQUE D'UNE TORCHE À PLASMA.

Soutenue publiquement le 28 janvier 2008, devant la commission d'examen :

Olivier PIRONNEAU Stéphane CLAIN Thierry DUBOIS Gilles MARIAUX Georges-Henri COTTET Jean-Pierre CROISILLE Claire CHAINAIS Philippe VILLEDIEU

Président Directeur Co-directeur Co-encadrant Rapporteur Rapporteur Examinateur Examinateur

# Remerciements

Je tiens à remercier en premier lieu mes directeurs de thèse, Stéphane Clain et Thierry Dubois dont l'inspiration, les connaissances, le soutien et l'enthousiasme ont été sans faille. Je leur suis infiniment reconnaissant pour le temps et l'énergie qu'ils ont accordés à ce travail. La qualité de l'encadrement est sans doute le facteur de réussite principal d'une thèse, et le leur a été extraordinaire.

Je remercie tout particulièrement Jean-Pierre Croisille et Georges-Henri Cottet d'avoir accepté d'être rapporteurs de cette thèse et d'avoir fait la lecture, en période de fête, de ce document un peu long.

Je remercie vivement Olivier Pironneau qui m'a fait l'honneur d'être président du jury. Mes remerciements s'adressent aussi à Claire Chanais, Gilles Mariaux et Philippe Villedieu qui m'ont fait le plaisir de compter parmi les membres du jury.

Je remercie Youcef Amirat de m'avoir accueilli dans un laboratoire vivant et dynamique. Merci en particulier à Hamid Badi, Cédric Barrel (aka la chouille), Olivier Bodart (to win or lose it doesn't matter ...), François Bouchon, Thierry Buffard, Claire Chainais, Stéphane Clain, Serge Dachian (pour les *minoutes* passées ensemble), Malcom *D.j.e.2n.o.*, Thierry Dubois, Damien Ferney (et à tous ses arbres), Nicolas James (aka *chauffeur de miss Daisy*), Haïja Moustafa (aka *Moumou*), Rachid Touzani (et OFELI), et plus généralement à tous les membres du laboratoire qui un jour ont été présents pour répondre à mes questions, me rassurer, m'aiguiller, rire, jouer au poker, se faire un resto, un bowling, un billard, une fondue, soutenir le quinze de france, petit déjeuner, s'amuser ou simplement discuter. Une thèse est certainement une aventure scientifique, la mienne fut avant tout une aventure humaine.

Merci à Annick, Virginie, Marie-Paule, Véronique, Noëlle, Constance et Tiphanie qui ont su si rapidement répondre à mes besoins en articles, courriers, autorisations, impressions ou tout autre démarche administrative qui me porte en général tant peine.

Merci à mes correctrices (orthographiques) qui ont passé bon nombre de leurs soirées à corriger les innombrables fautes et coquilles présentes initialement dans ce manuscrit : Adèle, Anne-Laure, Céline, Maman, merci mille fois.

Une pensée particulière pour les voisins au sens large, dont la bonne humeur et la vitalité furent plus qu'appréciable pendant ces deux dernières années. Sol, Canette, Gronix, Nico, Roumine, Gonzag, Sophie, Kev, Soph, Richard, Delphine, Anne-Laure, Philippa, . . ., vous êtes énormes . . .

Merci à l'équipe godsavebeer,  $2D\_D\_TQ$ ,  $xr\_\_\_y$  pour ses bons résultats. Il faut bien aussi se passer un peu de pommade !

Aurai-je fait cette thèse sans morceaux de guitare à jouer le soir pour me détendre ? La question restera sans réponse mais ma gratitude va à Patrick Brun, à son talent, sa sympathie, sa patience et son humour, merci.

Je n'oublie pas les grimpeurs de la Roche qui se sont constamment inquiétés de mon sort. Il m'est totalement impossible ici de les citer tous mais je pense à eux, aux moments de détente passés ensemble ainsi qu'aux remarques grivoises qu'ils savent appréciées sans modération.

Merci à ma famille et surtout à Céline d'avoir su apprécier les bons moments et les plus difficiles au long de ces trois dernières années. Leur patience, encouragement, compréhension, ont été nécessaires à ce travail. Souvent un simple *ah oui, elle est belle ta coupe de jet, surtout* les couleurs !, a suffit à me convaincre que la journée n'avait pas été inutile. Merci à Julien, dont les critiques pertinentes (sa distraction favorite !), le point de vue extérieur à la discipline et la maîtrise du  $C++$  furent pour moi une aide inestimable.

Merci aussi à tous ceux que je ne peux citer sans faire d'oubli mais qui sans avoir une influence directe sur mon travail de th`ese, ont eu de l'influence sur moi, sur mes choix, sur mon caractère. C'est des autres que l'on apprend le plus et je compte m'enrichir encore longtemps.

Enfin, je remercie ma soeur Adèle, dont la rigueur et la force de travail ont été une source de (re)motivation essentielle à la rédaction de ce rapport. Ce document lui est dédié.

 $\boldsymbol{A}$   $\boldsymbol{ma}$  so<br>eur, Adèle.

#### Résumé

L'objet de cette étude est de mettre en œuvre des outils mathématiques et numériques pour la modélisation et la simulation numérique des torches à plasma. La torche à plasma est constituée de deux zones : la chambre et le jet. Chaque partie de la thèse est dédiée à l'étude d'une de ces zones.

Dans la première partie de ce travail, une nouvelle méthode volumes finis multipente pour maillage non structur´e avec inconnue au centre des cellules est construite dans le cas tridimensionnel. Cette méthode d'ordre deux n'utilise pas la reconstruction linéaire par maille classique mais une reconstruction linéaire pour chaque voisin d'un élément donné. Deux points de reconstructions sur les interfaces sont envisagés : le premier est l'intersection de la droite reliant le centre de gravité de deux éléments voisins avec leur interface commune, tandis que le second est simplement le centre de gravité de chaque interface. Dans le premier cas, on prouve, en utilisant une extension multidimensionnelle du lemme de renversement de Van Leer, que la méthode introduite est stable dans  $L^{\infty}$  et respecte le principe du maximum. Dans le second cas, on contraint la méthode à respecter le principe LED. La simplicité de programmation des méthodes décrites est mise en avant et leur rapidité est vérifiée sur de nombreux cas tests. Ces nouvelles méthodes ont été testées avec succès dans le cas d'un flux linéaire (équation d'advection) et non linéaire (équation d'Euler) pour des géométries tridimensionnelles. Enfin on utilise ces méthodes pour réaliser une simulation de l'écoulement non visqueux dans la chambre d'une torche à plasma. On vérifie alors l'influence directe des fluctuations du pied d'arc sur la vitesse et la température de sortie.

La seconde partie est dédiée à l'étude des jets chauds compressibles fortement pulsés. Ceci est une première approche d'une simulation numérique directe du jet chaud très instable généré à la sortie d'une torche à plasma. L'adimensionnalisation des équations de Navier-Stokes est conduite en utilisant des paramètres expérimentaux correspondant au fonctionnement d'une torche à plasma. Les schémas numériques utilisés sont d'abord décrits. L'utilisation de schémas aux différences finies compacts et l'introduction d'un schéma en temps de type Runge-Kutta sont justifiées. La simulation des jets compressibles chauds, soumis à de fortes perturbations, en régime subsonique pose de nombreux problèmes numériques notamment au niveau du choix des conditions aux limites. Les jets simulés sont soumis à la combinaison de fortes pulsations axiales et hélicoïdales de sorte à reproduire le comportement instable du jet de plasma dû aux fluctuations du pied d'arc dans la torche. Ces deux modes d'excitations sont d'abord étudiés brièvement sur des jets à une même température que le milieu ambiant. Des simulations de jets dans un milieu ambiant plus froid sont ensuite réalisées. Dans ce cas, le nombre de Reynolds effectif augmente fortement rendant la simulation numérique directe impossible dans les conditions de l'expérience, c'est-à-dire un jet à 12 000 K dans un milieu ambiant à  $300 K$ . Compte tenu des capacités des machines de calculs auxquelles nous avons accès, nous avons pu réaliser une simulation dans un milieu ambiant à  $1\,200\,K$ . Les capacités de mélange et d'entraînement des jets simulés sont étudiées.

#### Abstract

The aim of this thesis is the development of mathematical and numerical tools for the modelling and the simulation of a plasma torch. The plasma torch study will be divided in two zones : the chamber and the jet, each corresponding to a part of this report.

The first part of this work deals with a new cell-centered finite volumes method for three dimensional unstructured meshes. A new second order method which differs from the classical linear reconstruction is proposed. For a given cell, linear reconstruction in each neighbour element direction is performed using a sharp approximation on the interface. Two possible reconstruction points are considered. The first one is the point of the interface which is aligned with the gravity centers of the two neighbour cells. The second one is the gravity center of the interface. In the first case, we prove by using multi-dimensionnal extension of Van Leer limiters that the described method is  $L^{\infty}$ -stable and respects the maximum principle. In the second case, the method is constrained so that the LED criterion is achieved. The simplicity and the speed of these methods are put forward. These new methods have been succesfully tested on some standard linear cases (advection) and non-linear cases (Euler equations) for two and three dimensionnal geometries. Finaly these methods are used in order to compute the inviscid flow in a plasma torch chamber. Direct influence of arc fluctuation on velocity and temperature fields at the outflow is cleary shown.

The second part of this work is devoted to the study of highly pulsated hot compressible turbulent jets. This is considered as a first approach of the direct numerical simulation of the hot unstable jet generated by a plasma torch. Adimensionalization of Navier-Stokes equations is done using experimental parameters. Numerical schemes are described where the use of a compact finite difference scheme and Runge-Kutta time integration scheme is justified. Numerical issues, especially about the treatement of domain boundaries, due to the simulation of highly pulsated subsonic hot jets, are thoroughly discussed. Inflow condition relies on the axial and helical modes in order to reproduce jet instabilities linked with arc fluctuations. These two modes are first studied on cold jets. Mixing and entrainement capabilities of hot pulsated jets are then compared. In this case, the visible increase of jet effective Reynolds number is shown. As a result, a simulation at experimental conditions could not be performed  $(i.e. a 12 000 K)$  jet in a 300 K environment initialy at steady state). The minimal environment temperature simulated in this work is 1 200 K.

# Sommaire

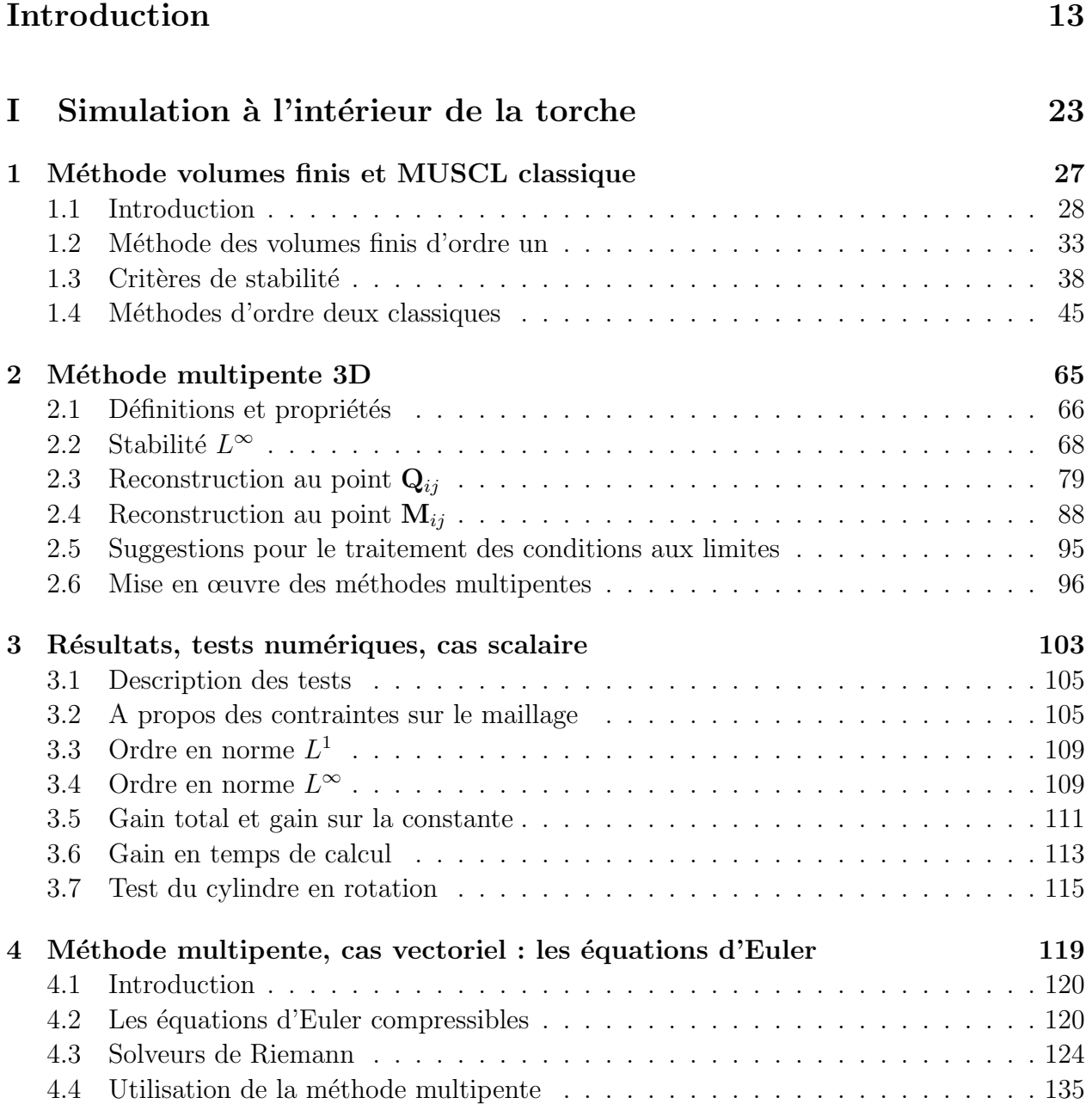

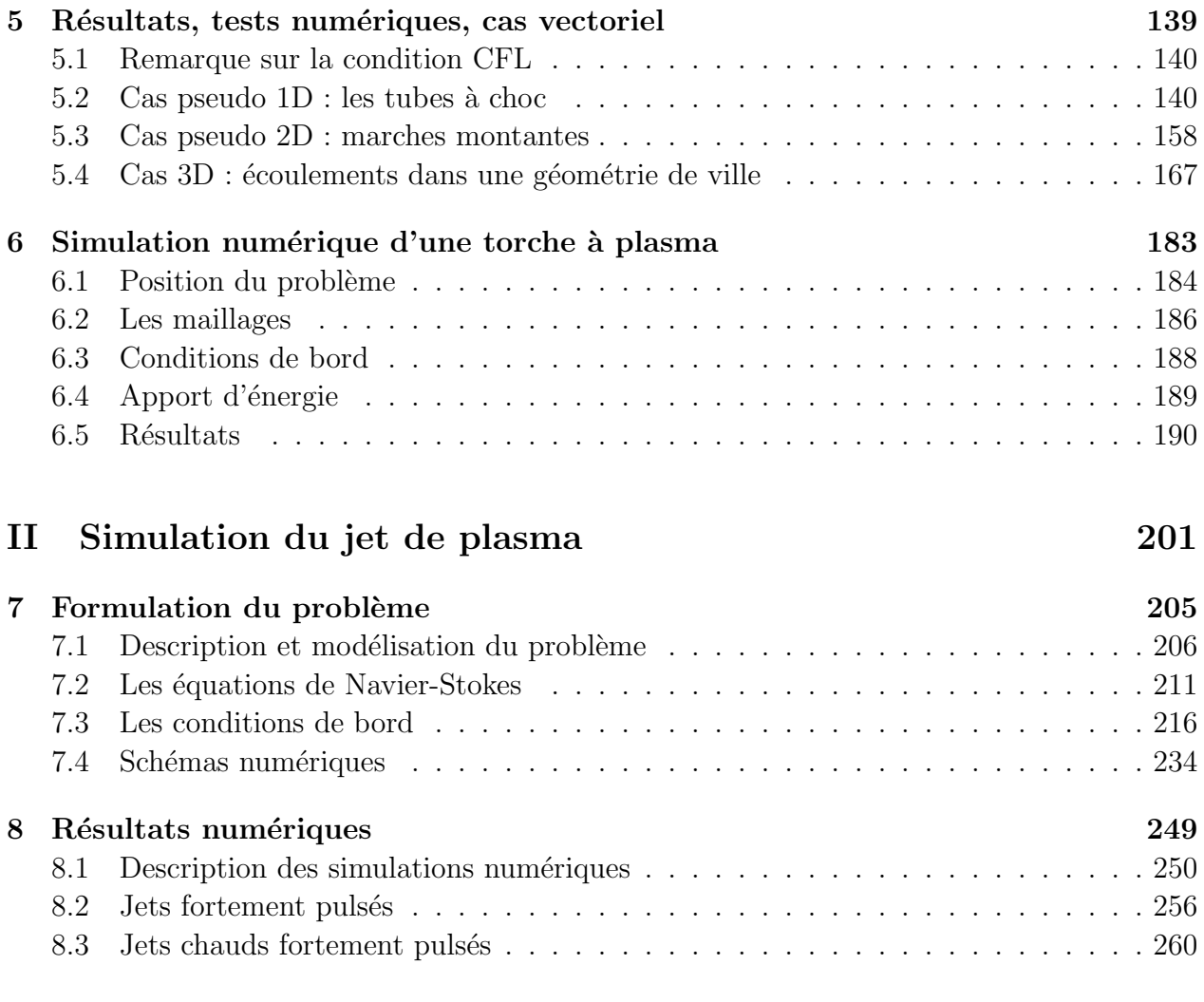

# Conclusion et perspectives 301

Introduction

L'objet de cette étude est de mettre en œuvre des outils mathématiques et numériques pour la modélisation et la simulation numérique des torches à plasma. Nous ne considérerons essentiellement que les aspects hydrodynamiques du problème en ne modélisant pas les autres aspects physiques tels que l'électromagnétisme, les mouvements du pied d'arc ou le transfert thermique de l'arc vers les électrodes (voir  $[5]$  ou  $[7]$ ).

Notre objectif est de fournir des méthodes numériques précises et robustes dans le cadre d'une simulation tridimensionnelle de la partie interne de la torche et du jet de plasma.

## Applications industrielles des torches à plasma

La projection thermique consiste en l'ensemble des procédés de revêtement de surface où le matériau d'apport est fondu par une source de chaleur et projeté sur la pièce à revêtir. Les revêtements par projection thermique ont été inventés par Schoop en 1909 (projection de plomb fondu par un vaporisateur) et l'application industrielle du procédé a débuté dès 1914 dans le domaine militaire.

Actuellement, plusieurs technologies existent pour réaliser des projections thermiques, où la source de chaleur est soit une flamme soit un arc électrique.

Les applications de la projection plasma couvrent aujourd'hui une gamme étendue de matériaux (métaux, alliages, céramiques, ...) déposés sur des substrats métalliques, polymères ou composites. Les revˆetements sont utilis´es en protection contre l'usure, la corrosion, les effets thermiques mais aussi pour leurs propriétés fonctionnelles (électriques, magnétiques ...).

De plus en plus d'industries demandent des traitements de surface spécifiques, conçus par dépôt d'une couche particulière sur une pièce déjà manufacturée. Cette généralisation à la production à grande échelle a mis en évidence des besoins économiques de rendement, de fiabilité et de contrôle, induisant de forts développements technologiques. L'avantage d'utiliser les plasmas thermiques réside dans les températures et les flux de chaleur élevés et les vitesses importantes qui impliquent un taux de dépôt élevé. De nombreuses espèces chimiques peuvent ainsi être utilisées pour le dépôt.

Le dépôt, réalisé par projection plasma, est constitué par l'empilement de particules projetées à grande vitesse qui s'écrasent, dans un état fondu ou semi-fondu, sur la pièce à recouvrir. Ce dépôt présente une structure lamellaire avec des inclusions éventuelles de particules nonfondues, d'oxydes, si le matériau d'apport est un métal ou un alliage projeté dans l'air, et de micro et macro fissures. Celles-ci se forment, généralement, pendant le refroidissement du dépôt. Cette micro structure qui conditionne les propriétés du dépôt dépend à la fois des paramètres des particules à l'impact (taille, vitesse, température, état de fusion, état chimique) et des paramètres du substrat (nature, état de surface, chimie de surface, température). Les paramètres des particules sont eux-mêmes conditionnés par les caractéristiques de l'écoulement plasma (champs de vitesse, température, composition), ses propriétés thermo-physiques (enthalpie, conductivité thermique et viscosité) et les conditions d'injection du matériau dans cet écoulement.

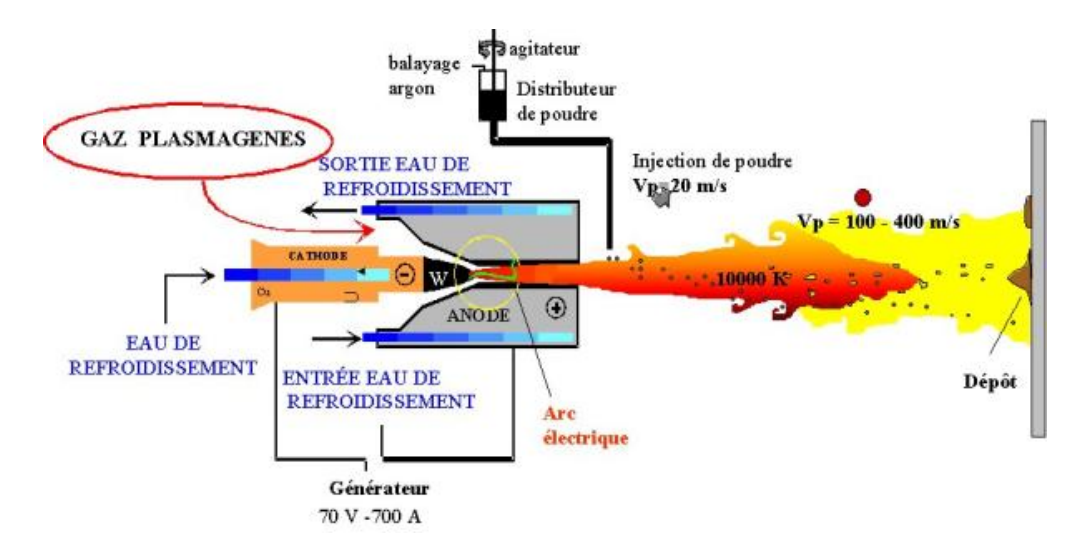

FIG. 1 – Schéma de principe d'une torche à plasma. Extrait de [2].

Ce procédé est le fruit de phénomènes non linéaires très instables qui sont liés à la génération de l'arc dans la tuyère, aux interactions entre le jet de particules et le jet de plasma, en particulier au point d'injection, et aux interactions entre ce jet de particules et le substrat.

Le temps caractéristique d'exposition des particules est de l'ordre de  $0,1$  à 10 ms et rend donc le processus susceptible d'être perturbé par les instabilités de l'écoulement. Les fluctuations de l'arc jouent un rôle capital dans le processus de mélange entre le plasma et le gaz ambiant et donc dans le d´eveloppement des structures turbulentes et la trajectoire des particules projetées. Ainsi l'analyse et la simulation des processus hydrodynamiques sont essentielles pour un suivi pertinent des particules.

Les apports des simulations numériques dans le domaine de la projection par plasma thermique permettent une meilleure compréhension de l'influence d'un paramètre donné sur le procédé, l'aide à la définition d'une fenêtre de fonctionnement plus étroite pour les paramètres opérateurs, la limitation des essais réels très coûteux, et à terme la mise au point d'un contrôle en ligne du procédé.

### Fonctionnement d'une torche à plasma

Le jet de plasma est chauffé par un arc électrique entre deux électrodes concentriques entre lesquelles circule le gaz plasmagène  $(Ar-H_2)$ . Le flux gazeux porté ainsi à haute température  $(12\ 000 \text{ à } 20\ 000 \text{ K})$  est partiellement ionisé. En sortie de torche le plasma atteint des vitesses élevées de l'ordre de 1 500 à 2 000  $m.s^{-1}$ . Les particules à projeter sont alors injectées par l'intermédiaire d'un gaz porteur (dense, souvent de l'argon) dans le jet où elles fondent totalement ou partiellement et sont accélérées à des vitesses de l'ordre de 200  $m.s^{-1}$  (voir Figure 1).

A l'intérieur de la torche. L'arc apparaît entre la pointe de la cathode conique et l'anode cylindrique. L'anode collecte les électrons et assure ainsi la continuité du courant. Le gaz plasmagène est injecté en entrée de torche. L'arc s'attache à l'anode par une colonne de gaz à haute température de faible densité à travers la couche limite plus froide aux bords de l'anode refroidie par un circuit d'eau. Cette couche limite exerce une force de rappel sur la colonne de gaz chaud et la force de Lorentz agit dans la même direction (ou son opposée selon la courbure de l'arc). L'action de ces deux forces induit le mouvement de l'arc [2] : un allongement progressif relativement `a l'anode et donc la modification de la tension tandis que le courant est maintenu constant par l'alimentation. Dans certaines conditions opératoires, la tension atteint la tension de claquage, un court circuit est créé et un nouveau pied d'arc apparaît. La tension d'arc a donc une évolution temporelle en dent de scie ou en sinusoïde selon le type de gaz utilis´e. Le mouvement de rotation de l'arc est induit par l'injection tourbillonnaire du gaz à l'entrée de la torche. Siovant les conditions opératoires (nature du gaz, courant d'arc, ...) il existe trois modes de fonctionnement d'une torche à plasma à courant continu  $[10]$  : le mode stationnaire caractérisé par un mouvement très lent de l'arc et peu ou pas de fluctuation de tension, le mode oscillant pendant lequel la tension fluctue de façon sinusoïdale et le mode de reprise où le pied d'arc change brutalement de place lorsque sa longueur entraîne un court circuit. Selon  $\lbrack 8 \rbrack$ , les fréquences de claquages sont typiquement de 2 à 20 Khz et les fluctuations de tension de plus de 20%. D'après [9], un modèle capable de capturer naturellement les différents modes de fonctionnement d'une torche n'a toujours pas été réalisé. Le mouvement du pied d'arc sur l'anode est nécessaire pour en limiter l'usure compte tenu des flux de chaleur transféré localement mais de telles variations de tension induisent des modifications de la vitesse et de l'énergie du jet de plasma et ainsi que la manière avec laquelle il se mélange au milieu ambiant.

A l'extérieur de la torche. Le mélange du jet de plasma avec le gaz ambiant au repos est d'autant plus complexe que le milieu ambiant est dense (froid) par rapport au plasma. Le jet de plasma sort de la tuyère à environ 1 600  $m.s^{-1}$  et à une température de plus de  $12\ 000\ K$ . La densité du plasma est alors environ 40 fois plus faible que celle du gaz ambiant à  $300 K$ , et combiné aux fortes perturbations de vitesse du jet, entraîne rapidement la création d'instabilités sur les bords de ce dernier. Ces tourbillons grossissent vite et l'écoulement devient turbulent (voir Figure 2) : la transition à la turbulence n'est pas comparable à celle d'un jet froid classique. L'amplitude de ce phénomène dépend bien sûr des caractéristiques du gaz mais surtout des fluctuations du pied d'arc et donc de la dynamique de l'écoulement.

Le matériau à projeter se présente sous la forme d'une poudre qui est injectée dans le jet par un gaz porteur dense. L'injecteur est le plus souvent perpendiculaire à la torche. Le débit de gaz porteur doit être adapté de sorte que les particules entrent en contact avec les zones les plus chaudes du jet. Les particules sont alors entraînées et ont donc des trajectoires liées à l'écoulement. La trajectoire d'une particule dans le jet dépend de sa quantité de mouvement par rapport à celle du jet. Elle dépend ainsi de son diamètre, de la vitesse que lui a communiqué le gaz porteur et de l'instant auquel elle est injectée dans le jet fluctuant. La qualité et la reproductibilité d'un dépôt dépendent principalement des paramètres des particules à l'impact. L'injection des particules et les fluctuations du jet sont donc des paramètres clés du procédé. Ainsi la dispersion des particules est en partie assurée par le caractère turbulent du jet.

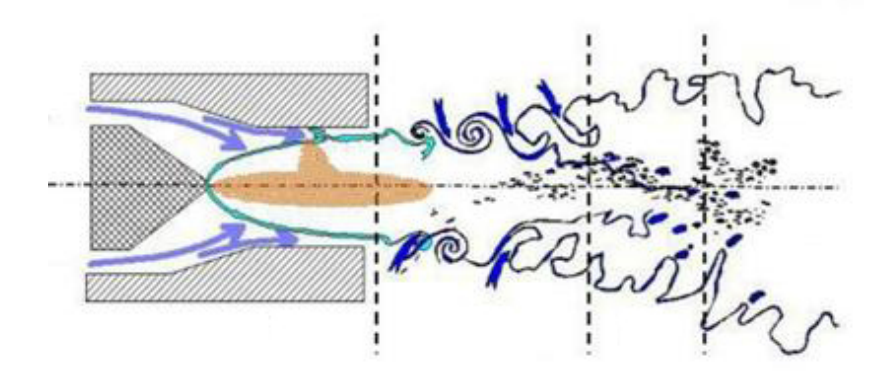

FIG. 2 – Schéma de principe des instabilités générées entre le jet et le milieu ambiant. Extrait de  $[6]$ .

## Les phénomènes physiques à modéliser

On décompose souvent le procédé de projection en trois étapes dont la modélisation est très différente :

- la génération du plasma à l'intérieur de la torche et le comportement du pied d'arc,
- le jet de plasma et l'interaction plasma/particules,
- la formation du dépôt sur le substrat.

Les recherches récentes  $[3], [2], [10]$  concernent essentiellement l'étude du flux de chaleur transmise aux particules et la modulation de la pulsation du jet de plasma en fonction du comportement de l'arc. Le but de ces travaux tient principalement dans le développement du contrôle par *feedback*, notamment par mesure de la température et/ou de la vitesse d'une particule ou d'un groupe de particules. L'amélioration du rendement des torches en contrôlant les instabilités du jet de plasma est devenue le principal objectif.

Les méthodes expérimentales et les simulations numériques sont utilisées pour mieux comprendre et pour contrôler les caractéristiques des jets de plasma et des particules, en vol et à l'impact. On espère ainsi mieux comprendre les phénomènes spécifiques, qui ne sont pas faciles à mesurer, comme le degré de fusion des particules ou leur évaporation. Les simulations numériques permettent de mieux interpréter les effets des conditions opératoires. Plus généralement, elles sont très utiles pour limiter le nombre d'expériences coûteuses nécessaires `a la conception et `a l'optimisation d'une torche. Elles aident aussi `a la mise en place des procédés de contrôle par *feedback*. Les avantages industriels des torches deviennent souvent des défis pour la modélisation et la simulation numérique, comme par exemple la présence de hautes énergies induisant de forts gradients et des non uniformités du processus.

Les études numériques sont généralement menées à l'aide d'outils commerciaux comme  $FLUENT$ ,  $STAR$ -CD ou  $ESTET[11]$ , [6], [7], utilisés avec un certain manque de transparence. Les hypothèses généralement faites sont les suivantes : le milieu est continu, il y a équilibre thermodynamique local et équilibre chimique. Les modèles les plus couramment utilisés pour le traitement de l'écoulement sont les suivants : l'écoulement est supposé incompressible et souvent stationnaire, l'étude est le plus souvent conduite en deux dimensions d'espace en utilisant un modèle de turbulence de type RANS ( $k - \varepsilon$  ou  $R_{ij} - \varepsilon$ ).

Les modèles mathématiques les plus complexes tiennent compte de l'instationnarité, du caractère tri-dimensionnel, de l'injection de particules ainsi que leur dépôt et des réactions chimiques entre espèces (voir l'état de l'art de  $\sqrt{2}$  ou  $\sqrt{6}$ ) par exemple). Certains traitent très finement le comportement des particules en vol : accélération, vaporisation, effet de la gravité et de la poussée d'Archimède, dispersion turbulente, radiation, et ceci dans plusieurs états et changements d'état (solide, liquide, gazeux, fonte, refroidissement, ébullition, ...).

Si certaines études ont une approche globale  $[10]$  : écoulement à l'intérieur et à l'extérieur de la torche, d'autres se concentrent sur le jet de plasma à l'extérieur seulement  $[6]$ . Des calculs instationnaires de l'écoulement du jet sont aujourd'hui de plus en plus réalisés pour des mod`eles en trois dimensions d'espaces, d'abord en introduisant des perturbations arbitraires à la base du jet, puis en modélisant le comportement réel de l'arc dans la mesure o`u on s'int´eresse principalement `a l'effet de fluctuations du pied d'arc sur la dynamique de l'écoulement.

Bien que la modélisation de ce procédé ait débuté dès les années 1970 et que des modèles très précis permettent aujourd'hui de simuler le devenir de la poudre au sein du jet de plasma, de nombreux points restent à approfondir selon  $\lceil 3 \rceil$  et notamment la modélisation du comportement dynamique de l'arc dans la torche et la résolution fine de la turbulence dans le jet.

De plus, alors qu'elles permettent de faire des prédictions de plus en plus réalistes, les recherches dans le domaine portent uniquement sur la modélisation de phénomènes physiques et chimiques de plus en plus complexes et peu d'attention est donnée aux méthodes numériques utilisées.

C'est dans ces deux derniers axes que l'analyse mathématique et le calcul scientifique doivent contribuer.

#### Modèles proposés dans cette étude

Si la simulation numérique complète du système torche-jet-injection-dépôt basée sur des modèles physiques fins permettra de définir une meilleure fenêtre de fonctionnement pour les paramètres opératoires de la torche et d'injection des particules, et de réduire ainsi le temps et le coût de développement de nouveaux dépôts, elle ne peut pas être conduite de manière assez fine avec les moyens de calculs actuels et serait, de plus, particulièrement difficile à mettre en œuvre. Par contre, des modèles tri-dimensionnels, en simulation numérique directe de la formation du jet et de son évolution dans le milieu ambiant sont réalisables et permettront une meilleure compréhension des mécanismes qui contrôlent le comportement du jet de plasma, et donc des particules et du dépôt comme, par exemple, l'effet des instabilités de l'arc sur la qualité du dépôt.

On se propose d'étudier l'écoulement dans la chambre d'arc et dans la tuyère de la torche `a plasma et le d´eveloppement de la turbulence dans, et autour du jet de plasma, notamment au niveau des grosses structures de mélange entre le plasma chaud et le gaz ambiant froid.

Le premier point est difficile à mettre en œuvre puisqu'il s'agirait de coupler une résolution fine des équations de Navier-Stokes et des équations de Maxwell (incluant aussi des

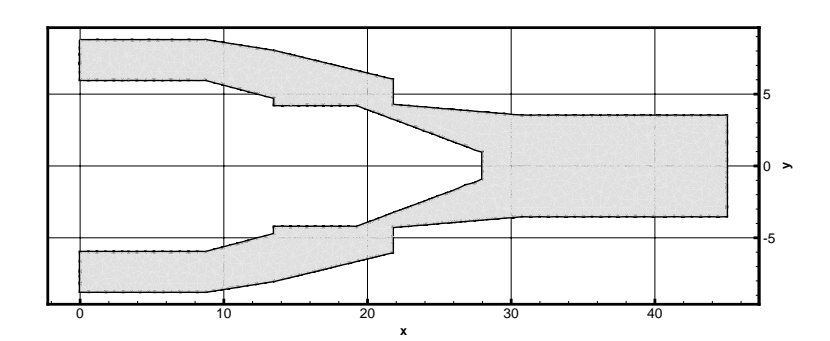

FIG.  $3 - G$ éométrie de l'intérieur d'une torche à plasma. Basée sur l'étude de [2]. Echelle en mm.

phénomènes de déséquilibre thermodynamique et chimique) dans une géométrie relativement complexe. L'utilisation d'une méthode couplant les volumes finis et les éléments finis est souhaitable dans le but de traiter au mieux les termes convectifs puis diffusifs sur un maillage vraissemblablement non structuré. La précision nécessaire dans le but de comprendre l'interaction des couches limites thermique et visqueuse avec l'arc induit l'utilisation d'un maillage tri-dimensionnel très fin et de schémas d'ordre élevé. Le second point nécessiterait la simulation numérique directe des équations de Navier-Stokes pour un jet multi-espèces, multi-phases dont les caractéristiques thermiques sont très différentes de celles du milieu ambiant.

L'étude présentée ici s'articule donc autour de deux thèmes.

La simulation dans la chambre de la torche. Comme nous l'avons décrit précédemment, la modélisation des phénomènes à l'intérieur de la torche est très complexe. Cette approche a toutefois été suivie par  $[5]$  en utilisant une méthode volumes finis sur un maillage cartésien et en modifiant les conditions aux limites au niveau de l'anode pour forcer l'arc à s'accrocher. Nous contribuons aussi à cette étude en proposant un nouveau schéma volumes finis d'ordre deux pour maillage non structuré avec inconnues aux centres des mailles, facile `a mettre en œuvre y compris dans le cas tri-dimensionnel, en le testant sur des maillages r´ealistes et finalement en fournissant une méthode efficace de résolution des équations d'Euler avec terme source (modélisant l'apport de chaleur par l'arc) dans la géométrie d'une torche à plasma. En effet, nous avons envisagé comme première approche de la modélisation de l'écoulement dans la chambre de la torche d'utiliser les équations d'Euler avec terme source à la place du couple Navier-Stokes/Maxwell. En effet, étant donné que nous utiliserons un maillage non-structuré tétraédrique pour mailler l'intérieur de la torche (voir Figure 3), il n'est pas envisageable de prétendre résoudre les effets des couches limites visqueuse et thermique. Nous avons donc simplifié les équations de Navier-Stokes en utilisant celles d'Euler. Le problème est donc hyperbolique et une méthode de type MUSCL sera envisagée. Le couplage avec les équations de Maxwell sera simplement remplacé par un terme source de chaleur dans les équations d'Euler.

La simulation du jet de plasma. Nous nous sommes interressés à l'étude de l'influence des fortes perturbations de vitesse dues aux fluctuations du pied d'arc sur la dynamique du jet généré par la torche. Pour cela nous réalisons des simulations numériques directes sur des jets chauds compressibles turbulents fortement pulsés, reflétants au mieux les paramètres expérimentaux du fonctionnement d'une torche. Les simulations numériques que nous allons réaliser utiliseront en un sens des modèles plus simples que ceux utilisés généralement au sein de la communauté physique. Les méthodes numériques associées seront néanmoins beaucoup plus précises et plus rigoureuses. Les simplifications fortes que nous ferons sont les suivantes :

- $-$  fluide mono-espèce, mono-phase,
- pas d'injection de particules,
- $-$  pas de dépôt, sortie libre.

L'intérêt d'un tel modèle, pourtant très simplifié, est de simuler le plus finement possible le comportement d'un jet compressible thermique et les effets de la fluctuation de l'arc sur celui-ci. Les instabilités du pied d'arc et le mélange turbulent entre plasma chaud et gaz ambiant froid et dense sont sans doute les phénomènes prépondérants dans le processus  $\acute{e}$ tudié. On notera de plus que les caractéristiques du gaz  $Ar-H_2$  (notamment la viscosité et la conductivité thermique) de 300 K à 1 200 K sont proches de celles de l'air et donc que l'étude d'un fluide mono-espèce est un premier modèle acceptable.

#### Présentation du travail de thèse

Ce document sera divisé en deux parties. La première traitera des schémas volumes finis et de la simulation à l'intérieur de la torche. Dans un premier chapitre, nous rappellerons la construction du schéma volumes finis classique d'ordre deux sur maillage non structuré avec inconnues aux centres des mailles, ainsi que les concepts de stabilités les plus utilisés dans la littérature. Nous donnerons une démonstration de la stabilité  $L^{\infty}$  de la méthode classique du gradient. Dans le second chapitre nous introduirons une nouvelle m´ethode volumes finis d'ordre deux et nous étudierons sa stabilité au sens du principe du maximum et du critère LED. Le troisième chapitre sera dédié à l'étude numérique de cette nouvelle méthode dans le cas de problèmes scalaires. Nous vérifierons la précision et l'efficacité des méthodes introduites. Les équations d'Euler et quelques solveurs de Riemann seront présentés dans le chapitre 4 puis nous testerons dans le chapitre 5 cette nouvelle m´ethode dans le cas vectoriel en utilisant des cas standards en deux dimensions d'espace puis dans le cadre de problèmes pleinement tridimensionnels. Enfin dans le chapitre 6, nous utiliserons les outils décrits dans les chapitres précédents pour simuler l'écoulement non visqueux dans une géométrie de torche à plasma. La seconde partie sera consacrée à l'étude du jet de plasma et sera divisée en deux chapitres. Nous décrirons dans le chapitre 7 la modélisation adoptée pour simuler numériquement le jet de gaz très chaud et très perturbé et nous expliciterons les schémas numériques mis en œuvre pour résoudre le problème par simulation numérique directe. Nous utiliserons de nombreuses données expérimentales et montrerons comment les caractéristiques spécifiques du gaz utilisé sont prises en compte. Nous nous attacherons particulièrement à justifier le choix fait au niveau du traitement des conditions aux limites. Les résultats numériques seront commentés dans le chapitre 8. Dans un dernier chapitre nous donnerons quelques axes de recherches pour améliorer la simulation numérique des torches à plasma.

19

# Références citées dans l'introduction

- [1] T. Barth, Numerical Methods for convservative Laws on Structured and Unstructured Meshes, VKI March 2003 Lecture Series, 2003.
- [2] C. BAUDRY, Contribution à la modélisation instationnaire et tridimensionnelle du comportement dynamique de l'arc dans une torche de projection plasma, thèse de l'université de Limoges, 2003.
- [3] J. HERBELEIN, New Approaches in Thermal Plasma Technology, Pure Appl. Chem., Vol. 74, No. 3, pp. 327-335, 2002.
- [4] A. Jameson, Analysis and Design of Numerical Schemes for Gas Dynamics 1. Artificial Diffusion, Upwind Biasing, Limiters and their Effect on Accuracy and Multigrid, 1994.
- [5] L. KLINGER, Simulation Numérique 3D d'une Torche à Plasma par une Méthode de Volumes Finis, Ph.D. thesis, EPFL, 2002.
- $[6]$  E. LEGROS, Contribution à la Modélisation Tridimensionnelle du Procédé de Projection par Plasma et Application à un Dispositif à Deux Torches, thèse de l'univeristé de Limoges, 2003.
- [7] E. LEGROS, G. MARIAUX, A. VARDELLE, 3-D Time-Dependant Modeling of the Plasma Spray Process : Particle Behavior in Plasma Jet, Proceedingsof the 4th ICCHMT, 2005.
- [8] G. MARIAUX and A. VARDELLE, 3-D time-dependent modelling of the plasma spray process. Part 1 : flow modelling, Journal of Thermal Sciences, Vol. 44, pp 357-366, 2004.
- [9] J. P. TRELLES and J.V.R. HERBELEIN, Simulation Results of Arc Behavior in Different Plasma Spray Torches, to appear.
- [10] J. P. Trelles, Finite Element Modeling of Flow Instabilities in Arc Plasma Troches, Ph.D thesis, University of Minnesota, 2007.
- [11] A. Vardelle, P. Fauchais, M. Vardelle, G. Mariaux, Direct Current Plasma Spraying : Diagnotics and Process Simulation, Advanced Engineering Materials, 2006.

# Première partie Simulation à l'intérieur de la torche

#### Résumé de la partie

L'objet de cette partie est de présenter une nouvelle méthode numérique de type MUSCL (Monotone Upstream Scheme for Conservation Laws) afin d'améliorer la précision des schémas numériques des méthodes volumes finis avec inconnus au centre des mailles pour la résolution des problèmes hyperboliques. Pour cela nous mettrons l'accent sur la vitesse de calcul et la simplicité de la programmation en particulier pour les géométries tridimensionnelles. Afin de simplifier l'exposé nous allons considérer dans le premier chapitre le problème de transport d'une grandeur scalaire. La généralisation à des problèmes non linéaires vectoriels est présentée dans le chapitre quatre. Nous décrirons dans un premier temps la méthode classique du gradient que nous présentons dans le cas tridimensionnel puis nous introduirons dans le second chapitre une nouvelle méthode de type MUSCL exploitant mieux la nature multidimensionnelle du problème. Cette technique s'avère plus précise que les méthodes classiques, moins onéreuse en temps de calcul et surtout très simple à implémenter. Les chapitres trois et cinq constituent la validation numérique des résultats obtenus pour le cas scalaire puis pour le cas vectoriel. Enfin dans le chapitre six, nous utiliserons la nouvelle m´ethode introduite pour simuler l'écoulement non visqueux dans une géométrie de torche à plasma.

# Chapitre 1

# Méthode volumes finis et MUSCL classique

## Sommaire du chapitre

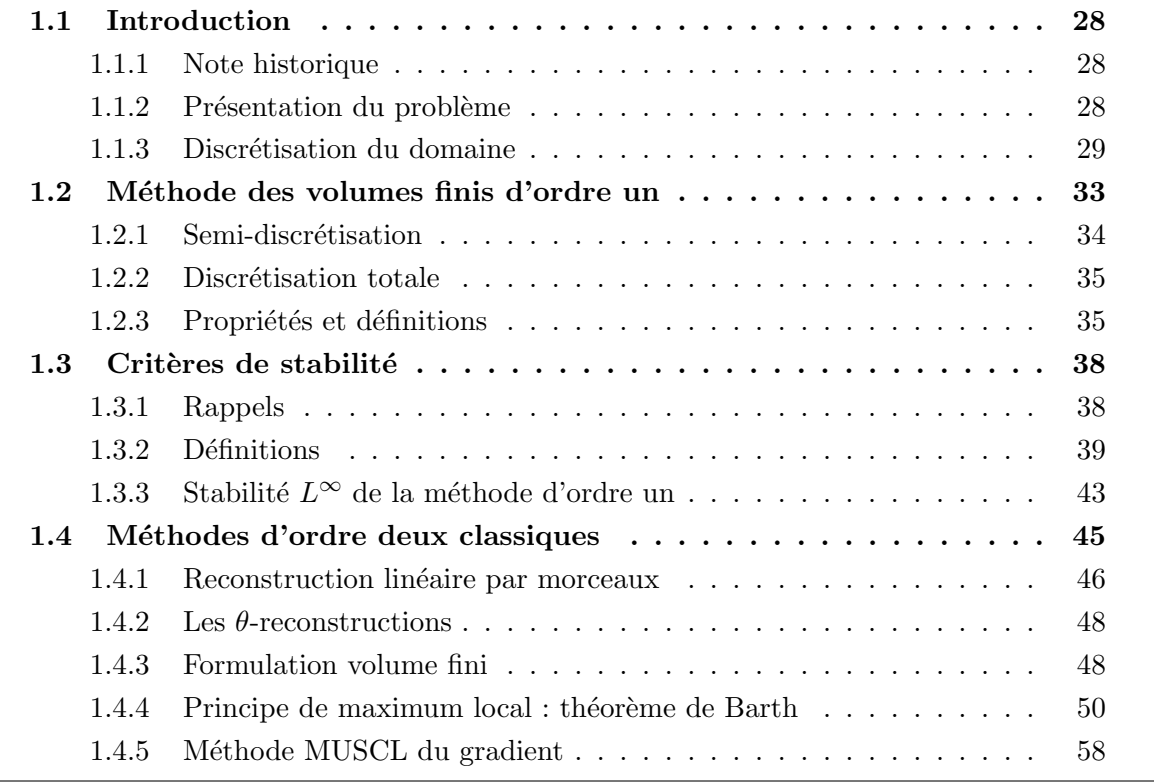

#### 1.1 Introduction

#### 1.1.1 Note historique

Depuis le développement des schémas upwind par Courant, Issacson et Rees  $[12]$  (1952) et la méthode de Godunov (1959) [18], de nombreux progrès ont été fait concernant la résolution numérique des lois de conservations hyperboliques. Le théorème de Godunov qui stipulait qu'un schéma linéaire préservant la monotonie de la solution était au mieux d'ordre un a pu être contourné en utilisant des schémas numériques nonlinéaires. Depuis, la construction de schémas d'ordre élevé est l'un des principaux axes de recherche dans le domaine. Après le développement par Van Leer (1979) [32] des schémas MUSCL (Monotone Upstream Scheme for Conservation Laws) et leur popularisation par Woodward et Colella (1984) [35], de nombreuses autres approches ont été présentées.

Harten a introduit le concept de variation totale pour une solution discrète et l'a utilisé pour mesurer le caractère oscillant d'une solution. Ceci a conduit au développement des schémas TVD (à variation totale diminuante) dans le cas des problèmes scalaires nonlinéaires en dimension 1 (1984). Harten a obtenu une contrainte suffisante sur les coefficients du schéma numérique pour qu'il soit TVD [21]. Toutefois, les travaux de Goodman et Leveque (1985) [19] ont montré que l'extension des schémas TVD au cas multi-dimensionel n'était pas possible dans la mesure où les schémas obtenus seraient au mieux d'ordre un. Harten a alors étudié les schémas non-oscillants (ENO), rejoint par Osher, Engquist, Chakravarty et Chi Wang Shu (1985). L'approche ENO permet une extension multidimensionnelle mais cette dernière s'est révélée en générale très coûteuse en temps de calcul.

Durant les années 90, de nombreuses tentatives de schéma multidimensionnel ont été faites et beaucoup de solveurs de Riemann ont été développés, chacun avec ses avantages et ses inconvénients. Des travaux récents concernant l'approche volumes finis sur maillage non-structuré avec positionnement de l'inconnue au centre des mailles ont été menés par Barth [6]. Il prouve en outre la stabilité  $L^{\infty}$  de la méthode standard du gradient pour des mailles quelconques. Par la suite Eymard, Galouët et Herbin [16] ont donné les bases des d´emonstrations d'estimation d'erreur et de convergence pour les lois de conservation. Chainais [11] a prouvé la stabilité  $L^{\infty}$  d'une large classe de méthode MUSCL sous une contrainte particulière et Jameson [23] a relaxé le principe du maximum et définit la stabilité au sens LED (Local Extremum Diminushing). Très récemment Clain et Buffard  $[10]$  ont développé une nouvelle classe de schéma MUSCL. Une méthode en marge des volumes finis a été proposée par Abgrall et. al. [1], [4] (Residual Distributive Schemes) qui combine les avantages des méthodes volumes finis et éléments finis et permet une montée en ordre assez simple.

#### 1.1.2 Présentation du problème

Soit Ω un ouvert borné simplement connexe de  $\mathbb{R}^3$  de frontière  $\partial\Omega$  polyédrique et soit  $T \in \mathbb{R}^*_+$ , on note par  $t \in [0, T]$  la variable temps et  $\boldsymbol{x} \in \Omega$  le vecteur position. Le vecteur  $n \in \mathbb{R}^3$  est le vecteur normal extérieur à  $\partial\Omega$  et  $Q_T = \Omega \times ]0, T[$  correspond au cylindre espace-temps. On considère dans ce chapitre un problème hyperbolique scalaire non linéaire.

**D**éfinition 1.1.1. La fonction U est une solution du problème de transport si elle satisfait au sens faible les équations suivantes (voir  $\left[17\right]$  pour plus de détails et de résultats concernant  $ce$  problème) :

$$
\frac{\partial}{\partial t}U(\boldsymbol{x},t) + \text{div}\boldsymbol{F}(U(\boldsymbol{x},t)) = 0 \qquad \boldsymbol{x} \in \Omega, t \in ]0,T[\tag{1.1.1}
$$
\n
$$
U(\boldsymbol{x},0) = U_0(\boldsymbol{x}) \qquad \boldsymbol{x} \in \Omega,
$$

Le flux **F** est une fonction  $\mathscr{C}^1$  de  $\mathbb{R}$  dans  $\mathbb{R}^3$ . La condition initiale  $U_0$  est une fonction  $L^{\infty}(\Omega)$ .

Dans le cas où le flux est linéaire, c'est-à-dire  $\bm{F}\big(U(\bm{x},t)\big)=\bm{\lambda}U(\bm{x},t),$  on nommera  $\bm{\lambda}\in\mathbb{R}^3$ la vitesse de convection. On utilisera alors la notation suivante :

$$
\partial\Omega^{-} = \{x \in \partial\Omega \; ; \; \lambda.n < 0\},\
$$

et  $\partial\Omega^+ = \partial\Omega\backslash\partial\Omega^-$ . Le bord  $\partial\Omega^-$  est la partie de la frontière du domaine où de l'information est introduite. On définit aussi

$$
\Gamma_T^- = \partial \Omega^- \times ]0,T[.
$$

**Définition 1.1.2.** La fonction U est une solution du problème d'advection si elle satisfait au sens faible les équations suivantes (voir  $\left|1\right\rangle$  pour plus de détails et de résultats concernant  $ce$  problème) :

$$
\frac{\partial}{\partial t}U(\boldsymbol{x},t) + \text{div}(\boldsymbol{\lambda}U(\boldsymbol{x},t)) = 0 \qquad \boldsymbol{x} \in \Omega, t \in ]0, T[
$$

$$
U(\boldsymbol{x},0) = U_0(\boldsymbol{x}) \qquad \boldsymbol{x} \in \Omega,
$$

$$
U(\boldsymbol{x},t) = U_b(\boldsymbol{x},t) \qquad \boldsymbol{x} \in \partial\Omega^-, t \in ]0, T[
$$
(1.1.2)

où la condition initiale  $U_0$  est une fonction de  $L^{\infty}(\Omega)$  et la condition de bord  $U_b$  une fonction de  $L^\infty(\Gamma_T^-).$ 

**Remarque 1.1.1.** De nombreuses publications concernent des flux plus généraux du type  $\bm{F}(\bm{x},t,U(\bm{x},t))$  et notamment de la forme  $\bm{\lambda}(\bm{x},t)U(\bm{x},t)$  où  $\bm{\lambda}$  est une fonction  $\mathscr{C}^1$  sur  $Q_T$ vérifiant div $\lambda = 0$ . Toutefois nous nous contentons d'étudier ici le cas simple  $\mathbf{F}(U(\mathbf{x}, t))$ ,  $englobal$  les équations d'Euler. Nous verrons plus loin pourquoi une étude sur les flux dépendant du vecteur position est numériquement problématique.

#### 1.1.3 Discrétisation du domaine

Nous allons restreindre notre étude au cas des maillages tétraèdriques. Les maillages considérés ne présenteront pas de singularité. Par exemple aucun volume ne sera réduit à une surface ou à un point. Pour une question de clarté, les figures seront des correspondances  $2D$ des maillages utilisés.

**Définition 1.1.3.** Soit  $\mathcal{T}_h$  une discrétisation de  $\Omega$  en tétraèdres fermés  $K_i$ ,  $i \in [1; I]$ , où  $I \in \mathbb{N}$  est le nombre d'élément. On suppose que les  $K_i$  vérifient les propriétés suivantes

(1)  
\n
$$
\bigcup_{i} K_{i} = \overline{\Omega},
$$
\n(2)  
\n
$$
\forall i, j, i \neq j, \quad K_{i} \cap K_{j} = \emptyset,
$$
\n(3)  
\n
$$
\mathcal{T}_{h} \text{ est conforme (voir Figure 1.1),}
$$
\n(4)  
\n
$$
\mathcal{T}_{h} \text{ est indépendant de la variable temps.}
$$

On notera  $h_i$  le rayon de la sphère circonscrite à  $K_i$  et  $\rho_i$  celui de la sphère inscrite, et on définit  $h = \min_i h_i$ . La facette commune à  $K_i$  et  $K_j$  est notée  $S_{ij}$ . Si  $K_i$  est au bord du domaine, on notera  $K_i \cap \partial \Omega = S_{ib}$ .  $|K_i|$  représente le volume de l'élément  $K_i$  et  $|S_{ij}|$  l'aire de la facette  $S_{ij}$ .

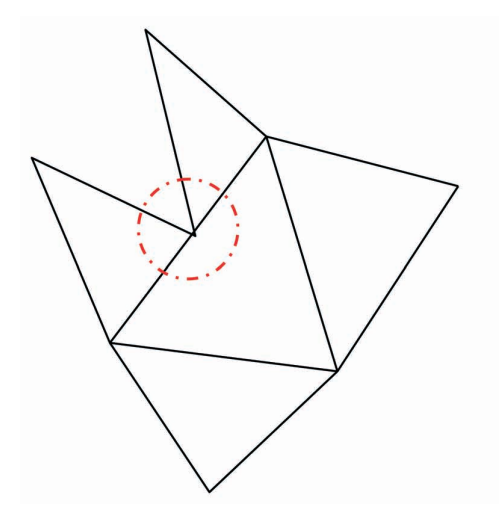

FIG.  $1.1 - Un$  maillage non conforme, un élément a deux voisins sur une même facette.

Les sommets des  $K_i$  sont des points notés  $(P_{ik})_{1\leq k\leq 4}$  et  $|PQ|$  représente la longueur du segment [ $\bm{P}\bm{Q}$ ]. Le centre de l'élément  $K_i$  est noté  $\bm{B}_i$ . Le centre de la face  $S_{ij}$  est  $\bm{M}_{ij}$ . Enfin on adoptera la convention suivante pour la définition des normales :  $n_{ij}$  est la normale à  $S_{ij}$ qui pointe vers l'élément j. Ceci implique  $n_{ij} = -n_{ji}$  (voir Figures 1.2 et 1.3).

L'ensemble des indices des élements de  $\mathscr{T}_h \backslash \{K_i\}$  ayant une facette commune avec  $K_i$  est  $\mathscr{V}(i)$ .

$$
\mathscr{V}(i) = \left\{ j \in [1, I] \backslash \{i\} ; \ |\bar{K}_i \cap \bar{K}_j| \neq 0 \right\}.
$$

On d´efinit de plus le minimum du rapport de forme entre le volume des mailles et les surfaces de leurs facettes :

$$
\delta = \min_{\substack{K_i \in \mathcal{F}_h \\ j \in \mathscr{V}(i)}} \frac{|K_i|}{|S_{ij}|}. \tag{1.1.3}
$$

Pour  $j \in \mathscr{V}(i)$ , l'intersection de  $[\mathbf{B}_i \mathbf{B}_j]$  et de la surface engendrée par la facette  $S_{ij}$  est notée  $\boldsymbol{Q}_{ij}$ .

**Remarque 1.1.2.** Le point  $Q_{ij}$  n'est pas a priori nécessairement dans  $S_{ij}$  mais plutôt dans le plan affine contenant  $S_{ij}$ .

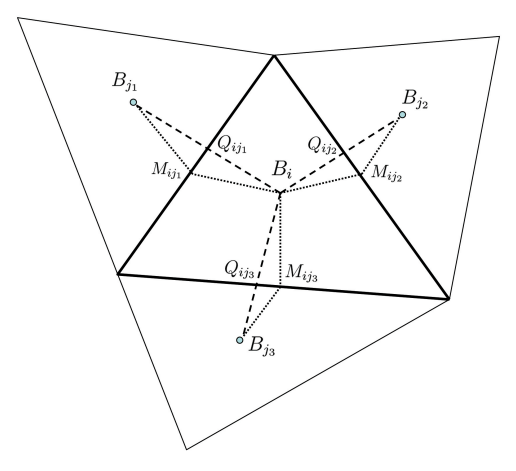

Fig. 1.2 – Illustration des notations.

Enfin on notera  $Vol_{ij}$  le demi espace contenant  $K_i$  délimité par le plan affine contenant la facette  $S_{ij}$  et  $Vol_{ji}$  le demi espace contenant  $K_j$  (voir Figure 1.3).

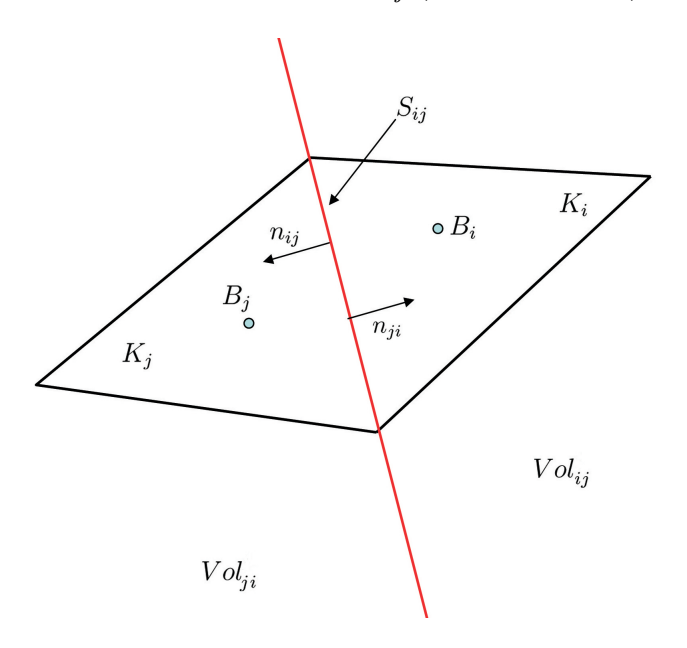

FIG. 1.3 – Définition de Vol<sub>ij</sub> et des normales.

Remarque 1.1.3. Si  $K_i \in \mathcal{T}_h$  n'est pas au bord de  $\Omega$  alors

$$
\# \mathscr{V}(i) = 4,
$$

sinon

$$
1 \le \# \mathscr{V}(i) < 4,
$$

et on notera par la suite  $\dot{\mathcal{I}}_h$  l'ensemble des  $K_i$  tels que  $\#\mathcal{V}(i) = 4$ , c'est-à-dire l'ensemble des éléments qui n'ont aucune facette en contact avec l'extérieur.

Nous introduisons maintenant deux propriétés de régularité sur le maillage nécessaire à l'établissement de la stabilité des schémas numériques que nous décrirons plus loin.

**Définition 1.1.4.** On suppose que le maillage  $\mathscr{T}_h$  vérifie les propriétés suivantes :

•  $(\mathscr{P}_1)$ :  $\mathbf{Q}_{ij}$  est strictement à l'intérieur de  $S_{ij}$ .

$$
\forall K_i \in \dot{\mathcal{F}}_h , \quad \forall j \in \mathcal{V}(i) , \mathbf{Q}_{ij} \in \dot{S}_{ij}.
$$

•  $(\mathscr{P}_2)$ :  $B_i$  est strictement à l'intérieur du tétraèdre  $T_i$  formé par les points  $B_j$ ,  $j \in \mathscr{V}(i)$ .

$$
\forall K_i \in \dot{\mathcal{F}}_h , \quad \mathbf{B}_i \in \dot{T}_i.
$$

La propriété ( $\mathscr{P}_1$ ) permet de s'assurer que le point  $\mathbf{Q}_{ij}$  est bien à l'intérieur de  $S_{ij}$ . Si ce n'était pas le cas (voir Figure 1.4), il serait inutile de chercher une approximation du flux en ce point. La seconde propriété contraint le maillage à une certaine régularité sans pour autant imposer l'uniformité des mailles. En effet cette seconde hypothèse concerne la place du barycentre des éléments voisins par rapport au barycentre d'un élément donné et n'affecte pas a priori directement la forme des mailles (voir Figure 1.5). Cette hypoth`ese impose en fait que de l'information soit disponible dans toutes les directions. En effet, sur la Figure 1.5 à droite, on constate que aucune donnée ne sera disponible (en tout cas en utilisant les voisins au sens de  $\mathcal{V}(i)$  au sud-est. Ceci est incompatible avec la résolution d'un problème hyperbolique par une méthode décentrée.

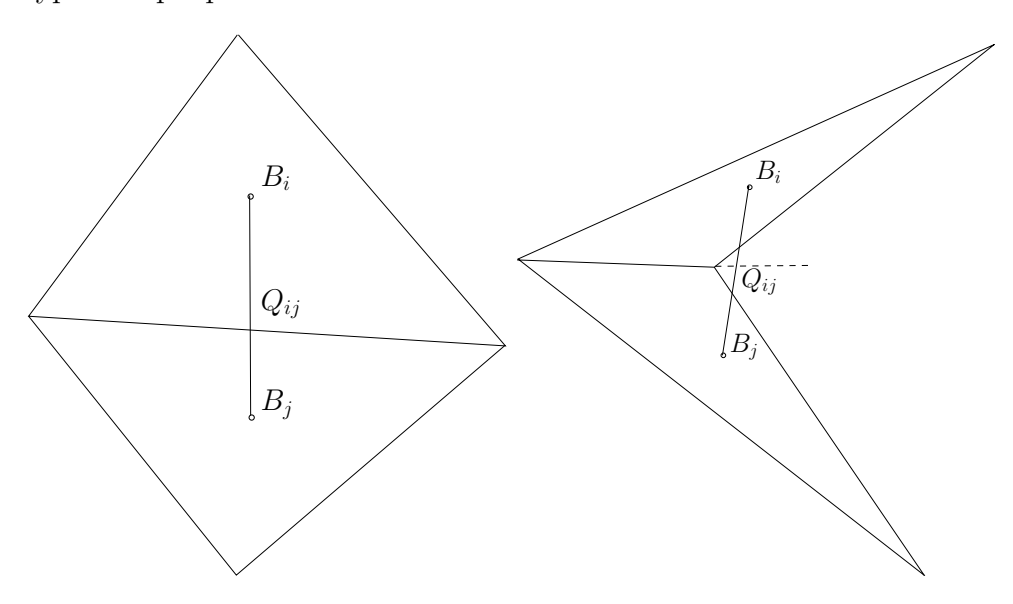

FIG.  $1.4$  – Représentation 2D d'un maillage vérifiant (à gauche) ou non (à droite) la propriété  $(\mathscr{P}_1).$ 

Comme on le constate sur les Figures 1.4 et 1.5, ces hypothèses ne constituent pas de réelles restrictions sur le maillage, les cas à éviter n'étant en pratique quasiment jamais générés par les mailleurs (*gmesh, gambit, netgen, tetgen, ...*) et donc très peu utilisés sauf dans le cas des problèmes fortement anisotropes  $[14]$ .

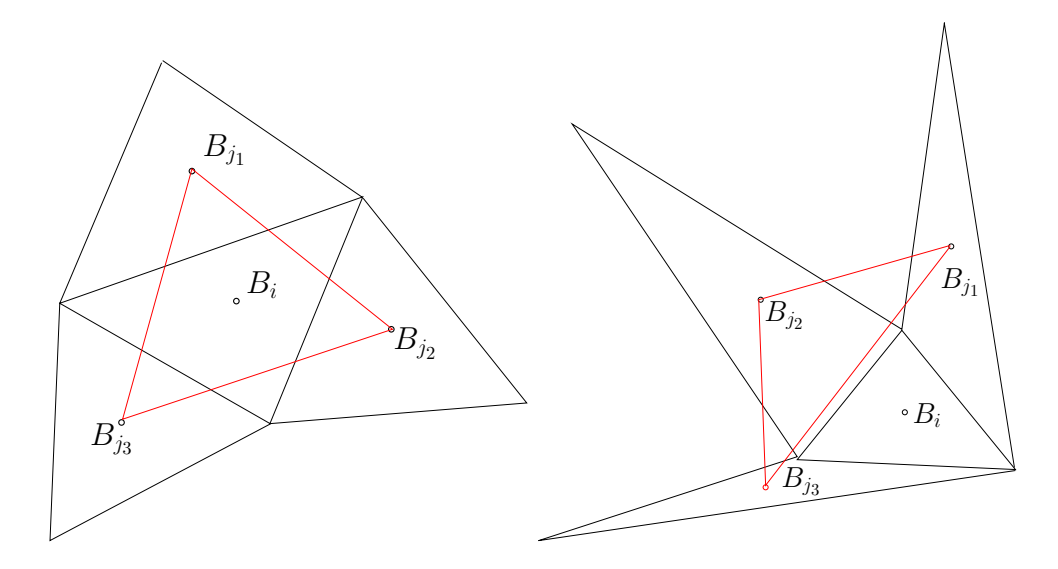

FIG. 1.5 – Représentation 2D d'un maillage vérifiant (à gauche) ou non (à droite) la propriété  $(\mathscr{P}_2).$ 

**Remarque 1.1.4.** Les propriétés  $(\mathscr{P}_1)$  et  $(\mathscr{P}_2)$  sont indépendantes. Pour s'en convaincre, il suffit de vérifier que  $(\mathscr{P}_1)$  n'implique pas  $(\mathscr{P}_2)$  (voir Figure 1.5 à droite) et que  $(\mathscr{P}_2)$ n'implique pas  $(\mathscr{P}_1)$  (il faut ajouter judicieusement deux triangles à la Figure 1.4 de droite).

Nous définissons l'espace des fonctions constantes par morceaux sur les  $K_i$  par

$$
V_h^0 = \{ f \in L^1(\Omega) ; f_{|K_i} \in \mathbb{R} \},\
$$

et soit  $\pi_h$  le projecteur de  $L^1(\Omega)$  sur  $V_h^0$  défini par

$$
\pi_h(f) = \sum_{i=1}^I \hat{f}_i \mathbb{1}_{K_i} \quad \text{avec } \hat{f}_i = \frac{1}{|K_i|} \int_{K_i} f \, dx.
$$

En outre on considérera pour  $T > 0$ 

$$
V_h^0(0,T) = \{ f \in L^1(\Omega \times [0,T]) ; f(.,t) \in V_h^0 \text{ pour presque tout } t \in [0,T] \},\
$$

et on étendra naturellement la définition de  $\pi_h$  sur  $V_h^0(0,T)$ .

#### 1.2 Méthode des volumes finis d'ordre un

La méthode des volumes finis repose sur l'intégration de l'équation de conservation sur un volume de contrôle. Par le théorème de la divergence, on peut exprimer la variation temporelle de la grandeur physique étudiée en fonction des flux aux interfaces du volume. L'avantage de cette technique est qu'elle préserve la conservativité par nature et permet un choix très libre des volumes de contrôle, s'adaptant ainsi à des géométries complexes.

Afin d'établir des schémas numériques de type volumes finis, nous choisissons un volume de contrôle  $K_i$  et intégrons l'équation (1.1.1) sur ce volume :

$$
\forall i, \int_{K_i} \frac{\partial}{\partial t} U(\boldsymbol{x},t) \; \boldsymbol{dx} + \int_{K_i} \operatorname{div} \boldsymbol{F}(U(\boldsymbol{x},t)) \; \boldsymbol{dx} = 0.
$$

Dans la mesure où le maillage est stationnaire, on commute l'intégration en espace et la dérivation en temps pour obtenir

$$
\forall i, \quad \frac{d}{dt} \left( \int_{K_i} U(\boldsymbol{x},t) \; \boldsymbol{dx} \right) + \int_{K_i} \operatorname{div} \boldsymbol{F}(U(\boldsymbol{x},t)) \; \boldsymbol{dx} = 0.
$$

L'application du théorème d'Ostrogradsky mène à

$$
\forall i, \quad \frac{d}{dt} \left( \int_{K_i} U(\boldsymbol{x},t) \; \boldsymbol{dx} \right) + \sum_{j \in \mathscr{V}(i)} \int_{S_{ij}} \boldsymbol{F}(U(\boldsymbol{x},t)).\boldsymbol{n}_{ij} \; \boldsymbol{ds} = 0.
$$

L'introduction de  $\hat{U}_i(t) = \frac{1}{|V|}$  $|K_i|$ Z  $K_i$  $U(\boldsymbol{x}, t)$  d $\boldsymbol{x}$ , la moyenne de l'inconnue sur un élément, est fondamentale dans la conception des méthodes volumes finis,

$$
\forall i, \quad \frac{d}{dt}\hat{U}_i(t) + \frac{1}{|K_i|}\sum_{j\in\mathscr{V}(i)}\int_{S_{ij}}\boldsymbol{F}(U(\boldsymbol{x},t)).\boldsymbol{n}_{ij} \; \boldsymbol{ds} = 0.
$$

#### 1.2.1 Semi-discrétisation

On note par  $U_i(t)$  une approximation de  $\hat{U}_i(t)$ , la moyenne de U sur  $K_i$  au temps t. On cherche une solution  $U_h(t) = \sum$  $K_i \in \mathscr{T}_h$  $U_i(t) 1\!\!1_{K_i}$  dans  $V_h^0(0,T)$  au problème

$$
\forall i, \quad \frac{d}{dt} U_i(t) = -\frac{1}{|K_i|} \sum_{j \in \mathcal{V}(i)} |S_{ij}| \mathbf{F}_{ij}(U_i(t), U_j(t)). \mathbf{n}_{ij}, \tag{1.2.1}
$$

où  $\mathbf{F}_{ij}(U_i(t), U_j(t))$ . $\mathbf{n}_{ij}$  est une approximation du flux à travers la facette  $S_{ij}$ . On appellera cette approximation le flux numérique et on le notera

$$
\boldsymbol{F}_{ij}(U_i(t),U_j(t)).\boldsymbol{n}_{ij}=G_{ij}(U_i(t),U_j(t)).
$$

On supposera que  $G_{ij}$  est  $\mathscr{C}^1(\mathbb{R} \times \mathbb{R})$ . Afin que ce schéma numérique construit sur la base du flux  $G_{ij}$  donne une solution représentative de la solution exacte, il faut que celui-ci respecte des propriétés essentielles dont nous donnerons la définition plus loin (voir  $[29]$ ,  $[17]$  pour plus de d´etails). Le choix porte maintenant sur la discr´etisation temporelle et le choix de l'approximation du flux.

#### 1.2.2 Discrétisation totale

Afin d'élaborer une discrétisation totale de l'équation (1.2.1), on considère une subdivision  $(t^n)_{n\in[1,N]}$  de  $[0,T]$  où  $N\in\mathbb{N}$  est le nombre d'intervalles de la subdivision et on posera

$$
\Delta t^n = t^n - t^{n-1},
$$

où  $\Delta t^n$  est le pas de temps à l'instant n et

$$
\Delta t = \max_{n} \Delta t^{n},
$$

est le pas de temps caractéristique de la subdivision. On discrétise en temps l'équation différentielle (1.2.1) par la méthode d'Euler explicite (ordre un décentrée).

Définition 1.2.1. La forme totalement discrétisée par la méthode d'Euler explicite du schéma volumes finis d'ordre un pour l'équation de transport est

$$
\frac{U_i^{n+1} - U_i^n}{\Delta t^{n+1}} = -\sum_{j \in \mathcal{V}(i)} \frac{|S_{ij}|}{|K_i|} G_{ij}(U_i^n, U_j^n),\tag{1.2.2}
$$

où on note par  $U_i^n$  une approximation de  $U_i(t^n)$ .

Pour améliorer la précision en temps, on peut aussi envisager pour les tests numériques des schémas d'ordre deux en temps comme le schéma de type Heun :

$$
\begin{cases}\n\forall K_i \in \mathcal{F}_h, \quad \tilde{U}_i^n = U_i^n - \frac{\Delta t^{n+1}}{|K_i|} \sum_{j \in \mathcal{V}(i)} |S_{ij}| \ G_{ij}(U_i^n, U_j^n) \\
\forall K_i \in \mathcal{F}_h, \quad U_i^{n+1} = U_i^n - \frac{\Delta t^{n+1}}{2|K_i|} \left( \sum_{j \in \mathcal{V}(i)} |S_{ij}| \ G_{ij}(U_i^n, U_j^n) + \sum_{j \in \mathcal{V}(i)} |S_{ij}| \ G_{ij}(\tilde{U}_i^n, \tilde{U}_j^n) \right)\n\end{cases}
$$

où un schéma d'Euler modifié :

$$
\begin{cases} \forall K_i \in \mathcal{F}_h, \quad U_i^{n+\frac{1}{2}} = U_i^n - \frac{\Delta t^{n+1}}{2|K_i|} \sum_{j \in \mathcal{V}(i)} |S_{ij}| \ G_{ij}(U_i^n, U_j^n) \\ \forall K_i \in \mathcal{F}_h, \quad U_i^{n+1} = U_i^n - \frac{\Delta t^{n+1}}{|K_i|} \left( \sum_{j \in \mathcal{V}(i)} |S_{ij}| \ G_{ij}(U_i^{n+\frac{1}{2}}, U_j^{n+\frac{1}{2}}) \right) \end{cases}
$$

Dans la suite de ce chapitre nous utiliserons exclusivement dans les démonstrations une discrétisation en temps d'Euler explicite par souci de simplicité.

#### 1.2.3 Propriétés et définitions

Nous rappelons dans ce paragraphe les définitions classiques des flux et leurs propriétés.
Définition 1.2.2. Un flux numérique est consistant lorsqu'appliqué à un champ constant il  $se$  ramène au flux physique :

$$
G_{ij}(U, U) = \boldsymbol{F}(U). \boldsymbol{n}_{ij}.
$$
\n(1.2.3)

**Définition 1.2.3.** Un flux numérique est conservatif s'il vérifie

$$
G_{ij}(U, V) = -G_{ji}(V, U). \tag{1.2.4}
$$

On utilisera à partir de maintenant uniquement des fonctions flux numériques consistantes et conservatives. Dans le cas du problème linéaire des fonctions flux numériques classiques utilisées dans la littérature sont les suivantes :

• Le flux de Lax Friedrichs

$$
G_{ij}(U,V)=\frac{U+V}{2}\lambda.n_{ij}-\kappa(V-U),
$$

où  $\kappa \geq \frac{1}{2}$  $\frac{1}{2} \|\boldsymbol{\lambda}\|_{L^{\infty}}$  est une constante assurant la stabilité du schéma.

• Le flux upwind ou décentré est :

$$
G_{ij}(U,V) = \begin{cases} U \ \lambda . \mathbf{n}_{ij} & \text{si } \lambda . \mathbf{n}_{ij} \ge 0, \\ V \ \lambda . \mathbf{n}_{ij} & \text{si } \lambda . \mathbf{n}_{ij} < 0. \end{cases}
$$
(1.2.5)

Malheureusement, l'utilisation d'un flux consistant et conservatif n'implique pas la convergence vers une solution entropique et il est nécessaire d'introduire une condition supplémentaire sur le flux numérique. Le problème totalement discrétisé peut être écrit sous la forme générale,

$$
U_i^{n+1} = \mathcal{H}\left( (U_j)_{j \in \{i\} \cup \mathcal{V}(i)}^n \right),\tag{1.2.6}
$$

où  $\mathscr{H}$  est un opérateur discret permettant de passer de  $U_h^n \in V_h^0$  à  $U_h^{n+1} \in V_h^0$ .  $\mathscr{H}$  dépend aussi de  $\Delta t^{n+1}$  et de  $\mathscr{T}_h$ , mais nous simplifions la notation pour une meilleure lisibilité. Sur un maillage 1D uniforme en espace et en temps, où le pas de temps et d'espace sont linéairement liés, Harten montre que si

$$
\forall j \in i \cup \mathscr{V}(i), \ \frac{\partial \mathscr{H}}{\partial U_j} \ge 0,
$$

alors le schéma converge presque partout vers une solution entropique de  $(1.1.1)$ . Cette condition trouve son équivalent en utilisant les fonctions flux numériques  $G_{ii}$ .

**D**éfinition 1.2.4. Un flux numérique sera dit monotone s'il satisfait les inégalités

$$
\frac{\partial G_{ij}}{\partial U}(U, V) \ge 0, \qquad \frac{\partial G_{ij}}{\partial V}(U, V) \le 0.
$$
\n(1.2.7)

On montre que le flux de Lax Friedrichs et le flux du schéma upwind sont des flux monotones au sens de (1.2.7) [17]. Par ailleurs, le flux numérique étant  $\mathscr{C}^1$  sur  $\mathbb{R} \times \mathbb{R}$ , ces dérivées par rapport à U et V sont bornées sur les compacts de  $\mathbb{R}\times\mathbb{R}$  et notamment pour une condition initiale  $u^0 \in L^{\infty}(\Omega)$ , on notera

$$
\underline{u}^0 = \min \ \text{ess } u^0 = \sup\{h \in \mathbb{R} \ ; \ \text{mes}\{\boldsymbol{x} \in \Omega \ ; \ u^0(\boldsymbol{x}) \leq h\} = 0\},
$$
  

$$
\overline{u}^0 = \max \ \text{ess } u^0 = \inf\{h \in \mathbb{R} \ ; \ \text{mes}\{\boldsymbol{x} \in \Omega \ ; \ u^0(\boldsymbol{x})h \geq h\} = 0\}.
$$

Il existe alors une constante  $M$  ne dépendant que de la solution initiale et du maillage telle que

$$
\forall u, v \in \left[\underline{u}^0, \overline{u}^0\right], \max_{\substack{K_i \in \mathcal{F}_h \\ j \in \mathscr{V}(i)}} \left| \frac{\partial G_{ij}}{\partial U}(u, v) \right| \leq M \text{ et } \max_{\substack{K_i \in \mathcal{F}_h \\ j \in \mathscr{V}(i)}} \left| \frac{\partial G_{ij}}{\partial V}(u, v) \right| \leq M.
$$

**Proposition 1.2.1.** Pour toute constante  $U \in \mathbb{R}$ , on a

$$
\sum_{j \in \mathscr{V}(i)} |S_{ij}| \mathbf{F}_{ij}(U, U) \cdot \mathbf{n}_{ij} = \sum_{j \in \mathscr{V}(i)} |S_{ij}| G_{ij}(U, U) = 0.
$$
\n(1.2.8)

 $Démonstration.$  En utilisant la propriété géométrique suivante

$$
\sum_{j\in\mathscr{V}(i)}\int_{S_{ij}}\boldsymbol{n}_{ij}=\int_{K_i}\text{div}(Id)=0,
$$

on déduit le résultat de la propriété de consistance.

Remarque 1.2.1. C'est cette dernière propriété, capitale aux démonstrations qui vont suivre, qui est problématique dans le cas des flux du type  $\mathbf{F}(\mathbf{x}, t, U(\mathbf{x}, t))$ . Nous observons le problème avec un flux de la forme  $\lambda(x)U(x,t)$  tel que div  $\lambda(x) = 0$ . La condition de consistance devient alors [11]

$$
G_{ij}(U,U) = \frac{U}{|S_{ij}|} \int_{S_{ij}} \lambda(\boldsymbol{x}).\boldsymbol{n}_{ij},
$$
\n(1.2.9)

de sorte que l'on ait

$$
\sum_{j \in \mathscr{V}(i)} |S_{ij}| G_{ij}(U, U) = U \sum_{j \in \mathscr{V}(i)} \int_{S_{ij}} \lambda(\boldsymbol{x}).\boldsymbol{n}_{ij} = U \int_{K_i} \text{div } \lambda(\boldsymbol{x}) = 0.
$$

Le problème vient du fait qu'il est difficile, voire impossible de trouver un flux numérique vérifiant (1.2.9). En effet, on a en général un flux numérique tel que  $G_{ij}(U, U) = U \mathbf{\lambda}(\mathbf{X}_{ij}).\mathbf{n}_{ij}$ où  $\mathbf{X}_{ij}$  est le point de l'interface où le flux est évalué. Même si le théorème de la moyenne fournit l'existence d'un point  $x_{ij}$  sur l'interface  $S_{ij}$  tel que

$$
\int_{S_{ij}} \boldsymbol{\lambda}(\boldsymbol{x}).\boldsymbol{n}_{ij} = |S_{ij}| \boldsymbol{\lambda}(\boldsymbol{x}_{ij}).\boldsymbol{n}_{ij},
$$

rien n'assure que  $\mathbf{X}_{ij} = \mathbf{x}_{ij}$ . Le schéma numérique vérifira plutôt

$$
\int_{S_{ij}} \boldsymbol{\lambda}(\boldsymbol{x}).\boldsymbol{n}_{ij} \approx |S_{ij}| \boldsymbol{\lambda}(\boldsymbol{X}_{ij}).\boldsymbol{n}_{ij},
$$

 $\Box$ 

et la propriété de consistance ne pourra être qu'approchée

$$
\sum_{j \in \mathscr{V}(i)} |S_{ij}| G_{ij}(U, U) \approx 0.
$$

Même si l'introduction d'un flux numérique vérifiant  $(1.2.9)$  n'est théoriquement pas un problème, c'est une difficulté pour la construction d'un flux numérique. Ainsi, dans la suite de ce chapitre et dans le chapitre suivant, nous ne travaillerons qu'avec un flux indépendant du vecteur position.

# 1.3 Critères de stabilité

L'utilisation de flux monotones (ou des E-flux dans un cadre encore plus général  $[6]$ ) est motivée par le souhait d'obtenir la stabilité  $L^{\infty}$  du schéma. On cherche même généralement à obtenir le Principe du Maximum Local dont la stabilité  $L^{\infty}$  découle. Pour cela, nous définissons dans cette partie le vocabulaire et les notations liés à l'analyse de la stabilité d'une méthode volumes finis.

## 1.3.1 Rappels

Pour  $v \in V_h^0$  on définit la norme suivante,

$$
||v||_{L^1} = \sum_{K_i \in \mathcal{T}_h} |v_i||K_i|.
$$

#### Définition 1.3.1. Erreur de troncature

L'erreur de troncature d'une méthode du type  $(1.2.6)$  est définie par

$$
L_i^n = \frac{1}{\Delta t} \left( U(\boldsymbol{x}_i, t^{n+1}) - \mathcal{H}(U(\boldsymbol{x}_j, t^n)_{j \in \{i\} \cup \mathcal{V}(i)}) \right).
$$

Définition 1.3.2. Consistance

Une méthode numérique du type  $(1.2.6)$  est consistante si

$$
\forall n; t^n < T, \quad \lim_{\Delta t \to 0} \|L^n\|_{L^1} \to 0.
$$

Définition 1.3.3. Erreur globale

On définit l'erreur globale d'une méthode volumes finis comme suit

$$
\varepsilon_i^n = U_i^n - \pi_h(U(., t^n))_{|K_i}.
$$

L'erreur globale est donc simplement la différence entre la solution numérique et la moyenne de la solution exacte. En général on ne connaît pas la solution exacte (sinon on ne chercherait pas à résoudre le problème numériquement) et on ne peut donc pas calculer l'erreur globale. L'erreur globale permet de définir la convergence d'une méthode numérique.

**Définition 1.3.4.** Si le pas de temps  $\Delta t$  et le pas d'espace h sont linéairement liés (condition de type CFL), alors la méthode numérique est convergente si

$$
\forall n, \quad \lim_{\Delta t \to 0 \atop h \to 0} \|\varepsilon^n\|_{L^1} = 0.
$$

De plus, il existe deux constantes  $C$  et  $\alpha$  telles que

$$
\|\varepsilon^n\|_{L^1} \sim Ch^{\alpha},
$$

 $o\dot{u}$   $\alpha$  est l'ordre de la méthode.

Si dans le cas d'un problème linéaire, le théorème de Lax permet de conclure à la convergence d'une méthode numérique pourvu que cette méthode soit consistante et stable, le cas des problèmes vectoriels, notamment sur des maillages non structurés, est difficile. C'est ce qui explique l'importance des résultats de stabilité  $L^{\infty}$ .

# 1.3.2 Définitions

Nous introduisons dans cette section plusieurs critères de stabilité et nous établissons les implications reliant chaque critère. Un schéma conservatif du type  $(1.2.6)$  peut s'écrire sous des formes différentes :

– conservative

$$
U_i^{n+1} = U_i^n - \Delta t^{n+1} \sum_{j \in \mathcal{V}(i)} \frac{|S_{ij}|}{|K_i|} G_{ij}(U_i^n, U_j^n),
$$

 $-$  incrémentale

$$
U_i^{n+1} - U_i^n = \sum_{j \in \mathcal{V}(i)} c_{ij}^n (U_j^n - U_i^n),
$$

 $-$  combinaison linéaire

$$
U_i^{n+1} = a_i^n U_i^n + \sum_{j \in \mathcal{V}(i)} b_{ij}^n U_j^n.
$$

Chaque critère de stabilité sera exprimé à l'aide d'une des quatres expressions précédentes.

**Définition 1.3.5.** Schéma préservant la positivité. (PP) Le schéma  $(1.2.6)$  préserve la positivité si et seulement si

$$
(\forall i, U_i^n \geq 0) \Longrightarrow (\forall i, U_i^{n+1} \geq 0).
$$

#### Définition 1.3.6. Schéma positif.  $(P)$

Le schéma  $(1.2.6)$  est dit positif s'il peut être écrit sous la forme d'une combinaison  $line *inéaire*$ :

$$
U_i^{n+1} = a_i^n U_i^n + \sum_{j \in \mathcal{V}(i)} b_{ij}^n U_j^n \quad \text{avec } a_i^n \ge 0 \text{ et } b_{ij}^n \ge 0. \tag{1.3.1}
$$

où  $a_i$  et  $b_{ij}$  peuvent être fonction de  $U_k$ ,  $k \in \{i\} \cup \mathcal{V}(i)$  et de  $\Delta t^{n+1}$ .

#### Définition 1.3.7. Principe du maximum local. (PML)

Le schéma  $(1.2.6)$  respecte le principe du maximum local si et seulement si

$$
\forall i, \quad \min_{j \in \mathcal{V}(i)} (U_j^n, U_i^n) \le U_i^{n+1} \le \max_{j \in \mathcal{V}(i)} (U_j^n, U_i^n).
$$

Définition 1.3.8. Principe du maximum global. (PMG)

Le schéma  $(1.2.6)$  respecte le principe du maximum global si et seulement si

$$
\forall i, \quad \min_j U_j^n \le U_i^{n+1} \le \max_j U_j^n
$$

.

Un des outils le plus couramment employé lors de l'étude d'équations aux dérivées partielles hyperboliques est le principe du maximum. C'est en s'inspirant de ce principe que Lax formule la remarque suivante : la variation totale d'une solution d'une équation différentielle hyperbolique est conservée dans les régions de régularité de cette solution. Pour un problème 1D, on définit la variation totale d'une solution  $u(x, t)$  comme suit

$$
TV(u,t) = \int_{\Omega} \left| \frac{\partial u(x,t)}{\partial x} \right| dx.
$$

On montre en outre qu'en présence de discontinuités, la variation totale diminue dans le temps

$$
TV(u, t_0) \leq TV(u, t_0 + t).
$$

La conséquence de cette remarque de Lax est que dans les régions de régularité de la solution, aucun nouvel extremum n'est créé. De plus les maxima locaux ne peuvent augmenter et les minima locaux ne peuvent décroître.

Ces propriétés importantes, caractéristiques des équations aux dérivées partielles de nature hyperbolique ont servi à fonder des familles de méthodes numériques dont la principale particularité est de vérifier le principe du maximum.

 $L$ 'apparition des schémas à variation totale diminuante (TVD) a permis la mise en oeuvre de schémas d'ordre supérieur pour traiter les problèmes  $1D$  non-linéaires  $[32],[21]$ , mais la généralisation aux cas des problèmes multidimensionnels n'est pas intéressante même dans le cas des maillages structurés. En effet, il est prouvé dans  $[19]$  qu'un schéma TVD en dimension 2 (c'est-à-dire qui réalise  $TV(U^{n+1}) \leq TV(U^n)$ ) est nécessairement d'ordre un pour l'erreur de troncature.

Toutefois, en s'inspirant des méthodes utilisées pour les problèmes monodimensionnels, on peut choisir des critères de stabilité adaptés au cas multidimensionnel semblables à la notion de schéma TVD. Ceci a conduit par exemple à la construction des schémas Local Extremum Diminushing (LED) [23].

#### Définition 1.3.9. Extrema locaux.

On dit que  $U_i^n$  est un maximum local (respectivement un minimum) si

$$
\forall j \in \mathcal{V}(i), \quad U_j^n \le U_i^n \quad (resp. \ U_j^n \ge U_i^n). \tag{1.3.2}
$$

#### Définition 1.3.10. Schéma LED.

Le schéma  $(1.2.6)$  est dit LED (Local Extremum Diminushing) lorsque lors d'une itération en temps, les minima locaux ne diminuent pas et les maxima locaux n'augmentent pas. En particulier

> $U_i^n$  est un minimum local  $\implies U_i^{n+1} - U_i^n \geq 0$ ,  $U_i^n$  est un maximum local  $\implies U_i^{n+1} - U_i^n \leq 0.$

Remarque 1.3.1. On peut aussi définir le caractère LED pour un schéma semi-discrétisé :

$$
U_i
$$
 est un minimum local  $\implies \frac{dU_i}{dt} \ge 0,$   
 $U_i$  est un maximum local  $\implies \frac{dU_i}{dt} \le 0.$ 

**Définition 1.3.11.** Un critère LED : les schémas LED-P

Le schéma  $(1.2.6)$  est dit LED-P s'il peut être mis sous la forme incrémentale suivante

$$
U_i^{n+1} - U_i^n = \sum_{j \in \mathcal{V}(i)} c_{ij}^n (U_j^n - U_i^n), \qquad (1.3.3)
$$

avec

$$
\forall n, \ \forall i, \ \forall j \in \mathcal{V}(i), \ \ c_{ij}^n \ge 0. \tag{1.3.4}
$$

(où  $c_{ij}$  peut dépendre de  $U_k, k \in \{i\} \cup \mathcal{V}(i)$ )

**Remarque 1.3.2.** Le caractère LED est en quelque sorte une version faible du principe du  $maximum \ local.$  En effet le fait que les extrema locaux ne soient pas amplifiés fournit une seule des bornes du principe du maximum. Le caractère LED d'un schéma est donc insuffisant pour obtenir le principe du maximum, il ne donne un contrôle qu'au niveau des extrema et ne peut donc empêcher la création de nouveau maximum. Par contre nous allons voir que le  $crit\grave{e}re$  LED-P implique le principe de maximum sous une condition sur le pas de temps.

Nous montrons un certain nombre d'implications entre ces différentes définitions.

Proposition 1.3.1. Un schéma LED-P est LED.

Démonstration. Si  $\forall j \in \mathcal{V}(i)$ ,  $U_i^n \geq U_j^n$  alors  $\sum$  $c_{ij}^n(U_j^n-U_i^n) \leq 0$  puisque  $c_{ij}^n \geq 0$  et  $j\in\mathscr{V}(i)$  $\Box$ 

donc  $U_i^{n+1} - U_i^n \leq 0$ . Et inversement pour un minimum.

**Remarque 1.3.3.** Le critère LED-P n'est qu'une condition suffisante au caractère LED d'un  $schéma.$ 

**Remarque 1.3.4.** Si on associe le fait que la solution constante doit être solution du problème et que le schéma s'écrit sous la forme  $(1.3.1)$ , on obtient

$$
U = \left(a_i^n + \sum_{j \in \mathcal{V}(i)} b_{ij}^n\right)U.
$$

On a donc

$$
a_i^n + \sum_{j \in \mathcal{V}(i)} b_{ij}^n = 1,\tag{1.3.5}
$$

et on pourra retenir l'écriture sous la forme d'une combinaison linéaire

$$
U_i^{n+1} = \left(1 - \sum_{j \in \mathcal{V}(i)} b_{ij}^n \right) U_i^n + \sum_{j \in \mathcal{V}(i)} b_{ij}^n U_j^n.
$$
 (1.3.6)

Les formes (1.3.4) et (1.3.6) sont donc équivalentes en prenant  $b_{ij}^n = c_{ij}^n$ .

Une hypothèse supplémentaire est nécessaire pour que le schéma sous la forme  $(1.3.6)$  soit positif. On appellera cette hypothèse : condition de convexité.

Définition 1.3.12. Condition de convexité

$$
\forall K_i \in \mathcal{F}_h, \sum_{j \in \mathscr{V}(i)} c_{ij}^n \le 1. \tag{1.3.7}
$$

Cette hypothèse nécessaire à l'obtention du PML conduira plus tard à une restriction sur le pas de temps. En effet, si dans la forme très générale  $(1.3.6 \text{ ou } 1.3.3)$ , le pas de temps n'apparaˆıt pas explicitement, nous verrons par la suite qu'il est contenu dans les coefficients  $c_{ij}^n$ . La condition (1.3.7) fournira alors une borne supérieure pour le pas de temps.

**Proposition 1.3.2.** On démontre pour les schémas de la forme  $(1.3.6)$  les propriétés suivantes :

(i) 
$$
P + (1.3.7) \implies PML,
$$
  
\n(ii)  $PML \implies PMG,$   
\n(iii)  $PMG \implies PP.$ 

Démonstration.

- (*i*) se démontre en remarquant que  $U_i^{n+1}$  $e^{n+1}_{i}$  est une combinaison convexe de  $U_i^n$  et des  $U_j^n$ dans  $(1.3.3)$  si le schéma est positif et si la condition  $(1.3.7)$  est respectée.
- $(ii)$  se démontre en appliquant le PML de proche en proche et nous donne la stabilité  $L^\infty$ du schéma.
- (*iii*) s'obtient en supposant  $U^n$  positif et donc  $\min_j U^n_j \geq 0$ .

 $\Box$ 

**Proposition 1.3.3.** De l'hypothèse que les constantes sont solutions du problème et donc de la relation  $(1.3.6)$ , on déduit les résultats suivants :

- Un schéma LED-P est positif sous la condition  $(1.3.7)$ ,
- $-$  Un schéma positif est LED-P.

**Proposition 1.3.4.** Le PML implique le caractère LED.

 $Démonstration.$  Il suffit d'appliquer la définition du PML au niveau d'un extremum local.  $\Box$ 

Finalement, les schémas de la forme  $(1.3.6)$  munis de la condition  $(1.3.7)$  vérifient les implications suivantes :

LED − P (1.3.7) ⇐⇒ P (1.3.7) =⇒ PML =⇒ PMG =⇒ P P ⇓ ⇓ LED LED

# 1.3.3 Stabilité  $L^\infty$  de la méthode d'ordre un

Dans la cas de la méthode d'ordre un, le caractère LED-P (et donc P, PML, PMG et PP) découle directement de la monotonie du flux comme il est précisé dans la proposition suivante.

**Proposition 1.3.5.** Un schéma d'ordre un totalement discrétisé du type  $(1.2.2)$  avec des flux vérifiant la propriété de monotonie  $(1.2.7)$  est LED-P.

Démonstration. On écrit le schéma sous la forme suivante

$$
U_i^{n+1} - U_i^n = -\frac{\Delta t^{n+1}}{|K_i|} \sum_{j \in \mathscr{V}(i)} |S_{ij}| G_{ij}(U_i^n, U_j^n).
$$

La relation (1.2.8) nous donne  $\sum$  $j\in\mathscr{V}(i)$  $|S_{ij}|G_{ij}(U_i, U_i) = 0$ . On déduit alors

$$
U_i^{n+1} - U_i^n = -\frac{\Delta t^{n+1}}{|K_i|} \sum_{j \in \mathcal{V}(i)} |S_{ij}| \bigg( G_{ij}(U_i^n, U_j^n) - G_{ij}(U_i^n, U_i^n) \bigg).
$$

Comme  $G_{ij}$  admet des dérivées partielles pour les variables  $U_i^n$  et  $U_j^n$  on peut appliquer le théorème des accroissements finis. Pour tout  $j \in \mathcal{V}(i)$ , il existe

$$
\tilde{U}_{ij}^n \in [\min(U_i^n, U_j^n), \max(U_i^n, U_j^n)], \text{ tel que}
$$

$$
U_i^{n+1} - U_i^n = -\frac{\Delta t^{n+1}}{|K_i|} \sum_{j \in \mathcal{V}(i)} |S_{ij}| \frac{\partial G_{ij}}{\partial V} (U_i^n, \tilde{U}_{ij}^n) (U_j^n - U_i^n) ,
$$

et la monotonie du flux impliquant  $\frac{\partial G_{ij}}{\partial V} \leq 0$ , on conclut au caractère LED-P du schéma avec

$$
c_{ij}^{n} = -\Delta t^{n+1} \frac{|S_{ij}|}{|K_i|} \frac{\partial G_{ij}}{\partial V} (U_i^n, \tilde{U}_{ij}^n) \ge 0.
$$
\n(1.3.8)

 $\Box$ 

Définition 1.3.13. Condition de Courant Friedrichs Levy.

Une condition de type CFL pour un problème de convection est une restriction sur le pas de temps en fonction du maillage et de la vitesse de convection de la forme

$$
\Delta t \leq \psi\left(\mathscr{T}_h, \boldsymbol{\lambda}\right).
$$

La condition CFL est à l'origine introduite à la suite d'une analyse de stabilité de Von Neuman sur un schéma de type différences finies. Par exemple, une condition CFL usuelle est

$$
\Delta t \leq \frac{h}{\|\lambda\|_{\infty}}.
$$

**Remarque 1.3.5.** La condition de convexité  $(1.3.7)$  conduit à une condition de type CFL. En effet, si on reprend l'expression de  $c_{ij}^n$  en  $(1.3.8)$ , on a

$$
\sum_{j \in \mathscr{V}(i)} c_{ij}^n = -\Delta t^{n+1} \sum_{j \in \mathscr{V}(i)} \frac{|S_{ij}|}{|K_i|} \frac{\partial G_{ij}}{\partial V} (U_i^n, \tilde{U}_{ij}^n) \le 1,
$$

ce qui implique

$$
\Delta t^{n+1} \le \frac{|K_i|}{|S_{ij}|} \left( \sum_{j \in \mathcal{V}(i)} \left| \frac{\partial G_{ij}}{\partial V} (U_i^n, \tilde{U}_{ij}^n) \right| \right)^{-1}.
$$
\n(1.3.9)

Posons

$$
M_n = \max_{\substack{K_i \in \mathcal{F}_n \\ j \in \mathcal{V}(i)}} \left| \frac{\partial G_{ij}}{\partial V} (U_i^n, \tilde{U}_{ij}^n) \right|.
$$

On rappelle que la longueur de référence est définie par

$$
\delta = \min_{\substack{K_i \in \mathcal{F}_h \\ j \in \mathcal{V}(i)}} \frac{|K_i|}{|S_{ij}|}.
$$

Alors la condition  $(1.3.9)$  est vérifiée si

$$
\Delta t^{n+1} \leq \frac{\delta}{4 M_n}.
$$

**Rappel 1.3.1.** Pour une condition initiale  $u^0 \in L^{\infty}(\Omega)$ , on note

$$
\underline{u}^0 = \text{min} \ \text{ess} \ u^0
$$

$$
\overline{u}^0 = \text{max} \ \text{ess} \ u^0
$$

Alors il existe une constante M ne dépendant que de la solution initiale et du maillage telle que

$$
\forall u, v \in \left[\underline{u}^0, \overline{u}^0\right], \max_{\substack{K_i \in \mathcal{F}_h \\ j \in \mathcal{V}(i)}} \left| \frac{\partial G_{ij}}{\partial U}(u, v) \right| \leq M \text{ et } \max_{\substack{K_i \in \mathcal{F}_h \\ j \in \mathcal{V}(i)}} \left| \frac{\partial G_{ij}}{\partial V}(u, v) \right| \leq M.
$$

Pour un maillage  $\mathcal{I}_h$  donné,  $(U_i^0) \in V_h^0$  est la projection  $L^1$  de  $u^0$  sur  $V_h^0$ , telle que

$$
U_i^0 = \frac{1}{|K_i|} \int_{K_i} u^0(\boldsymbol{x},t) d\boldsymbol{x}.
$$

 $Enfin$  pour un indice n donné, on pose

$$
u_m^n = \min_{K_i \in \mathcal{I}_h} U_i^n,
$$
  

$$
u_M^n = \max_{K_i \in \mathcal{I}_h} U_i^n.
$$

**Théorème 1.3.1.** Le schéma volumes finis d'ordre un  $(1.2.2)$ , utilisant des flux monotone (1.2.7) et où le pas de temps vérifie la condition CFL :  $\Delta t \leq \frac{\delta}{\epsilon}$ 4M , respecte le principe du maximum local (stabilité  $L^{\infty}$ ).

*Démonstration*. On utilise la proposition  $(1.3.5)$  et la remarque  $(1.3.5)$ . On raisonne par récurrence.

• Au temps  $t^0$ .

Par construction de la condition initiale discrète  $(U_i^0)$ , on a  $U_i^0 \in [\underline{u}^0, \overline{u}^0]$ .

• Soit  $n > 0$ . Supposons que  $U_i^{n-1} \in [\underline{u}^0, \overline{u}^0]$ .

La proposition  $(1.3.5)$  assure que le schéma respecte le PML à condition que le pas de temps vérifie la condition suivante

$$
\Delta t^n \le \frac{\delta}{4M_{n-1}}.
$$

Comme  $U_i^{n-1} \in [\underline{u}^0, \overline{u}^0]$ , on a  $M_{n-1} \leq M$  et cette condition est donc en particulier réalisée si

$$
\Delta t \le \frac{\delta}{4M}
$$

.

Ainsi le schéma respecte le PML et donc le PMG,

$$
U_i^n \in [u_m^{n-1}, u_M^{n-1}] \subset [\underline{u}^0, \overline{u}^0].
$$

 $\Box$ 

# 1.4 Méthodes d'ordre deux classiques

Les méthodes d'ordre un donnent des approximations peu précises et génèrent une forte viscosité numérique notamment au niveau des chocs. Les méthodes d'ordre élevé sont plus précises et ont un effet visqueux moindre. Il en résulte une meilleure approximation de la solution là où elle est régulière mais aussi au niveau des chocs. Toutefois, il faut veiller à ne pas perdre la stabilité de la méthode en introduisant par exemple des oscillations non physiques. Pour cela nous devons vérifier que la méthode que nous allons définir est LED ou bien respecte le principe du maximum.

## 1.4.1 Reconstruction linéaire par morceaux

Nous décrivons dans le paragraphe suivant le principe de construction des méthodes d'ordre deux classiques fondées sur une reconstruction linéaire locale  $[17]$ . On rappelle que toute fonction  $U_h$  de  $V_h^0$  se décompose sous la forme

$$
U_h = \sum_{1 \le i \le I} U_i \mathbb{1}_{K_i}.
$$

On définit  $V_h^1$ , l'ensemble des fonctions affines par morceaux sur les  $K_i$ 

$$
V_h^1 = \left\{ f \in L^1(\Omega) ; f_{|K_i} \in \mathbb{P}_1 \right\},\
$$

Un opérateur de reconstruction  $R^1_{0,h}$  est une application

$$
R_{0,h}^1 : V_h^0 \to V_h^1,
$$
  

$$
U_h^R = R_{0,h}^1(U_h).
$$

permettant d'élaborer à partir d'une approximation  $U_h \in V_h^0$  une meilleure approximation dans  $V_h^1$ . On demande à ce que l'opérateur  $R_{0,h}^1$  vérifie une propriété de conservativité dans la mesure où la méthode de volumes finis est conservative par nature.

Définition 1.4.1. Conservativité de l'opérateur de reconstruction.

L'opérateur de reconstruction est conservatif s'il réalise pour toute fonction  $U_h$  dans  $V_h^0$ 

$$
\forall K_i \in \mathcal{F}_h, \quad \frac{1}{|K_i|} \int_{K_i} R^1_{0,h}(U_h) = U_i. \tag{1.4.1}
$$

Par conséquent, si l'opérateur est conservatif, la reconstruction au niveau de chaque cellule  $K_i$  prend la forme suivante

$$
\forall \mathbf{X} \in K_i, \quad U_h^R(\mathbf{X}) = U_i + \mathbf{p}_i \cdot \mathbf{B}_i \mathbf{X}.
$$

Si de plus, un point de reconstruction  $\boldsymbol{X}$  est précisé, le couple (opérateur de reconstruction point de collocation) sera nommé reconstruction. Dans la mesure où cette reconstruction sert au calcul des flux aux interfaces, le cas où  $\mathbf{X} \in S_{ij}$  nous intéresse plus particulièrement.

#### Définition 1.4.2. Reconstruction de la valeur aux interfaces.

Soit  $(X_{ij})$  une famille de points définie sur les interfaces  $S_{ij}$ , on appelle reconstruction le couple  $(R^1_{0,h}(U_h),(\boldsymbol{X}_{ij}))$ , et valeur reconstruite la famille  $(U_{i,j})$  donnée par

$$
U_{i,j} = U_i + \boldsymbol{p}_i \boldsymbol{B}_i \boldsymbol{X}_{ij}.
$$
\n(1.4.2)

Dans la définition précédente,  $p_i \in \mathbb{R}^3$  est une pente dépendant de  $U_h$  et  $\boldsymbol{X}_{ij} \in S_{ij}$ est le point de l'interface où l'on réalise la reconstruction. L'obtention de la pente est ici la principale difficulté et nous décrivons plus loin différentes stratégies mises en œuvre pour

cette reconstruction. Classiquement, la détermination de la pente se fait en deux étapes : d'abord un prédicteur de pente puis une limitation (correction) pour satisfaire un critère de stabilité. Le choix du point  $\mathbf{X}_{ij}$  où cette reconstruction est réalisée est aussi très important. Le choix le plus naturel d'un point de vue géométrique est  $X_{ij} = Q_{ij}$  car  $B_i$ ,  $B_j$  et  $Q_{ij}$ sont alignés. Un second choix quant à lui plus adapté au sens de l'intégration est le point  $\boldsymbol{X}_{ij} = \boldsymbol{M}_{ij}$  (point de Gauss). En effet, l'approximation

$$
\int_{S_{ij}} F(\boldsymbol{X}) d\boldsymbol{x} \approx |S_{ij}| F(\boldsymbol{M}_{ij})
$$

est la plus précise possible si on utilise uniquement un point pour l'intégration numérique. On notera donc par la suite  $U_{i,j}$  la valeur reconstruite du côté i de  $S_{ij}$  en un point  $\mathbf{X}_{ij} \in S_{ij}$ . En particulier, on peut avoir  $U_{i,j} \neq U_{j,i}$ .

**Remarque 1.4.1.** L'approche décrite ci-dessus est dite à limitation de pente. Il existe aussi des méthodes dites à limitation de flux où l'on raisonne directement sur le flux et non sur l'inconnue [34].

Afin de respecter un principe de stabilité, on va imposer deux contraintes supplémentaires à  $R_{0,h}^1$  et à la reconstruction correspondante en  $\boldsymbol{X}_{ij}$ . On requiert d'une part qu'aux extrema l'opérateur dégénère en ordre, et d'autre part qu'il n'introduise pas d'oscillation dans les directions où le champ inconnu est constant.

#### **D**éfinition 1.4.3. DE-opérateur (opérateur dégénérant aux extrema)

On dira qu'un opérateur de reconstruction est un DE-opérateur s'il vérifie le principe suivant

$$
U_i \text{ extremum local au sens de } (1.3.2) \implies p_i = 0. \tag{1.4.3}
$$

Par la suite on parlera aussi de *DE-reconstruction*, c'est-à-dire une reconstruction dont l'opérateur est un *DE-opérateur*.

Une autre propriété importante du point de vue théorique est que s'il existe  $j \in \mathscr{V}(i)$  tel que  $U_i = U_j$  alors  $U_{i,j} = U_i$ . Cette propriété sera en pratique toujours vérifiée intrinsèquement par la méthode de construction de la pente  $\boldsymbol{p}_i$ , mais doit ici être imposée pour les besoins des développements théoriques qui vont suivre.

**D**éfinition 1.4.4. DC-opérateur (opérateur dégénérant sur champ constant)

$$
(\exists j \in \mathscr{V}(i) ; U_i = U_j) \Longrightarrow \mathbf{p}_i = \mathbf{0}.
$$
\n(1.4.4)

On appellera  $DC$ -reconstruction une reconstruction basée sur un  $DC$ -opérateur.

**Remarque 1.4.2.** La condition  $(1.4.4)$  est très restrictive et on pourrait la remplacer par

$$
(\exists j \in \mathscr{V}(i) ; U_i = U_j) \Longrightarrow \mathbf{p}_i \cdot \mathbf{B}_i \mathbf{X}_{ij} = 0.
$$

On pourra lire  $[10]$  pour plus de détails sur des phases de limitation plus raffinées.

Les propriétés de la reconstruction vont bien sûr dépendre de l'opérateur de reconstruction, mais aussi du point choisi pour réaliser cette reconstruction. Par exemple, il se peut qu'une propriété intéressante soit obtenue pour le point de reconstruction  $Q_{ij}$  et pas pour  $M_{ij}$  alors que le même opérateur est utilisé pour la reconstruction.

## 1.4.2 Les  $\theta$ -reconstructions

**Proposition 1.4.1.** Toute reconstruction de la forme  $(1.4.2)$  munie de la propriété de DCreconstruction  $(1.4.4)$  peut être écrite sous la forme suivante

$$
U_{i,j} = U_i + \theta_{ij}(U_j - U_i),
$$
\n(1.4.5)

 $\Box$ 

où  $\theta_{ij}(U_h) \in \mathbb{R}$ . Cette formulation sera par la suite qualifiée de  $\theta$ -reconstruction.

 $Démonstration.$  On distingue deux cas de figure :

• Si  $U_i \neq U_j$ . On pose

$$
\theta_{ij} = \frac{U_{i,j} - U_i}{U_j - U_i}.
$$

• Si  $U_i = U_j$ , toutes les valeurs de  $\theta_{ij}$  conviennent puisque la propriété (1.4.4) impose  $U_{i,j}=U_i.$ 

**Remarque 1.4.3.** Une  $\theta$ -reconstruction vérifiant la propriété de dégénérescence (1.4.3) possède la propriété suivante

$$
U_i
$$
 extremum local  $\Longrightarrow \forall j \in \mathcal{V}(i), \ \theta_{ij} = 0.$ 

#### Définition 1.4.5. Reconstruction convexe

On dira qu'une reconstruction est convexe si c'est une  $\theta$ -reconstruction vérifiant

$$
0 \le \theta_{ij} \le 1.
$$

La proposition ci-dessus revient à écrire que la valeur à l'interface après reconstruction (notamment l'effet de la phase de limitation) est une combinaison convexe de  $U_i$  et  $U_j$  et vérifie donc

$$
\min(U_i, U_j) \le U_{i,j} \le \max(U_i, U_j).
$$

Elle respecte ainsi un principe du maximum au niveau des interfaces. Cette notion sera par la suite capitale lors de l'étude des schémas et de la définition des limiteurs de pentes.

## 1.4.3 Formulation volume fini

Une fois la reconstruction aux interfaces effectuée, on reprend la formulation semi-discrète  $(1.2.1)$  où on substitue  $U_{i,j}$  à la place de  $U_i$  et  $U_{j,i}$  à la place de  $U_j$ .

**Définition 1.4.6.** Formulation volume fini conservative d'ordre deux correspondant à  $(1.2.1)$ 

$$
\left| |K_i| \frac{dU_i}{dt} = - \sum_{j \in \mathscr{V}(i)} |S_{ij}| G_{ij}(U_{i,j}(t), U_{j,i}(t)). \right| \tag{1.4.6}
$$

Par exemple si on utilise un schéma de type upwind, le flux est donné par

$$
G_{ij}(U_{i,j}, U_{j,i}) = \begin{cases} U_{i,j} \lambda . \mathbf{n}_{ij} & \text{si } \lambda . \mathbf{n}_{ij} \ge 0, \\ U_{j,i} \lambda . \mathbf{n}_{ij} & \text{si } \lambda . \mathbf{n}_{ij} < 0. \end{cases}
$$
(1.4.7)

**Proposition 1.4.2.** Soit un schéma volumes finis semi-discretisé d'ordre deux  $(1.4.6)$  dont les flux sont monotones. On suppose que les valeurs  $U_{i,j}$  aux interfaces  $S_{ij}$  sont obtenues en utilisant

- un DE-opérateur  $(1.4.3)$ ,
- une reconstruction convexe  $(1.4.4).$

Alors ce schéma est LED.

Démonstration. On écrit le schéma sous la forme suivante

$$
\frac{dU_i}{dt} = -\frac{1}{|K_i|} \sum_{j \in \mathcal{V}(i)} |S_{ij}| G_{ij}(U_{ij}, U_{ji}).
$$

En utilisant le fait que  $\sum$  $j\in\mathscr{V}(i)$  $|S_{ij}|G_{ij}(U_i, U_i) = 0$ , on a

$$
\frac{dU_i}{dt} = -\frac{1}{|K_i|} \sum_{j \in \mathscr{V}(i)} |S_{ij}| \Big( G_{ij}(U_{ij}, U_{ji}) - G_{ij}(U_{ij}, U_i) + G_{ij}(U_{ij}, U_i) - G_{ij}(U_i, U_i) \Big).
$$

Par application du théorème des accroissements finis on obtient alors

$$
\frac{dU_i}{dt} = -\frac{1}{|K_i|} \sum_{j \in \mathscr{V}(i)} |S_{ij}| \left( \frac{\partial G_{ij}}{\partial V} (U_{ij}, \tilde{U}_{ij}) (U_{ji} - U_i) \right) + \frac{\partial G_{ij}}{\partial U} (\tilde{U}_{ij}, U_i) (U_{ij} - U_i) \right),
$$

avec  $\tilde{U}_{ij} \in [\min(U_i, U_{ji}), \max(U_i, U_{ji})]$  et  $\tilde{U}_{ij} \in [\min(U_i, U_{ij}), \max(U_i, U_{ij})]$ . Comme la reconstruction est convexe, on peut écrire

$$
\frac{dU_i}{dt} = -\frac{1}{|K_i|} \sum_{j \in \mathscr{V}(i)} |S_{ij}| \left( \frac{\partial G_{ij}}{\partial V} (U_{ij}, \tilde{U}_{ij}) (U_j - U_i) (1 - \theta_{ji}) \right)
$$

$$
+\frac{\partial G_{ij}}{\partial U}(\tilde{\tilde{U}}_{ij},U_i)(U_j-U_i)\theta_{ij}\bigg)\,.
$$

On se place au niveau d'un extremum local, le schéma dégénère et  $\theta_{ij} = 0$ , ainsi

$$
U_i \text{ extremum} \Leftrightarrow \frac{dU_i}{dt} = -\frac{1}{|K_i|} \sum_{j \in \mathscr{V}(i)} |S_{ij}| \frac{\partial G_{ij}}{\partial V} (U_{ij}, \tilde{U}_{ij}) (U_j - U_i) (1 - \theta_{ji}).
$$

La reconstruction étant convexe, on a  $\theta_{ji} \leq 1$  et

$$
-\frac{\partial G_{ij}}{\partial V}(U_{ij}, \tilde{U}_{ij})(U_j - U_i)(1 - \theta_{ji}),
$$

a donc le signe de  $U_j - U_i$ . On en déduit que  $\frac{dU_i}{dt} \leq 0$  au niveau d'un maximum et que  $\frac{dU_i}{dt} \geq 0$ au niveau d'un minimum. Nous pouvons ainsi conclure que le schéma est LED.

 $\Box$ 

## 1.4.4 Principe de maximum local : théorème de Barth

Nous n'avons obtenu que le caractère LED du schéma et non LED-P puisque la démonstration précédente est faite au niveau d'un extremum. Nous ne pouvons donc pas en déduire que le schéma respecte le principe du maximum local. Nous allons donc utiliser un théorème dû à Barth  $\left[6\right]$  pour savoir dans quels cas le schéma respecte le principe du maximum local. Nous en donnons ici une démonstration précise dans un cadre moins général, en utilisant des techniques légèrement différentes de celles employées dans la preuve originelle. Nous introduisons pour cela de manière systématique les coordonnées barycentriques. Par souci de simplicit´e, on omettra de noter l'exposant correspondant au temps dans une partie des démonstrations qui suivent.

#### 1.4.4.1 Considérations géométriques

**Proposition 1.4.3.** La propriété ( $\mathscr{P}_2$ ) précédemment imposée au maillage peut être interprétée de la manière suivante :

$$
(\mathscr{P}_2) \Leftrightarrow \exists \alpha' > 0 \; ; \; \forall K_i \in \dot{\mathcal{I}}_h, \quad \exists! \; \{\mu'_{ij}\}_{j \in \mathscr{V}(i)} \in \mathbb{R}_+^* \; ;
$$
\n
$$
0 < \alpha' \le \mu'_{ij} \; ; \; \sum_{j \in \mathscr{V}(i)} \mu'_{ij} = 1 \; ; \; \sum_{j \in \mathscr{V}(i)} \mu'_{ij} \mathbf{B}_i \mathbf{B}_j = \mathbf{0}.
$$

En d'autres termes, les coordonnées barycentriques de  $B_i$  relativement aux  $B_j$  sont minorées uniformément par  $\alpha' > 0$ . En pratique,  $\alpha' \in ]0,1[$  caractérise la qualité du maillage et dépend donc du choix du maillage :  $\alpha' = \alpha'(\mathscr{T}_h)$  . Un  $\alpha'$  proche de zéro est révélateur d'un maillage très déformé, ce qui aura pour conséquence une contrainte plus importante sur le pas de temps (pas de temps plus petit) pour assurer la stabilité  $L^{\infty}$  du schéma.

**Définition 1.4.7.** Soit un maillage  $\mathcal{T}_h$  non dégénéré, on note par  $\Psi > 0$  le facteur de forme

$$
\Psi = \min_{\substack{K_i \in \mathcal{P}_h \\ j \in \mathscr{V}(i)}} \frac{\|\boldsymbol{B}_i \boldsymbol{Q}_{ij}\|}{\|\boldsymbol{B}_i \boldsymbol{B}_j\|}.
$$
\n(1.4.8)

Proposition 1.4.4. Ceci permet d'écrire en particulier que si le maillage vérifie la propriété  $(\mathscr{P}_2)$  alors les points de collocation  $\mathbf{Q}_{ij}$  vérifient

$$
\sum_{j \in \mathscr{V}(i)} \mu_{ij} \boldsymbol{B}_i \boldsymbol{Q}_{ij} = \boldsymbol{0}, \quad \sum_{j \in \mathscr{V}(i)} \mu_{ij} = 1,
$$

avec  $\mu_{ij} \geq \alpha > 0$  où  $\alpha$  ne dépend que de  $\alpha'$  et  $\psi$ .

 $Démonstration.$  Comme le maillage n'est pas dégénéré, il existe  $\Psi > 0$  tel que

$$
\forall K_i, \forall j \in \mathscr{V}(i), \|\mathbf{B}_i \mathbf{Q}_{ij}\| \geq \Psi \|\mathbf{B}_i \mathbf{B}_j\|.
$$

Alors, pour toute maille  $K_i$  et tout voisin  $K_j$  de  $K_i$ 

$$
\exists \psi_{ij} \in [\Psi; 1[ \ ; \ B_i \mathbf{Q}_{ij} = \psi_{ij} \mathbf{B}_i \mathbf{B}_j].
$$

On a d'après  $(\mathscr{P}_2)$ 

$$
\sum_{j\in \mathscr{V}(i)}\mu_{ij}'\boldsymbol{B}_i\boldsymbol{B}_j=\boldsymbol{0},
$$

et donc

$$
\sum_{j\in \mathscr{V}(i)} \frac{\mu'_{ij}}{\psi_{ij}} \boldsymbol{B}_i \boldsymbol{Q}_{ij} = \boldsymbol{0}.
$$

On peut normaliser ce résultat comme suit

$$
\sum_{j\in {\mathscr V}(i)} \frac{\mu'_{ij}}{\psi_{ij}} n_i \boldsymbol{B}_i \boldsymbol{Q}_{ij} = \boldsymbol{0},
$$

o`u

$$
n_i = \left(\sum_{j \in \mathscr{V}(i)} \frac{\mu'_{ij}}{\psi_{ij}}\right)^{-1}
$$

.

Ainsi

$$
\sum_{j \in \mathscr{V}(i)} \mu_{ij} \boldsymbol{B}_i \boldsymbol{Q}_{ij} = \boldsymbol{0}, \qquad \mu_{ij} = \frac{\mu'_{ij}}{\psi_{ij}} n_i,
$$

avec

$$
0 < \alpha = \alpha' \Psi \leq \frac{\alpha'}{\psi_{ij} n_i^{-1}} \leq \mu_{ij} \quad , \quad \sum_{j \in \mathcal{V}(i)} \mu_{ij} = 1.
$$

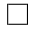

**Remarque 1.4.4.** La proposition précédente signifie que  $B_i$  est strictement à l'intérieur du convexe formé par les points  $\mathbf{Q}_{ij}$ .

**Proposition 1.4.5.** Le cas du point  $M_{ij}$ , est quant à lui, indépendant du maillage.

$$
\forall i, \;\;\sum_{j\in \mathscr{V}(i)} \frac{1}{4} \boldsymbol{B}_i \boldsymbol{M}_{ij} = \boldsymbol{0},
$$

donc les coefficients barycentriques sont tous égaux à un quart.

 $Démonstration.$  On démontre cette propriété en remarquant simplement qu'il y a similitude entre le tétraèdre formé par les points  $\boldsymbol{M}_{ij}, \ j \in \mathscr{V}(i)$  et  $K_i$ .  $\Box$ 

#### 1.4.4.2 Quelques lemmes techniques

Les valeurs reconstruites au niveau des interfaces, aux points de collocation  $X_{ij}$ , sont définies par l'expression suivante :

$$
U_{i,j}=U_i+\boldsymbol{p}_i.\boldsymbol{B}_i\boldsymbol{X}_{ij}.
$$

Le but de cette section est de donner les contraintes sur  $U_{i,j}$  afin que le schéma respecte le principe du maximum local. Nous démontrons tout d'abord une série de lemmes techniques. A cette fin, on définit

$$
u_i^m = \min_{j \in \mathcal{V}(i)} (U_{i,j}), \qquad u_i^M = \max_{j \in \mathcal{V}(i)} (U_{i,j}), \qquad (1.4.9)
$$

$$
U_i^m = \min_{j \in \mathcal{V}(i)} (U_{i,j}, U_{j,i}), \qquad U_i^M = \max_{j \in \mathcal{V}(i)} (U_{i,j}, U_{j,i}). \tag{1.4.10}
$$

 $u_i^m$  et  $u_i^M$  sont les valeurs minimales et maximales des reconstructions sur les bords intérieurs de  $K_i$ .  $U_i^m$  et  $U_i^M$  sont les valeurs minimales et maximales des reconstructions sur les bords intérieurs et extérieurs de  $K_i$ . Les inégalités suivantes

$$
U_i^m \le u_i^m \le U_i \le u_i^M \le U_i^M,\tag{1.4.11}
$$

seront par la suite très utilisées.

**Lemme 1.4.1.** Soit  $\mathcal{T}_h$  un maillage satisfaisant l'hypothèse  $(\mathcal{P}_2)$ . Il existe une constante  $\gamma \in ]0,1]$  ne dépendant que du maillage telle que

$$
U_i - u_i^m \le \gamma (u_i^M - u_i^m), \tag{1.4.12}
$$

$$
U_i - u_i^M \ge \gamma (u_i^m - u_i^M). \tag{1.4.13}
$$

Démonstration. La propriété  $(\mathscr{P}_2)$  permet d'écrire

$$
\forall i, \;\;\exists \mu_{ij} \;;\; \sum_{j \in \mathscr{V}(i)} \mu_{ij} \boldsymbol{B}_i \boldsymbol{X}_{ij} = \boldsymbol{0},
$$

avec  $\mu_{ij} \geq \alpha > 0$  et  $\sum$  $j\in\mathscr{V}(i)$  $\mu_{ij} = 1$ . On appelle de plus m (resp. M) l'indice j correspondant au point où le minimum  $u_i^m$  (resp. maximum  $u_i^M$ ) est atteint.

$$
U_i - u_i^m = -\boldsymbol{p}_i \cdot \boldsymbol{B}_i \boldsymbol{X}_{im} = -\boldsymbol{p}_i \cdot \boldsymbol{B}_i \boldsymbol{X}_{im} + \boldsymbol{p}_i \cdot \sum_{j \in \mathscr{V}(i)} \mu_{ij} \boldsymbol{B}_i \boldsymbol{X}_{ij} = \boldsymbol{p}_i \cdot \left( (\mu_{im} - 1) \boldsymbol{B}_i \boldsymbol{X}_{im} + \mu_{iM} \boldsymbol{B}_i \boldsymbol{X}_{iM} + \sum_{\substack{j \in \mathscr{V}(i) \\ j \neq m, j \neq M}} \mu_{ij} \boldsymbol{B}_i \boldsymbol{X}_{ij} \right) = \boldsymbol{p}_i \cdot \left( (\mu_{im} - 1) \boldsymbol{B}_i \boldsymbol{X}_{im} + (1 - \mu_{im}) \boldsymbol{B}_i \boldsymbol{X}_{iM} - \sum_{\substack{j \in \mathscr{V}(i) \\ j \neq m, j \neq M}} \mu_{ij} \boldsymbol{B}_i \boldsymbol{X}_{iM} \right) + \sum_{\substack{j \in \mathscr{V}(i) \\ j \neq m, j \neq M}} \mu_{ij} \boldsymbol{B}_i \boldsymbol{X}_{ij} \right) = (\mu_{im} - 1)(u_i^m - u_i^M) + \sum_{\substack{j \in \mathscr{V}(i) \\ j \neq m, j \neq M}} \mu_{ij} (U_{ij} - u_i^M).
$$

Or  $\sum$ j∈ $\mathscr{V}(i)$ j≠m,j≠M  $\mu_{ij} (U_{ij} - u^M_i) < 0$  par définition et on conclut

$$
U_i - u_i^m \leq \underbrace{(1 - \mu_{im})}_{\gamma_i} (u_i^M - u_i^m).
$$

On pose alors  $\gamma = \max_i(1 - \mu_{im}) \leq 1 - \alpha$ , et on obtient

$$
U_i - u_i^m \le \gamma (u_i^M - u_i^m).
$$

La seconde inégalité se démontre de manière identique.

Remarque 1.4.5. Dans le cas  $X_{ij} = M_{ij}$ , on connaît la valeur exacte de  $\gamma$ ,

$$
\gamma=\frac{3}{4}.
$$

**Lemme 1.4.2.** Soit  $\mathcal{T}_h$  un maillage satisfaisant  $(\mathcal{P}_2)$ . Il existe une constante  $\Gamma > 1$  ne dépendant que du maillage telle que

$$
U_i^M - u_i^m \le \Gamma(U_i^M - U_i), \tag{1.4.14}
$$

et

$$
U_i^m - u_i^M \ge \Gamma(U_i^m - U_i). \tag{1.4.15}
$$

 $Démonstration.$  On démontre uniquement  $(1.4.14)$ , la seconde inégalité se démontrant suivant le même principe. On utilise l'inégalité (1.4.12) et le fait que  $u_i^M \le U_i^M$ :

 $\Box$ 

$$
U_i^M - u_i^m = (U_i^M - U_i) + (U_i - u_i^m)
$$
  
\n
$$
\leq (U_i^M - U_i) + \gamma (u_i^M - u_i^m)
$$
  
\n
$$
\leq (U_i^M - U_i) + \gamma (U_i^M - u_i^m)
$$
  
\n
$$
(1 - \gamma)(U_i^M - u_i^m) \leq (U_i^M - U_i)
$$
  
\n
$$
(U_i^M - u_i^m) \leq \frac{1}{1 - \gamma} (U_i^M - U_i)
$$
  
\n
$$
(U_i^M - u_i^m) \leq \frac{1}{\alpha} (U_i^M - U_i).
$$

**Remarque 1.4.6.** On obtient en particulier  $\Gamma = 4$  pour une reconstruction en  $M_{ij}$ .

Lemme 1.4.3. On considère un schéma de la forme

$$
U_i^{n+1} = U_i^n - \frac{\Delta t^{n+1}}{|K_i|} \sum_{j \in \mathcal{V}(i)} |S_{ij}| G_{ij}(U_{i,j}^n, U_{j,i}^n),
$$

où le flux numérique est monotone et on définit

$$
\sigma_i^n = \frac{\Delta t^{n+1}}{|K_i|} \Gamma \sum_{j \in \mathscr{V}(i)} |S_{ij}| \sup_{\substack{\tilde{u} \in [U_i^{n,m}, U_i^{n,M}]} \\ \tilde{u} \in [U_i^{n,m}, U_i^{n,M}]} \left| \frac{\partial G_{ij}}{\partial V}(\tilde{u}, \tilde{\tilde{u}}) \right|,
$$

alors le schéma vérifie

$$
\sigma_i^n U_i^{n,m} + (1 - \sigma_i^n) U_i^n \le U_i^{n+1} \le (1 - \sigma_i^n) U_i^n + \sigma_i^n U_i^{n,M}.
$$
\n(1.4.16)

 $\Box$ 

 $D{\'e}monstration.$  Soit  $U_1$  et  $U_2$  dans  ${\mathbb R}$  que nous fixerons par la suite.

$$
\frac{U_i^{n+1} - U_i^n}{\Delta t^{n+1}} = -\sum_{j \in \mathscr{V}(i)} \frac{|S_{ij}|}{|K_i|} \bigg( G_{ij}(U_1, U_2) + G_{ij}(U_{i,j}^n, U_{j,i}^n) - G_{ij}(U_1, U_2) \bigg)
$$
  
= 
$$
-\sum_{j \in \mathscr{V}(i)} \frac{|S_{ij}|}{|K_i|} \bigg( G_{ij}(U_1, U_2) + G_{ij}(U_{i,j}^n, U_{j,i}^n) - G_{ij}(U_1, U_{j,i}^n) + G_{ij}(U_1, U_{j,i}^n) - G_{ij}(U_1, U_2) \bigg).
$$

Par application du théorème des accroissements finis on obtient l'existence de

$$
\tilde{U} \in \left[ \, \min(U_{i,j}^n, U_1), \max(U_{i,j}^n, U_1) \right]
$$
 et de  $\tilde{\tilde{U}} \in \left[ \, \min(U_{i,j}^n, U_2), \max(U_{i,j}^n, U_2) \right]$ 

tels que

$$
\frac{U_i^{n+1} - U_i^n}{\Delta t^{n+1}} = -\sum_{j \in \mathscr{V}(i)} \frac{|S_{ij}|}{|K_i|} \left( G_{ij}(U_1, U_2) + \frac{\partial G_{ij}}{\partial U} (\tilde{U}, U_{j,i}^n)(U_{i,j}^n - U_1) + \frac{\partial G_{ij}}{\partial V} (U_1, \tilde{\tilde{U}})(U_{j,i}^n - U_2) \right).
$$

On utilise les définitions (1.4.9) et (1.4.10) et on fixe  $U_1$  et  $U_2$  comme suit

$$
U_1 = u_i^{n,m} \qquad U_2 = U_i^{n,M},
$$

dans un premier temps puis

$$
U_1 = u_i^{n,M} \qquad U_2 = U_i^{n,m}.
$$

On obtient alors l'encadrement suivant directement issu de la monotonie du flux :

$$
-\sum_{j\in\mathscr{V}(i)}\frac{|S_{ij}|}{|K_i|}G_{ij}(u_i^{n,M},U_i^{n,m})\leq \frac{U_i^{n+1}-U_i^n}{\Delta t^{n+1}}\leq -\sum_{j\in\mathscr{V}(i)}\frac{|S_{ij}|}{|K_i|}G_{ij}(u_i^{n,m},U_i^{n,M}).
$$

En effet, si on observe le cas de l'inégalité de droite par exemple (c'est-à-dire si on choisit  $U_1 = u_i^{n,m}$  $\sum_{i}^{n,m}$ ,  $U_2 = U_i^{n,M}$  $i^{n,M}$ , on a, compte tenu des définitions  $(1.4.9)$  et  $(1.4.10)$  et de la monotonie du flux

$$
(U_{i,j}^n - U_1) = (U_{i,j}^n - u_i^{n,m}) \ge 0 \text{ et } \frac{\partial G_{ij}}{\partial U}(\tilde{U}, U_{j,i}^n) \ge 0,
$$

d'une part et

$$
(U_{j,i}^{n} - U_2) = (U_{j,i}^{n} - U_i^{n,M}) \le 0 \text{ et } \frac{\partial G_{ij}}{\partial V} (U_i^{n,M}, \tilde{\tilde{U}}) \le 0,
$$

d'autre part. L'inégalité de gauche s'obtient de façon similaire. En utilisant (1.2.8) il vient

$$
-\sum_{j\in\mathscr{V}(i)}\frac{|S_{ij}|}{|K_i|}\left(G_{ij}(u_i^{n,M},U_i^{n,m})-G_{ij}(u_i^{n,M},u_i^{n,M})\right) \leq \frac{U_i^{n+1}-U_i^n}{\Delta t^{n+1}},
$$
  

$$
\frac{U_i^{n+1}-U_i^n}{\Delta t^{n+1}} \leq -\sum_{j\in\mathscr{V}(i)}\frac{|S_{ij}|}{|K_i|}\left(G_{ij}(u_i^{n,m},U_i^{n,M})-G_{ij}(u_i^{n,m},u_i^{n,m})\right).
$$

Soit encore par application du théorème des accroisements finis

$$
-\sum_{j\in\mathscr{V}(i)}\frac{|S_{ij}|}{|K_i|}\frac{\partial G_{ij}}{\partial V}(u_i^{n,M},\hat{U})(U_i^{n,m}-u_i^{n,M}) \le \frac{U_i^{n+1}-U_i^n}{\Delta t^{n+1}},
$$
  

$$
\frac{U_i^{n+1}-U_i^n}{\Delta t^{n+1}} \le -\sum_{j\in\mathscr{V}(i)}\frac{|S_{ij}|}{|K_i|}\frac{\partial G_{ij}}{\partial V}(u_i^{n,m},\hat{\hat{U}})(U_i^{n,M}-u_i^{n,m}).
$$

avec  $\hat{U} \in [U_i^{n,m}]$  $i^{n,m}, u_i^{n,M}$  $\hat{u}^{n,M}$ ] et  $\hat{\hat{U}} \in [u^{n,m}_i]$  $\binom{n,m}{i}, U_i^{n,M}$ . L'utilisation de (1.4.14) et (1.4.15) permet de conclure

$$
-\Gamma \sum_{j \in \mathcal{V}(i)} \frac{|S_{ij}|}{|K_i|} \frac{\partial G_{ij}}{\partial V} (u_i^{n,M}, \hat{U}) (U_i^{n,m} - U_i^n) \le \frac{U_i^{n+1} - U_i^n}{\Delta t^{n+1}},
$$
  

$$
\frac{U_i^{n+1} - U_i^n}{\Delta t^{n+1}} \le -\Gamma \sum_{j \in \mathcal{V}(i)} \frac{|S_{ij}|}{|K_i|} \frac{\partial G_{ij}}{\partial V} (u_i^{n,m}, \hat{U}) (U_i^{n,M} - U_i^n).
$$

Finalement, en utilisant (1.4.11) et la monotonie du flux, on déduit la formule (1.4.16).  $\Box$ 

#### 1.4.4.3 Théorème : Principe du maximum local

Théorème 1.4.1. On considère un schéma de la forme

$$
U_i^{n+1} = U_i^n - \frac{\Delta t^{n+1}}{|K_i|} \sum_{j \in \mathcal{V}(i)} |S_{ij}| G_{ij}(U_{i,j}^n, U_{j,i}^n),
$$

où le flux numérique est monotone. On note

$$
\mathscr{U}_i^{n,m} = \min_{j \in \mathscr{V}(i)} (U_i^n, U_j^n) \qquad \mathscr{U}_i^{n,M} = \max_{j \in \mathscr{V}(i)} (U_i^n, U_j^n),
$$

 $alors$  si la condition CFL suivante est respectée

$$
1 - \sigma_i^n = 1 - \frac{\Delta t^{n+1}}{|K_i|} \Gamma \sum_{j \in \mathcal{V}(i)} |S_{ij}| \sup_{\substack{\tilde{u} \in [U_i^{n,m}, U_i^{n,M}]} \\ \tilde{u} \in [U_i^{n,m}, U_i^{n,M}]} \left| \frac{\partial G_{ij}}{\partial V}(\tilde{u}, \tilde{\tilde{u}}) \right| \ge 0,
$$
\n(1.4.17)

et si

$$
\forall j \in \mathcal{V}(i), \quad \max(\mathcal{U}_i^{n,m}, \mathcal{U}_j^{n,m}) \le U_{i,j}^n \le \min(\mathcal{U}_i^{n,M}, \mathcal{U}_j^{n,M}), \tag{1.4.18}
$$

alors le schéma respecte le principe du maximum local :

$$
\min_{j \in \mathcal{V}(i)} (U_i^n, U_j^n) \le U_i^{n+1} \le \max_{j \in \mathcal{V}(i)} (U_i^n, U_j^n).
$$

 $Démonstration.$  La démonstration passe par l'utilisation de  $(1.4.16)$ . On donne ici une démonstration pour le côté droit de l'encadrement. On a par définition

$$
U_i^{n,M} = \max_{j \in \mathcal{V}(i)} (U_{i,j}^n, U_{j,i}^n),
$$

et donc par hypothèse du théorème

$$
U_i^{n,M} \leq \max_{j \in \mathscr{V}(i)} \left( \min(\mathscr{U}_i^{n,M}, \mathscr{U}_j^{n,M}) \right),
$$

et donc

$$
U_i^{n,M} \leq \max_{j \in \mathscr{V}(i)} \left( \min \left( \max_{k \in \mathscr{V}(i)} (U_i^n, U_k^n), \max_{k \in \mathscr{V}(j)} (U_j^n, U_k^n) \right) \right).
$$

Or

$$
\min\left(\max_{k\in\mathscr{V}(i)}(U_i^n, U_k^n), \max_{k\in\mathscr{V}(j)}(U_j^n, U_k^n)\right) \le \max_{k\in\mathscr{V}(i)}(U_i^n, U_k^n).
$$

Ainsi on obtient

$$
U_i^{n,M} \le \max_{j \in \mathcal{V}(i)} \left( \max_{k \in \mathcal{V}(i)} (U_i^n, U_k^n) \right) = \max_{k \in \mathcal{V}(i)} (U_i^n, U_k^n),
$$

et par suite en utilisant (1.4.16) et le fait que  $\sigma_i^n \geq 0$ 

$$
U_i^{n+1} \le (1 - \sigma_i^n) U_i^n + \sigma_i^n \max_{k \in \mathcal{V}(i)} (U_i^n, U_k^n).
$$

L'inégalité de gauche se démontre par la même méthode. On obtient ainsi

$$
\sigma_i^n \min_{k \in \mathcal{V}(i)} (U_i^n, U_k^n) + (1 - \sigma_i^n) U_i^n \le U_i^{n+1} \le (1 - \sigma_i^n) U_i^n + \sigma_i^n \max_{k \in \mathcal{V}(i)} (U_i^n, U_k^n).
$$

La condition de type CFL (1.4.17) permettant d'écrire  $\sigma_i \in [0, 1]$ , on obtient alors les bornes pour  $U_i^{n+1}$ i

$$
\min_{k \in \mathcal{V}(i)} (U_i^n, U_k^n) \le U_i^{n+1} \le \max_{k \in \mathcal{V}(i)} (U_i^n, U_k^n).
$$

**Remarque 1.4.7.** La condition CFL  $(1.4.17)$  est en particulier vérifiée si

$$
\Delta t \le \frac{\delta}{4\Gamma M}.\tag{1.4.19}
$$

La condition (1.4.18) pour obtenir le principe du maximum local concerne non seulement les éléments de  $\mathscr{V}(i)$  mais aussi les élements plus éloignés de  $\mathscr{V}(\mathscr{V}(i))$ . Ceci est logique vu que la reconstruction dépend de  $U_{j,i}$  qui dépend lui-même des éléments de  $\mathscr{V}(j) \subset \mathscr{V}(\mathscr{V}(i))$ . En pratique la condition essentielle du théorème

$$
\max(\mathscr{U}_i^{n,m}, \mathscr{U}_j^{n,m}) \le U_{i,j}^n \le \min(\mathscr{U}_i^{n,M}, \mathscr{U}_j^{n,M}),
$$

est difficile à vérifier et on lui préfère souvent la condition plus simple

$$
\min(U_i^n, U_j^n) \le U_{i,j}^n \le \max(U_i^n, U_j^n).
$$

Ceci nous amène à établir un corollaire important de ce théorème.

Corollaire 1.4.1. Dans le cadre du théorème précédent.

• Si la reconstruction est convexe

$$
\min(U_i^n, U_j^n) \le U_{i,j}^n \le \max(U_i^n, U_j^n),
$$

alors on a

$$
\max(\mathscr{U}_i^{n,m}, \mathscr{U}_j^{n,m}) \le U_{i,j}^n \le \min(\mathscr{U}_i^{n,M}, \mathscr{U}_j^{n,M}).
$$

 $\bullet$  On considère un schéma de la forme

 $\Box$ 

$$
U_i^{n+1} = U_i^n - \frac{\Delta t^{n+1}}{|K_i|} \sum_{j \in \mathcal{V}(i)} |S_{ij}| G_{ij}(U_{i,j}^n, U_{j,i}^n),
$$

où le flux numérique est monotone  $(1.2.7)$  et où la reconstruction des valeurs aux interfaces est convexe  $((1.4.4), (1.4.5))$ . Alors ce schéma respecte le PML sous la condition CFL  $(1.4.17).$ 

 $Démonstration.$  La démonstration du premier point est immédiate. Si on examine l'inégalité de droite par exemple, comme  $j \in \mathscr{V}(i)$  et  $i \in \mathscr{V}(j)$ , on a

$$
\max(U_i^n, U_j^n) \le \max_{k \in \mathcal{V}(i)} (U_i^n, U_k^n) = \mathcal{U}_i^{n,M},
$$

et

$$
\max(U_i^n, U_j^n) \le \max_{k \in \mathcal{V}(j)} (U_j^n, U_k^n) = \mathcal{U}_j^{n,M}.
$$

Donc on peut écrire

$$
\max(U_i^n, U_j^n) \le \min(\mathcal{U}_i^{n,M}, \mathcal{U}_j^{n,M}).
$$

Il en va de même pour l'autre inégalité. Pour le second point, toutes les hypothèses du théorème (1.4.1) sont vérifiées : forme du schéma, monotonie, CFL, et l'encadrement de  $U_{i,j}^n$ est directement issue de la convexité de la reconstruction.  $\Box$ 

Il ne reste plus qu'à exhiber une méthode pour construire les pentes satisfaisant la propriété de convexité  $(1.4.5)$ . Dans les paragraphes suivants nous ferons totalement abstraction du temps et de la notation  $(.)^n$  pour simplifier la lecture.

# 1.4.5 Méthode MUSCL du gradient

Afin de mettre en œuvre la méthode MUSCL du gradient, on doit déterminer une pente  $p_i$  pour chaque cellule. Une technique usuelle consiste à calculer l'équation d'un hyperplan  $H_i$  de  $K_i \times \mathbb{R}$  ⊂  $\mathbb{R}^4$  donné par quatre points dont la pente fera office d'un prédicteur. Or nous disposons de cinq points en général :  $(\bm{B}_i, U_i)$  et les  $(\bm{B}_j, U_j)_{j \in \mathscr{V}(i)}$ . Par souci de symétrie nous choisirons de définir  $H_i$  comme suit.

**Définition 1.4.8.** A chaque élément  $K_i \in \dot{\mathcal{T}}_h$  on associe un hyperplan  $H_i$  de  $K_i \times \mathbb{R}$  défini par les quatres points

$$
\forall j \in \mathscr{V}(i), \ \ (\boldsymbol{B}_j, U_j) \in H_i,
$$

dont l'équation est

$$
H_i \; : \; U_0 + \sum_{k=1}^3 \tilde{p}_{ik} x_k = U_0 + \tilde{\boldsymbol{p}}_i . \boldsymbol{x} = U(\boldsymbol{x}).
$$

Cette reconstruction est pour l'instant consistante avec la solution linéaire. En effet si  $U(\boldsymbol{x}) = \boldsymbol{A}.\boldsymbol{x} + b$  alors  $\tilde{\boldsymbol{p}}_i = \boldsymbol{A}$ . Il reste maintenant à fournir une méthode de limitation de pente adaptée dans le cas d'une reconstruction en  $\boldsymbol{Q}_{ij}$  et en  $\boldsymbol{M}_{ij}$  pour garantir la stabilité de la méthode.

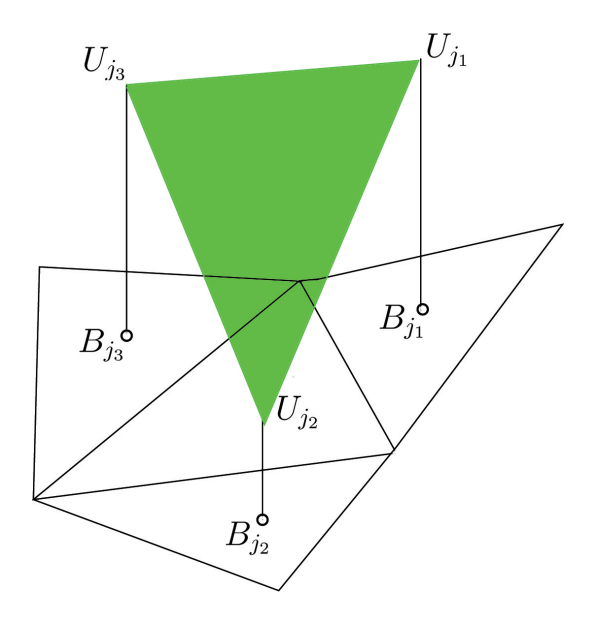

FIG.  $1.6$  – Construction de l'hyperplan  $H_i$ .

### 1.4.5.1 Collocation au point  $Q_{ij}$

La phase de prédiction de la pente est réalisée lors du calcul de  $\tilde{\bm{p}}_i$ , nous effectuons ici la correction pour être en accord avec les contraintes imposées par le théorème (1.4.1) ou le corollaire (1.4.1). A cette fin on utilise un limiteur de pente  $\phi_i^{MP}$  choisi de sorte que la reconstruction soit convexe au sens où on demande que

$$
\forall j \in \mathscr{V}(i), \quad \min(U_i, U_j) \le U_{i,j} \le \max(U_i, U_j).
$$

 $U_{i,j}$  est alors obtenue par l'introduction d'une nouvelle pente  $p_i = \phi_i^{MP} \tilde{p}_i$ . Pour construire  $\phi_i^{MP}$ , on définit  $\phi_{ij}$  pour  $j \in \mathcal{V}(i)$  comme suit :

$$
\text{Soit } \phi_{ij} = \begin{cases} 0 & \text{si } (\tilde{\boldsymbol{p}}_i \boldsymbol{B}_i \boldsymbol{Q}_{ij}) \times (U_j - U_i) \leq 0, \\ \frac{U_j - U_i}{\tilde{\boldsymbol{p}}_i \boldsymbol{B}_i \boldsymbol{Q}_{ij}} & \text{sinon,} \end{cases}
$$

et on pose

$$
\phi_i^{MP} = \min_{j \in \mathcal{V}(i)} (1, \phi_{ij}). \tag{1.4.20}
$$

**Définition 1.4.9.** La recontruction de la pente au point  $Q_{ij}$  pour  $j \in \mathcal{V}(i)$  est

$$
U_{i,j} = U_i + \phi_i^{MP} \tilde{\boldsymbol{p}}_i \cdot \boldsymbol{B}_i \boldsymbol{Q}_{ij} = U_i + \boldsymbol{p}_i \cdot \boldsymbol{B}_i \boldsymbol{Q}_{ij},
$$
\n(1.4.21)

où  $\phi_i^{MP}$  est le limiteur de pente.

**Proposition 1.4.6.** La reconstruction du type  $(1.4.21)$  où  $\phi_i^{MP}$  est défini par  $(1.4.20)$  est une DE-reconstruction.

Démonstration. Soit  $U_i$  un maximum (la démonstration est identique pour un minimum) on a  $\forall j \in \mathscr{V}(i); U_j - U_i \leq 0$ . Soit  $j_1 \in \mathscr{V}(i)$ .

• Si  $\tilde{\boldsymbol{p}}_i \cdot \boldsymbol{B}_i \boldsymbol{Q}_{ij_1} \geq 0$ , alors on a  $\tilde{\boldsymbol{p}}_i \cdot \boldsymbol{B}_i \boldsymbol{Q}_{ij_1} \times (U_{j_1} - U_i) \leq 0$  et  $\phi_i^{MP} = 0$ , la méthode est d'ordre un.

 $\bullet$  Si  $\tilde{\boldsymbol{p}}_i.\boldsymbol{B}_i\boldsymbol{Q}_{ij_1} < 0$ , alors d'après  $(\mathscr{P}_2)$ 

$$
\sum_{j\in \mathscr{V}(i)}\mu_{ij}\boldsymbol{B}_i\boldsymbol{Q}_{ij}=\boldsymbol{0},
$$

avec  $\sum$  $j\in\mathscr{V}(i)$  $\mu_{ij} = 1$  et  $\mu_{ij} > 0$ . Ainsi

$$
\tilde{\boldsymbol{p}}_i.\boldsymbol{B}_i\boldsymbol{Q}_{ij_1} < 0 \Longleftrightarrow \tilde{\boldsymbol{p}}_i.\left(\begin{matrix} 1 & \sum_{\mu_{ij_1}} \sum_{\substack{j \in \mathscr{V}(i) \\ j \neq j_1}} \mu_{ij} \boldsymbol{B}_i \boldsymbol{Q}_{ij} \end{matrix}\right) < 0.
$$

On a donc nécessairement

$$
\sum_{\substack{j\in\mathscr{V}(i)\\j\neq j_1}}\mu_{ij}\tilde{\boldsymbol{p}}_i.\boldsymbol{B}_i\boldsymbol{Q}_{ij}>0.
$$

On conclut donc  $\exists j_2 \neq j_1 \in \mathcal{V}(i)$  tel que

 $\tilde{\boldsymbol{p}}_i.\boldsymbol{B}_i\boldsymbol{Q}_{ij_2}>0,$ 

et

$$
\tilde{\boldsymbol{p}}_i.\boldsymbol{B}_i\boldsymbol{Q}_{ij_2}\times(U_{j_2}-U_i)\leq 0.
$$

Donc

$$
\phi_i^{MP} = 0.
$$

 $\Box$ 

 $\Box$ 

**Proposition 1.4.7.** L'opérateur de reconstruction du type  $(1.4.21)$  où  $\phi_i^{MP}$  est défini par  $(1.4.20)$  est un DC-opérateur.

Démonstration. En effet s'il existe  $j \in \mathcal{V}(i)$  tel que  $U_j = U_i$  alors

$$
\phi_{ij} = 0
$$
 et  $\phi_i^{MP} = \min_{j \in \mathcal{V}(i)} (1, \phi_{ij}) = 0.$ 

**Proposition 1.4.8.** La reconstruction du type (1.4.21) où  $\phi_i^{MP}$  est défini par (1.4.20) vérifie la propriété de convexité  $(1.4.5)$ .

Démonstration. Plaçons nous dans le cas  $U_j \geq U_i$  par exemple. On a par définition de  $\phi_{ij}$ ,  $U_{i,j} \geq U_i$  puisque si  $(\tilde{\boldsymbol{p}}_i.\boldsymbol{B}_i\boldsymbol{Q}_{ij}) \times (U_j - U_i) \leq 0$  alors  $\phi_i^{MP} = 0$ . En outre  $\phi_i^{MP} \leq \phi_{ij}$  ainsi

$$
U_{i,j}=U_i+\phi_i^{MP}\tilde{\boldsymbol{p}}_i.\boldsymbol{B}_i\boldsymbol{Q}_{ij}\leq U_i+\phi_{ij}\tilde{\boldsymbol{p}}_i.\boldsymbol{B}_i\boldsymbol{Q}_{ij},
$$

soit encore en développement l'expression du limiteur

$$
U_{i,j} \leq U_i + \frac{U_j - U_i}{\tilde{p}_i \cdot \mathbf{B}_i \mathbf{Q}_{ij}} \tilde{p}_i \cdot \mathbf{B}_i \mathbf{Q}_{ij} = U_j.
$$

Ce qui permet de conclure à la convexité de la reconstruction.

Proposition 1.4.9. On considère un schéma de la forme

$$
U_i^{n+1} = U_i^n - \frac{\Delta t^{n+1}}{|K_i|} \sum_{j \in \mathscr{V}(i)} |S_{ij}| G_{ij}(t^n, n_{ij}, U_{i,j}^n, U_{j,i}^n),
$$

où le flux numérique est monotone (1.2.7) où la reconstruction des valeurs aux points  $\mathbf{Q}_{ij}$  est

$$
U_{i,j} = U_i + \phi_i^{MP} \tilde{\boldsymbol{p}}_i . \boldsymbol{B}_i \boldsymbol{Q}_{ij} = U_i + \boldsymbol{p}_i . \boldsymbol{B}_i \boldsymbol{Q}_{ij},
$$

avec  $\phi_i^{MP}$  est défini par (1.4.20). Alors ce schéma est LED.

 $Démonstration.$  La reconstruction est faite par un DE-opérateur et est convexe.  $\Box$ 

**Proposition 1.4.10.** On considère un schéma de la forme

$$
U_i^{n+1} = U_i^n - \frac{\Delta t^{n+1}}{|K_i|} \sum_{j \in \mathscr{V}(i)} |S_{ij}| G_{ij}(t^n, n_{ij}, U_{i,j}^n, U_{j,i}^n),
$$

où le flux numérique est monotone (1.2.7) où la reconstruction des valeurs aux points  $\mathbf{Q}_{ij}$  est

$$
U_{i,j}=U_i+\phi_i^{MP}\tilde{\boldsymbol{p}}_i.\boldsymbol{B}_i\boldsymbol{Q}_{ij}=U_i+\boldsymbol{p}_i.\boldsymbol{B}_i\boldsymbol{Q}_{ij},
$$

avec  $\phi_i^{MP}$  est défini par (1.4.20). Alors ce schéma respecte le PML sous la condition CFL  $(1.4.17).$ 

 $Démonstration.$  Toutes les hypothèses du corrolaire  $(1.4.1)$  sont vérifiées.

## 1.4.5.2 Collocation au point  $M_{ij}$

Dans le cas d'une reconstruction en  $\boldsymbol{M}_{ij}$ , on souhaite toujours obtenir un limiteur  $\phi_i^{MF}$ permettant l'encadrement suivant

$$
\forall j \in \mathscr{V}(i), \quad \min(U_i, U_j) \le U_{i,j} \le \max(U_i, U_j),
$$

et la façon de le définir est en tout point semblable au cas de la reconstruction en  $Q_{ij}$ . Comme précédemment, on définit  $\phi_{ij}$  pour  $j \in \mathcal{V}(i)$  par :

$$
\text{Soit } \phi_{ij} = \begin{cases} 0 & \text{si } (\tilde{\boldsymbol{p}}_i \boldsymbol{B}_i \boldsymbol{M}_{ij}) \times (U_j - U_i) \le 0, \\ \tilde{\boldsymbol{p}}_i \boldsymbol{B}_i \boldsymbol{M}_{ij} & \text{sinon,} \end{cases}
$$

 $\Box$ 

 $\Box$ 

et on pose

$$
\phi_i^{MP} = \min_{j \in \mathcal{V}(i)} (1, \phi_{ij}). \tag{1.4.22}
$$

 $\Box$ 

 $\Box$ 

 $\Box$ 

**Définition 1.4.10.** La recontruction de la pente au point  $M_{ij}$  pour  $j \in \mathcal{V}(i)$  est

$$
U_{i,j} = U_i + \phi_i^{MP} \tilde{\boldsymbol{p}}_i \cdot \boldsymbol{B}_i \boldsymbol{M}_{ij} = U_i + \boldsymbol{p}_i \cdot \boldsymbol{B}_i \boldsymbol{M}_{ij},
$$
(1.4.23)

où  $\phi_i^{MP}$  est le limiteur de pente.

**Proposition 1.4.11.** L'opérateur de reconstruction du type  $(1.4.23)$  où  $\phi_i^{MP}$  est défini par  $(1.4.22)$  est un DE-opérateur.

Démonstration. Voir la preuve dans le cas d'une reconstruction en  $Q_{ii}$ .  $\Box$ 

**Proposition 1.4.12.** L'opérateur de reconstruction du type  $(1.4.23)$  où  $\phi_i^{MP}$  est défini par  $(1.4.22)$  est un DC-opérateur.

Démonstration. Voir la preuve dans le cas d'une reconstruction en  $Q_{ij}$ .  $\Box$ 

**Proposition 1.4.13.** La reconstruction du type (1.4.23) où  $\phi^{MP}_i$  est défini par (1.4.22) vérifie la propriété de convexité  $(1.4.5)$ .

Démonstration. Voir la preuve dans le cas d'une reconstruction en  $Q_{ij}$ .

**Proposition 1.4.14.** On considère un schéma de la forme

$$
U_i^{n+1} = U_i^n - \frac{\Delta t^{n+1}}{|K_i|} \sum_{j \in \mathscr{V}(i)} |S_{ij}| G_{ij}(t^n, n_{ij}, U_{i,j}^n, U_{j,i}^n),
$$

où le flux numérique est monotone (1.2.7) et où la reconstruction des valeurs aux points  $M_{ij}$ est

$$
U_{i,j}=U_i+\phi_i^{MP}\tilde{\boldsymbol{p}}_i.\boldsymbol{B}_i\boldsymbol{M}_{ij}=U_i+\boldsymbol{p}_i.\boldsymbol{B}_i\boldsymbol{M}_{ij},
$$

avec  $\phi_i^{MP}$  est défini par (1.4.22). Alors ce schéma est LED.

 $Démonstration.$  La reconstruction est fait par un DE-opérateur et est convexe.

**Proposition 1.4.15.** On considère un schéma de la forme

$$
U_i^{n+1} = U_i^n - \frac{\Delta t^{n+1}}{|K_i|} \sum_{j \in \mathscr{V}(i)} |S_{ij}| G_{ij}(t^n, n_{ij}, U_{i,j}^n, U_{j,i}^n),
$$

où le flux numérique est monotone (1.2.7) où la reconstruction des valeurs aux points  $M_{ij}$ est

$$
U_{i,j}=U_i+\phi_i^{MP}\tilde{\boldsymbol{p}}_i.\boldsymbol{B}_i\boldsymbol{M}_{ij}=U_i+\boldsymbol{p}_i.\boldsymbol{B}_i\boldsymbol{M}_{ij},
$$

avec  $\phi_i^{MP}$  est défini par (1.4.22). Alors ce schéma respecte le PML sous la condition CFL  $(1.4.17).$ 

 $Démonstration.$  Toutes les hypothèses du corrolaire  $(1.4.1)$  sont vérifiées.

# 1.4.5.3 Résumé des caractéristiques de la méthode MUSCL standard

Dans les paragraphes précédents nous avons prouvé que la méthode MUSCL du gradient avait trois propriétés fondamentales garanties par l'utilisation d'un limiteur de pente adapté :

- $\bullet$  Elle est consistante avec la solution linéaire (ordre deux).
- Elle est d'ordre un au niveau des extrema.
- Elle respecte le principe du maximum.

Nous allons définir dans la section suivante une nouvelle méthode MUSCL respectant ces trois propriétés.

# Chapitre 2

# Méthode multipente 3D

# Sommaire du chapitre

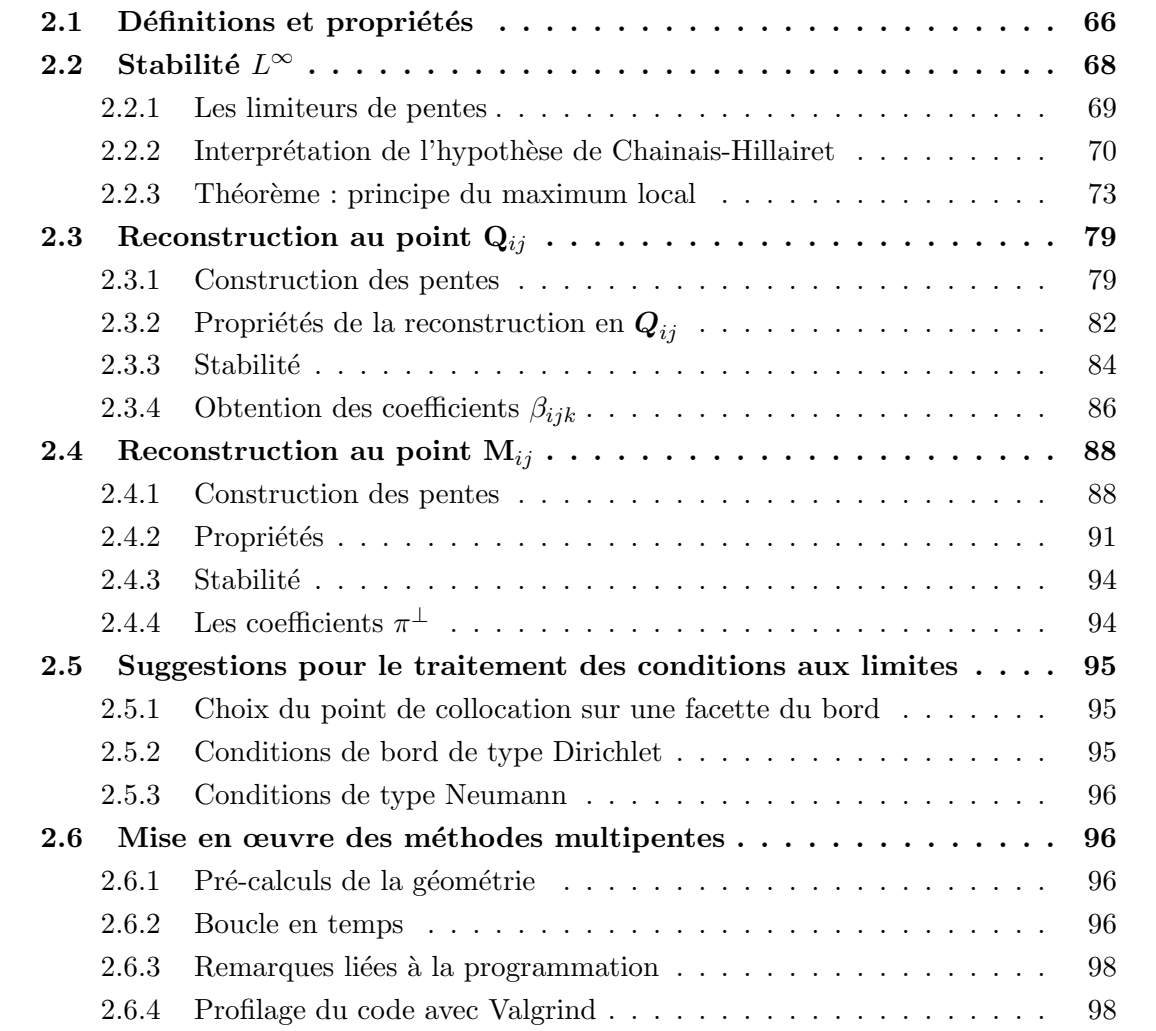

Les méthodes de reconstruction présentées dans le chapitre précédent mettent en œuvre un vecteur pente  $p_i$  avec lequel on évalue quatre reconstructions  $U_{i,j}$  aux quatre points de collocation  $\boldsymbol{X}_{ij}$ .

L'idée que nous proposons est de construire une pente pour chacun des points  $X_{ij}$ . Cette technique a été initialement développée par Buffard et Clain  $[10]$  dans le cas 2D. Nous nous ramenons ainsi à des situations monodimensionnelles plus aisées à manipuler.

En conséquence, on sera amené à calculer 4 pentes scalaires différentes  $p_{ij}$  pour un même élément  $K_i$  et on parlera alors de méthode multipente. Par opposition, les méthodes de gradient classiques seront qualifiées de méthodes monopentes. Bien que la méthode multipente utilise autant d'informations que les m´ethodes monopentes, la reconstruction obtenue n'est pas  $\mathbb{P}_1$  par maille mais plutôt  $\mathbb{P}_1$  dans chaque direction  $\mathbf{B}_i \mathbf{X}_{ij}$ , et est en ce sens plus précise.

Nous considérons toujours le même schéma volumes finis d'ordre deux obtenu après une discrétisation en temps de type Euler explicite

$$
U_i^{n+1} = U_i^n - \frac{\Delta t^{n+1}}{|K_i|} \sum_{j \in \mathcal{V}(i)} |S_{ij}| G_{ij} (U_{i,j}^n, U_{j,i}^n), \qquad (2.0.1)
$$

mais nous reconstruisons les valeurs  $U_{i,j}$  aux interfaces différemment.

**Définition 2.0.11.** De manière générale, une méthode multipente s'écrit sous la forme

$$
\forall j \in \mathscr{V}(i), \qquad U_{i,j} = U_i + p_{ij} ||\mathbf{B}_i \mathbf{X}_{ij}||,
$$
\n
$$
(2.0.2)
$$

où  $\mathbf{X}_{ij}$  est le point de collocation. Comme dans la section précédente nous nous intéresserons plus loin en particulier aux points  $Q_{ij}$  et  $M_{ij}$ .

La reconstruction multipente que nous allons décrire est fondée sur les trois contraintes issues des méthodes classiques :

- $\bullet$  la reconstruction est consistante avec la solution linéaire,
- $\bullet$  le schéma est d'ordre un aux extrema,
- $\bullet$  le principe du maximum est respecté.

# 2.1 Définitions et propriétés

Nous modifions les définitions vues précédemment dans la cadre des méthodes classiques pour les adapter au cas des méthodes multipentes.

#### **D**éfinition 2.1.1. *DE-opérateur (cas multipente)*.

L'opérateur de reconstruction multipente de la forme  $(2.0.2)$  est dit de type DE-opérateur si

$$
U_i \text{ extremum local} \implies \forall j \in \mathcal{V}(i), \quad p_{ij} = 0. \tag{2.1.1}
$$

**Définition 2.1.2.** DC-opérateur (cas multipente).

L'opérateur de reconstruction multipente de la forme  $(2.0.2)$  est dit de type DC-opérateur si

$$
(U_j = U_i) \Longrightarrow (p_{ij} = 0). \tag{2.1.2}
$$

**Remarque 2.1.1.** On remarque ici une différence importante entre la méthode monopente décrite précédemment et la méthode multipente. Alors que le caractère DC-opérateur de la méthode monopente présentée implique une pente nulle dans toutes les directions, dans le cas d'une reconstruction multipente seule la pente dans la direction  $B_i X_{ij}$  concernée par le problème  $U_i = U_i$  se voit annulée.

Cet inconvénient de la méthode monopente que nous avons exposée n'existe pas dans les méthodes de gradient où la phase de correction est plus raffinée mais au prix d'un temps de calcul prohibitif [10].

Définition 2.1.3. Reconstruction convexe.

Les reconstructions multipentes de type  $(2.0.2)$  utilisant un DC-opérateur  $(2.1.2)$  peuvent  $\hat{e}$ tre réécrites sous la forme suivante

$$
U_{i,j} = U_i + \theta_{ij}(U_j - U_i), \quad j \in \mathcal{V}(i).
$$
\n(2.1.3)

On parlera de reconstruction multipente convexe si

$$
0 \le \theta_{ij} \le 1.
$$

**Remarque 2.1.2.** L'écriture d'une reconstruction multipente sous la forme  $(2.1.3)$  est bien valide car

.

- si  $U_j \neq U_i$  on peut prendre  $\theta_{ij} =$  $U_{i,j} - U_i$  $U_j-U_i$
- $\bullet$  sinon on utilise le fait que l'on travaille avec un DC-opérateur.

Nous n'emploierons par la suite les termes de DC,DE-reconstruction ou de reconstruction convexe qu'au sens multipente.

On peut aussi étendre la propriété de monotonie en une dimension d'espace (menant dans la théorie 1D à la condition TVD [21]) dans le cas multidimensionel. Cette propriété interdit l'apparition d'oscillations au niveau de la reconstruction (pas de dent de scie).

**D**éfinition 2.1.4. Une reconstruction multipente du type  $(2.0.2)$  sera dite sans dent de scie lorsqu'elle respecte la propriété suivante pour tout  $j \in \mathcal{V}(i)$ 

$$
U_i \le U_{i,j} \le U_{j,i} \le U_j, \quad si \ U_i \le U_j,
$$
\n
$$
U_j \le U_{j,i} \le U_{i,j} \le U_i, \quad si \ U_j \le U_i.
$$
\n
$$
(2.1.4)
$$

**Remarque 2.1.3.** Une reconstruction multipente sans dent de scie vérifie la propriété de convexité  $(2.1.3)$ , mais la réciproque est fausse.

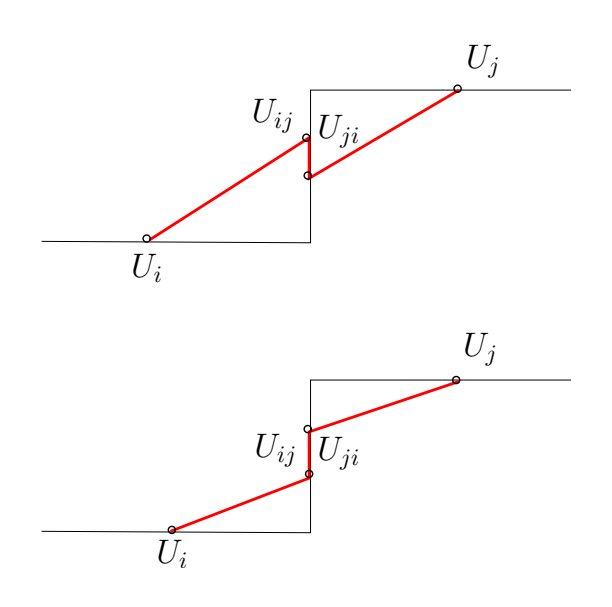

FIG. 2.1 – Illustration de la propriété sans dent de scie (2.1.4). En haut la reconstruction n'est pas sans dent de scie, alors qu'en bas elle est sans dent de scie dans la direction  $B_iB_j$ .

**Proposition 2.1.1.** Soit le schéma volumes finis  $(2.0.1)$  où le flux numérique est monotone. On suppose que la reconstruction aux interfaces multipentes (2.0.2) est convexe  $((2.1.2),(2.1.3))$  et utilise un DE-opérateur  $(2.1.1)$ . Le schéma ainsi défini est LED.

 $\Box$ 

Démonstration. La preuve est identique au cas monopente.

Tout comme dans le cas monopente nous n'obtenons pas de principe du maximum a priori. Le théorème vu pour le cas monopente n'est pas utilisable ici. En effet, la méthode multipente peut induire par exemple une pente nulle et les trois autres pentes strictement négatives. Ceci implique  $U_i^M = U_i$  et on aurait alors  $\gamma = 1$ , ce qui met en défaut le lemme (1.4.2). On va utiliser une idée de Chainais-Hillairet  $[11]$  qui, au prix d'une hypothèse supplémentaire, permet de prouver que le schéma respecte le PML sous une condition de type CFL.

# 2.2 Stabilité  $L^\infty$

On rappelle qu'un schéma est dit positif (et par conséquent respecte le PML sous une condition de CFL, voir  $1.3.1$ ) s'il peut être écrit sous la forme suivante :

$$
U_i^{n+1} = \left(1 - \sum_{j \in \mathscr{V}(i)} c_{ij}^n\right) U_i^n + \sum_{j \in \mathscr{V}(i)} c_{ij}^n U_j^n, \quad \text{avec } c_{ij}^n \ge 0.
$$

Dans le but de prouver que la méthode multipente permet l'obtention de schémas vérifiant cette propriété (stabilité  $L^{\infty}$ ), nous utilisons l'hypothèse faite par Chainais-Hillairet dans [11]. Cette hypothèse consiste à supposer qu'il existe des coefficients reliant la valeur reconstruite dans une direction et les valeurs aux voisins correspondant aux autres directions de la maille considérée.

**Définition 2.2.1.** L'hypothèse de Chainais-Hillairet (CH).

On considère un opérateur de reconstruction qui, aux valeurs de l'inconnue au centre des  $\acute{e}$ lements, fait correspondre une valeur reconstruite de part et d'autre de chaque facette :

$$
(U_i)_{K_i \in \mathcal{T}_h} \to (U_{i,j})_{j \in \mathscr{V}(i), K_i \in \mathcal{T}_h}.
$$

Cet opérateur satisfait l'hypothèse (CH) s'il existe des coefficients  $\omega_{ijk}(U_h, \mathscr{T}_h)$  positifs tels que

$$
\forall K_i \in \mathcal{F}_h, \quad \forall j, k \in \mathcal{V}(i), \quad j \neq k,
$$

$$
U_{i,j} - U_i = \sum_{\substack{k \in \mathcal{V}(i) \\ k \neq j}} \omega_{ijk} (U_i - U_k), \tag{2.2.1}
$$

avec

$$
\sum_{\substack{k \in \mathcal{V}(i) \\ k \neq j}} \omega_{ijk} \le C_{\omega},\tag{2.2.2}
$$

où  $C_{\omega}$  est indépendant de  $U_h$ .

Remarque 2.2.1. Il est très important de noter que les  $\omega_{ijk}$  dépendent de  $U_h$  mais que la constante  $C_{\omega}$  n'en dépend pas, elle ne dépend que du maillage.

On détaillera plus loin l'origine de cette hypothèse faite par Chainais-Hillairet dans sa thèse, puis dans [11] dans le but de démontrer la stabilité  $L^{\infty}$  d'un schéma MUSCL. Nous devons d'abord introduire plus en détails la notion de limiteur de pente (déjà utilisée brièvement pour les méthodes monopentes).

# 2.2.1 Les limiteurs de pentes

Dans cette section, nous allons définir une notion de limiteur de pente très similaire à celle donnée dans le cas monodimensionel [28].

**Définition 2.2.2.** Soit deux pentes p et q données. Une fonction  $\psi_2 : \mathbb{R} \times \mathbb{R} \to \mathbb{R}$  est un limiteur de pente si elle vérifie les propriétés suivantes :

•  $\psi_2(p,q) = 0$ , quand  $pq \le 0$  (dégénérescence aux extrema),

• 
$$
\psi_2(p, p) = p
$$
 (consistance),

•  $\psi_2(p,q) = \psi_2(q,p)$  (symétrie).

On introduit une autre écriture du limiteur de pente, utilisant le rapport des pentes  $r =$ p q , en posant :

$$
\psi(r) = \psi\left(\frac{p}{q}\right) = \frac{\psi_2(p,q)}{q}, \quad \text{si } q \neq 0 \quad (\psi(r) = 0 \text{ sinon}). \tag{2.2.3}
$$

Le limiteur nouvellement défini a les propriétés suivantes :

•  $\psi(r) = 0$ , quand  $r \leq 0$  (dégénérescence aux extrema),

•  $\psi(1) = 1$  (consistance),

• 
$$
\psi(r) = r\psi\left(\frac{1}{r}\right)
$$
 (symétrie).

**Définition 2.2.3.** On dira qu'un limiteur est borné s'il existe une constante  $C_{\psi} \geq 1$  indépendante de r (ne dépendant que du maillage) telle que  $\forall r > 0$ ,

$$
0 \le \psi(r) \le C_{\psi}.\tag{2.2.4}
$$

**Proposition 2.2.1.** Un limiteur qui est borné vérifie pour  $r > 0$ ,

$$
\psi(r) \le C_{\psi}r.\tag{2.2.5}
$$

Démonstration. On utilise la propriété de symétrie

$$
\psi(r) = r\psi\left(\frac{1}{r}\right) \le rC_{\psi}.
$$

 $\Box$ 

De  $(2.2.4)$  et  $(2.2.5)$ , on déduit que le limiteur est forcément à valeur dans la zone verte sur la Figure 2.2.

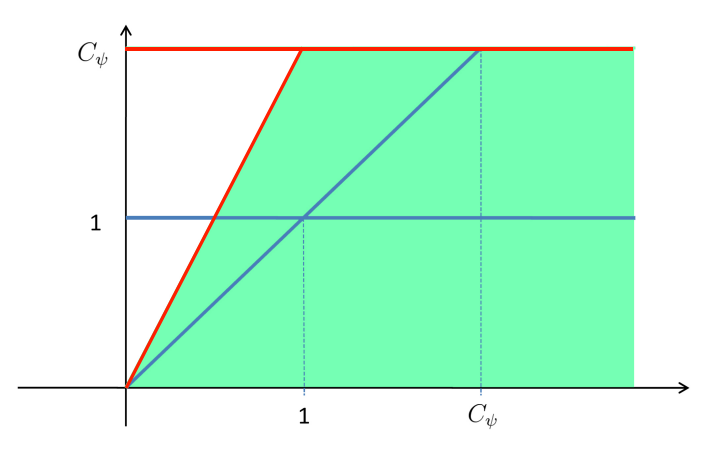

FIG.  $2.2$  – Diagramme de Van Leer pour un limiteur borné.

# 2.2.2 Interprétation de l'hypothèse de Chainais-Hillairet

On peut retrouver cette hypothèse en dimension 1, en considérant l'astuce que Sweeby et Van Leer ont introduite dans le cas d'un problème hyperbolique scalaire en dimension  $1 \, [28]$ , [32]. Nous reprenons ici la démonstration dans le cas très simple du problème de transport linéaire scalaire en dimension 1

$$
\frac{\partial u}{\partial t} + a \frac{\partial u}{\partial x} = 0,\tag{2.2.6}
$$

avec  $a > 0$ . La discrétisation de ce problème sur un maillage uniforme en espace et en temps fournit le schéma d'ordre un suivant

$$
U_i^{n+1} = U_i^n - \frac{\Delta t}{\Delta x} \left( F(U_i^n, U_{i+1}^n) - F(U_{i-1}^n, U_i^n) \right),
$$

avec  $F(U, V) = [a]^+U + [a]^+V$  par exemple (schéma décentré). Ici  $a > 0$  et donc  $F(U, V) =$  $aU$ . On introduit ensuite le schéma d'ordre deux en espace en utilisant les valeurs reconstruites à gauche (−) et à droite (+) des interfaces  $i - \frac{1}{2}$  $\frac{1}{2}$  et  $i + \frac{1}{2}$  $\frac{1}{2}$  (voir Figure 2.3),

$$
U_i^{n+1} = U_i^n - \frac{\Delta t}{\Delta x} \left( F(U_{i+\frac{1}{2}}^{-,n}, U_{i+\frac{1}{2}}^{+,n}) - F(U_{i-\frac{1}{2}}^{-,n}, U_{i-\frac{1}{2}}^{+,n}) \right). \tag{2.2.7}
$$

Les valeurs reconstruites au niveau des interfaces sont (l'exposant correspondant au temps a  $é$ té omis)

$$
U_{i+\frac{1}{2}}^- = U_i + \sigma_i \frac{\Delta x}{2}, \qquad U_{i+\frac{1}{2}}^+ = U_{i+1} - \sigma_{i+1} \frac{\Delta x}{2},
$$
  

$$
U_{i-\frac{1}{2}}^- = U_{i-1} + \sigma_{i-1} \frac{\Delta x}{2}, \qquad U_{i-\frac{1}{2}}^+ = U_i - \sigma_i \frac{\Delta x}{2},
$$

où  $\sigma_i$  sont des pentes évaluées sur l'intervalle  $\left[x_{i-\frac{1}{2}}, x_{i+\frac{1}{2}}\right]$ i .

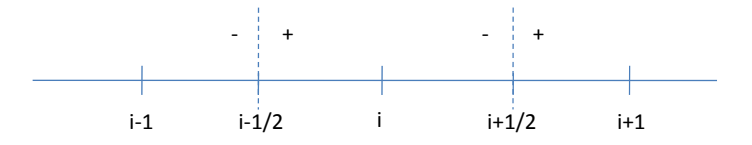

FIG.  $2.3$  – Notations utilisées pour la reconstruction 1D.

Le schéma d'ordre deux  $(2.2.7)$  discrétisant l'équation  $(2.2.6)$  se réécrit donc sous la forme

$$
U_i^{n+1} = U_i^n - \frac{a\Delta t}{\Delta x} \left( U_i^n + \sigma_i^n \frac{\Delta x}{2} - \left( U_{i-1}^n + \sigma_{i-1}^n \frac{\Delta x}{2} \right) \right).
$$

En posant  $\nu =$  $a\Delta t$  $\Delta x$ , on obtient finalement la forme

$$
U_i^{n+1} = U_i^n - \nu (U_i^n - U_{i-1}^n) - \nu \frac{\Delta x}{2} (\sigma_i^n - \sigma_{i-1}^n).
$$

Les pentes  $\sigma_i$  sont obtenues par un prédicteur de type gradient puis corrigées via l'utilisation d'un limiteur de pente  $\psi(r_i)$ , où  $r_i$  est le rapport des pentes prédites en amont et en aval du
point courant,  $r_i =$  $U_i - U_{i-1}$  $U_{i+1} - U_i$ 

$$
\sigma_i = \underbrace{\frac{U_{i+1} - U_i}{\Delta x}}_{\text{predicteur}} \underbrace{\psi(r_i)}_{\text{limiteur}}.
$$

On notera par la suite  $\psi_i = \psi(r_i)$ , le limiteur de pente. On a donc

,

$$
U_i^{n+1} = U_i^n - \nu(U_i^n - U_{i-1}^n) - \frac{\nu}{2} \left( (U_{i+1}^n - U_i^n) \psi_i^n - (U_i^n - U_{i-1}^n) \psi_{i-1}^n \right).
$$

En mettant en évidence les termes  $U_{i+1}^n - U_i^n$  et  $U_{i-1}^n - U_i^n$ , on obtient le schéma incrémental

$$
U_i^{n+1} = U_i^n + \nu \left( 1 - \frac{\psi_{i-1}^n}{2} \right) (U_{i-1}^n - U_i^n) - \frac{\nu}{2} \psi_i^n (U_{i+1}^n - U_i^n).
$$

On ne peut alors pas conclure directement que le schéma est positif car  $-\nu \psi_i \leq 0$ . Afin de contourner cette difficulté, Van Leer puis Sweeby proposent une réécriture du terme  $U_{i+1}^n-U_i^n$ en posant

$$
(U_{i+1}^n - U_i^n) = \frac{1}{r_i^n} (U_i^n - U_{i-1}^n),
$$

Grâce à ce renversement, on obtient dans ce cas monodimensionnel

$$
U_i^{n+1} = U_i^n + \nu \left( 1 - \frac{\psi_{i-1}^n}{2} + \frac{\psi_i^n}{2r_i^n} \right) (U_{i-1}^n - U_i^n).
$$

Si on suppose que la condition de CFL  $\nu \leq 1$  est acquise, la condition de positivité (et donc de stabilité  $L^{\infty}$ ) du schéma s'écrit alors

$$
0 \le 1 - \frac{\psi_{i-1}^n}{2} + \frac{\psi_i^n}{2r_i^n} \le 1,\tag{2.2.8}
$$

conduisant ainsi au diagramme de Van Leer (voir Figure 2.4) pour le choix du limiteur de pente. En effet les inégalités  $(2.2.8)$  sont équivalentes à

$$
0 \le \psi_{i-1} - \frac{\psi_i}{r_i} \le 2,
$$

et sont donc en particulier vérifiées si l'on impose au limiteur de vérifier  $\forall r > 0$ ,

$$
0 \le \psi(r) \le 2, \qquad 0 \le \frac{\psi(r)}{r} \le 2.
$$
 (2.2.9)

On requiert en fait que le limiteur soit borné (2.2.4) avec  $C_{\psi} = 2$ . Il apparaît de plus, empiriquement, qu'il est préférable de choisir le limiteur  $\psi$  comme combinaison convexe de 1  $($ équivalent au flux de Lax-Wendroff) et de r (flux de Beam-Warming). On obtient alors la région décrite sur la Figure 2.4.

Les limiteurs de pente couramment utilisés dans la littérature 1D sont :

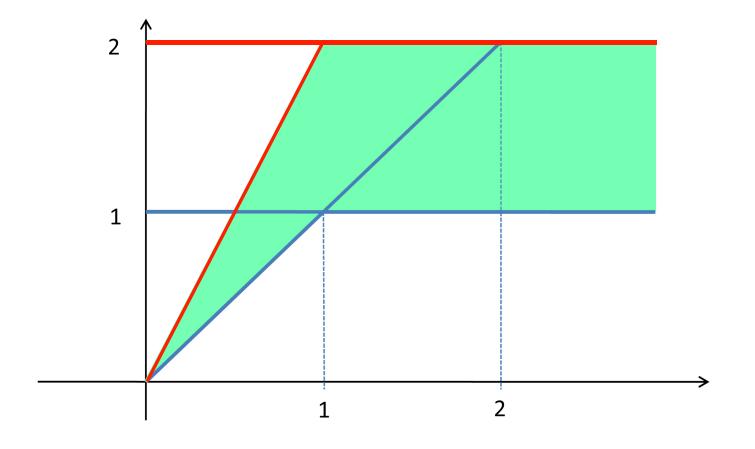

Fig. 2.4 – Diagramme de Van Leer.

• Superbee :

$$
\psi(r) = \max(0, \min(1, 2r), \min(r, 2)),
$$

 $\bullet$  Van Leer :

$$
\psi(r) = \frac{|r| + r}{1 + |r|},
$$

• Van Alabada :

$$
\psi(r) = \max\left(0, \frac{r^2 + r}{1 + r^2}\right),\,
$$

• Minmod :

$$
\psi(r) = \max(0, \min(1, r)).
$$

On note que les limiteurs ont été définis ci-dessus du moins dissipatif au plus dissipatif (voir Figure 2.5).

L'hypothèse ( $\mathscr{CH}$ ) n'est autre qu'une généralisation de cette technique pour les cas multidimensionnels. Nous montrons par la suite qu'un schéma vérifiant, entre autres, l'hypothèse  $(\mathscr{CH})$ , respecte le PML sous une condition de CFL. Nous devrons vérifier plus tard si les méthodes multipentes que nous construirons satisfont, ou non, cette hypothèse.

#### 2.2.3 Théorème : principe du maximum local

On montre ici que le schéma volumes finis d'ordre deux avec un flux monotone et une reconstruction convexe vérifiant l'hypothèse ( $\mathscr{CH}$ ) est positif. Il respecte donc le PML sous une condition de type CFL que nous exhiberons. En vérifiant que la condition CFL trouvée

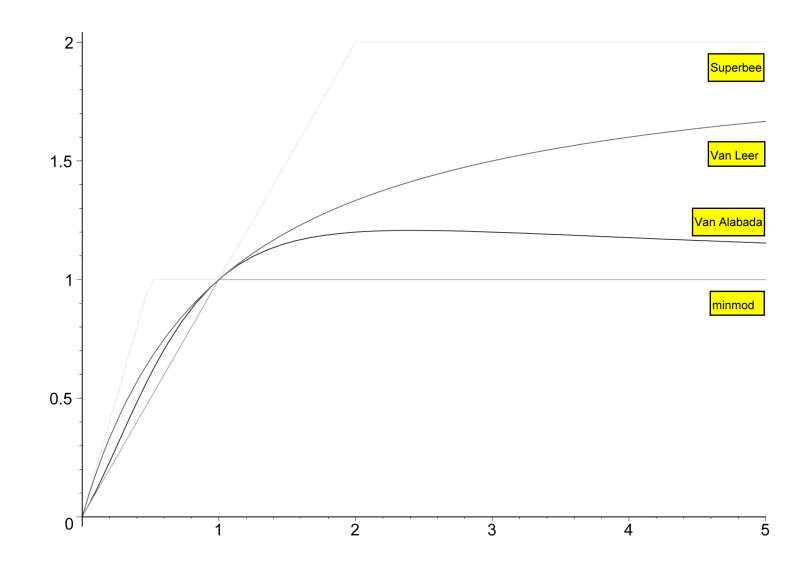

FIG.  $2.5$  – Graphes des limiteurs définis précédemment.

ne depend pas du temps, on prouve la stabilité  $L^{\infty}$  de la méthode.

Rappel 2.2.1. On rappelle que la longueur de référence est définie par

$$
\delta = \min_{\substack{K_i \in \mathcal{F}_h \\ j \in \mathcal{V}(i)}} \frac{|K_i|}{|S_{ij}|}.
$$

D'autre part, pour une condition initiale  $u^0 \in L^{\infty}(\Omega)$ , on note

$$
\underline{u}^0 = \min \ \text{ess } u^0 = \max\{h \in \mathbb{R} \ ; \ \max\{\bm{x} \in \Omega \ ; \ u^0(\bm{x}) + h < 0\} = 0\},
$$
\n
$$
\overline{u}^0 = \max \ \text{ess } u^0 = \min\{h \in \mathbb{R} \ ; \ \max\{\bm{x} \in \Omega \ ; \ u^0(\bm{x}) - h > 0\} = 0\}.
$$

Alors il existe une constante M ne dépendant que de la solution initiale et du maillage telle que

$$
\forall u, v \in \left[\underline{u}^0, \overline{u}^0\right], \max_{\substack{K_i \in \mathcal{F}_h \\ j \in \mathcal{V}(i)}} \left| \frac{\partial G_{ij}}{\partial U}(u, v) \right| \leq M \text{ et } \max_{\substack{K_i \in \mathcal{F}_h \\ j \in \mathcal{V}(i)}} \left| \frac{\partial G_{ij}}{\partial V}(u, v) \right| \leq M.
$$

Pour un maillage  $\mathcal{I}_h$  donné,  $(U_i^0) \in V_h^0$  est la projection  $L^1$  de  $u^0$  sur  $V_h^0$ , telle que

$$
U_i^0 = \frac{1}{|K_i|} \int_{K_i} u^0(\boldsymbol{x},t) d\boldsymbol{x}.
$$

 $Enfin$  pour un indice n donné, on pose

$$
u_m^n = \min_{K_i \in \mathcal{F}_h} U_i^n,
$$
  

$$
u_M^n = \max_{K_i \in \mathcal{F}_h} U_i^n.
$$

Théorème 2.2.1. On considère un schéma volume fini d'ordre deux de la forme

$$
U_i^{n+1} = U_i^n - \frac{\Delta t^{n+1}}{|K_i|} \sum_{j \in \mathcal{V}(i)} |S_{ij}| G_{ij} (U_{i,j}^n, U_{j,i}^n),
$$

où le flux numérique est monotone  $(1.2.7)$ . La reconstruction aux interfaces est supposée convexe (2.1.2). Enfin on suppose que l'hypothèse (CH) est satisfaite. Alors le schéma respecte le PML sous une condition de type CFL.

Démonstration. La reconstruction étant convexe, on écrit

$$
U_{i,j}^{n} = U_i^{n} + \theta_{ij}^{n} (U_j^{n} - U_i^{n}),
$$
  

$$
U_{j,i}^{n} = U_j^{n} + \theta_{ji}^{n} (U_i^{n} - U_j^{n}),
$$

où  $0 \leq \theta_{ij} \leq 1$  et  $0 \leq \theta_{ji} \leq 1$ . On définit

$$
\Delta U_{ij}^n = U_{i,j}^n - U_i^n = \theta_{ij}^n (U_j^n - U_i^n),
$$
  

$$
\widetilde{\Delta U}_{ij}^n = U_{j,i}^n - U_i^n = (1 - \theta_{ji}^n)(U_j^n - U_i^n).
$$

Ainsi les valeurs reconstruites sont

$$
U_{i,j}^n = U_i^n + \Delta U_{ij}^n,
$$
  

$$
U_{j,i}^n = U_i^n + \widetilde{\Delta U}_{ij}^n.
$$

En utilisant le fait que  $\sum$  $j\!\in\!\mathscr{V}(i)$  $|S_{ij}|G_{ij}(U_i^n, U_i^n) = 0$ , on obtient

$$
U_i^{n+1} = U_i^n - \frac{\Delta t^{n+1}}{|K_i|} \sum_{j \in \mathcal{V}(i)} |S_{ij}| \left( G_{ij} (U_i^n + \Delta U_{ij}^n, U_i^n + \widetilde{\Delta U}_{ij}^n) - G_{ij} (U_i^n, U_i^n) \right).
$$

On introduit la fonction  $h : \tau \to h(\tau)$ ,  $\tau \in [0,1]$  telle que

$$
h(\tau) = G_{ij}(U_i^n + \tau \Delta U_{ij}^n, U_i^n + \tau \widetilde{\Delta U}_{ij}^n),
$$

on a alors

$$
G_{ij}(U_i^n + \Delta U_{ij}^n, U_i^n + \widetilde{\Delta U}_{ij}^n) - G_{ij}(U_i^n, U_i^n) = h(1) - h(0).
$$

Ainsi, par application du théorème des accroissements finis, il existe  $\eta_{ij} \in ]0,1[$  tel que

$$
G_{ij}(U_i^n + \Delta U_{ij}^n, U_i^n + \widetilde{\Delta U}_{ij}^n) - G_{ij}(U_i^n, U_i^n) = h'(\eta_{ij}),
$$

et on obtient

$$
U_i^{n+1} = U_i^n - \frac{\Delta t^{n+1}}{|K_i|} \sum_{j \in \mathscr{V}(i)} |S_{ij}| \left( \frac{\partial G_{ij}}{\partial U} (\hat{U}_{ij}^n, \hat{\hat{U}}_{ij}^n) \Delta U_{ij}^n + \frac{\partial G_{ij}}{\partial V} (\hat{U}_{ij}^n, \hat{\hat{U}}_{ij}^n) \overline{\Delta U}_{ij}^n \right).
$$

où  $\hat{U}_{ij}^n = U_i^n + \eta_{ij}\Delta U_{ij}^n$  et  $\hat{\hat{U}}_{ij}^n = U_i^n + \eta_{ij}\widetilde{\Delta U}_{ij}^n$ . Grâce à la monotonie du flux, on a

$$
A_{ij}^n = \frac{|S_{ij}|}{|K_i|} \frac{\partial G_{ij}}{\partial U} (\hat{U}_{ij}^n, \hat{\hat{U}}_{ij}^n) \ge 0,
$$
  

$$
B_{ij}^n = -\frac{|S_{ij}|}{|K_i|} \frac{\partial G_{ij}}{\partial V} (\hat{U}_{ij}^n, \hat{\hat{U}}_{ij}^n) \ge 0.
$$

De l'hypothèse  $(\mathscr{CH}),$  on peut écrire

$$
U_i^{n+1} = U_i^n - \Delta t^{n+1} \sum_{j \in \mathcal{V}(i)} \left( A_{ij}^n \left( \sum_{\substack{k \in \mathcal{V}(i) \\ k \neq j}} \omega_{ijk}^n (U_i^n - U_k^n) \right) - B_{ij}^n (1 - \theta_{ji}^n)(U_j^n - U_i^n) \right).
$$

Après réarrangement des termes on obtient

$$
U_i^{n+1} = U_i^n \left( 1 - \Delta t^{n+1} \sum_{j \in \mathcal{V}(i)} \left( A_{ij}^n \sum_{\substack{k \in \mathcal{V}(i) \\ k \neq j}} \omega_{ijk}^n + B_{ij}^n (1 - \theta_{ji}^n) \right) \right)
$$
  
+ 
$$
\Delta t^{n+1} \sum_{j \in \mathcal{V}(i)} A_{ij}^n \sum_{\substack{k \in \mathcal{V}(i) \\ k \neq j}} \omega_{ijk}^n U_k^n + \Delta t^{n+1} \sum_{j \in \mathcal{V}(i)} B_{ij}^n (1 - \theta_{ji}^n) U_j^n.
$$

En manipulant les sommations on conclut

$$
U_i^{n+1} = U_i^n \left( 1 - \Delta t^{n+1} \sum_{j \in \mathcal{V}(i)} \left( A_{ij}^n \sum_{\substack{k \in \mathcal{V}(i) \\ k \neq j}} \omega_{ijk}^n + B_{ij}^n (1 - \theta_{ji}^n) \right) \right)
$$
  
+ 
$$
\Delta t^{n+1} \sum_{j \in \mathcal{V}(i)} \left( B_{ij}^n (1 - \theta_{ji}^n) + \sum_{\substack{k \in \mathcal{V}(i) \\ k \neq j}} A_{ik}^n \omega_{ikj}^n \right) U_j^n.
$$

On introduit les notations suivantes

$$
\zeta_i^n = 1 - \Delta t^{n+1} \sum_{j \in \mathscr{V}(i)} \left( A_{ij}^n \sum_{\substack{k \in \mathscr{V}(i) \\ k \neq j}} \omega_{ijk}^n + B_{ij}^n (1 - \theta_{ji}^n) \right),
$$

et

$$
\xi_{ij}^n = \Delta t^{n+1} \left( B_{ij}^n (1 - \theta_{ji}^n) + \sum_{\substack{k \in \mathscr{V}(i) \\ k \neq j}} A_{ik}^n \omega_{ikj}^n \right).
$$

On a donc

$$
U_i^{n+1} = \zeta_i^n U_i^n + \sum_{j \in \mathcal{V}(i)} \xi_{ij}^n U_j^n.
$$

La monotonie du flux implique la positivité de  $A_{ij}^n$  et  $B_{ij}^n$ . L'hypothèse  $(\mathscr{CH})$  assure que  $\omega_{ijk}^n ≥ 0$ . Enfin l'hypothèse de convexité implique  $1 - \theta_{ji}^n ≥ 0$ . Il vient donc

$$
\zeta_i^n \le 1 \quad \text{et} \quad \xi_{ij}^n \ge 0.
$$

On remarque de plus que

$$
\zeta_i^n + \sum_{j \in \mathscr{V}(i)} \xi_{ij}^n = 1.
$$

Finalement, si le pas de temps vérifie la condition suivante

$$
\forall i, \Delta t^{n+1} \le \left( \sum_{j \in \mathcal{V}(i)} A_{ij}^n \sum_{\substack{k \in \mathcal{V}(i) \\ k \neq j}} \omega_{ijk}^n + B_{ij}^n (1 - \theta_{ji}^n) \right)^{-1}, \tag{2.2.10}
$$

on obtient les inégalités

$$
0 \le \zeta_i^n \le 1
$$
 et  $0 \le \xi_{ij}^n \le 1$  avec  $\zeta_i^n + \sum_{j \in \mathcal{V}(i)} \xi_{ij}^n = 1$ .

Nous posons

$$
M_n = \max_{\substack{K_i \in \mathcal{F}_h \\ j \in \mathcal{V}(i)}} \max \left( \left| \frac{\partial G_{ij}}{\partial U} (\hat{U}_{ij}^n, \hat{\hat{U}}_{ij}^n) \right|, \left| \frac{\partial G_{ij}}{\partial V} (\hat{U}_{ij}^n, \hat{\hat{U}}_{ij}^n) \right| \right).
$$

Ainsi, de la majoration  $\sum$  $k \in \mathscr{V}(i)$ <br> $k \neq j$  $\omega_{ijk}^n \leq C_\omega$ , on a d'une part

$$
\sum_{j \in \mathscr{V}(i)} A_{ij}^n \sum_{\substack{k \in \mathscr{V}(i) \\ k \neq j}} \omega_{ijk}^n \leq 4 \frac{M_n}{\delta} C_\omega,
$$

et d'autre part

$$
\sum_{j \in \mathcal{V}(i)} B_{ij}^n (1 - \theta_{ji}^n) \le 4 \frac{M_n}{\delta}
$$

.

En conséquence, si le pas de temps vérifie la condition de type CFL

$$
\Delta t^{n+1} \le \frac{\delta}{4M_n(1+C_\omega)},
$$

alors le schéma est positif.

Corollaire 2.2.1. Dans le cadre du théorème précédent, si on satisfait la condition de type CFL

$$
\Delta t \le \frac{\delta}{4M(1+C_{\omega})},\tag{2.2.11}
$$

alors le schéma est  $L^{\infty}$  stable, i.e.  $\forall n, U_i^n \in [\underline{u}^0, \overline{u}^0].$ 

Démonstration. Nous raisonnons par récurrence.

• Au temps  $t^0$ .

Par construction de la condition initiale discrète  $(U_i^0)$ , on a  $U_i^0 \in [\underline{u}^0, \overline{u}^0]$ .

• Soit  $n > 0$ . Supposons que  $U_i^{n-1} \in [\underline{u}^0, \overline{u}^0]$ .

Le théorème précédent assure que le schéma respecte le PML à condition que le pas de temps vérifie la condition suivante

$$
\Delta t^n \le \frac{\delta}{4M_{n-1}(1+C_\omega)}.
$$

Comme  $U_i^{n-1} \in [\underline{u}^0, \overline{u}^0]$ , on a  $M_{n-1} \leq M$  et cette condition est donc en particulier réalisée si

$$
\Delta t \le \frac{\delta}{4M(1+C_{\omega})}.
$$

Ainsi le schéma respecte le PML et donc le PMG,

$$
U_i^n\in[u_m^{n-1},u_M^{n-1}]\subset[\underline{u}^0,\overline{u}^0].
$$

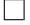

**Remarque 2.2.2.** Il faut retenir que trois propriétés fondamentales sont utilisées dans la  $d\acute{e}monstration$  de la stabilité des méthodes multipentes :

- le flux numérique est monotone,
- la reconstruction est convexe,
- $\bullet$  les coefficients  $\omega_{ijk}^n$  existent et leur somme est uniformément bornée :

$$
\sum_{\substack{k \in \mathcal{V}(i) \\ k \neq j}} \omega_{ijk}^n \leq C_{\omega}.
$$

Remarque 2.2.3. Nous avions vu dans chapitre précédent que la CFL obtenue dans le cas des méthodes classiques est

$$
\Delta t \le \frac{\delta}{4\Gamma M},
$$

où la constante  $\Gamma = 1/\alpha$ . Or  $1+C_\omega = 1+(1-\alpha)/\alpha = 1/\alpha$ , et les (majorations des) conditions CFL obtenues dans le cas multipente et monopente sont les mˆemes.

## 2.3 Reconstruction au point  $Q_{ij}$

Il s'agit maintenant de construire une m´ethode multipente satisfaisant aux contraintes  $(2.1.1)$ ,  $(2.1.2)$  et  $(2.1.3)$  ou  $(2.2.1)$  données dans le paragraphe précédent. La première méthode proposée utilise les points de collocation  $Q_{ij}$  qui sont, on le rappelle, alignés avec  $B_i$ et  $B_j$ . Ceci va nous permettre en particulier d'étendre plus facilement les notions propres aux schémas monodimensionnels comme le principe du maximum ou le principe sans dent de scie.

#### 2.3.1 Construction des pentes

**Définition 2.3.1.** Dans le cas de la reconstruction au point  $Q_{ij}$ , la recontruction de l'inconnue à l'interface est donnée par la formule suivante :

$$
\forall j \in \mathscr{V}(i) \qquad U_{i,j} = U_i + p_{ij} \|\mathbf{B}_i \mathbf{Q}_{ij}\|.
$$
 (2.3.1)

L'objectif est maintenant de définir les pentes  $p_{ij}$  de manière à respecter les contraintes formulées dans les paragraphes précédents. Pour une maille  $K_i \in \dot{\mathscr{T}}_h,$  à l'intérieur du domaine, on définit les vecteurs normalisés suivants

$$
\forall j \in \mathscr{V}(i) \qquad \boldsymbol{t}_{ij} = \frac{\boldsymbol{B}_i \boldsymbol{B}_j}{\|\boldsymbol{B}_i \boldsymbol{B}_j\|}.
$$

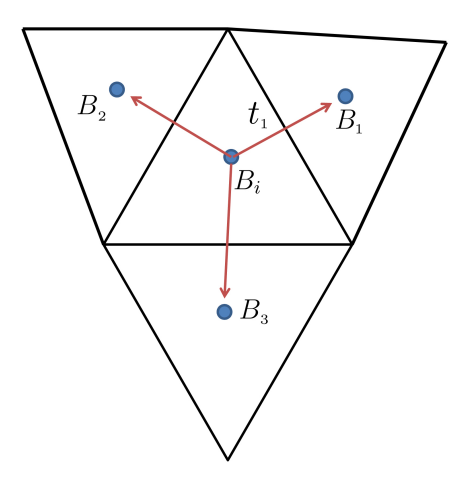

FIG. 2.6 – Définition des vecteurs  $t_{ij}$ .

#### Proposition 2.3.1. Décomposition fondamentale.

Il existe un unique jeu de coefficient  $\beta_{ijk}$  tel que  $\forall K_i \in \mathscr{T}_h$ ,  $\forall j \in \mathscr{V}(i)$ ,

$$
\boldsymbol{t}_{ij} = \sum_{\substack{k \in \mathcal{V}(i) \\ k \neq j}} \beta_{ijk} \boldsymbol{t}_{ik}.
$$
 (2.3.2)

Démonstration. La maille  $K_i$  n'est pas dégénérée donc  $|K_i| > 0$  et les quatre sommets de  $K_i$ ne sont pas dans le même hyperplan. Ainsi, tous les triplets extraits de  $\{t_{ij}\}$  sont des bases de  $\mathbb{R}^3$ . En particulier il y a unicité de la décomposition de  $t_{ij}$  relativement aux trois autres vecteurs  $t_{ik}$ ,  $k \neq j$ .  $\Box$ 

**Remarque 2.3.1.** Implicitement la formule (2.3.2) implique que  $\beta_{ij} = -1$ , et on peut réécrire cette formule sous la forme suivante

$$
\forall j \in \mathscr{V}(i) \; ; \; \sum_{k \in \mathscr{V}(i)} \beta_{ijk} \mathbf{t}_{ik} = \mathbf{0}.
$$
 (2.3.3)

**Rappel 2.3.1.** Nous rappelons la propriété ( $\mathscr{P}_2$ )

$$
(\mathscr{P}_2) \Leftrightarrow \exists \alpha > 0 \; ; \; \forall K_i \in \dot{\mathscr{T}}_h, \; \exists! \; \{\mu_{ij}\}_{j \in \mathscr{V}(i)} \in \mathbb{R}_+^* \; ;
$$

$$
0 < \alpha \le \mu_{ij} \; ; \; \sum_{j \in \mathscr{V}(i)} \mu_{ij} = 1 \; ; \; \sum_{j \in \mathscr{V}(i)} \mu_{ij} B_i B_j = 0.
$$

**Proposition 2.3.2.** Soit un maillage  $\mathcal{T}_h$  respectant la propriété ( $\mathcal{P}_2$ ), alors

$$
\forall K_i \in \dot{\mathcal{F}}_h, \forall j, k \in \mathcal{V}(i), \quad \beta_{ijk} < 0.
$$

Démonstration. Par construction de  $t_{ij}$  on a

$$
\sum_{j\in\mathscr{V}(i)}\mu_{ij}\|\boldsymbol{B}_i\boldsymbol{B}_j\|\boldsymbol{t}_{ij}=\boldsymbol{0}.
$$

Donc

$$
\boldsymbol{t}_{ij} = -\sum_{k \in \mathscr{V}(i) \atop k \neq j} \frac{\mu_{ik} \|\boldsymbol{B}_i \boldsymbol{B}_k\|}{\mu_{ij} \|\boldsymbol{B}_i \boldsymbol{B}_j\|} \boldsymbol{t}_{ik}.
$$

On conclut par unicité de la décomposition.

$$
\beta_{ijk} = -\frac{\mu_{ik} \|\mathbf{B}_i \mathbf{B}_k\|}{\mu_{ij} \|\mathbf{B}_i \mathbf{B}_j\|} < 0. \tag{2.3.4}
$$

 $\Box$ 

Pour évaluer l'évolution locale de  $U_h$  en aval, suivant la direction  $B_i B_j$ , on définit une pente de référence qui est en fait l'équivalent du prédicteur dans la théorie 1D que nous avons rappelée dans un paragraphe précédent.

**Définition 2.3.2.** La pente de référence dans la direction  $B_iB_j$  (ou pente aval) est définie  $comme$  une approximation de la dérivée dans cette direction :

$$
p_{ij}^{ref} = p_{ij}^{+} = \frac{U_j - U_i}{\|\mathbf{B}_i \mathbf{B}_j\|}.
$$
\n(2.3.5)

L'idée fondamentale de la méthode multipente est de construire de nouvelles pentes dans les directions  $t_{ij}$  prenant en compte des informations en amont. Dans ce but, on applique les combinaisons linéaires (2.3.2) aux pentes de référence pour définir les pentes  $p_{ij}^{\dagger}$ .

**Définition 2.3.3.** Définition des pentes  $p_{ij}^-$  (en amont) dans les directions  $t_{ij}$ .

$$
p_{ij}^- = \sum_{\substack{k \in \mathcal{V}(i) \\ k \neq j}} \beta_{ijk} p_{ik}^+.
$$
\n(2.3.6)

A partir des pentes  $p_{ij}^+$  et  $p_{ij}^-$ , nous construisons les pentes  $p_{ij}$  satisfaisant aux contraintes. En s'inspirant des techniques utilisées en dimension 1, on introduit un limiteur de pente. On doit toutefois, dans le but d'utiliser le théorème  $(2.2.1)$ , s'assurer que le limiteur utilisé permet d'obtenir une reconstruction convexe. Nous supposerons à cet effet que le limiteur est borné. Plus précisément, nous imposerons une contrainte d'origine géométrique spécifique à l'utilisation des points  $Q_{ij}$  dans la méthode multipente.

**D**éfinition 2.3.4.  $\psi$  est un *Q*-limiteur s'il vérifie :

$$
\forall r \in \mathbb{R}, \ \psi(r) \le \tau_{lim}, \tag{2.3.7}
$$

avec

$$
\tau_{lim} = \min_{\substack{K_i \in \mathcal{F}_h \\ j \in \mathscr{V}(i)}} \frac{\|\boldsymbol{B}_i \boldsymbol{B}_j\|}{\|\boldsymbol{B}_i \boldsymbol{Q}_{ij}\|}.
$$
\n(2.3.8)

**Remarque 2.3.2.** Les points  $B_i$ ,  $Q_{ij}$  et  $B_j$  étant alignés et le maillage n'étant pas dégénéré, il est clair que  $\tau_{lim} > 1$ .

Exemple de Q-limiteur On peut en fait adapter simplement les limiteurs classiques monodimensionnels (où  $C_{\psi} = 2$ ) au cas multidimensionnel (où  $C_{\psi} = \tau_{lim}$ ). Le caractère  $C^{1}$  de certains limiteurs, au point 1, est toutefois perdu par ces extensions. Soit  $\tau \in [1, \tau_{lim}]$ 

• Q-Superbee

$$
\psi_{\tau}(r) = \max(0, \min(1, \tau r), \min(r, \tau)),
$$

• Q-Van Leer

$$
\psi_{\tau}(r) = \begin{cases}\n\frac{r + (\tau - 1)r}{(\tau - 1) + r} & \text{si } r \ge 1, \\
\frac{r + (\tau - 1)r}{1 + (\tau - 1)r} & \text{si } 0 \le r \le 1, \\
0 & \text{si } r \le 0,\n\end{cases}
$$

• Q-Van Alabada

$$
\psi_{\tau}(r) = \begin{cases}\n\frac{r + (\tau - 1)r^2}{(\tau - 1) + r^2} & \text{si } r \ge 1, \\
\frac{r + (\tau - 1)r^2}{1 + (\tau - 1)r^2} & \text{si } 0 \le r \le 1, \\
0 & \text{si } r \le 0.\n\end{cases}
$$

On définit aussi un autre limiteur, celui de Chakravarty-Osher, qui était déjà utilisé en 1D comme une généralisation moins dissipative du limiteur minmod.

$$
\psi_{\tau}(r) = \max(0, \min(r, \tau)).
$$

Remarque 2.3.3. Soit  $\psi_{\tau}$  un Q-limiteur, alors

$$
\lim_{\tau \to 1^+} \psi_{\tau}(r) = minmod(r).
$$

En pratique, le seul limiteur qui permet de s'affranchir de la dépendance au maillage est donc le limiteur minmod. En effet, c'est le seul à vérifier pour tout  $r > 0$ 

$$
\psi(r) \leq 1.
$$

Ainsi, comme  $\tau_{lim} > 1$ , la propriété (2.2.4) sera toujours vérifiée. Nous verrons plus loin que le fait de vérifier cette contrainte conduit à des reconstructions sans dent de scie.

**Définition 2.3.5.** Finalement, soit  $\psi_{\tau}$  un Q-limiteur, la pente utilisée pour la reconstruction  $(2.3.1)$  est :

$$
p_{ij} = p_{ij}^- \psi_\tau(r_{ij}),\tag{2.3.9}
$$

avec  $r_{ij} =$  $p_{ij}^+$ ij  $\overline{p_{ii}^-}$ ij  $et \tau \in [1, \tau_{lim}].$ 

## 2.3.2 Propriétés de la reconstruction en  $Q_{ij}$

Nous allons d'abord vérifier que la reconstruction ainsi définie est d'ordre deux. Une reconstruction est d'ordre deux si elle est exacte pour les polynômes d'ordre un, c'est à dire si  $U(\bm{X}) = U_0 + \bm{A}.\bm{X}$  et  $U_i = U(\bm{B}_i)$ , alors  $U_{i,j} = U(\bm{Q}_{ij}).$ 

**Proposition 2.3.3.** La reconstruction multipente définie en  $(2.3.1)$  dont les pentes sont calculées comme décrit en  $(2.3.5)$ ,  $(2.3.6)$  et  $(2.3.9)$  est d'ordre deux.

Démonstration. Soit la fonction linéaire suivante

$$
U(\boldsymbol{x})=U_0+\boldsymbol{A}.\boldsymbol{x},
$$

où  $\mathbf{A} \in \mathbb{R}^3$  alors

$$
p_{ij}^+ = \frac{\boldsymbol{A}. \boldsymbol{B}_i \boldsymbol{B}_j}{\|\boldsymbol{B}_i \boldsymbol{B}_j\|} = \boldsymbol{A}. \boldsymbol{t}_{ij},
$$

et

$$
p_{ij}^-=\sum_{k\in\mathscr{V}(i)\atop k\neq j}\beta_{ijk}p_{ik}^+=\sum_{k\in\mathscr{V}(i)\atop k\neq j}\beta_{ijk}\boldsymbol{A}.\boldsymbol{t}_{ik}=\boldsymbol{A}.\sum_{k\in\mathscr{V}(i)\atop k\neq j}\beta_{ijk}\boldsymbol{t}_{ik}=\boldsymbol{A}.\boldsymbol{t}_{ij}=p_{ij}^+.
$$

Finalement  $p_{ij} = p_{ij}^+$  et comme  $U_i = U_0 + A.OB_i$ ,

$$
U_{i,j}=U_i+\Vert \boldsymbol{B}_i \boldsymbol{Q}_{ij}\Vert \boldsymbol{A}. \boldsymbol{t}_{ij}=U_0+\boldsymbol{A}.\boldsymbol{O} \boldsymbol{B}_i+\boldsymbol{A}.\boldsymbol{B}_i \boldsymbol{Q}_{ij}=U(\boldsymbol{Q}_{ij}).
$$

**Proposition 2.3.4.** L'opérateur de reconstruction lié à la méthode multipente définie en  $(2.3.1)$  dont les pentes sont calculées comme décrit en  $(2.3.5)$ ,  $(2.3.6)$  et  $(2.3.9)$  est un DEopérateur.

Démonstration. Supposons que  $U_i$  est un extremum, alors tous les  $p_{ij}^+$  sont de même signe et tous les  $p_{ij}^-$  de signe opposé, vu la proposition 2.3.2. Ainsi  $\psi_2(p_{ij}^+, p_{ij}^-)$  est nul et le schéma est localement d'ordre un.  $\Box$ 

**Proposition 2.3.5.** L'opérateur de reconstruction lié à la méthode multipente définie en  $(2.3.1)$  dont les pentes sont calculées comme décrit en  $(2.3.5)$ ,  $(2.3.6)$  et  $(2.3.9)$  est un DCopérateur.

Démonstration. Si  $U_i = U_j$  alors  $p_{ij}^+ = 0$  et grâce aux propriétés du limiteur utilisé,  $p_{ij} =$ 0.  $\Box$ 

Nous vérifions maintenant si la méthode multipente au point  $Q_{ij}$  fournit une reconstruction convexe. C'est en effet un des points clés pour l'obtention de la stabilité du schéma.

**Proposition 2.3.6.** La reconstruction multipente définie en  $(2.3.1)$  dont les pentes sont calculées comme décrit en  $(2.3.5)$ ,  $(2.3.6)$  et  $(2.3.9)$  avec un limiteur vérifiant  $(2.3.8)$  est convexe.

Démonstration. Supposons que  $U_i < U_j$ , c'est-à-dire  $p_{ij}^+ > 0$ . Si  $p_{ij}^+ p_{ij}^- < 0$  alors  $p_{ij} = 0$  et la reconstruction est convexe. On étudie donc uniquement le cas où  $p_{ij}^{\dagger} \geq 0$ . Par construction on a

$$
U_{i,j}=U_i+p_{ij}||\mathbf{B}_i\mathbf{Q}_{ij}||\geq U_i.
$$

D'autre part  $p_{ij} \leq$  $\|\boldsymbol{B}_i\boldsymbol{B}_j\|$  $\left\Vert \boldsymbol{B}_{i}\boldsymbol{Q}_{ij}\right\Vert$  $p_{ij}^+$  car le limiteur vérifie la condition (2.3.8). Donc

$$
U_{i,j} \leq U_i + p_{ij}^+ \frac{\Vert \mathbf{B}_i \mathbf{B}_j \Vert}{\Vert \mathbf{B}_i \mathbf{Q}_{ij} \Vert} \Vert \mathbf{B}_i \mathbf{Q}_{ij} \Vert \leq U_i + U_j - U_i.
$$

Ainsi

$$
U_i \le U_{i,j} \le U_j.
$$

On obtient de même

$$
U_i \le U_{j,i} \le U_j.
$$

On conclut donc à la convexité de la reconstruction.

 $\Box$ 

 $\Box$ 

**Proposition 2.3.7.** Si le limiteur utilisé vérifie pour  $r > 0$ ,  $\psi(r) \leq r$  (le limiteur est borné avec  $C_{\psi} = 1$ ), alors la reconstruction multipente définie en (2.3.1) dont les pentes sont calculées comme décrit en  $(2.3.5), (2.3.6)$  et  $(2.3.9)$  est sans dent de scie.

 $Démonstration.$  On sait que la reconstruction est convexe. Comme précédemment on se place dans la configuration  $U_i < U_j$  et donc  $p_{ij}^+ > 0$ . Pour obtenir le caractère sans dent de scie, il faut prouver  $U_{i,j} \leq U_{j,i}$ . Comme  $\psi(r_{ij}) \leq r_{ij}$ , alors  $p_{ij} = \psi_2(p_{ij}^+, p_{ij}^-) \leq p_{ij}^+$ , et

$$
U_{i,j} = U_i + p_{ij} \|\boldsymbol{B}_i \boldsymbol{Q}_{ij}\|
$$
  
\n
$$
\leq U_i + p_{ij}^+ \|\boldsymbol{B}_i \boldsymbol{Q}_{ij}\|
$$
  
\n
$$
\leq U_i + \frac{U_j - U_i}{\|\boldsymbol{B}_i \boldsymbol{B}_j\|} \|\boldsymbol{B}_i \boldsymbol{Q}_{ij}\|
$$
  
\n
$$
\leq U_j - U_j + U_i + \frac{U_j - U_i}{\|\boldsymbol{B}_i \boldsymbol{B}_j\|} \|\boldsymbol{B}_i \boldsymbol{Q}_{ij}\|
$$
  
\n
$$
\leq U_j + \frac{U_i - U_j}{\|\boldsymbol{B}_i \boldsymbol{B}_j\|} (\|\boldsymbol{B}_i \boldsymbol{B}_j\| - \|\boldsymbol{B}_i \boldsymbol{Q}_{ij}\|)
$$
  
\n
$$
\leq U_j + p_{ji}^+ \|\boldsymbol{B}_j \boldsymbol{Q}_{ij}\| \quad (\text{car } \boldsymbol{Q}_{ij} \in [\boldsymbol{B}_i \boldsymbol{B}_j])
$$
  
\n
$$
\leq U_{j,i}, \quad (\text{car } |p_{ji}^+| \geq |p_{ji}| \text{ et } p_{ji}^+ < 0 \text{ donc } p_{ji}^+ \leq p_{ji} \leq 0).
$$

La démonstration est identique dans le cas  $U_i > U_j$ .

Un des intérêts de la méthode MUSCL multipente ainsi développée est de pouvoir définir le caractère *sans dent de scie* indépendamment dans chaque direction  $B_i B_j$ . Pour obtenir la stabilité  $L^{\infty}$  d'un schéma utilisant la méthode multipente au point  $\boldsymbol{Q}_{ij}$ , il reste à exhiber les coefficients de l'hypothèse ( $\mathscr{CH}$ ). C'est ce qui est fait dans le paragraphe suivant.

#### 2.3.3 Stabilité

**Lemme de renversement 2.3.1.** La reconstruction en  $Q_{ij}$  satisfait l'hypothèse (CH). Plus précisément, soit  $U_{i,j}$  la valeur reconstruite par la méthode multipente en  $\mathbf{Q}_{ij}$  au niveau de l'interface  $S_{ij}$ . On suppose que le limiteur utilisé est un Q-limiteur . Soit  $\Delta U_{ij} = U_{i,j} - U_i =$  $p_{ij}||\mathbf{B}_i\mathbf{Q}_{ij}||$ . Alors il existe des coefficients  $\omega_{ijk} \geq 0$  tel que

$$
\Delta U_{ij} = \sum_{\substack{k \in \mathcal{V}(i) \\ k \neq j}} \omega_{ijk} (U_i - U_k),
$$

avec  $\omega_{ijk} = \bar{\omega}_{ijk}\psi(r_{ij})$  où les coefficients  $\bar{\omega}_{ijk}$  ne dépendent que du maillage, vérifiant

$$
\sum_{\substack{k \in \mathscr{V}(i) \\ k \neq j}} \omega_{ijk} \leq C_{\omega},
$$

où  $C_{\omega}$  ne dépend que du maillage.

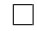

 $Démonstration.$  Il y a deux cas possibles :

− Soit  $p_{ij}^{\dagger}p_{ij}^{-}$  ≤ 0 et donc par action du limiteur  $p_{ij} = 0$ . Dans ce cas  $\Delta U_{ij} = 0$  et  $\forall k \in \check{\mathscr{V}}(i) - \{j\}, \ \omega_{ijk} = 0$  convient.

− Soit  $p_{ij}^{+}p_{ij}^{-} > 0$ . Nous allons dans ce cas utiliser les propriétés imposées au limiteur.

On rappelle que les pentes  $p_{ij}^-$  sont calculées comme suit

$$
p_{ij}^- = \sum_{\substack{k \in \mathscr{V}(i) \\ k \neq j}} \beta_{ijk} p_{ik}^+.
$$

On écrit alors, par définition (2.3.9) de la pente  $p_{ij}$ ,

$$
p_{ij} = p_{ij}^{-} \psi(r_{ij}) = \sum_{\substack{k \in \mathcal{V}(i) \\ k \neq j}} \beta_{ijk} p_{ik}^{+} \psi(r_{ij}).
$$

Ainsi,

$$
\Delta U_{ij} = \|\boldsymbol{B}_i \boldsymbol{Q}_{ij}\| \sum_{\substack{k \in \mathcal{V}(i) \\ k \neq j}} \beta_{ijk} p_{ik}^+ \psi(r_{ij}),
$$

et par définition des  $\beta_{ijk}$  (2.3.4) et des pentes (2.3.5), on a

$$
\Delta U_{ij} = \|\boldsymbol{B}_i \boldsymbol{Q}_{ij}\| \sum_{k \in \mathscr{V}(i) \atop k \neq j} -\frac{\mu_{ik}}{\mu_{ij}} \frac{\|\boldsymbol{B}_i \boldsymbol{B}_k\|}{\|\boldsymbol{B}_i \boldsymbol{B}_j\|} \frac{U_k - U_i}{\|\boldsymbol{B}_i \boldsymbol{B}_k\|} \psi(r_{ij}).
$$

On pose

$$
\omega_{ijk} = \frac{\|\boldsymbol{B}_i \boldsymbol{Q}_{ij}\|}{\|\boldsymbol{B}_i \boldsymbol{B}_j\|} \frac{\mu_{ik}}{\mu_{ij}} \psi(r_{ij}) \geq 0,
$$

on a alors

$$
\sum_{\substack{k \in \mathscr{V}(i) \\ k \neq j}} \omega_{ijk} = \frac{\|\boldsymbol{B}_i \boldsymbol{Q}_{ij}\|}{\|\boldsymbol{B}_i \boldsymbol{B}_j\|} \frac{1 - \mu_{ij}}{\mu_{ij}} \psi(r_{ij}).
$$

Or  $\mu_{ij} \ge \alpha > 0$  grâce à l'hypothèse  $(\mathscr{P}_2)$  (voir page 32), et donc

$$
\sum_{\substack{k \in \mathscr{V}(i) \\ k \neq j}} \omega_{ijk} \leq \frac{\|\boldsymbol{B}_i \boldsymbol{Q}_{ij}\|}{\|\boldsymbol{B}_i \boldsymbol{B}_j\|} \frac{1-\alpha}{\alpha} \psi(r_{ij}).
$$

Comme le limiteur utilisé est un Q-limiteur, on a  $\psi(r_{ij}) \leq \tau_{lim} \leq$  $\|\boldsymbol{B}_i\boldsymbol{B}_j\|$  $\|\boldsymbol{B}_i\boldsymbol{Q}_{ij}\|$ et donc

$$
\sum_{\substack{k \in \mathscr{V}(i) \\ k \neq j}} \omega_{ijk} \le \frac{1-\alpha}{\alpha} = C_{\omega}.
$$

On note en particulier que  $C_{\omega}$  ne dépend que de la géométrie et plus précisément uniquement du paramètre de régularité  $\alpha$  et pas de la dimension des mailles.

 $\Box$ 

**Proposition 2.3.8.** On considère un schéma volumes finis de la forme suivante

$$
U_i^{n+1} = U_i^n - \frac{\Delta t^{n+1}}{|K_i|} \sum_{j \in \mathscr{V}(i)} |S_{ij}| G_{ij}(U_{i,j}^n, U_{j,i}^n),
$$

où le flux numérique est monotone  $(1.2.7)$ . La reconstruction multipente aux interfaces est réalisée aux points  $\mathbf{Q}_{ij}$  (2.3.1),

$$
\forall j \in \mathscr{V}(i), \qquad U_{i,j} = U_i + p_{ij} ||\mathbf{B}_i \mathbf{Q}_{ij}||,
$$

et les pentes sont calculées comme décrit en  $(2.3.5)$ ,  $(2.3.6)$  et  $(2.3.9)$ . On suppose que le pas de temps vérifie

$$
\Delta t \le \frac{\delta}{4M(1+C_{\omega})}.
$$

Alors le schéma numérique ainsi défini respecte le PML.

 $Démonstration.$  Nous vérifions les hypothèses du théorème  $(2.2.1)$ , en effet :

- la reconstruction est convexe (voir proposition  $(2.3.6)$ ).
- les coefficients  $\omega_{ijk}^n$  vérifiant l'hypothèse  $\mathscr{CH}$  existent (voir lemme (2.3.1)).

 $\Box$ 

#### 2.3.4 Obtention des coefficients  $\beta_{ijk}$

Afin de mettre en œuvre numériquement le schéma, il reste à calculer les coefficients  $\beta_{ijk}$ . Ces coefficients sont purement géométriques et ne sont liés qu'au maillage, ils sont indépendants de la solution. Ils peuvent en particulier être précalculés une fois pour toutes. Les  $\beta_{ijk}$  sont obtenus via la résolution de systèmes linéaires d'ordre trois comme décrit ci-dessous.

#### 2.3.4.1 Propriétés

**Proposition 2.3.9.** Les coefficient  $\beta_{ijk}$  ont les propriétés suivantes :

$$
\begin{cases}\n\beta_{ijk}\beta_{ikj} = 1, \\
\beta_{ijk}\beta_{ikl} = -\beta_{ijl}.\n\end{cases}
$$

Démonstration. On rappelle que les propriétés du maillage impliquent qu'aucun des  $\beta_{ijk}$  ne soit nul. Soit  $K_i$  une maille à l'intérieur du domaine, nous allons noter

$$
\{a, b, c, d\} = \mathscr{V}(i),
$$

les indices correspondant aux voisins de cette maille. On écrit par exemple

$$
\boldsymbol{t}_{ia} = \beta_{iab}\boldsymbol{t}_{ib} + \beta_{iac}\boldsymbol{t}_{ic} + \beta_{iad}\boldsymbol{t}_{id}.
$$

Il vient immédiatement

$$
\boldsymbol{t}_{ib} = \frac{1}{\beta_{iab}} \boldsymbol{t}_{ia} - \frac{\beta_{iac}}{\beta_{iab}} \boldsymbol{t}_{ic} - \frac{\beta_{iad}}{\beta_{iab}} \boldsymbol{t}_{id},
$$

et donc par identification (sachant que  $\beta_{ibb} = -1$ )

$$
\beta_{ibb}t_{ib} + \underbrace{\beta_{ibb}\frac{\beta_{iac}}{\beta_{iab}}t_{ic}}_{=\beta_{ibc}} + \beta_{ibb}\frac{\beta_{iad}}{\beta_{iab}}t_{id} + \underbrace{\beta_{ibb}\frac{\beta_{iaa}}{\beta_{iab}}t_{ia}}_{=\beta_{iba}} = 0.
$$

On conclut donc

$$
\beta_{iab}\beta_{ibc} = -\beta_{iac} \qquad \text{et} \qquad \beta_{iab}\beta_{iba} = 1.
$$

On obtient un résultat identique avec les autres combinaisons.

**Remarque 2.3.4.** Il n'est donc, en fait, nécessaire de calculer que 3 coefficients sur les 16 a priori utilisés.

#### 2.3.4.2 Calcul des  $\beta_{ijk}$ .

Si  $\{x_\alpha\}$  est une base orthonormée de  $\mathbb{R}^3$ , alors

$$
\boldsymbol{t}_{ij} = \sum_{\alpha=1}^{3} a_{\alpha}^{ij} \boldsymbol{x}_{\alpha}.
$$
 (2.3.10)

En utilisant la décomposition

$$
\boldsymbol{t}_{ij} = \sum_{\substack{k \in \mathcal{V}(i) \\ k \neq j}} \beta_{ijk} \boldsymbol{t}_{ik},\tag{2.3.11}
$$

on obtient les 4 systèmes linéaires suivants :

$$
\forall j \in \mathscr{V}(i), \quad \forall \alpha \in [1,3], \quad \sum_{\substack{k \in \mathscr{V}(i) \\ k \neq j}} \beta_{ijk} a_{\alpha}^{ik} = a_{\alpha}^{ij}.
$$

Ces systèmes ont nécessairement une solution compte tenu du fait que chaque triplet extrait de  $\{t_{ij}\}\$ est une base de  $\mathbb{R}^3(c^i$ est-à-dire  $[a_\alpha^{ik,k\neq j}]$  est inversible pour tout  $j \in \mathscr{V}(i)$ ). La résolution algébrique de ce système est possible et passe par la méthode de Cramer. Ici les matrices mises en jeux sont de dimension 3 et leurs déterminants peuvent être calculés par la formule explicite de Sarrus.

Ceci conduit à une **formulation algébrique** de  $\beta_{iab}$ ,  $\beta_{iac}$  et  $\beta_{iad}$ . Cette résolution est rapide puisqu'elle ne nécessite pas d'inversion de matrice par des méthodes lourdes mais simplement quelques calculs algébriques. De plus, l'ensemble de ces calculs est purement

 $\Box$ 

géométrique et ne dépend pas de la solution à un instant donné et peut donc être réalisé en pré-calcul dans le code de simulation.

#### 2.3.4.3 Lien entre les coefficients  $\beta_{ijk}$  et  $\mu_{ij}$

On a obtenu précédemment la formule suivante

$$
\beta_{ijk}=-\frac{\mu_{ik}\|\boldsymbol{B}_i\boldsymbol{B}_k\|}{\mu_{ij}\|\boldsymbol{B}_i\boldsymbol{B}_j\|}.
$$

En sommant sur les indices  $k \neq j$  on obtient alors la relation

$$
\frac{1-\mu_{ij}}{\mu_{ij}} = -\|\boldsymbol{B}_i \boldsymbol{B}_j\| \sum_{\substack{k \in \mathcal{V}(i) \\ k \neq j}} \frac{\beta_{ijk}}{\|\boldsymbol{B}_i \boldsymbol{B}_k\|},
$$
\n(2.3.12)

liant le paramètre géométrique obtenu dans la démonstration de la stabilité de la méthode et les coefficients  $\beta_{ijk}$ . On en déduit alors sans calcul supplémentaire le paramètre  $C_{\omega}$  pour un maillage donné.

## 2.4 Reconstruction au point  $M_{ii}$

Dans le paragraphe précédent, l'intégration du flux sur chaque face est réalisée au point  $Q_{ij}$  qui n'est pas en général le point optimal pour l'intégration. Le meilleur point pour l'intégration du flux sur une face est son centre, le point de Gauss, ici défini comme étant  $\boldsymbol{M}_{ij}$ . En effet, l'approximation

$$
\int_{S_{ij}} F(U(\boldsymbol{X})) d\boldsymbol{X} \approx S_{ij} F(U(\boldsymbol{M}_{ij})),
$$

est exacte pour les fonctions flux  $\mathbb{P}_1$ , ce qui n'est pas le cas avec le point  $Q_{ij}$  où l'approximation n'est exacte que pour les flux constants. Nous allons donc définir une seconde méthode multipente avec pour point de collocation le point  $M_{ij}$ .

**Définition 2.4.1.** Reconstruction multipente au point  $M_{ij}$ :

$$
U_{i,j} = U_i + q_{ij} ||\mathbf{B}_i \mathbf{M}_{ij}||.
$$
\n(2.4.1)

 $q_{ij}$  est une pente que nous allons calculer en fonction des pentes  $p_{ij}^+$  définies dans le paragraphe précédent. En effet, les pentes de référence  $p_{ij}^+$  sont les seules données du problème.

#### 2.4.1 Construction des pentes

Soit une maille  $K_i$  à l'intérieur du domaine. On introduit de nouveaux vecteurs normalisés

$$
\forall j \in \mathscr{V}(i) \quad \mathbf{s}_{ij} = \frac{\mathbf{B}_i \mathbf{M}_{ij}}{\|\mathbf{B}_i \mathbf{M}_{ij}\|}.
$$
 (2.4.2)

Par régularité du maillage, tout triplet extrait de  $\{s_{ij}\}\$ est une base de l'espace. Le problème est que nous ne pouvons pas évaluer directement un gradient dans la direction  $s_{ij}$  comme nous l'avons fait en calculant les pentes de référence dans les directions  $\bm{t}_{ij}$ . La différence fondamentale avec la méthode multipente aux points  $\bm{Q}_{ij}$  est que les points  $B_i$ ,  $M_{ij}$  et  $B_j$  ne sont pas alignés. On doit donc introduire une nouvelle décomposition afin de représenter les vecteurs  $s_{ij}$  par rapport aux  $t_{ij}$ .

Projeter directement  $s_{ij}$  sur les  $t_{ik}$ ,  $k \neq j$  n'est pas intéressant puisque  $s_{ij}$  pointe dans une direction proche de celle de  $t_{ij}$ . Il faut donc utiliser au maximum le fait que ces vecteurs soient voisins. Pour cela, on va décomposer  $s_{ij}$  sur une base orthonormée formée par  $t_{ij}$  et deux orthogonaux à  $t_{ii}$ .

**Proposition 2.4.1.**  $s_{ij}$  peut être décomposé sur une base orthonormée formée par  $t_{ij}$  et deux vecteurs orthogonaux à  $\bm{t}_{ij}$  notés  $\bm{t}_{ij}^{\perp}$  et  $\bm{t}_{ij}^{\perp\perp}$ .

$$
\mathbf{s}_{ij} = \alpha_{ij} \mathbf{t}_{ij} + \beta_{ij} \mathbf{t}_{ij}^{\perp} + \gamma_{ij} \mathbf{t}_{ij}^{\perp \perp},
$$
\n
$$
\alpha_{ij} \mathbf{t}_{ij} = \mathbf{t}_{ij}^{\perp \perp} \mathbf{e}_{ij}.
$$
\n(2.4.3)

avec  $\alpha_{ij} = \mathbf{t}_{ij} \cdot \mathbf{s}_{ij}$ ,  $\beta_{ij} = \mathbf{t}_{ij}^{\perp} \cdot \mathbf{s}_{ij}$ , et  $\gamma_{ij} = \mathbf{t}_{ij}^{\perp \perp} \cdot \mathbf{s}_{ij}$ .

 $\bf{Remark 2.4.1.}$  Il  $y$  a une grande liberté sur le choix de  $\bm{t}_{ij}^{\perp}$  (et donc de  $\bm{t}_{ij}^{\perp\perp}$ ) mais un jeu de vecteurs particuliers se révèle plus propice à la construction du schéma numérique. On choisit le premier orthogonal de  $t_{ij}$  comme suit

$$
\boldsymbol{t}_{ij}^{\perp} = \frac{\boldsymbol{s}_{ij} - \alpha_{ij} \boldsymbol{t}_{ij}}{\|\boldsymbol{s}_{ij} - \alpha_{ij} \boldsymbol{t}_{ij}\|}.
$$
\n(2.4.4)

Grâce à ce choix, on a en effet  $\gamma_{ij} = 0$ , ce qui simplifie la reconstruction des pentes.

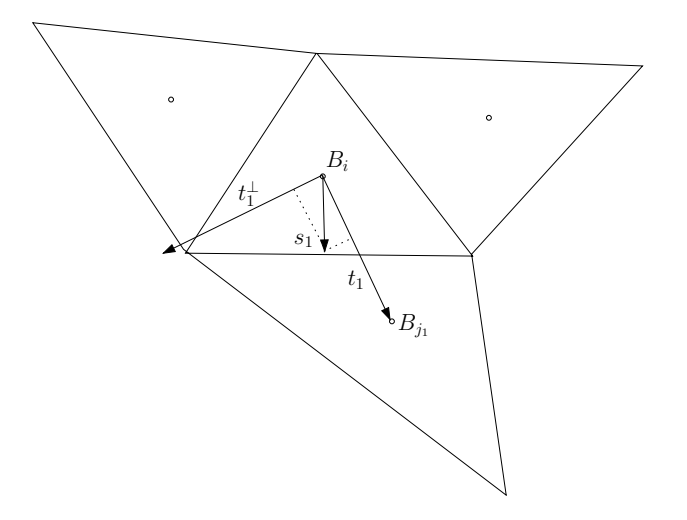

FIG. 2.7 – Projection de  $s_{ij}$  sur  $t_{ij}$  et  $t_{ij}^{\perp}$ 

**Définition 2.4.2.** La projection de  $s_{ij}$  sur la base  $(t_{ij}, t_{ij}^{\perp}, t_{ij}^{\perp\perp})$  en tenant compte de la remarque 2.4.1 est la suivante

$$
\mathbf{s}_{ij} = \alpha_{ij} \mathbf{t}_{ij} + \beta_{ij} \mathbf{t}_{ij}^{\perp}.
$$
 (2.4.5)

Les coefficients sont obtenus en utilisant (2.4.4)

$$
\alpha_{ij} = \boldsymbol{t}_{ij}. \boldsymbol{s}_{ij} \quad et \quad \beta_{ij} = \frac{1-\alpha_{ij}^2}{\|\boldsymbol{s}_{ij}-\alpha_{ij}\boldsymbol{t}_{ij}\|} = \sqrt{1-\alpha_{ij}^2}.
$$

Afin d'achever la reconstruction, il faut exprimer  $t_{ij}^{\perp}$  en fonction des vecteurs  $t_{ik\neq j}$  (on rappelle que tout triplet extrait de  $\{t_{ij}\}\$ est une base de l'espace).

**Définition 2.4.3.** On définit donc les uniques coefficients  $\pi_{ijk}^{\perp}$  tels que l'on ait la décomposition

$$
\boldsymbol{t}_{ij}^{\perp} = \sum_{\substack{k \in \mathscr{V}(i) \\ k \neq j}} \pi_{ijk}^{\perp} \boldsymbol{t}_{ik}.
$$
 (2.4.6)

Finalement nous sommes en mesure d'exprimer  $s_{ij}$  en fonction des vecteurs de référence  $\boldsymbol{t}_{ij},$  en faisant de plus clairement apparaitre le fait que  $\boldsymbol{s}_{ij}$  est souvent presque colinéaire à  $t_{ij}$ .

**Définition 2.4.4.** Décomposition de  $s_{ij}$  sur les  $t_{ik}$ 

$$
\boldsymbol{s}_{ij} = \alpha_{ij} \boldsymbol{t}_{ij} + \beta_{ij} \sum_{\substack{k \in \mathscr{V}(i) \\ k \neq j}} \pi_{ijk}^{\perp} \boldsymbol{t}_{ik}.
$$
 (2.4.7)

Remarque 2.4.2. Cette décomposition assure la propriété suivante :

$$
\mathbf{t}_{ij} = \mathbf{s}_{ij} \Longleftrightarrow \alpha_{ij} = 1, \ \ \beta_{ij} = 0.
$$

En d'autres termes, dans le cas très particulier du maillage où  $\bm{Q}_{ij} = \bm{M}_{ij}$ , les deux méthodes sont identiques.

A l'aide de la décomposition (2.4.7), on définit les pentes avales  $q_{ij}^+$  suivant les directions  $s_{ij}$ .

**Définition 2.4.5.** La pente dans la direction de  $s_{ij}$  est définie en fonction des pentes dans les 4 directions  $t_{ik}$ ,  $k \in \mathcal{V}(i)$  par

$$
q_{ij}^{+} = \alpha_{ij} p_{ij}^{+} + \beta_{ij} \sum_{\substack{k \in \mathcal{V}(i) \\ k \neq j}} \pi_{ijk}^{\perp} p_{ik}^{+}.
$$
 (2.4.8)

Afin de définir la pente dans la direction amont, on procède comme dans le cas du point  $\boldsymbol{Q}_{ij}$  .

**Définition 2.4.6.** On définit l'unique décomposition (décomposition fondamentale) de  $s_{ij}$ sur les  $s_{ik}, k \neq j$ 

$$
\mathbf{s}_{ij} = \sum_{\substack{k \in \mathcal{V}(i) \\ k \neq j}} \beta'_{ijk} \mathbf{s}_{ik}.
$$
 (2.4.9)

**Proposition 2.4.2.** Les coefficients  $\beta'_{ijk}$ ,  $k \neq j$ , sont strictement négatifs.

 $\Box$ 

Démonstration.  $B_i$  est le barycentre de  $K_i$  mais aussi du tétraèdre formé par les  $M_{ij}$  (on remarque la similitude de centre  $B_i$  qui envoie les sommets de  $K_i$  sur les  $M_{ij}$ ). On obtient alors facilement  $\mathbf{E}$ B $\mathbf{A}$ 

$$
\beta'_{ijk} = -\frac{\|\boldsymbol{B}_i \boldsymbol{M}_{ik}\|}{\|\boldsymbol{B}_i \boldsymbol{M}_{ij}\|}.
$$
\n(2.4.10)

Comme précédemment, nous définissons alors des pentes amonts la direction  $s_{ij}$ .

**Définition 2.4.7.** Les pentes amonts,  $q_{ij}^-$ , suivant la direction  $s_{ij}$  sont définies par

$$
q_{ij}^- = \sum_{\substack{k \in \mathcal{V}(i) \\ k \neq j}} \beta'_{ijk} q_{ik}^+.
$$
 (2.4.11)

A partir de ces deux pentes amont et aval, on construit la pente  $q_{ij}$  en appliquant un limiteur, exactement comme on l'a déjà fait pour la reconstruction en  $Q_{ij}$ .

**Définition 2.4.8.** La pente servant à la recontruction dans l'équation  $(2.4.1)$  est définie comme suit

$$
q_{ij} = \psi_2(q_{ij}^+, q_{ij}^-), \tag{2.4.12}
$$

où  $\psi_2$  est un limiteur de pente.

#### 2.4.2 Propriétés

**Proposition 2.4.3.** La reconstruction multipente en  $M_{ij}$  définie en (2.4.1) dont les pentes sont calculées comme décrit en  $(2.4.8), (2.4.11)$  et  $(2.4.12)$  est consistante avec les fonctions linéaires.

 $Démonstration.$  Soit U la fonction linéaire telle que

$$
U(\boldsymbol{x})=U_0+\boldsymbol{A}.\boldsymbol{x},
$$

où  $A \in \mathbb{R}^3$ . Par définition on sait que  $p_{ij}^+ = A.t_{ij}$ , ainsi

$$
q_{ij}^+ = \alpha_{ij} \boldsymbol A . \boldsymbol t_{ij} + \beta_{ij} \sum_{\boldsymbol k \in \mathscr{V}(i) \atop \boldsymbol k \neq j} \pi_{ijk}^\perp \boldsymbol A . \boldsymbol t_{ik} = \boldsymbol A . \left( \alpha_{ij} \boldsymbol t_{ij} + \beta_{ij} \sum_{\boldsymbol k \in \mathscr{V}(i) \atop \boldsymbol k \neq j} \pi_{ijk}^\perp \boldsymbol t_{ik} \right) = \boldsymbol A . \boldsymbol s_{ij},
$$

par ailleurs on calcule

$$
q_{ij}^- = \sum_{\substack{k \in \mathscr{V}(i) \\ k \neq j}} \beta'_{ijk} \mathbf{A}.\mathbf{s}_{ik} = \mathbf{A}.\left(\sum_{\substack{k \in \mathscr{V}(i) \\ k \neq j}} \beta'_{ijk} \mathbf{s}_{ik}\right) = \mathbf{A}.\mathbf{s}_{ij}.
$$

Ainsi  $q_{ij}^- = q_{ij}^+ = A.s_{ij}$  et on trouve  $U_{i,j} = U(\boldsymbol{M}_{ij})$ .

**Remarque 2.4.3.** La reconstruction multipente en  $M_{ij}$  définie en (2.4.1) dont les pentes sont calculées comme décrit en  $(2.4.8)$ ,  $(2.4.11)$  et  $(2.4.12)$ , n'est pas une DC-reconstruction.

**Remarque 2.4.4.** La reconstruction multipente en  $M_{ij}$  définie en (2.4.1) dont les pentes sont calculées comme décrit en  $(2.4.8)$ ,  $(2.4.11)$  et  $(2.4.12)$ , n'est pas une DE-reconstruction.

**Remarque 2.4.5.** Toutefois au sens des directions  $s_{ij}$  ce principe de dégénérescence est intrinsèquement vérifié grâce aux propriétés du limiteur  $\psi$ . C'est à dire que si tous les  $q_{ij}^+$ ij sont de même signe alors les  $q_{ij}^-$  ont le signe contraire grâce à la proposition  $(2.4.2)$  et l'utilisation d'un limiteur donne  $q_{ij} = 0$ .

De plus, on a en général  $\alpha_{ij} \gg \beta_{ij}$  si le maillage n'est pas trop déformé. Ceci maximise l'influence de  $p_{ij}^+$  dans la construction de  $q_{ij}^+$  et donc tend à donner à l'opérateur de reconstruction les caractères de DE-opérateur et DC-opérateur.

Ainsi nous ne pouvons pas conclure que cette m´ethode multipente de reconstruction au point  $M_{ij}$  respecte a priori le principe du maximum ou même le crière LED. Nous devons imposer manuellement une condition supplémentaire, sous forme d'une coupure par cut off, dans le but d'obtenir la stabilité au sens LED de la méthode multipente en  $M_{ij}$ .

**D**éfinition 2.4.9. Un cut off est en général une fonction définie par deux paramètres  $\underline{u}$  et  $\overline{u}$ telle que

$$
C_{\underline{u}}^{\overline{u}}(u) = \begin{cases} \underline{u} & \text{si } u \leq \underline{u}, \\ u & \text{si } \underline{u} \leq u \leq \overline{u}, \\ \overline{u} & \text{si } \overline{u} \leq u. \end{cases}
$$

Soit  $U^*_{i,j} = U_i + p_{ij} ||\mathbf{B}_i \mathbf{B}_j||$ . Nous définissons deux *cut off* dans le but de stabiliser la méthode multipente au point  $M_{ij}$  en les appliquant à la valeur  $U_{i,j}$  reconstruite. On obtient alors une nouvelle valeur sur l'interface  $\overline{U}_{i,j} = C_{\underline{u}}^{\overline{u}}(U_{i,j}).$ 

**Définition 2.4.10.** Cut off pour la reconstruction au point  $M_{ij}$ , Le cut off naturel, que l'on notera par la suite  $C_0$ , est défini par

$$
\underline{u} = \min(U_i, U_j), \quad \overline{u} = \max(U_i, U_j). \tag{2.4.13}
$$

Le cut off LED, que l'on notera par la suite  $C_1$ , est défini par

$$
\underline{u} = \min(U_i, U_{i,j}^*), \quad \overline{u} = \max(U_i, U_{i,j}^*). \tag{2.4.14}
$$

Le cut off  $(2.4.13)$  est le plus naturel, mais seul  $(2.4.14)$  permet de conclure au caractère LED car il se ramène à la situation de la méthode multipente en  $Q_{ii}$ . L'utilisation du *cut off*  $C_0$  implique que

$$
\min(U_i, U_j) \le U_{i,j} \le \max(U_i, U_j),\tag{2.4.15}
$$

alors que l'utilisation de  $C_1$  mène à

$$
\min(U_i, U_i + p_{ij} || \mathbf{B}_i \mathbf{B}_j ||) \le U_{i,j} \le \max(U_i, U_i + p_{ij} || \mathbf{B}_i \mathbf{B}_j ||). \tag{2.4.16}
$$

Il est donc clair que vue la définition des pentes  $p_{ij}$ , (2.4.16) implique (2.4.15) et le *cut off*  $C_1$  est donc le plus restrictif.

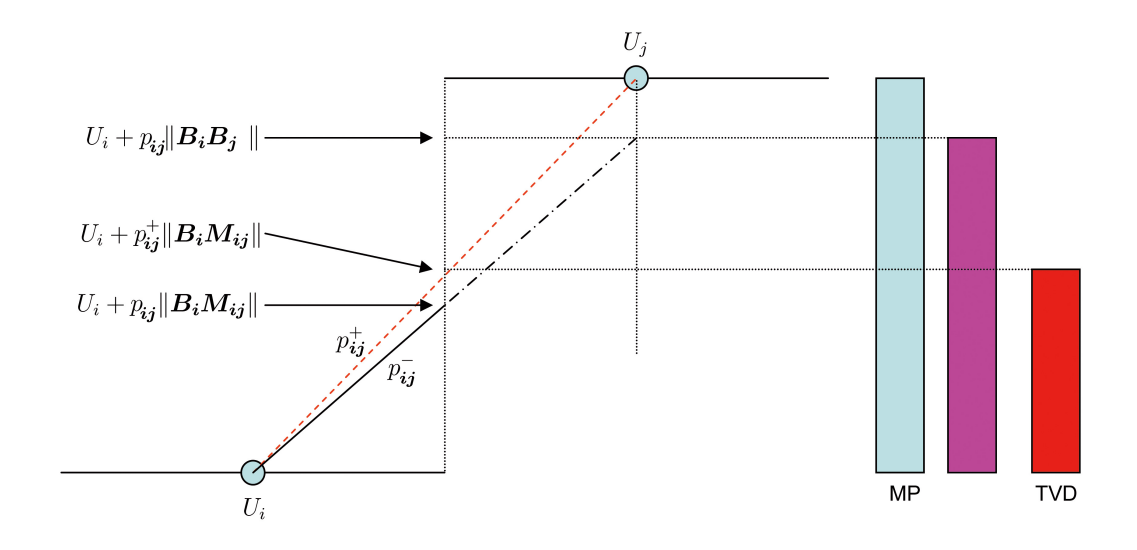

FIG. 2.8 – Zone de liberté de  $U_{i,j}$  pour le cut off (2.4.14).

**Proposition 2.4.4.** La reconstruction multipente en  $M_{ij}$  définie en (2.4.1) dont les pentes sont calculées comme décrit en  $(2.4.8), (2.4.11)$  et  $(2.4.12),$  et où le cut off  $(2.4.14)$  est appliqué, est un DE-opérateur.

Démonstration. Si  $U_i$  est un extremum, alors  $\forall j \in \mathcal{V}(i)$ ,  $p_{ij} = 0$ . Donc d'après (2.4.14) on  $a \ \forall j \in \mathscr{V}(i), \ \ U_i \leq U_{i,j} \leq U_i, \text{ ainsi } U_{i,j} = U_i.$  $\Box$ 

**Proposition 2.4.5.** La reconstruction multipente en  $M_{ij}$  définie en (2.4.1), dont les pentes sont calculées comme décrit en  $(2.4.8), (2.4.11)$  et  $(2.4.12),$  et où le cut off  $(2.4.13)$  est  $applique$ , est un DC-opérateur.

Démonstration. Si  $U_i = U_j$  alors  $p_{ij} = 0$ . Donc d'après (2.4.13) on a  $U_i \leq U_{i,j} \leq U_i$ , ainsi  $U_{i,j}=U_i.$  $\Box$ 

**Proposition 2.4.6.** La reconstruction multipente en  $M_{ij}$  définie en (2.4.1), dont les pentes sont calculées comme décrit en  $(2.4.8), (2.4.11)$  et  $(2.4.12),$  et où le cut off  $(2.4.13)$  est appliqué, est convexe.

Démonstration. L'opérateur en question est un DC-opérateur et vérifie de plus  $(2.4.16)$  Les propriétés du limiteur de pente appliquée pour construire  $p_{ij}$  impliquent  $|p_{ij}| \leq |p_{ij}^+|$  (car  $C_{\psi} = 1$ , et donc

$$
\min(U_i, U_j) \le U_{i,j} \le \max(U_i, U_j),
$$

ce qui permet de conclure à la convexité.

 $\Box$ 

#### 2.4.3 Stabilité

**Proposition 2.4.7.** Soit un schéma volumes finis avec un flux monotone et une reconstruction multipente aux interfaces réalisée au point  $M_{ii}$  (2.4.1)

$$
\forall j \in \mathscr{V}(i), \quad U_{i,j} = U_i + q_{ij} ||\mathbf{B}_i \mathbf{M}_{ij}||,
$$

où les pentes sont calculées comme décrit en  $(2.4.8), (2.4.11)$  et  $(2.4.12)$ . On suppose de plus que les inégalités (2.4.16) sont imposées grâce à l'utilisation du cut off (2.4.14). Le schéma ainsi obtenu est LED.

 $Démonstration.$  Toutes les hypothèses de la proposition  $(2.1.1)$  sont vérifiées.  $\Box$ 

Nous n'avons ici obtenu que le caractère LED du schéma et non la positivité du schéma. Le PML ne pourra être acquis que par l'utilisation de limiteurs de pente complexes définis localement que nous ne décrirons pas ici. Le principe sans dent de scie n'a pas de sens ici puisque les points  $B_i$ ,  $B_j$  et  $M_{ij}$  ne sont pas alignés.

## $\mathbf{2.4.4} \quad \textbf{Les coefficients} \, \, \pi^{\perp}$

Comme les  $\beta_{ijk}$ , les coefficients  $\pi_{ijk}^{\perp}$  s'obtiennent par inversion d'un système 3 × 3. Nous sommes toutefois contraints de résoudre 4 systèmes pour obtenir les 12 coefficients  $\pi_{ijk}^{\perp}$ , puisque nous n'avons pas cherché comme pour les  $\beta_{ijk}$  à obtenir une relation algébrique liant les  $\pi_{ijk}^{\perp}$  entre eux. Vu que l'on souhaite écrire

$$
\boldsymbol{t}^{\perp}_{ij} = \sum_{k \in \mathscr{V}(i) \atop k \neq j} \pi_{ijk}^{\perp} \boldsymbol{t}_{ik},
$$

et que l'on connaît les coefficients  $\tau$  et  $\tau^{\perp}$  tels que

$$
\boldsymbol{t}^{\perp}_{ij}=\sum_{\alpha=1}^3\tau^{\perp}_{ij\alpha}\boldsymbol{x}_{\alpha},\\ \boldsymbol{t}_{ij}=\sum_{\alpha=1}^3\tau_{ij\alpha}\boldsymbol{x}_{\alpha}.
$$

Il faut donc inverser  $\forall j \in \mathscr{V}(i)$  les systèmes suivants

$$
\tau_{ij\alpha}^{\perp} = \sum_{\substack{k \in \mathscr{V}(i) \\ k \neq j}} \pi_{ijk}^{\perp} \tau_{ik\alpha}.
$$

## 2.5 Suggestions pour le traitement des conditions aux limites

Lorsque que l'élement  $K_i$  touche un bord du domaine, il y a un manque d'informations dans une ou plusieurs directions car la pente de référence ne peut a priori pas être calculée comme décrit dans les paragraphes précédents. Nous allons montrer ici comment dans le cas de conditions de bords de type Dirichlet ou Neuman, il est possible de palier ce problème. En effet, une fois la pente de référence définie, on construit une maille fictive adaptée et l'ensemble du principe de construction des méthodes multipentes reste valable aux bords.

Aucun test numérique n'a été fait concernant ces suggestions de traitement pour les conditions aux limites et nous n'ouvrons donc ici qu'un axe de recherche qu'il faudra dans l'avenir approfondir.

#### 2.5.1 Choix du point de collocation sur une facette du bord

Dans la mesure où une facette  $S_{ib}$  touchant le bord du domaine n'a qu'un seul voisin,  $K_i$ , il est impossible de définir le point  $\boldsymbol{Q}_{ib}$  normalement. Il apparaît qu'il est avantageux de définir  $Q_{ib}$  comme le projeté orthogonal de  $B_i$  sur  $S_{ib}$ . Ce point (comme les points  $Q_{ij}$ standards) n'est pas a priori à l'intérieur de  $S_{ib}$  mais sur la surface engendrée par  $S_{ib}$ . On doit donc imposer au maillage de vérifier que  $Q_{ib}$  est bien à l'intérieur de la facette du bord considérée. La définition du point  $M_{ib}$  ne pose pas de problème, c'est bien le milieu de la facette  $S_{ib}$ . Dans le but de calculer les coefficients  $\beta_{ijk}$  ou  $\beta'_{ijk}$ , une maille fictive peut être créée, par exemple la symétrique de  $K_i$  autour du point  $\boldsymbol{M}_{ib}$ .

#### 2.5.2 Conditions de bord de type Dirichlet

Dans ce cas, l'inconnue est spécifiée explicitement au niveau des bords. Il est donc inutile de faire une reconstruction de type MUSCL dans la direction concernée. Toutefois, dans le but d'utiliser les techniques de construction détaillées précédemment, il est essentiel de définir une pente de référence. On admet que l'on connaît explicitement (ou par interpolation) la valeur de l'inconnue en  $Q_{ib}$  et  $M_{ib}$ . On notera alors indifféremment  $U_b$  cette valeur connue.

Définition 2.5.1. Pente de référence dans le cas d'une interface au bord du domaine - cas Dirichlet - point de collocation  $Q_{ik}$ .

$$
p_{ib}^{+} = \frac{U_i - U_b}{\|\mathbf{B}_i \mathbf{Q}_{ib}\|}.
$$
\n(2.5.1)

**D**éfinition 2.5.2. Pente de référence dans le cas d'une interface au bord du domaine - cas Dirichlet - point de collocation  $M_{ib}$ .

$$
q_{ib}^{+} = \frac{U_i - U_b}{\|\mathbf{B}_i \mathbf{M}_{ib}\|},\tag{2.5.2}
$$

#### 2.5.3 Conditions de type Neumann

On connaˆıt cette fois le gradient normal de l'inconnue au niveau du bord. La pente de référence étant un gradient, il est logique de faire intervenir directement la condition de Neumann dans la définition de cette pente. Nous ne considérons ici que le cas du point  $Q_{i b}$ . Hors  $Q_b$  a été choisi comme le projeté orthogonal de  $B_i$  sur le bord, la pente de référence est donc simplement le gradient normal de l'inconnue au bord :

**Définition 2.5.3.** Pente de référence dans le cas d'une interface au bord du domaine - cas Neumann

$$
p_b^+ = \frac{\partial U}{\partial \mathbf{n}},\tag{2.5.3}
$$

 $o\dot{u}$  **n** est la normale au bord.

### 2.6 Mise en œuvre des méthodes multipentes

Comme il a été précisé, les méthodes multipentes sont faciles à programmer. La majeure partie des calculs concerne l'obtention des coefficients  $\beta_{kl}$ ,  $\beta'_{kl}$  et des  $\pi_{kl}$ . Ces calculs sont indépendants de la solution et peuvent être réalisés hors de la boucle en temps. La reconstruction des pentes est alors une simple combinaison linéaire. Nous donnons Figure 2.9 un diagramme donnant une vision simple du code de calcul. On décrit plus précisément chaque partie dans les paragraphes suivants.

#### 2.6.1 Pré-calculs de la géométrie

Les pré-calculs concernent dans un premier temps l'obtention des normales aux facettes. Il est essentiel de définir les points  $B_i$  comme le centre des cellules  $K_i$ . Il est ensuite nécessaire d'avoir à disposition les coordonnées des vecteurs  $B_iB_j, B_iQ_{ij}$ , et(ou)  $B_iM_{ij}$ . Pour cela il faut calculer la position des points  $Q_{ij}$ , en cherchant les intersections des droites  $(B_i, B_j)$ avec les facettes  $S_{ij}$ , puis la position des points  $M_{ij}$ , en cherchant le centre des triangles  $S_{ij}$ .

On dispose ainsi en mémoire de toutes les informations nécessaires aux calculs des  $\beta_{kl}$ ,  $β'_{kl}$  et π<sub>kl</sub>. Par la suite, on peut conserver ces données géométriques si l'espace mémoire est suffisant, ou les effacer. Cette dernière solution sera plus coûteuse en temps CPU puisqu'il faudra alors recalculer certaines données géométriques à chaque itération.

#### 2.6.2 Boucle en temps

La boucle en temps se décompose en trois sous-étapes :

• reconstruction des valeurs à gauche et à droite des interfaces : c'est ici que la méthodologie MUSCL est utilisée. Cette étape est la plus longue du point de vue du temps CPU. Elle représente  $43\%$  (voir section 2.6.4) de la boucle en temps (sauf dans le cas d'une méthode d'ordre un où cette étape est très rapide puisque les valeurs aux interfaces sont juste des copies des valeurs au centre des cellules).

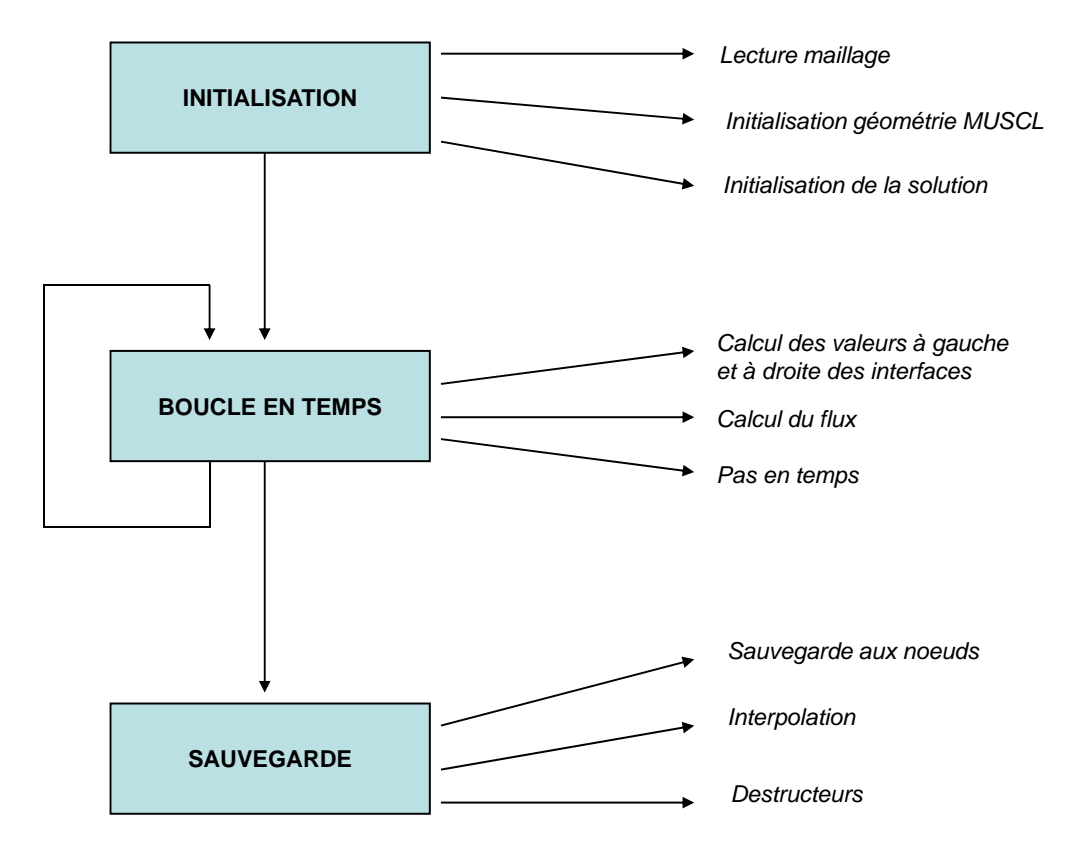

Fig. 2.9 – Structure du programme

• calcul des flux à partir des valeurs aux interfaces précédemment reconstruites. Suivant le choix du flux, cette procédure peut prendre plus ou moins de temps CPU. Dans le cas du flux *upwind* l'étape de calcul du flux correspond à  $30\%$  de la boucle en temps.

• calcul des nouvelles valeurs de l'inconnue à partir des flux obtenus à l'étape précédente. Cette étape est assez courte en générale, elle réalise l'opération suivante pour toutes les mailles :

$$
U_i^{n+1} = U_i^n - \frac{\Delta t^{n+1}}{|K_i|} \sum_{j \in \mathcal{V}(i)} |S_{ij}| G_{ij} (U_{i,j}^n, U_{j,i}^n).
$$

Elle représente  $17\%$  de la boucle en temps.

#### 2.6.3 Remarques liées à la programmation

Le code de calcul réalisé est basé sur la bibliothèque OFELI (Object Finite Element LIbrary) développée par Rachid Touzani [30] de l'Université Blaise-Pascal à Clermont Ferrand. Cette bibliothèque sous licence GPL, initialement créée pour les calculs par la méthode des ´el´ements finis, s'av`ere tr`es utile pour les calculs en volumes finis puisqu'elle g`ere parfaitement les maillages non structurés. Le code de calcul MUSCL multipente ainsi que des exemples pertinents sont maintenant intégrés à la bibliothèque OFELI, étendant son domaine d'application aux méthodes volumes finis.

Travailler sur des maillages non structurés nécessite l'utilisation de structures particulières pour parcourir le maillage ou connaître les voisins d'une maille par exemple. L'opérateur de déférencement de la librairie standard  $C++$  (stdlib) est alors très sollicité par l'intermédiaire de la structure vecteur et des classes OFELI qui en héritent. En effet la majeure partie du programme (environ un tier du temps) consiste en des appels mémoire pour récupérer les informations en mémoire vive et non dans le cache du processeur puisque le maillage est non structuré. Ces appels mémoire sont lents par rapport à l'exécution d'une instruction dans le processeur. Les codes de calculs sur maillages non structurés s'exécutent donc à la vitesse de la mémoire vive et non celle du processeur. Une manière de résoudre ce problème serait d'utiliser des méthodes de décomposition de domaine et de réaliser un calcul parallèle afin de r´eduire la masse d'information sur laquelle travaillerait chaque processeur. Ceci constitue un développement en cours de la bibliothèque OFELI.

#### 2.6.4 Profilage du code avec Valgrind

Valgrind est un outil de debuggage et de profilage très puissant. C'est un logiciel gratuit et *open source* disponible sous licence GPL. Nous l'avons utilisé pour réaliser un profilage du code et en optimiser certaines parties. L'utilitaire Kcachegrind permet une visualisation du graphe des appels de fonction généré par Valgrind (Callgrind), nous donnons Figures 2.10 et 2.11 le graphe des appels pour notre programme dans le cas de l'utilisation de la méthode d'ordre un puis dans le cas de l'utilisation de la méthode multipente au point  $Q_{ij}$ . On constate une nette différence au niveau du temps de calcul pour la reconstruction, ce qui est tout à fait logique vu que la reconstruction pour la méthode d'ordre un est une simple recopie. On

résume les résultats dans le Tableau  $2.2$  et le rôle des fonctions importantes dans le Tableau 2.1.

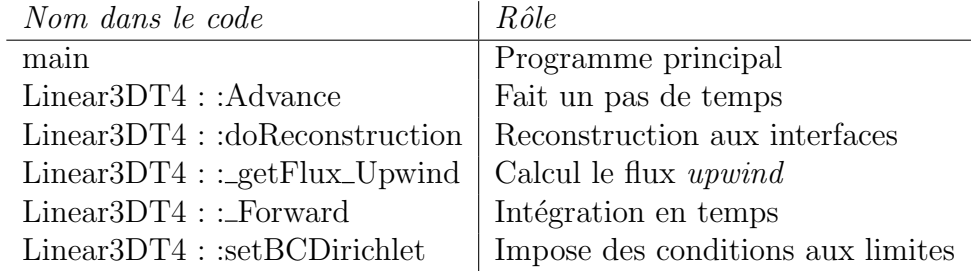

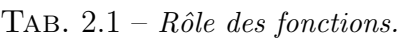

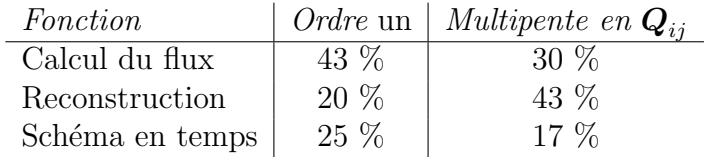

TAB.  $2.2 -$  Répartition du temps de calcul.

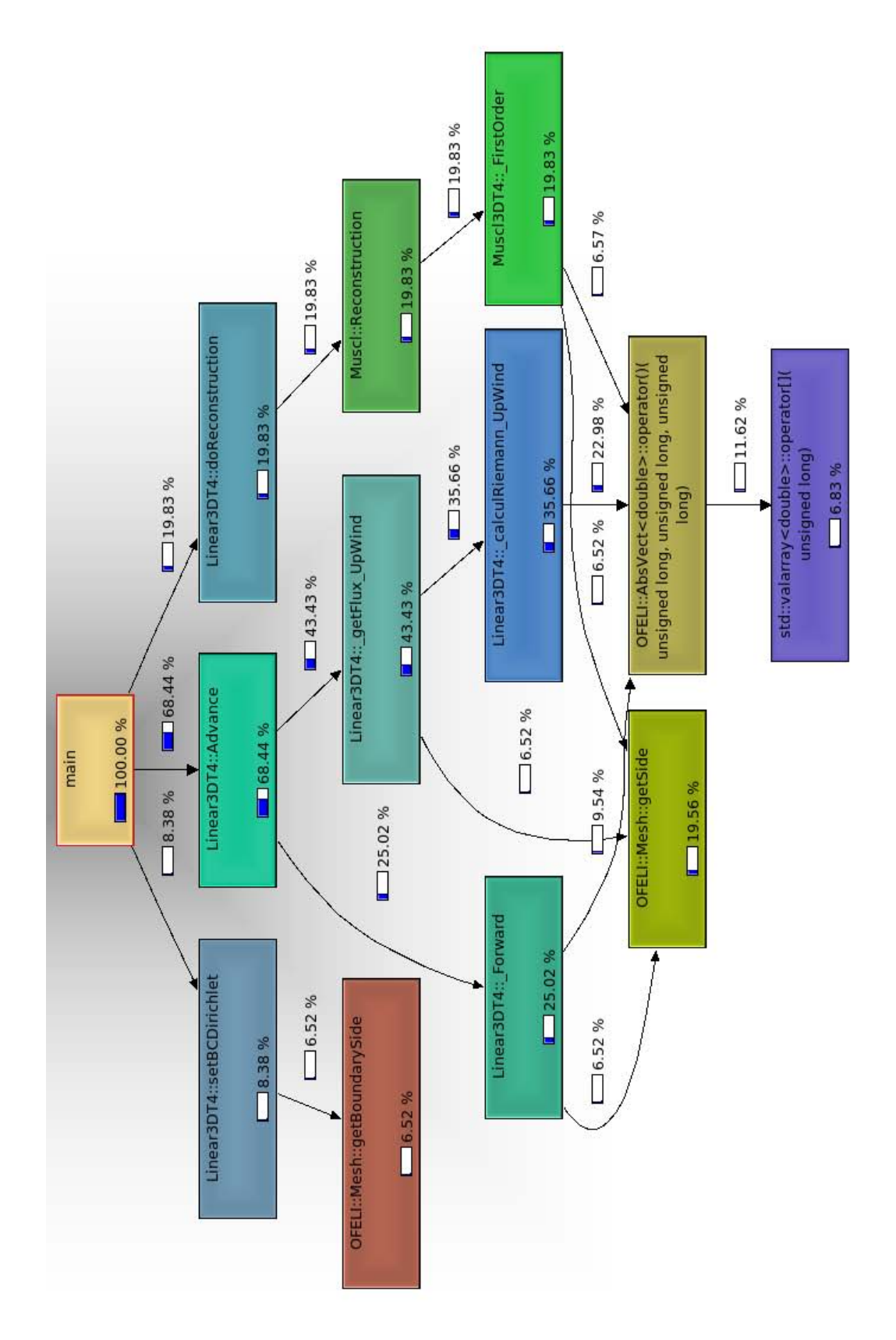

FIG.  $2.10$  – Graphe des appels pour la méthode d'ordre un.

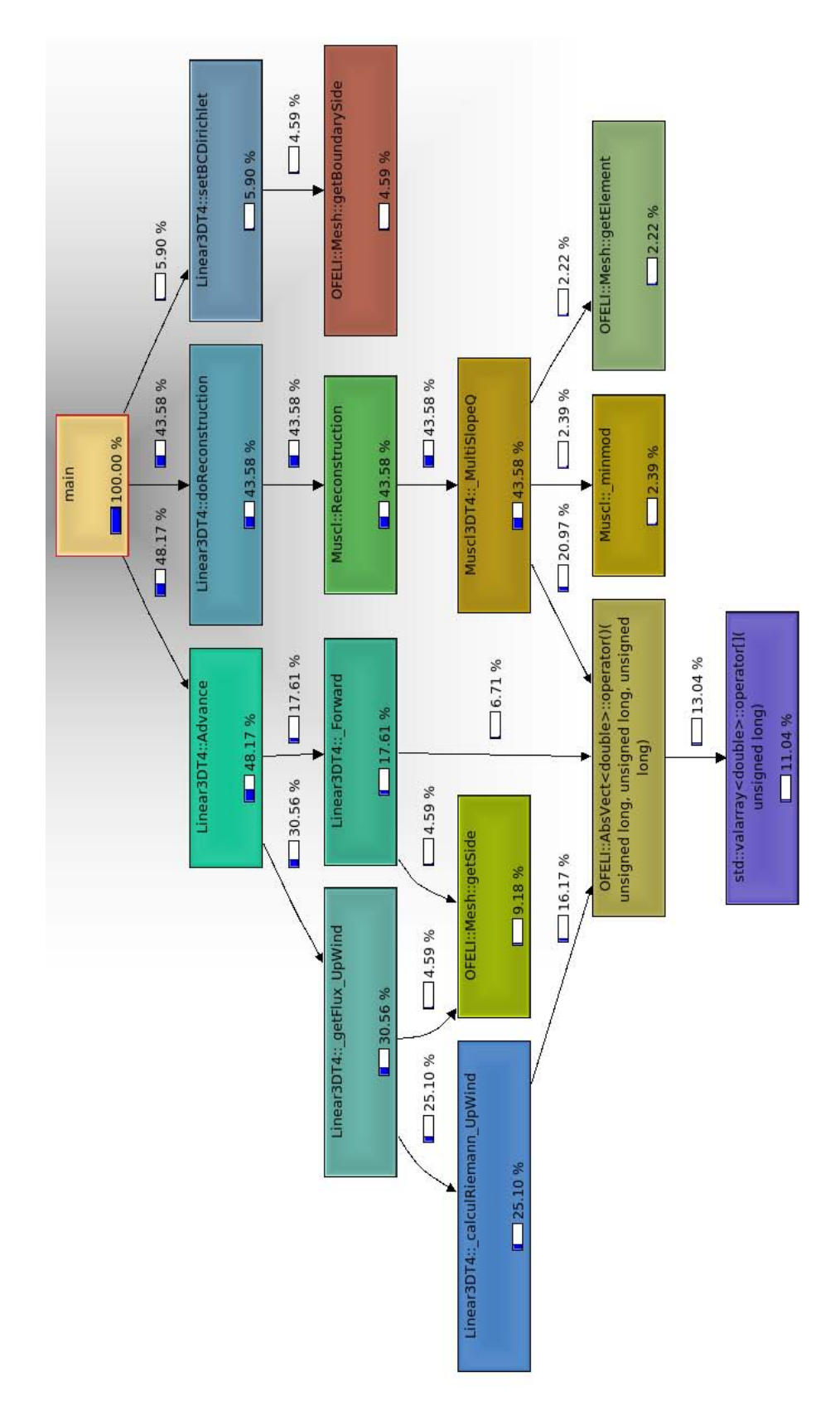

FIG. 2.11 – Graphe des appels pour la méthode multipente au point  $Q_{ij}$ .

# Chapitre 3

# Résultats, tests numériques, cas scalaire

## Sommaire du chapitre

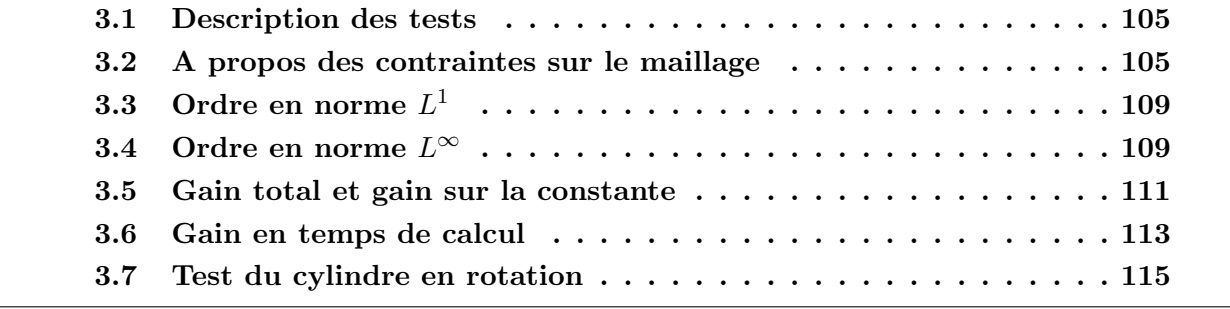

Dans cette section, nous abordons la description des tests que nous avons réalisés afin de déterminer la qualité des méthodes multipentes que nous proposons.Nous établirons une formule donnant accès au rapport des temps de calcul entre deux méthodes (à précision fixée) en fonction de l'ordre et de la constante liés à ces deux méthodes. Ce rapport est important pour le numéricien puisque même une méthode très précise peut s'avérer inefficace si elle est trop lente.

De plus nous comparerons les méthodes monopentes (du gradient) et multipentes du point de vue de l'ordre et de la constante, de la viscosité numérique, et finalement du gain en temps de calcul.

#### Définition 3.0.1. Nombre de points caractéristique d'un maillage.

Pour un maillage non structuré en d dimension d'espace, on définit le nombre de points caractéristique par  $d/$ 

$$
\mathcal{N} = \sqrt[d]{|\Omega|} \tilde{h}^{-1} = \sqrt[d]{I},\tag{3.0.1}
$$

 $o\hat{u}$  I est, on le rappelle, le nombre de cellules du maillage.

 $\mathcal N$  représente le nombre de points dans chaque direction. *h* représente le pas d'espace moyen. Pour  $v \in V_h^0$  on définit la norme suivante,

$$
||v||_{L^{1}} = \frac{1}{|\Omega|} \sum_{K_{i} \in \mathcal{F}_{h}} |v_{i}||K_{i}|.
$$

**Définition 3.0.2.** On suppose que pour une méthode donnée, la norme de l'erreur globale,  $\varepsilon \in V_h^0$ , est de la forme

$$
\|\varepsilon\|_{L^1}=C\tilde{h}^\alpha,
$$

où C et  $\alpha$  des réels positifs appelés respectivement "constante" et "ordre" de la méthode.

Nous utiliserons ici comme estimateur de l'erreur globale,  $\varepsilon \in V_h^0$ , la norme  $L^1$  de l'erreur relative c'est-à-dire

$$
\varepsilon_h^1(t) = \frac{1}{|\Omega|} \sum_{K_i \in \mathcal{I}_h} |K_i| \frac{|U_i(t) - U_i^e(t)|}{\max_k U_k(0)},
$$

où  $U_i^e$  est la valeur exacte de la solution au point  $\boldsymbol{B}_i$ . Dans le cas d'un problème de convection linéaire, la solution exacte est en effet connue en fonction de la condition initiale

$$
U^e(\boldsymbol{x},t)=U_0(\boldsymbol{x}-\boldsymbol{\lambda} t,0).
$$

**Remarque 3.0.1.** Nous ne parlons ici que d'un estimateur car nous utilisons  $U_i^e(t)$ , la valeur de la solution exacte au centre de la maille  $K_i$  à la place de  $\pi_h(U^e)_{|K_i}$ , la projection sur  $V^0_h$ de la solution exacte sur  $K_i$ . Nous travaillons de plus en normalisant le résultat par la taille du domaine et le maximum de la solution initiale.

La norme  $L^{\infty}$  de l'erreur sera calculée comme suit

$$
\varepsilon_h^{\infty}(t) = \frac{\max\limits_{K_i \in \mathcal{I}_h} |U_i(t) - U_i^e(t)|}{\max\limits_{K_k \in \mathcal{I}_h} U_k(0)}.
$$

### 3.1 Description des tests

Ces tests numériques ont été réalisés sur 3 cas tests et 5 maillages. Dans le but de tester correctement les méthodes numériques décrites, nous avons utilisé des fonctions plus ou moins régulières. Chaque test consiste à convecter un profil initial plus ou moins raide. Le premier test, correspond à une fonction régulière  $\mathcal{C}^1$ . Le second profil est une fonction continue aussi mais présentant une discontinuité pour la dérivée. Et le dernier test est une fonction discontinue. Soit  $r = \sqrt{(x - 0.25)^2 + (y - 0.25)^2 + (z - 0.25)^2}$ , les fonctions tests sont les suivantes (voir Figure 3.1) :

• Fonction régulière  $(\mathcal{C}^1)$  :

$$
f_1(x, y, z) = \begin{cases} \frac{1}{2} (\cos(4\pi r) + 1) & \text{si } r \le 0, 25, \\ 0 & \text{sinon,} \end{cases}
$$

• Fonction continue  $(\mathcal{C}^0)$  :

$$
f_2(x, y, z) = \begin{cases} 1 - \sin(2\pi r) & \text{si } r \le 0, 25, \\ 0 & \text{sinon,} \end{cases}
$$

• Fonction discontinue :

$$
f_3(x, y, z) = \begin{cases} 1 & \text{si } r \le 0.25, \\ 0 & \text{sinon.} \end{cases}
$$

Les simulations sont réalisées dans le cube unité. Les maillages utilisés sont des maillages tétraèdriques dont le nombre de points caractéristiques est :  $30, 45, 60, 90$  et  $120$  (voir Tableau 3.1) que l'on notera  $\mathcal{M}_{30}$ ,  $\mathcal{M}_{45}$ ,...

| Nb pts caractéristique $(\mathcal{N})$ | nombre d'éléments $(I)$ |
|----------------------------------------|-------------------------|
| 30                                     | 26 201                  |
| 45                                     | 98 254                  |
| 60                                     | 247 802                 |
| 90                                     | 784 553                 |
| 190                                    | 1 803 439               |

TAB.  $3.1$  – Taille des maillages utilisés.

Si les maillages  $\mathcal{M}_{30}$  ou  $\mathcal{M}_{45}$  sont trop grossiers pour apprécier vraiment la qualité et surtout l'efficacité d'une méthode numérique, les maillages  $\mathcal{M}_{90}$  et  $\mathcal{M}_{120}$  sont déjà plus réprésentatifs de la réalité des simulations numériques en trois dimensions d'espace.

## 3.2 A propos des contraintes sur le maillage

Dans un maillage donné, rien n'assure que les propriétés ( $\mathscr{P}_1$ ) et  $(\mathscr{P}_2)$ , requises au bon comportement des m´ethodes d´ecrites, soient effectives. C'est pourquoi, lors de l'initialisation

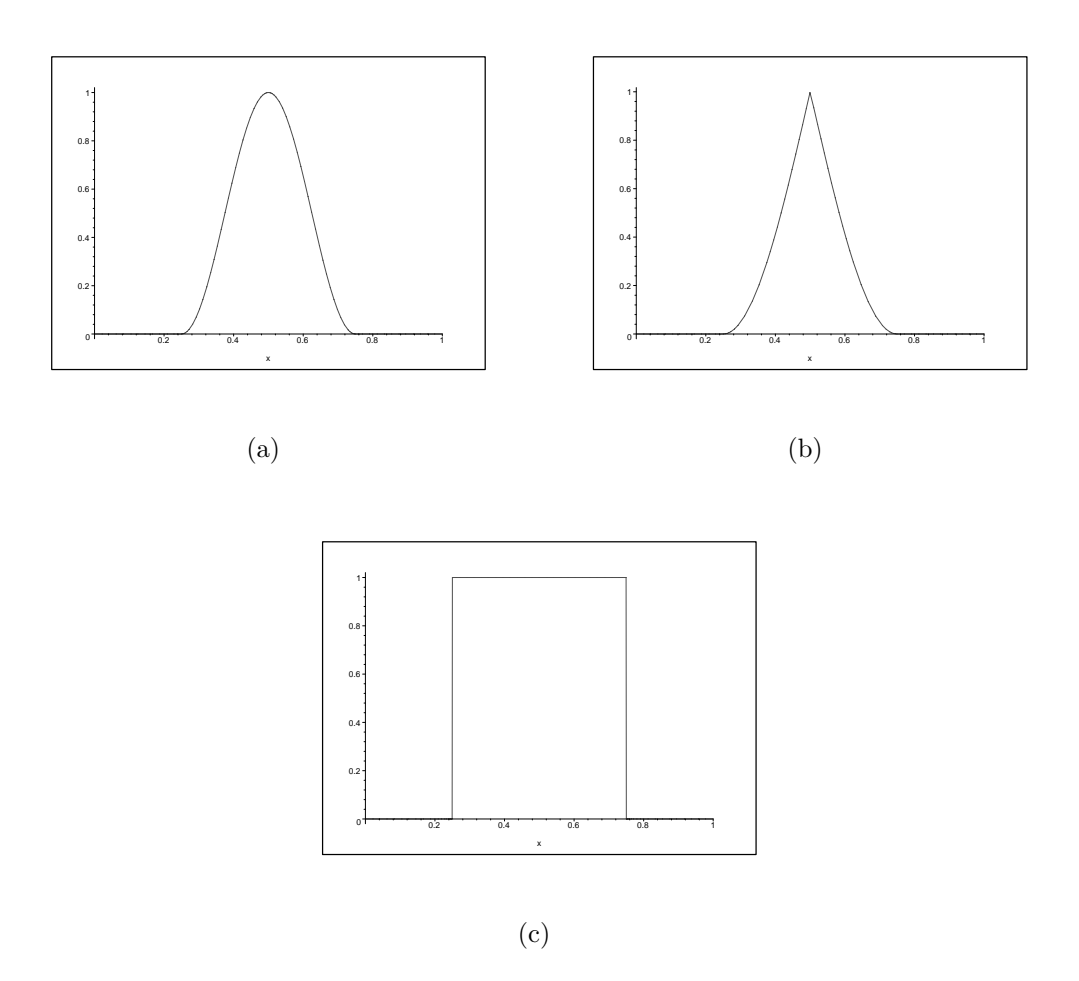

FIG. 3.1 – Représentation 1D des fonctions utilisées pour les tests.  $f_1$  (a),  $f_2$  (b) et  $f_3$  (c).

des données géométriques, un sous programme de vérification teste si chaque maille est bonne ou mauvaise. Si une maille ne respecte pas la propriété  $(\mathscr{P}_1)$  alors le calcul est arrêté. Si une maille ne respecte pas la propriété ( $\mathscr{P}_2$ ) (au sens du critère défini ci-après) alors elle est marquée comme *mauvaise*. Les mailleurs commerciaux ne génèrent que peu de *mauvaises* mailles lorsque la géométrie du problème est simple.

Au cours de la lecture du maillage, si une maille est détectée comme étant mauvaise, la méthode d'ordre deux ne sera pas appliquée sur cette maille. Ainsi, le calcul reste stable et la méthode multipente au point  $Q_{ij}$  respecte bien le PML.

Définition 3.2.1. Critère de détection des mauvaises mailles.

*Une maille K<sub>i</sub> est mauvaise* 
$$
\Longleftrightarrow
$$
  $\exists j, k \in \mathcal{V}(i), k \neq j ; \beta_{ijk} > \beta_{lim},$  (3.2.1)

où  $\beta_{lim}$  est une constante négative proche de zéro. On prendra en général  $\beta_{lim} = -0.05$ .

Ce critère nous assure aussi que le barycentre  $B_i$  est strictement à l'intérieur du tétraèdre formé par les points  $B_{j\in\mathscr{V}(i)}$ . Le nombre de mauvaises mailles d'un maillage est directement lié au choix de  $\beta_{lim}$ . En effet si on calcule le paramètre de contrainte géométrique sur le pas de temps  $C_{\omega}$  effectif pour un  $\beta_{lim}$  donné, on a

$$
C_{\omega}^{eff}(\beta_{lim})=\max_{\underset{\text{bonne maille}}{K_i \text{ est une }j\in \mathscr{V}(i)}}\left(-\lVert \boldsymbol{B}_i \boldsymbol{B}_j \rVert \sum_{k \in \mathscr{V}(i) \atop k \neq j}\frac{\beta_{ijk}}{\lVert \boldsymbol{B}_i \boldsymbol{B}_k \rVert}\right),
$$

et on constate logiquement que  $C_{\omega}$  augmente lorsque  $\beta_{lim}$  tend vers zéro. Il est toutefois intéressant d'observer la valeur de  $(1-\mu_{ij})/\mu_{ij}$  pour toutes les faces des éléments du maillage et plus particulièrement la répartition de ces valeurs entre 0 et  $C^{eff}_{\omega}$ . On remarque clairement Figure 3.2 que la grande majorité des facettes vérifie en dimension trois  $(1 - \mu_{ij})/\mu_{ij} \approx 3$ , et qu'elles sont donc optimales. Ceci justifie *a posteriori* l'utilisation de la contrainte  $(\mathscr{P}_2)$ . Ainsi la méthode d'ordre un n'est appliquée qu'en peu de points (voir Tableau 3.2) et partout ailleurs la contrainte  $C_{\omega}$  est contrôlée par  $\beta_{lim}$ . C'est pour cette raison qu'il n'est pas nécessaire de baisser excessivement la condition CFL lorsqu'on utilise la méthode multipente, la viscosité numérique introduite par le schéma suffisant à stabiliser la méthode. Nous utiliserons même en pratique des CFL identiques à celle de la méthode d'ordre un dans certains des calculs qui vont suivre.

| dimension $(\mathcal{N})$ | mauvaises mailles $(\%)$ |
|---------------------------|--------------------------|
| 30                        | 180 $(0,68\%)$           |
| 45                        | 684 (0,69%)              |
| 60                        | $1654(0,66\%)$           |
| 90                        | 5 785 (0,73%)            |
| 120                       | 8 890 (0,49%)            |

TAB. 3.2 – Mauvaises mailles dans les maillages utilisés avec  $\beta_{lim} = -0.05$ .

Comme nous l'avons fait pour  $C_{\omega}$ , nous allons observer Figure 3.2 la répartition de  $\|B_iB_j\|/\|B_iQ_{ij}\|$  sur le maillage pour vérifier si la contrainte sur le limiteur peut être relaxée. On constate clairement que les maillages 2D sont très bien adaptés à la méthode multipente en  $Q_{ii}$ . Ceci est dû au fait que la triangulation de Delaunay généralement utilisée pour faire ces maillages fournit des mailles très régulières. Les mailleurs 3D ont plus de difficultés, et on peut imaginer que dans le cas d'une géométrie très complexe contenant beaucoup d'angle, le maillage soit si mauvais (au niveau d'un angle très fin par exemple) que la méthode multipente en  $\mathbf{Q}_{ij}$  devienne inapplicable ( $C_{\omega}$  trop grand). Les pics présent dans les courbes au niveau des valeurs idéales indiquent que les mauvaises mailles sont certainement générées au niveau des bords et les nombreuses mailles à l'intérieur du domaine sont elles très régulières. C'est ainsi certainement la régularité de la frontière du domaine de calcul (son caractère convexe par exemple) qui conditionne la qualit´e du maillage.
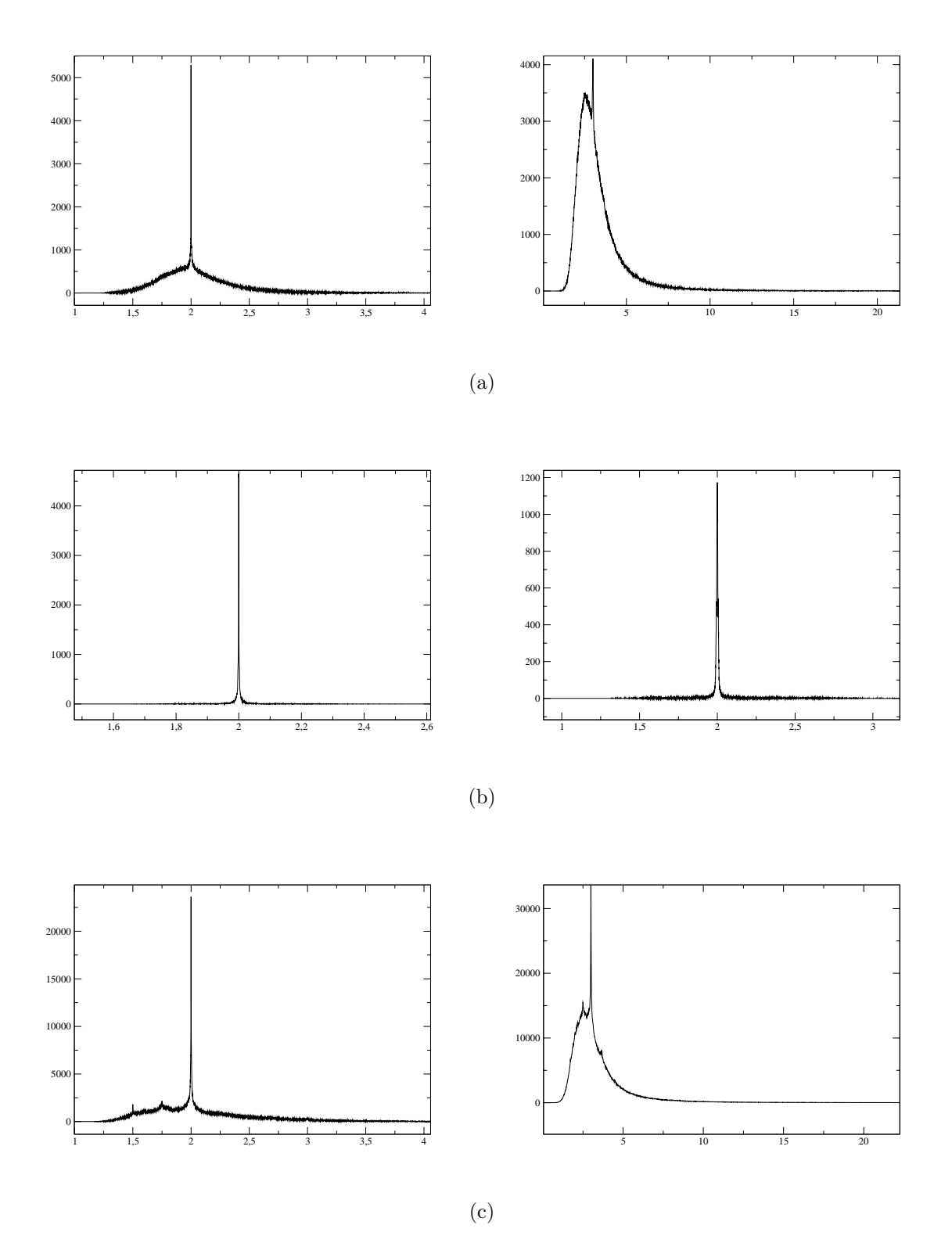

FIG. 3.2 – Densité de probabilité de  $||\mathbf{B}_i\mathbf{B}_j||/||\mathbf{B}_i\mathbf{Q}_{ij}||$  (gauche) et  $(1 - \mu_{ij})/\mu_{ij}$  (droite) pour un maillage 3D dans une géométrie simple  $(a)$ , un maillage 2D  $(b)$  et un maillage 3D dans une  $g\acute{e}om\'etric\ complexe$  (c).

# $\mathbf{3.3} \quad \mathbf{Ord} \mathbf{re} \ \mathbf{en} \ \mathbf{norme} \ \ L^1$

On évalue l'ordre  $\alpha$  et la constante C d'une méthode numérique dont la précision est donnée par  $\|\varepsilon\|_{L^1} = Ch^{\alpha}$  en traçant le graphe de  $-\log(\|\varepsilon\|_{L^1})$  en fonction de  $-\log(h)$  et en effectuant une régression linéaire. On obtient alors la droite d'équation  $y = \alpha \times x - \log(C)$ . L'étude de la constante, en sus de celle de l'ordre, est intéressante dans le cas des méthodes volumes finis car l'ordre des méthodes est souvent faible ( $\approx 1/2$ ) dans les cas peu réguliers. La constante a alors une forte influence sur la précision de la méthode. Les tests sont réalisés avec une vitesse de convection  $\lambda = 0.5$  <sup>t</sup> $(1, 1, 1)$  et on observe l'erreur au temps  $T_f = 1$ .

**Remarque 3.3.1.** Bien que la méthode du gradient ait été implémentée aux points  $Q_{ij}$  et  $\boldsymbol{M}_{ij}$ , nous ne présentons ici que les résultats obtenus avec le point  $\boldsymbol{Q}_{ij}$  car les deux méthodes diffèrent très peu en 3D (moins de  $3\%$  de différence sur l'ordre par exemple).

| <b>Ordre 1</b>   $C (×10^{-2})$ |                      | $\alpha$ | Gradient            | $\mid C ( \times 10^{-2} )$ | $\alpha$                    |          |
|---------------------------------|----------------------|----------|---------------------|-----------------------------|-----------------------------|----------|
|                                 |                      | 0,7      |                     |                             | 0.8                         |          |
| 12                              | $2.8\,$              | 0,7      |                     | 2,3                         | 0,8                         |          |
| Jз                              | 7.5                  |          | 13                  |                             |                             |          |
|                                 |                      |          |                     |                             |                             |          |
| multipente $Q_{ii}$             | $C (\times 10^{-2})$ | $\alpha$ | multipente $M_{ii}$ |                             | $\mid C ( \times 10^{-2} )$ | $\alpha$ |
|                                 |                      |          |                     |                             |                             |          |
|                                 | 1,8                  |          |                     |                             |                             | 1,3      |
| 12                              | 2.7                  |          | 12                  |                             | 5.4                         | 1,3      |
|                                 | 5.3                  | 0.5      |                     |                             | 5.9                         | 0,6      |

TAB.  $3.3$  – Ordre et constante des méthodes étudiées.

Les méthodes MUSCL multipentes sont d'ordre plus élevé que la méthode du gradient (voir Figures 3.3 `a 3.5)et de plus, elles ont une constante plus petite dans le cas discontinu (voir Tableau 3.3). On constate donc en général que les méthodes multipentes ont une meilleure précision que la méthode du gradient. Le point de reconstruction  $\boldsymbol{M}_{ij}$  semble être le plus approprié malgré le fait que la condition de stabilité soit forcée. L'utilisation du point de Gauss pour la reconstruction semble donc apporter une réelle amélioration à la méthode multipente. Ceci s'explique par le fait que seule la méthode multipente a un ordre proche de 1 ou supérieur à 1. En effet, la faible qualité de l'intégration du flux sur les interfaces passe inaperçue dans le cas des méthodes d'ordre inférieur à 1.

# 3.4 Ordre en norme  $L^\infty$

Outre l'erreur en norme  $L^1$ , on peut observer l'erreur en norme  $L^\infty$ . L'ordre de convergence d'une méthode volumes finis en norme  $L^{\infty}$  n'est intéressant que dans le cas d'une solution très régulière (comme  $f_1$ ). Nous donnons donc ci-dessous les résultats sur le test  $f_1$  avec  $\lambda = 0.5$  <sup>t</sup> $(1, 1, 1)$  et  $T_f = 1$ .

Dans le cas d'une fonction peu ou pas régulière, l'erreur en norme  $L^{\infty}$  ne renseigne pas sur l'ordre de la méthode. En effet, les effets de viscosité numérique induisent forcément une

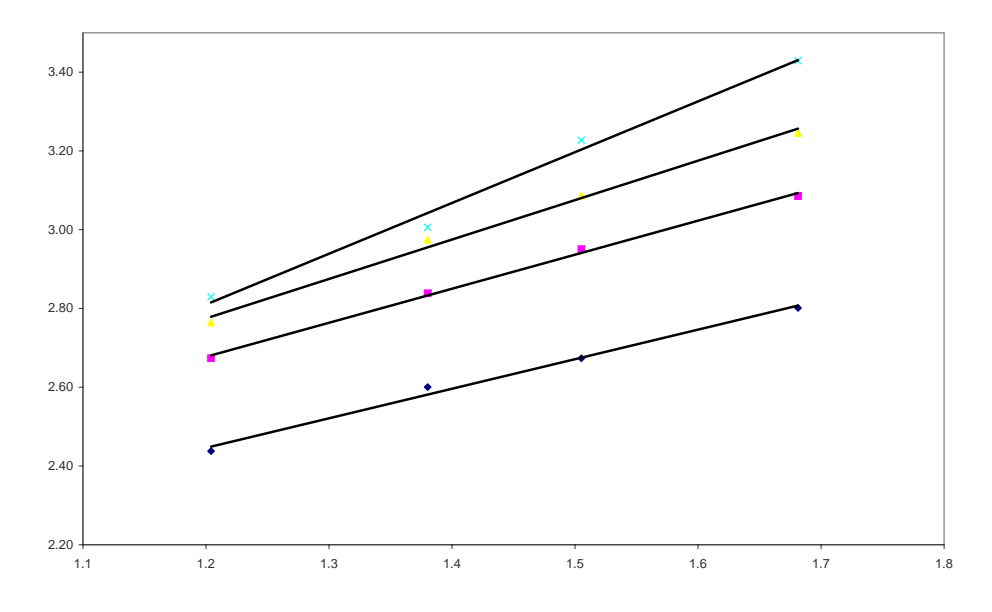

FIG. 3.3 – Résultats des interpolations.  $\diamond$ : ordre un,  $\Box$ : Gradient  $Q_{ij}$ ,  $\triangle$ : multipente  $Q_{ij}$ ,  $\times$ : multipente  $M_{ij}$ . Cas  $f_1$ .

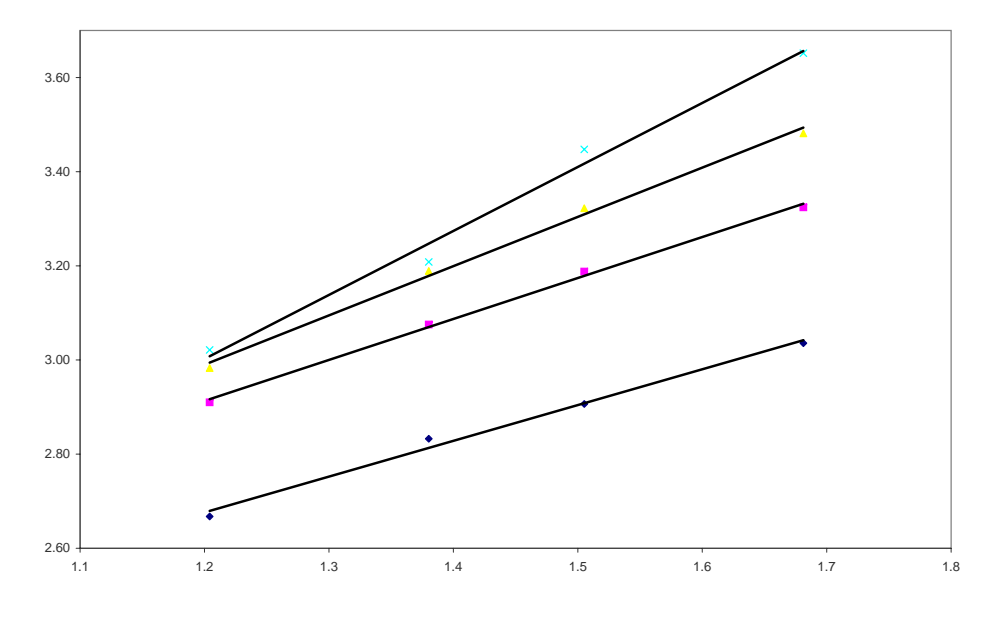

FIG. 3.4 – Résultats des interpolations.  $\diamond$ : ordre un,  $\Box$ : Gradient  $Q_{ij}$ ,  $\triangle$ : multipente  $Q_{ij}$ ,  $\times$ : multipente  $M_{ij}$ . Cas  $f_2$ .

erreur en norme  $L^{\infty}$  de l'ordre de la demi-amplitude des discontinuités comme on le voit sur la Figure 3.6.

On constate que les méthodes d'ordre deux sont bien moins visqueuses que la méthode d'ordre un. Les méthodes multipentes montrent par ailleurs une viscosité numérique plus faible que la méthode du gradient. Le nombre de points pour représenter le choc est de 11 à l'ordre un, 9 pour la méthode du gradient et 6 pour la méthode multipente en  $M_{ij}$ .

Remarque 3.4.1. Notons que la Figure 3.6 est obtenue en interpolant des données 3D sur

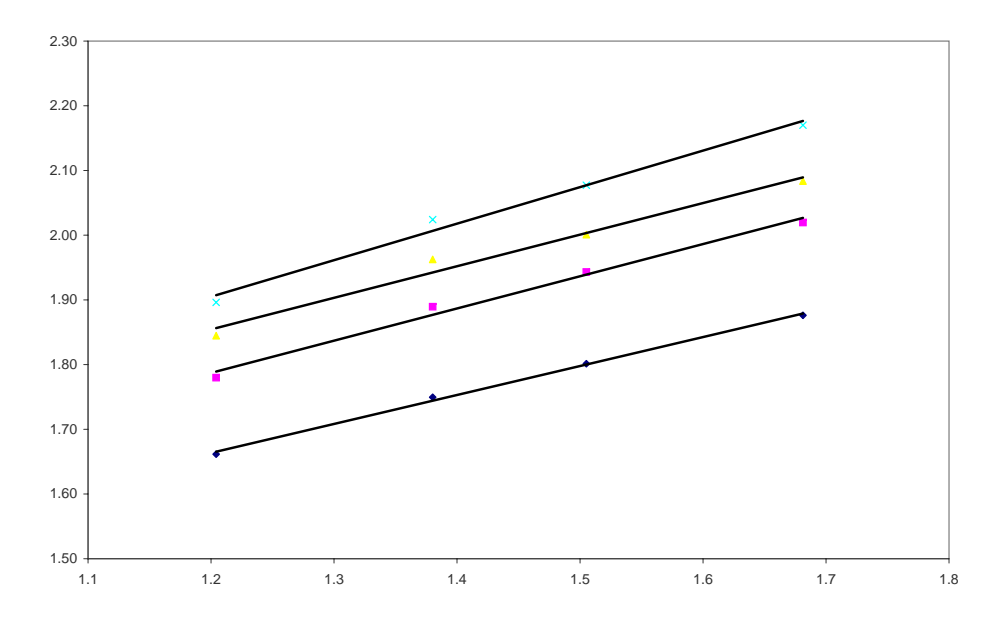

FIG. 3.5 – Résultats des interpolations.  $\diamond$ : ordre un,  $\Box$ : Gradient  $Q_{ij}$ ,  $\triangle$ : multipente  $Q_{ij}$ ,  $\times$ : multipente  $M_{ij}$ . Cas  $f_3$ .

| Méthode             | Ordre en norme $L^{\infty}$ |
|---------------------|-----------------------------|
| Ordre 1             | 0.7                         |
| Gradient            | 0,8                         |
| multipente $Q_{ii}$ | 0,95                        |
| multipente $M_{ij}$ | 12                          |

TAB. 3.4 – Ordre en norme  $L^{\infty}$  des méthodes.

une droite, ce qui a nécessairement introduit de la viscosité numérique. Il est difficile en 3D de dire sur combien de mailles exactement les discontinuités s'étalent. Nous reviendrons sur ce sujet dans le cadre des tests sur le cas vectoriel dans le chapitre 5.

# 3.5 Gain total et gain sur la constante

Nous présentons ici le gain en terme de précision apporté par les méthodes d'ordre élevé étudiées que l'on notera

$$
G_T = \frac{\varepsilon_1}{\varepsilon_2} \qquad (Gain \ total \ ).
$$

Ce gain correspond au quotient des erreurs obtenues par les méthodes 1 et 2 sur un même maillage. Plus  $G_T$  est grand et plus la méthode 2 est précise par rapport à la méthode 1). Le gain sur la constante est défini par

$$
G_C = \frac{C_1}{C_2} \qquad (Gain sur la constante).
$$

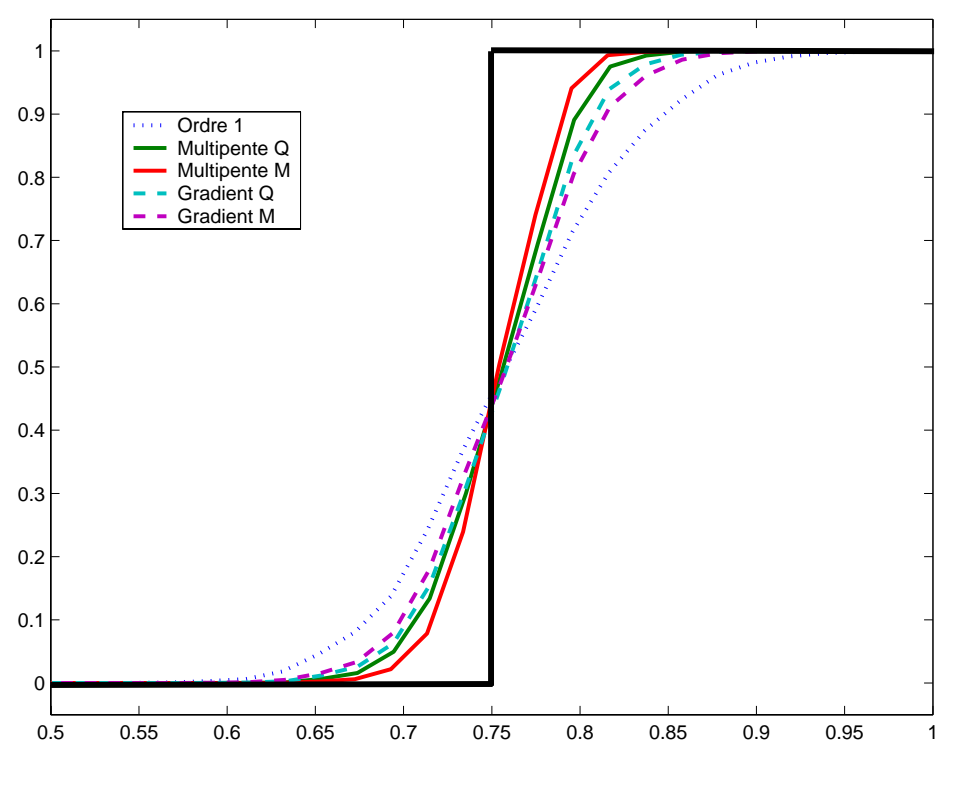

FIG.  $3.6$  – *Effet de la viscosité numérique, test f<sub>3</sub>*.

C'est le rapport des constantes obtenues dans le paragraphe précédent par régression linéaire. Plus  $G_C$  est grand et plus la constante de la méthode 2 est petite par rapport à la constante de la méthode 1. Si  $G_C < 1$  la méthode 2 engendre une perte de précision par augmentation de la constante par rapport à la méthode 1.

Dans ce qui va suivre nous identifierons la méthode numérotée 1 à la méthode d'ordre un et celle numérotée 2 aux méthodes d'ordre deux. Nous analysons les résultats fournis dans le Tableau 3.5.

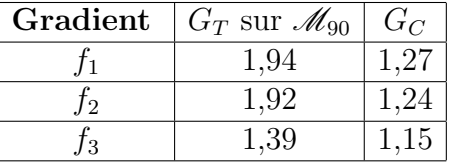

| multipente $Q_{ii}$ | $G_T$ sur $\mathscr{M}_{90}$ | $\sigma$   | multipente $M_{ii}$ | $ G_T \text{ sur } \mathscr{M}_{90} ^2$ |  |
|---------------------|------------------------------|------------|---------------------|-----------------------------------------|--|
|                     |                              | $\rm 0.93$ |                     |                                         |  |
|                     |                              | .06        |                     |                                         |  |
|                     |                              | 1,39       |                     |                                         |  |

TAB.  $3.5 - Gain$  en précision et gain sur la constante par rapport à la méthode d'ordre un.

Alors que la méthode du gradient améliore les résultats de la méthode d'ordre un d'un facteur 2 sur les cas réguliers, les méthodes multipentes avec point de collocation  $Q_{ij}$  et  $M_{ij}$ 

atteignent un facteur 3 et 4 respectivement. L'am´elioration sur le cas discontinu est elle aussi substantielle puisque la méthode multipente  $M_{ij}$  par exemple est 2 fois plus précise que la méthode d'ordre un.

En ce qui concerne le gain sur la constante, on retrouve ici le fait que la méthode multipente  $\boldsymbol{M}_{ij}$  est moins performante sur les cas réguliers que la méthode du gradient par exemple. Toutefois sur le test discontinu (c'est-à-dire quand la constante a une réelle importance), les méthodes multipentes sont plus performantes.

## 3.6 Gain en temps de calcul

Pour évaluer le gain apporté par le développement des nouvelles méthodes de type MUSCL décrites précédemment, nous allons observer le gain en temps de calcul à précision fixée. En effet, le temps de calcul est dans le cas des problèmes tridimensionnels un facteur capital dans l'élaboration et la mise en œuvre d'un code de calcul.

On appellera temps de calcul et on notera  $T_c$ , le temps en seconde nécessaire pour réaliser le nombre d'itérations  $n_f$  suffisant pour atteindre le temps  $T_f$  sur une machine donnée. On a alors  $t^{n_f-1} < T_f \leq t^{n_f}$ . Le temps de calcul est fonction de la machine sur laquelle est exécuté le code, du temps de simulation  $T_f$  à atteindre, et du maillage.

Définition 3.6.1. Le temps de calcul est donné par la fomule suivante

$$
T_c = \beta I \left[ \frac{T_f}{\Delta t} \right].
$$

Le coefficient  $\beta$  dépend de la vitesse de la machine, c'est le temps en seconde nécessaire à la réalisation d'une itération pour une maille.  $\left[\frac{T_f}{\Delta t}\right]$  $\left\lfloor \frac{T_f}{\Delta t} \right\rfloor = n_f$  est le nombre d'itérations en temps.

Proposition 3.6.1. Gain en temps de calcul.

Soit une méthode numérique notée  $(1)$  dont l'erreur globale vérifie

$$
\|\varepsilon\|_{L^1}=C_1\tilde{h}_1^{\alpha_1},
$$

et une seconde méthode (2) telle que

$$
\|\varepsilon\|_{L^1}=C_2\tilde{h}_2^{\alpha_2}.
$$

On souhaite obtenir la même précision  $\|\varepsilon\|_{L^1}$  avec ces deux méthodes. Il est donc nécessaire de faire le calcul sur des maillages différents. Le rapport entre les temps de calcul de ces deux méthodes à précision  $\|\varepsilon\|_{L^1}$  fixée (le gain en temps de calcul) est donné par la formule suivante :

$$
\frac{T_{c_1}}{T_{c_2}} = \frac{\beta_1}{\beta_2} \left(\frac{C_1}{C_2}\right)^{\frac{d+1}{\alpha_1}} \left(\tilde{h}_2^{\frac{\alpha_1 - \alpha_2}{\alpha_1}}\right)^{d+1},\tag{3.6.1}
$$

Démonstration. A précision égale on a

$$
\frac{C_2}{C_1}=\frac{\tilde{h}_1^{\alpha_1}}{\tilde{h}_2^{\alpha_2}},
$$

ainsi

$$
\frac{\tilde{h}_2}{\tilde{h}_1} = \left(\frac{C_1}{C_2} \tilde{h}_2^{\alpha_1 - \alpha_2}\right)^{\frac{1}{\alpha_1}}.
$$

Le temps de calcul pour une méthode explicite est

$$
T_c = \beta \tilde{h}^{-d} \left[ \frac{T_f}{\Delta t} \right],
$$

et la condition CFL donne de plus

$$
\Delta t = K\tilde{h},
$$

où K est indépendant de la méthode utilisée. On a donc

$$
\frac{T_{c_1}}{T_{c_2}} = \frac{\beta_1}{\beta_2} \left(\frac{\tilde{h}_2}{\tilde{h}_1}\right)^{d+1}.
$$

C'est-à-dire

$$
\frac{T_{c_1}}{T_{c_2}} = \frac{\beta_1}{\beta_2} \left(\frac{C_1}{C_2}\right)^{\frac{d+1}{\alpha_1}} \left(\tilde{h}_2^{\frac{\alpha_1 - \alpha_2}{\alpha_1}}\right)^{d+1} \tag{3.6.2}
$$

Le coefficient  $\beta_1/\beta_2$  représente la perte de temps engendrée par les calculs plus ou moins coûteux de la méthode 2 par rapport à la méthode 1. Le coefficient  $C_1/C_2$  est le gain sur la constante  $(G_C)$ . On constate d'ores et déjà que, la méthode 2 étant supposée la plus performante,  $\alpha_2 > \alpha_1$  et donc que plus le maillage est fin (plus on demande de précision) et plus le rapport des temps de calcul va croître. Dans notre cas  $d = 3$  et  $\alpha_1$  est l'ordre de la méthode d'ordre un. Le cas du maillage  $\mathcal{M}_{90}$  est déjà très révélateur comme on le remarque sur les Tableaux 3.6.

On constate logiquement que  $\beta_1/\beta_2 < 1$ , mais on remarque que les méthodes multipentes sont moins coûteuses que la méthode du gradient en terme de temps de calcul par point. Les gains en temps de calcul obtenus par les méthodes multipentes sont élevés par rapport à la méthode du gradient.

En effet, la taille très différente des maillages mis en jeu pour obtenir une précision identique est le principal facteur de ce gain en temps de calcul. Prenons par exemple 90 points par direction pour la méthode multipentes  $M_{ij}$ , alors il faudrait 1550 points à la méthode d'ordre un pour atteindre une précision identique sur le cas discontinu, 1500 points à la méthode du gradient et 180 points à la méthode multipente  $Q_{ii}$ . Sur un cas régulier il faudrait 1100 points à la méthode d'ordre un, 354 points à la méthode du gradient et 150 points à la méthode multipente en  $Q_{ij}$  pour rivaliser avec la méthode multipente en  $M_{ij}$ .

|                     | Gradient | $\frac{\beta_1}{\beta_2}$<br>complexité : |                                           |                                              | $\frac{T_{c_1}}{T_{c_2}}$<br>gain en temps : |  |  |
|---------------------|----------|-------------------------------------------|-------------------------------------------|----------------------------------------------|----------------------------------------------|--|--|
|                     | $f_1$    | 0,48                                      |                                           |                                              |                                              |  |  |
|                     | $f_2$    | 0,48                                      |                                           |                                              | 15                                           |  |  |
|                     | $f_3$    | 0,48                                      |                                           |                                              | 9                                            |  |  |
| multipente $Q_{ij}$ |          |                                           | $\frac{\beta_1}{\beta_2}$<br>complexité : |                                              | $\frac{T_{c_1}}{T_{c_2}}$<br>gain en temps : |  |  |
| $f_{1}$             |          | 0,78                                      |                                           | 190                                          |                                              |  |  |
| $f_2$               |          | 0,78                                      |                                           | 200                                          |                                              |  |  |
| $f_3$               |          | 0,78                                      |                                           | 60                                           |                                              |  |  |
| multipente $M_{ij}$ |          | $\frac{\beta_1}{\beta_2}$<br>complexité : |                                           | $\frac{T_{c_1}}{T_{c_2}}$<br>gain en temps : |                                              |  |  |
| $f_{1}$             |          | 0,66                                      |                                           | 1130                                         |                                              |  |  |
| $f_2$               |          | 0,66                                      |                                           | 1380                                         |                                              |  |  |
| $f_3$               |          | 0,66                                      |                                           | 300                                          |                                              |  |  |

TAB.  $3.6 - Gain$  en temps de calcul sur le maillage  $\mathcal{M}_{90}$ .

## 3.7 Test du cylindre en rotation

Dans  $\Omega = [-1, 1]^2$ , on considère l'équation de transport en 2D, où la vitesse de convection est  $t(y, -x)$ . Soit  $r = \sqrt{(x+0.5)^2 + y^2}$ , la condition initiale est donnée par

$$
u(x,0) = \begin{cases} 1 & \text{si } r < 0,25, \\ 0 & \text{sinon.} \end{cases}
$$

Ce test est le même que celui utilisé par Abgrall dans  $[3]$ . La vitesse de convection dépendant du vecteur position, ce test ne rentre pas dans le cadre théorique des résultats démontrés dans les chapitres précédents. Il permet de constater toutefois que les méthodes utilisées fonctionnent pour des flux plus complexes que ceux étudiés théoriquement. Le maillage 2D utilisé est aussi semblable à celui dans  $[3]$ , il est composé de 7928 noeuds et 15522 éléments. Un simple flux upwind est utilisé et la simulation est stoppée quand le profil a parcouru un tour. Ceci arrive quand  $t = 2\pi$ . On présente Figure 3.7 une comparaison entre la méthode d'ordre un, la m´ethode du gradient et les m´ethodes multipentes. 19 iso-contours entre 0 et 1 sont dessinés à  $t \approx 2\pi$ . De plus on donne dans le Tableau 3.7 le maximum et le minimum de la solution au temps final dans le but d'observer les effets de la dissipation numérique et les éventuels *undershoots*. Il est clair au vue des résultats que les méthodes multipentes sont beaucoup plus précises et bien moins sensibles à la dissipation que la méthode du gradient. La méthode d'ordre un semble ici être plus précise (moins dissipative) que celle employée dans  $[3]$  (0,75 contre 0,31 au niveau du maximum). Ceci est certainement dû à l'utilisation d'un flux très dissipatif (type Lax-Friedrichs) dans [3].

Le fait que le minimum reste 0 atteste que les méthodes respectent le principe du maximum. On vérifie en particulier que ce n'est pas le cas de la méthode multipente en  $M_{ij}$  qui introduit un undershoot de −2,10<sup>−</sup><sup>6</sup> . Le fait que cet undershoot reste faible confirme que la

| Method                | minimum      | maximum |
|-----------------------|--------------|---------|
| First order           |              | 0,75    |
| Gradient              |              | 0,87    |
| multi-slopes $Q_{ii}$ |              | 0.99    |
| multi-slopes $M_{ij}$ | $-2,10^{-6}$ | 0,99    |

TAB.  $3.7$  – Valeur minimum et maximum de la solution après une rotation.

méthode est LED et est donc tout à fait viable.

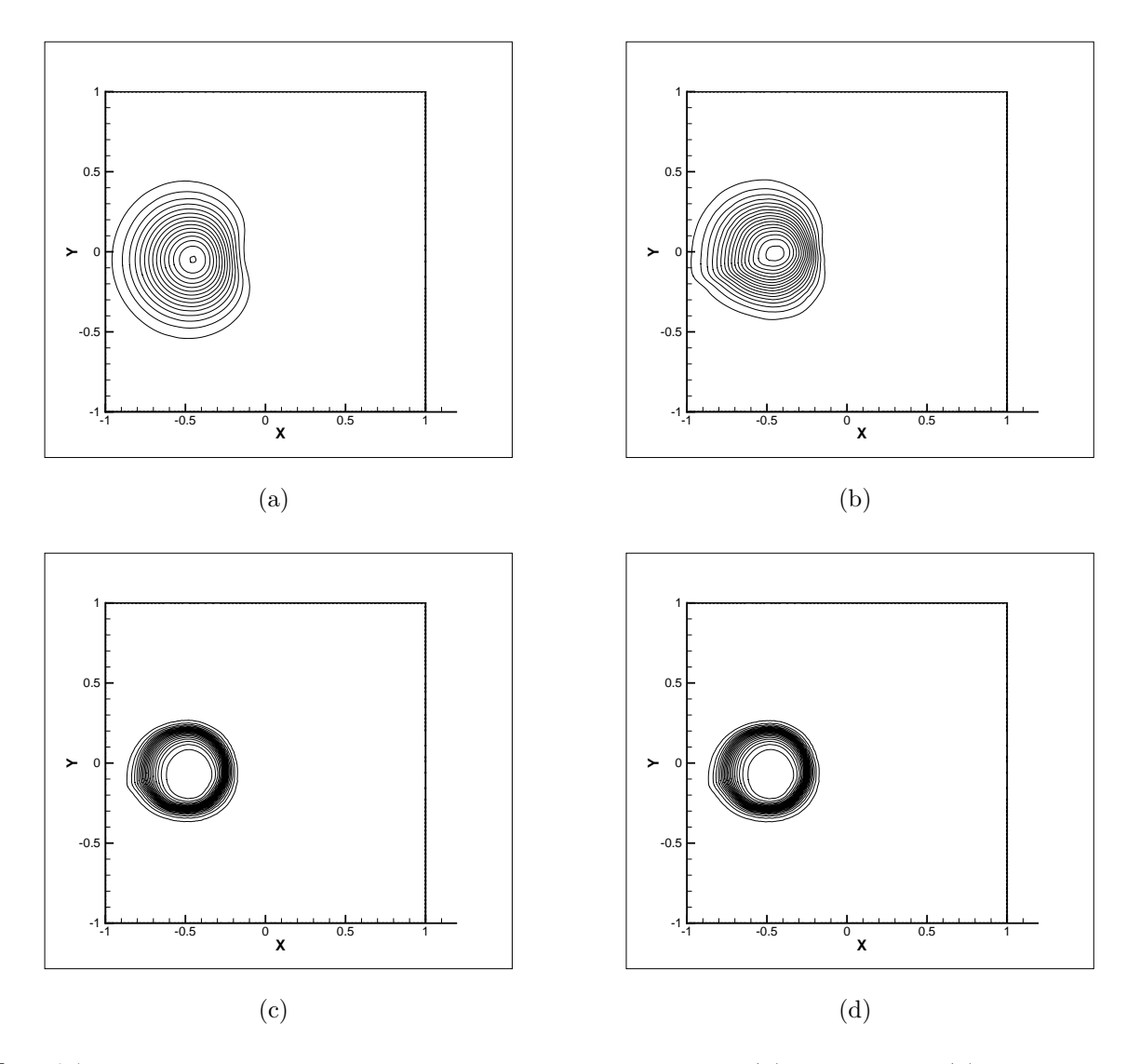

FIG. 3.7 – 19 iso-contours à t $\approx 2\pi$  pour la méthode d'ordre un (a), du gradient (b) , et multipente  $Q_{ij}$  (c) et en  $M_{ij}$  (d).

# Chapitre 4

# Méthode multipente, cas vectoriel : les équations d'Euler

# Sommaire du chapitre

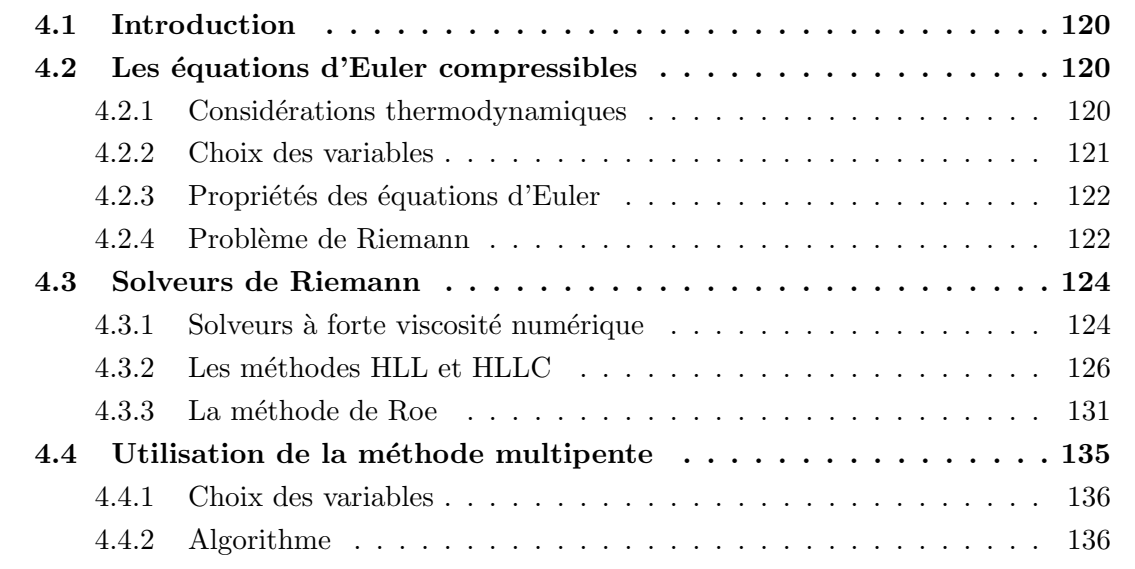

# 4.1 Introduction

Dans ce chapitre nous utilisons les nouvelles méthodes MUSCL construites précédemment dans le cadre des systèmes d'équations non-linéaires, et plus particulièrement pour résoudre les équations d'Euler compressibles 3D. Nous décrivons dans un premier temps les équations d'Euler puis nous rappelons la construction de quelques solveurs de Riemann standards pour la résolution de ces équations. Nous montrons comment utiliser la méthode multipente dans le cadre des équations d'Euler compressibles et nous espérons que la stabilité  $L^{\infty}$  dans le cas scalaire assurera que la pression et la densité restent positives au long des simulations numériques. Enfin nous comparons les méthodes multipentes aux méthodes monopentes sur des cas tests standards de tubes à chocs  $(1D)$ , de marches montantes  $(2D)$  et de nouveaux tests que nous proposons (3D).

Les informations concernant la description des équations d'Euler et les solveurs de Riemann sont principalement extraites de Toro (1997) [29]. Nous ne donnerons ici que les informations importantes, n´ecessaires pour comprendre et mettre en oeuvre les solveurs de Riemann et nous ne rentrerons pas dans les détails de leur construction. Plus de détails concernant les équations d'Euler peuvent être trouvés dans  $[29]$ ,  $[26]$ , ou  $[9]$ .

# 4.2 Les équations d'Euler compressibles

Les équations d'Euler compressibles décrivent l'évolution des fluides compressibles nonvisqueux. Elles sont l'approximation non visqueuse des équations de Navier-Stokes. Le sytème d'équation aux dérivées partielles formé par les équations d'Euler n'est pas clos. Nous disposerons en effet de cinq équations (continuité, moment (trois) et énergie) pour sept variables  $(\rho, u, v, w, P, T \text{ et } e)$ . On doit lui ajouter deux *équations d'états* qui lient les variables thermodynamiques entre elles. Une loi d'état reflète la nature du fluide étudié.

### 4.2.1 Considérations thermodynamiques

Un système thermodynamique mono-espèce à l'équilibre peut être défini entièrement par deux variables thermodynamiques : la pression  $P$  et la masse volumique  $\rho$ . A un équilibre thermique est alors associé une température  $T$ . On peut relier les variables thermodynamiques par une loi d'état thermique :  $T = T(P, \rho)$ , ou  $P = P(T, \rho)$ , ou encore  $\rho = \rho(T, P)$ . Pour un gaz parfait, cette loi d'état thermique est

$$
P = \rho RT,\tag{4.2.1}
$$

où R est une constante dépendant du gaz que l'on étudie. On introduit de plus l'énergie interne du système thermodynamique, qui dans le cadre de notre étude s'exprime en fonction des variables précédemment introduites (loi d'état énergétique) :

$$
e = e(T) = \frac{RT}{\gamma - 1} = \frac{p}{\rho(\gamma - 1)},
$$
\n(4.2.2)

où  $\gamma(T)$  est dépendant du gaz étudié. Pour un gaz thermiquement idéal, γ est une constante. Nous donnons aussi l'expression de l'enthalpie h

$$
h = h(T) = e + \frac{p}{\rho}.
$$
\n(4.2.3)

On définit de plus les quantités suivantes (ainsi que leur valeur dans le cas d'un gaz parfait) :

$$
c_p = \frac{\partial h}{\partial T} = \frac{\gamma R}{\gamma - 1},
$$
capacité calorifique à pression constante,

 $c_v =$ ∂e  $\frac{\partial}{\partial T}$  = R  $\gamma-1$ , capacité calorifique à volume constant,

$$
= \sqrt{\frac{\gamma P}{\rho}}, \qquad \text{la vitesse du son.}
$$

Nous utiliserons aussi la relation de Mayer :  $R = c_p - c_v$ , et le fait que  $\gamma = \frac{c_p}{R}$  $c_v$ .

 $\overline{c}$ 

## 4.2.2 Choix des variables

Il y a au moins deux choix possibles de jeu de variables pour écrire les équations d'Euler. Le premier choix est celui dit des variables physiques car les variables choisies sont des grandeurs observables : la densité  $(\rho)$ , le champ de vitesse  $(V)$ , et la pression  $(P)$ . On appelle aussi ces variables les variables primaires. Le second choix est celui des variables conservatives. Ces variables apparaissent naturellement lorsqu'on écrit le système des équations d'Euler sous forme conservative, c'est-à-dire sous la forme

$$
\frac{\partial U}{\partial t} + \text{div}\mathscr{F}(U) = 0.
$$
 (4.2.4)

U est alors le vecteur des variables conservatives et  $\mathscr{F} = {^t}(\mathbf{F}, \mathbf{G}, \mathbf{H})$  le flux. Les variables conservatives pour les équations d'Euler sont la densité ( $\rho$ ), le champ de moment ( $\rho V$ ) et l'énergie totale  $(E)$ . L'énergie totale est la somme de l'énergie interne précédemment définie et de l'énergie cinétique.

$$
E = \rho e + \frac{1}{2}\rho \|V\|^2.
$$
 (4.2.5)

Dans la suite de ce chapitre, nous considèrerons les équations d'Euler sous forme conservative et le vecteur inconnu sera donc  $U = {}^{t}(\rho, \rho u, \rho v, \rho w, E)$ , dont les coordonnées seront notées  $U^{(k)}$ , pour  $k \in [1, 5]$ .

Définition 4.2.1. Équations d'Euler compressibles, formulation conservative.

$$
\frac{\partial \mathbf{U}}{\partial t} + \frac{\partial \mathbf{F}(U)}{\partial x} + \frac{\partial \mathbf{G}(U)}{\partial y} + \frac{\partial \mathbf{H}(U)}{\partial z} = 0.
$$
 (4.2.6)

Le flux  $\mathscr F$  associé est alors défini par

$$
\boldsymbol{F}(\boldsymbol{U}) = \begin{pmatrix} \rho u \\ \rho u^2 + P \\ \rho u v \\ \rho u w \\ u(E+P) \end{pmatrix}, \quad \boldsymbol{G}(\boldsymbol{U}) = \begin{pmatrix} \rho v \\ \rho u v \\ \rho v^2 + P \\ \rho v w \\ \rho v w \\ v(E+P) \end{pmatrix}, \quad \boldsymbol{H}(\boldsymbol{U}) = \begin{pmatrix} \rho w \\ \rho u w \\ \rho v w \\ \rho w^2 + P \\ w(E+P) \end{pmatrix}.
$$

## 4.2.3 Propriétés des équations d'Euler

Nous allons dans cette section rappeler brièvement les propriétés des équations d'Euler, en analysant notamment la diagonalisation du jacobien  $A$  associé au flux  $F$ . On ne s'intéresse pas aux flux G et H car les équations d'Euler sont invariantes par rotation (voir [29]), et on pourra toujours par changement de rep`ere se ramener `a un probl`eme ne faisant intervenir que **F**. Soit  $\hat{\gamma} = \gamma - 1$ , on obtient après calcul

$$
\mathbf{A} = \frac{\partial \mathbf{F}}{\partial \mathbf{U}} = \begin{bmatrix} 0 & 1 & 0 & 0 & 0 \\ \hat{\gamma}H - u^2 - c^2 & (2 - \hat{\gamma})u & -\hat{\gamma}v & -\hat{\gamma}w & \hat{\gamma} \\ -uv & v & u & 0 & 0 \\ -uw & w & 0 & u & 0 \\ \frac{1}{2}((\tilde{\gamma} - 2)H - c^2) & H - \hat{\gamma}u^2 & -\hat{\gamma}uv & -\hat{\gamma}uw & \hat{\gamma}u \end{bmatrix},
$$
(4.2.7)

où  $H =$  $E + F$ ρ est l'enthalpie totale. Les valeurs propres de  $A$  sont

$$
\lambda_1 = u - c, \ \lambda_2 = \lambda_3 = \lambda_4 = u, \ \lambda_5 = u + c.
$$
\n(4.2.8)

Une base de vecteurs propres à droite,  $r_i$ , correspondante est alors

$$
\mathbf{r}_{1} = \begin{pmatrix} 1 \\ u - c \\ v \\ w \\ H - uc \end{pmatrix}, \quad \mathbf{r}_{2} = \begin{pmatrix} 1 \\ u \\ v \\ w \\ \frac{1}{2} ||V||^{2} \end{pmatrix}, \quad \mathbf{r}_{3} = \begin{pmatrix} 0 \\ 0 \\ 1 \\ v \end{pmatrix}, \quad (4.2.9)
$$
\n
$$
\mathbf{r}_{4} = \begin{pmatrix} 0 \\ 0 \\ 0 \\ 1 \\ w \end{pmatrix}, \quad \mathbf{r}_{5} = \begin{pmatrix} 1 \\ u + c \\ v \\ w \\ H + uc \end{pmatrix}.
$$

### 4.2.4 Problème de Riemann

Lorsque l'on cherche numériquement une solution approchée aux équations d'Euler sur un maillage quelconque, on est amené à considérer un problème de Riemann au niveau de chaque interface. On applique alors une rotation au système d'équation pour l'exprimer dans la direction normale  $n$  à la facette considérée. On obtient dans ce cas le problème de Cauchy suivant

$$
\frac{\partial \tilde{\mathbf{U}}}{\partial t} + \frac{\partial \mathbf{F}}{\partial \xi} = \mathbf{0},
$$
\n
$$
\tilde{\mathbf{U}}(\xi, \eta = 0, \zeta = 0, t = 0) = \begin{cases} \tilde{\mathbf{U}}_G & \text{si } \xi < 0, \\ \tilde{\mathbf{U}}_D & \text{si } \xi > 0. \end{cases} \tag{4.2.10}
$$

où  $\tilde{U}$  est la projection dans une base orthonormée  $(n, \tau_1, \tau_2)$  (dont les coordonnées sont notées  $\xi$ ,  $\eta$  et  $\zeta$ ) du vecteur inconnu.  $\tilde{\boldsymbol{U}}_G$  (et  $\tilde{\boldsymbol{U}}_D$ ) sont les projections de la condition initiale à gauche (resp. à droite) de l'interface. Comme il a été vu dans la partie précédente, la solution U de ce problème est constante le long des caractéristiques  $\xi/t = \text{cst}$ . On donne la forme de cette solution Figure 4.1. Elle présente 5 ondes séparant 4 états constants. Les ondes 2, 3 et 4 sont toutes associées à la même valeur propre u. Nous appellerons région intermédiaire (Star region dans les publications anglophones), la zone comprise entre les ondes 1 et 5. Les ondes 2, 3 et 4 seront les ondes centrales.

Nous noterons par la suite  $U_G$  l'état avant l'onde 1,  $U_{*G}$  l'état entre l'onde 1 et les ondes centrales,  $U_{*D}$  celui entre les ondes centrales et l'onde 5 et enfin  $U_D$  l'état après l'onde 5. La pression  $p_*$  et la vitesse normale  $u_*$  sont constantes dans la région intermédiaire (elles ne sont pas modifiées par les ondes centrales).

$$
p_* = p_{*G} = p_{*D},
$$
  

$$
u_* = u_{*G} = u_{*D}.
$$

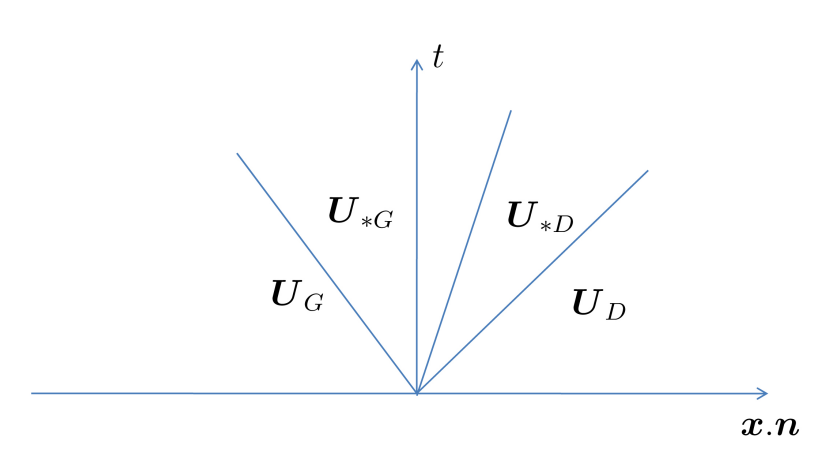

FIG.  $4.1$  – Structure de la solution du problème  $(4.2.10)$ .

Les vitesses tangentielles et la densité sont, quant à elles, modifiées par les ondes centrales. La solution du problème de Riemann  $(4.2.10)$  peut présenter trois types d'ondes différents : les ondes de détente, les discontinuités de contact et les ondes de choc. La discontinuité de contact pr´eserve la vitesse normale et la pression mais les autres variables subissent un saut. La détente est une onde régulière à travers laquelle  $\rho$ ,  $p$  et  $u$  changent. L'onde de choc est une discontinuité qui modifie  $\rho$ ,  $p$  et  $u$ .

Définition 4.2.2. La relation de Rankine Hugoniot relie l'amplitude de la discontinuité des variables en fonction de l'amplitude de la discontinuité du flux et de la vitesse de déplacement du choc.

$$
s[\boldsymbol{U}] = [\boldsymbol{F}(\boldsymbol{U})],\tag{4.2.11}
$$

où s est la vitesse du choc, et  $[.]$  l'amplitude de la discontinuité.

L'application de la condition de Rankine Hugoniot fournit dans le cas d'un choc toutes les informations nécessaires à l'obtention du saut de pression, de densité et de vitesse normale. Une description précise et complète de ces ondes pourra être trouvée dans [29] ou [26] par exemple. On retiendra simplement que les ondes centrales sont toujours des discontinuités de contact et que les ondes 1 et 5 peuvent être soit des détentes, soit des chocs.

# 4.3 Solveurs de Riemann

Pour résoudre numériquement le problème de Riemann (4.2.10), il est nécessaire de calculer une approximation de flux  $F(U)$  au niveau de l'interface. En effet, si on étend la formulation volumes finis vue précédemment dans le cas scalaire pour ce système, on obtient

$$
\boldsymbol{U}_i^{n+1} = \boldsymbol{U}_i^n - \frac{\Delta t^n}{|K_i|} \sum_{j \in \mathscr{V}(i)} |S_{ij}| \ \boldsymbol{G}_{ij}(\boldsymbol{U}_{i,j}^n, \boldsymbol{U}_{j,i}^n). \tag{4.3.1}
$$

Il faut donc trouver une fonction flux numérique  $G(U_G, U_D)$  qui sera une approximation du flux au niveau de l'interface.

### 4.3.1 Solveurs à forte viscosité numérique

Nous donnons d'abord les expressions de deux flux numériques construits en ajoutant simplement de la viscosité à l'approximation centrée (instable). Ces flux numériques seront donc de la forme

$$
\boldsymbol{G}^{LF} = \frac{1}{2}(\boldsymbol{F}_G + \boldsymbol{F}_D) + \text{viscosit\acute{e}},
$$

où  $\mathbf{F}_G = \mathbf{F}(\mathbf{U}_G)$  et  $\mathbf{F}_D = \mathbf{F}(\mathbf{U}_D)$ .

#### 4.3.1.1 La méthode de Lax-Friedrichs

Une des méthodes les plus simples pour déterminer le flux au niveau des interfaces, est l'utilisation du flux de Lax-Friedrichs. Pour simplifier l'exposé, nous allons considérer le système monodimensionnel suivant :

$$
\frac{\partial \boldsymbol{U}}{\partial t} + \frac{\partial \boldsymbol{F}(\boldsymbol{U})}{\partial x} = 0,
$$

que l'on suppose muni de conditions initiales et aux limites adéquates. On considère de plus un maillage uniforme en espace de pas  $\Delta x$  et uniforme en temps de pas  $\Delta t$ . La discrétisation de cette équation obtenue en utilisant simplement le schéma centré en espace et le schéma décentré amont en temps est

$$
\boldsymbol{U}_i^{n+1} = \boldsymbol{U}_i^n - \Delta t \frac{\boldsymbol{F}_{i+1}^n - \boldsymbol{F}_{i-1}^n}{2\Delta x},
$$

où  $\boldsymbol{F}_i^n = \boldsymbol{F}(\boldsymbol{U}_i^n)$  $i$ ). Le schéma de Lax-Friedrichs s'obtient en remplaçant dans l'expression précédente  $\boldsymbol{U}_i^n$  par la moyenne de  $\boldsymbol{U}_{i+1}^n$  et  $\boldsymbol{U}_{i-1}^n$ . On obtient alors

$$
\boldsymbol{U}_{i}^{n+1} = \frac{\boldsymbol{U}_{i+1}^{n} + \boldsymbol{U}_{i-1}^{n}}{2} - \frac{\Delta t}{2\Delta x} (\boldsymbol{F}_{i+1}^{n} - \boldsymbol{F}_{i-1}^{n}).
$$
\n(4.3.2)

**Proposition 4.3.1.** Le flux numérique associé au schéma  $(4.3.2)$  de Lax-Friedrichs est

$$
\boldsymbol{G}^{LF}(\boldsymbol{U}_{G},\boldsymbol{U}_{D})=\frac{1}{2}\left(\boldsymbol{F}_{D}+\boldsymbol{F}_{G}\right)-\frac{\Delta x}{2\Delta t}\left(\boldsymbol{U}_{D}-\boldsymbol{U}_{G}\right),\tag{4.3.3}
$$

Démonstration. Partons du schéma volumes finis d'ordre un

$$
\boldsymbol{U}_i^{n+1} = \boldsymbol{U}_i^n - \frac{\Delta t}{\Delta x} \big(\boldsymbol{F}^{LF}(\boldsymbol{U}_{i+1}^n, \boldsymbol{U}_i^n) - \boldsymbol{F}^{LF}(\boldsymbol{U}_i^n, \boldsymbol{U}_{i-1}^n) \big),
$$

dans lequel nous utilisons la définition du flux de Lax-Friedrichs (4.3.3). On obtient

$$
U_i^{n+1} = U_i^n - \frac{\Delta t}{\Delta x} \left( \frac{\boldsymbol{F}_{i+1}^n + \boldsymbol{F}_i^n}{2} - \frac{\Delta t}{\Delta x} \frac{\boldsymbol{U}_{i+1}^n - \boldsymbol{U}_i^n}{2} - \frac{\boldsymbol{F}_i^n + \boldsymbol{F}_{i-1}^n}{2} + \frac{\Delta t}{\Delta x} \frac{\boldsymbol{U}_i^n - \boldsymbol{U}_{i-1}^n}{2} \right).
$$

Après simplification on retrouve bien l'expression  $(4.3.2)$ 

$$
U_i^{n+1} = -\frac{\Delta t}{\Delta x} \frac{\boldsymbol{F}_{i+1}^n - \boldsymbol{F}_{i-1}^n}{2} + \frac{\boldsymbol{U}_{i+1}^n + \boldsymbol{U}_{i-1}^n}{2}.
$$

**Proposition 4.3.2.** L'utilisation du flux de Lax-Friedrichs comme flux numérique dans le  $sch\acute{e}$ ma volumes finis d'ordre un correspond à un ajout de viscosité artificielle.

Démonstration. Reprenons la dernière expression :

$$
U_i^{n+1} = -\frac{\Delta t}{\Delta x} \frac{\boldsymbol{F}_{i+1}^n - \boldsymbol{F}_{i-1}^n}{2} + \frac{\boldsymbol{U}_{i+1}^n + \boldsymbol{U}_{i-1}^n}{2}.
$$

Après avoir ajouté $\boldsymbol{U}_i^n$  puis retranché cette même quantité, on a

$$
\boldsymbol{U}_i^{n+1} = \underbrace{\boldsymbol{U}_i^n - \frac{\Delta t}{\Delta x} \frac{\boldsymbol{F}_{i+1}^n - \boldsymbol{F}_{i-1}^n}{2}}_{\text{schéma centré}} + \underbrace{\boldsymbol{U}_{i+1}^n - 2 \boldsymbol{U}_i^n + \boldsymbol{U}_{i-1}^n}_{\text{term diffusif}}
$$

On remarque alors que le terme diffusif a la forme d'une discrétisation par différences finies d'un laplacien (dérivée seconde ici).  $\Box$ 

 $\Box$ 

.

Nous utilisons le flux de Lax-Friedrichs dans un cadre tridimensionnel, et nous choisirons le coefficient de viscosité égale à  $\frac{h_{min}}{A}$  $\Delta t$ à la place de  $\frac{\Delta x}{\Delta x}$  $\Delta t$ dans l'expression du flux (4.3.3). Par construction, ce solveur est très dissipatif, et donc très robuste. Il est toutefois incapable de capter correctement les chocs. Nous verrons plus loin, qu'il peut toutefois s'avèrer être un choix intéressant lorsqu'il est couplé à une méthode de reconstruction d'ordre deux.

#### 4.3.1.2 La méthode de Rusanov

Le solveur de Rusanov est semblable au flux de Lax Friedrichs, mais la viscosité artificielle est calculée à partir d'une vitesse  $S^+$  évaluée pour chaque interface. Le solveur de Rusanov se distingue donc de celui de Lax-Friedrichs par le terme de viscosité numérique qui est adapté `a chaque maille.

$$
G^{Rusanov}(U_G, U_D) = \frac{1}{2} (F_D + F_G) - \frac{S^+}{2} (U_D - U_G),
$$
 (4.3.4)

En général, la vitesse  $S^+$  utilisée est la plus grande vitesse de propagation des ondes de part et d'autre de l'interface que l'on peut évaluer ainsi

$$
S^{+} = \max(|u_G - c_G|, |u_D - c_D|, |u_G + c_G|, |u_D + c_D|). \tag{4.3.5}
$$

Proposition 4.3.3. Le flux de Rusanov est moins dissipatif que celui de Lax-Friedrichs.

Démonstration. Nous poursuivons l'utilisation du cas monodimensionnel. En faisant la même analyse que pour le flux de Lax-Friedrichs, on obtient

$$
\boldsymbol{U}_i^{n+1} = \underbrace{\boldsymbol{U}_i^n - \frac{\Delta t}{\Delta x} \frac{\boldsymbol{F}_{i+1}^n - \boldsymbol{F}_{i-1}^n}{2}}_{\text{schéma centr\'e}} + \frac{\Delta t S^+}{\Delta x} \underbrace{\boldsymbol{U}_{i+1}^n - 2 \boldsymbol{U}_i^n + \boldsymbol{U}_{i-1}^n}_{\text{termediffusif}}.
$$

Mais comme le pas de temps est en général choisi de sorte que

$$
\Delta t \leq C_{CFL} \frac{\Delta x}{S^+},
$$

le coefficient de diffusion vérifie donc

$$
\frac{\Delta t S^+}{\Delta x} \leq C_{CFL}.
$$

Le coefficient CFL est en général inférieur à 1 et donc le coefficient de diffusion obtenu est plus petit que celui du flux de Lax-Friedrichs.  $\Box$ 

## 4.3.2 Les méthodes HLL et HLLC

Harten, Lax et Van Leer ont proposé en 1983 une méthode approchée pour la résolution d'un problème de Riemann. Cette méthode est maintenant connue sous les initiales HLL. Elle est fondée sur une configuration à deux ondes séparant ainsi trois états (voir Figure 4.2). En supposant que la vitesse des ondes est connue, on peut calculer une approximation du flux au niveau de l'interface en intégrant simplement la loi de conservation.

Bien que ce schéma se soit depuis avéré très robuste, l'hypothèse d'une configuration à deux ondes uniquement se rélève inapte à capter correctement par exemple les discontinuités de contact pour les équations d'Euler. Pour cette raison, une modification de ce solveur, appelée HLLC (pour *Contact* ou HLLE parfois) a été proposée par Toro, Spruce et Speares en 1994. Cette modification considère une configuration à trois ondes.

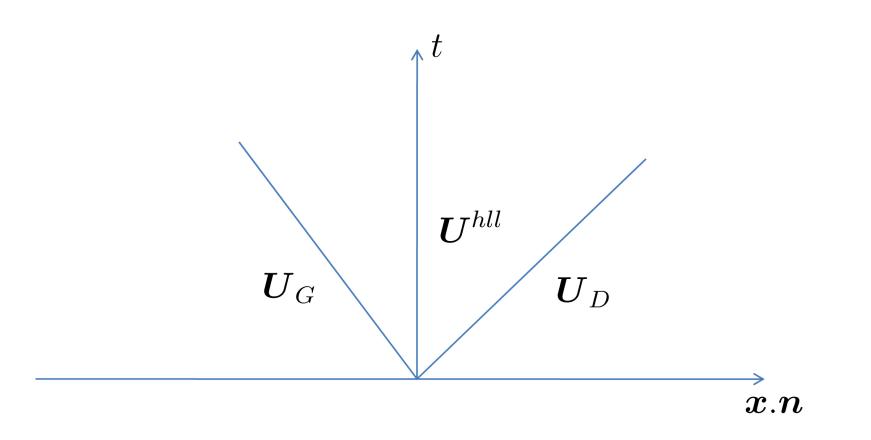

FIG.  $4.2$  – Configuration à deux ondes.

#### 4.3.2.1 Relations integrales

Soit  $S_G$  et  $S_D$  les vitesses maximales des ondes qui perturbent les états gauche et droit pendant le laps de temps [0, T]. Soit  $x_G \leq TS_G$  et  $x_D \geq TS_D$ . La forme intégrale des équations de conservation sur le volume de contrôle  $[x_G, x_D] \times [0, T]$  est

$$
\int_{x_G}^{x_D} \bm{U}(x,T) dx = \int_{x_G}^{x_D} \bm{U}(x,0) dx + \int_0^T \bm{F}(\bm{U}(x_G,t)) dt - \int_0^T \bm{F}(\bm{U}(x_D,t)) dt.
$$

Le terme de droite de l'équation précédente s'évalue facilement, et on obtient

$$
\int_{x_G}^{x_D} \boldsymbol{U}(x,T) dx = x_D \boldsymbol{U}_D - x_G \boldsymbol{U}_G + T(\boldsymbol{F}_G - \boldsymbol{F}_D), \tag{4.3.6}
$$

où  $\mathbf{F}_G = \mathbf{F}(\mathbf{U}_G)$  et  $\mathbf{F}_D = \mathbf{F}(\mathbf{U}_D)$ . Si on coupe maintenant en trois parties le membre de gauche, on a

$$
\int_{x_G}^{x_D} \bm{U}(x,T) dx = \int_{x_G}^{T S_G} \bm{U}(x,T) dx + \int_{T S_G}^{T S_D} \bm{U}(x,T) dx + \int_{T S_D}^{x_D} \bm{U}(x,T) dx.
$$

Soit encore

$$
\int_{x_G}^{x_D} \bm{U}(x,T) dx = (TS_G - x_G) \bm{U}_G + \int_{TS_G}^{TS_D} \bm{U}(x,T) dx + (x_D - TS_D) \bm{U}_D. \tag{4.3.7}
$$

En comparant  $(4.3.6)$  et  $(4.3.7)$ , on obtient

$$
\int_{TS_G}^{TS_D} \boldsymbol{U}(x,T) dx = T(S_D \boldsymbol{U}_D - S_G \boldsymbol{U}_G + \boldsymbol{F}_G - \boldsymbol{F}_D).
$$

On en déduit que la moyenne de la solution exacte du problème de Riemann sur la zone perturbée par les ondes est une constante connue que l'on notera  $\boldsymbol{U}^{hll}$  :

$$
\boldsymbol{U}^{hll} = \frac{1}{T(S_D - S_G)} \int_{TS_G}^{TS_D} \boldsymbol{U}(x, T) dx = \frac{S_D \boldsymbol{U}_D - S_G \boldsymbol{U}_G + \boldsymbol{F}_G - \boldsymbol{F}_D}{S_D - S_G}.
$$
(4.3.8)

En observant de plus la forme intégrale de l'équation de conservation sur les intervalles [ $x<sub>G</sub>$ , 0] puis  $[0, x_D]$ , on obtient

$$
\boldsymbol{F}_{0G} = \boldsymbol{F}_G - S_G \boldsymbol{U}_G - \frac{1}{T} \int_{TS_G}^{0} \boldsymbol{U}(x, T) dx, \qquad (4.3.9)
$$

et

$$
\boldsymbol{F}_{0D} = \boldsymbol{F}_D - S_D \boldsymbol{U}_D + \frac{1}{T} \int_0^{T S_D} \boldsymbol{U}(x, T) dx.
$$
 (4.3.10)

De plus, on vérifie en utilisant  $(4.3.6)$  que

$$
\boldsymbol{F}_{0G} = \boldsymbol{F}_{0D}.
$$

#### 4.3.2.2 Le solveur HLL

La solution approchée du problème de Riemann proposée par Harten, Lax et Van Leer est

$$
\tilde{U}(x,t) = \begin{cases}\n\mathbf{U}_G & \text{si } x \le tS_G, \\
\mathbf{U}^{hll} & \text{si } tS_G \le x \le tS_D, \\
\mathbf{U}_D & \text{si } x \ge tS_D.\n\end{cases} \tag{4.3.11}
$$

Le flux numérique obtenu par le solveur HLL est alors défini en utilisant les relations  $(4.3.9)$ et  $(4.3.10)$  avec la solution approchée  $(4.3.11)$ .

$$
\boldsymbol{G}^{hll} = \boldsymbol{F}_G + S_G(\boldsymbol{U}^{hll} - \boldsymbol{U}_G) = \boldsymbol{F}_D + S_D(\boldsymbol{U}^{hll} - \boldsymbol{U}_D).
$$

Ces relations peuvent aussi être obtenues par application de la condition de Rankine-Hugoniot à travers les deux ondes considérées. On a alors, après calcul,

$$
\boldsymbol{G}^{hll} = \begin{cases} & \boldsymbol{F}_G & \text{si } 0 \leq S_G, \\ & \frac{S_D \boldsymbol{F}_G - S_G \boldsymbol{F}_D + S_G S_D (\boldsymbol{U}_D - \boldsymbol{U}_G)}{S_D - S_G} & \text{si } S_G \leq 0 \leq S_D, \\ & \boldsymbol{F}_D & \text{si } 0 \geq S_D. \end{cases}
$$

Ainsi, si on peut calculer les vitesses  $S_G$  et  $S_D$ , nous obtenons une valeur approchée du flux à l'interface. Le défaut de cette méthode réside dans le fait qu'elle ne prévoit pas de variation de la solution due à la discontinuité de contact. Ceci peut être corrigé en introduisant une troisième onde. La méthode alors obtenue est la méthode HLLC.

#### 4.3.2.3 Le solveur HLLC

Comme précédemment, l'intégralité de la structure de la solution est supposée contenue dans le volume de contrôle  $[x_G, x_D] \times [0, T]$ . En plus des vitesses  $S_G$  et  $S_D$ , nous définissons la vitesse de la nouvelle onde introduite :  $S_*$ . On définit les états intermédiaires  $U_{*G}$  et  $U_{*D}$ ,

$$
\boldsymbol{U}_{*G} = \frac{1}{T(S_* - S_L)} \int_{TS_G}^{TS_*} \boldsymbol{U}(x, T) dx,
$$

$$
\boldsymbol{U}_{*D} = \frac{1}{T(S_D - S_*)} \int_{TS_*}^{TS_D} \boldsymbol{U}(x, T) dx.
$$

En utilisant (4.3.8), il vient

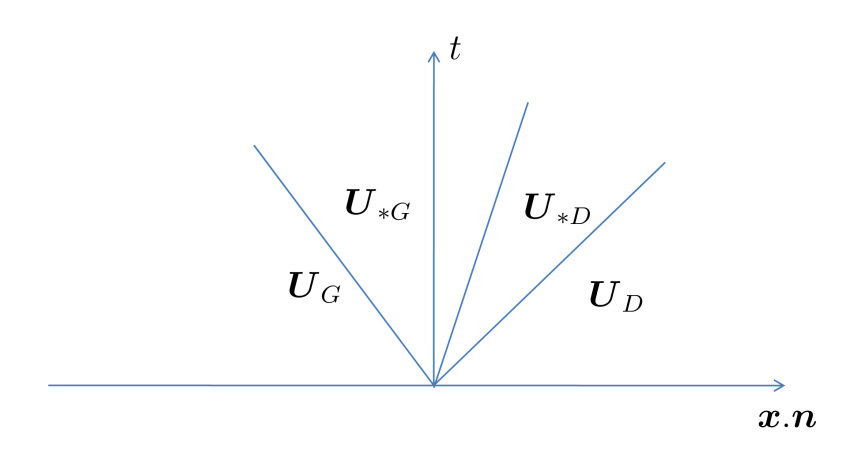

FIG.  $4.3$  – Configuration à trois ondes.

$$
\frac{S_{*} - S_{G}}{S_{D} - S_{G}} \mathbf{U}_{*G} + \frac{S_{D} - S_{*}}{S_{D} - S_{G}} \mathbf{U}_{*D} = \mathbf{U}^{hll}.
$$

La solution approchée est alors définie comme suit :

$$
\tilde{\boldsymbol{U}}(x,t) = \begin{cases}\n\boldsymbol{U}_G & \text{si } x \le tS_G, \\
\boldsymbol{U}_{*G} & \text{si } tS_G \le x \le tS_*, \\
\boldsymbol{U}_{*D} & \text{si } tS_* \le x \le tS_D, \\
\boldsymbol{U}_D & \text{si } x \ge tS_D.\n\end{cases}
$$

La condition de Rankine Hugoniot donne

$$
\boldsymbol{F}_{*G} = \boldsymbol{F}_G + S_G(\boldsymbol{U}_{*G} - \boldsymbol{U}_G), \tag{4.3.12}
$$

$$
\boldsymbol{F}_{*D} = \boldsymbol{F}_{*L} + S_*(\boldsymbol{U}_{*D} - \boldsymbol{U}_{*L}), \tag{4.3.13}
$$

$$
\boldsymbol{F}_{*D} = \boldsymbol{F}_D + S_D(\boldsymbol{U}_{*D} - \boldsymbol{U}_D). \tag{4.3.14}
$$

Si l'on fait l'hypothèse que la solution approchée vérifie les conditions suivantes (qui sont vérifiées par la solution exacte)

$$
\begin{cases}\nu_{*G} = u_{*D} = u_{*} \\
p_{*G} = p_{*D} = p_{*} \\
v_{*G} = v_G \\
v_{*D} = v_D \\
w_{*G} = w_G \\
w_{*D} = w_D\n\end{cases}
$$
\n(4.3.15)

alors les états  $U_{*G}$  et  $U_{*D}$  sont complétement définis par les relations (4.3.12), (4.3.14) et (4.3.15), si l'on impose par exemple  $S_* = u_*$ . On obtient alors après calcul (pour  $K = G$  ou  $K = D$  $\mathbf{r}$ 

$$
U_{*K} = \rho_K \frac{S_K - u_K}{S_k - S_*} \left[ \begin{array}{c} 1 \\ S_* \\ v_K \\ w_K \\ \frac{E_K}{\rho_K} + (S_* - u_K) \left( S_* + \frac{P_K}{\rho_K(S_K - u_K)} \right) \end{array} \right].
$$

On en déduit alors une approximation du flux au niveau de l'interface

$$
\mathbf{G}^{hllc} = \begin{cases} \mathbf{F}_G & \text{si } 0 \leq S_G, \\ \mathbf{F}_{*G} = \mathbf{F}_G + S_G(\mathbf{U}_{*G} - \mathbf{U}_G) & \text{si } S_G \leq 0 \leq S_*, \\ \mathbf{F}_{*D} = \mathbf{F}_D + S_D(\mathbf{U}_{*D} - \mathbf{U}_D) & \text{si } S_* \leq 0 \leq S_D, \\ \mathbf{F}_D & \text{si } 0 \geq S_D. \end{cases}
$$

#### 4.3.2.4 Détermination de la vitesse des ondes

Pour définir totalement les flux des solveurs HLL et HLLC, il faut déterminer les vitesses  $S_G$  et  $S_D$ . Ces vitesses sont les bornes inférieures et supérieures de la vitesse à laquelle l'information (les perturbations) circule autour de l'interface.

L'approche de Davis est la plus simple des méthodes pour estimer ces vitesses. On choisit la plus faible valeur propre à gauche et la plus grande à droite :

$$
S_G = u_G - c_G, \qquad S_D = u_D + c_D.
$$

Une légère amélioration de la méthode précédente consiste à prendre

$$
S_G = \min(u_G - c_G, u_D - c_D), \qquad S_D = \min(u_G + c_G, u_D + c_D).
$$

Davis et Einfeldt proposent aussi d'utiliser les moyennes de Roe (voir 4.3.19) pour définir  $S_G$  et  $S_D$  :

$$
S_G = \tilde{u} - \tilde{c}, \qquad S_D = \tilde{u} + \tilde{c}.
$$

Un flux de type Rusanov peut être obtenu par la méthode HLL si on détermine une vitesse positive  $S^+$  et que l'on choisit  $S_G = -S^+$  et  $S_D = S^+$ . On peut par exemple prendre

$$
S^{+} = \max(|u_G - c_G|, |u_D - c_D|, |u_G + c_G|, |u_D + c_D|).
$$

**Détermination de**  $S_*$ . Si on suppose connues les vitesses  $S_G$  et  $S_D$ , et que  $S^* = u^*$ , alors la relation de Rankine-Hugoniot donne

$$
P_{*G} = P_G + \rho_G(S_G - u_G)(S^* - u_G),
$$
  

$$
P_{*D} = P_D + \rho_D(S_D - u_D)(S^* - u_D).
$$

Or  $P_{*G} = P_{*D}$  donc

$$
S_{*} = \frac{P_{D} - P_{G} + \rho_{G}u_{G}(S_{G} - u_{G}) - \rho_{D}u_{D}(S_{D} - u_{D})}{\rho_{G}(S_{G} - u_{G}) - \rho_{D}(S_{D} - u_{D})}.
$$

#### 4.3.3 La méthode de Roe

La méthode de Roe (1981) est certainement le plus connu des solveurs de Riemann pour les ´equations d'Euler. Nous d´ecrivons comment obtenir une approximation du flux `a l'interface en utilisant la méthode de Roe  $[26]$ . Cette méthode consiste en deux étapes : une linéarisation du problème de Riemann original et l'évaluation d'un état moyen.

#### 4.3.3.1 Linéarisation

Le système de départ,

$$
\frac{\partial \mathbf{U}}{\partial t} + \frac{\partial \mathbf{F}(\mathbf{U})}{\partial x} = \mathbf{0},\tag{4.3.16}
$$

est linéarisé autour d'une valeur  $\tilde{U}$  dépendante de  $U_G$  et  $U_D$ . On connaît alors les valeurs propres  $\tilde{\lambda}_i$  et vecteurs propres à droite  $\tilde{\bm{r}}_i$  du système linéarisé. Le saut des variables à travers les ondes est

$$
\Delta \mathbf{U} = \mathbf{U}_D - \mathbf{U}_G = \sum_{i=1}^{5} \tilde{\alpha}_i \tilde{\mathbf{r}}_i.
$$
\n(4.3.17)

Ce système peut être résolu pour trouver les amplitudes  $\tilde{\alpha}_i = \tilde{\alpha}_i(\boldsymbol{U}_G, \boldsymbol{U}_D)$  des ondes. La solution du problème de Riemann  $(4.2.10)$  au niveau de l'interface est alors :

$$
\boldsymbol{U}^{Roe} = \boldsymbol{U}_G + \sum_{\boldsymbol{\tilde\lambda}_i \leq 0} \tilde{\alpha}_i \tilde{\boldsymbol{r}}_i,
$$

ou encore

$$
\bm{U}^{Roe} = \bm{U}_D - \sum_{\tilde{\lambda}_i \geq 0} \tilde{\alpha}_i \tilde{\bm{r}}_i.
$$

Mais ce sont les flux au niveau de l'interface qui nous intéressent plus particulièrement. Nous ne détaillons pas ici l'obtention des expressions pour les flux mais ces renseignements peuvent  $\hat{\text{etc}}$  trouvés dans Toro [29].

$$
\boldsymbol{G}^{Roe} = \boldsymbol{F}_G + \sum_{\tilde{\lambda}_i \leq 0} \tilde{\alpha}_i \tilde{\lambda}_i \tilde{\boldsymbol{r}}_i,
$$

ou encore

$$
\boldsymbol{G}^{Roe} = \boldsymbol{F}_D - \sum_{\tilde{\lambda}_i \geq 0} \tilde{\alpha}_i \tilde{\lambda}_i \tilde{\boldsymbol{r}}_i.
$$

#### 4.3.3.2 Calcul de l'état moyen

Là encore nous ne rentrons pas dans les détails de la construction des moyennes de Roe qui sont devenues un outil très classique dans la résolution numérique des systèmes de lois de conservation. Dans la méthode de Roe, on cherche un état moyen  $U$  vérifiant

$$
\boldsymbol{F}(\boldsymbol{U}_G) - \boldsymbol{F}(\boldsymbol{U}_D) = A(\tilde{\boldsymbol{U}})(\boldsymbol{U}_G - \boldsymbol{U}_D). \tag{4.3.18}
$$

Nous donnons simplement les valeurs obtenues par Roe pour les amplitudes  $\tilde{\alpha}_i$ .

**Définition 4.3.1.** La moyenne de Roe  $\tilde{q}$  d'une quantité q autour des valeurs  $q_G$  et  $q_D$  est donnée par la formule suivante

$$
\tilde{q} = \frac{\sqrt{\rho_G}q_G + \sqrt{\rho_D}q_D}{\sqrt{\rho_G} + \sqrt{\rho_D}}.\tag{4.3.19}
$$

On calcule les moyennes de Roe suivantes :  $\tilde{\rho}$ ,  $\tilde{u}$ ,  $\tilde{v}$ ,  $\tilde{w}$ ,  $\tilde{H}$ . On définit alors la moyenne de Roe de la vitesse du son :  $\tilde{c} = (\gamma - 1) \left( \tilde{H} - \frac{1}{2} \right)$ 2  $\|\tilde{\boldsymbol{V}}\|^2 \Big)$ . A partir de ces moyennes, on résout le système  $(4.3.17)$  pour obtenir les amplitudes des ondes (données ici dans un ordre avantageux pour une future programmation) :

$$
\tilde{\alpha}_3 = \Delta u_3 - \tilde{v} \Delta u_1,
$$
  
\n
$$
\tilde{\alpha}_4 = \Delta u_4 - \tilde{w} \Delta u_1,
$$
  
\n
$$
\tilde{\alpha}_2 = \frac{\gamma - 1}{\tilde{c}^2} \left( \Delta u_1 (\tilde{H} - \tilde{u}^2) + \tilde{u} \Delta u_2 - \overline{\Delta u_5} \right),
$$
  
\n
$$
\tilde{\alpha}_1 = \frac{1}{2\tilde{c}} \left( \Delta u_1 (\tilde{u} + \tilde{c}) - \Delta u_2 - \tilde{c} \tilde{\alpha}_2 \right),
$$
  
\n
$$
\tilde{\alpha}_5 = \Delta u_1 - (\tilde{\alpha}_1 + \tilde{\alpha}_2),
$$

avec

$$
\overline{\Delta u_5} = \Delta u_5 - (\Delta u_3 - \tilde{v}\Delta u_1)\tilde{v} - (\Delta u_4 - \tilde{w}\Delta u_1)\tilde{w},
$$

et

$$
\Delta u_i = u_i^D - u_i^G,
$$

où les variables conservatives ont été notées comme dans [29],  $U = {}^{t}(u_1, u_2, u_3, u_4, u_5)$ .

#### 4.3.3.3 La méthode Very-Fast-Roe

Une alternative à la méthode originale de Roe, est la méthode Very-Fast-Roe qui consiste à utiliser comme moyenne la demi-somme de l'état gauche et de l'état droit. On évite ainsi l'utilisation de la racine carrée qui est lente à l'exécution sur un ordinateur. D'autre part il n'est pas toujours possible de trouver un état intermédiaire vérifiant (4.3.18) alors que l'on peut toujours calculer une demi-somme.

#### 4.3.3.4 Correcteur entropique

La solution du problème de Riemann linéarisé envisagée dans le paragraphe précédent est composée uniquement de sauts. Ceci peut s'avérer être une bonne approximation au niveau des chocs ou des discontinuités de contact mais les variations continues au travers d'une onde de détente ne peuvent pas être représentées correctement. En pratique, le problème se pose numériquement quand une onde de détente est transonique, c'est-à-dire quand une valeur propre change de signe au travers de cette onde. Bien que de nombreuses corrections aient  $\acute{e}t\acute{e}$  décrites (voir [29] pour plus de détails), nous ne présentons ici qu'une des plus simples, la correction entropique de Harten et Hyman.

Nous supposons que les vitesses  $u_*, c_*$  et  $c_*$  sont connues. Nous décrirons plus loin comment les obtenir.

Onde de détente transonique gauche.  $G_1^G = u_G - c_G$  et  $\lambda_1^D = u_* - c_{*G}$ . On se place dans le cas où (voir Figure 4.4)

$$
\lambda_1^G < 0 < \lambda_1^D.
$$

Au lieu de considérer le saut unique

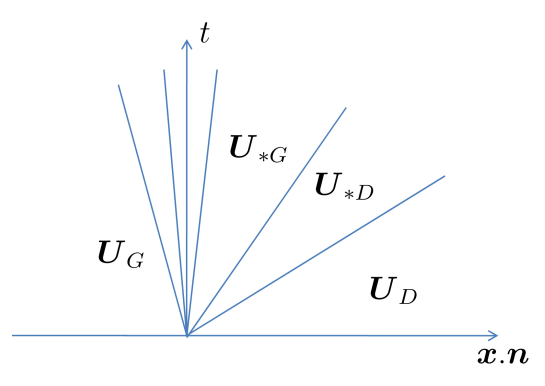

FIG. 4.4 – La valeur propre  $\lambda_1 = u - c$  change de signe lorsque que l'onde associée est traversée.

$$
\boldsymbol{U}_{*G}-\boldsymbol{U}_G=\tilde{\alpha}_1 \tilde{\boldsymbol{r}}_1,
$$

on le décompose en deux sauts :  $\bm U_{SG} - \bm U_{G}$  et  $\bm U_{*G} - \bm U_{SG},$  dont les vitesses sont  $\lambda_1^G$  et  $\lambda_1^D$  respectivement et où  $U_{SG}$  est un état transonique à déterminer (voir Figure 4.5). L'application de la forme intégrale des équations d'Euler fournit

$$
\boldsymbol{U}_{SG} = \frac{(\tilde{\lambda}_1 - \lambda_1^G)\boldsymbol{U}_G + (\lambda_1^D - \tilde{\lambda}_1)\boldsymbol{U}_{*G}}{\lambda_1^D - \lambda_1^G}.
$$

On obtient alors

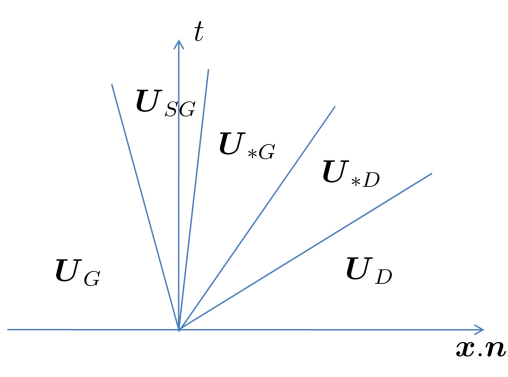

FIG.  $4.5$  – Un état intermédiaire a été ajouté.

$$
\boldsymbol{U}_{SG}-\boldsymbol{U}_{G}=\frac{\lambda_1^D-\tilde{\lambda}_1}{\lambda_1^D-\lambda_1^G}(\boldsymbol{U}_{*G}-\boldsymbol{U}_{G}).
$$

On définit la nouvelle vitesse

$$
\bar{\lambda}_1 = \lambda_1^G \frac{\lambda_1^D - \tilde{\lambda}_1}{\lambda_1^D - \lambda_1^G},
$$

et le flux se calcule alors comme suit

$$
\boldsymbol{G}^{Roe} = \boldsymbol{F}_G + \bar{\lambda}_1 \tilde{\alpha}_1 \tilde{\boldsymbol{r}}_1.
$$

Onde de détente transonique droite.  $S_5^G = u_* - c_{*D}$  et  $\lambda_5^D = u_D - c_D$ . On se place dans le cas où

$$
\lambda_5^G < 0 < \lambda_5^D.
$$

L'application de la forme intégrale des équations d'Euler fournit

$$
\boldsymbol{U}_{SD} = \frac{(\lambda_1^D - \tilde{\lambda}_5)\boldsymbol{U}_D + (\tilde{\lambda}_5 - \lambda_1^G)\boldsymbol{U}_{*D}}{\lambda_5^D - \lambda_5^G}.
$$

On définit la nouvelle vitesse

$$
\bar{\lambda}_5 = \lambda^D_5 \frac{\tilde{\lambda}_5 - \lambda^G_5}{\lambda^D_5 - \lambda^G_5},
$$

et le flux se calcule alors comme suit

$$
\bm{G}^{Roe} = \bm{F}_D - \bar{\lambda}_5\tilde{\alpha}_5\tilde{\bm{r}}_5.
$$

Détermination des vitesses manquantes. Ici encore plusieurs méthodes sont possibles (voir  $[29]$ ) mais nous décrivons ici celle qui consiste à utiliser les moyennes de Roe. Comme on a

$$
\boldsymbol{U}_{*G} = \boldsymbol{U}_G + \tilde{\alpha}_1 \tilde{\boldsymbol{r}}_1,
$$

on peut calculer à partir de cet état

$$
c_{*G} = \sqrt{\frac{\gamma P_*}{\rho_{*G}}}.
$$

On obtient alors facilement  $\lambda_1^G$  et  $\lambda_1^D$ . On procède de même pour  $\lambda_5^G$  et  $\lambda_5^D$ , en utilisant

$$
\boldsymbol{U}_{*D} = \boldsymbol{U}_D - \tilde{\alpha}_5 \tilde{\boldsymbol{r}}_5.
$$

# 4.4 Utilisation de la méthode multipente

Nous avons vu que les équations d'Euler s'écrivent

$$
\frac{\partial \rho}{\partial t} + \text{div}(\rho \mathbf{V}) = 0,
$$

$$
\frac{\partial}{\partial t} (\rho \mathbf{V}) + \mathbf{V} \cdot \nabla \mathbf{V} + \nabla P = 0,
$$

$$
\frac{\partial}{\partial t} (\rho E) + \text{div}((\rho E + P) \mathbf{V}) = 0.
$$

Le jeu de variables utilisé est alors  $U = {}^t(\rho, \rho \boldsymbol{V}, E)$  et les équations précédentes peuvent être formulées plus synthétiquement sous forme conservative,

$$
\frac{\partial U}{\partial t} + \text{div}\mathscr{F}(U) = 0.
$$
 (4.4.1)

La discrétisation par une méthode volumes finis d'ordre deux de l'équation  $(4.4.1)$  est de la forme

$$
\boldsymbol{U}_i^{n+1} = \boldsymbol{U}_i^n - \frac{\Delta t^{n+1}}{|K_i|} \sum_{j \in \mathscr{V}(i)} |S_{ij}| \boldsymbol{G}_{ij}(\boldsymbol{U}_{i,j}^n, \boldsymbol{U}_{j,i}^n),
$$
(4.4.2)

où  $\bm{U}_i^n$  $i^n_i$  est une approximation de  $\boldsymbol{U}$  sur la maille  $K_i$  au temps  $t^n$ . Le flux numérique  $\boldsymbol{G}_{ij}$  est évalué sur l'interface,  $\bm{U}_{i,j}^n$  et  $\bm{U}_{j,i}^n$  sont les valeurs reconstruites de part et d'autre de l'interface  $S_{ij}$ . C'est pour reconstruire ces valeurs que nous utilisons la méthode multipente.

### 4.4.1 Choix des variables

Bien que nous ayons démontré dans le chapitre précédent que la méthode multipente permet l'obtention d'un schéma respectant le PML dans le cas scalaire, aucun résultat n'a ´et´e fourni concernant les syst`emes d'´equation. N´eanmoins nous supposerons que c'est le cas et nous chercherons grâce au principe du maximum à conserver la positivité de certaines variables. En effet, au fur et à mesure de l'intégration en temps, la densité  $\rho$  et la pression  $P$  doivent rester positives. Les variables conservatives ne se prêtent pas bien à la conservation de la positivité car la pression n'apparaît pas explicitement dans les équations, elle est incluse dans l'énergie. Ainsi même si l'évolution de l'énergie respecte le PML, rien n'assure que la pression respecte le PML : une surestimation de  $||V||$  et/ou une sous-estimation de  $E$  peut entrainer une pression négative. C'est pour cette raison que nous appliquerons la reconstruction multipente sur les variables primaires  $W = {}^{t}(\rho, V, P)$ .

## 4.4.2 Algorithme

L'algorithme associé à la méthode itérative  $(4.4.2)$  peut être schématisé par quatre étapes comme suit :

 $\mathbf{1}-\boldsymbol{U}_i^n={}^t(\rho_i^n,\rho_i^n\boldsymbol{V}_i^n)$  $\boldsymbol{w}_i^n, E_i^n$ )  $\rightarrow \boldsymbol{W}_i^n={}^t(\rho_i^n,\boldsymbol{V}_i^n)$  $i^n$ ,  $P_i^n$ ) Changement de variables,  $2$  -  $\boldsymbol{W}_i^n \rightarrow \boldsymbol{W}_i^n$ Méthode multipente,  $\mathbf{3}$  -  $\bm{W}_{i,j}^n \rightarrow \bm{U}_{i,j}^n$ Changement de variables,  ${\bold 4}$  -  $\;{\boldsymbol U}_{i,j}^n\rightarrow{\boldsymbol U}_i^{n+1}$ Schéma en temps.

• La première étape est le passage des variables conservatives à l'instant  $t^n$  aux variables primaires. Il suffit pour cela de calculer

$$
\boldsymbol{W}^{(1)}=\boldsymbol{U}^{(1),}
$$

$$
\mathbf{W}^{(2-4)} = \frac{\mathbf{U}^{(2-4)}}{\mathbf{U}^{(1)}},\tag{4.4.3}
$$

et

$$
\boldsymbol{W}^{(5)} = \left(\boldsymbol{U}^{(5)} - \frac{1}{2}\left(\boldsymbol{U}^{(2)^2} + \boldsymbol{U}^{(3)^2} + \boldsymbol{U}^{(4)^2}\right)\right) \times (\gamma - 1). \tag{4.4.4}
$$

• La seconde étape est la reconstruction des valeurs aux interfaces en utilisant la méthode multipente sur chaque variable.

$$
\rho_{i,j}^{n} = \rho_{i}^{n} + p_{ij}^{n}(\rho) ||\mathbf{B}_{i}\mathbf{X}_{ij}||,
$$
  
\n
$$
u_{i,j}^{n} = u_{i}^{n} + p_{ij}^{n}(u) ||\mathbf{B}_{i}\mathbf{X}_{ij}||,
$$
  
\n
$$
v_{i,j}^{n} = v_{i}^{n} + p_{ij}^{n}(v) ||\mathbf{B}_{i}\mathbf{X}_{ij}||,
$$
  
\n
$$
w_{i,j}^{n} = w_{i}^{n} + p_{ij}^{n}(w) ||\mathbf{B}_{i}\mathbf{X}_{ij}||,
$$
  
\n
$$
P_{i,j}^{n} = P_{i}^{n} + p_{ij}^{n}(P) ||\mathbf{B}_{i}\mathbf{X}_{ij}||.
$$

• La troisième étape est le passage des variables primaires aux interfaces aux variables conservatives aux interfaces. On calcule alors

$$
U^{(1)} = W^{(1)},
$$
  

$$
U^{(2-4)} = W^{(2-4)} \times W^{(1)},
$$
 (4.4.5)

et

$$
\boldsymbol{U}^{(5)} = \left(\frac{\boldsymbol{W}^{(5)}}{\gamma - 1} + \frac{1}{2} \left(\boldsymbol{W}^{(2)^2} + \boldsymbol{W}^{(3)^2} + \boldsymbol{W}^{(4)^2}\right)\right). \tag{4.4.6}
$$

 $\bullet$  La dernière étape est le calcul de  $\boldsymbol{U}_i^{n+1}$  $i^{n+1}$  à partir des valeurs aux interfaces précédemment définies.

$$
\boldsymbol U_i^{n+1} = \boldsymbol U_i^n - \frac{\Delta t^{n+1}}{|K_i|} \sum_{j \in \mathscr{V}(i)} |S_{ij}| \boldsymbol G_{ij}(\boldsymbol U_{i,j}^n, \boldsymbol U_{j,i}^n).
$$

Remarque 4.4.1. Ce double changement de variables ne serait pas nécessaire si nous utilisions un solveur pour le problème sur les variables primaires (voir par exemple le solveur  $PVRS$  dans  $[29]$ ).

# Chapitre 5

# Résultats, tests numériques, cas vectoriel

# Sommaire du chapitre

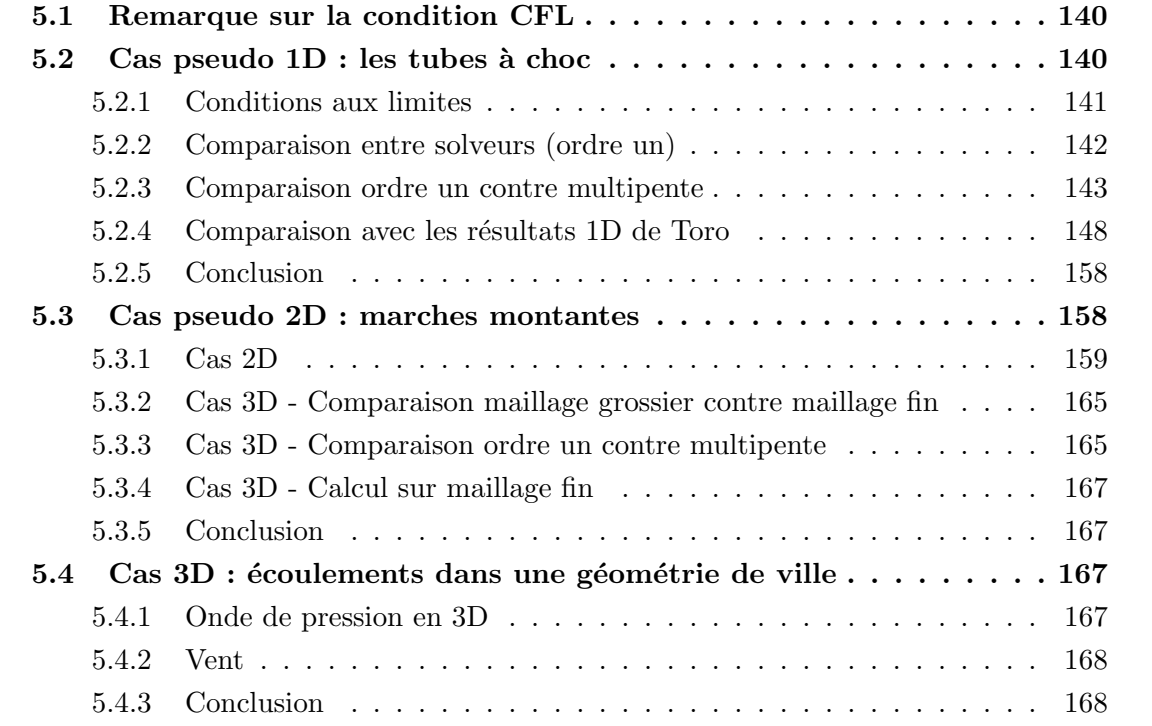

Dans cette section nous testons la méthode multipente en résolvant les équations d'Euler en trois dimensions. Nous utilisons pour cela des cas tests très standards comme des tubes à choc (1D) ou une marche montante (2D) puis nous proposons des tests originaux pleinement 3D pour illustrer les possibilités de notre code de calcul et des méthodes développées. Bien que nous r´ealisions la plupart de ces tests avec notre solveur 3D dans des domaines 3D, les conditions aux limites qui y sont associées peuvent en faire, en fait, des problèmes typiquement 1D et 2D. Toutefois, le fait que le domaine soit 3D implique que le nombre de mailles dans une direction ou une tranche sera beaucoup plus faible que celui utilisé généralement dans la littérature pour les cas tests 1D ou 2D équivalents. En effet, il n'est pas rare de voir, par exemple, des tests 1D avec 1000 points par unité de longueur. Ici les cas pseudo 1D seront faits sur  $\mathcal{M}_{90}$  et nous ne disporerons donc de seulement 90 points dans la direction de l'étude.

## 5.1 Remarque sur la condition CFL

On a vu qu'à l'ordre un, dans le cas scalaire, la condition CFL était

$$
\Delta t \le \frac{\delta}{4M},
$$

et que dans le cas de la méthode multipente en  $Q_{ij}$ , nous obtenions

$$
\Delta t \le \frac{\delta}{4M(1+C_{\omega})},
$$

où la constante  $C_\omega$ ne dépend que du maillage utilisé. Dans les codes de calculs, on utilisera toujours les conditions CFL sous la forme

$$
\Delta t \leq C_{CFL} \frac{\delta}{4M},
$$

où  $C_{CFL}$  est le *coefficient CFL* et nous choisirons généralement  $C_{CFL} = 0.8$  dans les tests qui vont suivre. Ce choix est conforme au respect du PML dans le cas scalaire pour la m´ethode d'ordre un. On sait déjà que ce choix n'est pas théoriquement valide pour la méthode multipente en  $\mathbf{Q}_{ij}$  mais nous avons vu dans le chapitre précédent que la viscosité numérique introduite par le schéma suffit en général à stabiliser la méthode et limiter les *over/under* shoot. Ici, dans le cas vectoriel, nous avons testé plusieurs valeurs de  $C_{CFL}$  et nous constatons qu'en général les solveurs sont suffisamment visqueux pour que la méthode soit stable lorsqu'on choisit  $C_{CFL} = 0,8$ .

# 5.2 Cas pseudo 1D : les tubes à choc

Dans le cube unité maillé comme dans le chapitre 3, on considère un problème de Riemann dont la condition initiale est donnée sur deux zones définies par  $x < x_0$  et  $x > x_0$ . Cette discontinuité initiale en  $x = x_0$  constitue un tube à choc. On résume dans le Tableau 5.1 les

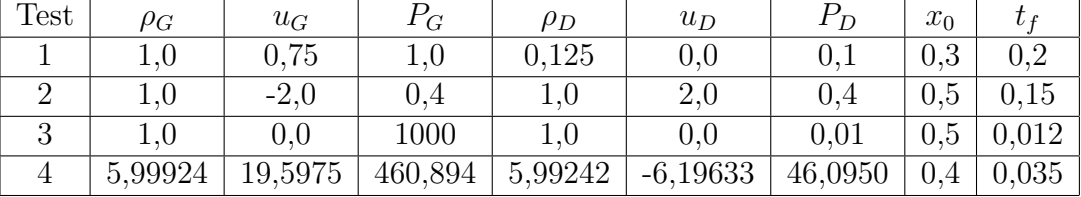

conditions initiales à gauche et à droite de  $x_0$  pour les quatre tubes à choc que nous allons  $\alpha$  etudier. Nous donnons aussi le temps  $t_f$  auquel nous allons observer la solution.

TAB.  $5.1$  – *Etat initial, tubes*  $\dot{a}$  *choc* 

Le test 1 est une version modifiée du cas test de Sod, la solution est composée d'une onde de choc, d'une détente et d'une discontinuité de contact. Le test 2 permet de tester les solveurs lorsque la solution contient une zone proche du vide. Le test 3 est conçu pour tester la robustesse des solveurs, il contient une onde de choc à Mach 198. Enfin le test 4 est constitué de trois fortes discontinuités se déplaçant vers la droite. Ces tests sont les mêmes que ceux utilisés par Toro dans [29] page 340.

## 5.2.1 Conditions aux limites

Par convention, lorsqu'une face d'un élément touche le bord du domaine, on nommera *gauche* son côté intérieur et *droite* son côté extérieur au domaine. Appliquer des conditions aux limites de type Dirichlet consiste alors à imposer  $U_D$  sur les faces du bord. Dans les tests qui vont suivre, pour simuler les quatres tubes à choc proposés ci-dessus, nous allons toujours utiliser des conditions de type *transmission* dans la direction  $(x)$  du tube à choc et des conditions de réflexion suivant les autres directions ( $y$  et  $z$ ). Le but des conditions de transmission est de permettre à l'écoulement de sortir du domaine en perturbant peu ou pas les données en amont. Nous parlerons bien plus en détail de ce type de condition aux limites dans la partie II, lorsque nous utiliserons pour résoudre numériquement les équations de Navier-Stokes, des schémas aux différences finies compacts, très sensibles aux perturbations au niveau des bords. Ici nous appliquons des conditions de transmissions simples. Après projection dans une base orthonormale formée par la normale à la facette considéré et deux vecteurs tangents, les conditions aux limites de type transmissions s'expriment comme suit :

**Définition 5.2.1.** Conditions de transmission pour les équations d'Euler 3D

$$
\rho_D = \rho_G
$$

$$
u_D = u_G
$$

$$
v_D = v_G
$$

$$
w_D = w_G
$$

$$
P_D = P_G
$$

Les conditions de réflexion sont, quant à elles, utilisées pour modéliser l'action d'une paroi. La vitesse normale `a la paroi s'inverse alors que les vitesses tangentielles et les autres variables sont conservées. Après projection dans une base orthonormale formée par la normale à la facette considérée et deux vecteurs tangents, on a

Définition 5.2.2. Conditions de réflexion pour les équations d'Euler 3D

$$
\rho_D = \rho_G
$$

$$
u_D = -u_G
$$

$$
v_D = v_G
$$

$$
w_D = w_G
$$

$$
P_D = P_G
$$

## 5.2.2 Comparaison entre solveurs (ordre un)

Nous constatons en premier lieu que les solveurs de Rusanov et Lax-Friedrichs fournissent des résultats très semblables et nous ne nous réfèrerons par la suite qu'au solveur de Lax-Friedrichs. De même, les solveurs de Roe et VFRoe procurent quasiment les mêmes solutions et seront, par la suite, confondus. Par contre on remarque clairement sur la Figure 5.1 que le solveur HLL ne parvient pas à capter correctement la discontinuité de contact alors que le solveur HLLC y parvient. Ce comportement avait en fait été prédit plus haut, et nous ne nous intéresserons par la suite qu'au solveur HLLC. Finalement nous allons comparer les solveurs de Roe, de Lax-Friedrichs et HLLC.

Tube 1, Figure 5.2 Tous les solveurs décrits précédemment passent avec succès le cas test 1. Sans surprise, les solveurs de Roe et HLLC sont moins dissipatifs que le solveur de Lax-Friedrichs. On constate donc les différences de précision entre les différents solveurs. Si le solveur de Roe est plus précis que le solveur HLLC au niveau du choc, c'est le solveur HLLC qui semble être le mieux adapté à la discontinuité de contact et à la détente. Ceci se voit en particulier sur la densité.

Tube 2, Figure 5.3 Le solveur type Roe échoue sur le test 2 dans la zone de très faible densité. Ceci est déjà le cas dans les tests  $1D$  de Toro. Les solveurs HLLC et le solveur de Lax-Friedrichs réussissent ce test mais uniquement avec la méthode d'ordre un. Nous reviendrons sur ce point dans le paragraphe suivant. On constate en observant l'énergie interne que si le solveur HLLC est nettement plus précis que celui de Lax-Friedrichs, il est toutefois encore loin de la solution exacte.

Tube 3, Figure 5.4 Le test 3 est réussi par le solveur de Lax-Friedrichs et le solveur HLLC mais le solveur de Roe échoue. Le solveur de Roe réussit ce test en 1D dans les résultats de Toro. Cet échec est certainement dû à un problème de positivité de la pression et donc en

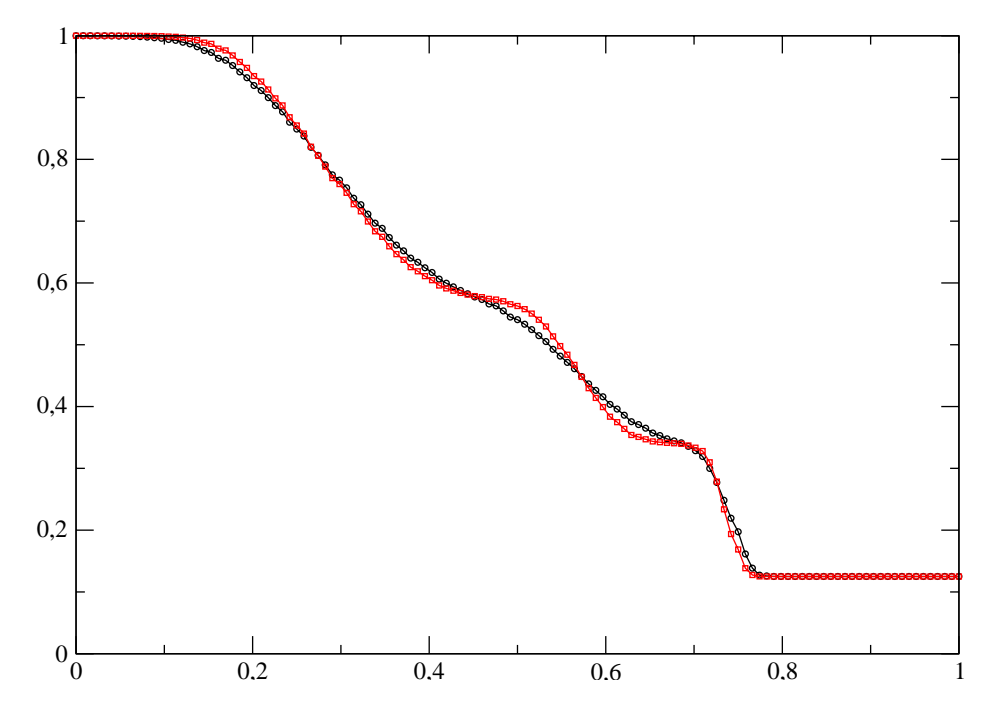

FIG. 5.1 – Comparaison entre les solveurs HLL (noir) et HLLC (rouge), test 1, maillage  $\mathscr{M}_{90}$ , méthode d'ordre un. Densité  $(\rho)$ .

fait à une CFL trop importante. On constate ici encore que le solveur HLLC est beaucoup plus précis que celui de Lax-Friedrichs.

Tube 4, Figure 5.5 Le test 4 est réussi par tous les solveurs et il permet de confirmer les constatations faites précédemment. Les solveurs de Roe et HLLC sont beaucoup plus précis que celui de Lax-Friedrichs.

De plus amples précisions concernant ces tests et les résultats associés peuvent être trouvés dans  $[29]$  où ce travail a déjà été fait à l'aide d'un solveur 1D. Nous ne faisions ici que vérifier le bon fonctionnement de notre code de calcul avec un schéma d'ordre un dans le cas d'un problème vectoriel nonlinéaire.

## 5.2.3 Comparaison ordre un contre multipente

Nous allons, dans ce paragraphe, observer l'apport de la méthode multipente dans la résolution des équations d'Euler en matière de précision. Nous nous concentrons en particulier sur le cas du maillage grossier  $\mathcal{M}_{45}$ . Les résultats sont présentés Figures 5.6 à 5.12. Le tracé rouge  $(\Box)$  correspond au cas multipente et le tracé noir  $(\circ)$  à la méthode d'ordre un.

On note pour commencer que la méthode d'ordre deux échoue lors du test 2 quel que soit le solveur utilisé. Bien que la méthode multipente respecte le PML dans le cas scalaire et que nous ayons fait un choix de variable adapté, nous ne pouvons pas assurer que la méthode préserve la positivité dans le cas vectoriel. Cet échec est donc certainement lié à la zone de très faible densité. Il est probable que l'utilisation d'une CFL très petite remédie à ce
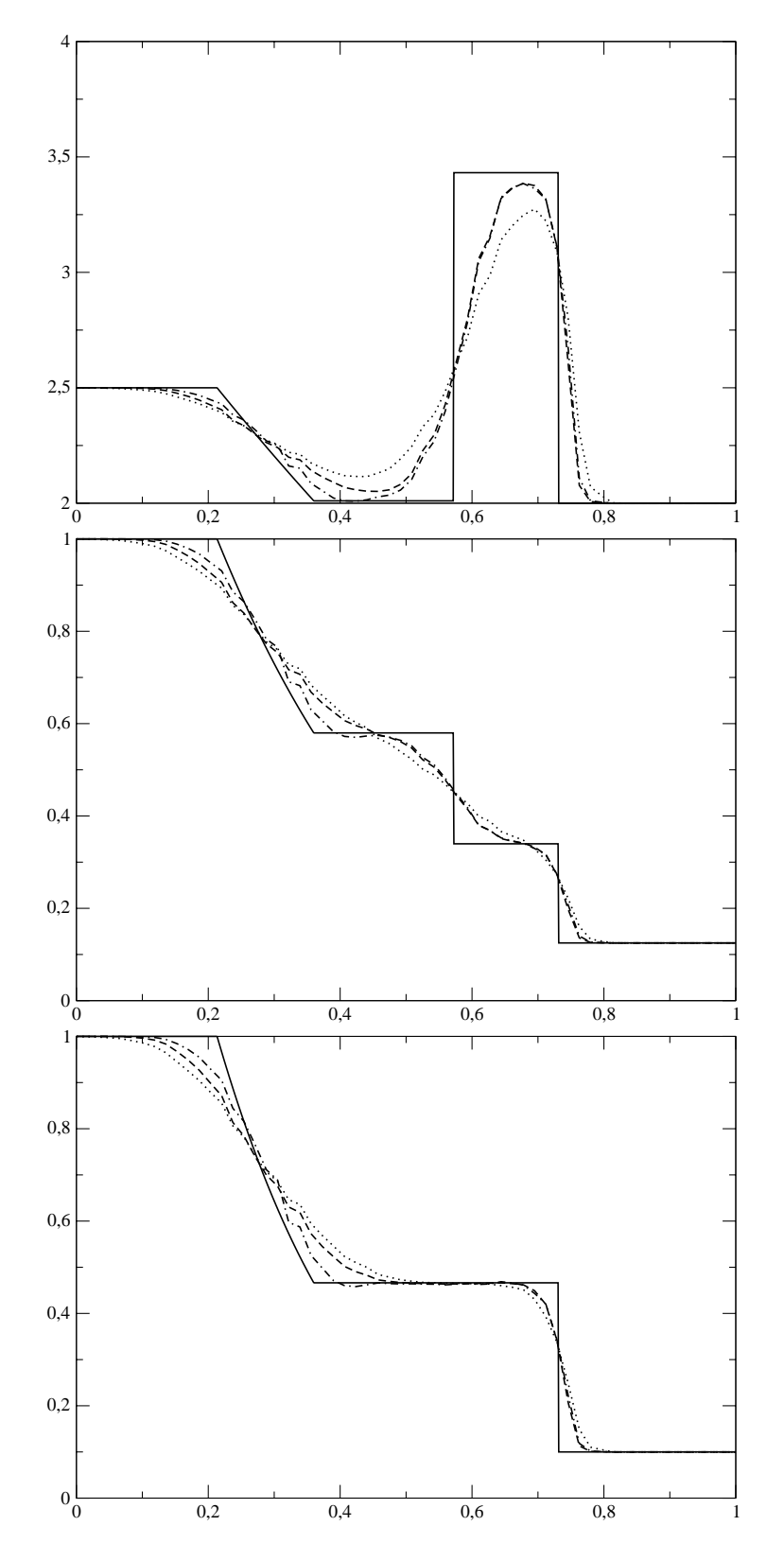

FIG.  $5.2$  – Comparaison entre les différents solveurs, test 1, maillage  $\mathcal{M}_{90}$ , méthode d'ordre un. De haut en bas,  $e$ ,  $\rho$  et P. HLLC tirets, LF pointillés, ROE point-tirets, solution exacte trait plein.

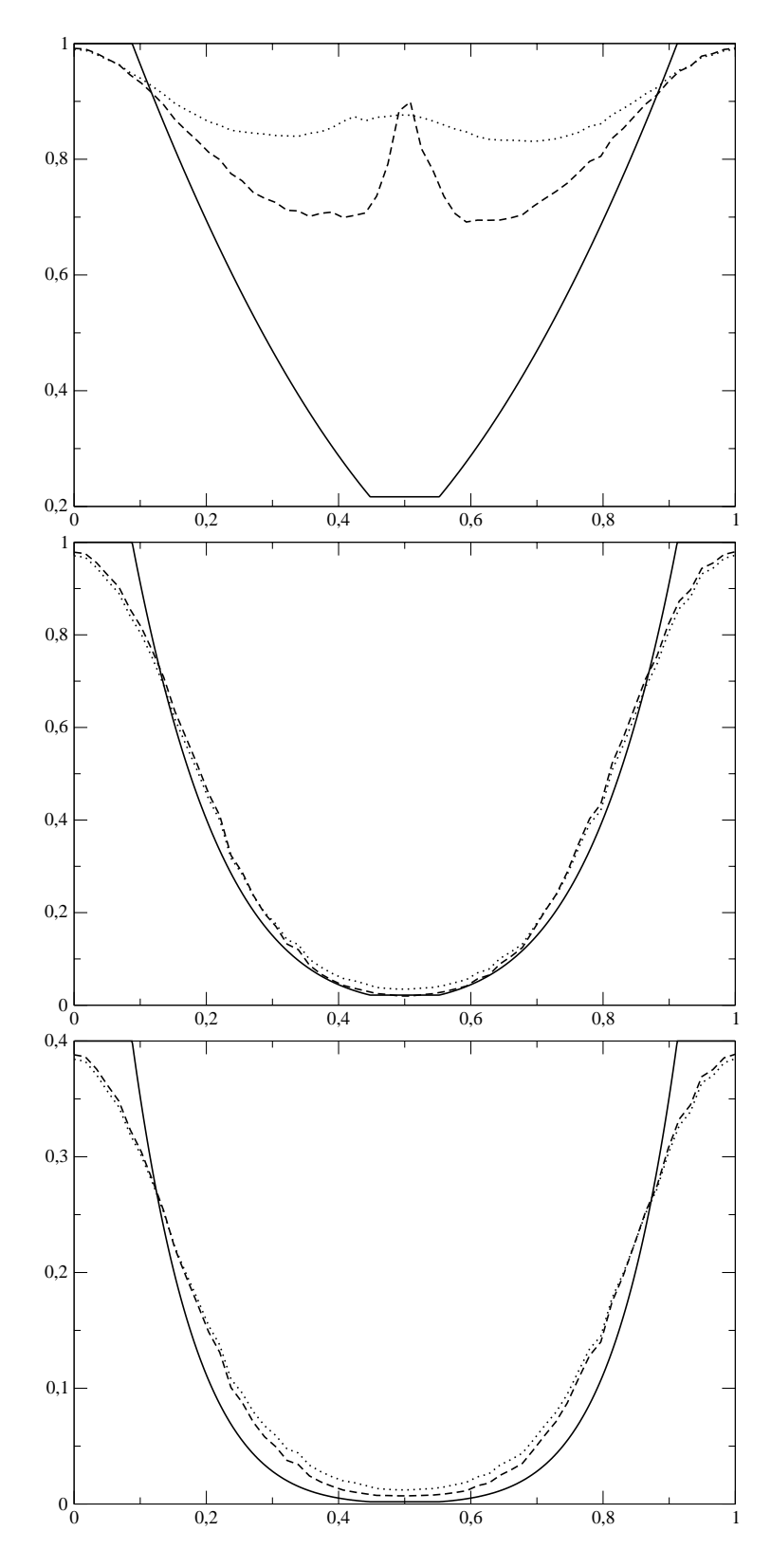

FIG.  $5.3$  – Comparaison entre les différents solveurs, test 2, maillage  $\mathcal{M}_{90}$ , méthode d'ordre un. De haut en bas,  $e$ ,  $\rho$  et  $P$ . HLLC tirets, LF pointillés, ROE point-tirets, solution exacte trait plein.

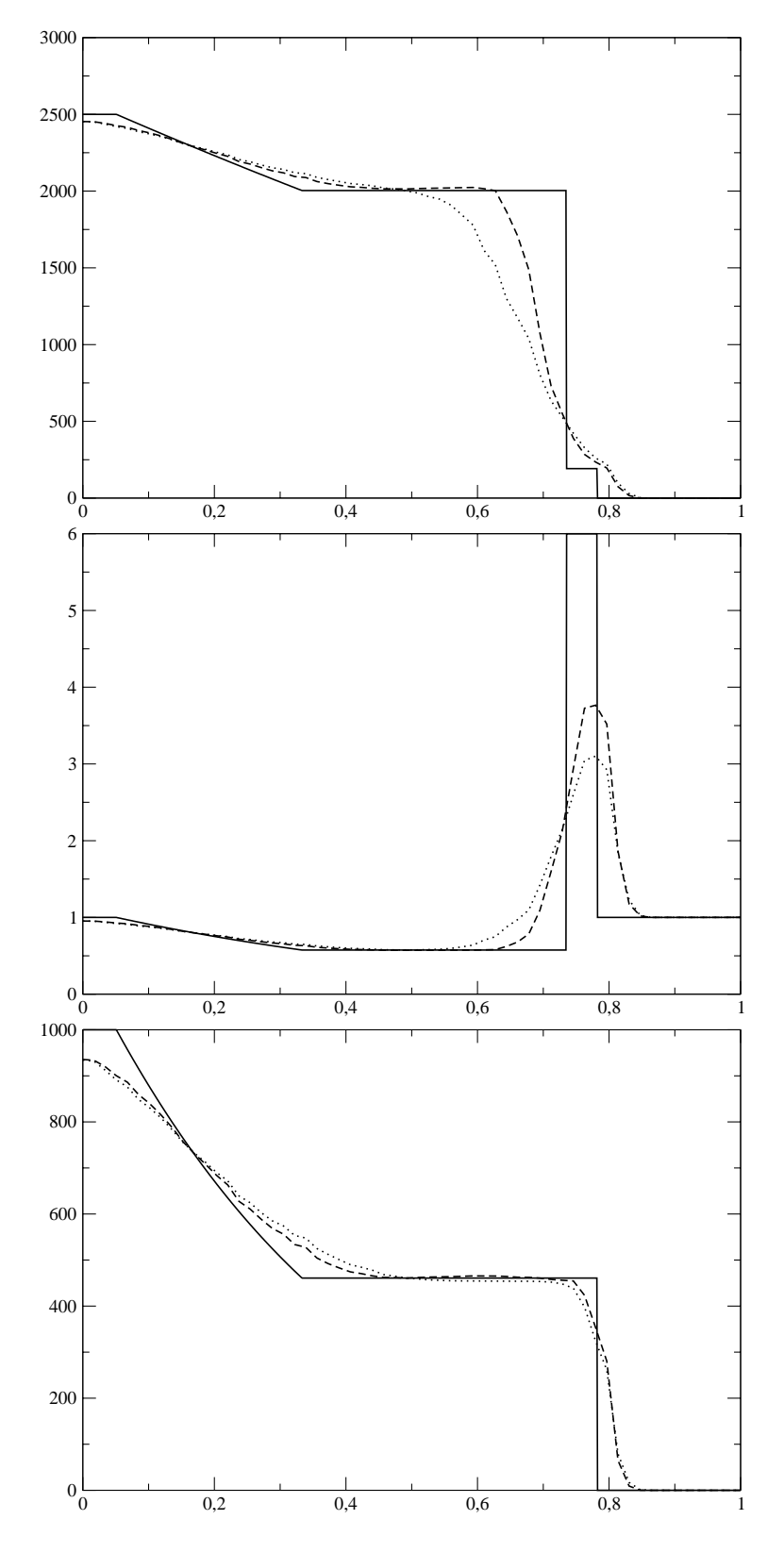

FIG.  $5.4$  – Comparaison entre les différents solveurs, test 3, maillage  $\mathcal{M}_{90}$ , méthode d'ordre un. De haut en bas,  $e$ ,  $\rho$  et P. HLLC tirets, LF pointillés, ROE point-tirets, solution exacte trait plein.

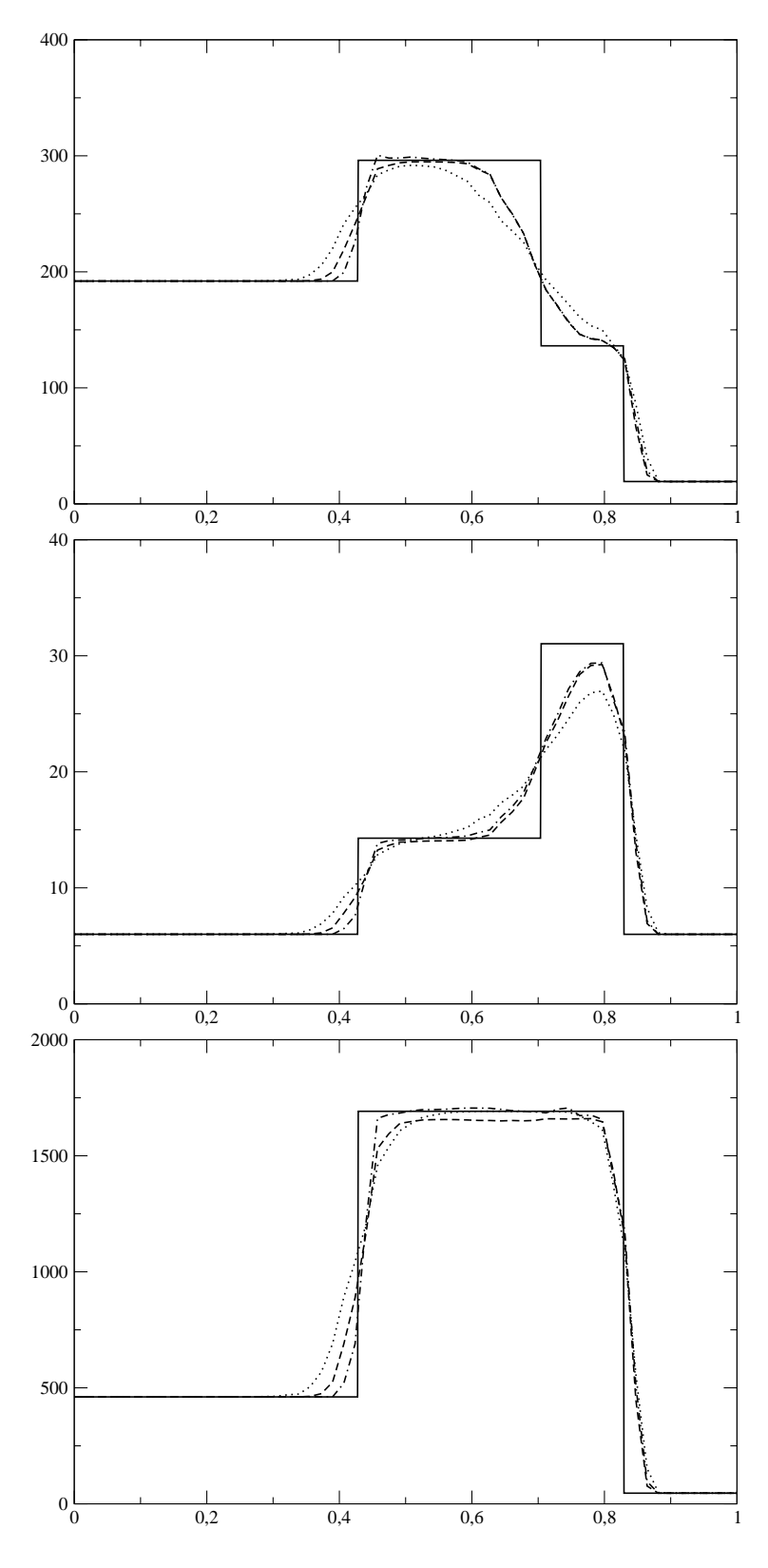

FIG.  $5.5$  – Comparaison entre les différents solveurs, test 4, maillage  $\mathcal{M}_{90}$ , méthode d'ordre un. De haut en bas,  $e$ ,  $\rho$  et  $P$ . HLLC tirets, LF pointillés, ROE point-tirets, solution exacte trait plein.

problème mais le temps de calcul sera alors prohibitif. De même la méthode d'ordre deux ´echoue sur le test 4 si on utilise le solveur de Roe.

Les résultats montrent clairement l'apport de la méthode multipente. D'une part, les chocs, les discontinuités de contact et les détentes sont captées sur moins de maille mais de plus, les crêtes, notamment la densité dans le test 3, sont beaucoup mieux résolues. En fait plus la méthode d'ordre un est dissipative et plus la différence avec la méthode d'ordre deux est grande. En effet, il n'y a que très peu de différences entre les solveurs lorsque l'on utilise la méthode d'ordre deux. On constate par exemple ceci sur la Figure 5.13 page 156 où les solutions avec les différents solveurs sont presque confondues.

### 5.2.4 Comparaison avec les résultats 1D de Toro

Nous comparons ici les résultats obtenus avec la méthode d'ordre un avec ceux de Toro [29]. Nous allons ainsi pouvoir estimer l'importance des imprécisions dues uniquement au fait de travailler en trois dimensions. En effet, en 3D (mais aussi déjà en 2D), le problème de Riemann est plus complexe que supposé puisque les interfaces sont des triangles, et sont donc, en plus des voisins directs, en contact avec d'autres éléments par leurs arêtes. Pour réaliser ces tests, nous avons utilisés les routines Fortran 77 données par Toro pour le cas monodimensionnel. Ces dernières vont nous permettre de résoudre les problèmes de tubes à choc décrits précédemment sur un maillage 1D régulier ayant le même nombre de points que le nombre de points caractéristique du maillage 3D que l'on utilise. Nous avons utilisé ici le maillage  $\mathcal{M}_{60}$  et nous avons donc fixé le nombre de points du solveur 1D à 60. Les résultats sont présentés Figure 5.14 page 157.

Comme prédit, les résultats 3D sont légèrement moins bons, en particulier au niveau des détentes (voir tube 1). La première discontinuité du tube 4 est aussi beaucoup moins bien résolue (6 points au lieu de 2). Les extrema sont par contre aussi bien captés en 3D qu'en 1D.

**Remarque 5.2.1.** Il faut pondèrer ces résultats avec le fait que pour afficher des coupes  $1D$ , à partir des résultats 3D, un processus d'interpolation a été introduit. Ce dernier génère forcément de la dissipation, ce qui peut expliquer le manque de précision au niveau des chocs  $(mais\ pas\ au\ niveau\ des\ détentes).$ 

L'interpolation que nous avons choisi d'utiliser est simplement une moyenne pondérée des valeurs aux  $n_I$  points les plus proches du lieu où l'on souhaite approcher la solution. La pondération est réalisée en fonction de la distance entre les points proches choisis et le lieu de l'interpolation. Ainsi soit  $\boldsymbol{P} = {}^{t}(x, y, z)$  le point où l'on cherche la solution, soit  $\mathscr{V}(\boldsymbol{P})$ l'ensemble des  $n_I$  mailles dont les centres  $B_k$  sont les plus proches du point  $P$ , et soit p un réel positif, alors le poids  $w_k(P)$  associé à la valeur en  $B_k$  est

$$
w_k(\boldsymbol{P}) = \frac{\|\boldsymbol{P}\boldsymbol{B}_k\|^{-p}}{S_w},
$$

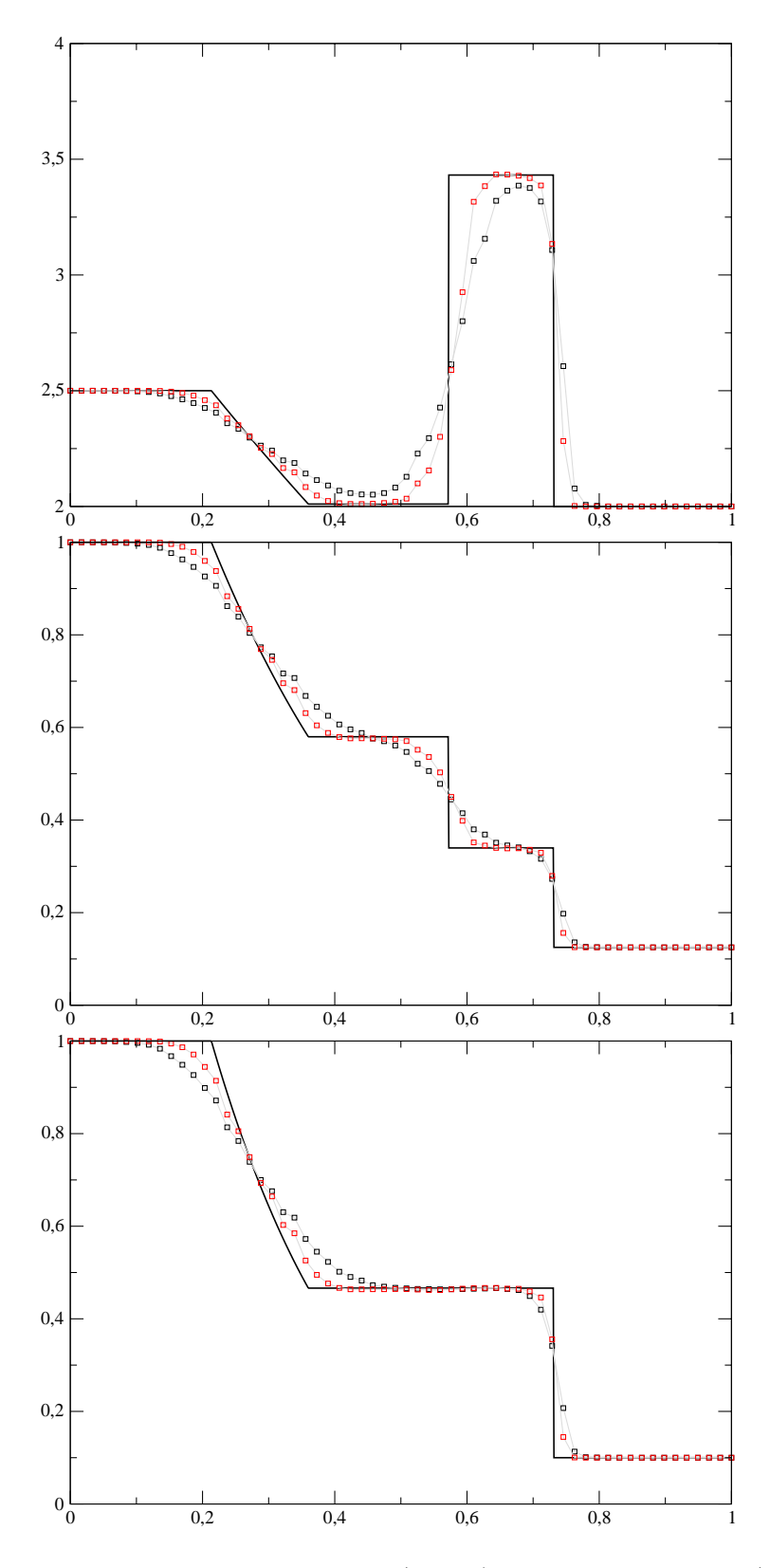

FIG. 5.6 – Comparaison entre méthode d'ordre un  $(○ noir)$  et multipente en  $Q_{ij}$  ( $□$  rouge), solution exacte en trait plein, solveur HLLC, test 1. De haut en bas e, ρ et P.

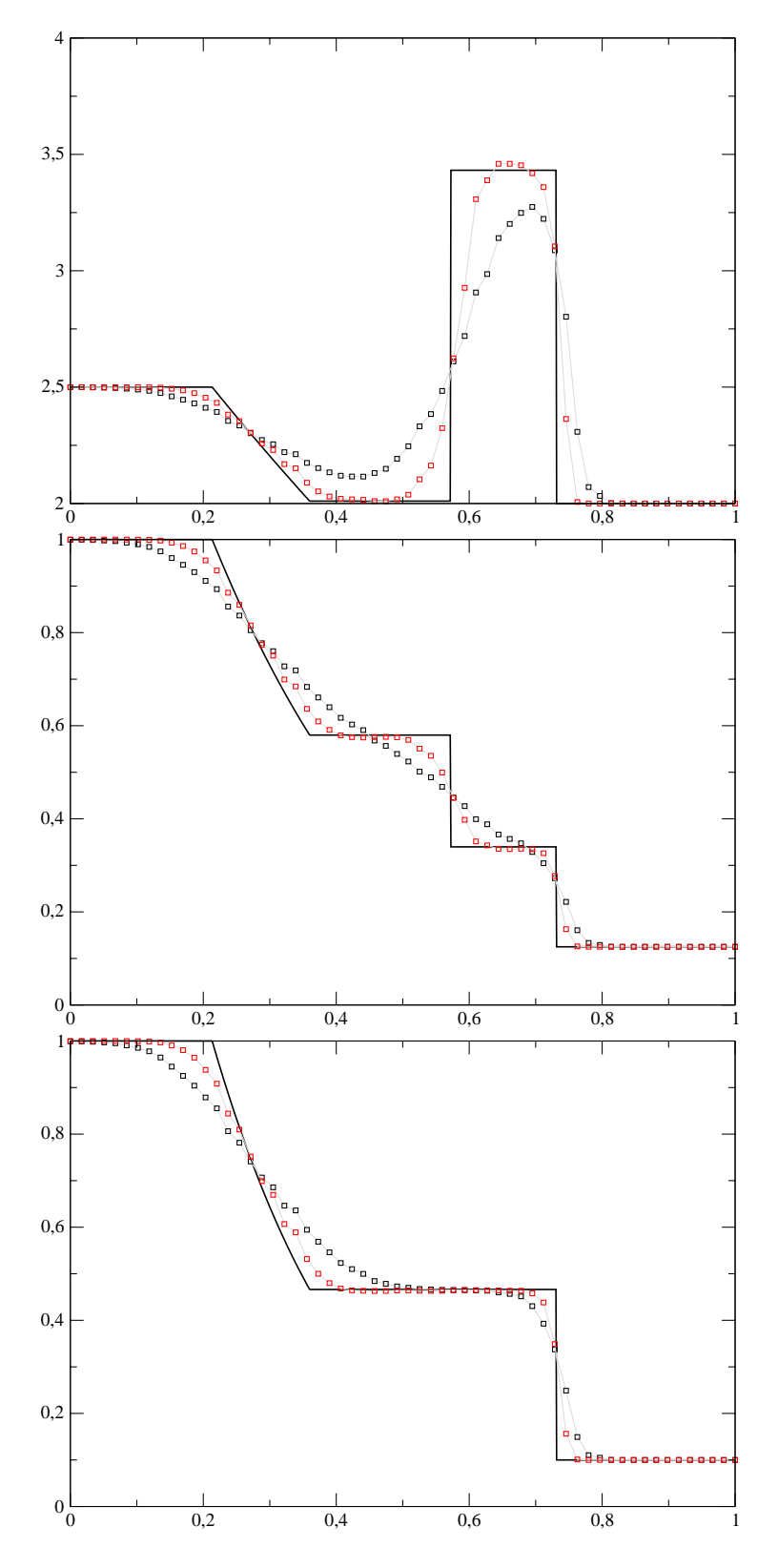

FIG. 5.7 – Comparaison entre méthode d'ordre un  $(○ noir)$  et multipente en  $Q_{ij}$  ( $□$  rouge), solution exacte en trait plein, solveur LF, test 1. De haut en bas e, ρ et P.

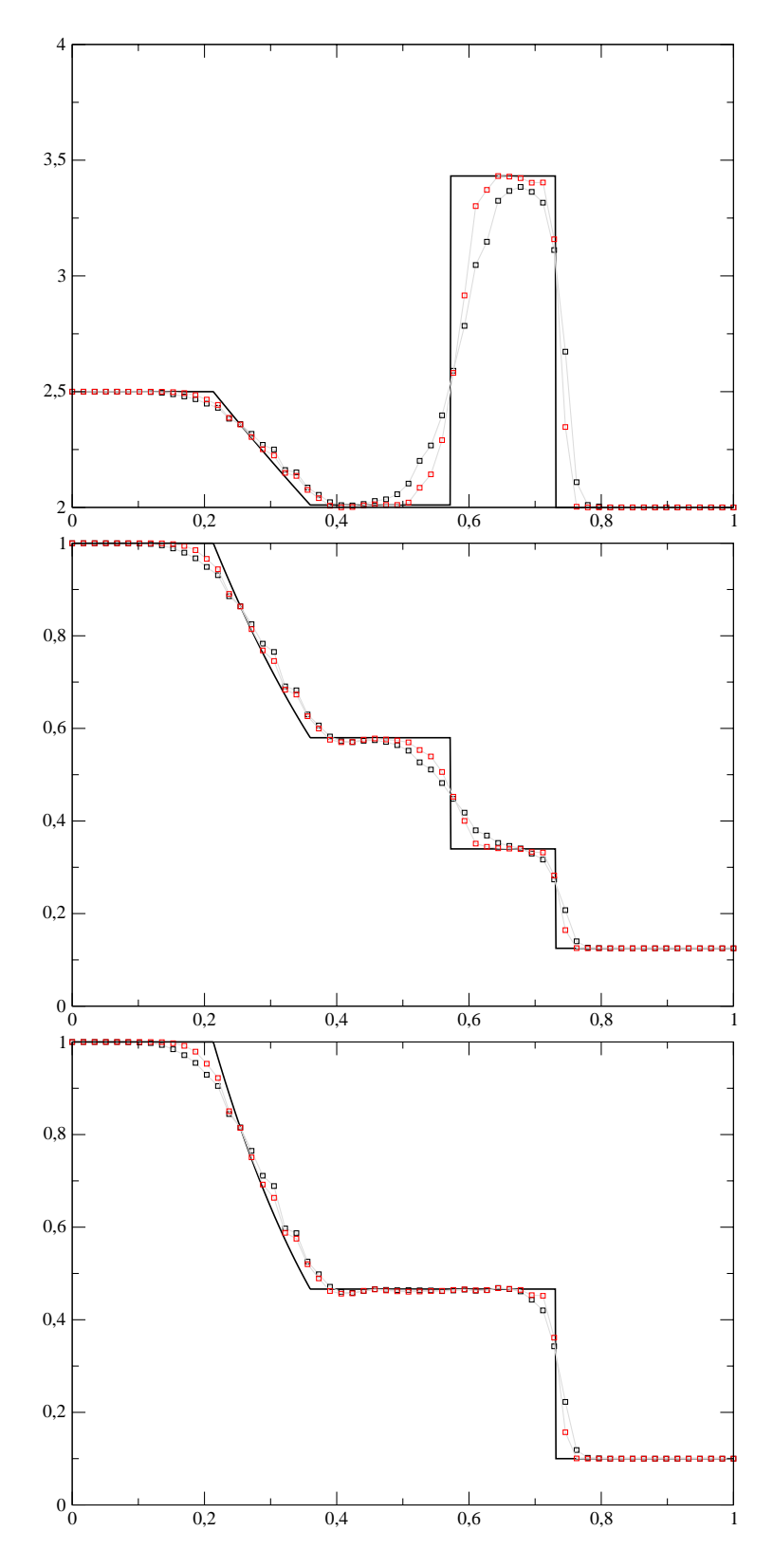

FIG. 5.8 – Comparaison entre méthode d'ordre un  $(○ noir)$  et multipente en  $Q_{ij}$  ( $□$  rouge), solution exacte en trait plein, solveur Roe, test 1. De haut en bas e, ρ et P.

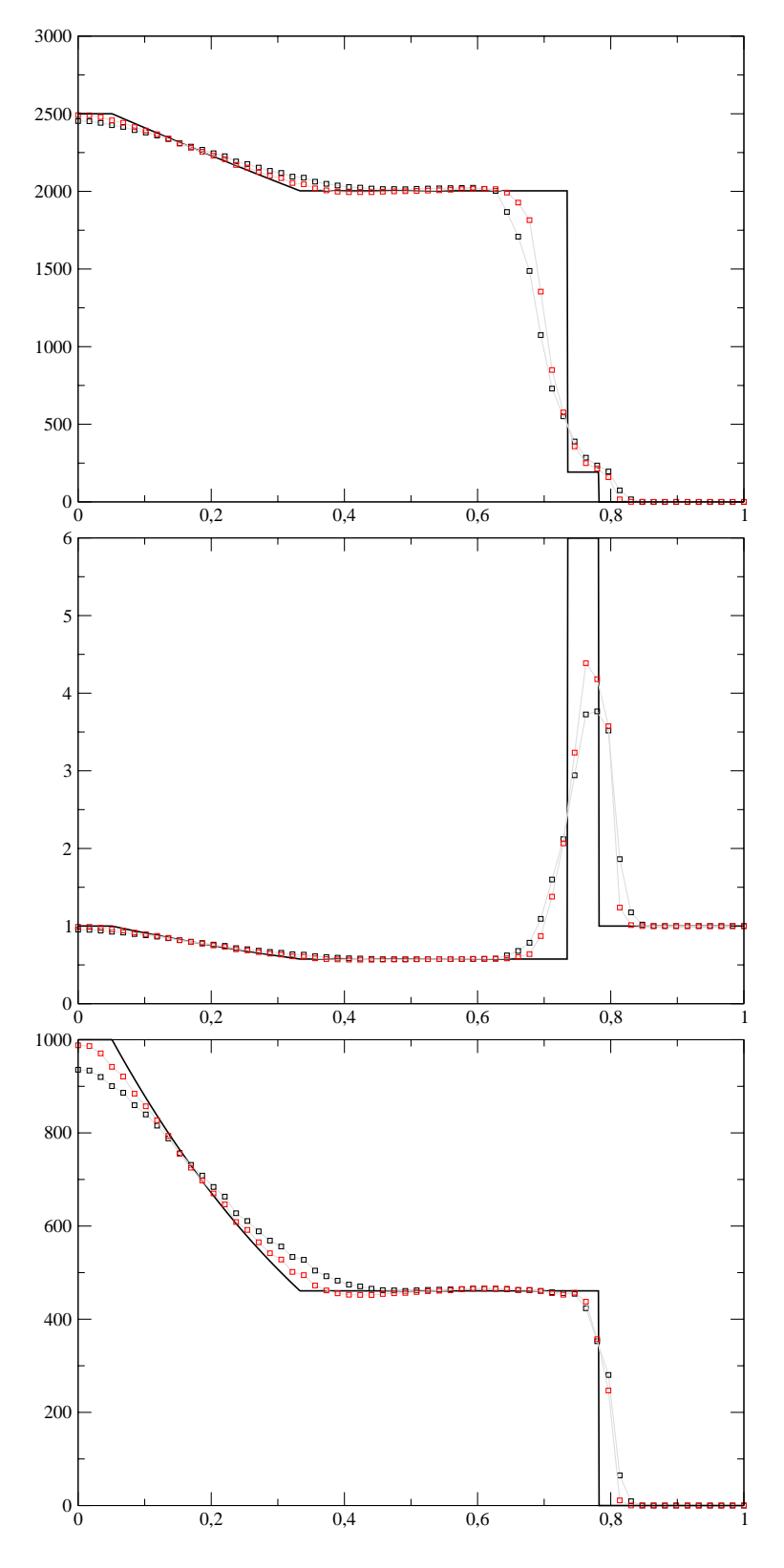

FIG. 5.9 – Comparaison entre méthode d'ordre un  $(○ noir)$  et multipente en  $Q_{ij}$  ( $□$  rouge), solution exacte en trait plein, solveur HLLC, test 3. De haut en bas e, ρ et P.

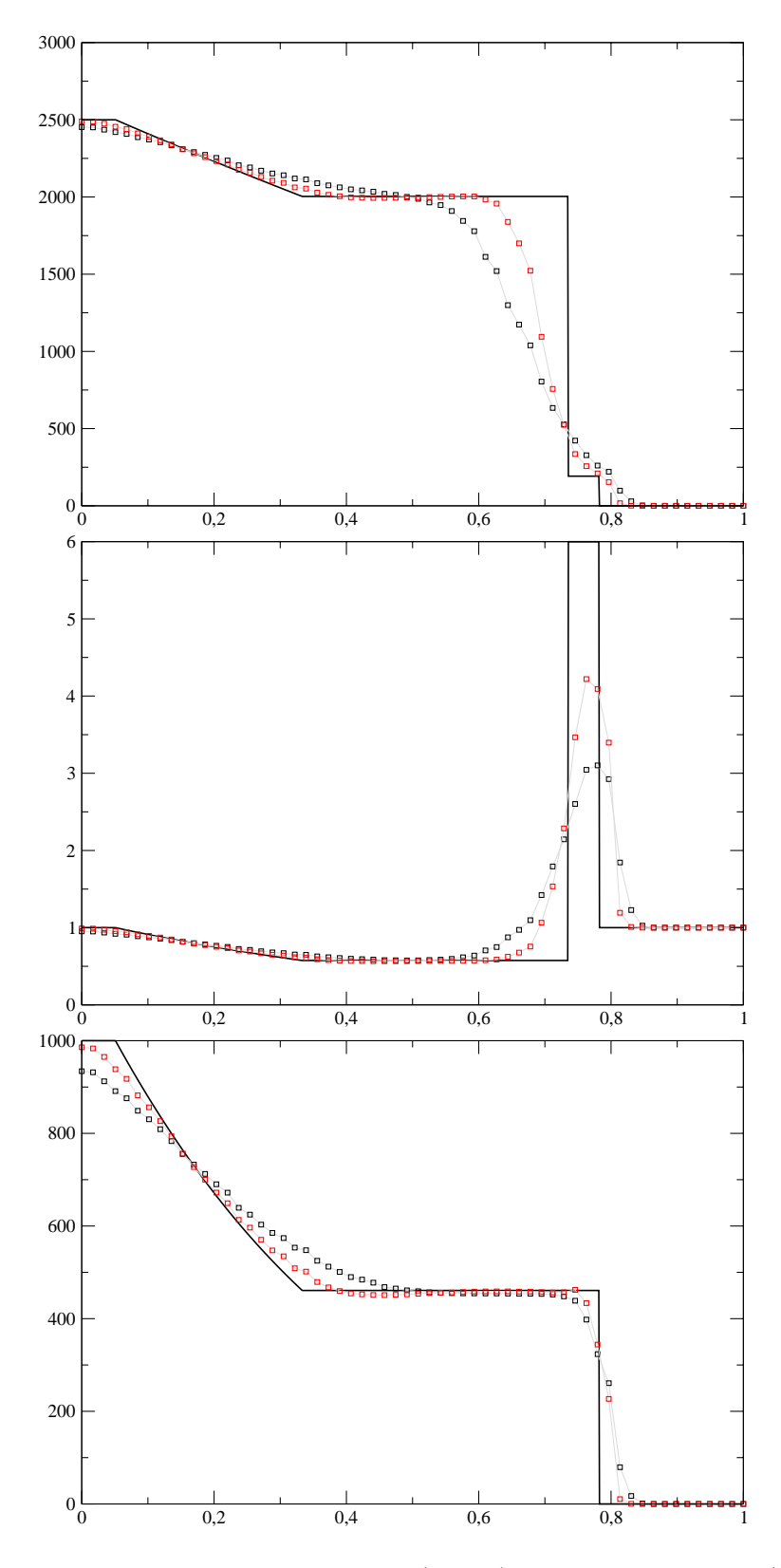

FIG. 5.10 – Comparaison entre méthode d'ordre un (◦ noir) et multipente en  $\mathbf{Q}_{ij}$  ( $\Box$  rouge), solution exacte en trait plein, solveur LF, test 3. De haut en bas e, ρ et P.

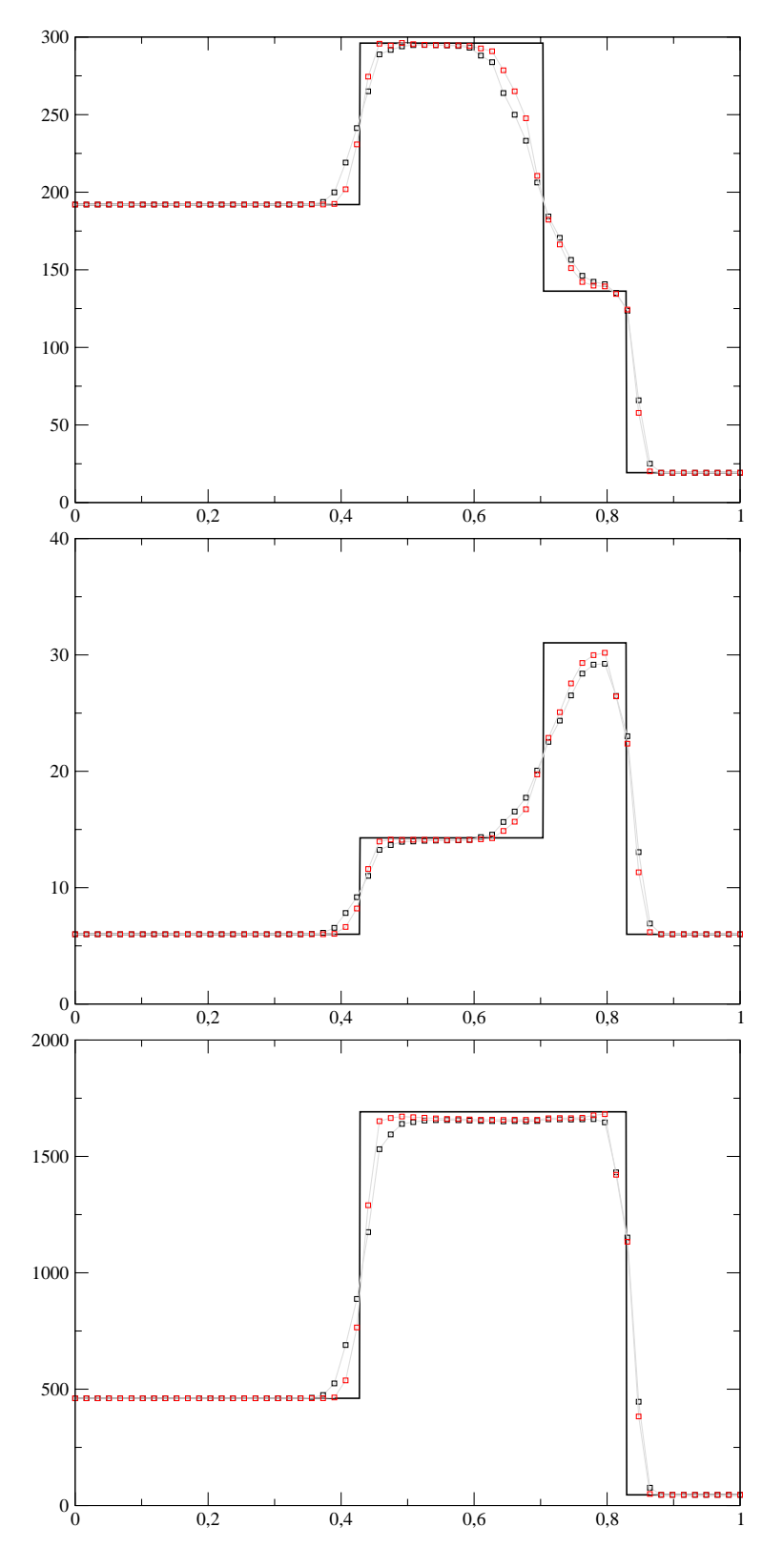

FIG. 5.11 – Comparaison entre méthode d'ordre un (◦ noir) et multipente en  $\mathbf{Q}_{ij}$  ( $\Box$  rouge), solution exacte en trait plein, solveur HLLC, test 4. De haut en bas e, ρ et P.

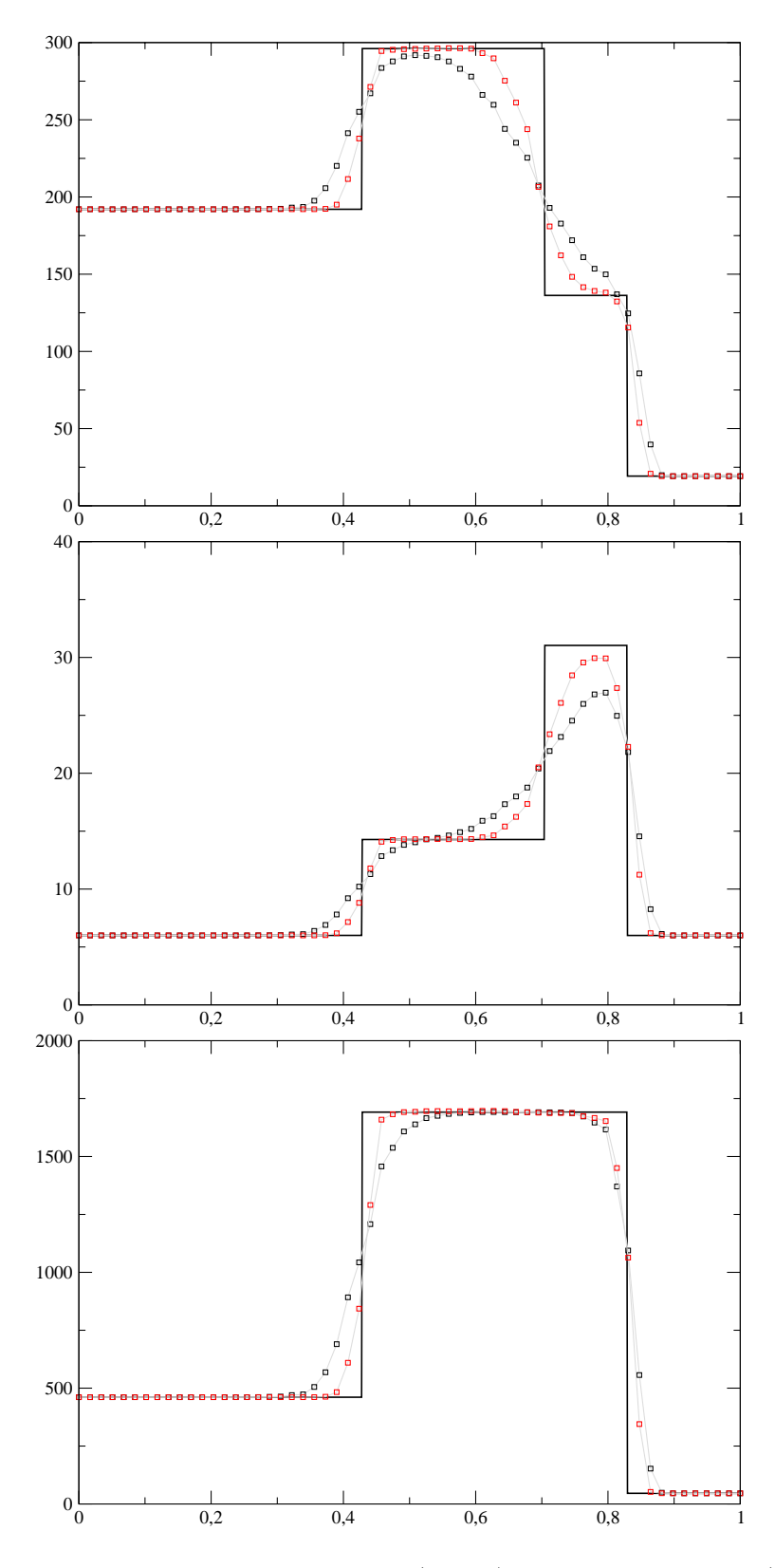

FIG. 5.12 – Comparaison entre méthode d'ordre un (◦ noir) et multipente en  $\mathbf{Q}_{ij}$  ( $\Box$  rouge), solution exacte en trait plein, solveur LF, test 4. De haut en bas e, ρ et P.

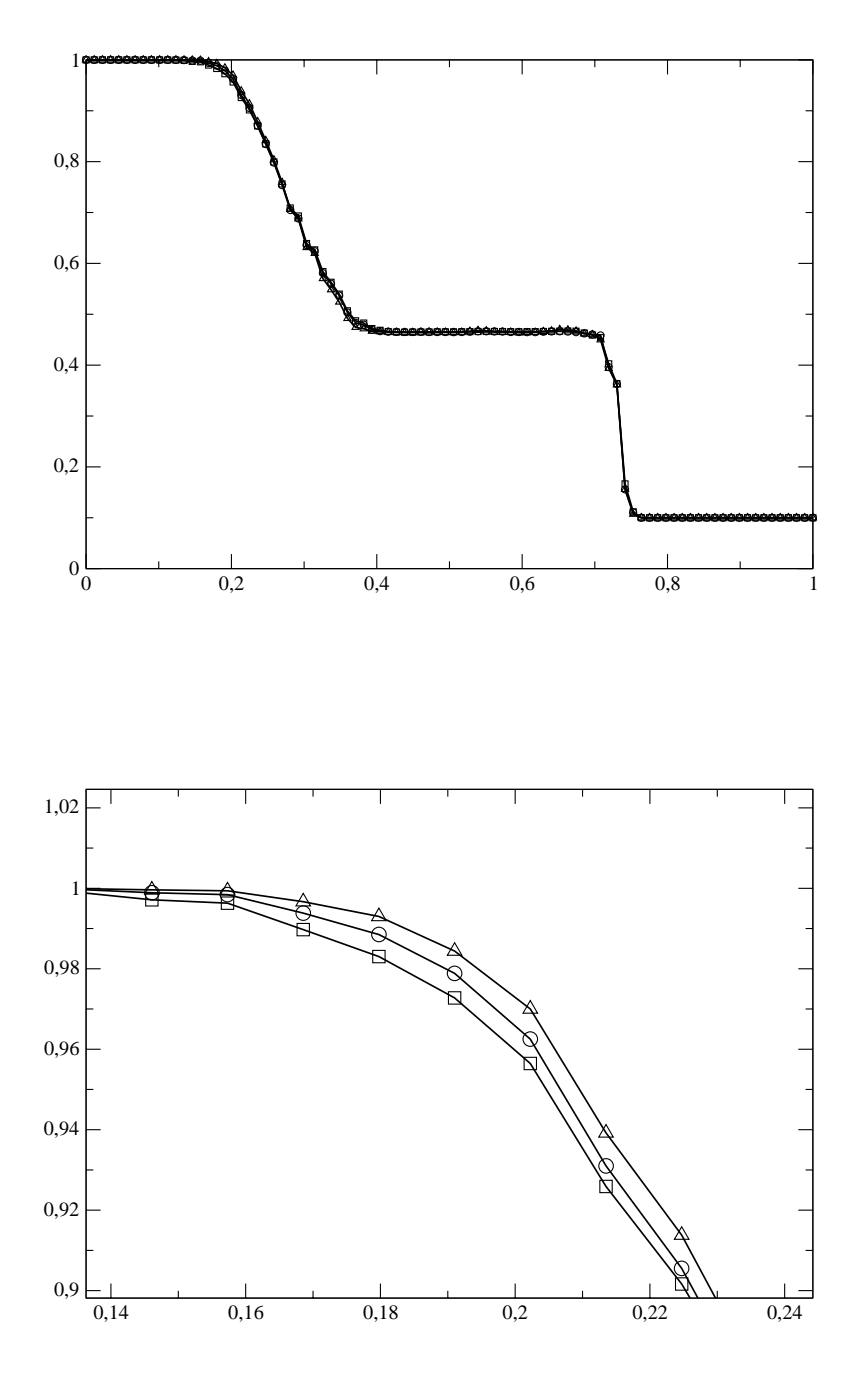

FIG.  $5.13$  – Comparaison entre les différents solveurs, test 1, maillage  $\mathcal{M}_{90}$ , méthode d'ordre deux. Pression P. HLLC  $\circ$ , LF  $\Box$ , ROE  $\triangle$ 

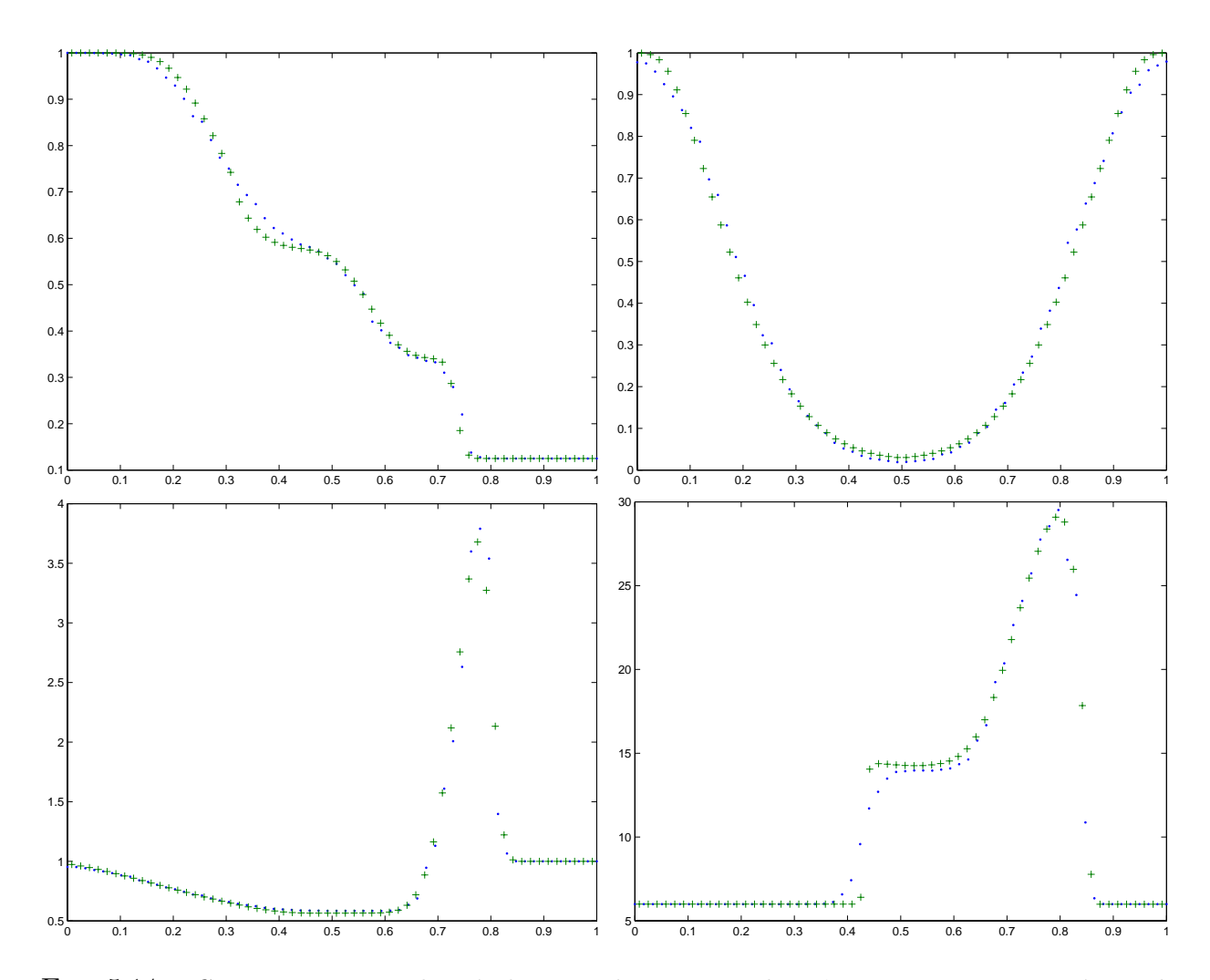

FIG.  $5.14$  – Comparaison entre les résultats 1D de Toro + et les nôtres en  $3D \bullet$ . Densité pour les tests  $1$  à  $4$ . Solveur HLLC, méthode d'ordre un, 60 points par direction.

où  $S_w$  est la somme des poids non normalisés sur l'ensemble des points proches considérés :

$$
S_w = \sum_{k \in \mathscr{V}(\boldsymbol{P})} \|\boldsymbol{P} \boldsymbol{B}_k\|^{-p}.
$$

**Définition 5.2.3.** On calcul l'interpolé  $\tilde{U}$  en  $\boldsymbol{P}$  d'un champ  $(U_i)_{K_i \in \mathscr{T}_h}$  connu au centre des mailles en utilisant la formule suivante

$$
\tilde{U}(\boldsymbol{P}) = \sum_{k \in \mathscr{V}(\boldsymbol{P})} w_k(\boldsymbol{P}) U_k.
$$
\n(5.2.1)

On choisit en général  $n_1 = 6$  et  $p = 3.5$ . Ce type d'interpolation, et la valeur de p sont celles utilisées par le logiciel Tecplot pour réaliser des extractions  $1D$  dans des champs 3D.

#### 5.2.5 Conclusion

Le solveur de Roe ne nous appararaissant pas assez robuste et le solveur de Lax-Friedrichs ´etant beaucoup trop dissipatif si on utilise la m´ethode d'ordre un, le meilleur compromis semble ˆetre l'utilisation du solveur HLLC. Par la suite, nous utiliserons donc majoritairement le solveur HLLC. De plus, les solveurs étant tous presque équivalents lorsque la méthode d'ordre deux est utilisée, la robustesse du solveur HLLC est logiquement préférée au faible gain en précision que nous aurions en utilisant la méthode de Roe.

# 5.3 Cas pseudo 2D : marches montantes

Maintenant que nous avons choisi un solveur, nous allons étudier, sur un cas 2D standard, l'apport de la méthode multipente dans la résolution des équations d'Euler. Bien que ces tests aient été réalisés sur l'ensemble des solveurs, il est inutile de tous les commenter ici, les conclusions étant les mêmes que celles faites sur les tubes à choc. Le cas test en question est la marche montante, introduit par Emery en 1908 et qui a déjà servi depuis dans  $[35]$  ou  $[9]$ par exemple.

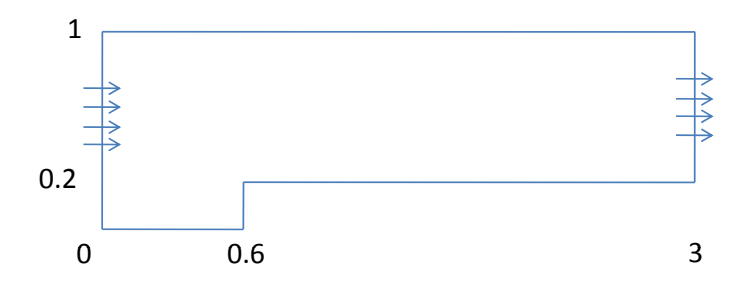

FIG.  $5.15$  – Géométrie de la marche montante.

La géométrie de ce test est donnée Figure 5.15. Il s'agit d'une marche montante (forward *facing step*) d'une hauteur de  $20\%$ . Le profil décrit Figure 5.15 sera extrudé dans la direction  $\boldsymbol{z}$  sur une longueur de 0,5 pour obtenir un domaine 3D. La section d'entrée se situe en  $x = 0$ , la sortie en  $x = 3$ .

**L'état initial** est un *écoulement uniforme* à Ma = 3, défini comme suit

$$
\rho_0 = 1, 4, \quad u_0 = 3, \quad v_0 = 0, \quad w_0 = 0, \quad P_0 = 1.
$$

**Les bords latéraux** (suivant y et z) sont considérés comme imperméables et on y appliquera les conditions aux limites de réflexion suivantes,

$$
\rho_D = \rho_G
$$
,  $u_D = -u_G$ ,  $v_D = v_G$ ,  $w_D = w_G$ ,  $P_D = P_G$ .

Le bord en  $x = 0$  sera une section d'entrée supersonique (à Ma = 3) où nous spécifierons les conditions suivantes

$$
\rho_D = 1, 4, \quad u_D = 3, \quad v_D = 0, \quad w_D = 0, \quad P_D = 1.
$$

Le bord en  $x = 3$  est une section de sortie. Le régime de sortie est supersonique tout au long de la simulation et nous utiliserons des conditions de sortie libre

$$
\rho_D = \rho_G, \quad u_D = u_G, \quad v_D = v_G, \quad w_D = w_G, \quad P_D = P_G.
$$

L'angle de la marche va être le centre d'une onde de détente et nous n'appliquerons aucune modification au solveur à proximité de ce point à l'instar de  $[9]$  alors que dans  $[35]$  la densité et la vitesse sont fixées localement (hypothèse de quasi-stationnarité). Comme  $[9]$  par exemple, nous verrons donc le d´eveloppement d'une couche limite en aval de l'angle de la marche qui va interagir plus ou moins fortement avec les chocs. Woodward et Colella précisent dans [35] que cette couche limite ayant environ l'épaisseur d'une maille, le comportement s'améliore lorsque l'on raffine le maillage.

Bien que l'écoulement ne soit vraiment stationnaire qu'à partir de  $t = 12$ , nous stopperons les simulations à  $t = 4$  où les structures (chocs, détentes, discontinuités de contact) sont particulièrement visibles.

### 5.3.1 Cas 2D

Nous utilisons la version 2D de notre code de calcul pour obtenir un calcul précis de référence. Pour cela nous avons choisi le solveur de Rusanov et nous effectuons les calculs sur un maillage très fin d'environ 225 000 élements. Nous profitons de ces calculs pour comparer en 2D la méthode multipente au point  $Q_{ij}$  avec celle d'ordre un et la méthode monopente du gradient.

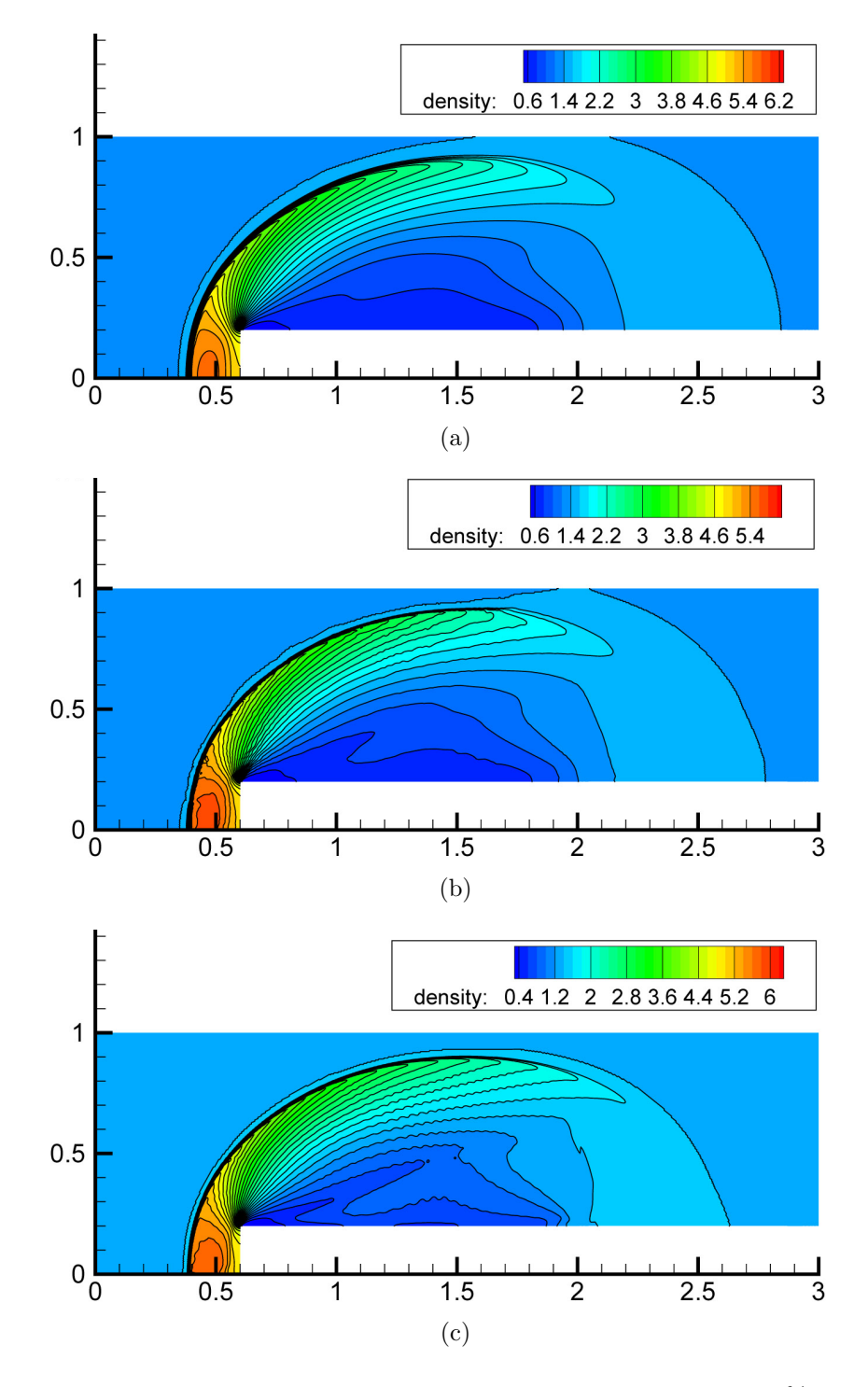

Fig. 5.16 – Cas test de la marche montante 2D, solveur de Rusanov, CFL 80%. Comparaison entre la méthode d'ordre un  $(a)$ , du gradient  $(b)$  et multipente en  $\mathbf{Q}_{ij}$   $(c)$  à  $t = 0.5$ .

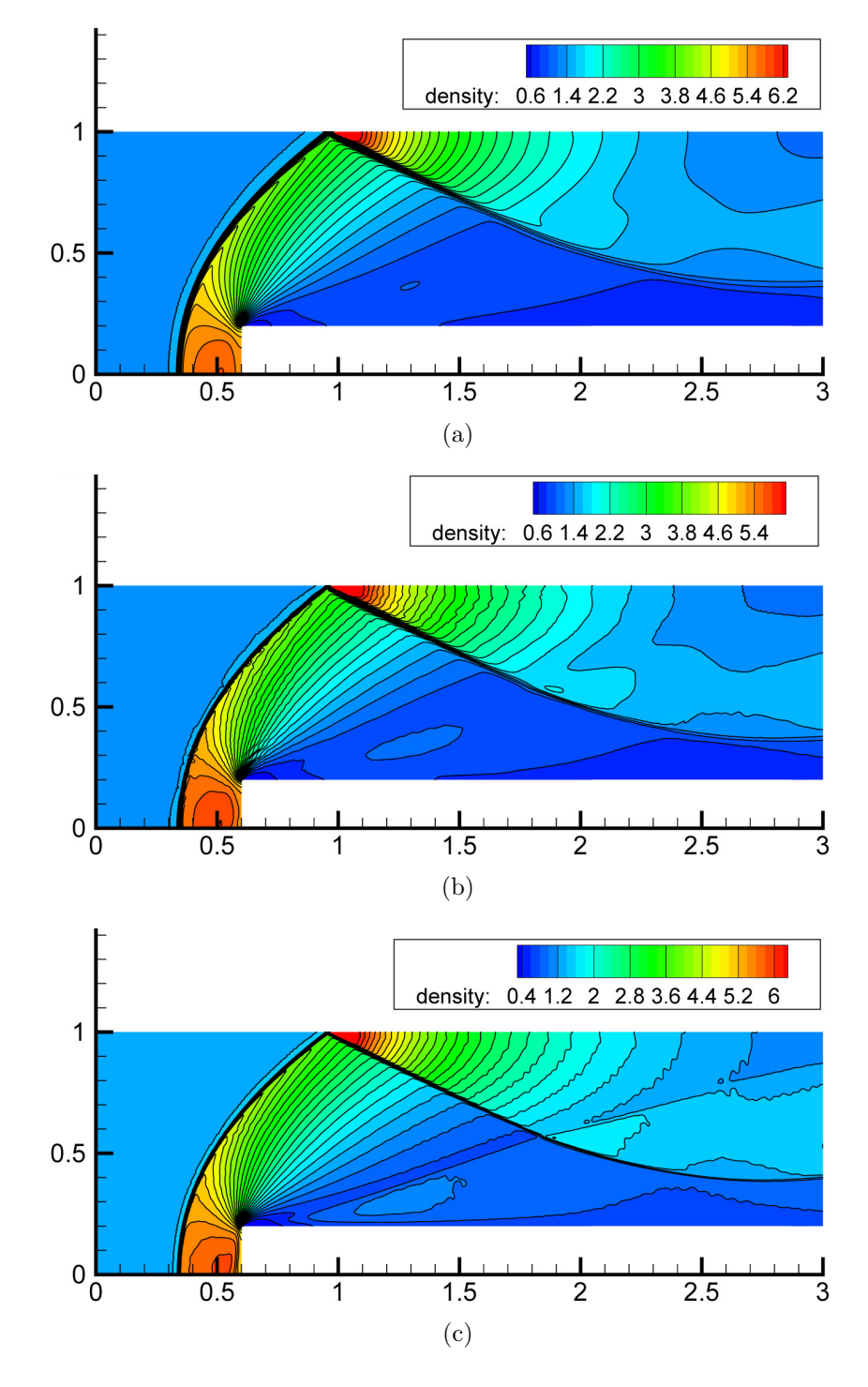

Fig. 5.17 – Cas test de la marche montante 2D, solveur de Rusanov, CFL 80%. Comparaison entre la méthode d'ordre un  $(a)$ , du gradient  $(b)$  et multipente en  $\mathbf{Q}_{ij}$   $(c)$  à  $t = 1$ .

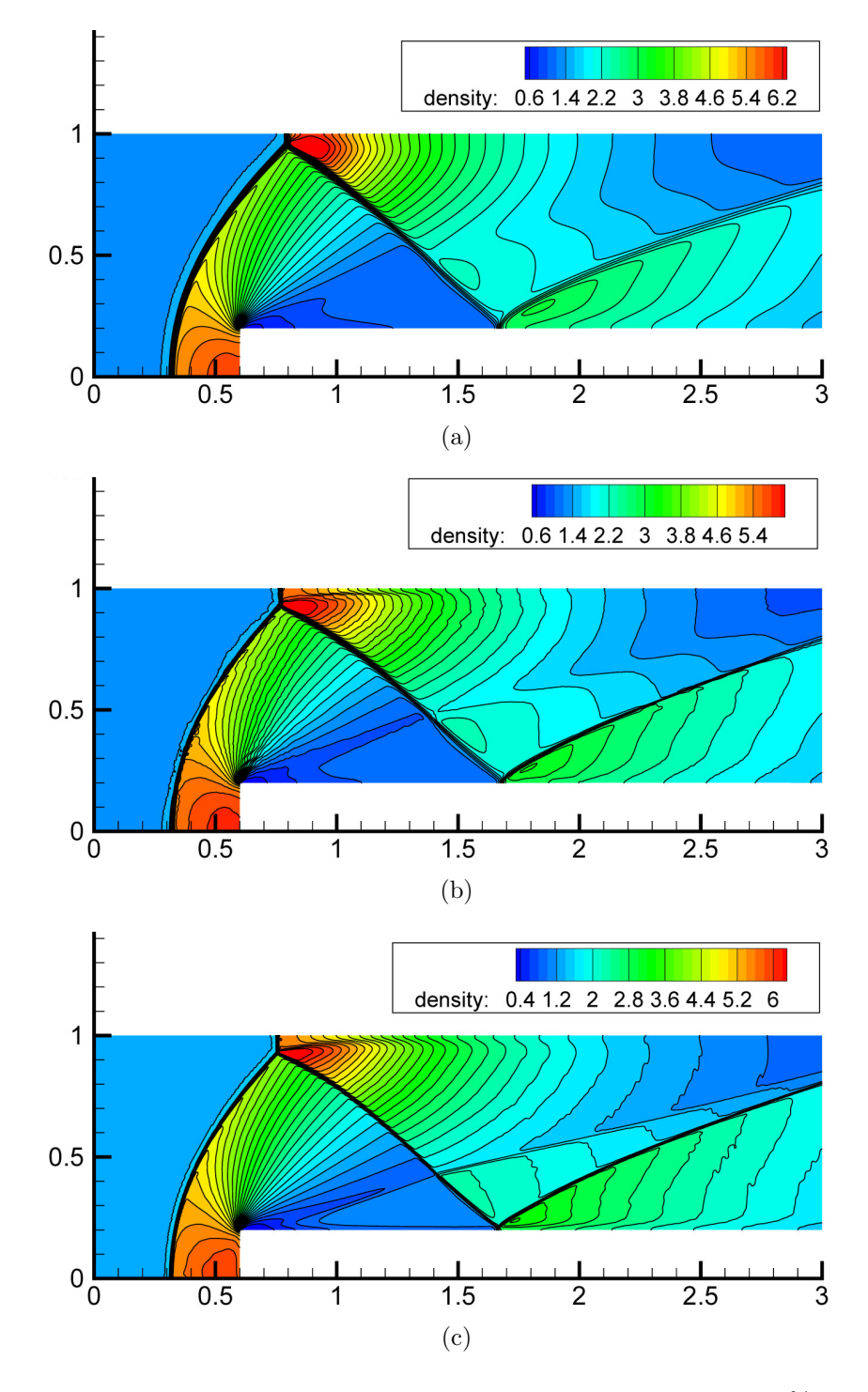

Fig. 5.18 – Cas test de la marche montante 2D, solveur de Rusanov, CFL 80%. Comparaison entre la méthode d'ordre un  $(a)$ , du gradient  $(b)$  et multipente en  $\mathbf{Q}_{ij}$   $(c)$  à  $t = 2$ .

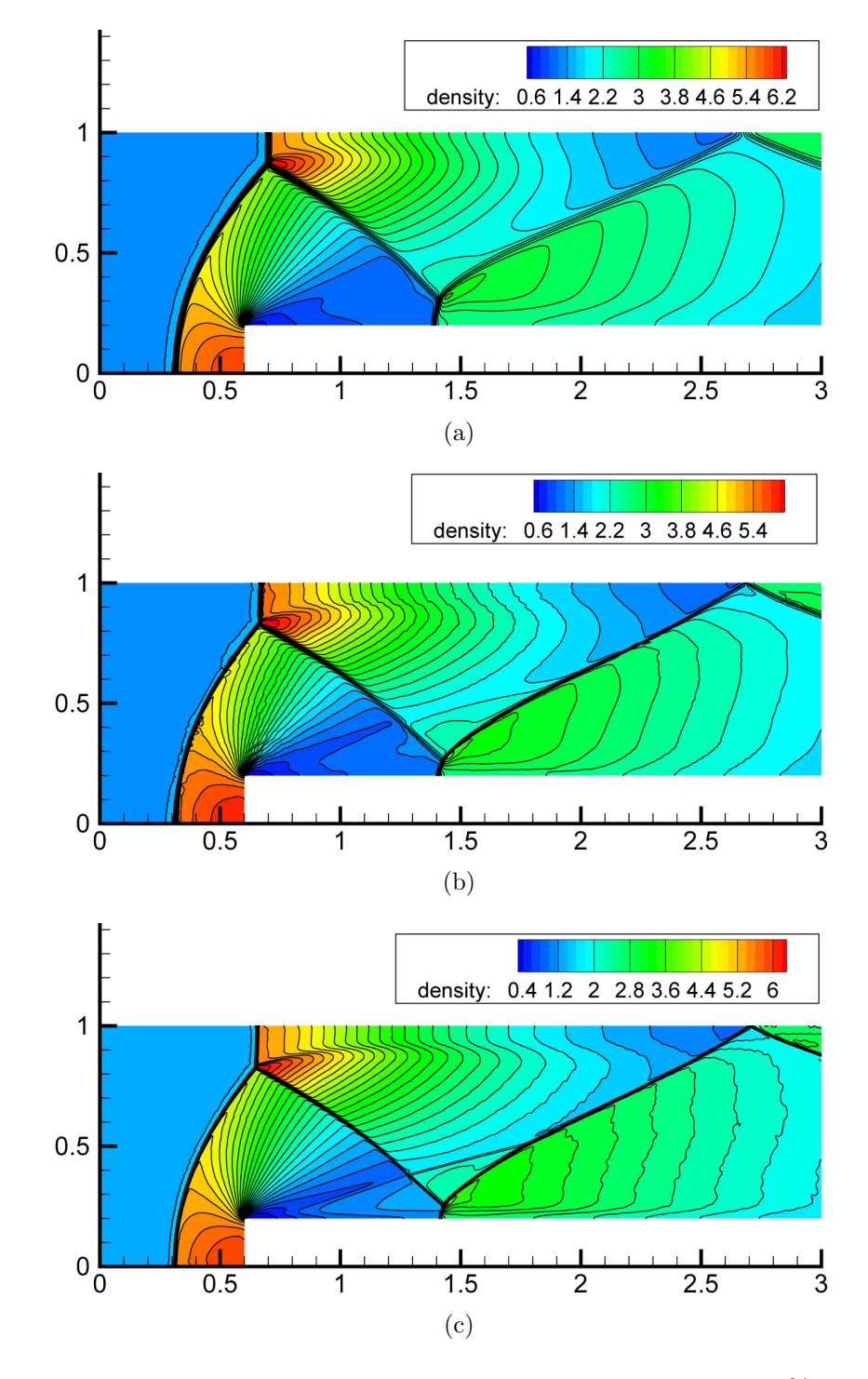

Fig. 5.19 – Cas test de la marche montante 2D, solveur de Rusanov, CFL 80%. Comparaison entre la méthode d'ordre un  $(a)$ , du gradient  $(b)$  et multipente en  $\mathbf{Q}_{ij}$   $(c)$  à  $t = 3$ .

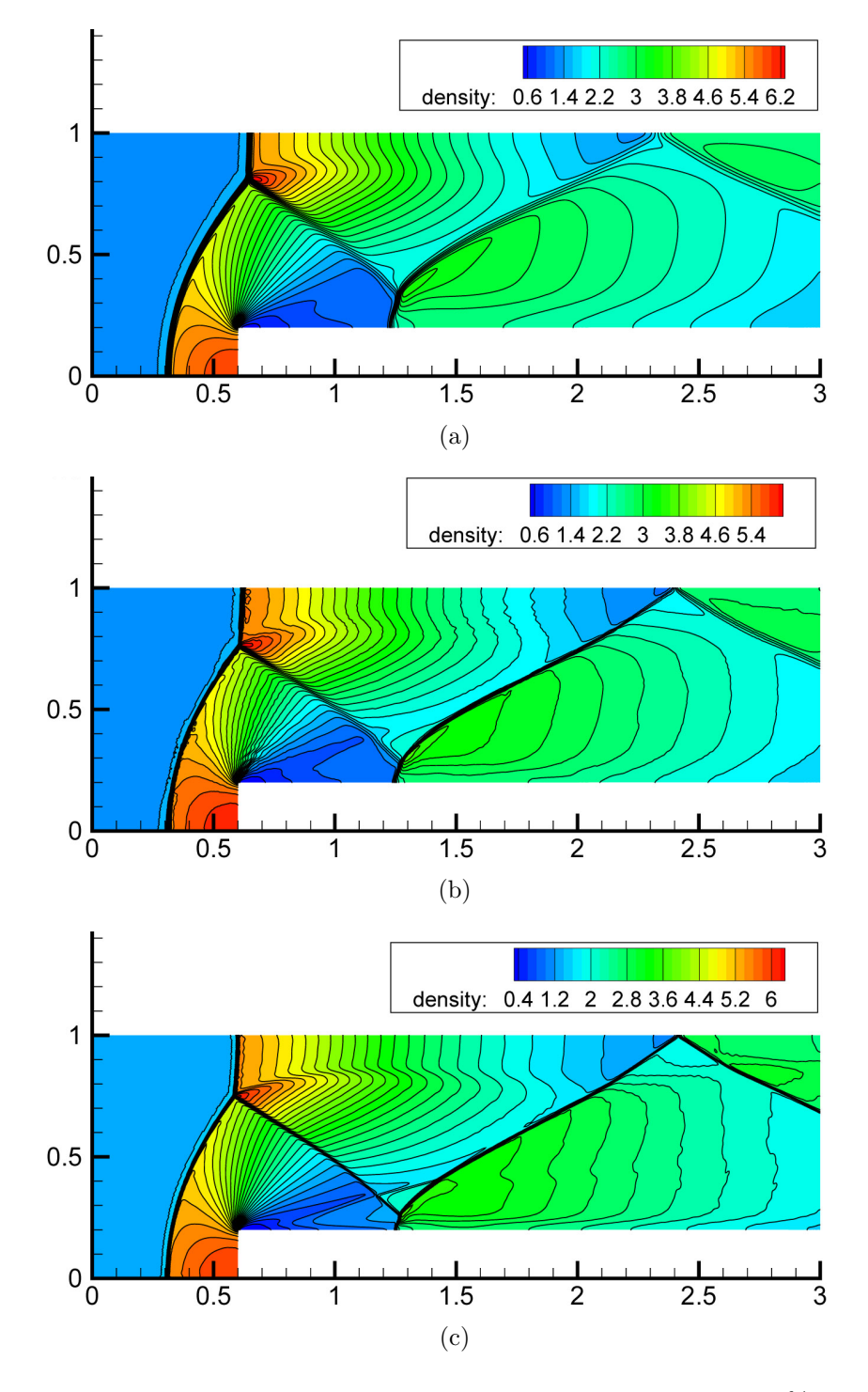

Fig. 5.20 – Cas test de la marche montante 2D, solveur de Rusanov, CFL 80%. Comparaison entre la méthode d'ordre un  $(a)$ , du gradient  $(b)$  et multipente en  $\mathbf{Q}_{ij}$   $(c)$  à  $t = 4$ .

On constate que même sur ce maillage fin, la méthode d'ordre un ne permet pas d'obtenir un résultat convenable. Les discontinuités de contacts ne sont pas vraiment visibles et le second rebond du choc subit une forte destormation. La méthode du gradient fournit plus de détails mais c'est la méthode multipente qui donne le plus de précision sur les structures de la solution. Le solveur de Rusanov a été utilisé ici car le solveur HLLC, moins dissipatif, combiné à la précision de la méthode multipente, induit des oscillations au niveau du point triple qui sont ensuite convectées et accentuées par la physique du fluide et deviennent des instabilit´es de type Kevin-Helmoltz. Nous donnons aussi Figure 5.21 une vue en zoom sur le choc au-dessus du point triple. On peut alors compter le nombre de mailles sur lesquelles le choc s'étale. On trouve au moins 6 mailles pour l'ordre un, 5 pour le gradient et 3 pour les méthodes multipentes. Nous confirmons ainsi les résultats obtenus précédemment avec les tubes à choc tout en permettant une visualisation sans interpolation (et donc étalement) de la solution au niveau d'un choc. La solution la plus précise (celle obtenue avec la méthode multipente au point  $Q_{ij}$ ) est retenue comme référence et point de comparaison pour les tests 3D qui vont suivre.

#### 5.3.2 Cas 3D - Comparaison maillage grossier contre maillage fin

Pour observer l'influence de la finesse de la grille sur la qualité de la solution, nous réalisons la simulation de la marche montante sur deux maillages différents. Ces maillages sont homog`enes et isotropes, il n'y a pas de raffinement local et ils ne sont pas simplement construits en coupant les mailles d'un maillage structuré. Le premier contient environ 17 000 éléments, c'est un maillage grossier. Le second sera le maillage intermédiaire avec 630 000 éléments. Leurs équivalents 2D auraient respectivement 1 400 et 16 000 éléments. Le test est réalisé avec la méthode multipente en  $\mathbf{Q}_{ij}$  et le solveur HLLC. Les résultats sont présentés Figures  $5.22 \text{ à } 5.26$ .

Il apparaît clairement qu'il est nécessaire de mailler finement au niveau des chocs pour capter correctement ces derniers. Ainsi le maillage grossier ne permet pas de se représenter correctement la solution. Dès le premier rebond, le choc est diffusé, après le second rebond il est quasiment invisible sur le maillage grossier. Sur le maillage intermédiaire par contre, on observe aisément les trois rebonds à  $t = 4$ . Plus grave encore, la position des structures est incorrecte et les valeurs minimum et maximum des champs ne sont pas restituées par le maillage grossier. Remarquons que même le maillage intermédiaire ne permet de capter ni le choc faible à proximité de l'angle de la marche ni la discontinuité de contact créée au niveau du premier rebond. Nous envisagerons plus loin un maillage encore plus fin pour les capter.

#### 5.3.3 Cas 3D - Comparaison ordre un contre multipente

Nous utilisons maintenant le maillage fin afin de comparer la méthode d'ordre un à la méthode multipente en  $\mathbf{Q}_{ij}$ . Les résultats sont présentés Figures 5.27 à 5.31. On constate encore une fois que la méthode d'ordre un est plus dissipative. Les extrema sont sous-estimés par la méthode d'ordre un et la position des structures semble être incorrecte. On voit que les isovaleurs pour la méthode multipente en  $Q_{ij}$  sont moins régulières, des *oscillations* ap-

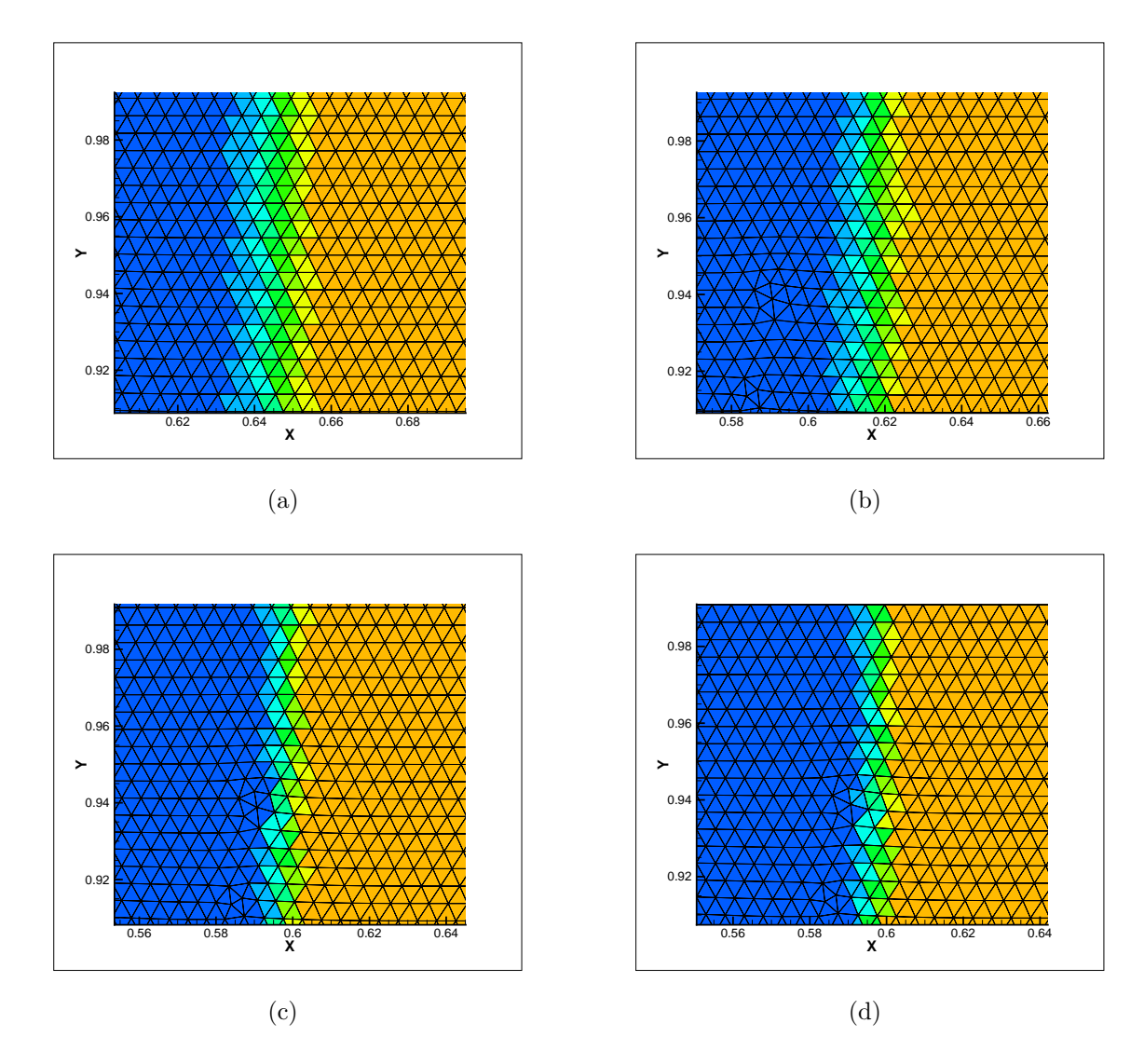

Fig. 5.21 – Cas test de la marche montante 2D, solveur de Rusanov, CFL 80%. Comparaison entre la méthode d'ordre un  $(a)$ , du gradient  $(b)$ , multipentes  $\mathbf{Q}_{ij}$   $(c)$  et multipentes  $\mathbf{M}_{ij}$   $(d)$  à  $t = 4$ .

paraissent en effet, notamment au niveau de la compression, lorsque l'on utilise la m´ethode d'ordre deux. Ces imprécisions visibles juste en amont de la marche sont certainement les mêmes que celles observées par Woodward et Colella [35] dans le cas d'un maillage structuré. Elles sont liées aux instabilités numériques dues à la très faible vitesse de déplacement des chocs en fin de simulation. La m´ethode d'ordre deux les captant plus finement, ces derniers ont tendance à *sauter* brutalement d'une maille à la suivante créant une instabilité qui ne sera que peu atténuée par la viscosité numérique plus faible de la méthode MUSCL.

### 5.3.4 Cas 3D - Calcul sur maillage fin

Finalement, pour obtenir une solution précise au problème de la marche montante en 3D, nous utilisons un maillage de 1 100 000 élements, la méthode multipente en  $Q_{ij}$  et le solveur HLLC. Le temps de calcul nécessaire à l'intégration du problème jusqu'au temps  $t = 4$  est de l'ordre d'une journée sur une machine standard (de bus mémoire à 400Mhz). Le résultat obtenu est tr`es satisfaisant compte tenu du nombre mailles somme toute assez faible par rapport aux calculs standards 2D sur ce cas. Nous ne disposons en effet avec ce maillage fin que d'environ 24 000 mailles sur une tranche alors que le test le plus fin dans certaine simulation 2D de  $\left|35\right|$  est réalisé sur un maillage de 300 000 éléments environ.

#### 5.3.5 Conclusion

Ce test pseudo 2D a été l'occasion de montrer sur un cas standard l'influence évidente de la finesse du maillage sur la solution, le gain de précision apporté par la méthode multipente par rapport à la méthode d'ordre un, et la robustesse du code de calcul. Toutefois, nous ne considérons pas ce test comme *pleinement* 3D, et nous allons dans le paragraphe suivant envisager des cas réellement 3D, finalisant ainsi l'ensemble de ce jeu de tests.

## 5.4 Cas 3D : écoulements dans une géométrie de ville

#### 5.4.1 Onde de pression en 3D

Le cas 3D que nous considérons est inspiré du test d'Alauzet  $[5]$ . Le but est de simuler la propagation d'une onde (explosion) dans une g´eom´etrie proche de celle d'une ville. C'est en fait simplement une extension 3D d'un tube à choc dans une géométrie complexe. Le maillage considéré est moins fin que celui utilisé par Alauzet, la géométrie est plus simple, et il n'y a pas de remaillage. Notre test est donc fort différent et nous ne prétendons en aucune mesure les comparer.

La condition initiale est uniforme partout  $(U_0)$  sauf en une petite zone au *centre de la*  $ville$  où on impose une pression initiale  $1000$  fois supérieure à la pression ambiante.

#### Condition initiale

$$
U_0 = \left(\begin{array}{c} \rho_0 = 1,4 \\ u_0 = 0 \\ v_0 = 0 \\ w_0 = 0 \\ P_0 = 1 \end{array}\right).
$$

Cette discontinuité initiale va alors se propager à la manière d'une explosion (onde de choc) dans la *ville*. L'onde rebondit sur les murs des immeubles (condition de réflexion) et sur le sol, mais les conditions aux limites au bord *extérieur* du domaine et au niveau du ciel sont des conditions de transmission (sortie libre). Le maillage utilis´e contient 1 000 000  $\acute{e}$ léments et est plus fin au niveau des obstacles. Le maillage est fortement déraffiné aux bords extérieurs du domaine.

On donne Figure 5.37 et suivantes une coupe vu du ciel du champ de pression au sol  $(z = 0)$ . On distingue clairement le rebond du choc de pression sur les *immeubles* et la propagation sph´erique dans les espaces libres. Puis sur les Figures 5.40 et 5.41, on observe l'évolution de l'isosurface de pression  $p = 1.15$  sur une vue en perspective.

### 5.4.2 Vent

Nous utilisons la même géométrie et le même maillage que dans le test précédent pour observer comment un écoulement initialement uniforme est perturbé par la présence d'obstacles. On impose sur la tranche en  $x = 0$ , un vent uniforme à Mach 0,2. Les autres conditions aux limites étant les mêmes que dans le cas étudié précédemment, à savoir des réflexions au sol et sur les bâtiments et des conditions de sortie libre ailleurs. On montre Figures 5.42 à 5.44 des coupes du champ de vitesse dans diverses tranches ainsi que des lignes de courants. On constate de forts courants ascendants au niveau des murs qui sont exposés face au vent et de forts courants descendants au niveau de ceux exposés dos au vent. Des tourbillons verticaux sont créés au niveau des toîts et des tourbillons horizontaux au niveau du sol. On constate aussi la création de vortex derrière certaines structures comme on le voit sur la Figure 5.43 notamment.

### 5.4.3 Conclusion

Ces simulations n'ont d'autre but que de prouver la robustesse de notre code, sur des ´ecoulements pleinement 3D dans une g´eom´etrie assez complexe. Elles nous ont aussi permis de mesurer la vitesse d'exécution du code. On constate ainsi un temps de retour d'une journée environ pour des maillages contenant un million d'éléments lorsqu'on utilise une machine standard (Athlon FX-55, 4Go de mémoire).

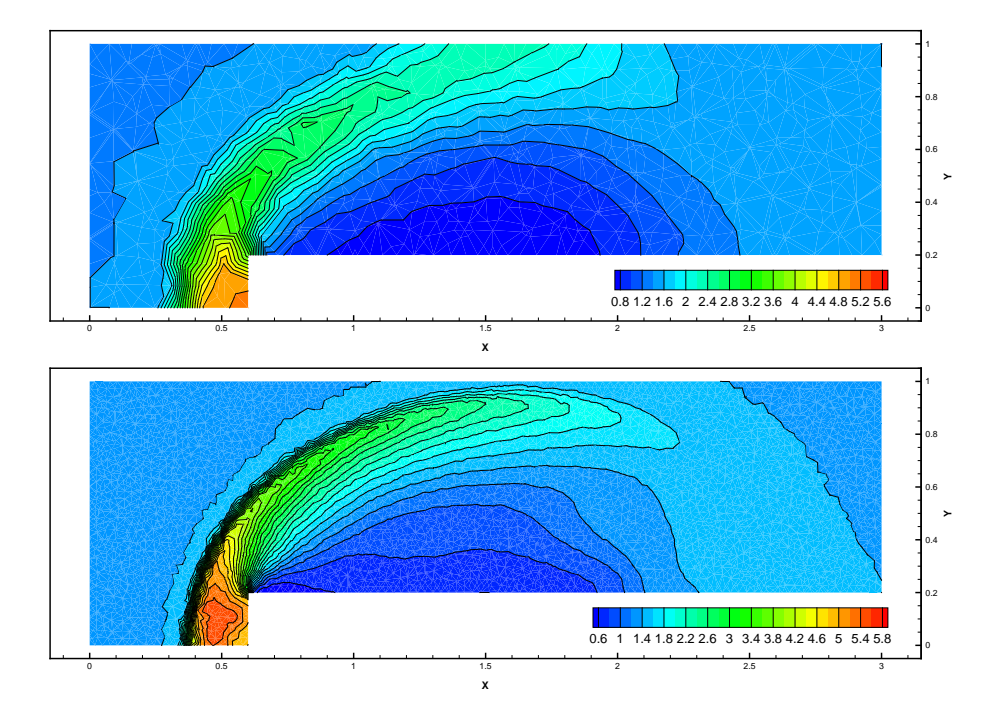

FIG.  $5.22$  – Cas test de la marche montante 3D, multipente en  $\mathbf{Q}_{ij}$ , solveur HLLC, maillage grossier (haut), maillage intermédiaire (bas), densité à  $t = 0.5$ .

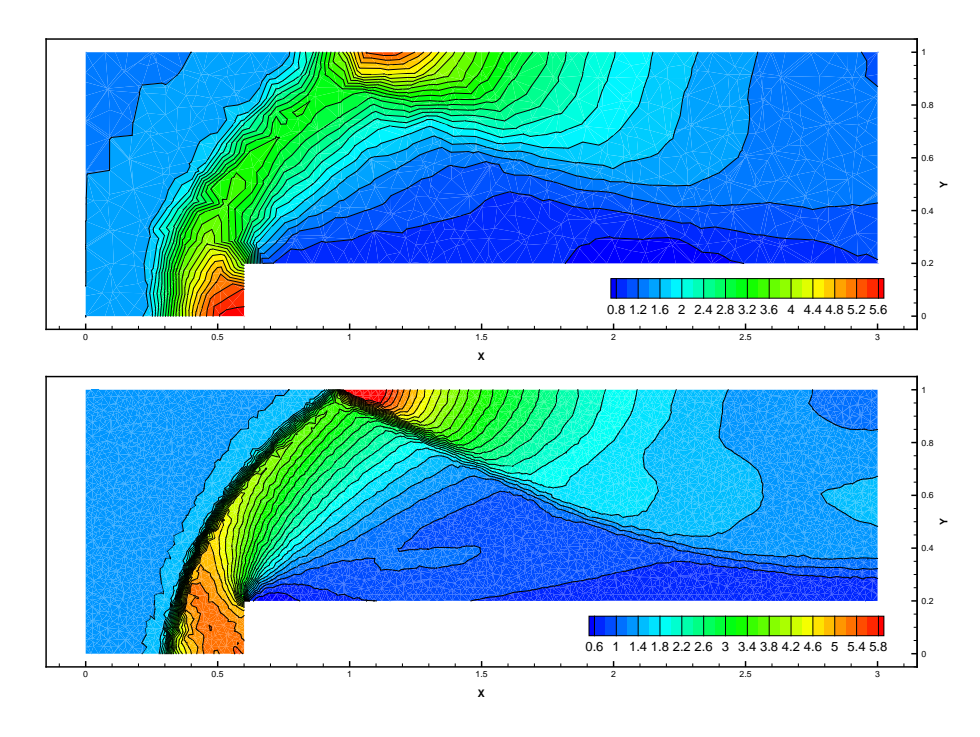

FIG. 5.23 – Cas test de la marche montante 3D, multipente en  $\mathbf{Q}_{ij}$ , solveur HLLC, maillage grossier (haut), maillage intermédiaire (bas), densité à  $t = 1$ .

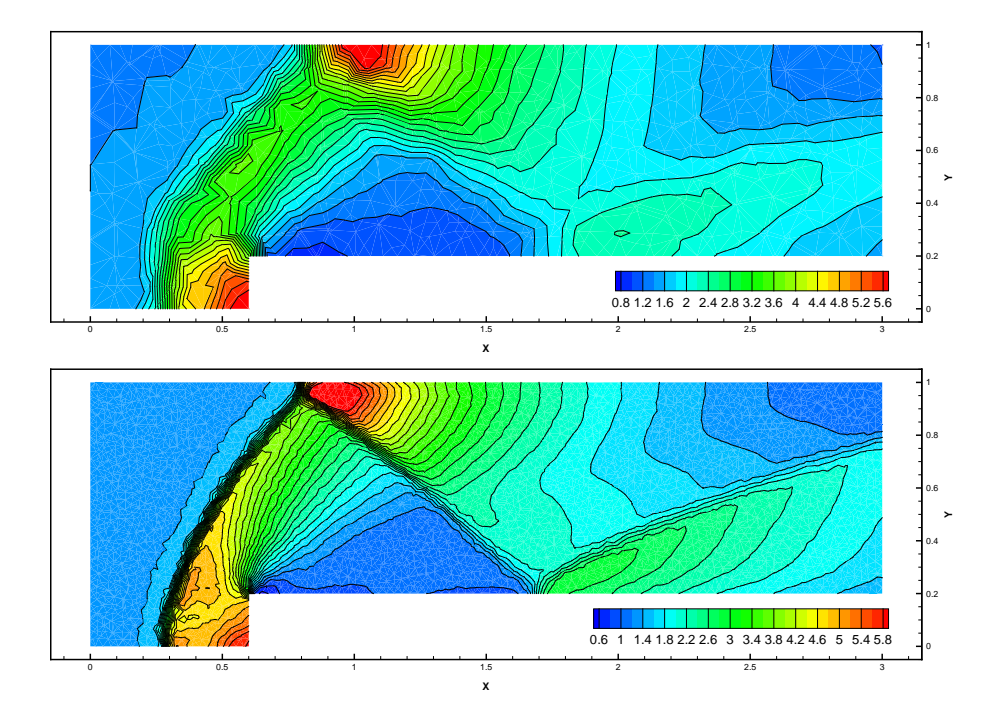

FIG.  $5.24$  – Cas test de la marche montante 3D, multipente en  $Q_{ij}$ , solveur HLLC, maillage grossier (haut), maillage intermédiaire (bas), densité à  $t = 2$ .

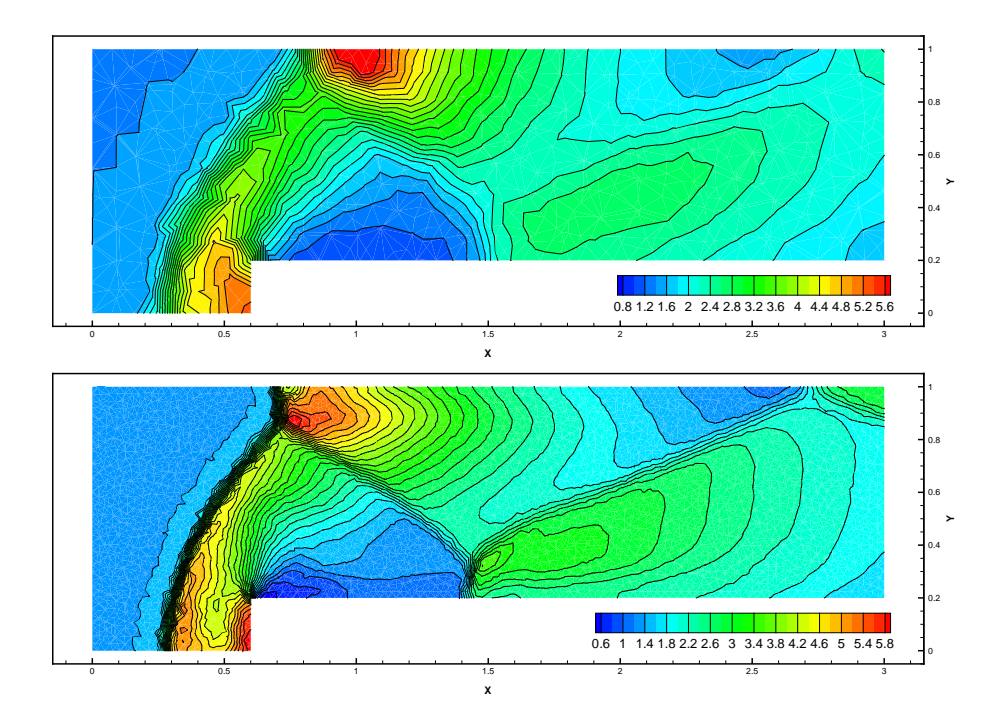

FIG.  $5.25$  – Cas test de la marche montante 3D, multipente en  $\mathbf{Q}_{ij}$ , solveur HLLC, maillage grossier (haut), maillage intermédiaire (bas), densité à  $t = 3$ .

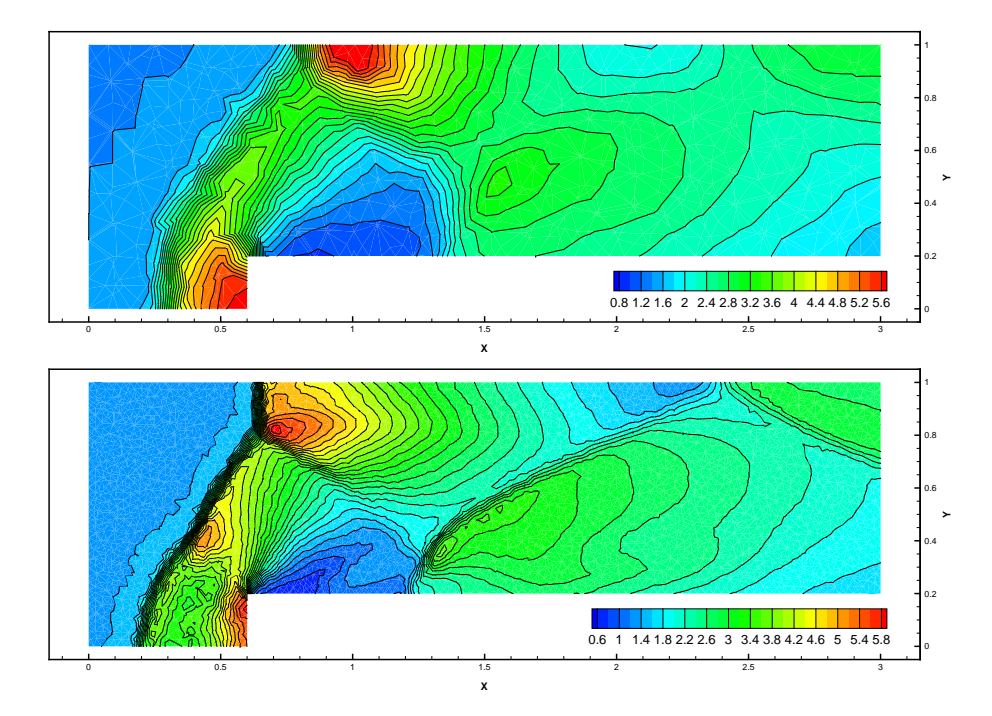

FIG.  $5.26$  – Cas test de la marche montante 3D, multipente en  $\mathbf{Q}_{ij}$ , solveur HLLC, maillage grossier (haut), maillage intermédiaire (bas), densité à  $t = 4$ .

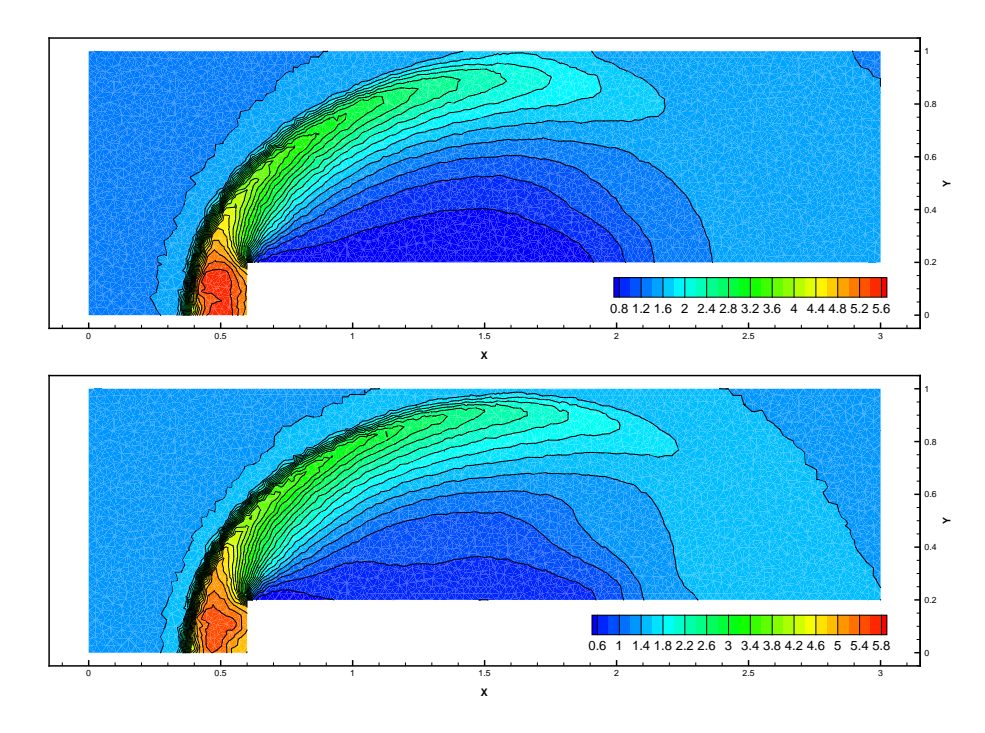

FIG.  $5.27 - Cas$  test de la marche montante 3D, solveur HLLC, maillage intermédiaire, ordre un (haut), multipente en  $Q_{ij}$  (bas), densité à  $t = 0.5$ .

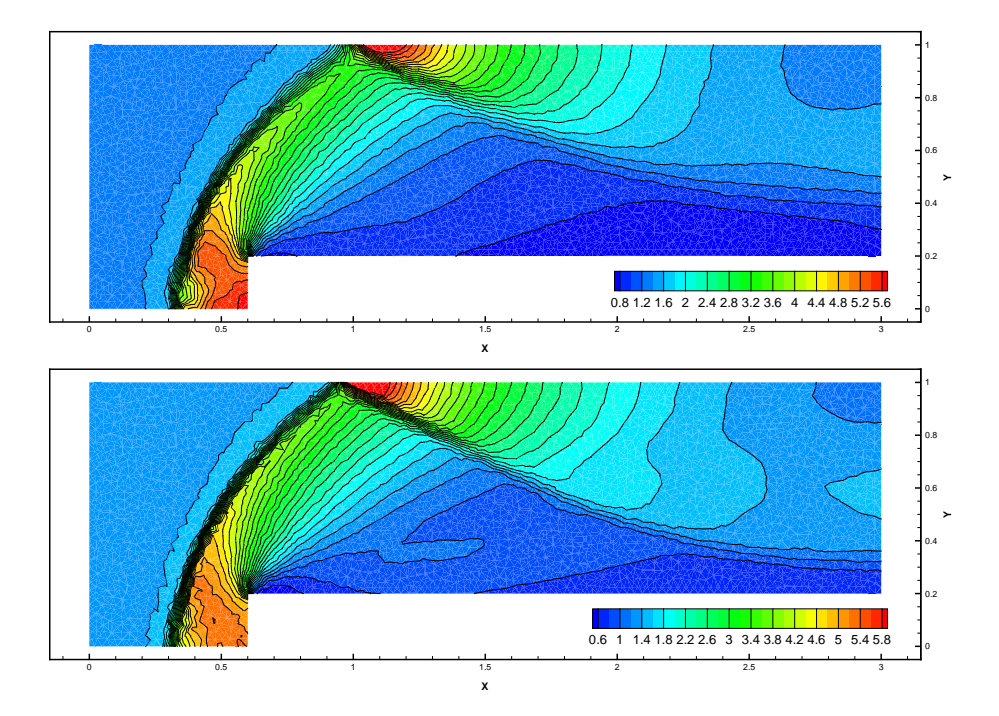

FIG.  $5.28 - Cas$  test de la marche montante  $3D$ , solveur HLLC, maillage intermédiaire, ordre un (haut), multipente en  $Q_{ij}$  (bas), densité à  $t = 1$ .

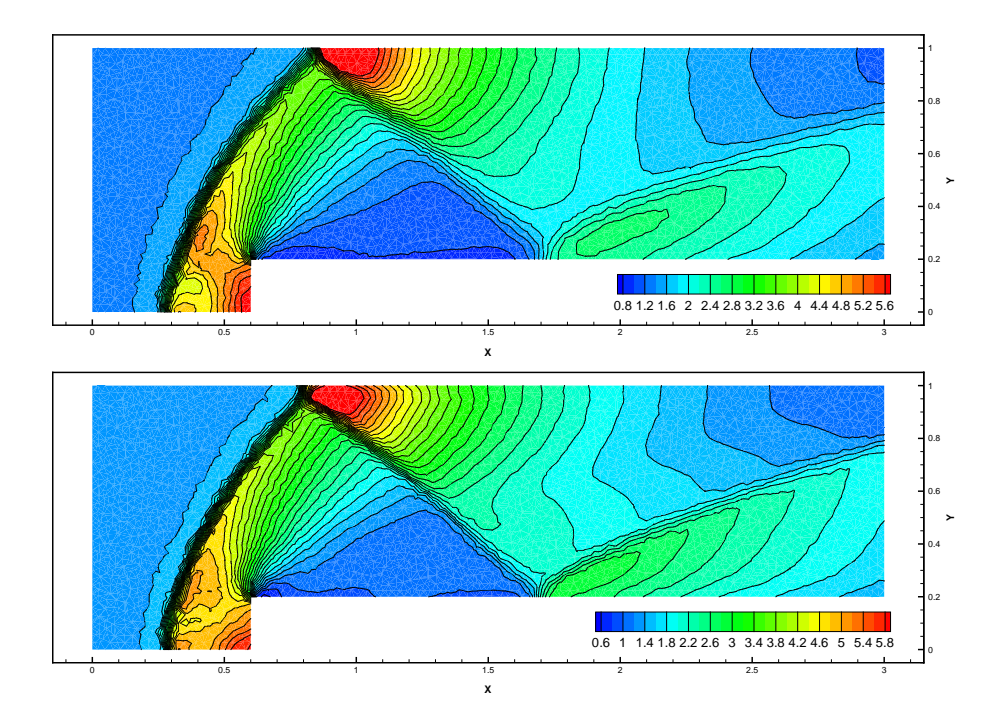

FIG.  $5.29 - Cas$  test de la marche montante 3D, solveur HLLC, maillage intermédiaire, ordre un (haut), multipente en  $\mathbf{Q}_{ij}$  (bas), densité à t = 2.

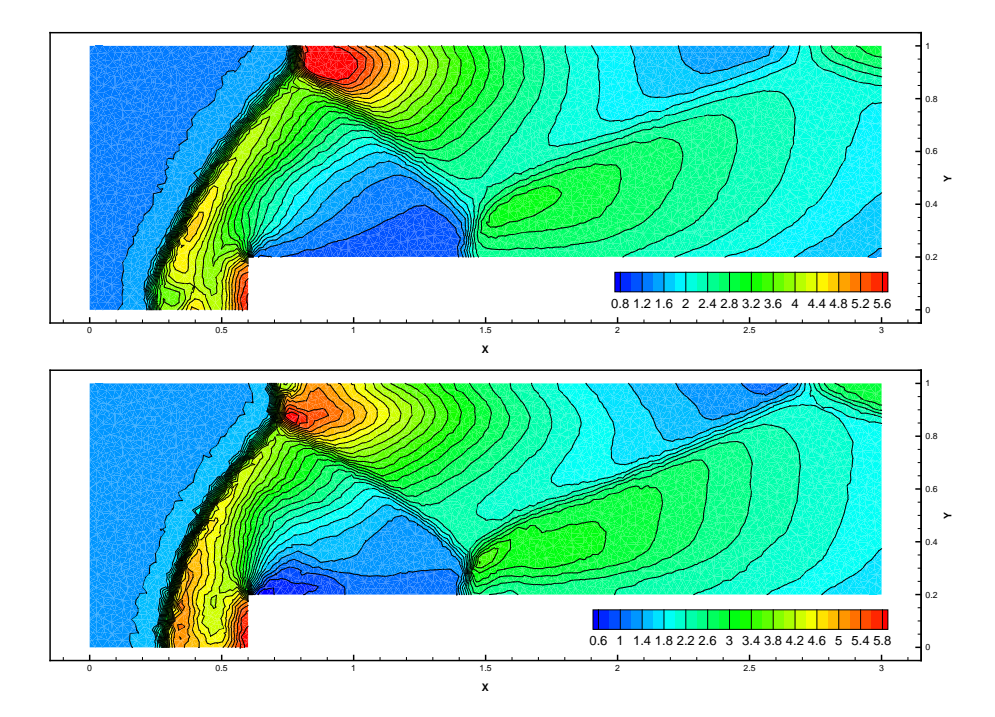

FIG.  $5.30$  – Cas test de la marche montante 3D, solveur HLLC, maillage intermédiaire, ordre un (haut), multipente en  $Q_{ij}$  (bas), densité à  $t = 3$ .

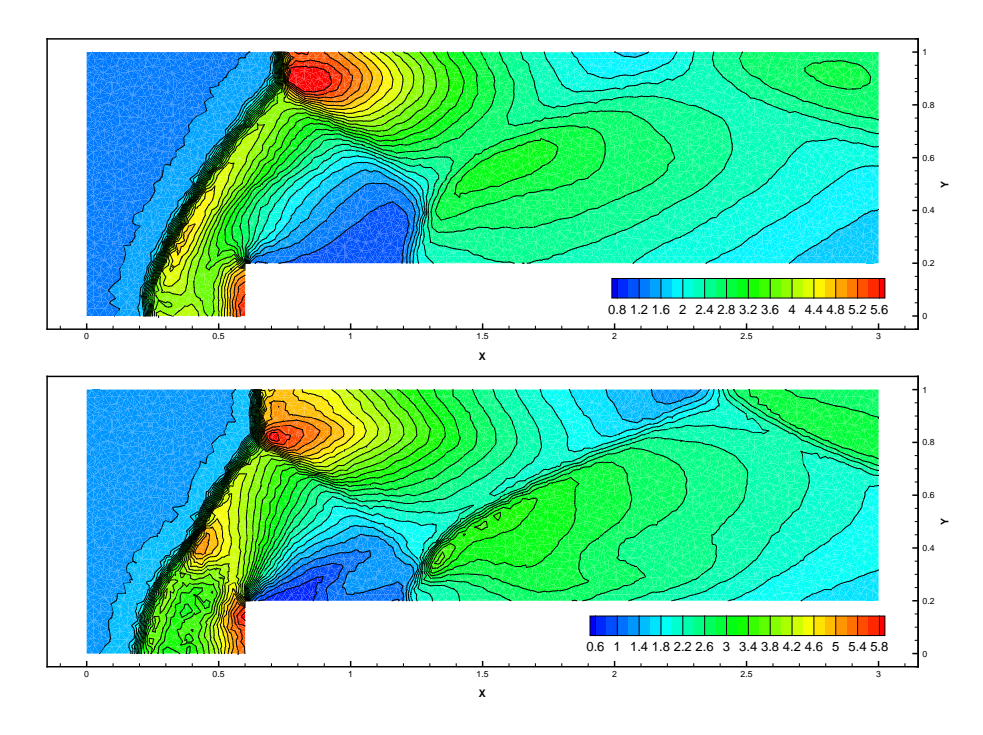

FIG.  $5.31$  – Cas test de la marche montante 3D, solveur HLLC, maillage intermédiaire, ordre un (haut), multipente en  $Q_{ij}$  (bas), densité à  $t = 4$ .

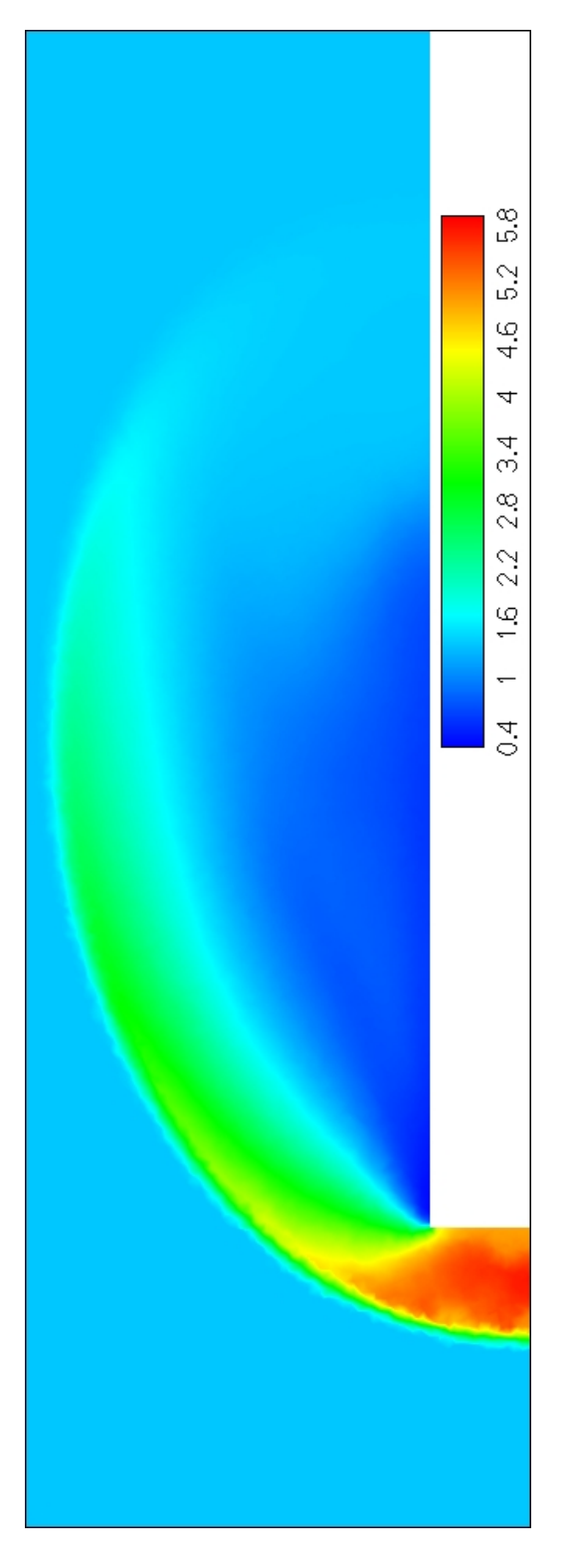

FIG.  $5.32 - Cas$  test de la marche montante 3D, maillage à 1 100 000 éléments, solveur HLLC, méthode multipente en  $\mathbfit{Q}_{ij}.$  Densité à t = 0,5.

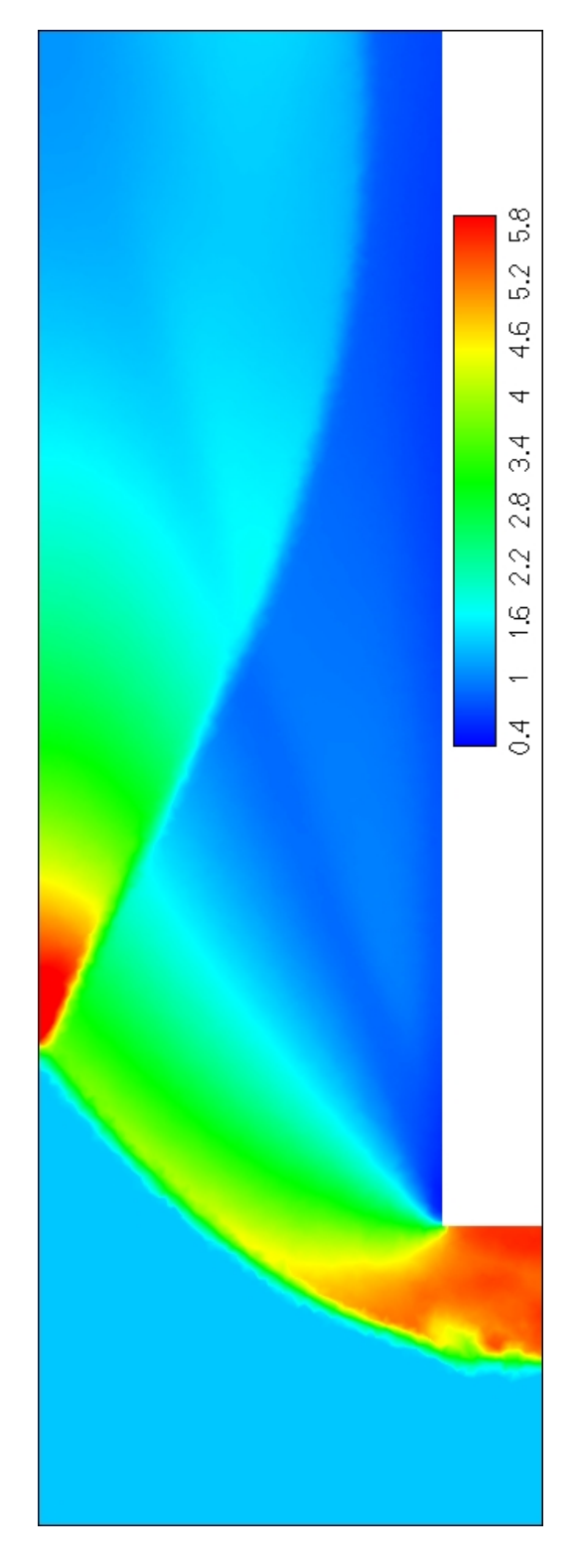

FIG.  $5.33 - Cas$  test de la marche montante 3D, maillage à 1 100 000 éléments, solveur HLLC, méthode multipente en  $\mathbf{Q}_{ij}$ . Densité à  $t = 1$ .

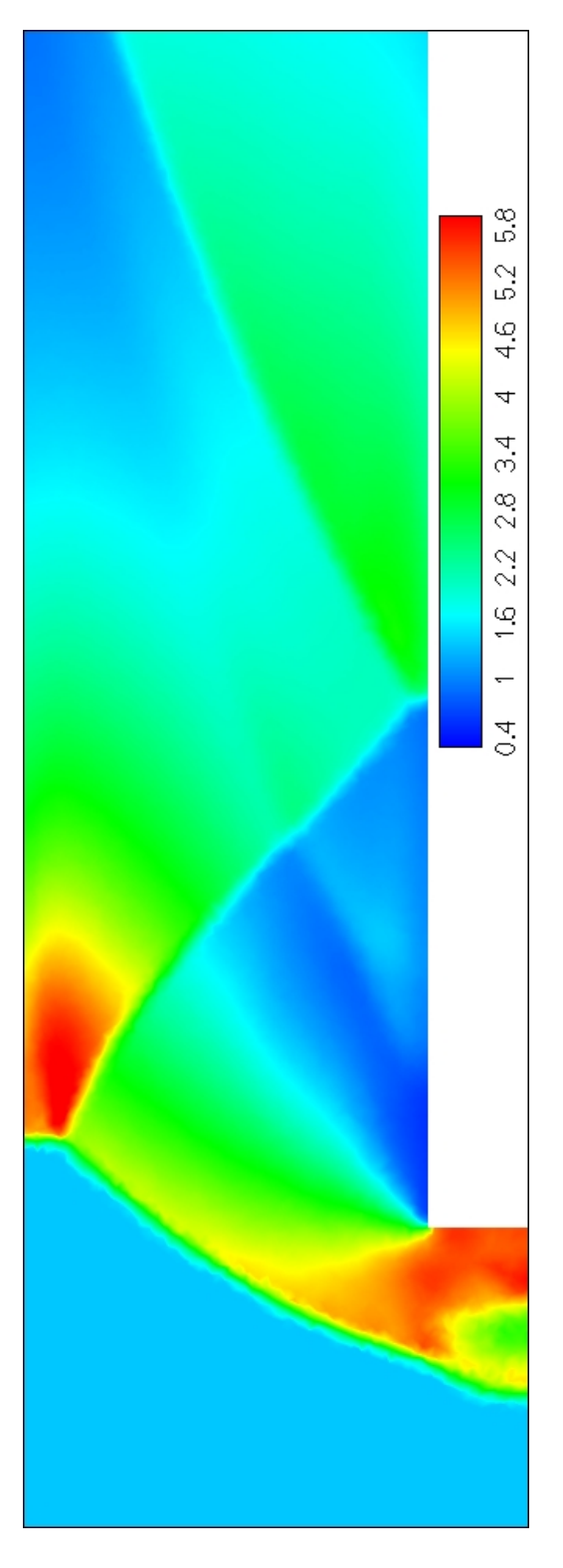

FIG.  $5.34$  – Cas test de la marche montante 3D, maillage à 1 100 000 éléments, solveur HLLC, méthode multipente en  $\mathbf{Q}_{ij}$ . Densité à  $t = 2$ .

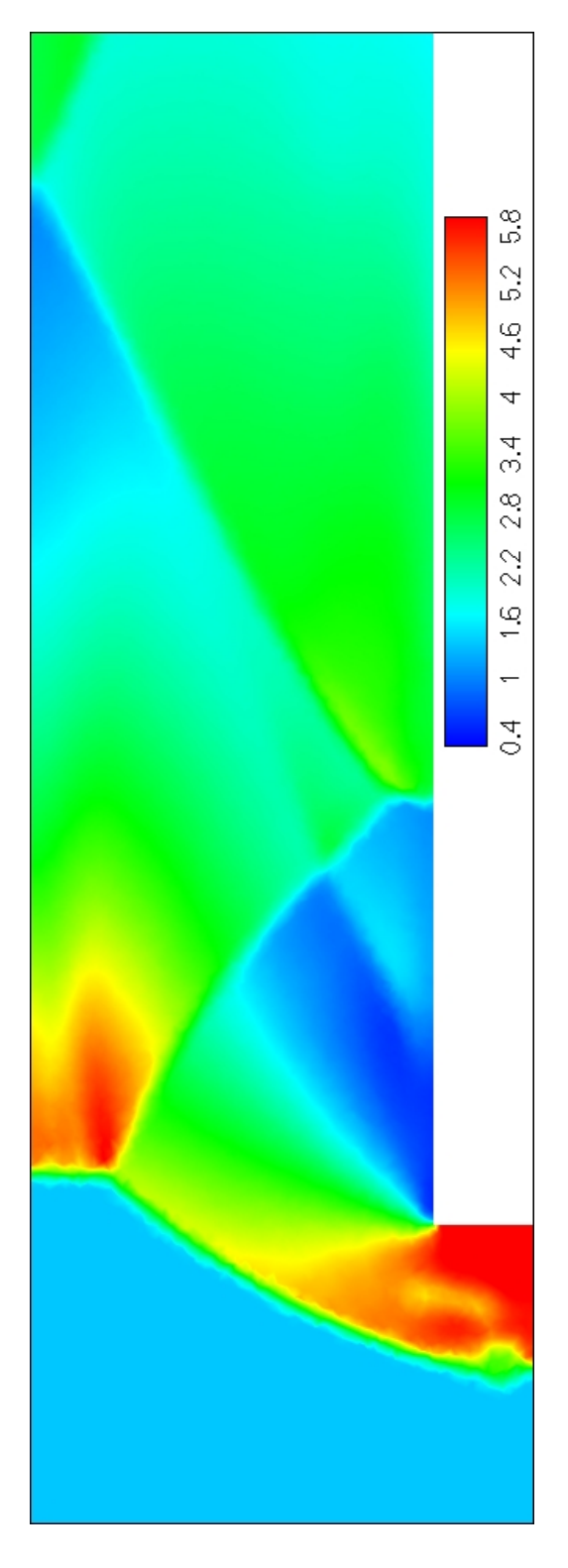

FIG.  $5.35$  – Cas test de la marche montante 3D, maillage à 1 100 000 éléments, solveur HLLC, méthode multipente en  $\mathbf{Q}_{ij}.$  Densité à t = 3.

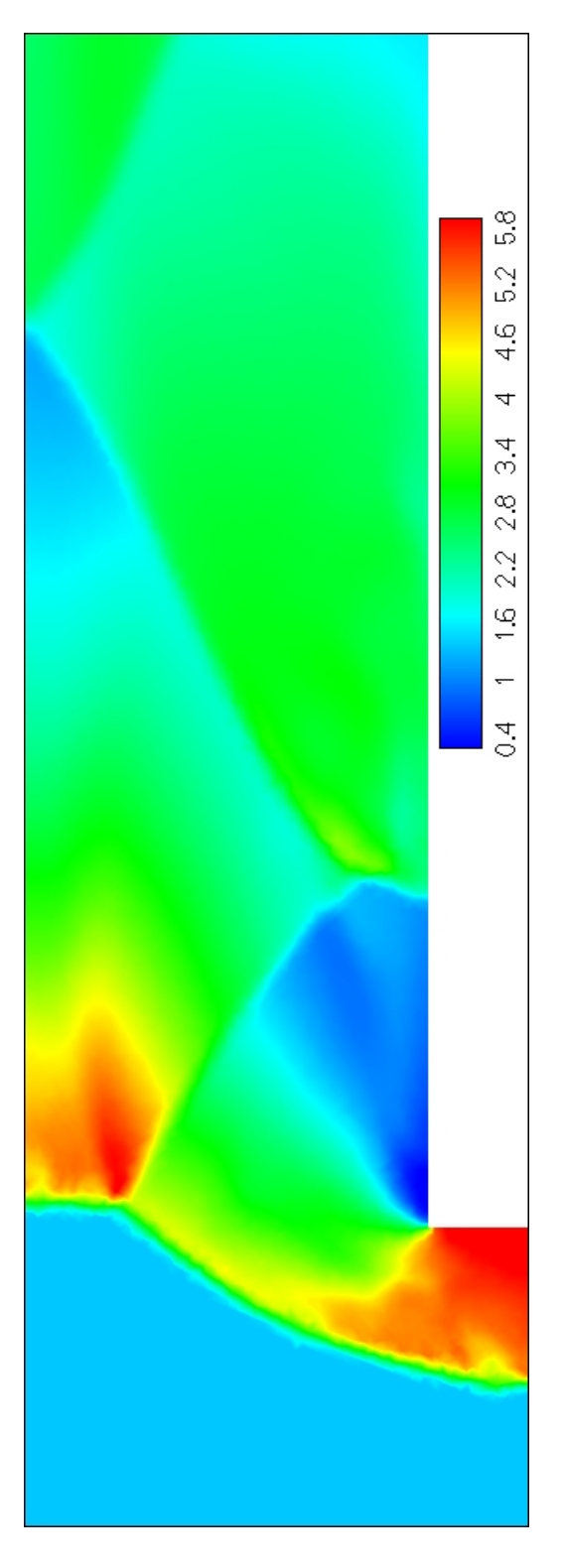

FIG.  $5.36 - Cas$  test de la marche montante 3D, maillage à 1 100 000 éléments, solveur HLLC, méthode multipente en  $\mathbf{Q}_{ij}$ . Densité à  $t = 4$ .

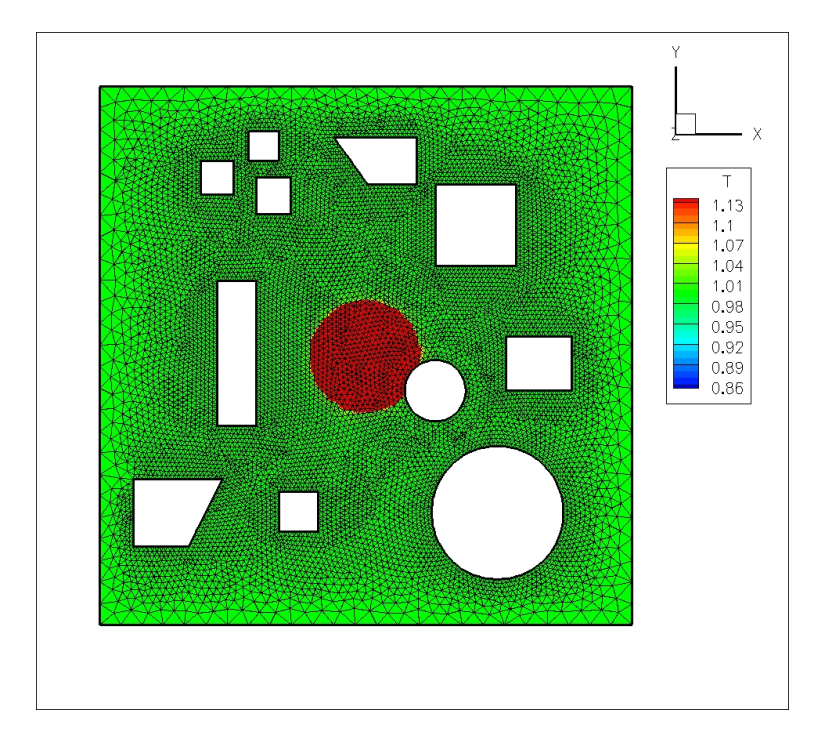

FIG.  $5.37 - Cas$  test de l'onde de pression en 3D, isobarre et maillage en  $z = 0$  à  $t = 0.34$ .

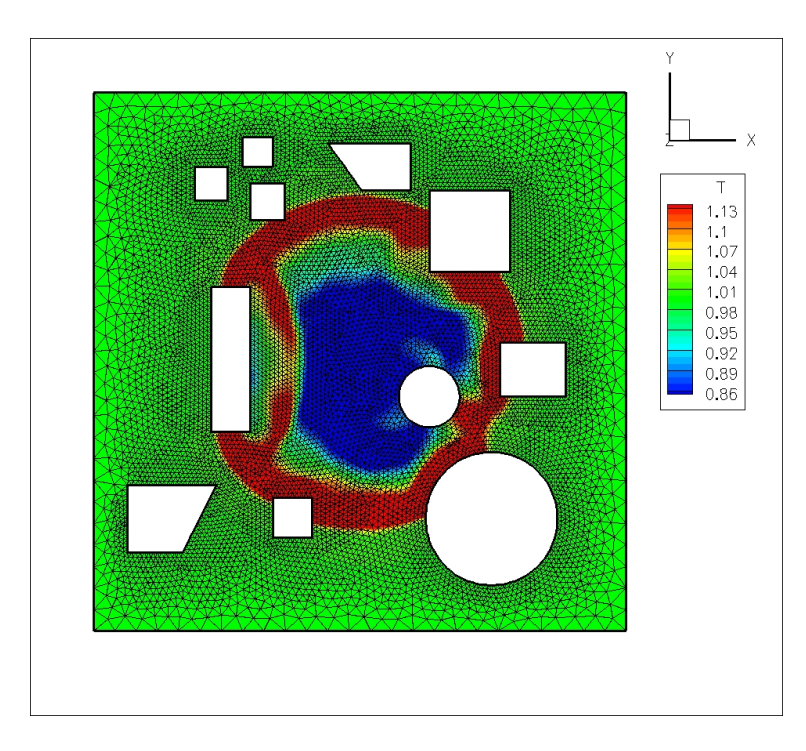

FIG.  $5.38 - Cas$  test de l'onde de pression en 3D, isobarre et maillage en  $z = 0$  à  $t = 1,7$ .
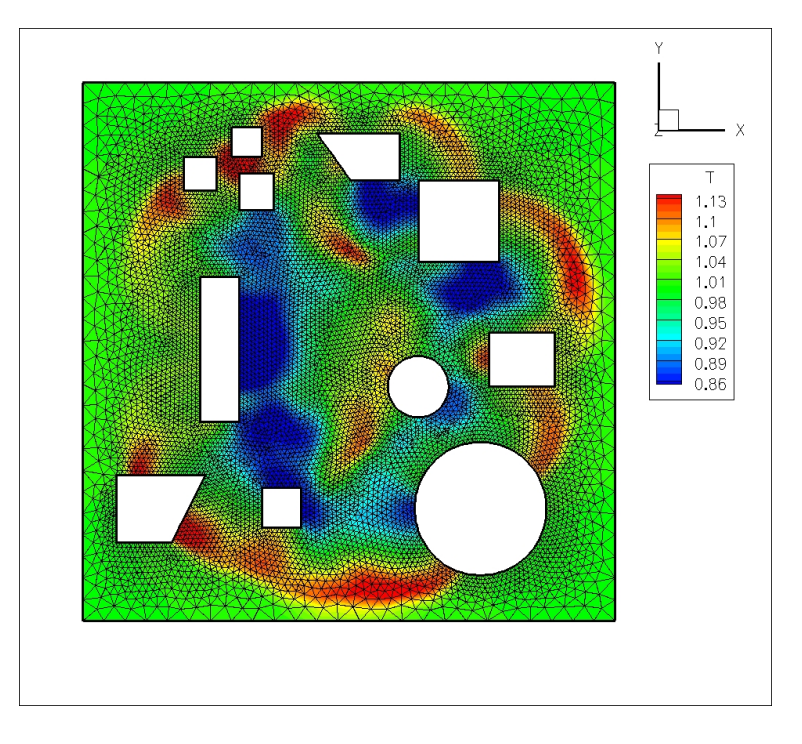

FIG.  $5.39 - Cas$  test de l'onde de pression en 3D, isobarre et maillage en  $z = 0$  à  $t = 3,2$ .

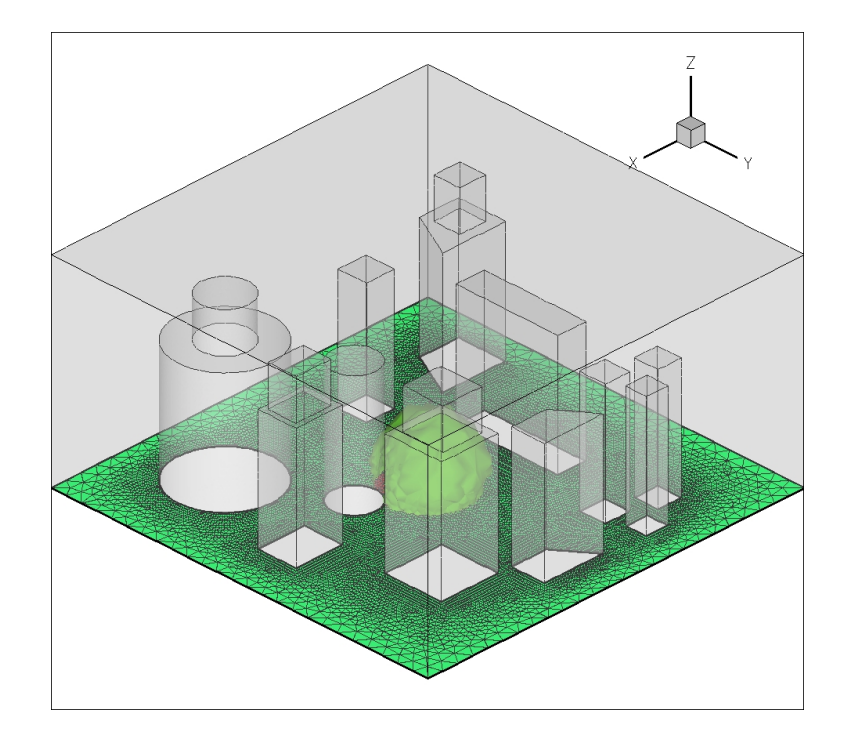

FIG.  $5.40$  – Cas test de l'onde de pression en 3D, isobarre à  $t = 0.34$ .

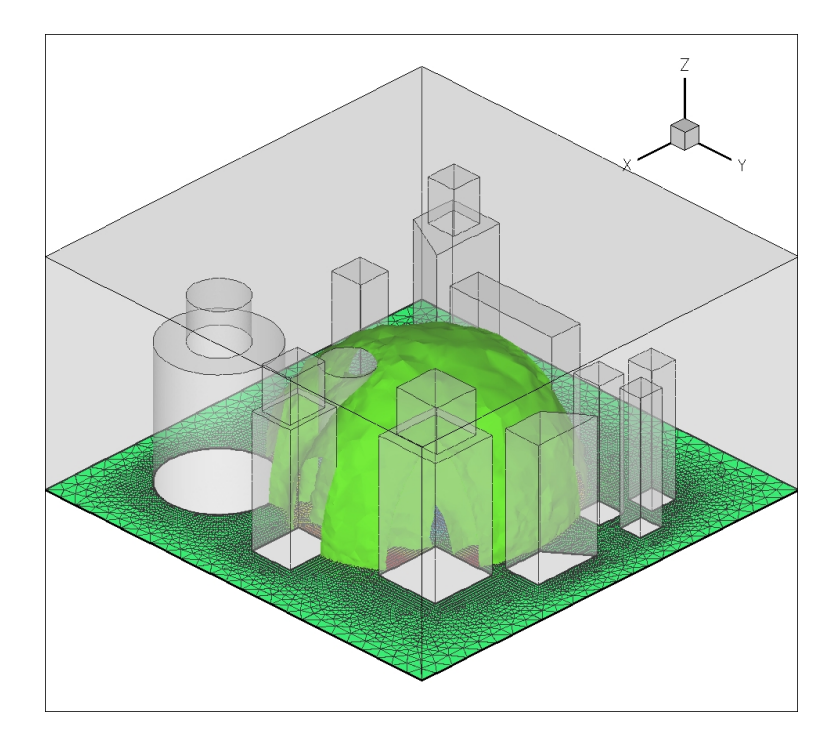

FIG.  $5.41$  – Cas test l'onde de pression en 3D, isobarre à  $t = 1,7$ .

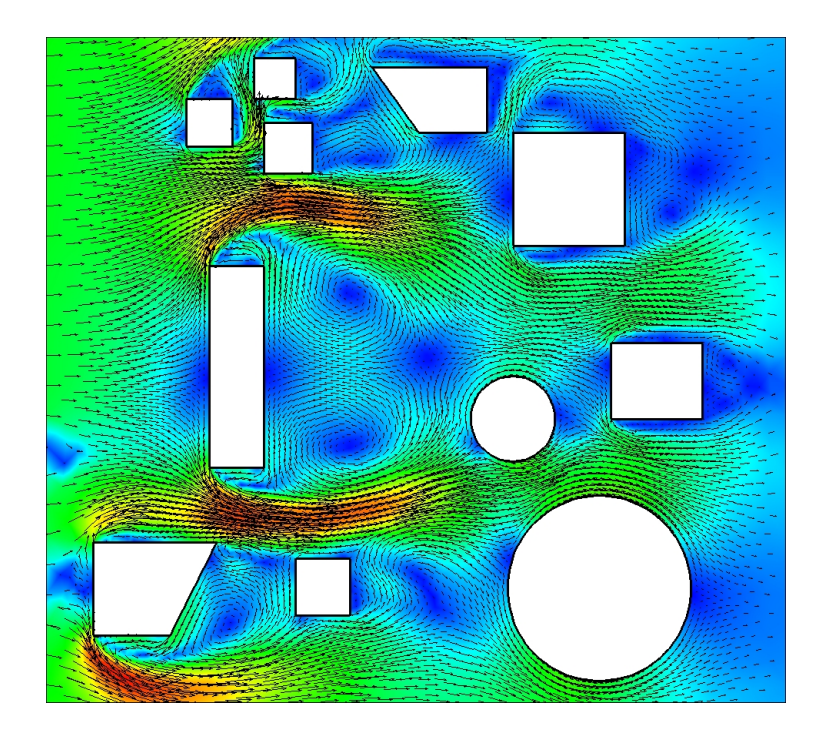

FIG.  $5.42$  – Vent dans une géométrie de ville. Nombre de Mach en  $z = 0$ .

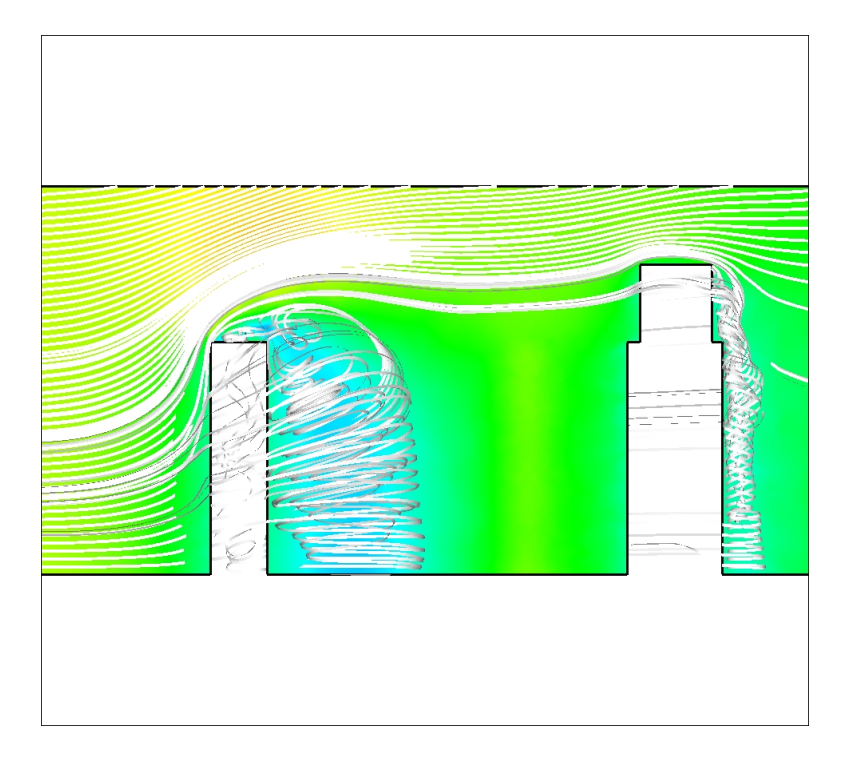

FIG.  $5.43$  – Vent dans une géométrie de ville. Nombre de Mach et ligne de courant en  $y = 5$ .

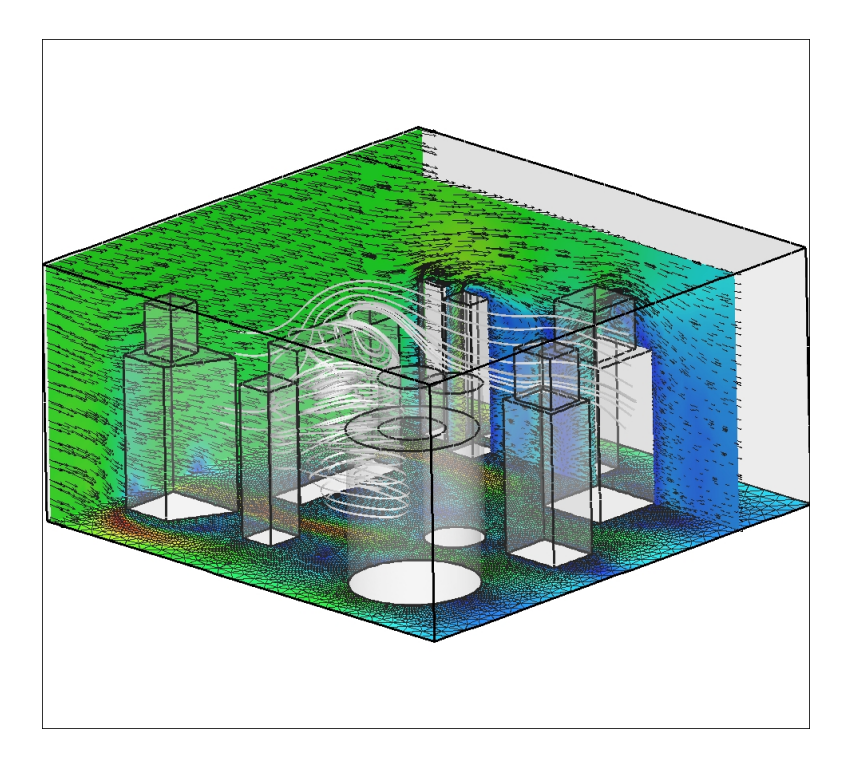

FIG.  $5.44$  – Vent dans une géométrie de ville. Nombre de Mach, ligne de courant et maillage en  $x = 0, y = 7$  et  $z = 0$ .

## Chapitre 6

# Simulation numérique d'une torche à plasma

## Sommaire du chapitre

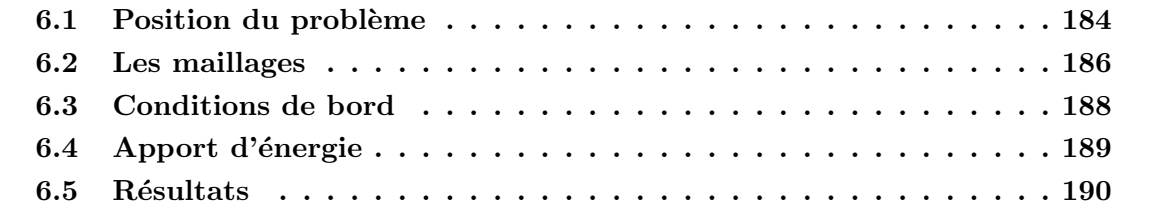

On se propose dans ce chapitre d'effectuer une simulation numérique 3D avec des données réalistes. Le but est de déterminer le champ de vitesse et la température du gaz au sein d'une torche à plasma. Afin de modéliser l'arc électrique, nous définirons un apport d'énergie sous forme d'un terme source dans l'équation d'énergie représentatif du fonctionnement de la torche.

## 6.1 Position du problème

Nous utilisons la méthode multi-pente en  $Q_{ij}$  décrite dans le chapitre 2 et le solveur HLLC présenté dans le chapitre 4 pour simuler l'écoulement non visqueux à l'intérieur d'une torche à plasma. La géométrie en question est assez complexe, elle est basée sur l'étude de  $[8]$  et est décrite Figure 6.1. Elle présente une symétrie de révolution autour de l'axe  $Ox$  et une fort rétrécissement aux environs de  $x = 21$  mm. Le bout de l'anode est plat et introduit de fait une forte rupture dans le profil. L'écoulement présentera certainement ici une zone de recirculation. La sortie du convergent à un rayon de  $R_0 = 3.5$  mm.

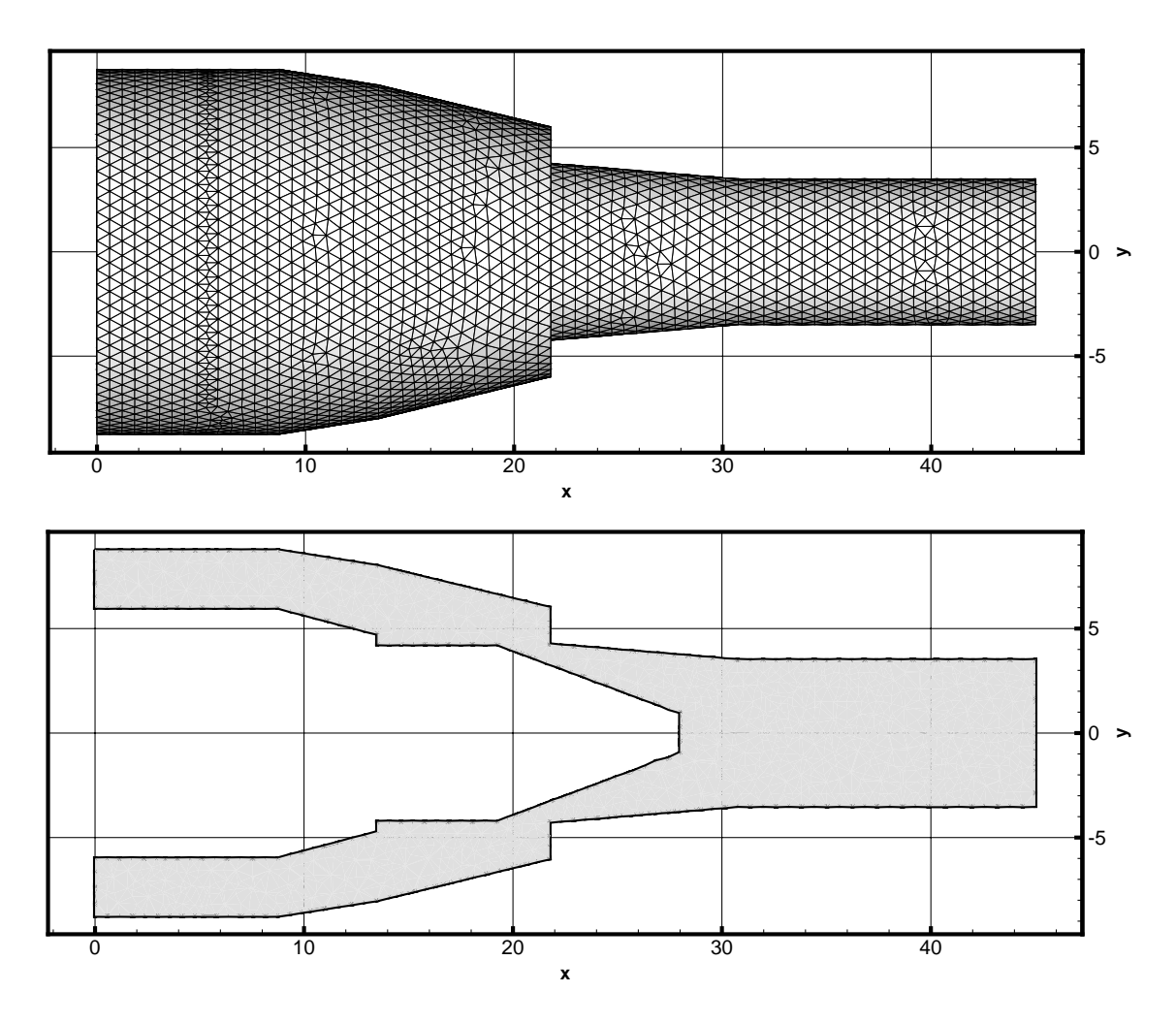

FIG.  $6.1 - G$ éométrie de l'intérieur de la torche à plasma et exemple de maillage. Echelle en mm.

Le fluide est injecté en  $x = 0$  à une vitesse de 30  $m.s^{-1}$  et à une pression de 3 bars. Il sort du convergent dans le milieu ambiant à 1  $bar$ . Dans la torche, de l'énergie est apportée au système par un arc électrique partant du bout de la cathode. Cet apport d'énergie sera converti en vitesse et en chaleur, et résultera en un écoulement en sortie de torche à environ 1600 m.s<sup>−</sup><sup>1</sup> . Le taux de compression d'un tel profil est environ de 4 et c'est donc l'apport d'énergie qui sera le facteur prépondérant dans cette augmentation de vitesse. En effet à débit constant et en négligeant les éventuelles pertes de charges, on a  $S_iV_i = S_oV_o$ , où  $S_i$  et  $S_o$  sont les secteurs d'entrée et de sortie du profil et  $V_i$  et  $V_o$  les vitesses correspondantes supposées uniformes. Dans le cas du profil décrit Figure 6.1, la section d'entrée est une couronne et on a  $S_i = (8.5<sup>2</sup> – 5<sup>2</sup>)π$ . La section de sortie vérifie quand à elle  $S_o = 3.5<sup>2</sup>π$ . On a donc  $V_o/V_i ≈ 3.8$ .

Nous modéliserons ici le comportement du fluide par les équations d'Euler compressibles (approximations non visqueuses de celle de Navier-Stokes) dans la mesure où il ne nous sera pas possible de mailler assez finement pour capter les effets de la viscosit´e dans les couches limites près des parois. Cette hypothèse de viscosité négligeable est aussi utilisée dans [31], [60]. Nous utiliserons aux parois des conditions de bord de r´eflexion et n´egligerons donc dans cette première étude les éventuels échanges de chaleur à ce niveau. L'arc électrique sera modélisé par un terme source dans l'équation d'énergie et nous négligerons donc les interactions fluides/arc. On supposera de plus que le fluide considéré respecte la loi des gaz parfaits bien que notre code de calcul soit adaptable au cas d'un gaz réel. L'hypothèse que le gaz à l'intérieur de la torche respecte la loi des gaz parfaits est aussi faite par  $|31|$  notamment et [8].

Nous considérons pour les calculs les équations d'Euler adimensionnelles (qui sont les mêmes que les équations dimensionnelles) et nous devons donc utiliser la loi des gaz parfaits sous forme adimensionnelle. On dénote avec une étoile en exposant les valeurs dimensionnelles et avec un zéro en indice les valeurs de référence. Les équations d'Euler sous forme adimensionnelle sont

$$
\frac{\partial \rho}{\partial t} + div(\rho \mathbf{V}) = 0,
$$
  

$$
\frac{\partial}{\partial t} (\rho \mathbf{V}) + \mathbf{V} \cdot \nabla \mathbf{V} + \nabla P = 0,
$$
  

$$
\frac{\partial}{\partial t} (\rho E) + div((\rho E + P) \mathbf{V}) = 0.
$$
 (6.1.1)

Ces équations adimensionnées sont obtenues par le changement de variables suivant :

 $x = x^*/L_0,$   $\rho = \rho^*/\rho_0,$   $T = T^*$  $(6.1.2)$ 

Ce changement de variables amène naturellement

$$
u = u^*/c_0,\t\t(6.1.3)
$$

$$
t = t^* c_0 / L_0, \qquad p = p^* / (\rho_0 c_0^2). \tag{6.1.4}
$$

où la vitesse du son à  $T_0$  est donnée par  $c_0 =$ √  $\overline{\gamma RT_0}.$  Les valeurs de référence choisies pour cette adimensionnalisation sont les valeurs à  $T_0 = 300 K$ , ce qui correspond à l'état du fluide en entrée :

$$
\rho_0 = 1{,}24 \ kg.m^{-3},
$$
  

$$
L_0 = 1 \ mm,
$$

On obtient alors les valeurs de référence

$$
c_0 = 359 \ m.s^{-1},
$$
  
\n
$$
p_0 = \rho_0 c_0^2 = 1598 \ hPa,
$$
  
\n
$$
t_0 = L_0/c_0 \approx 2{,}78 \times 10^{-5} \ s.
$$

La loi des gaz parfaits sous forme adimensionnelle est

$$
p = \frac{\rho T}{\gamma}.\tag{6.1.5}
$$

En effet, la loi des gaz parfaits sous forme dimensionnelle est  $p^* = \rho^* R T^*$ . Ainsi après adimensionnalisation on trouve  $\rho_0 c_0^2 p = \rho_0 \rho R T_0 T$ , et finalement  $\rho_0 \gamma R T_0 p = \rho_0 \rho R T_0 T$ .

## 6.2 Les maillages

Nous avons maillé la géométrie de la torche de trois façons différentes en considérant trois maillages de qualité croissante dont la taille des mailles est uniforme, c'est-à-dire non raffiné localement. Le premier a environ 180 000 éléments (grossier), le second 510 000 éléments (intermédiaire) et le dernier 700 000 éléments (fin). Le maillage grossier permet de tester rapidement les conditions aux limites, ou encore de prédire grossièrement les zones d'intérêt. Le maillage intermédiaire sera utilisé comme étape de validation, avant de se lancer dans le calcul coûteux sur le maillage fin. Enfin, le maillage fin permettra une étude précise de l'écoulement non-visqueux et la définition des zones de fort gradient et du profil de vitesse en sortie.

|               |         | nb éléments   nb mauvaises mailles |
|---------------|---------|------------------------------------|
| grossier      | 180 829 | 677 $(0,39\%)$                     |
| intermédiaire | 511 806 | $2094(0,40\%)$                     |
| fin.          | 697 280 | 3201 $(0,45\%)$                    |

TAB.  $6.1$  – Caractéristiques MUSCL des maillages considérés pour la simulation de la torche.

Malgré le fait que la géométrie soit assez complexe et présente de nombreux angles, le nombre de mauvaises mailles reste faible (voir Tableau 6.1), justifiant ainsi l'utilisation de la m´ethode multipente. On constate de plus que le pourcentage de mauvaises mailles semble stable quelque soit la finesse du maillage considéré comme nous l'avons déjà observé dans le cas de géométries plus simples.

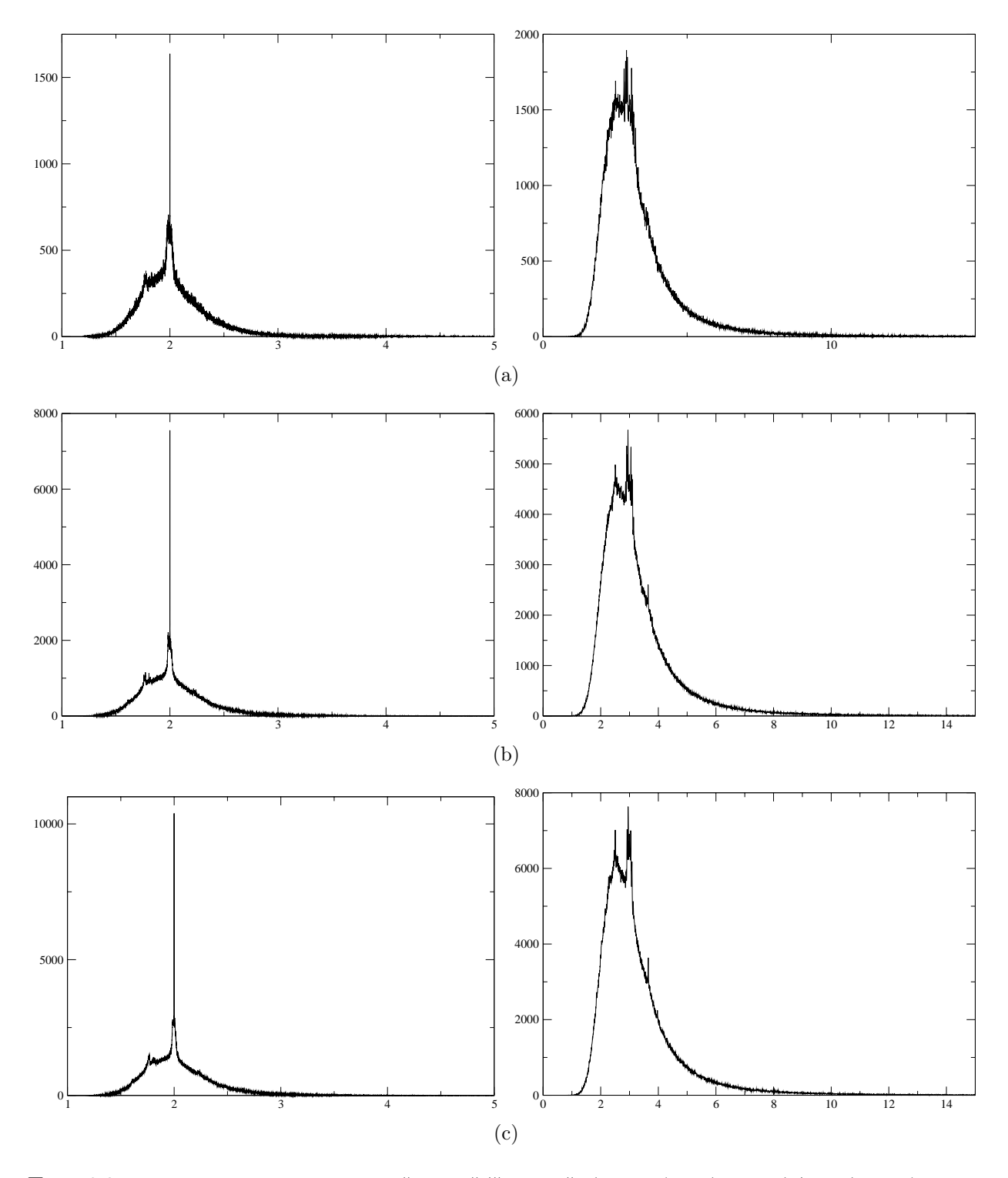

FIG. 6.2 – Densité de probabilité de  $||\mathbf{B}_i\mathbf{B}_j||/||\mathbf{B}_i\mathbf{Q}_{ij}||$  (gauche) et  $(1 - \mu_{ij})/\mu_{ij}$  (droite) pour le maillage grossier  $(a)$ , intermédiaire  $(b)$  et fin  $(c)$ .

## 6.3 Conditions de bord

Nous considérons trois types de conditions de bord différents. Nous distinguons en effet : l'entrée, la sortie et les bords latéraux. L'écoulement en entrée et en sortie sera subsonique durant toute la simulation et nécessite donc une attention particulière sur le choix et surtout le nombre de variables à imposer pour que le problème soit bien posé [57].

L'entrée L'écoulement en entrée est subsonique. Il s'agit d'un écoulement uniforme stationnaire injecté à une pression de 3 bars dont les composantes de vitesse sont données par :

$$
u(x, y, z) = u_0,
$$
  

$$
v(x, y, z) = -u_\theta \frac{z}{\sqrt{y^2 + z^2}},
$$
  

$$
w(x, y, z) = u_\theta \frac{y}{\sqrt{y^2 + z^2}}.
$$

L'injection en tourbillons générée par les composantes  $v$  et  $w$  ci-dessus aura pour conséquence de diminuer légèrement la taille de la recirculation présente en bout de cathode et est utilisée en pratique pour forcer le pied d'arc électrique à entrer en rotation de sorte à ne pas éroder la cathode toujours au même endroit. On rappelle qu'ici, la source d'énergie sera donnée par une densité d'énergie prescrite donc il n'y aura pas d'influence du fluide sur la position de l'arc. La densité n'est pas prescrite en entrée, c'est l'écoulement lui-même qui la fixera.

La sortie L'écoulement au niveau de la section de sortie restera toujours subsonique et nous y appliquerons des conditions de sortie simples sous la forme

$$
\rho_D = \rho_G
$$

$$
u_D = u_G
$$

$$
v_D = v_G
$$

$$
w_D = w_G
$$

$$
P_D = P_{\infty}
$$

où  $P^*_{\infty} = 1$  bar est la pression du milieu ambiant. En effet, la vitesse du son dans les conditions thermiques à l'intérieur de la torche est d'environ 2 200  $m.s^{-1}$ , ce qui est bien supérieur à la vitesse de sortie moyenne mesurée lors des expériences (1 600  $m.s^{-1}$ ).

Les bords latéraux Tous les autres bords sont des parois et des conditions de réflexion y seront appliquées. Les conditions de réflexion correspondent à la modélisation d'une paroi adiabatique avec une condition de glissement pour la vitesse. Ce choix de conditions de bord très simplifiées est principalement dû au fait qu'il ne nous sera pas possible de mailler suffisamment finement près des parois pour capter les couches limites visqueuses ou thermiques. Nous ne pouvons en effet utiliser qu'un maximum de 1 100 000 éléments compte tenu des capacités mémoires à notre disposition pour ce calcul  $(4\ Go)$ .

#### 6.4 Apport d'énergie

Dans le code de calcul, les variables du système sont  $\rho$ , V et P, mais nous souhaitons injecter de l'énergie interne au système. De la relation  $e = P/\rho(\gamma - 1)$  et dans la mesure où nous n'apportons pas de matière, nous supposerons que l'apport d'énergie interne ne contribue qu'à l'augmentation de la pression. Soit  $\delta P^*$  la quantité de pression en  $hPa.m^{-3}.s^{-1}$  que l'on souhaite injecter par unité de volume et de temps. Soit  $\mathcal{D}_h$  l'ensemble des mailles concernées par cet apport (nous construirons  $\mathcal{D}_h$  plus loin), alors nous décomposerons le calcul en deux ´etapes : nous avancerons d'abord d'un pas sans tenir compte du terme source de pression et nous noterons  $P^{n+1}$  le résultat, puis nous réaliserons l'apport de pression pour chaque maille  $K_i \in \mathcal{D}_h$  en utilisant un schéma d'Euler explicite :

$$
P_i^{n+1} = \tilde{P}_i^{n+1} + \delta P \Delta t^{n+1} |K_i|.
$$
\n(6.4.1)

Ceci ne correspond pas à un algorithme à pas fractionnaire mais simplement à une décomposition du calcul car le terme source est ind´ependant des grandeurs physiques.

Le sous domaine  $\mathcal{D}_h$  est une approximation de la zone touchée par l'arc électrique (voir Figure 6.3). Cette zone est composée de deux parties. D'abord un cylindre colinéaire à l'axe de la torche partant du bout de la cathode, d'une longueur  $L_a(t)$  et de rayon 1 mm. Puis un autre cylindre perpendiculaire au premier allant du bout de ce dernier à la cathode de rayon 1 mm. Ce dernier fait un angle  $\theta(t)$  avec l'axe  $O\mathbf{y}$ . Ces deux paramètres dépendant du temps sont donnés par les formules suivantes

$$
L_a(t) = L_a^0 + A_a \sin(\omega_a t),
$$
  

$$
\theta(t) = \omega_b t.
$$

En effet, la longueur de l'arc et son orientation sont variables dans le temps et c'est pour reproduire les mouvements de l'arc électrique dans une torche à plasma que la longueur de la zone où l'apport d'énergie est effectué oscille autour d'une valeur fixée et que son point d'attache sur la cathode tourne. Cette modélisation simple ne prend pas en compte réellement le phénomène de claquage puisqu'il n'y a pas de discontinuité dans le temps du point d'attache mais la pulsation  $\omega_a$  est choisie en fonction de la fréquence de claquage et  $\omega_b$ est estimée en observant le profil de vitesse de sortie expérimental dans le but de reproduire au mieux l'action de l'arc sur l'écoulement. Nous avons utilisé les valeurs suivantes lors des simulations à l'intérieur de la torche :  $\omega_a = 2.5$ ,  $\omega_b = 3.1$ . L'amplitude  $A_a$  est quand à elle fixée en observant les variations de la vitesse de sortie par rapport à la valeur moyenne. Nous avons utilisé les valeurs suivantes :  $L_a^0 = 36$ ,  $A_a = 3$ .

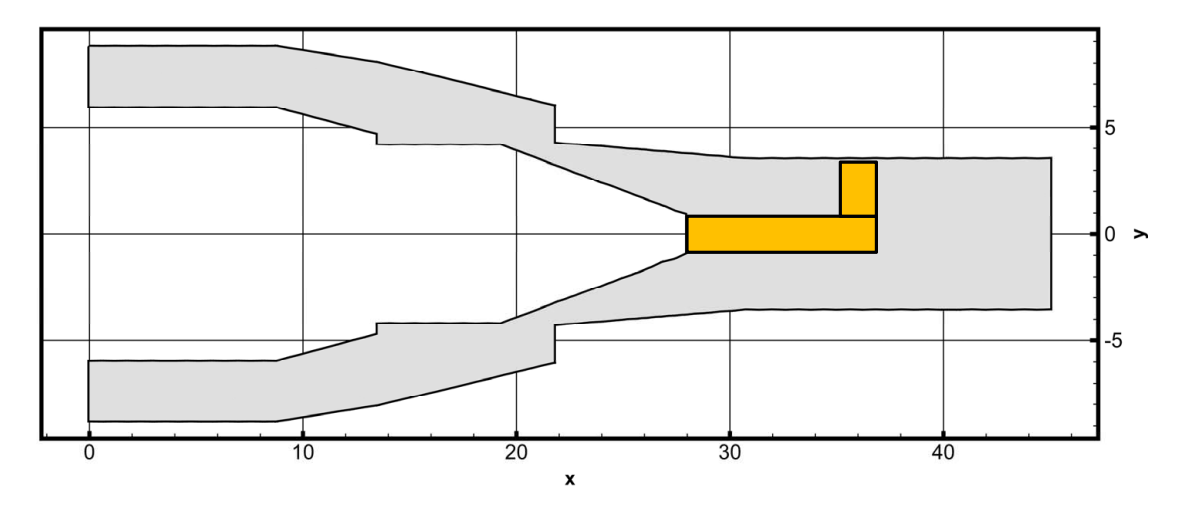

FIG.  $6.3$  – Définition du domaine  $\mathcal{D}_h$ .

#### 6.5 Résultats

La présence de l'arc génére des températures atteignant en sortie de torche plus de 12 000 K ( $T = 40$ ). Au coeur de l'arc, on observe des températures d'environ 15 000 K. Lors des claquages, la température de sortie baisse jusqu'à 9 000 K environ. Sur la Figure 6.4 on constate clairement l'influence de la position et surtout de la longueur de l'arc sur le champ de température. La vitesse de sortie moyenne est de 1 900  $m.s^{-1}$ . Elle atteint régulièrement les 2 300  $m.s^{-1}$  mais chute lors des claquages à environ 1 000  $m.s^{-1}$ . Sur la Figure 6.5 on vérifie que l'augmentation de la vitesse est majoritairement due à l'apport d'énergie et non à l'effet du convergent. On note aussi la très faible vitesse en bout de la cathode. En effet, l'injection tourbillonnaire en entrée ne suffit pas à supprimer complétement la zone de recirculation bien visible en  $x \approx 27$  mm. Pour illustrer cette injection tourbillonnaire, nous traçons (voir Figure 6.6) des lignes de courants à partir de l'entrée de la torche. Dans cet exemple, la composante tourbillonnaire était d'environ 50% de la vitesse axiale. L'effet de cette injection est clairement visible jusqu'en  $x \approx 21$  mm, mais au delà de la forte compression évoquée plus haut, les lignes de courant sont presque droites et la recirculation en  $x \approx 27 \, \text{mm}$  ne semble pas affectée. Sur la Figure 6.7 nous montrons l'isotherme à 9 000 K qui permet d'observer les fluctuations imposées à l'arc (en particulier lorsque l'image est animée ...). Enfin, lors des simulations, deux *capteurs* de température, de pression et de vitesse ont ´et´e plac´es au niveau de la section de sortie. Le premier (1) est au centre de la section de sortie  $(x = 45, y = 0, z = 0)$  et le second (2) est excentré de 3 mm. Les courbes correspondantes sont données Figures 6.8 et 6.9. On observe clairement sur le capteur  $(1)$  le régime oscillatoire en fonction du temps du à la variation sinusoïdale de la longueur de l'arc. Le mouvement de rotation de l'arc est quand à lui observable sur le capteur (2) puisqu'il perturbe le signal en y ajoutant la pulsation  $\omega_b$ . On vérifie de plus sur la Figure 6.8 que la température moyenne en temps en sortie au centre de la torche est de  $40 \times T_0 \approx 12000$  K. La vitesse moyenne de 5,5 ×  $c_0 \approx 1$  900  $m.s^{-1}$  est légérément supérieure aux résultats expérimentaux; ceci s'explique naturellement en considérant les hypothèses faites lors de cette simulation : fluide non-visqueux, pas d'échange thermique aux parois, ... Enfin la pression de sortie moyenne est assez stable autour de  $0.675 \times p_0 \approx 1050$  hPa qui est la pression dans le milieu extérieur de la torche.

Finalement, il apparait clairement que les mouvements de l'arc ont une répercussion directe sur la température et la vitesse en sortie de torche. On notera de plus l'importance de l'amplitude des oscillations auxquelles la vitesse de sortie est soumise. L'effet de ces oscillations sur la dynamique de l'écoulement en aval de torche sera le sujet d'étude de la seconde partie de cette thèse.

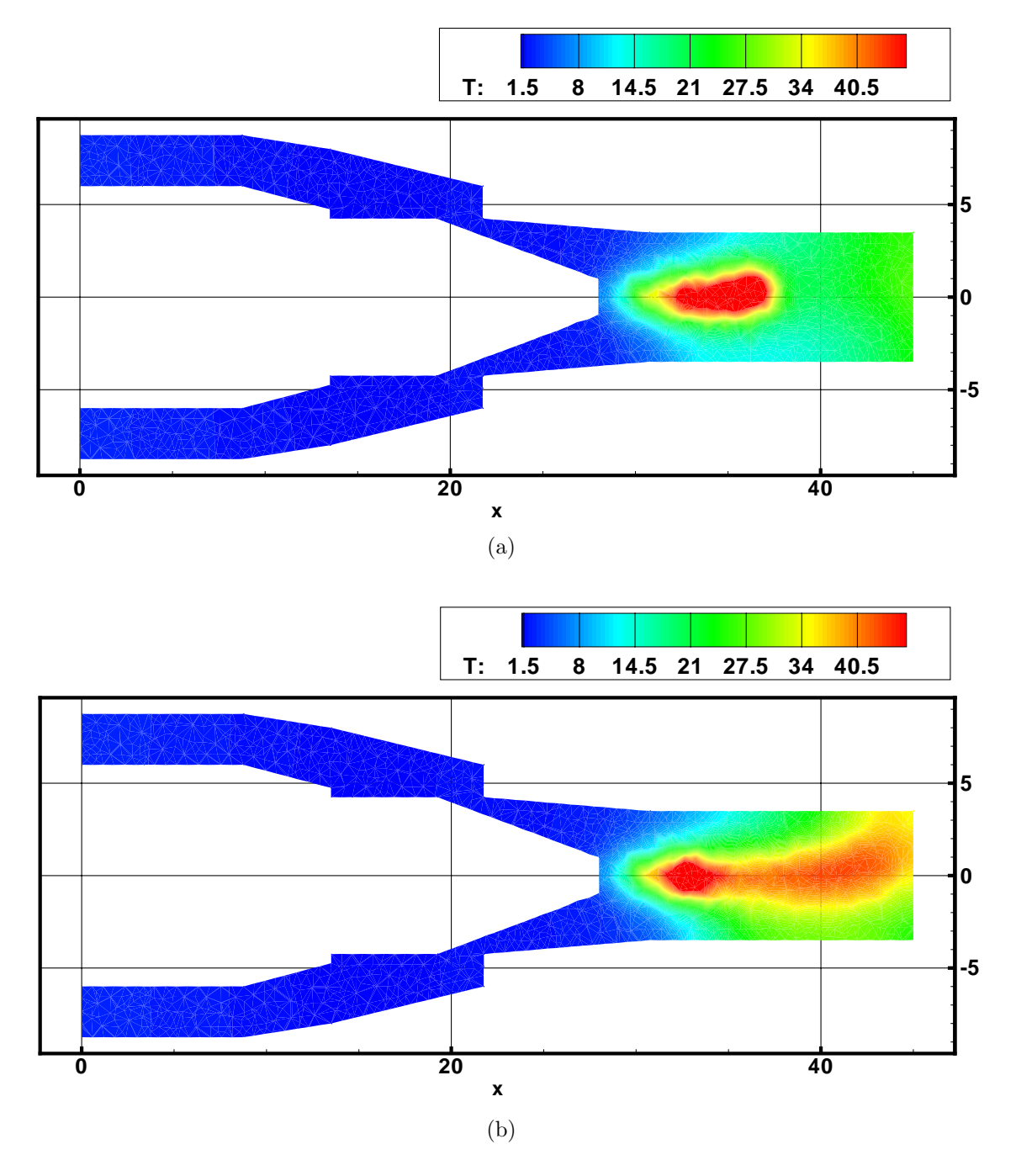

FIG.  $6.4$  – Champs de température adimensionnel : (a) l'arc vient de claquer, (b) l'arc est allongé au maximum.

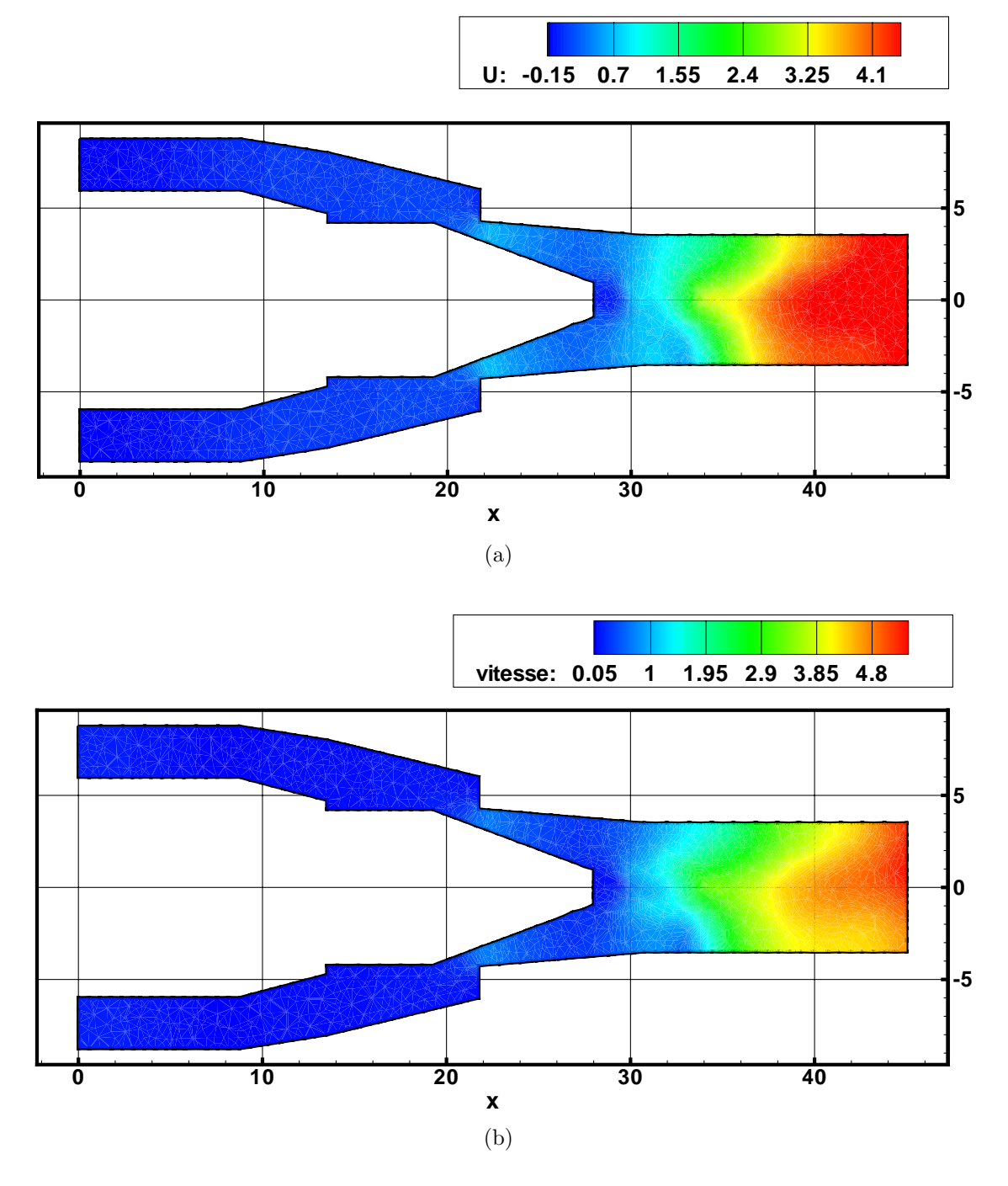

FIG.  $6.5$  – Champs de vitesse adimensionnel : (a) vitesse axiale, (b)  $\|\boldsymbol{V}\|$ .

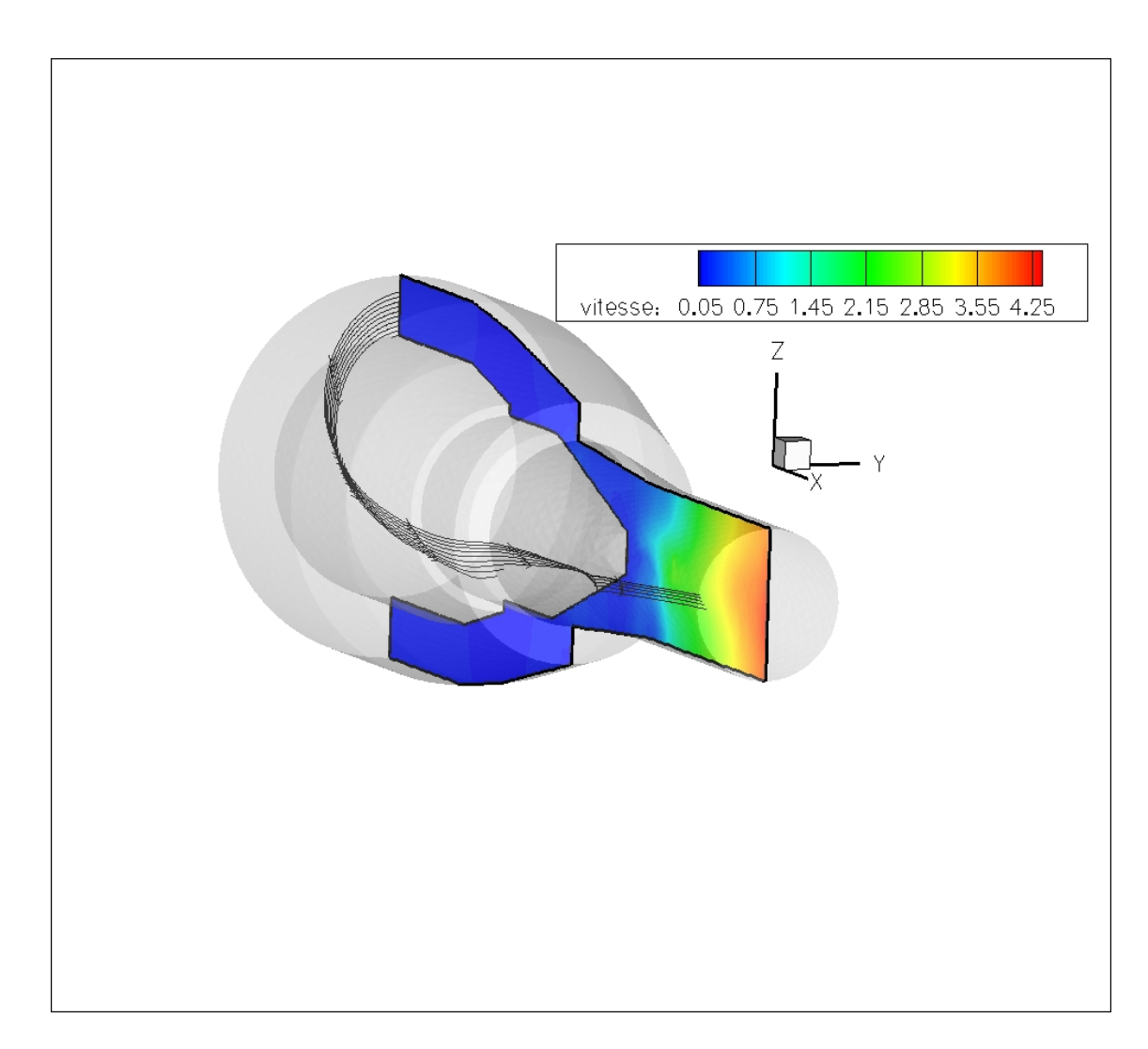

Fig. 6.6 – Champs de vitesse adimensionnel : lignes de courant.

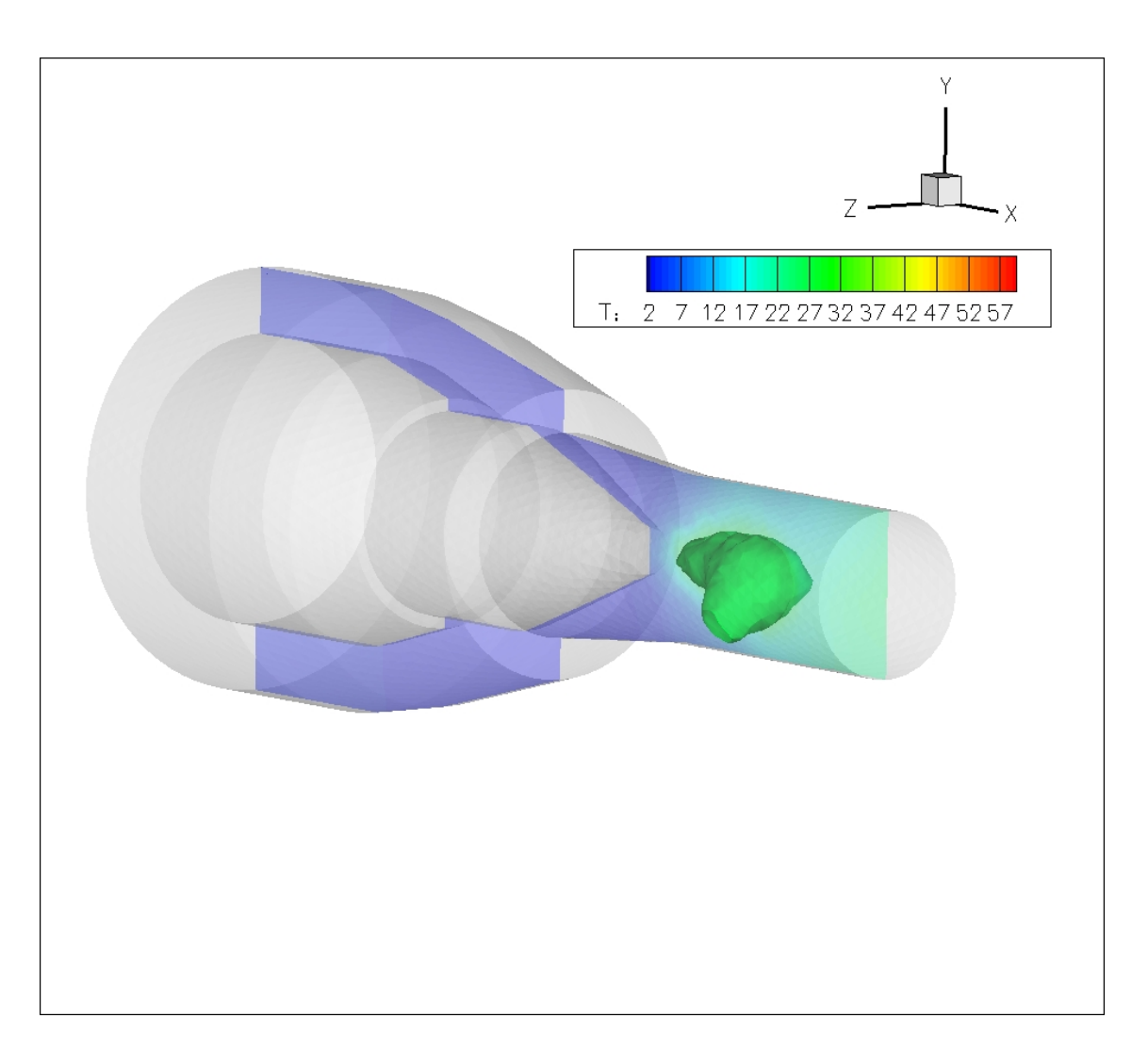

FIG.  $6.7$  – *Isotherme* à 9 000 K.

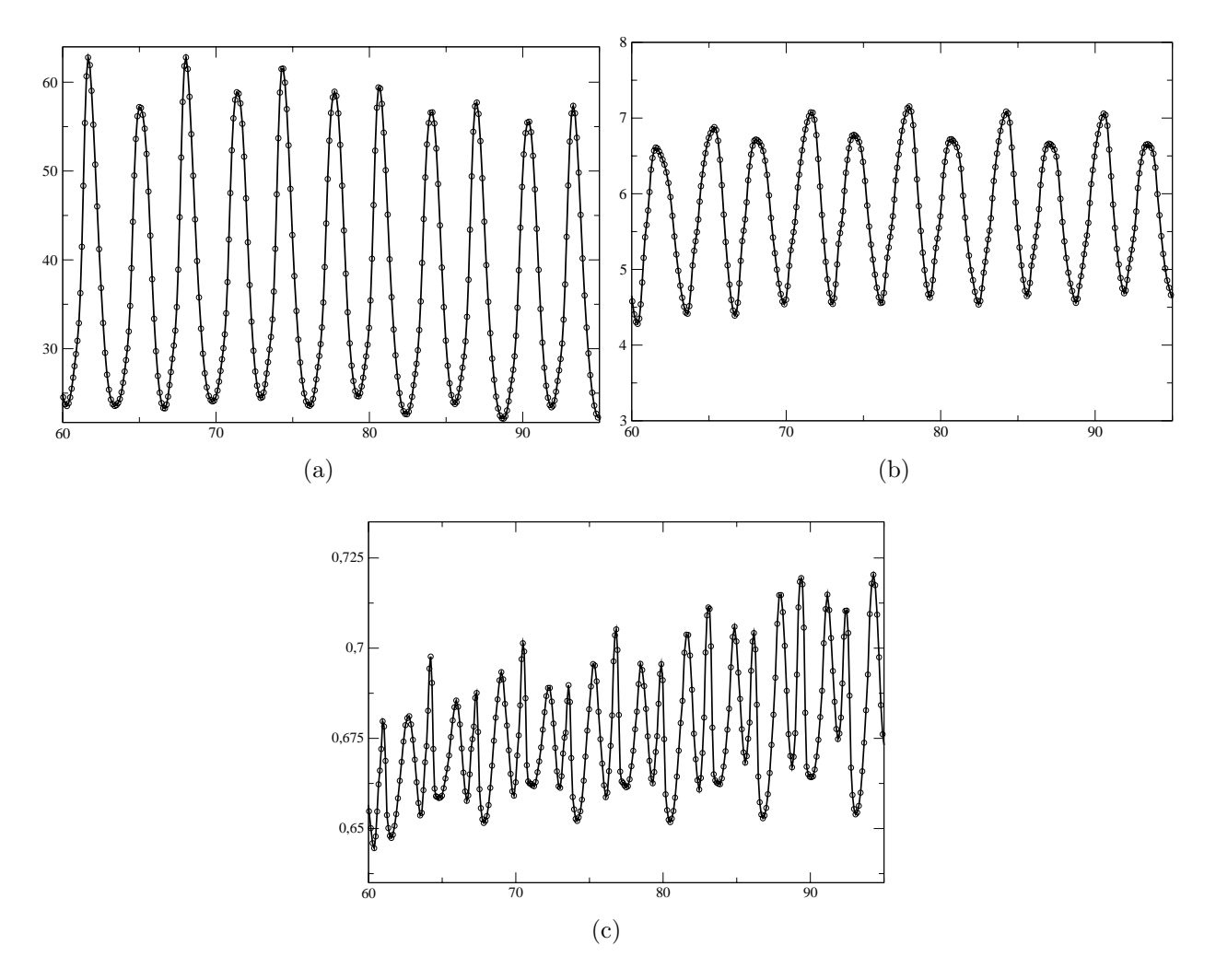

FIG.  $6.8$  – Evolution temporelle de la température (a), vitesse axiale, (b) et pression (c) enregistrée par le premier capteur.

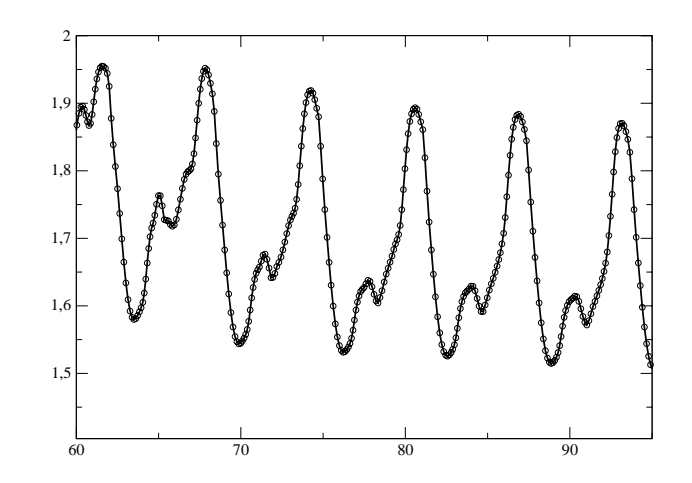

FIG.  $6.9$  – Evolution temporelle de la vitesse axiale enregistrée par le capteur 2.

## Références de la première partie

- [1] R. ABGRALL, H. DECONINCK and K. SERMEUS, Status of Multidimensional Upwind Residual Distribution Schemes and Applications in Aeronautics, AIAA 2000-2328, Fluids 2000, 2000.
- [2] R. Abgrall, Toward the ultimate conservative scheme : following the Quest, J. Comp. Phys., Vol. 167, No. 2, pp 277-315, 2001.
- [3] R. ABGRALL and P.L. ROE, *High order fluctuation schemes on triangular meshes*, Journal of Scientific Computing, Vol. 19 , Issue 1-3, pp 3-36, 2003.
- [4] R. ABGRALL and M. MEZINE, Construction of second order accurate monotone and stable residual distribution schemes for unsteady flow problems, Vol. 188, Issue 1, pp 16-55, 2003.
- [5] F. ALAUZET, page internet personnelle, http ://www-rocq.inria.fr/who/Frederic.Alauzet.
- [6] T. Barth, Numerical Methods for convservative Laws on Structured and Unstructured Meshes, VKI March 2003 Lecture Series, 2003.
- [7] P. Batten, C. Lambert and D.M. Causon, Positively conservative high-resolution convection schemes for unstructured elements, International Journal for Numerical Methods in Enginering, Vol. 39, 1996.
- $[8]$  C. BAUDRY, Contribution à la modélisation instationnaire et tridimensionnelle du comportement dynamique de l'arc dans une torche de projection plasma, thèse de l'université de Limoges, 2003.
- $[9]$  T. BUFFARD, Analyse de quelques méthodes de Volumes Finis non structurés pour la  $r$ ésolution des équation d'Euler, Thèse, Paris VI, 1983.
- [10] T. BUFFARD and S. CLAIN, *Multi-Slope MUSCL Methods for Unstructured Meshes*, preprint 2007.
- [11] C. CHAINAIS-HILLAIRET, Second-order Finite-volume Schemes for Non-linear Hyperbolic Equation : Error Estimate, Mathematical Methods in the Applied Sciences, 2000.
- [12] R. Courant, E. Isaacson and M. Rees, On the solution of non-linear hyperbolic differential equations by finite differences, Commun. Pure Appl. Math., Vol. 5, pp 243-255, 1952.
- [13] P.H. COURNÈDE, C. DEBIEZ and A. DERVIEUX, A Positive MUSCL Scheme for Triangulations, rapport de recherche INRIA, No 3465, 1998.
- [14] F. Courty, D. Leservoisier, P.L. George and A. Dervieux, Continuous metrics and mesh adaptation, Applied numerical mathematics , 2003.
- [15] B. DESPRES, An explicit a priori estimate for a finite volume approximation of linear advection on non-cartesian grids, SIAM journal of numerical analysis, Vol. 42, 2004.
- [16] R. EYMARD, T. GALLOUET and R. HERBIN, *Finite Volume Method*, Handbook for Numerical Analysis, Ph. Ciarlet J.L. Lions eds, North Holland, pp 715-1022, 2000.
- [17] E. GODLEWSKY, P. A. RAVIART, Numerical approximation of hyperbolique convervation laws, Spinger-Verlag, 1996.
- [18] S. K. GODUNOV, A finite-difference method for the numerical computation and discontinuous solutions of the equations of fluid dynamics, Mat. Sb., Vol. 7, pp 271-306, 1959.
- [19] J. B. GOODMAN and R. J. LEVEQUE, On the Accuracy of Stable Schemes for 2D Scalar Conservation Laws, Mathematics of Computation, Vol. 45, No 171, 1985.
- [20] A. HARTEN, J.M. HYMAN and P.D. LAX, On finite difference approximations and entropy conditions, Communication Pure Applied Mathematics, Vol. 29, pp 297-322, 1976.
- [21] A. Harten, High resolution schemes for hyperbolic conservation laws, Journal of Computationnal Physics, Vol. 49, 1983.
- [22] M.E. HUBBARD, *Multidimensional Slope Limiters for MUSCL-Type Finite Volume* Schemes on Unstructured Grids, Journal of Computational Physics, Vol. 155, 1999.
- [23] A. Jameson, Analysis and Design of Numerical Schemes for Gas Dynamics 1. Artificial Diffusion, Upwind Biasing, Limiters and their Effect on Accuracy and Multigrid, 1994.
- [24] R. J. Leveque, Numerical Methods for Conservative Laws, 2nd edition, Birkhauser Verlag, Boston, 1992.
- [25] P.L. Roe, Approximate Riemann Sovers, Parameter Vectors, and Difference Schemes, Journal of Computational Physics, Vol. 43, pp 357-372, (1981).
- [26] P.L. Roe and J. Pike, Efficient construction and utilisation of Approximate Riemann Solutions, Computational Mathematics in Applied Sciences and Engenering, Vol. VI, pp 499-518, 1984.
- [27] S. Spekreijse, Multigrid Solution of Monotone Second-Order Discretizations of Hyperbolic Conservation Laws, Mathematics of Computation, Vol. 49, 1987.
- [28] P. K. SWEBY, *High resolution schemes using flux limiters for hyperbolic conservation* laws, SIAM J. Numer. Anal., Vol. 21, pp 995-1011, 1984.
- [29] E.F. Toro, Riemann Solvers and Numerical Methods for Fluid Dynamics, Spinger-Verlag, Second Edition, 1999.
- [30] R. Touzani, An Object Oriented Finite Element Toolkit, Proceedings of the FifthWorld Congress on Computational Mechanics (WCCM V), Vienna, Austria, July 7-12, 2002.
- [31] J. P. TRELLES and J.V.R. HERBELEIN, Simulation Results of Arc Behavior in Different Plasma Spray Torches, to appear.
- [32] B. Van Leer, Towards the Ultimate Conservative Difference Scheme. V. A Second Order Sequel to Godunov's Method, Journal of Computationnal Physics, Vol. 32, 1979.
- [33] B. VAN LEER, Upwind and High-Resolution Methods for Compressible Flow : From Donor Cell to Residual-Distribution Schemes, Communications in computational physics, Vol. 1, No. 2, pp. 192-206, 2006.
- [34] C. VIOZAT, C. HELD, K. MER and A. DERVIEUX, On Vertex-Centered Unstructured Finite-Volume Methods for Stretched Anisotropic Triangulations, rapport de recherche INRIA, No 3464, 1998.
- [35] P. WOODWARD and P. COLELLA, The Numerical Simulation of Two-Dimensional Fluid Flow with Strong Shocks, Journal of Computational Physics, Vol. 54, pp 115-172, 1984.

# Deuxième partie Simulation du jet de plasma

## Résumé de la partie

Dans cette partie nous décrivons et justifions la modélisation du jet de plasma que nous  $\acute{e}$ tudions par simulation numérique directe. Les perturbations imposées aux conditions d'entrées, choisies pour modéliser les fluctuations du profil de vitesse dues aux mouvements du pied d'arc, sont dérivées de l'étude de jets incompressibles pulsés de Boersma et Danaila [26]. Le chapitre sept est réservé à la mise en place du modèle, la description des conditions aux limites et notamment des excitations en entrée et la mise en place des schémas numériques et du maillage. Les résultats numériques sont présentés dans le chapitre huit. D'abord les modes d'excitations proposés sont comparés pour un écoulement compressible dans le cas d'une amplitude très forte, de 30 % de la vitesse moyenne, sur des jets à la même température que le milieu ambiant. Ensuite des jets plus chauds que le milieu ambiant sont envisagés et les effets thermiques sont discutés. L'étude met l'accent sur les résultats bi et tri-dimensionnels instantanés et mono-dimensionnels moyennés.

## Chapitre 7

# Formulation du problème

## Sommaire du chapitre

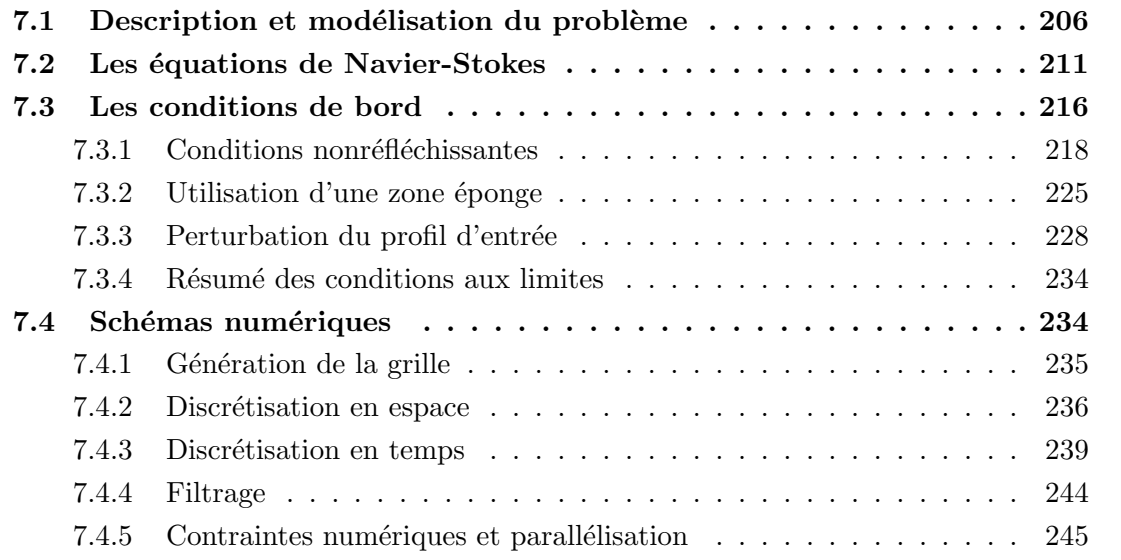

## 7.1 Description et modélisation du problème

A l'entrée de la torche, le gaz plasmagène  $(Ar-H_2)$  à une température de 300 K est injecté à 30 m.s<sup>−1</sup> avec une pression de 3 bars. Dans la torche, un rétrécissement accélère le gaz puis un arc électrique avec une fréquence de fluctuation et un pied d'arc qui se déplace en permanence génère un jet qui en sortie de la torche a une vitesse moyenne sur l'axe de l'ordre de 1 600 ms<sup>-1</sup> et une température de 12 000 K [47].

Le jet de plasma ainsi généré dans lequel sont injectées des particules est compressible et turbulent. Ces dernières sont transportées par l'écoulement et fondues sous l'action d'une température très élevée. Enfin, elles se déposent sur un substrat à une distance de 10 cm (environ 30 fois le rayon de l'injecteur). Afin de d´eterminer avec pr´ecision la trajectoire des particules qui conditionne leur paramètres à l'impact tels que la vitesse, la température, le degré de fusoin et leur position sur le substrat, une simulation numérique précise de l'écoulement doit être réalisée.

L'objectif de cette partie de mon travail de recherche est de développer un programme de simulation numérique des équations de Navier-Stokes compressibles dans le but de modéliser le d´eveloppement de la turbulence du jet de plasma en sortie de la torche. Nous verrons quelles hypothèses sont faites pour arriver à ce modèle, en quoi la simulation numérique directe des jets chauds fortement pulsés constitue une première approche de la simulation des torches à plasma et en quoi cette dernière est difficile.

La nature aléatoire de l'arc électrique rend le jet très oscillant de par son intensité et son orientation. On observe des changements quasi-instantan´es de la vitesse du jet en sortie de la torche en fonction de la position de l'arc électrique lors des claquages. On illustre d'ailleurs Figure 7.1 les claquages de l'arc en rappelant un résultat du chapitre 6.

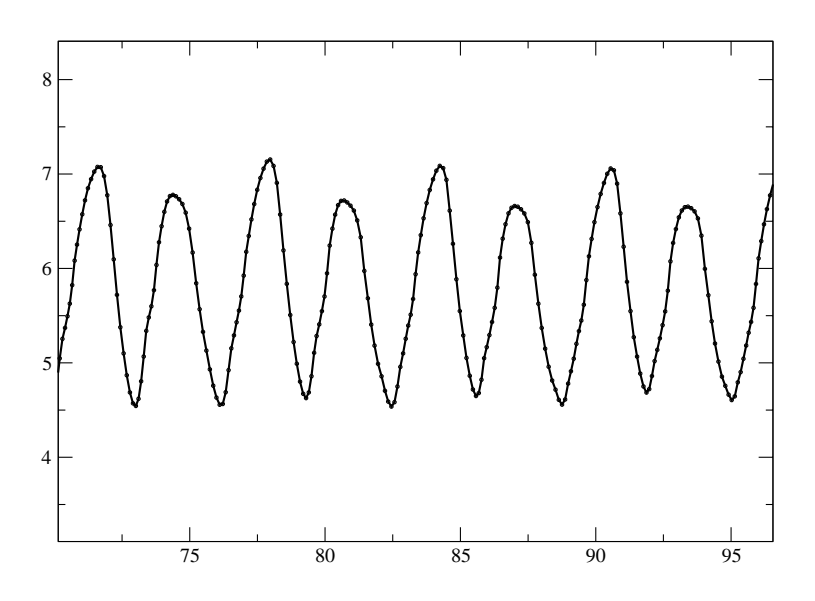

FIG.  $7.1 - V$ itesse axiale en sortie de torche en fonction du temps. Données adimensionnées.

Le jet de, de section circulaire de rayon  $R_0 = 3.5$  mm [47], est subsonique (Mach 0,7) malgré sa vitesse élevée. Le milieu ambiant est initialement au repos. Le plasma en sortie de l'injecteur est en pratique à 12 000 K et un tel gradient de température induit le développement de nombreuses structures turbulentes au bord du jet bien que le nombre de Reynolds soit modéré à l'entrée  $(< 1000$ ). En effet nous verrons dans le chapitre suivant que le nombre de Reynolds basé sur les caractéristiques du milieu ambiant et non celles du jet devient grand lorsque la température du milieu ambient diminue. C'est pourquoi des structures turbulentes fines apparaissent dans la couche limite thermique. On s'intéressera en particulier à l'influence des très fortes pulsations ( $\pm$  30% de la vitesse moyenne environ) auxquelles le jet est soumis, qui est le phénomène prépondérant dans la dynamique de l'écoulement.

La simulation numérique directe d'écoulements turbulents, au sein desquels une large gamme d'échelles spatiales est représentée, nécessite l'utilisation de schémas d'ordre élevé induisant un minimum de dissipation numérique et d'un maillage très fin. Ainsi un grand nombre d'opérations sera réalisé lors des calculs et une attention particulière devra être portée sur la quantité de mémoire et la puissance de calcul nécessaires aux simulations. L'objectif de ce travail est donc de développer un programme efficace, du point de vue de la précision numérique ainsi que de la vitesse d'exécution, de simulations numériques de jets chauds compressibles turbulents fortement pulsés. Plus précisément, nous utiliserons les perturbations décrites et étudiées dans le cas incompressible par Boersma et Danaila [26] et Boersma et Hilgers [11] pour modéliser ces pulsations. Boersma et Danaila proposent en effet une ´etude de plusieurs modes de perturbation sous forme de pulsation de l'ordre de 15% de la vitesse axiale moyenne du jet. La combinaison de deux des modes étudiés dans  $[26]$  est analogue au profil de vitesse en sortie de torche obtenu expérimentalement (voir  $[47]$ ,  $[62]$ ) et numériquement dans la partie précédente. Nous étudierons toutefois des pulsations plus fortes dans le but d'étudier l'influence des fluctuations d'arc sur le jet et nous travaillerons dans le cas compressible étendant ainsi le travail de  $[26]$  aux jets chauds compressibles fortement pulsés. La résolution de toutes les structures turbulentes générées par de telles impulsions nécessite l'utilisation d'un maillage fin et de schémas numériques précis que nous décrirons dans ce chapitre.

Le gaz plasmagène utilisé habituellement est généralement constitué de deux espèces  $[47]$ ou  $[62]$  mais nous considérerons en première approximation des jets mono-espèces. Nous modéliserons le comportement du fluide à la sortie de la torche par les équations de Navier-Stokes compressibles mono-espèces. En effet, ce travail est une première approche de modélisation des phénomènes physiques très complexes qui ont lieu au sein d'une torche à plasma. La résolution numérique directe d'un modèle global couplant des écoulements fluides multiphasiques, réactifs, où les termes de rayonnement et de magnéto-hydrodynamique peuvent avoir une influence sensible, n'est pas envisageable avec les moyens de calculs actuels. La dynamique des jets de plasma dans les conditions expérimentales de  $\left[47\right]$  est de plus essentiellement dominée par les pulsations très violentes induites par l'arc électrique. Nous avons ainsi choisi de concentrer notre travail sur l'étude des jets chauds compressibles fortement pulsés. Les équations de Navier-Stokes compressibles mono-espèces, que l'on clôt par la loi des gaz parfaits, constituent donc un premier modèle avec lequel nous étudierons la dynamique de l'écoulement en sortie de torche.

Dans les considérations physiques et chimiques qui vont suivre, on notera avec une étoile la forme dimensionnelle des variables. Nous justifions dans les paragraphes qui suivent le choix du modèle étudié. Comme précisé précédemment, le système est clos par la loi des gaz parfaits

$$
p^* = \rho^* RT^*,\tag{7.1.1}
$$

où R est la constante spécifique du gaz considéré dont on donnera une estimation plus loin. Encore une fois nous introduisons ici une hypothèse simplificatrice puisque le gaz  $Ar-H_2$  utilisé ne vérifie pas la loi des gaz parfaits. Cette hypothèse est pourtant faite dans de nombreuses publications sur le sujet  $[2]$ ,  $[59]$ ,  $[60]$ . Nous ferons l'hypothèse que la vitesse du son vérifie рилнса $c^*=\surd$  $\overline{\gamma RT^*}$  et que le rapport  $\gamma = c_p^*/c_v^*$  est indépendante de la température  $T^*$ .

**Proposition 7.1.1.** En pratique ici, nous disposons d'un  $c_p^*$  et d'un  $c_v^*$  variables et  $\gamma$  oscille entre  $1$  et  $1, 4$ . Toutefois, une valeur moyenne de  $1, 2$  est convenable comme le suggère la Figure 7.2.

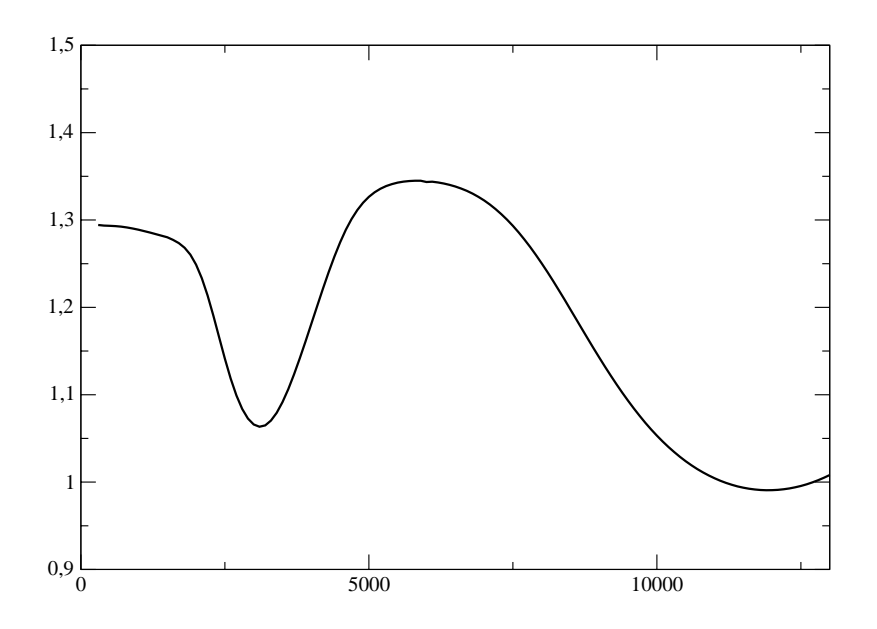

FIG. 7.2 – dépendance de  $\gamma$  avec la température [2].

**Proposition 7.1.2.** La vitesse du son c<sup>\*</sup> vérifie c<sup>\*</sup> ≈  $\sqrt{\gamma RT^*}$  avec  $R \approx 187 \; J.kg^{-1} K^{-1}$ . Cette valeur de la constante spécifique correspond à une masse molaire d'environ 44 g.mol<sup>-1</sup>, ce qui est proche des caractéristiques du gaz étudié  $(Ar-H_2)$ .

√ Démonstration. La régression effectuée sur les données de la Figure 7.3 donne  $c^* \approx 15.5$  $T^*$ . Demonstration. La regression enectue sur les données de la riguie 7.5 donnée  $\sim 15,5\sqrt{1}$ .<br>Ainsi  $\sqrt{\gamma R} = 15,5$  et en faisant l'approximation  $\gamma \approx 1.2$ , on obtient  $R \approx 187 \; J.kg^{-1}.K^{-1}$ . La constante des gaz parfaits est  $R_{GP} = 8,31$   $J.mol^{-1}.K^{-1}$  et la masse molaire vérifie  $M =$  $R_{GP}/R \approx 0,044 \ kg.mol^{-1}.$  $\Box$ 

Il est important de noter ici que pour le gaz étudié, la viscosité  $\mu^*$  et la conductivité  $\kappa^*$  sont dépendantes de la température. En effet, dans la mesure où le jet se développe sur une gamme de températures très large  $(300 \text{ à } 12\,000 \text{ K})$ , on ne pourra pas négliger cette dépendance dans

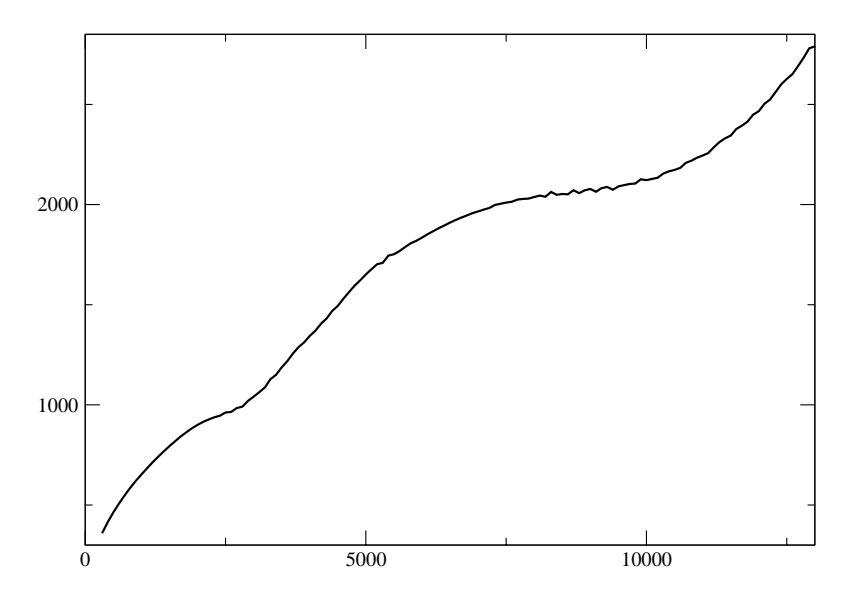

FIG. 7.3 – dépendance de  $c^*$  avec la température [2].

l'étude du jet chaud (voir les Figures 7.4 et 7.5). En sus de la non monotonie de  $\kappa^*$  et  $\mu^*$  en fonction de la température, on mesure les rapports suivants

$$
\frac{\kappa^*(12\ 000)}{\kappa^*(300)} \approx 100, \quad \frac{\mu^*(12\ 000)}{\mu^*(300)} \approx 10,
$$

prouvant clairement qu'une approximation par une constante ne pourra pas être considérée pour un jet chaud.

Deux alternatives sont alors possibles. On peut soit utiliser des tabulations de la viscosité et de la conductivité en fonction de la température obtenues expérimentalement  $[29]$ ,  $[2]$ , soit faire des régressions en lois puissances pour approcher le comportement de ces variables. A cause du pic de conductivité autour de  $T^* = 4000 K$ , les lois puissances ne seront valables que si l'écoulement ne descend pas en dessous des 6 000 K (c'est-à-dire la moitié de la température au centre du jet qui est de 12 000 K).

**Proposition 7.1.3.** On peut modéliser la viscosité par la régression en loi puissance suivante,

$$
\mu^*(T^*) = 4.97 \times 10^{-7} \times T^{*0.68}.\tag{7.1.2}
$$

**Remarque 7.1.1.** Bien que la viscosité soit décroissante en fonction de la température audelà de 10 500 K, on modélise son évolution par une loi puissance comme c'est souvent le cas dans la littérature  $[27]$ , [45], [46]. On reste ainsi proche du type de loi utilisée généralement.

**Proposition 7.1.4.** On peut modéliser la conductivité thermique entre 6 000 et 12 000 K par la régression en loi puissance suivante,

$$
\kappa^*(T^*) = 4.93 \times 10^{-12} \times T^{*2.88}.\tag{7.1.3}
$$

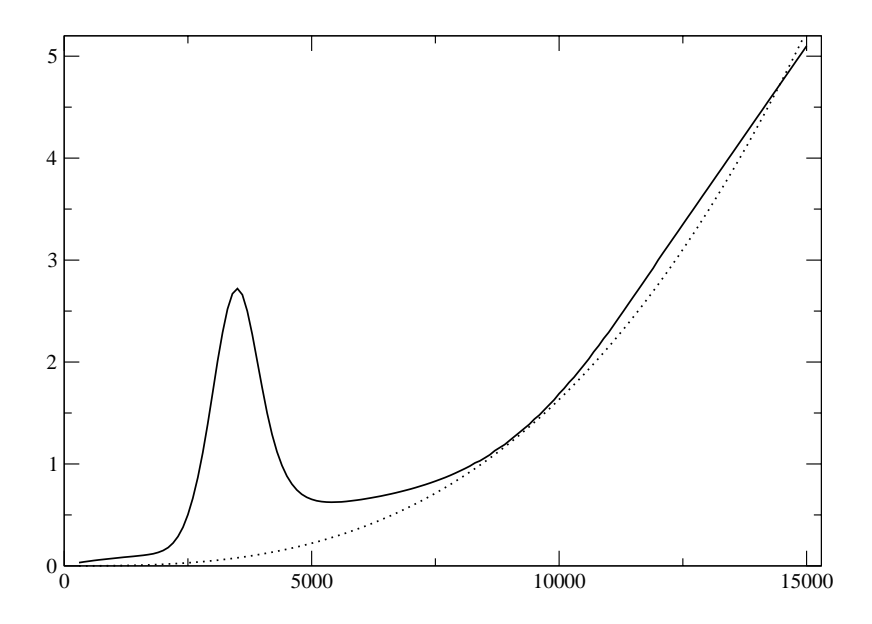

FIG. 7.4 – Dépendance de  $\kappa^*$  avec la température [29]. Données calculées (théorie des collisions) en trait plein et régression en loi puissance en pointillés.

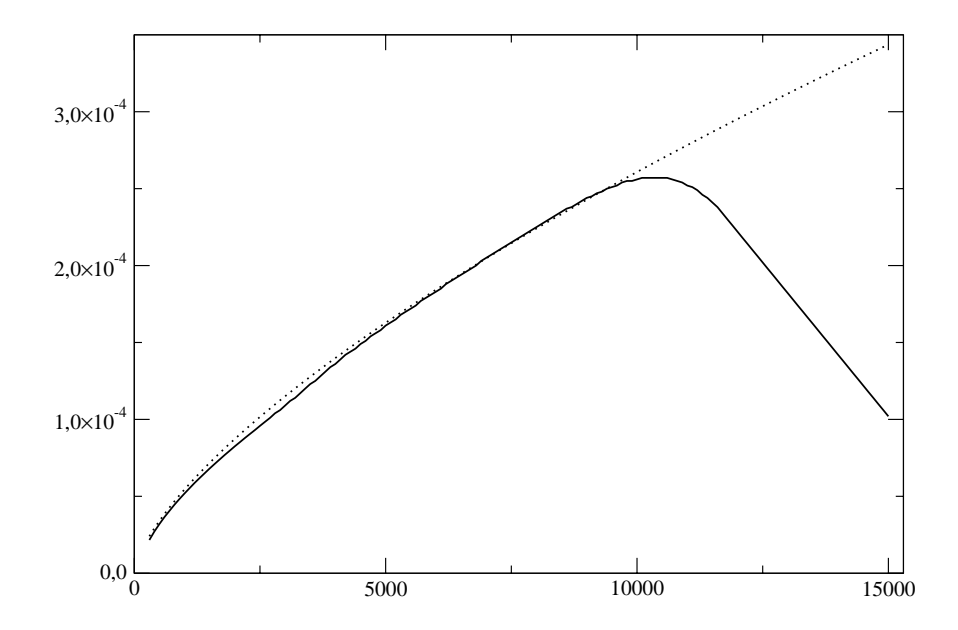

FIG. 7.5 – Dépendance de  $\mu^*$  avec la température [29]. Données calculées (théorie des collisions) en trait plein et régression en loi puissance en pointillés.

## 7.2 Les équations de Navier-Stokes

Les inconnues sont la *densité*  $\rho^*$ , la quantité de mouvement  $\rho^* \mathbf{u}^*$ , et l'énergie totale  $E^*$ . Le vecteur vitesse est  $u^* = {}^t(u^*, v^*, w^*)$  et le vecteur position  $x^* = {}^t(x^*, y^*, z^*)$ . Le jet de plasma est injecté au niveau de la section d'entrée en  $x^* = {^t}(0, 0, 0)$ . Les équations de Navier-Stokes compressibles tridimensionnelles sont considérées sous **forme dimensionnelle** dans le demi-espace  $\{(x^*, y^*, z^*) \in \mathbb{R}^3 : x^* \geq 0\}$ . Les équations de masse, de moment et d'énergie sous forme dimensionnelle sont :

$$
\frac{\partial \rho^*}{\partial t^*} + \boldsymbol{\nabla}^* . (\rho^* \boldsymbol{u}^*) = 0,
$$
\n(7.2.1)

$$
\frac{\partial \rho^* \boldsymbol{u}^*}{\partial t^*} + \boldsymbol{\nabla}^* . (\rho^* \boldsymbol{u}^* \otimes \boldsymbol{u}^*) + \boldsymbol{\nabla}^* \rho^* - \boldsymbol{\nabla}^* . \boldsymbol{\tau}^* = 0, \qquad (7.2.2)
$$

$$
\frac{\partial E^*}{\partial t^*} + \boldsymbol{\nabla}^*. \left( (E^* + p^*) \boldsymbol{u}^* \right) - \boldsymbol{\nabla}^*. \left( \boldsymbol{\tau}^* . \boldsymbol{u}^* \right) - \boldsymbol{\nabla}^* . \boldsymbol{q}^* = 0, \tag{7.2.3}
$$

où l'énergie totale est définie par

$$
E^* = \frac{p^*}{\gamma - 1} + \frac{1}{2}\rho^* \|\mathbf{u}^*\|^2, \tag{7.2.4}
$$

 $\|.\|$  étant la norme euclidienne dans  $\mathbb{R}^3$ . Le tenseur des contraintes visqueuses est (hypothèse de Newton et hypothèse de Stokes)

$$
\boldsymbol{\tau}^* = \mu^*(T^*) \left( \boldsymbol{\nabla}^* \boldsymbol{u}^* + {}^t \boldsymbol{\nabla}^* \boldsymbol{u}^* - \frac{2}{3} (\boldsymbol{\nabla}^* \boldsymbol{u}^*) \boldsymbol{I} \right),
$$

où I est le tenseur identité. Le flux thermique  $q^*$  est obtenu par application de la loi de Fourier :

$$
\boldsymbol{q}^* = \kappa^* \boldsymbol{\nabla}^* T^*,
$$

où la conductivité thermique est  $\kappa^*$ . Dans les équations qui précédent,

$$
\boldsymbol{\nabla}^*=\left(\frac{\partial}{\partial x^*},\frac{\partial}{\partial y^*},\frac{\partial}{\partial z^*}\right)
$$

est l'opérateur gradient. Soit  $L_0$  une longueur caractéristique de l'écoulement,  $\rho_0$  la densité caractéristique et  $T_0$  la température caractéristique. Nous fixerons ces valeurs plus loin. La forme adimensionnelle des équations de Navier-Stokes est obtenue par les changements de variables suivants dans les équations dimensionnelles :

$$
x = x^*/L_0, \qquad \rho = \rho^*/\rho_0, \qquad T = T^*/T_0. \tag{7.2.5}
$$

Ce choix de changement de variable amène

$$
u = u^*/c_0,
$$
  $\kappa = \kappa^*/\kappa_0,$   $\mu = \mu^*/\mu_0,$  (7.2.6)

$$
t = t^* c_0 / L_0, \qquad p = p^* / (\rho_0 c_0^2). \tag{7.2.7}
$$

où la vitesse du son à  $T_0$  est donnée par  $c_0$  = √  $\overline{\gamma RT_0}$ , et où la viscosité et la conductivité caractéristiques sont respectivement  $\mu_0 = \mu^*(T_0)$  et  $\kappa_0 = \kappa^*(T_0)$ . Lors du processus d'adimensionnalisation, les nombres sans dimension suivants sont introduits

Re = 
$$
\frac{\rho_0 c_0 L_0}{\mu_0}
$$
, Pr =  $\frac{c_p^0 \mu_0}{\kappa_0}$ , (7.2.8)

où  $c_p^0 = c_p^*(T_0)$ . Le nombre de Mach est le quotient de la vitesse axiale moyenne à l'entrée et de la vitesse du son. Il fixe la vitesse caractéristique de l'écoulement,

$$
Ma = \frac{u_0}{c_0}.\t(7.2.9)
$$

Les nombres sans dimension de Reynolds Re, Prandlt Pr et Mach Ma, dont nous donnerons les valeurs numériques dans le cadre de nos simulations plus loin, caractérisent l'écoulement  $\ell$ tudié. La vitesse  $u_0$  sera définie comme la vitesse axiale moyenne au niveau de la section d'entrée au centre du jet ; elle fixe le nombre de Mach. La seule difficulté pour obtenir la forme adimensionnelle concerne le flux thermique adimensionnel q. On rappelle ci-dessous la loi des gaz parfaits sous forme adimensionnelle.

**Proposition 7.2.1.** La loi des gaz parfaits sous sa forme adimensionnelle s'écrit

$$
p = \frac{\rho T}{\gamma}.\tag{7.2.10}
$$

Démonstration. On utilisant les définitions  $(7.2.5)$  et  $(7.2.7)$  dans la loi  $(7.1.1)$ , on obtient

$$
\rho_0 c_0^2 p = \rho_0 \rho R T_0 T.
$$

Grâce à la définition de la vitesse du son  $c_0$ , on a  $\rho_0 \gamma R T_0 p = \rho_0 \rho R T_0 T$ , soit encore

$$
p = \frac{\rho T}{\gamma}.
$$

Remarque 7.2.1. Comme on le constate sur la Figure 7.6, le nombre de Prantdl n'est pas constant par rapport à la température. L'approximation habituelle [46] consistant à faire intervenir la viscosité au lieu de la conductivité dans le flux thermique n'est pas envisageable ici.

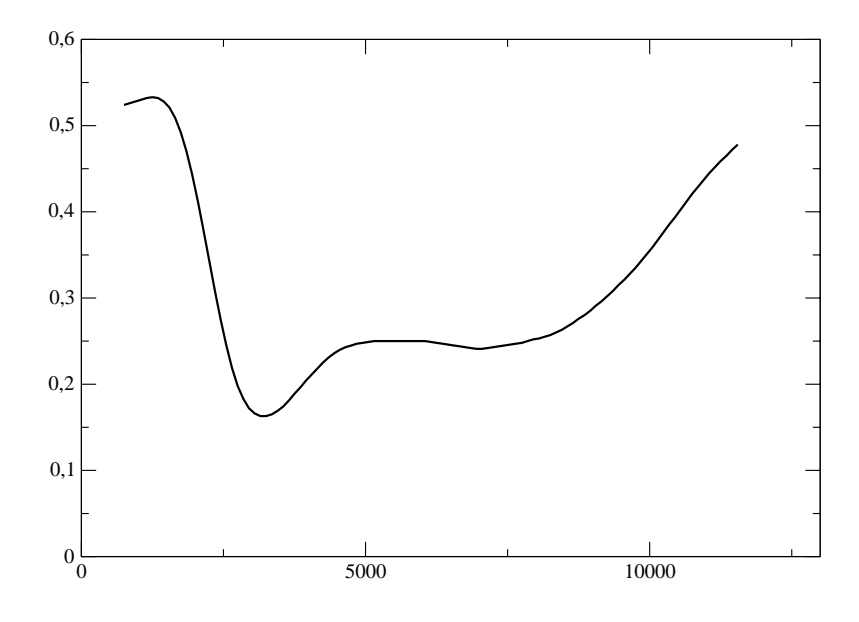

FIG. 7.6 – dépendance de  $c_p^*\mu^*/\kappa^*$  avec la température.

Proposition 7.2.2. Le flux thermique adimensionnel  $q$  vérifie

$$
\mathbf{q} = \frac{\kappa(T)}{RePr} \frac{c_p^0}{\gamma R} \mathbf{\nabla} T.
$$

Démonstration. On part de

$$
\boldsymbol{q}^* = \kappa^* \boldsymbol{\nabla}^* T^* = \frac{\kappa_0 T_0}{L_0} \kappa \boldsymbol{\nabla} T.
$$

Dans le processus d'adimensionnalisation de l'équation d'énergie, le terme  $\kappa^* \nabla^* T^*$  se voit multiplié par  $1/\rho_0 c_0^3$ . Ainsi, on a

$$
\boldsymbol{q} = \frac{\kappa \kappa_0 T_0}{\rho_0 L_0 c_0^3} \boldsymbol{\nabla} T.
$$

On fait apparaître les nombre de Reynolds et de Prandlt en procédant comme suit

$$
\mathbf{q} = \frac{\kappa}{\text{Re}} \frac{\kappa_0 T_0}{c_0^2 \mu_0} \nabla T = \frac{\kappa}{\text{RePr}} \frac{T_0 c_p^0}{c_0^2} \nabla T.
$$

Finalement on utilise le fait que  $c_0^2 = \gamma RT_0$ , pour conclure

$$
\mathbf{q} = \frac{\kappa}{\text{RePr}} \frac{c_p^0}{\gamma R} \mathbf{\nabla} T.
$$

 $\Box$ 

**Proposition 7.2.3.** On peut modéliser le comportement de la viscosité en fonction de la température par la loi en puissance sous forme adimensionnelle suivante

$$
\mu(T) = 1.33 \times T^{0.68}.\tag{7.2.11}
$$

 $Démonstration$ . La régression en puissance sur la viscosité fournie par les données expérimentales est

$$
\mu^*(T^*) = 4.97 \times 10^{-7} \times T^{*0.68}.
$$

On en déduit la forme adimensionnelle suivante

$$
\mu(T) = \frac{4.97 \times 10^{-7}}{\mu^*(T_0)} \times T^{*0,68} T_0^{0,68},
$$

où  $\mu^*(T_0) = 2{,}22 \times 10^{-4} \ kg.m^{-1}.s^{-1}$  et  $T_0 = 12\ 000 \ K.$ 

**Proposition 7.2.4.** On peut modéliser le comportement de la conductivité thermique en fonction de la température pour  $T \geq 0.5$  par la loi puissance sous forme adimensionnelle suivante

$$
\kappa(T) = 0.92 \times T^{2.88}.\tag{7.2.12}
$$

 $\Box$ 

 $Démonstration.$  La régression en puissance sur la conductivité thermique fournie par l'expérience est

$$
\kappa^*(T^*) = 4.93 \times 10^{-12} \times T^{*2.88}.
$$

En adimensionnalisant cette dernière égalité, on obtient

$$
\kappa(T) = \frac{4,93 \times 10^{-12}}{\kappa^*(T_0)} \times T_0^{2,88} T^{2,88},
$$
  
(*T*<sub>0</sub>) = 3 *W*.*m*<sup>-1</sup>.*K*<sup>-1</sup>.

où  $\kappa^*$ 

Les autres termes adimensionnels sont simples à calculer et les équations de Navier-Stokes compressibles sous forme adimensionnelle s'écrivent

 $\bullet$  Equation de continuité

$$
\frac{\partial \rho}{\partial t} + \mathbf{\nabla} . (\rho \mathbf{u}) = 0, \qquad (7.2.13)
$$

• Équation de moment

$$
\frac{\partial \rho \mathbf{u}}{\partial t} + \nabla \cdot (\rho \mathbf{u} \otimes \mathbf{u}) + \nabla p - \nabla \cdot \boldsymbol{\tau} = 0, \qquad (7.2.14)
$$

 $\bullet$  Equation d'énergie

$$
\frac{\partial E}{\partial t} + \mathbf{\nabla}.\left( (E + p)\mathbf{u} \right) - \mathbf{\nabla}.\mathbf{(\tau.\mathbf{u})} - \mathbf{\nabla}.\mathbf{q} = 0. \tag{7.2.15}
$$

où l'énergie totale  $E$  est donnée par

$$
E = \frac{p}{\gamma - 1} + \frac{1}{2}\rho \|\mathbf{u}\|^2.
$$
 (7.2.16)

Définition 7.2.1. Le tenseur des contraintes visqueuses est

$$
\boldsymbol{\tau} = \frac{\mu(T)}{Re} \left( \boldsymbol{\nabla} \boldsymbol{u} + {}^{t} \boldsymbol{\nabla} \boldsymbol{u} - \frac{2}{3} (\boldsymbol{\nabla} . \boldsymbol{u}) \boldsymbol{I} \right), \tag{7.2.17}
$$

On donne ci-dessous les valeurs de référence choisies dans le cadre des simulations numériques de jet de plasma que nous réaliserons dans cette partie :

$$
T_0 = 12\ 000\ K
$$
  
\n
$$
\rho_0 = \rho^*(T_0) = 2{,}23 \times 10^{-2}\ kg.m^{-3}
$$
  
\n
$$
c_0 = c^*(T_0) = 2\ 466\ m.s^{-1}
$$
  
\n
$$
u_0 = 1\ 675\ m.s^{-1}
$$
  
\n
$$
u_0 = 1\ 675\ m.s^{-1}
$$
  
\n
$$
u_0 = \rho^*(T_0) = 2{,}22 \times 10^{-4}\ kg.m^{-1}.s^{-1}
$$
  
\n
$$
\kappa_0 = \kappa^*(T_0) = 3{,}0\ \Omega.m^{-1}
$$
  
\n
$$
c_p^0 = c_p(T_0) = 6\ 710\ J.K^{-1}.kg^{-1}
$$

**Proposition 7.2.5.** On en déduit la valeur des nombres adimensionnels introduits précédemment dans le cadre de nos simulations :

– Le nombre de Mach est

 $M = 0.7$ . – Le nombre de Prantdl est  $Pr = 0.5$ .

– Le nombre de Reynolds est

 $Re = 840.$ 

Malgré la forte vitesse mise en jeu, le plasma à haute température est très peu dense et assez visqueux. Il en résulte une vitesse du son élevée et donc un nombre de Mach et un nombre de Reynolds modérés. A ce nombre de Reynolds, une simulation numérique directe de la turbulence est réalisable ce qui permet d'éviter l'utilisation de modélisations supplémentaires. Toutefois nous verrons plus tard que le nombre de Reynolds introduit dans cette adimensionnalisation n'est pas représentatif de la turbulence au niveau de la couche limite thermique où la viscosité décroît et la densité augmente. Les simulations réalisées seront donc parfois réinterprétées comme des simulations des grandes échelles sans modélisation des termes de sous-maille. Le nombre de Mach étant largement supérieur à 0,3, le caractère compressible de l'écoulement ne pourra pas être négligé, ce qui justifie pleinement l'utilisation des équations de Navier-Stokes compressibles. Le nombre de Prantdl est bas et les effets thermiques de diffusion seront donc faibles. Le comportement de l'écoulement sera essentiellement hydrodynamique.
# 7.3 Les conditions de bord

Les équations ne peuvent pas être résolues numériquement dans le demi-espace, la solution numérique doit être cherchée dans un domaine fini. Ceci introduit le besoin d'un traitement particulier au niveau des limites du domaine. Nous d´efinissons dans un premier temps le domaine dans lequel les équations vont être considérées.

**Définition 7.3.1.** Soit  $\Omega \subset \mathbb{R}^3$  le domaine de calcul défini par

$$
\Omega = (0, L_x) \times (-L_y/2, L_y/2) \times (-L_z/2, L_z/2)
$$

où  $L_x, L_y$  et  $L_z$  sont des réels positifs.

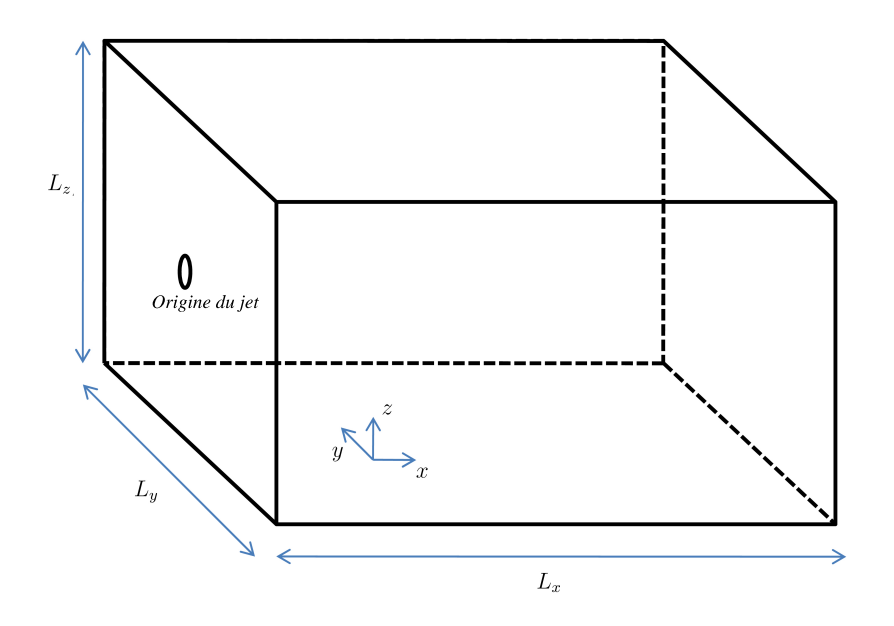

Fig. 7.7 – Domaine de calcul.

On appellera section d'entrée la section de  $\Omega$  vérifiant  $x = 0$ , section de sortie celle vérifiant  $x = L_x$  et bords latéraux les surfaces de  $\Omega$  telles que  $|y| = L_y/2$  et  $|z| = L_z/2$ .

Le régime de l'écoulement étant subsonique, il est possible que des informations remontent l'écoulement. Si on diagonalise les équations d'Euler, approximation non visqueuse de celles de Navier-Stokes, comme on l'a fait dans la partie précédente (voir page 122) on constate qu'une des valeurs propres du système est négative en régime subsonique. Imposer des conditions de Dirichlet aux limites du domaine (en particulier là où la convection et donc le caractère hyperbolique du système est dominant, en  $x = 0$  et  $x = L_x$ ) mène à un problème mal posé. Ceci est bien mis en évidence dans [49], [51], [56] ou [57]. Il existe deux grandes familles de conditions aux limites pour les écoulements fluides pour faire face à ce problème. L'une est la méthode des caractéristiques, développée par Thompson  $[57]$ ,  $[58]$  dans le cas des équations d'Euler puis par Poinsot et Lele pour les fluides visqueux  $[51]$ . Cette méthode consiste à reformuler les équations d'Euler dans la direction perpendiculaire à la paroi considérée pour faire apparaître des quantités invariantes en rapport avec les perturbations accoustique, entropique et de vorticité. Les invariants sont calculés ou estimés en utilisant de l'information dans le domaine et de l'information sur la frontière (ou à l'infini) et sont utilisés alors pour mettre à jour l'inconnue au niveau du bord. La deuxième famille est celle des formulations en champ lointain. Cette approche, principalement développée par Tam et Dong  $[56]$ , consiste `a lin´eariser les ´equations d'Euler autour d'un champ moyen, en supposant se trouver loin de la source de fluctuation.

Une des techniques récentes utilisées pour éviter le problème des conditions aux limites dans le cas des écoulements subsoniques ne fait toutefois partie d'aucune de ces deux catégories. Il s'agit de l'utilisation d'une zone supersonique au niveau des limites dans la direction principale de l'écoulement. Cette technique proposée par Boersma [12] dans le but de simuler des jets subsoniques, consiste à augmenter légèrement la vitesse de convection suivant la direction axiale proche des bords du domaine de sorte qu'elle soit supersonique. On a alors la possibilité d'utiliser des conditions aux limites de type Dirichlet à l'entrée puisque les vitesses des ondes sont toutes positives. A la sortie, toutes les ondes sont sortantes et donc tout peut être calculé en utilisant les points intérieurs du domaine (en utilisant alors la méthode des caractéristiques). Cette méthode est facile à implémenter et facile à utiliser. Elle permet l'utilisation de conditions de Dirichlet en entrée et donc de spécifier sans difficulté un profil ´evoluant dans le temps par exemple. Malheureusement cette technique n'est viable que pour les écoulements rapides (à Mach supérieur à 0,9) dans la mesure où l'apport de vitesse de convection au départ ne doit pas perturber tout le calcul en donnant trop d'élan au fluide. Quoi qu'il en soit, cette méthode résulte en un retard du développement du jet. L'utilisation d'une zone supersonique n'est pas envisageable ici dans la mesure où nous travaillons à Mach 0,7. L'apport de vitesse de convection serait disproportionné par rapport à la vitesse de l'écoulement  $(43\%)$ .

Lorsque que la méthode en champ lointain est choisie, on utilise une relation de Crocco-Buseman [64] pour préciser la densité moyenne au niveau de la section d'entrée. Cette méthode utilisée notamment par Bailly et Boguey  $[17]$ ,  $[18]$ ,  $[20]$ , ou Bodony  $[7]$ , consiste en la résolution des équations de la couche limite dans le but de trouver une relation explicite entre la densité et la vitesse. Une densité moyenne proche de la densité réelle peut alors être imposée sans introduire une erreur trop importante. Pour trouver les équations de la couche limite, on simplifie les équations de Navier-Stokes compressibles en utilisant les hypothèses suivantes :

$$
v \ll u
$$
,  $w \ll u$ ,  $\frac{\partial}{\partial x} \ll \frac{\partial}{\partial y}$ ,  $\frac{\partial}{\partial x} \ll \frac{\partial}{\partial z}$ ,  $p = p(x)$ .

Ces approximations faites, et en supposant que l'écoulement est stationnaire, on peut écrire les équations pour  $u$  et l'enthalpie  $h$ . On en déduit alors après analyse, et en admettant que le nombre de Prandlt vaut 1 ([64]), que l'enthalpie totale  $H = h + u^2/2$  doit être constante. En supposant alors que l'enthalpie vérifie

$$
h = -\frac{u^2}{2} + C_1 u + C_2,
$$

et en identifiant les constantes sur l'axe et à l'infini, on obtient la relation liant la densité à

la vitesse, dite relation de Crocco :

$$
\frac{\rho_{axe}}{\rho} = 1 + \frac{\text{Ma}^2(\gamma - 1)}{2} \frac{u}{u_{axe}} \left( 1 - \frac{u}{u_{axe}} \right). \tag{7.3.1}
$$

Connaissant alors le profil de vitesse et en fixant la densité sur l'axe, on peut utiliser cette relation pour fournir en entrée une condition de type Dirichlet sur la densité.

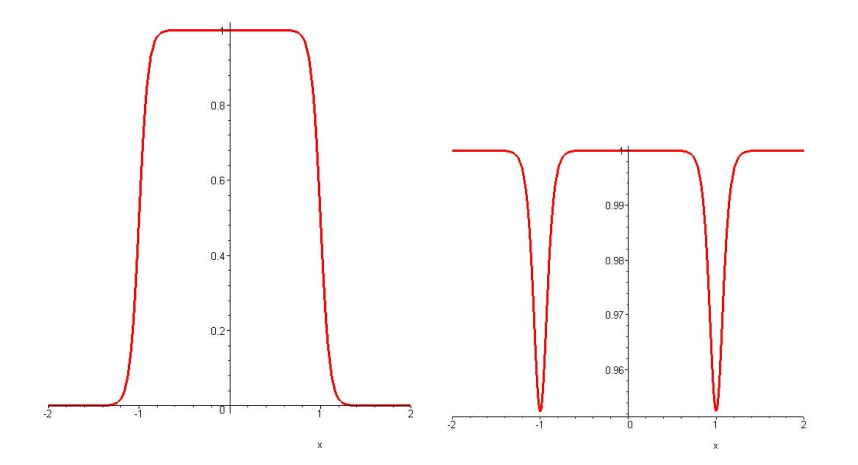

FIG.  $7.8$  – Profil de vitesse (gauche) et de densité (droite) obtenu par la relation de Crocco.

Lorsque Bailly et Boguey  $[16]$  utilise cette méthode, le champ de vitesse n'est pas perturbé en  $x = 0$  mais en  $x = R_0$  où plusieurs perturbations, sous forme d'anneaux de vorticité de très faible amplitude, sont superposées à l'écoulement. Cette méthode, qui permet d'imposer des conditions de type Dirichlet à l'entrée, repose sur de nombreuses hypothèses (Pr = 1, densité sur l'axe connue, écoulement stationnaire, ...) et n'est donc pas assez générale. De plus, les perturbations introduites par Bailly et Boguey [16] ne permettent pas de travailler avec des jets fortement pulsés. L'utilisation d'une condition de type Crocco en entrée n'est pas donc généralisable au cas du jet chaud. Nous nous tournons donc vers les conditions aux limites issues de la méthode des caractéristiques.

# 7.3.1 Conditions nonréfléchissantes

Les conditions de bord nonréfléchissantes ont été introduites par Thompson  $[57]$ ,  $[58]$  pour les systèmes hyperboliques, puis étendues par Poinsot et Lele  $[51]$  pour les fluides visqueux compressibles. Le besoin d'implémenter des conditions aux limites de ce type est apparu à la fin des années 1980, quand des simulations numériques directes ont été envisagées sans l'utilisation de conditions aux limites périodiques. De plus, alors que les ondes, notamment les ondes accoustiques, étaient avant dissipées par la forte viscosité numérique des schémas, les schémas d'ordre élevé créés à cette même époque  $[42]$  sont beaucoup moins dissipatifs et la non-réflexion ou l'absorption des ondes au niveau des limites du domaine de calcul doivent être prises en compte pour ne pas perturber la qualité du calcul à l'intérieur du domaine (notamment pour les études d'aéroaccoustique). On décrit ci-dessous brièvement la mise en œuvre de telles conditions aux limites.

#### 7.3.1.1 Méthode des caractéristiques

On considère l'approximation nonvisqueuse des équations de Navier-Stokes décrites précédemment et notamment les vitesses caractéristiques (valeurs propres) des ondes associées au système d'Euler. Sous forme convective, le système d'Euler peut être écrit sous la forme compacte suivante

$$
\frac{\partial \boldsymbol{W}}{\partial t} + A \frac{\partial \boldsymbol{W}}{\partial x} + C = 0,
$$

où  $\mathbf{W} = {}^{t}(\rho, \boldsymbol{u}, p)$  est le vecteur des variables primaires, A le jacobien associé au système (voir partie 1, chapitre 4) et C les termes présentant des dérivées dans les directions transversales. On définit les vecteurs propres du jacobien A à gauche  $l_i$  et à droite  $r_i$  par

$$
{}^{t}I_{i}A = \lambda_{i} {}^{t}I_{i},
$$
  

$$
Ar_{i} = \lambda_{i} r_{i}.
$$

Les valeurs propres  $\lambda_i$ , solutions de  $\det(A - \lambda I) = 0$ , sont

$$
\lambda_1 = u - c,
$$
  
\n
$$
\lambda_2 = \lambda_3 = \lambda_4 = u,
$$
  
\n
$$
\lambda_5 = u + c,
$$
\n(7.3.2)

où  $c = \sqrt{\gamma p/\rho}$  est la vitesse du son. Les valeurs propres  $\lambda_1$  et  $\lambda_5$  sont respectivement la vitesse des ondes accoustiques dans la direction  $x$  et  $-x$ ,  $\lambda_2$  est la vitesse des ondes entropiques et  $\lambda_3$  et  $\lambda_4$  sont les vitesses de convection de v et w dans la direction x.

On note S la matrice formée par les vecteurs propres à droite en colonne, alors  $S^{-1}$  est la matrice formée par les vecteurs propres à gauche en ligne. Les vecteurs propres à gauche et à droite étant en effet orthogonaux dans le cas des équations d'Euler,  $l_i \cdot r_j = \delta_{ij}$ . Le système se réécrit alors sous la forme

$$
{}^{t} \mathbf{l}_{i} \frac{\partial \mathbf{W}}{\partial t} + \underbrace{\lambda_{i} {}^{t} \mathbf{l}_{i} \frac{\partial \mathbf{W}}{\partial x}}_{\mathcal{L}_{i}} + {}^{t} \mathbf{l}_{i} C = 0.
$$

Soit encore en multipliant par S,

$$
\frac{\partial \mathbf{W}}{\partial t} + S \mathcal{L} + C = 0.
$$

Les amplitudes  $\mathscr{L}_i$  des ondes caractéristiques associées aux vitesses  $\lambda_i$  sont alors, (voir [51]

pour plus de détails)

$$
\mathcal{L}_1 = \lambda_1 \left( \frac{\partial p}{\partial x} - \rho c \frac{\partial u}{\partial x} \right),
$$
  
\n
$$
\mathcal{L}_2 = \lambda_2 \left( c^2 \frac{\partial \rho}{\partial x} - \frac{\partial p}{\partial x} \right),
$$
  
\n
$$
\mathcal{L}_3 = \lambda_3 \frac{\partial v}{\partial x},
$$
  
\n
$$
\mathcal{L}_4 = \lambda_4 \frac{\partial w}{\partial x},
$$
  
\n
$$
\mathcal{L}_5 = \lambda_5 \left( \frac{\partial p}{\partial x} + \rho c \frac{\partial u}{\partial x} \right).
$$
\n(7.3.3)

On peut alors réécrire les équations de Navier-Stokes en faisant intervenir les  $\mathscr{L}_i$ ,

$$
\frac{\partial \rho}{\partial t} + d_1 + \frac{\partial \rho v}{\partial y} + \frac{\partial \rho w}{\partial z} = 0,\n\frac{\partial \rho u}{\partial t} + ud_1 + \rho d_3 + \frac{\partial \rho uv}{\partial y} + \frac{\partial \rho uw}{\partial z} - \nabla \cdot \tau_1 = 0,\n\frac{\partial \rho v}{\partial t} + vd_1 + \rho d_4 + \frac{\partial \rho v^2}{\partial y} + \frac{\partial \rho vw}{\partial z} - \nabla \cdot \tau_2 = 0,\n\frac{\partial \rho w}{\partial t} + wd_1 + \rho d_5 + \frac{\partial \rho w v}{\partial y} + \frac{\partial \rho w^2}{\partial z} - \nabla \cdot \tau_3 = 0,\n\frac{\partial E}{\partial t} + \frac{1}{2} ||\mathbf{u}||^2 d_1 + \frac{d_2}{\gamma - 1} + \rho u d_3 + \rho v d_4 + \rho w d_5\n+ \frac{\partial}{\partial y} ((\rho E + p)v) + \frac{\partial}{\partial z} ((\rho E + p)w) - \nabla q - \nabla \cdot (\tau \cdot \mathbf{u}) = 0.
$$
\n(7.3.4)

où  $\boldsymbol{d}$  est le vecteur défini par  $\boldsymbol{d} = S \mathscr{L},$  soit encore

$$
d_1 = \frac{1}{c^2} \left( \mathcal{L}_2 + \frac{1}{2} (\mathcal{L}_5 + \mathcal{L}_1) \right),
$$
  
\n
$$
d_2 = \frac{1}{2} (\mathcal{L}_5 + \mathcal{L}_1),
$$
  
\n
$$
d_3 = \frac{1}{2\rho c} (\mathcal{L}_5 - \mathcal{L}_1),
$$
  
\n
$$
d_4 = \mathcal{L}_3,
$$
  
\n
$$
d_5 = \mathcal{L}_4.
$$
\n(7.3.5)

## 7.3.1.2 Conditions de Poinsot et Lele

Afin de déterminer les amplitudes  $\mathscr{L}_i$  sur les plans de bord du domaine, Poinsot et Lele [51] proposent de se baser sur une analyse locale et introduisent une approximation non visqueuse et monodimensionnelle. Les termes visqueux ainsi que les dérivées transverses au plan considéré sont négligés. On obtient alors un système simplifié de la forme suivante

$$
\frac{\partial \rho}{\partial t} + \frac{1}{c^2} \left( \mathcal{L}_2 + \frac{1}{2} (\mathcal{L}_5 + \mathcal{L}_1) \right) \approx 0,
$$
  
\n
$$
\frac{\partial \rho u}{\partial t} + \frac{1}{2c} \left( (\mathcal{M} - 1) \mathcal{L}_1 + (\mathcal{M} + 1) \mathcal{L}_5 + 2 \mathcal{M} \mathcal{L}_2 \right) \approx 0,
$$
  
\n
$$
\frac{\partial \rho v}{\partial t} + \frac{v}{2c^2} (\mathcal{L}_1 + \mathcal{L}_5 + 2 \mathcal{L}_2) + \rho \mathcal{L}_3 \approx 0,
$$
  
\n
$$
\frac{\partial \rho w}{\partial t} + \frac{w}{2c^2} (\mathcal{L}_1 + \mathcal{L}_5 + 2 \mathcal{L}_2) + \rho \mathcal{L}_4 \approx 0,
$$
  
\n
$$
\frac{\partial E}{\partial t} + \frac{1}{2} \frac{\|\mathbf{u}\|^2}{c^2} \left( \frac{\mathcal{L}_1 + \mathcal{L}_5 + 2 \mathcal{L}_2}{c^2} \right) + \frac{\mathcal{L}_1 + \mathcal{L}_5}{2(\gamma - 1)} + \rho \left( \frac{\mathcal{M}}{2\rho} (\mathcal{L}_5 - \mathcal{L}_1) + v \mathcal{L}_3 + w \mathcal{L}_4 \right) \approx 0.
$$
\n(7.3.6)

où  $\mathcal M$  est le nombre de Mach local, c'est-à-dire  $\mathcal M = u/c$ . Ces équations simplifiées permettent, comme on le verra plus loin, de calculer les  $\mathscr{L}_i$  et  $d_i$  à partir d'informations connues à l'intérieur du domaine et au bord. Nous utiliserons d'ailleurs plutôt les approximations obtenues pour les variables primaires,

$$
\frac{\partial \rho}{\partial t} + \frac{1}{c^2} \left( \mathcal{L}_2 + \frac{1}{2} (\mathcal{L}_5 + \mathcal{L}_1) \right) \approx 0,\n\frac{\partial u}{\partial t} + \frac{1}{2\rho c} (\mathcal{L}_5 - \mathcal{L}_1) \approx 0,\n\frac{\partial v}{\partial t} + \mathcal{L}_3 \approx 0,\n\frac{\partial w}{\partial t} + \mathcal{L}_4 \approx 0,\n\frac{\partial p}{\partial t} + \frac{1}{2} (\mathcal{L}_5 + \mathcal{L}_1) \approx 0,
$$
\n(7.3.7)

et pour la température,

$$
\frac{\partial T}{\partial t} + \frac{T}{\rho c^2} \left( -\mathcal{L}_2 + \frac{1}{2} (\gamma - 1) \left( \mathcal{L}_5 + \mathcal{L}_1 \right) \right) \approx 0. \tag{7.3.8}
$$

La méthode de Poinsot-Lele consiste alors à remplacer dans les équations de Navier-Stokes  $(7.3.4)$  les dérivées normales aux bords du domaine par le  $d_i$  correspondant obtenu par ces équations simplifiées. En effet les dérivées tangentielles aux bords du domaine peuvent être calculées. De même les amplitudes  $\mathscr{L}_i$  qui correspondent à des ondes sortantes du domaine peuvent être facilement calculées en utilisant un schéma décentré. Le seul problème provient des  $\mathscr{L}_i$  associées à des ondes *entrantes*. On peut dans une première approche [58] considérer que ces amplitudes sont nulles ou utiliser des informations du bord pour les calculer [51]. Nous allons montrer comment mettre en œuvre ces conditions nonréfléchissantes dans les cas

qui nous intéressent, c'est-à-dire une entrée et une sortie subsoniques.

**Entrée subsonique** La valeur propre  $u-c$  est toujours négative et correspond donc à une onde qui sort du domaine. On peut donc calculer  $\mathscr{L}_1$  avec des informations de l'intérieur du domaine, en approchant  $\frac{\partial p}{\partial n}$  $\frac{\partial P}{\partial x}$  et ∂u  $\frac{\partial x}{\partial x}$  par des schémas décentrés sur le plan  $x = 0$ .

Par contre  $u + c$  est associée à une onde entrant dans le domaine. Ainsi on doit fixer  $\mathscr{L}_5$ en utilisant une condition physique au niveau de la section d'entrée. On peut en première approximation choisir  $\mathscr{L}_5 = 0$ , et on parlera alors de condition totalement nonréflechissante comme celle de Thompson  $[57]$ . Nous allons ici utiliser une méthode plus fine et les équations monodimensionnelles vues plus haut pour écrire

$$
\frac{\partial T}{\partial t} \approx \frac{T}{\rho c^2} \left( \mathcal{L}_2 - \frac{1}{2} (\gamma - 1) (\mathcal{L}_5 + \mathcal{L}_1) \right),
$$

$$
\frac{\partial u}{\partial t} \approx -\frac{\mathcal{L}_5 - \mathcal{L}_1}{2\rho c}.
$$

Ainsi on peut approcher  $d_1$  uniquement en fonction de  $\mathscr{L}_1$  qui est connue:

$$
d_1 = \frac{1}{c^2} \left( \mathcal{L}_2 + \frac{1}{2} \left( \mathcal{L}_5 + \mathcal{L}_1 \right) \right) \approx \frac{\gamma \mathcal{L}_1}{c^2} - \frac{\rho \gamma}{c} \frac{\partial u}{\partial t} + \frac{\rho}{T} \frac{\partial T}{\partial t}.
$$
 (7.3.9)

Comme la température et la vitesse axiale seront données explicitement, il sera possible de calculer une approximation de  $d_1$  sans difficulté. Pour que le problème soit correctement posé, il faut spécifier les 5 variables sur le bord d'entrée mais comme l'onde associée à la valeur propre u−c sort du domaine, c'est l'écoulement lui-même qui doit en fixer une. Ainsi, comme en général dans la littérature [51], on suppose que  $u, v, w$  et T sont fixés par des conditions de type Dirichlet et on calcule  $\rho$  grâce à l'équation (7.3.4) en utilisant l'approximation (7.3.9). Il n'est donc pas nécessaire de calculer les autres  $\mathscr{L}_i$ .

**Sortie subsonique** Les valeurs propres u et  $u + c$  correspondent à des ondes sortantes, ainsi on calcule tous les  $\mathscr{L}_i$  sauf  $\mathscr{L}_1$  à partir des informations à l'intérieur du domaine en utilisant un schéma décentré. Comme  $u - c$  sera toujours associée à une onde entrante, on doit fixer cette dernière grâce à des informations physiques à l'extérieur du domaine de calcul. On pourrait imposer  $\mathcal{L}_1 = 0$  comme Thompson [58]. Mais ceci peut conduire à une dérive de la pression moyenne dans le domaine car seul son gradient est fixé. On utilise alors plutôt une condition faible (*soft boundary*) de la forme proposée par Rudy et Strikwerda  $[52]$ ,

$$
\mathcal{L}_1 \approx \sigma(p - p_{\infty}),\tag{7.3.10}
$$

où  $p_{\infty}$  est la pression à l'infini que l'on souhaite imposer et  $\sigma$  une constante de raideur à fixer. Rudy et Strikwerda [52] propose après analyse  $\sigma = 0.25(1 - Ma^2)c/L_x$ . Ainsi si la pression de sortie s'éloigne de  $p_{\infty}, \mathcal{L}_1$  sera grand et une correction sera apportée aux équations.

Ces conditions réduisent les réflexions au niveau des sections d'entrée et de sortie. Des questions se posent toutefois quand u s'annule, la convection n'est pas dominante hors du jet sur la section d'entrée. Ces conditions sont plus difficiles à implémenter puisque des termes doivent être ajoutés et retranchés au niveau des bords. Ces conditions fortes sont appelées dans les publications anglophones des hard boundaries car normalement, ce ne sont pas les variables primaires qu'il faut fixer avec une condition de Dirichlet mais plutôt les  $\mathscr{L}_i$ . Au niveau d'une entrée subsonique,  $\mathscr{L}_1, \mathscr{L}_2, \mathscr{L}_3$  et  $\mathscr{L}_4$  doivent être fixés. En fixant certaines variables primaires, on empèche les perturbations de ces dernières de sortir du domaine. Pour remédier à ce problème, Kim et Lee  $[38]$  proposent des conditions faibles inspirées de  $(7.3.10)$ .

#### 7.3.1.3 Conditions faibles de type Kim et Lee

Dans la plupart des cas, on souhaite imposer au niveau de l'entrée des conditions aux limites physiques. En d'autres termes, on veut fixer une ou plusieurs variables primitives. Par exemple, dans la méthode de Poinsot et Lele [51] pour une entrée subsonique, on fixe les profils des trois composantes de la vitesse ainsi que la température. Ceci constitue toutefois un problème physiquement incorrect, puisque la section d'entrée est dans ce cas une condition de bord forte. Il faudrait donc utiliser une condition à la limite qui permet à la fois de prescrire les profils d'entrée souhaités et de laisser sortir les ondes.

Conditions faibles d'entrée Dans le cas de l'entrée subsonique, quatre ondes caractéristiques entrent dans le domaine et une le quitte,  $\mathscr{L}_1$ . Cette dernière est donc calculée à l'aide des informations prises à l'intérieur du domaine en utilisant un schéma décentré pour l'approximation numérique. Les quatre autres ondes sont approchées en utilisant des conditions faibles [38] :

$$
\mathcal{L}_2 \approx \beta_2 (T - T_{jet}),
$$
  
\n
$$
\mathcal{L}_3 \approx \beta_3 (v - v_{jet}),
$$
  
\n
$$
\mathcal{L}_4 \approx \beta_4 (w - w_{jet}),
$$
  
\n
$$
\mathcal{L}_5 \approx \beta_5 \left( u - u_{jet} + \frac{1}{\rho c} (p - p_{\infty}) \right),
$$
\n(7.3.11)

où les coefficients  $\beta_i$  sont obtenus comme suit

$$
\beta_3 = \beta_4 = \sigma_{in} \frac{c}{L_x}, \quad \beta_2 = \frac{\rho}{\gamma} \sigma_{in} \frac{c}{L_x}, \quad \beta_5 = \rho c (1 - \text{Ma}^2) \sigma_{in} \frac{c}{L_x}.
$$

Le coefficient de raideur  $\sigma_{in}$  doit être adapté en fonction du problème. Une valeur élevée de  $\sigma_{in}$  permet d'imposer fermement les profils d'entrée mais en contre-partie une réflexion des ondes sera présente. Si  $\sigma_{in}$  est petit, il n'y aura pas ou peu de réflexion d'onde mais les profils d'entrée ne seront pas maintenus à la valeur souhaitée. Kim et Lee [38], [39], ainsi que Yoo, Wang, Trouvé et Im [66], [67] proposent des valeurs de  $\sigma_{in}$  de l'ordre de l'unité.  $\sigma_{in} = 0, 25$ est en général retenue. Cette valeur est issue de l'étude de la condition de sortie (7.3.10) par Rudy et Strikwerda [52]. Ce type de formulation faible approchant très simplement les

dérivées présentes dans les  $\mathscr{L}_i$  a pour effet de faire tendre les variables vers la donnée au bord. Aucune variable n'est fixée au niveau de l'entrée.

Conditions faibles de sortie Au niveau d'une sortie subsonique, toutes les ondes sauf  $\mathscr{L}_1$ peuvent être calculées à partir des données du domaine. Une seule condition faible de sortie est nécessaire ici. C'est en général la pression qui est considérée en sortie de domaine. Comme imposer la pression sur la section de sortie conduirait à des réfléxions, nous devons utiliser plutôt l'information provenant de l'extérieur du domaine. En particulier, nous souhaitons que la pression à l'infini soit  $p_{\infty}$ . La condition à la limite correspondante est alors

$$
\mathcal{L}_1 \approx \alpha (p - p_{\infty}),\tag{7.3.12}
$$

où  $\alpha = \sigma_{out}(1 - \text{Ma}^2)c/L_x$ , avec  $\sigma_{out} = 0.25$  (voir Rudy et Strikwerda [52]). Choisir  $\sigma_{out} = 0$ correspond au cas des conditions de Thompson  $[58]$ (parfaitement nonréflechissantes) et peut conduire à une dérive de la pression moyenne dans le domaine si elle n'est fixée nulle part ailleurs.

Avec ce type de conditions aux limites, l'écoulement ne présentera presque aucune réflexion d'ondes. L'effort de programmation est comparable à celui pour la méthode Poinsot-Lele. En contre-partie le profil d'entrée ne peut pas être fixé précisément. Il est même impossible d'imposer correctement un profil variant rapidement en temps et ce type de conditions n'est donc pas utilisable ici pour la simulation des jets fortement pulsés.

#### 7.3.1.4 Conditions nonréfléchissantes zonales

Récemment, Sandberg, Jones et Sandham [53] ont proposé une amélioration des conditions de Poinsot et Lele [51] dans le but de réduire les fluctuations de pression produites lorsqu'un tourbillon traverse une limite du domaine de calcul. Pour cela les conditions de Poinsot et Lele sont appliquées graduellement, au fur et à mesure qu'on se rapproche du bord du domaine. Plus précisément, au niveau de la sortie du domaine, l'onde entrante  $\mathscr{L}_1$  est calculée par les données intérieures au domaine puis multipliée par une fonction qui tend vers zéro lorsque que x tend vers  $L_x$ . Ainsi la condition de bord en  $x = L_x$  est la condition totalement nonréfléchissante de Thompson. Cette méthode consiste donc à remplacer les  $\mathscr{L}_i$  par

$$
\tilde{\mathcal{L}}_i = \begin{cases} g(x) \times \mathcal{L}_i & \text{si } \lambda_i < 0 \\ \mathcal{L}_i & \text{si } \lambda_i \ge 0 \end{cases}, \tag{7.3.13}
$$

où la fonction rampe  $q$  est définie par

$$
g(x) = \frac{1}{2} \left( 1 + \cos \left( \frac{\pi (x - x_s)}{L_x - x_s} \right) \right),
$$

 $x_s$  étant l'abscisse où on commence à appliquer ces conditions de bord.

Ce type de conditions aux limites a les mêmes avantages que celles de Poinsot et Lele [51] mais permet de plus une transition plus douce vers l'application de la condition de bord. Elle nécessite un effort de programmation supplémentaire dans la mesure où plusieurs plans font cette fois l'objet d'un traitement particulier. L'apport de cette méthode concerne plutôt les probl`emes d'a´eroaccoustique et nous ne l'utiliserons pas dans ce travail.

#### 7.3.1.5 Conditions visqueuses

Dans le cas d'écoulements visqueux, des conditions supplémentaires doivent être imposées au niveau des limites du domaine  $[51]$ . On requiert que la dérivée normale du flux thermique et des composantes tangentielles du tenseur des contraintes visqueuses soient nulles :

$$
\frac{\partial \tau_{12}}{\partial x} = 0, \quad \frac{\partial \tau_{13}}{\partial x} = 0, \quad \frac{\partial q_1}{\partial x} = 0.
$$
 (7.3.14)

# 7.3.2 Utilisation d'une zone éponge

On trouve souvent dans la littérature des références à une zone éponge, notamment pour la simulation des fluides compressibles  $[61]$ ,  $[17]$ ,  $[46]$ , mais aussi pour les problèmes d'électromagnétisme  $[1], [3]$ . Ceci fait référence à une zone du domaine de calcul dans laquelle on résoud des équations modifiées de sorte que la solution au sein de cette zone tende vers une solution de référence choisie. Cette référence est en général la solution d'un problème simplifié : moyenne, exacte ou simplement les valeurs à l'infini du milieu ambiant dans lequel l'écoulement se propage. Dans le cas des fluides c'est souvent la solution moyenne de l'écoulement incompressible ou la solution du fluide parfait ou celle à l'infini qui est choisie. Accompagn´ee d'une augmentation de la taille des mailles (diffusion plus grande), cette technique permet d'atténuer les structures de l'écoulement qui se déplacent en direction des bords. Une excellente synthèse de ce type de technique est donnée dans  $[24]$ .

Nous appliquerons cette méthode au niveau des parois latérales (et éventuellement en sortie) et nous choisirons comme solution de référence le fluide au repos. Cette approximation n'est correcte que si le domaine de calcul est suffisemment grand. Nous reviendrons sur ce point dans le chapitre suivant.

Les équations de Navier-Stokes sont reformulées pour les variables conservatives sous forme compacte. Le vecteur inconnu sera noté  $U$  et est défini comme suit :

$$
\mathbf{U} = \begin{bmatrix} \rho \\ \rho u \\ \rho v \\ \rho w \\ E \end{bmatrix}.
$$

On obtient alors l'équation compacte suivante avec les termes convectifs à gauche et diffusifs  $\alpha$  droite,

$$
\frac{\partial \mathbf{U}}{\partial t} + \frac{\partial \mathbf{F}}{\partial x} + \frac{\partial \mathbf{G}}{\partial y} + \frac{\partial \mathbf{H}}{\partial z} = \frac{1}{\text{Re}} \left( \frac{\partial \mathbf{F}_{\nu}}{\partial x} + \frac{\partial \mathbf{G}_{\nu}}{\partial y} + \frac{\partial \mathbf{H}_{\nu}}{\partial z} \right),\tag{7.3.15}
$$

$$
\mathbf{F} = \begin{bmatrix} \rho u \\ \rho u^2 + p \\ \rho u w \\ \rho u w \\ (\mathbf{E} + p) u \end{bmatrix}, \quad \mathbf{G} = \begin{bmatrix} \rho v \\ \rho u v \\ \rho v^2 + p \\ \rho v w \\ (\mathbf{E} + p) v \end{bmatrix}, \quad \mathbf{H} = \begin{bmatrix} \rho w \\ \rho u w \\ \rho v w \\ \rho w^2 + p \\ (\mathbf{E} + p) w \end{bmatrix},
$$

$$
\mathbf{F}_{\nu} = \begin{bmatrix} 0 \\ \tau_{11} \\ \tau_{21} \\ \tau_{31} \\ \tau_{52} \\ \tau_{53} \end{bmatrix}, \quad \mathbf{G}_{\nu} = \begin{bmatrix} 0 \\ \tau_{12} \\ \tau_{22} \\ \tau_{32} \\ \tau_{33} \\ \tau_{34} \end{bmatrix}, \quad \mathbf{H}_{\nu} = \begin{bmatrix} 0 \\ \tau_{13} \\ \tau_{23} \\ \tau_{33} \\ \tau_{34} \end{bmatrix},
$$

$$
F_{\nu}^5 = \tau_{11} u + \tau_{21} v + \tau_{31} w + \frac{\kappa c_p^0}{\gamma R Pr} \frac{\partial T}{\partial x},
$$

$$
G_{\nu}^5 = \tau_{11} u + \tau_{21} v + \tau_{31} w + \frac{\kappa c_p^0}{\gamma R Pr} \frac{\partial T}{\partial y},
$$

$$
H_{\nu}^5 = \tau_{11} u + \tau_{21} v + \tau_{31} w + \frac{\kappa c_p^0}{\gamma R Pr} \frac{\partial T}{\partial z}.
$$

L'état de référence est défini comme l'état du fluide au repos

$$
\boldsymbol{U}_{ref} = {}^t(\rho_\infty, 0, 0, 0, E_\infty).
$$

On résout alors dans la zone éponge l'équation modifiée suivante

$$
\frac{\partial \mathbf{U}}{\partial t} + \frac{\partial \mathbf{F}}{\partial x} + \frac{\partial \mathbf{G}}{\partial y} + \frac{\partial \mathbf{H}}{\partial z} =
$$
\n
$$
\frac{1}{\text{Re}} \left( \frac{\partial \mathbf{F}_{\nu}}{\partial x} + \frac{\partial \mathbf{G}_{\nu}}{\partial y} + \frac{\partial \mathbf{H}_{\nu}}{\partial z} \right) - \sigma(x, y, z) (\mathbf{U} - \mathbf{U}_{ref}), \tag{7.3.16}
$$

où  $\sigma(x, y, z)$  est un coefficient dépendant de la distance au bord de la forme polynomiale suivante

$$
\sigma(x,y,z) = A_x \frac{(x-x_s)^n}{(L_x-x_s)^n} + A_y \frac{(y-y_s)^n}{(L_y-y_s)^n} + A_z \frac{(z-z_s)^n}{(L_z-z_s)^n}.
$$

Les coefficients  $A_x$ ,  $A_y$  et  $A_z$  sont les amplitudes, n l'ordre et  $x_s$ ,  $y_s$  et  $z_s$  le début de la zone éponge dans chaque direction. Au niveau des angles, les zones éponges se chevauchent et leurs effets se cumulent donc. On utilisera typiquement  $A_x = 0.15$ ,  $A_y = A_z = 5$ ,  $n = 3$ , et  $x_s/L_x = 0.95$ ,  $y_s/L_y = z_s/L_z = 0.8$  dans les simulations (voir [46] pour plus de détails). L'utilisation de la zone éponge fournit la quasi-certitude que près du bord on a  $U = U_{ref}$ . Ainsi on peut imposer au niveau des bords latéraux des conditions de Dirichlet en minimisant les risques de réflexion d'ondes et en bout de domaine les conditions de Poinsot et Lele [51] en étant proche d'un écoulement au repos.

#### **Proposition 7.3.1.** La zone éponge fait tendre l'écoulement vers l'état de référence.

Démonstration. Soit  $\sigma > 0$  et  $U_{ref}$  l'état de référence que l'on suppose constant dans le

temps. On observe l'influence de la zone éponge en étudiant l'équation différentielle ordinaire

$$
\frac{d\boldsymbol{U}}{dt} + \sigma(\boldsymbol{U} - \boldsymbol{U}_{ref}) = 0.
$$

 $U_{ref}$  étant constant par rapport au temps, on peut écrire,

$$
\frac{d}{dt}(\boldsymbol{U}-\boldsymbol{U}_{ref})+\sigma(\boldsymbol{U}-\boldsymbol{U}_{ref})=0.
$$

Soit encore

$$
e^{\sigma t} \frac{d}{dt} (\boldsymbol{U} - \boldsymbol{U}_{ref}) + e^{\sigma t} \sigma (\boldsymbol{U} - \boldsymbol{U}_{ref}) = 0.
$$

On reconnaît alors

$$
\frac{d}{dt}\big(e^{\sigma t}(\boldsymbol{U}-\boldsymbol{U}_{ref})\big)=0.
$$

En intégrant cette dernière relation entre 0 et  $T_f > 0$ , on a

$$
\boldsymbol{U}(T_f) - \boldsymbol{U}_{ref} - e^{-\sigma(T_f)}(\boldsymbol{U}(0) - \boldsymbol{U}_{ref}) = 0,
$$

avec  $e^{-\sigma(T_f)} \to 0$  quand  $T_f \to \infty$ .

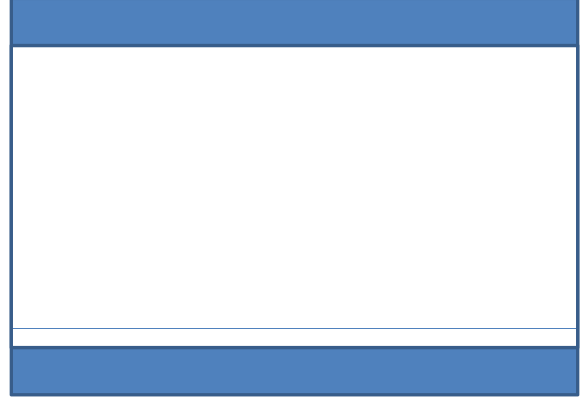

FIG.  $7.9$  – Zone éponge.

Une analyse beaucoup plus précise et rigoureuse a été faite très récemment par Bodony dans  $[8]$ . En ajoutant localement un terme dissipatif par l'utilisation de cette zone éponge et sachant que les mailles sont plus grandes au bord du domaine, on réduit l'effet d'ondes qui rebondiraient sur le bord et viendraient perturber le calcul dans le domaine. Finalement, plutôt que d'imposer une condition de type nonréfléchissante au niveau des parois latérales du domaine (o`u la convection n'est pas dominante), ce qui introduit un traitement particulier au niveau des angles, on utilise la zone éponge pour amener le fluide vers le repos et ainsi imposer aux bords une condition de type Dirichlet.

 $\Box$ 

227

Les ondes arrivant sur les bords sont en effet d'amplitude suffisamment faible pour être dissipées dans la zone éponge et ne pas se réfléchir à condition, comme on le verra plus loin, que le domaine soit assez large. Les conditions de bords radiatives du type Dam et Tong [56] ou Bailly et Bogey [14] ne semblent pas être nécessaires ici au niveau des bords latéraux dans la mesure où l'accoustique du jet n'a pas à être résolue finement.

**Remarque 7.3.1.** Le choix de conditions aux limites que nous avons fait, guidé par la nécessité de traiter un jet chaud et fortement pulsé, ne serait pas satisfaisant pour une étude aéroaccoustique. De faibles perturbations et rebonds d'ondes seront certainement présents lors de nos simulations mais n'auront pas d'influence majeure sur la dynamique de l'écoulement. Ces petites perturbations pourront toutefois avoir un effet sensible sur la transition vers la turbulence. Mais peu importe la façon dont la turbulence est générée initialement, le développement et la dynamique des grosses structures ne seront pas affectés.

# 7.3.3 Perturbation du profil d'entrée

Dans cette section nous allons voir comment sont spécifiées les conditions initiales et le profil d'entrée et comment ce dernier est perturbé dans le but de reproduire les fortes oscillations du champ de vitesse présentes en sortie de torche.

#### 7.3.3.1 Conditions initiales

Les conditions initiales correspondent à l'état du fluide au repos. Ainsi à  $t = 0$ , on a

$$
\rho = \rho_{\infty},
$$
  $u = v = w = 0,$   $E = E_{\infty} = \frac{\rho_{\infty} T_{\infty}}{\gamma (\gamma - 1)},$ 

où  $T_{\infty}$  est la température du milieu ambiant au repos et  $\rho_{\infty}$  sa densité. C'est en changeant ces valeurs que l'on simulera des jets chauds. Toutefois, l'établissement du jet à partir de telles conditions initiales n'est pas facile à simuler. En effet, bien que le régime transitoire ne soit pas l'objet de ce travail, l'arrivée du jet dans le milieu au repos peut introduire de forts gradients de vitesse et de température notamment. Si par manque de précision (résolution du maillage) la pression ou la densité deviennent négatives lors des calculs à cause de l'utilisation des schémas centrés d'ordre élevé, le code doit s'arrêter puisque le bilan d'énergie devient alors faux.

Remarque 7.3.2. Une façon de résoudre ce problème serait d'augmenter le nombre de points suivant la direction du jet mais le pas de temps deviendrait alors trop petit. Une autre solution serait d'utiliser un schéma ENO  $/46$  et de l'appliquer dans les zones où des chocs sont présents. Malheureusement les schémas ENO sont lents et non parallélisables et ne pourront donc pas être utilisés ici. On pourrait aussi utiliser un schéma en espace plus dissipatif durant l'établissement du jet ou encore les filtres que nous décrirons plus loin.

Pour palier ce problème, on peut modifier cette condition initiale en utilisant une zone de transition suivant l'axe x. Par exemple si  $u_{jet}(y, z)$  est le profil d'entrée à  $t = 0$ , on peut

choisir  $u(x, y, z, t = 0) = u_{jet}(y, z) \exp(-\alpha (x/L_x)^2)$  comme condition initiale. Ceci n'altère pas le calcul *in fine* dans la mesure où le régime transitoire ne dure que jusqu'à  $t = L_x/M_a$ environ, alors que nous ne recueillons des statistiques qu'à partir de  $t = 3L_x/Ma$  au plus tôt.

**Remarque 7.3.3.** En utilisant une telle méthode, la condition initiale n'est pas solution des  ${\'e}quations$  de Navier-Stokes et une partie du régime transitoire sera dévouée à l'élimination de l'erreur générée initialement.

#### 7.3.3.2 Profils d'entrée moyens

Dans un premier temps, des conditions d'entrée (en  $x = 0$ ) reproduisant le comportement aléatoire de l'écoulement en sortie de torche sont simulées en utilisant des résultats expérimentaux fournies par l'équipe du Laboratoire Science des Procédés Céramique et Traitements de Surface de l'université de Limoges, dont fait partie Gilles Mariaux et qui réalise des tests sur des torches en laboratoire. A plus long terme, et nous reviendrons sur ce point plus loin, on pourra coupler les deux codes de calculs et utiliser comme conditions d'entrée pour le jet les résultats du code de calcul de l'intérieur de la torche.

Nous définissons le profil d'entrée moyen de vitesse. Pour cela on utilise le profil classique en tangente hyperbolique [12], [20]. On pose,  $r^2 = (y - y_c)^2 + (z - z_c)^2$  où  $y_c = 0$  et  $z_c = 0$ est l'origine du jet. Le profil moyen de vitesse est donné par

$$
u_{jet} = \text{Ma}\left(\frac{1}{2} - \frac{1}{2}\tanh\left(\frac{r - R_0}{\delta}\right)\right),\,
$$
  

$$
v_{jet} = w_{jet} = 0,
$$

où  $\delta$  est l'épaisseur de la zone de cisaillement. Plus la zone de cisaillement est fine et plus la transition à la turbulence sera rapide mais plus de points il faudra pour résoudre numériquement le problème. La création des structures turbulentes dans un jet est en effet liée `a des instabilit´es du type Kelvin-Helmoltz (voir Figure 7.10) qui apparaissent d'autant plus facilement que le profil de vitesse est raide. Dans la littérature, on collecte des valeurs allant de  $R_0/\delta = 5$  à  $R_0/\delta = 40$  [12], [20]. Nous n'avons pas de mesures assez précises sur le profil de vitesse en sortie d'injecteur pour déduire l'épaisseur de la zone de cisaillement de l'expérience dans le cas d'une torche à plasma. Nous avons donc fixé sa valeur en choisissant le profil le plus raide possible en fonction de nos moyens de calculs. Nous reviendrons sur ce point plus loin. Il reste encore à fixer une variable (puisque la densité sera déduite de l'écoulement intérieur au domaine). Pour être compatible avec l'étude des jets chauds, il faut fixer la température et non la pression d'entrée. Ainsi lorsque  $T_{jet}$  est fixée, on calculera

$$
E_{jet} = \frac{\rho T_{jet}}{\gamma(\gamma - 1)} + \frac{1}{2}\rho \|\boldsymbol{u}_{jet}\|^2.
$$

La température d'entrée au centre du jet sera en pratique toujours  $T_{jet}^0 = 1$ . Elle correspond aux valeurs caractéristiques vues précédemment. C'est en modifiant  $T_\infty$  que l'on simulera des jets chauds. Par exemple  $T_{jet}^0 = T_{\infty} = 1$  correspond à un jet à 12 000 K dans un milieu

ambiant à 12 000 K; c'est un jet froid. Si on choisit  $T_{jet}^0 = 1$  et  $T_{\infty} = 1/2$ , on simule un jet à 12 000 K dans un milieu ambiant à 6 000 K; c'est un jet chaud. Pour définir le profil de température, on utilise le même type de loi que pour le profil de vitesse. Ainsi pour  $T_{jet}^0 = 1$ et  $T_{\infty} \leq T_{jet}^0$ , on définit

$$
T_{jet} = T_{\infty} + (T_{jet}^0 - T_{\infty}) \left( \frac{1}{2} - \frac{1}{2} \tanh\left(\frac{r - R_0}{\delta}\right) \right).
$$
 (7.3.17)

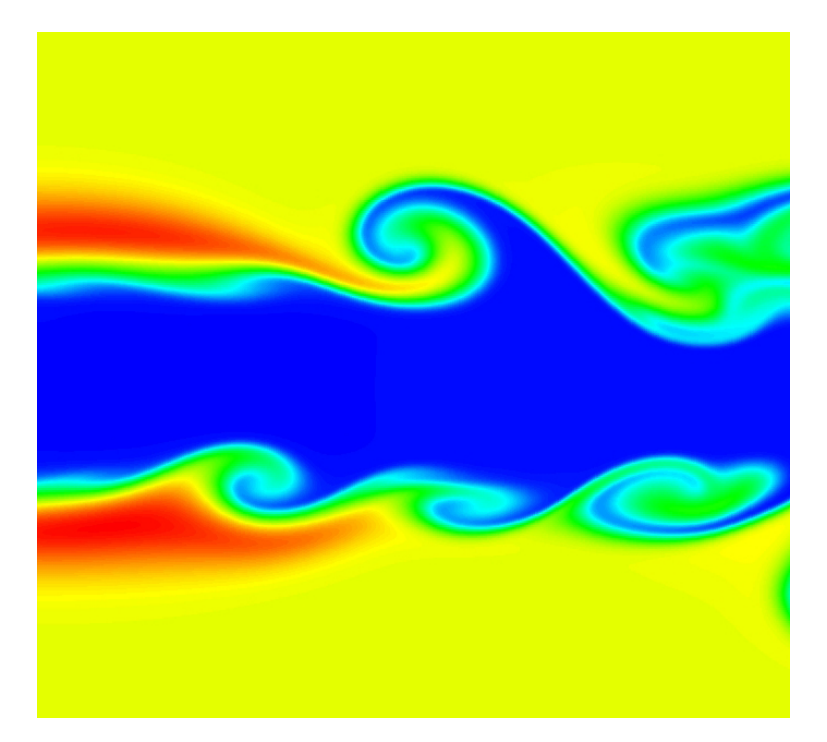

Fig. 7.10 – Instabilit´e de type Kelvin-Helmoltz apparaissant sur le bord d'un jet. Image extraite de [21]

## 7.3.3.3 Les modes azimutaux

Pour déclencher la transition vers la turbulence à partir d'un régime laminaire établi, il est efficace de perturber manuellement le jet [10], [11], [61]. Ceci est fait en ajoutant des impulsions à la vitesse axiale et souvent aussi un bruit dans la zone de cisaillement à la vitesse azimutale. Dans la littérature, ces impulsions sont généralement de l'ordre de  $1/100$ ou  $1/1$  000. La perturbation utilisée dans la littérature est le plus souvent la suivante

$$
u(0, y, z, t) = (1 + A\sin(\text{St }t)) \times u_{jet},
$$

où A est l'amplitude et St =  $2\pi L_0 f^*/c_0$  le nombre Strouhal associé à la fréquence  $f^*$ . Ces impulsions ont pour nous un sens physique dans la mesure où elles peuvent être interprétées comme le fruit du claquage de l'arc électrique. C'est pourquoi nous nous intéresserons dans ce travail à des impulsions bien plus fortes que les quelques pourcents nécessaires à la transition vers la turbulence. Nous utiliserons ici la généralisation de Boersma et Danaila  $[26]$ ,

$$
u(0,r,\theta,t) = u_{jet} \left[ 1 + \sum_{m} A_m \sin \left( \text{St}_{m}t - m\theta \right) \left( \frac{r}{r_0} \right)^{|m|} \right],\tag{7.3.18}
$$

où  $m$  est le mode,  $\mathrm{St}_m$  est le nombre de Strouhal associé (représentatif de la fréquence des pulsations) et  $A_m$  l'amplitude du mode.

Les principaux modes d'excitation. Boersma et Danaila [26] distinguent trois principaux types d'excitation qui correspondent aux plus couramment observés expérimentalement dans les jets. La perturbation axisymétrique consiste simplement à multiplier le profil de vitesse par une sinusoïde en temps. Elle représentera pour nous le claquage de l'arc. La perturbation hélicoïdale crée un jet tournant avec des tourbillons obliques. Elle représentera les rotations de l'arc électrique dans la torche à plasma. Enfin la perturbation en *flapping* est bloquée dans un plan et ne nous sera pas utile.

 $-$  Excitation axisymétrique (uniquement le mode 0) :

$$
u(0, r, \theta, t) = u_{jet} \left[ 1 + \varepsilon_a \sin(\text{St}_a t) \right]
$$
 (7.3.19)

 $-$  Excitation hélicoïdale (uniquement le mode 1) :

$$
u(0, r, \theta, t) = u_{jet} \left[ 1 + \varepsilon_h \sin \left( \text{St}_h t + \theta \right) \frac{r}{r_0} \right]
$$
 (7.3.20)

– Excitation flapping (mode 1 et −1) :

$$
u(0, r, \theta, t) = u_{jet} \left[ 1 + \varepsilon_f \sin\left(\text{St}_f t\right) \cos\left(\theta\right) \frac{r}{r_0} \right]
$$
 (7.3.21)

Boersma et Danaila [26] ont étudié les modes 0 puis 1 et enfin  $-1+1$  (flapping) et  $-1+0+1$ (bifurcating jet). L'écoulement en sortie de torche sera modélisé par un profil en mode  $0 + 1$ comme les résutats du chapitre 6 l'indiquent et il y aura donc cinq paramètres à régler :  $\varepsilon_a$ ,  $\varepsilon_h$ , St<sub>a</sub>, St<sub>h</sub> et le déphasage  $\phi$  entre les deux modes.

Identification des paramètres. Nous procédons à une identification aux données expérimentales fournies par le Laboratoire Science des Procédés Céramique et Traitements de Surface de Limoges [62]. Le profil de vitesse expérimentale  $u_{exp}(r, \theta, t)$  est assimilé au profil théorique en mode  $0 + 1$  décrit sur la Figure 7.11. Pour évaluer les paramètres du profil d'entrée, on définit  $t^M$ , l'instant où le profil de vitesse atteint sa valeur maximale et  $t^m$  l'instant où il présente sa valeur minimale. Soit alors les vitesses suivantes :

$$
u_M^M = \max_{r,\theta} u_{exp}(r,\theta,t^M) \approx 3\ 000\ m.s^{-1},
$$

$$
u_M^m = \min_{r,\theta} u_{exp}(r,\theta, t^M) \approx 1\ 500\ m.s^{-1},
$$
  

$$
u_m^M = \max_{r,\theta} u_{exp}(r,\theta, t^m) \approx 1\ 500\ m.s^{-1},
$$
  

$$
u_m^m = \min_{r,\theta} u_{exp}(r,\theta, t^m) \approx 700\ m.s^{-1}.
$$

On définit alors

$$
u^{M} = \frac{u_{M}^{M} + u_{M}^{m}}{2} \approx 2 250 m.s^{-1},
$$
  

$$
u^{m} = \frac{u_{m}^{M} + u_{m}^{m}}{2} \approx 1 100 m.s^{-1},
$$

et la vitesse moyenne,

$$
u_0 = \frac{u^M + u^m}{2} \approx 1.675 \ m.s^{-1}.
$$

On obtient alors les amplitudes recherchées comme suit,

$$
\varepsilon_a = \frac{u^M - u_0}{u_0} \approx 0.3
$$
 et  $\varepsilon_h = \frac{u_M^M - u^M}{u_0} \approx 0.3.$ 

Ces amplitudes sont plus de deux fois plus grandes que celles étudiées par Boersma et Danaila [26].

Les nombres de Strouhal s'évaluent en observant les périodes de rotation et les intervalles de temps entre deux maxima. On note  $\tau_a^*$  l'intervalle de temps entre l'apparition de deux maximum et $\tau_h^*$ celui nécessaire à la perturbation hélicoïdale pour faire un tour. On a alors

$$
\tau_a^* \approx 0.2 \; ms, \quad \tau_h^* \approx 0.16 \; ms.
$$

La fréquence de claquage de l'arc, directement liée aux pulsations axiales que subit le jet est donc de l'ordre de  $f_a^* = 5000$  Hz. Les nombres de Strouhal correspondant sont très faibles,

$$
\mathrm{St}_a = \frac{2\pi R_0}{\tau_a^* c_0} \approx 0.045, \quad \mathrm{St}_h = \frac{2\pi R_0}{\tau_h^* c_0} \approx 0.055.
$$

Nous n'avons pas mesuré le déphasage entre les modes et nous le fixerons donc à  $\phi = 0$ . Dans [47] il est précisé que les fluctuations d'arc ont typiquement une fréquence de 2 à 20 kHz. Ceci correspond a un nombre de Strouhal compris entre 0,018 et 0,18. Nous verrons dans le chapitre suivant que cette gamme de nombre de Strouhal est très coûteuse à simuler.

#### 7.3.3.4 Excitation radiale

Dans la littérature  $[10]$ ,  $[61]$ , on utilise souvent en plus de la perturbation axiale, un bruit qui est superposé soit au profil de vitesse axiale, soit à la vitesse radiale pour forcer la transition vers la turbulence. Dans ce dernier cas, on localise en général les perturbations dans la zone de cisaillement. On utilisera alors simplement les formules suivantes (où  $\varepsilon_{\theta} \approx 10^{-3}$ 

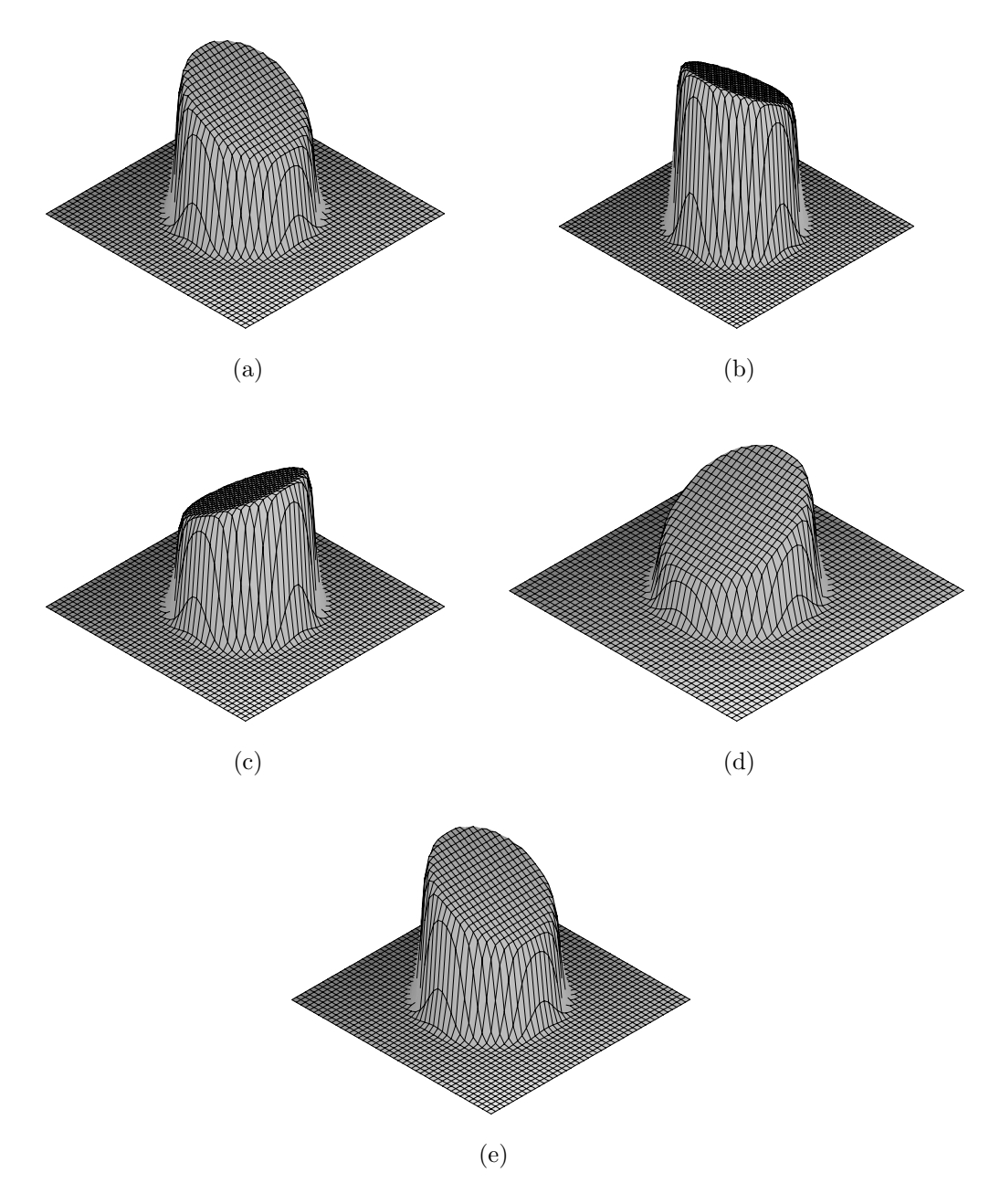

FIG. 7.11 – Profil d'entrée en mode  $0 + 1$  à  $\tau = 0$  (a),  $\tau = 1/4$  (b),  $\tau = 1/2$  (c),  $\tau = 3/4$  (d) et  $\tau = 1$  (e), où  $\tau = \tau^* c_0 / R_0$  est la période de l'excitation.

est une constante) et  $\theta = \arccos(y/\sqrt{y^2 + z^2}),$ 

$$
u_{\theta}(r,\theta) = \varepsilon_{\theta} R(r,\theta,t) \psi(r),
$$
  

$$
v(y,z) = -\sin(\theta) u_{\theta}(r,\theta),
$$
  

$$
w(y,z) = \cos(\theta) u_{\theta}(r,\theta).
$$

La fonction  $r \to \psi(r)$  permet de localiser les perturbations au niveau de la zone de cisaillement, c'est-à-dire proche de  $r = R_0$ ,

$$
\psi(r) = \exp\left(-3\left(1 - \frac{r}{R_0}\right)^2\right).
$$

Le générateur aléatoire  $R(r, \theta, t)$  n'est défini que pour le problème discret, c'est à dire pour  $R(r_i, \theta_i, t^n)$ , où l'indice i correspond au point courant et n au temps actuel. Le générateur ne varie pas aussi vite en temps qu'en espace. En pratique on tire une perturbation initiale  $R(r_i, \theta_i, 0) \in [-1, 1]$  pour tout i et des phases initiales  $\phi(r_i, \theta_i) \in [0, T]$  pour tout i. On ne retire  $R(r_i, \theta_i, t^n)$  que lorsque  $t^n = \phi(r_i, \theta_i)$ . On tire alors une nouvelle phase  $\phi(r_i, \theta_i)$ . Ainsi les perturbations ne varient pas à chaque pas de temps et ne changent pas toutes en même temps. Ceci réduit les effets de périodicités éventuels. Ces dernières perturbations ne sont pas physiques et sont donc `a utiliser avec parcimonie. Elles ne seront d'ailleurs pas utiles dans le cas des jets fortement pulsés et n'ont servi que lors des simulations préliminaires.

## 7.3.4 Résumé des conditions aux limites

Aux bords latéraux on imposera des conditions de Dirichlet sur toutes les variables et nous utiliserons une zone éponge pour amener le fluide vers le repos ; pour cela le domaine de calcul devra ˆetre suffisemment large.

En entrée les profils de vitesse et de température seront fixés, et la méthode de Poinsot et Lele <sup>[51]</sup> sera utilisée pour obtenir la densité. Le profil de vitesse sera perturbé par les modes axisymétrique et/ou hélicoïdal.

En sortie la méthode de Poinsot et Lele permettra de calculer la vitesse et la densité. La pression ne sera pas imposée mais la condition de sortie décrite par Rudy et Strikwerda [52] permettra de la faire tendre vers une valeur fixée. Une zone éponge avec une amplitude très faible pourra éventuellement être utilisée.

# 7.4 Schémas numériques

Un choix naturel pour la simulation numérique des jets est l'utilisation des coordonnées et d'une discrétisation en espace cylindriques. Dans les simulations directes de Freund et al.  $[23]$  ou de Luo et Sandham  $[44]$ , c'est en effet le système de coordonnées cylindrique qui

avait été choisi. Toutefois, dans un tel système de coordonnées, des problèmes numériques apparaissent au niveau de la singularité artificielle crée en  $r = 0$ . Même si plusieurs méthodes <sup>[48]</sup> permettent d'éviter ce problème, elles résultent toutes en une perte de l'ordre du schéma num´erique au niveau du centre du jet, ce qui n'est pas souhaitable lors de la simulation de jets fortement pulsés qui présenteront rapidement même au centre du jet des structures complexes. C'est pour cette raison que nous travaillerons sur une grille cartésienne.

Le domaine  $\Omega$  est donc discrétisé par  $N_x \times N_y \times N_z$  points. On notera  $\boldsymbol{x}_{ijk} = {}^t(x_i, y_j, z_k)$ les points du maillage avec  $i \in [1, N_x], j \in [1, N_y]$  et  $k \in [1, N_z]$ . De façon à ne pas gaspiller des points, il faut en concentrer le maximum là où la solution évolue beaucoup et/ou dans les zones d'intérêt (c'est-à-dire pour  $x \leq 30$  dans notre cas).

Comme nous le verrons plus loin, la réalisation d'une simulation numérique directe nécessite l'utilisation d'une grille tr`es fine et donc d'un grand nombre de points ainsi que de schémas numériques précis et peu dissipatifs. Ce sont ces aspects numériques que nous décrivons dans cette section. Nous verrons que le grand nombre de points utilisés force à la parallélisation du code de calcul. Le fait que les schémas utilisés soient peu dissipatifs peut mener à des instabilités numériques lorsque le maillage n'est pas assez fin pour capter toutes les échelles physiques de l'écoulement et nous verrons pourquoi un filtre est parfois utilisé dans la littérature  $[31]$ ,  $[18]$ , même pour une simulation numérique directe.

**Remarque 7.4.1.** Une alternative au filtrage semble être la méthode sur grille décallée présentée dans  $[13]$ . Inspirée directement de la méthode MAC  $[33]$ , utilisée généralement pour les  $écoulements incompressibles, cette technique de discretisation se révèle robuste même lorsque$ le problème est sous résolu. L'interpolation compacte, utilisée pour le calcul du terme nonlinéaire, a certainement ici le même effet que les filtres compacts présentés plus loin et élimine les structures les plus petites. Cet apport de viscosité au niveau des petites échelles suffit à stabiliser le code de calcul en évitant l'accumulation d'énergie sur la fréquence la plus élevée supportée par le maillage.

# 7.4.1 Génération de la grille

**Maillage dans la direction axiale.** La grille en x peut être uniforme ou présenter un profil resserr´e proche de l'entr´ee puis un pas de plus en plus grand proche de la sortie. Le profil est alors construit de la manière suivante.

– Pour  $s \in [0, s_0)$  on a

 $x = sh_0$ .

avec  $s_0h_0 = L_0$  et  $s_0 = (n_0 - 1)/(n_x - 1)$ . – Puis pour  $s \in (s_0, 1]$  on a

$$
x = a(s - s_0)^3 + c(s - s_0) + d,
$$

avec  $a = (L_x - L_0 - h_0(1 - s_0))/(1 - s_0)^3$ ,  $c = h_0$  et  $d = L_0$ .

L'utilisateur fournit  $n_0$ , le nombre de points à placer avant  $L_0$ , l'abscisse à partir de laquelle le profil devient cubique. Dans la pratique  $L_0$  correspond à la fin de la zone d'étude du jet

et au début de la zone où les mailles grossissent pour filtrer les plus petites échelles ; nous reviendrons sur ce point plus loin.

**Remarque 7.4.2.** De nombreux autres choix de grilles sont évidemment faits dans la littérature. La grille utilisée dans  $[12]$  par exemple a des caractéristiques proches de celle décrite ci-dessus.

Maillage dans les directions transversales. Le maillage suivant les directions transversales peut être uniforme ou être reserré au niveau du jet. On utilise classiquement la combinaison de deux tangentes hyperboliques pour obtenir un tel profil  $[46]$ , c'est-à-dire pour tout  $j \in [1, N_y]$ ,

$$
y_j(s_j^y) = \frac{L_y}{2} \left( 1 + \frac{s_j^* + \beta \left( \tanh(\gamma (L_y + s_j^*)) - \tanh(\gamma (L_y - s_j^*)) \right)}{L_y + \beta \tanh(2\gamma L_y)} \right),
$$

où  $s_j^* = 2s_j^y - L_y$ . On utilise une formule identique pour mailler selon l'axe z. Les paramètres  $\beta$  et  $\gamma$  sont à régler *visuellement* pour obtenir un profil adapté. On donne ci-dessous le graphe de  $y_j$  et de ses dérivées premières et secondes en fonction de  $s_j^y$  $_j^y$ , avec  $\gamma = 0,09$  et  $\beta = 150$ (voir Figure 7.12). La dérivée première de  $y_j$  est représentative du pas. Le pas d'espace suivant les directions transversales peut donc être grand aux bords et très fin au centre (au niveau du jet). Nous reviendrons plus longuement sur le maillage dans le chapitre suivant et donnerons dans des cas particuliers de simulation les valeurs des paramètres introduits dans ce paragraphe.

# 7.4.2 Discrétisation en espace

De nombreuses dérivées ou dérivées secondes en espace sont à calculer pendant l'exécution de la simulation. Il est donc impératif que le rapport précision / temps de calcul soit optimal. Ainsi l'espace de calcul (où les dérivées sont approchées par les schémas que nous décrirons plus loin) est maillé de façon uniforme ce qui permet de privilégier les pré-calculs. Il est relié `a l'espace physique par une transformation.

### 7.4.2.1 Transformation

On raisonne ici dans un cadre monodimensionnel. Soit  $f$  la fonction que l'on doit dériver dans l'espace physique. On suppose qu'il existe une bijection  $h$  qui à tout point s dans l'espace de calcul fait correspondre un unique point  $x$  dans l'espace physique; h est la transformation. On a alors la relation suivante liant les dérivées premières dans l'espace de calcul et dans l'espace physique discrétisé :

$$
\frac{\partial f}{\partial x} = \frac{\frac{\partial f}{\partial s}}{\frac{\partial s}{\partial x}}.
$$
  
 
$$
\frac{\partial s}{\partial x}.
$$
  
 
$$
\frac{\partial s}{\partial x}.
$$
  
 
$$
\frac{\partial s}{\partial x}.
$$

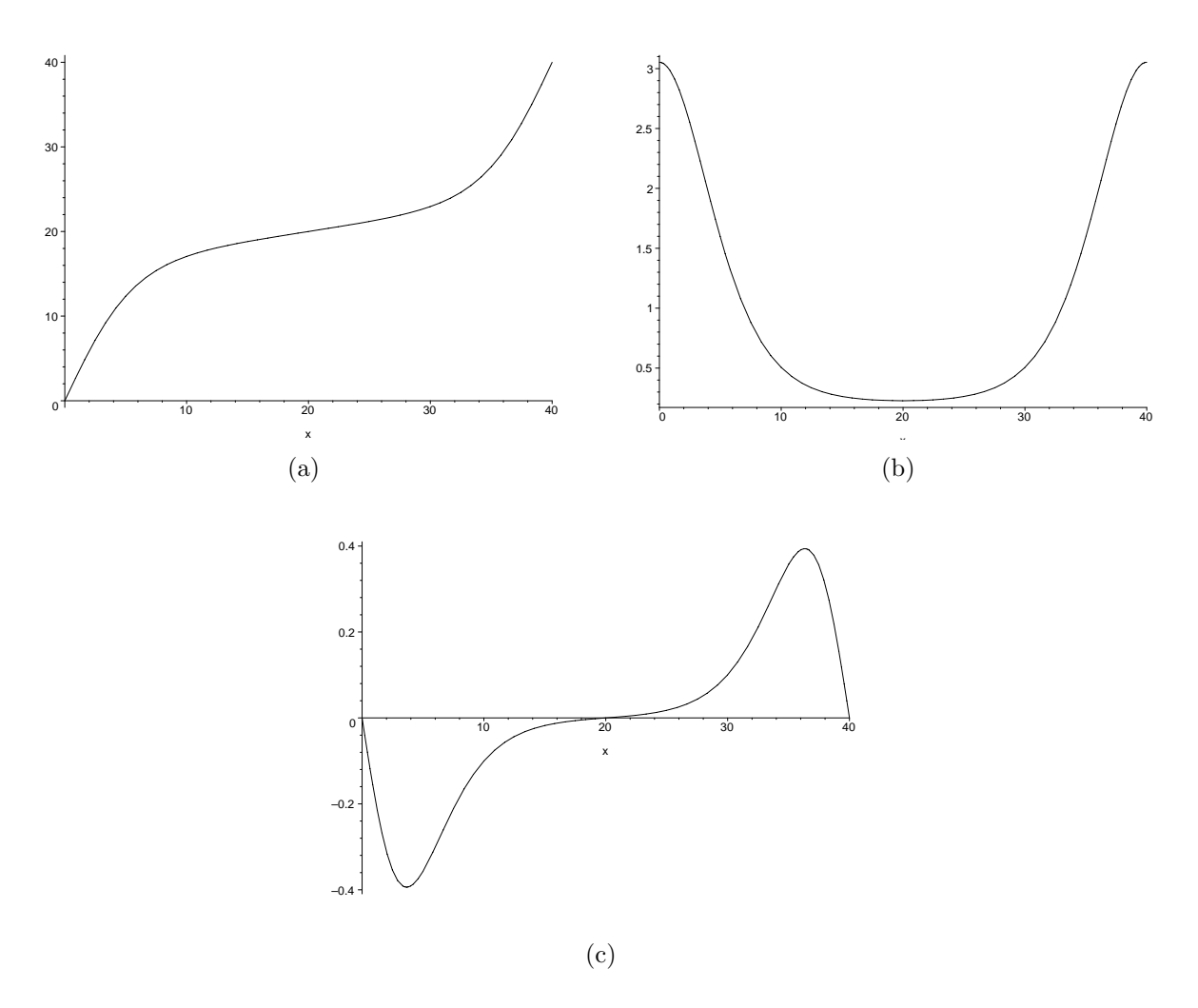

FIG. 7.12 – Transformation,  $y(s)$  (a),  $y'(s)$  (b) et  $y''(s)$  (c).

Toutefois en général  $\frac{\partial s}{\partial x}$  n'est pas connue par contre  $\frac{\partial x}{\partial s}$  l'est puisque x est explicitement  $\acute{e}$ crit comme fonction de s. Or on sait que

$$
\underbrace{\left(\phi^{-1}\right)'}_{\text{d\'erivée de la fonction réciproque}}\ =\ \underbrace{\left(\phi\ ' \right)^{-1}}_{\text{inverse de la dérivée}}.
$$

On conclut donc

$$
\frac{\partial f}{\partial x} = \frac{1}{h'(s)} \frac{\partial f}{\partial s}.\tag{7.4.1}
$$

Pour calculer les dérivées secondes on utilise la même méthode :

$$
\frac{\partial^2 f}{\partial x^2} = \frac{1}{h'(s)^2} \frac{\partial^2 f}{\partial s^2} - \frac{h''(s)}{h'(s)^2} \frac{\partial f}{\partial x}.
$$
\n(7.4.2)

Ainsi, tous les calculs concernant les dérivées peuvent être réalisés sur un maillage uniforme.

#### 7.4.2.2 Schémas aux différences finies compacts

Les dérivées premières et secondes en espace sont calculées en utilisant la théorie modifiée des schémas de Padé développée par Lele  $[42]$ . L'utilisation de la transformation permet de travailler sur un maillage uniforme. Nous nous contentons ici de fournir la forme des schémas et nous recommandons la lecture de  $[46]$  pour plus de détails.

**Dérivée première** La dérivée première d'une fonction f connue aux points  $x_{i\in[1,N]}$  est approchée de façon implicite par la relation suivante, pour tout  $i \in [4, N - 3]$ ,

$$
f'_{i-1} + Af'_{i} + f'_{i+1} = \frac{1}{\Delta s} \big( B(f_{i+1} - f_{i-1}) + C(f_{i+2} - f_{i-2}) \big), \tag{7.4.3}
$$

avec

$$
B = \frac{1+2A}{3}
$$
 et  $C = \frac{4-A}{12}$ .

On obtient l'ordre 6 en choisissant  $A = 3$ . Dans le mesure où nous ne travaillons pas avec des directions périodiques, la formule précédente n'est valable que pour  $i \in [4, N-3]$ . Il faut donc spécifier la manière de calculer les dérivées proches des bords tout en conservant un ordre global de 6 et la nature tridiagonale du système  $[42]$ . Lele  $[42]$  donne les formules suivantes :

$$
2f'_1 + 4f'_2 = \frac{1}{\Delta s}(-5f_1 + 4f_2 + f_3) \qquad i = 1,
$$
  

$$
f'_1 + 4f'_2 + f'_3 = \frac{3}{\Delta s}(f_3 - f_1) \qquad i = 2,
$$
  

$$
f'_2 + \tilde{A}f'_3 + f'_4 = \frac{1}{\Delta s}(\tilde{B}(f_4 - f_2) + \tilde{C}(f_5 - f_1)) \qquad i = 3.
$$

avec

$$
\tilde{A} = 16 \frac{1+2A}{40-A}
$$
,  $\tilde{B} = \frac{1+2\tilde{A}}{3}$  et  $\tilde{C} = \frac{4-\tilde{A}}{12}$ .

Des expressions identiques sont utilisées pour les points  $N-2$  à N. Les équations ci-dessus sont respectivement d'ordre 3, 4 et 4. Le système tridiagonal ainsi obtenu est facilement inversible par décomposition LDU. L'inversion par décomposition LDU comporte deux phases, dites de descente et de remontée. Bien que cette méthode ne soit pas facilement parallélisable en une dimension d'espace, elle l'est pour les dimensions supérieures. Nous reviendrons plus tard sur ce point.

Dérivée seconde Les dérivées secondes sont calculées de façon similaire. Ainsi pour tout  $i \in [3, N - 2],$ 

$$
f''_{i-1} + Df''_i + f''_{i+1} = \frac{1}{\Delta s^2} \big( E(f_{i+1} - 2f_i + f_{i-1}) + F(f_{i+2} - 2f_i + f_{i-2}) \big), \tag{7.4.4}
$$

avec

$$
E = 4 \frac{D-1}{3}
$$
 et  $F = \frac{10-D}{12}$ .

L'ordre 6 s'obtient en fixant  $D = 11/2$ . Les équations aux bords sont respectivement d'ordre 3 et 4 :

$$
f_1'' + 11f_2'' = \frac{1}{\Delta s^2} (13f_1 - 27f_2 + 15f_3 - f_4) \quad i = 1,
$$
  

$$
f_1'' + 10f_2'' + f_3'' = \frac{12}{\Delta s^2} (f_3 - 2f_2 + f_1) \qquad i = 2.
$$

#### 7.4.2.3 Effet de l'augmentation de la taille de maille en sortie de domaine

Nous avons vu que le maillage est construit de sorte que le pas d'espace proche des bords du domaine soit grand. En fait, plus on se rapproche d'un bord et plus le pas d'espace est grand. Outre l'économie évidente que cela induit sur le nombre de calculs et le coût mémoire, cette technique permet d'éliminer les hautes fréquences de l'écoulement à proximité des bords du domaine de calcul. En effet, si on observe la fonction de transfert associée au schéma compact pour la dérivée première Figure 7.13, on constate que ce dernier filtre les hautres fréquences. Ainsi en agrandissant progressivement la taille des mailles, on élimine les hautes fréquences initialement présentes sur la partie fine du maillage.

# 7.4.3 Discrétisation en temps

Le schéma en temps est explicite. On doit toutefois obtenir une précision suffisante pour ne pas utiliser l'ordre 6 en espace vainement. Par contre la procédure utilisée pour la discrétisation en temps ne doit pas induire une dépense en mémoire excessive. Ainsi notre choix s'est porté sur la méthode de Runge-Kutta 3 (RK3) à *faible encombrement mémoire* qui n'introduit qu'une variable de stockage supplémentaire. Nous renvoyons à l'étude très complète des schémas de type Runge-Kutta faite dans [37] pour plus de détails.

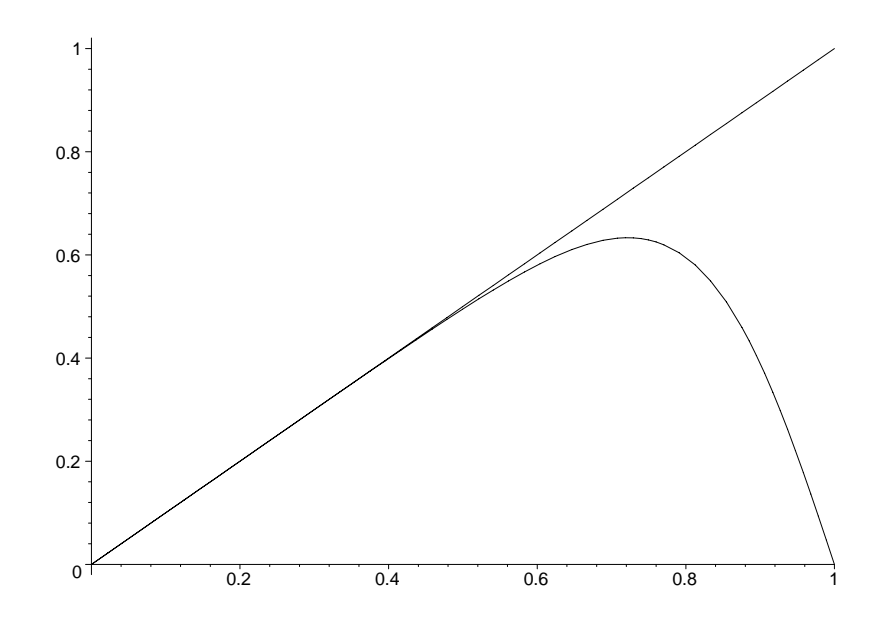

FIG. 7.13 – Fonction de transfert associée au schéma compact pour la dérivé première. k' $\Delta s/\pi$  en fonction de  $k\Delta s/\pi$ .

### 7.4.3.1 Schéma de Runge-Kutta explicite d'ordre 3

Le schéma RK3 sous sa forme compacte a été introduit par Wray  $[37]$ . Appliqué à l'équation différentielle ordinaire  $\frac{dy}{dt}$  $\frac{dy}{dt} = f(y, t)$ , il s'écrit sous la forme d'un schéma prédicteurcorrecteur. Soit  $\Delta t^n = t_{n+1} - t_n$  le pas de temps à l'itération n donné.

Définition 7.4.1. Méthode de Runge-Kutta d'ordre 3.

On définit les temps intermédiaires suivants

$$
t_{n_1} = t_n + \frac{8}{15} \Delta t^n
$$
  $et \t t_{n_2} = t_n + \frac{2}{3} \Delta t^n$ .

On calcule alors

$$
y_{n_1} = y_n + \frac{8}{15} \Delta t^n f(y_n, t_n), \tag{7.4.5}
$$

$$
y_{n_2} = y_n + \frac{1}{4} \Delta t^n f(y_n, t_n) + \frac{5}{12} \Delta t^n f(y_{n_1}, t_{n_1}),
$$
\n(7.4.6)

$$
y_{n+1} = y_n + \frac{1}{4} \Delta t^n f(y_n, t_n) + \frac{3}{4} \Delta t^n f(y_{n_2}, t_{n_2}).
$$
\n(7.4.7)

Le schéma en temps ainsi obtenu est d'ordre 3. L'implémentation de ce type de schéma ne nécessite l'ajout que d'un seul vecteur temporaire supplémentaire dans le code de calcul si on utilise la formulation suivante.

**Définition 7.4.2.** Méthode RK3 sous forme compacte (forme algorithmique)

$$
Y \longleftarrow Y + \frac{8}{15} \Delta t^n f(Y, t_n), \tag{7.4.8}
$$

$$
Z \longleftarrow Y - \frac{17}{60} \Delta t^n f(Y, t_n),\tag{7.4.9}
$$

$$
Y \longleftarrow Z + \frac{5}{12} \Delta t^n f(Y, t_{n_1}),\tag{7.4.10}
$$

$$
Y \longleftarrow Z + \frac{3}{4} \Delta t^n f(Y, t_{n_2}), \qquad (7.4.11)
$$

 $o\`u Z$  est l'unique vecteur temporaire nécessaire.

#### 7.4.3.2 Stabilité de la méthode Runge-Kutta d'ordre 3

Pour faire cette analyse de stabilité, on se place dans un cadre monodimensionnel. On distingue le cas d'une équation de convection et d'une équation de diffusion.

Cas de la dérivée première On se place dans la cas suivant

$$
\frac{\partial f}{\partial t} = \frac{\partial f}{\partial x}.
$$

On injecte une onde du type  $y_n = e^{ikx}$  dans la méthode RK3 où k est le nombre d'onde, pour en réaliser l'analyse de stabilité. On a alors

$$
y_{n_1} = e^{ikx} \left( 1 + \frac{8}{15} ik \Delta t \right),
$$
  
\n
$$
y_{n_2} = e^{ikx} \left( 1 + \frac{1}{4} ik \Delta t + \frac{5}{12} \Delta ik \left( 1 + \frac{8}{15} ik \Delta t \right) \right),
$$
  
\n
$$
y_{n+1} = e^{ikx} \left( 1 + \frac{1}{4} ik \Delta t + \frac{3}{4} \Delta ik \left( 1 + \frac{1}{4} ik \Delta t + \frac{5}{12} \Delta ik \left( 1 + \frac{8}{15} ik \Delta t \right) \right) \right),
$$
  
\n
$$
y_{n+1} = e^{ikx} \left( 1 + ik \Delta t + \frac{1}{2} (ik \Delta t)^2 + \frac{1}{6} (ik \Delta t)^3 \right).
$$

La condition de stabilité étant  $y_{n+1}$  $y_n$  < 1, on calcule

$$
\left|\frac{y_{n+1}}{y_n}\right|^2 = \left(1 - \frac{1}{2}(k\Delta t)^2\right)^2 + \left(k\Delta t - \frac{1}{6}(k\Delta t)^3\right)^2.
$$

On pose  $\alpha = k\Delta t$ , alors

$$
\left|\frac{y_{n+1}}{y_n}\right|^2 = 1 - \frac{1}{12}\alpha^4 + \frac{1}{36}\alpha^6.
$$

Finalement, on obtient

$$
\left|\frac{y_{n+1}}{y_n}\right|^2 < 1 \Longleftrightarrow 1 - \frac{1}{12}\alpha^4 + \frac{1}{36}\alpha^6 < 1 \Longleftrightarrow -\frac{1}{12}\alpha^4 + \frac{1}{36}\alpha^6 < 0,
$$

et  $\alpha$  étant positif on conlut

$$
\left|\frac{y_{n+1}}{y_n}\right|^2 < 1 \Longleftrightarrow \alpha^2 < \frac{36}{12} \Longleftrightarrow k\Delta t < \sqrt{3}.
$$

Cas de la dérivée seconde On a cette fois

$$
\frac{\partial f}{\partial t} = \frac{\partial^2 f}{\partial x^2}.
$$

Après quelques calculs on obtient

$$
\left|\frac{y_{n+1}}{y_n}\right|^2 < 1 \Longleftrightarrow \left(1 - k^2 \Delta t + \frac{1}{2} k^4 \Delta t^2 - \frac{1}{6} k^6 \Delta t^3\right)^2 < 1.
$$

On pose  $\alpha = k^2 \Delta t$ , et on a

$$
\left|\frac{y_{n+1}}{y_n}\right|^2 < 1 \Longleftrightarrow \alpha \in \left] 0 \; ; \; \left(4 + \sqrt{17}\right)^{\frac{1}{3}} - \frac{1}{\left(4 + \sqrt{17}\right)^{\frac{1}{3}}} + 1 \right[.
$$

Soit environ

$$
k^2 \Delta t \le 2.5.
$$

#### 7.4.3.3 Pas de temps

Pour que le schéma numérique soit stable, le pas de temps doit être contraint par une condition de type CFL  $[46]$ . Le pas de temps sera ainsi lié au pas d'espace. Deux phénomènes entrent en jeu dans les équations de Navier-Stokes : la convection et la diffusion. Le pas de temps est à la fois fonction de la vitesse de convection et de la vitesse de diffusion. On traîte alors les deux problèmes séparément.

**Pas de temps convectif** Le pas de temps convectif maximum  $\Delta t_c$  dépend de l'équation de convection suivante

$$
\frac{\partial f}{\partial t} + \lambda \frac{\partial f}{\partial x} = 0,
$$

où  $\lambda$  est la vitesse de convection. On peut réécrire cette équation en tenant compte de la transformation :

$$
\frac{\partial f}{\partial t} + \frac{\lambda}{h'(s)} \frac{\partial f}{\partial s} = 0.
$$

Le pas de temps sera contraint par la plus grande valeur de  $\frac{\lambda}{\lambda}$  $h'(s)$ et on peut donc utiliser par la suite l'équation suivante

$$
\frac{\partial f}{\partial t} + \frac{\lambda}{h'_{min}} \frac{\partial f}{\partial s} = 0.
$$

Pour analyser la stabilité de cette équation, on réalise une analyse de Von Neumann. Considérons le problème après transformation de Fourier :

$$
\frac{\partial \hat{f}}{\partial t} + \frac{\lambda}{h'_{min}} \frac{\partial \hat{f}}{\partial s} = 0.
$$

Les ondes de la forme  $e^{iks}$ ,  $k \in \mathbb{Z}$  forment une base de l'espace des phases. La dérivée formelle en espace de l'onde injectée est i $ke^{ikx}$ . Mais en pratique on utilise un schéma numérique pour approcher les dérivées en espace. Ceci peut être modélisé par un nombre d'onde modifié [46]  $k'$ et on écrit

$$
\frac{\partial e^{iks}}{\partial s} = ik'e^{ikx}.
$$

Ce nombre d'onde modifié est fonction du nombre d'onde réel  $k$ . On en déduit donc la vitesse de convection a associée au schéma compact pour une équation différentielle ordinaire d'ordre un

$$
a = \frac{\lambda}{h'_{min}} k'.
$$

En utilisant le fait que le schéma de Runge-Kutta impose comme critère de stabilité sur le pas de temps convectif  $\Delta t_c$ ,  $a\Delta t_c$  <  $\sqrt{3}$  pour une équation du type  $\frac{\partial f}{\partial t}$  $rac{\partial f}{\partial t} = a$ ∂f  $\frac{\partial f}{\partial x}$  et en réalisant une analyse du nombre d'onde modifié sur le schéma compact en espace, Moin et al. [46] obtiennent

$$
\frac{\lambda}{h'_{min}}k'\Delta t \leq \sqrt{3},
$$

avec max  $k' = 1,989/\Delta s$ . La vitesse de convection  $\lambda$  sera pour nous la plus grande valeur k propre des équations d'Euler,  $\lambda = \max_{\bm{x} \in \Omega} u(\bm{x}, t) + c(\bm{x}, t)$ . Ce qui mène à la condition CFL  $(\Delta x_{min} \approx \Delta s h'_{min})$ 

$$
\frac{\lambda}{\Delta x_{min}} \Delta t_c < 0.871. \tag{7.4.12}
$$

**Pas de temps diffusif** On travaille cette fois avec l'équation de diffusion suivante

$$
\frac{\partial f}{\partial t} = \nu \frac{\partial^2 f}{\partial x^2}.
$$

L'analyse de stabilité de la méthode RK3 impose cette fois que le pas de temps diffusif  $\Delta t_d$ vérifie

$$
\frac{\nu k''^2}{h'_{min}^2} \Delta t_d < 2.5,
$$

où k'' est le nombre d'onde modifié associé au schéma compact pour la dérivée seconde. L'analyse de ce schéma compact  $[46]$  mène à

$$
\max_{k} k'' = \frac{2,619}{\Delta s},
$$
  

$$
\frac{\nu}{\Delta x^{2}} \Delta t_{d} < 0,365.
$$
 (7.4.13)

et la condition CFL est donc

Remarque 7.4.3. Si les d´eriv´ees secondes sont calcul´ees en utilisant deux fois le sch´ema de la d´eriv´ee premi`ere, on obtient alors la stabilit´e si

 $\Delta x_{min}^2$ 

$$
\frac{\nu}{\Delta x_{min}^2} \Delta t_d < \frac{\sqrt{3}}{1,989^2} \approx 0,437.
$$

**Pas de temps** Le pas de temps utilisé dans le code de calcul est  $\Delta t \leq \min(\Delta t_c, \Delta t_d)$ . Dans la mesure où l'analyse de stabilité a été faite pour le cas monodimensionnel et où les coefficients de convection et de diffusion d´ependent en pratique des inconnues, nous allons appliquer des coefficients de sûreté dans le choix du pas de temps. Nous procéderons comme suit

$$
\Delta t_c \le \min \left[ \left( \frac{c + |u|}{\Delta x} + \frac{c + |v|}{\Delta y} + \frac{c + |w|}{\Delta z} \right)^{-1} \right] \times 0.871 \times \alpha_c,
$$
  

$$
\Delta t_d \le \frac{R \text{RePr}}{(\gamma - 1) c_p^0} \min \left[ \left( \frac{1}{\Delta x^2} + \frac{1}{\Delta y^2} + \frac{1}{\Delta z^2} \right)^{-1} \times \frac{\rho}{\kappa(T)} \right] \times 0.365 \times \alpha_d,
$$

et on choisit le pas de temps de sorte que

$$
\Delta t = \min(\Delta t_c, \Delta t_d), \text{ avec } \alpha_c < 1 \text{ et } \alpha_d < 1.
$$

Nous reviendrons plus loin sur la détermination du pas de temps, lorsque nous étudierons des jets très chauds dans le chapitre suivant.

# 7.4.4 Filtrage

Malgré les précautions prises (condition CFL, zone éponge, ...), les premières simulations numériques réalisées tendent à montrer que le schéma numérique décrit dans les paragraphes précédents peut devenir instable sur maillage grossier. Ceci est un inconvénient des schémas compacts d'ordre élevé. En effet, ces schémas étant centrés et peu diffusifs, ils sont particulièrement sensibles aux perturbations et peuvent notamment exciter les plus hautes fréquences discrètes sur le maillage au niveau des chocs et des bords du domaine.

Pour remédier à ce problème, des auteurs préconisent l'utilisation de filtres en espace  $[31]$ , [13]. Bien que cette méthode remette en question la validité physique des calculs numériques ainsi faits (quelle est la quantité de viscosité numérique suplémentaire apportée par ce filtre ?  $[17]$ ,  $[18]$ ), elle semble être la solution la plus appropriée et la plus polyvalente. Nous décrivons

par la suite brièvement comment les filtres sont construits et appliqués. Le filtre s'applique dans chaque direction indépendamment, on explicite donc ci-dessous la méthode pour un champ monodimensionnel.

**Définition 7.4.3.** Soit  $\phi_i$ ,  $i \in [1, N]$  le champ qu'il faut filtrer. Soit  $\hat{\phi}_i$ ,  $i \in [1, N]$  le champ filtré. Le filtrage d'ordre  $2p$  de  $\phi_i$  est défini implicitement pour  $i \in [p+1, N-p]$  par

$$
\alpha_f \hat{\phi}_{i-1} + \hat{\phi}_i + \alpha_f \hat{\phi}_{i+1} = \sum_{k=0}^p \frac{a_k}{2} (\phi_{i+k} + \phi_{i-k}).
$$
 (7.4.14)

Les coefficients  $a_k$  sont exprimés en fonction de  $\alpha_f$  par analyse de Fourier et développement de Taylor  $[31]$  et on les donne ci-après pour un filtre d'ordre  $2p = 8$  au niveau d'un point intérieur (nous renvoyons à la lecture de  $[31]$  pour l'expression des coefficients du filtre pour les points proches des bords du domaine de calcul),

$$
a_0 = \frac{93 + 70\alpha_f}{128}, \qquad a_1 = \frac{7 + 18\alpha_f}{16},
$$
  

$$
a_2 = \frac{-7 + 14\alpha_f}{32}, \qquad a_3 = \frac{1 - 2\alpha_f}{16},
$$
  

$$
a_4 = \frac{2\alpha_f - 1}{128},
$$

où −0,  $5 \le \alpha_f \le 0.5$  est un paramètre généralement fixé à  $\alpha_f = 0.3$  dans la littérature [31].

L'utilisation combinée des schémas compacts très peu dissipatifs et d'un filtre passe bas compact comme celui décrit ci-dessus sans utilisation de modélisation supplémentaire est devenue une nouvelle technique de simulation des grandes échelles et a été testée avec succès sur des cas de turbulence isotrope, d'écoulements en canal et de simulations de jets [15]. De meilleurs résultats sont même obtenus en utilisant un filtre seul qu'en utilisant un filtre et une modélisation de sous-maille lorsque le maillage est assez fin. Le modèle de sousmaille de Smagorinsky [63] ou de Smagorinsky dynamique [32] n'étant pas convergeant vers une simulation numérique directe lorsque le pas d'espace tend vers zéro. Cette technique intermédiaire entre simulation directe et simulation des grandes échelles, simple à mettre en œuvre et peu coûteuse en temps de calcul (la programmation de ce type de filtre étant parallélisable comme les schémas compacts utilisés pour la dérivation en espace à condition de travailler avec au moins deux dimensions d'espace ; dans [15] on observe une perte de temps de  $20\%$  contre  $25\%$  si un modèle de sous-maille est utilisé) pourra donc être utilisée lorsque la grille envisagée ne permet pas une résolution satisfaisante de l'écoulement.

# 7.4.5 Contraintes numériques et parallélisation

La simulation numérique directe de la turbulence consiste en la résolution des équations de Navier-Stokes présentées ci-dessus sans introduction de modélisation supplémentaire. On résout ainsi à la fois les plus grosses structures turbulentes et les plus petites. Contrairement à

une résolution à l'aide de modèles de sous-mailles où les petites structures sont modélisées  $[10]$ , [7], [63], [19], nous devons ici les capter durant la simulation. C'est pourquoi nous allons dans ce paragraphe nous intéresser à leur taille. Dans le cas du jet, l'écoulement est gouverné par la dynamique des plus grosses structures qui sont de la taille du rayon de l'injecteur. Les plus petites structures sont de la taille de l'échelle de Kolmogorov. L'échelle de Kolmogorov  $\eta$  est classiquement obtenue par analyse dimensionnelle, en supposant une dépendance uniquement à la viscosité  $\nu = \mu/\rho$  et au taux de dissipation  $\varepsilon$ .

Proposition 7.4.1. La taille des plus petites structures est

$$
\eta = \left(\frac{\nu^3}{\varepsilon}\right)^{\frac{1}{4}}.\tag{7.4.15}
$$

Démonstration. Soient  $\varepsilon$  le taux de dissipation,  $\nu$  la viscosité, v la vitesse caractéristique des plus petits tourbillons. On définit par

$$
\tau = \frac{\eta}{v},
$$

l'échelle caractéristique de temps des petits tourbillons où  $\eta$  est la taille caractéristique des petits tourbillons. Si on suppose que le taux de dissipation ne dépend que de  $\nu$  et  $\tau$ , on obtient par analyse dimensionnelle

$$
\varepsilon = \nu \left(\frac{v}{\eta}\right)^2 = \frac{\nu}{\tau^2}.
$$

On en déduit ainsi l'échelle de temps

$$
\tau = \left(\frac{\nu}{\varepsilon}\right)^{\frac{1}{2}}.
$$

On suppose alors que la viscosité n'influence que

$$
\text{Re}_{\eta} = \frac{v\eta}{\nu} \approx 1.
$$

 $D'$ où

$$
v \sim (\nu \varepsilon)^{\frac{1}{4}}.
$$

On peut alors en déduire l'ordre de grandeur de l'échelle caractéristique des petits tourbillons

$$
\eta = \tau v \sim \left(\frac{\nu^3}{\varepsilon}\right)^{\frac{1}{4}}
$$

.

 $\Box$ 

Le taux de dissipation dans le cas d'un jet de section circulaire est évalué expérimentalement dans la région d'épanouissement ( $x \approx x_0$ ), par Friehe *et al.* [30] par la formule suivante

$$
\varepsilon = 48 \frac{\text{Ma}^3}{2R_0} \left(\frac{2R_0}{x_0}\right)^4.
$$

On en déduit alors l'échelle des petites structures

$$
\eta = \left(\frac{\nu^3 x^4}{48 \text{Ma}^3 8 R_0^3}\right)^{\frac{1}{4}} \approx \frac{x_0}{80} \text{Re}^{-\frac{3}{4}}.\tag{7.4.16}
$$

La taille des petites structures décroit donc en fonction de  $1/Re^{3/4}$ . Ainsi on retrouve le résultat classique  $[28]$  donnant un équivalent du nombre de points nécessaire à la réalisation d'une simulation num´erique directe en fonction du nombre de Reynolds `a la puissance 3/4. Parmi les simulations numériques directes de jets compressibles turbulents réalisées ces dix dernières années, on trouve des simulations de jets supersoniques :

- Freund, Lele et Moin (1998)  $\left[23\right]$ , à Mach 1,92, sur un domaine cylindrique de taille  $31R_0 \times 12R_0$  maillé par  $640 \times 270 \times 128$  points,
- Luo et Sandham (1997) [44], `a Mach 3, Reynolds 2 000, sur un domaine cylindrique avec 601  $\times$  144  $\times$  32 points,
- Schulze, Schmid et Sesterhenn  $(2006)$  [54], à Mach 1,35, Reynolds 30 000, avec 30 millions de points,

et depuis une période plus récente des jets subsoniques :

- Boersma (2004)  $[12]$ , à Mach 0,6, Reynolds 5 000, utilisait sur un domaine cartésien de taille  $60 \times 40 \times 40$  environ maillé avec  $160 \times 144 \times 144$  points.
- Boersma (2005) [13], à Mach 0,5, Reynolds 10 000, utilisait sur un domaine cartésien de taille  $60 \times 60 \times 60$  environ maillé avec  $192 \times 128 \times 128$  points.

En se basant sur la résolution des simulations numériques directes de jets subsoniques de Boersma, et sachant que le nombre de Reynolds de notre écoulement sera de 840, il semble qu'une simulation numérique directe soit possible. Toutefois, il est vraisemblable que les contraintes numériques supplémentaires liées à la simulation des jets fortements pulsés et chauds forcent `a l'utilisation d'une grille plus fine que les simulations d´ecrites ci-dessus.  $C$ 'est pourquoi nous avons parallélisé le code de calcul à l'aide de communications implicites (OPENMP). La charge mémoire et le nombre de calculs pourront alors être répartis sur plusieurs processeurs. En effet, les deux configurations matérielles que nous avons utilisées pour réaliser les simulations de jet permettent de travailler avec des codes de calculs parallèles :

- **Roseau**: un cluster de 4 noeuds de bi-processeurs AMD-64 cadencé à 2,66  $GHz$  muni de  $4 G$ o de mémoire par noeud à  $400 Mhz$  du Laboratoire de Mathématiques (Clermont-Ferrand),
- Brodie : le supercalculateur vectoriel NEC de 10 noeuds de 8 processeurs SX-8 cadencé à  $2 GHz$  muni de 64 Go de mémoire par noeud de l'IDRIS (CNRS).

La différence de puissance (test réalisé sur notre code de calcul) entre ces deux configurations est éloquante. Elle est due à la différence d'architecture des processeurs utilisés : scalaire pour les AMD-64 et vectorielle à 256 registres pour le SX-8. Nous constatons une performance de 100 Mflops pour un processeur AMD-64, contre 5500 Mflops pour un processeur SX-8.

Les possibilités de parallélisation sont telles que l'on atteint en pratique les performances suivantes

- AMD-64 (2 processeurs) : 200 M flops,
- SX-8 (4 processeurs) : 22  $Gflops$ .

Le développement du code de calcul ainsi que les simulations les plus grossières ont été réalisés sur le cluster local. Les simulations fines ont été conduites grâce aux moyens de calcul de l'IDRIS en utilisant un total de près de 3000 heures sur les machines NEC (SX-5 puis SX-8) en 3 ans. Nous évaluons ci-dessous les performances du code parallèle par rapport à la version séquentielle sur le supercalculateur vectoriel de l'IDRIS. Soit  $t_{\parallel}$  le temps de calcul du code parallèle et  $t_{seq}$  celui du code séquentiel. On note p le nombre de processeurs utilisés. La performance parallèle est alors définie par

$$
\tau_{\parallel} = \frac{p \ t_{seq}}{t_{\parallel}}.\tag{7.4.17}
$$

Dans le cas d'un maillage de taille  $320 \times 161 \times 161$ , le temps de calcul pour faire 1 000 itérations en utilisant un seul processeur est de  $t_{seq} = 3\,271\,s$  alors que si quatre processeurs sont utilisés, il faut  $t_{\ell} = 3\,382$  s. Ainsi l'efficacité de la parallélisation est

$$
\tau_{\#} = \frac{4 \times 3 \, 271}{3 \, 382} \approx 3,867.
$$

La parallélisation en utilisant OPENMP a donc un excellent rendement sur notre code de calcul. Le code de calcul réalisé est toutefois moins portable qu'un code de calcul utilisant la bibliothèque de communication MPI puisqu'il ne peut être exécuté que sur des processeurs partageant la même zone mémoire.

# Chapitre 8

# Résultats numériques

# Sommaire du chapitre

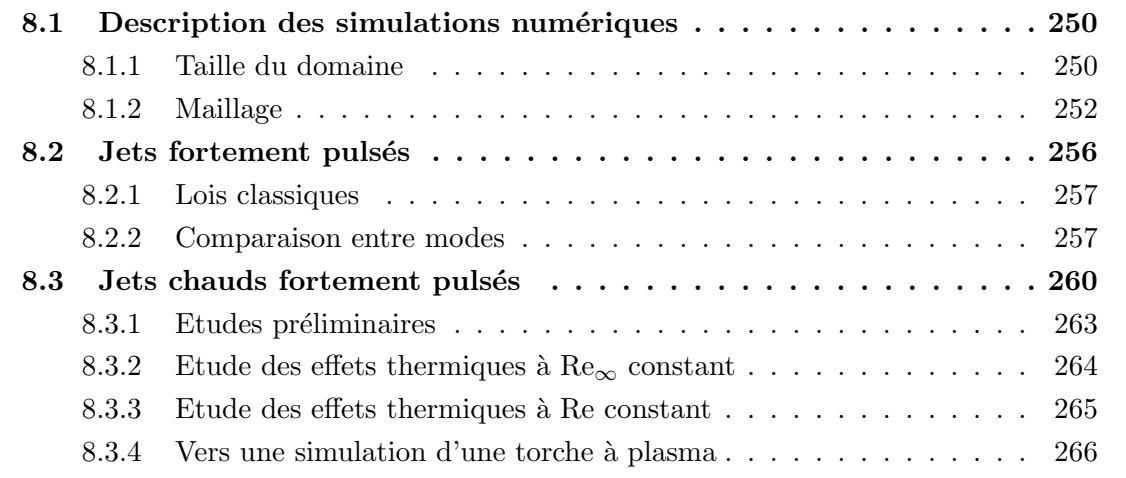

# 8.1 Description des simulations numériques

On rappelle que le jet est injecté sur la section d'entrée (en  $x = 0$ ) dans la région circulaire définie par  $y^2+z^2\leq R_0^2$ . Le jet est d'abord confiné sur une longueur  $x_0$  et conserve une section de rayon de l'ordre de  $R_0$ . L'abscice  $x_0$  est appelée l'origine virtuelle du jet. L'origine virtuelle du jet est d'autant plus proche du plan d'injection que le nombre de Reynolds est élevé [20]. De même, plus le jet est perturbé et plus  $x_0$  sera faible. Pour  $x \geq x_0$  le jet s'épanouit dans les directions y et  $z$  de façon plus ou moins intense en fonction notamment de la fréquence des perturbations auxquelles il est soumis en entrée  $[26]$ . Dans cette zone la turbulence du jet augmente. Pour  $x \gg x_0$ , la vitesse et la vorticité du jet diminuent jusqu'au repos : la turbulence décroît par rapport à  $x$  dans cette zone.

La taille du domaine est donc un facteur de réussite très important lors d'une simulation numérique directe. On souhaite, en effet, que la solution au niveau du jet soit indépendante, ou peu sensible, `a la taille du domaine et aux conditions de bord. De plus, les conditions aux limites utilisées doivent permettre de tenir compte du comportement de la solution hors du domaine en ne perturbant pas le calcul à l'intérieur et en évacuant en particulier les perturbations créées par l'écoulement.

# 8.1.1 Taille du domaine

Détermination de la largeur du domaine. Pour que les conditions aux limites adoptées dans nos simulations (zone  $\acute{e}$ ponge + Dirichlet) fonctionnent correctement, l' $\acute{e}$ coulement doit être proche du repos au niveau des bords latéraux. En effet, si l'écoulement près des bords latéraux est déjà voisin de la solution de référence de la zone éponge, cette dernière ne le perturbera alors que très peu et n'influencera pas l'écoulement. Ceci est vrai si le domaine est suffisament large. Les bords du domaine sont alors assez éloignés du jet pour que l'écoulement moyen aux abords de la zone éponge soit au repos ; seules des perturbations atteignent les bords mais elles sont dissipées grâce à l'utilisation de la zone éponge. Dans la littérature de l'étude des jets par simulation numérique, on trouve des domaines larges de 15 à 40 fois le rayon de l'injecteur, [23], [61], [17]. La largeur de domaine nécessaire au bon déroulement de la simulation est liée directement à la façon dont le jet va s'épanouir, et donc est fonction du nombre de Reynolds et des perturbations imposées au jet en entrée. Etant donnés les tests préliminaires que nous avons réalisés et le fait que le jet que nous simulons sera fortement puls´e (et donc certainement assez large), nous consid´ererons un domaine large de 40 fois le rayon du jet imposé en entrée. Nous montrons Figure 8.1 comment des refléxions du champs de dilatation  $\nabla.u$  apparaissent et perturbent le calcul si le domaine n'est pas suffisamment large. L'accumulation des perturbations dans le domaine, due au caractère peu dissipatif des schémas numériques utilisés, peut alors avoir une influence sur l'écoulement moyen, et la dynamique des grandes échelles, en cassant les petites structures.

Détermination de la longueur du domaine. On observe dans les publications sur le sujet une large fourchette allant de 30 jusqu'à 80 fois le rayon de l'injecteur,  $[23]$ ,  $[61]$ ,  $[10]$ ,  $[12]$ ,  $[17]$ . Le type de condition à la limite en bout de domaine est certainement le facteur

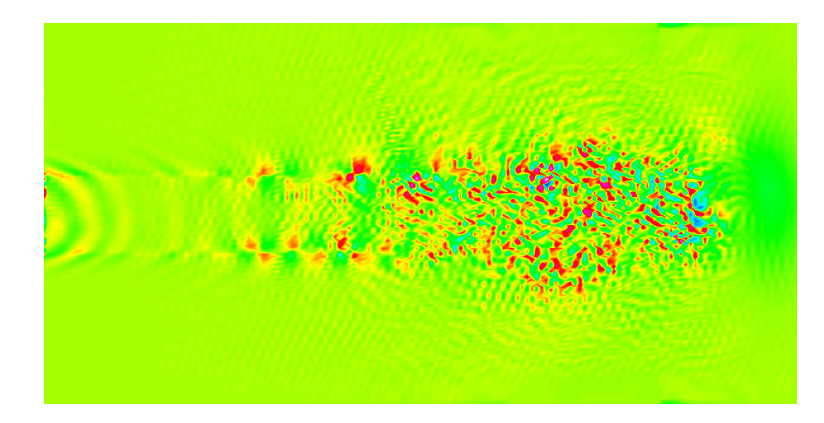

FIG. 8.1 – Dilatation  $\nabla \cdot \mathbf{u}$  pour un jet dans un domaine tel que  $L_y = L_z = 10$ .

primordial pour le choix de cette longueur. Les conditions aux limites de Poinsot et Lele [51] utilisées ici en bout de domaine nécessitent que l'écoulement soit peu turbulent proche de la section de sortie. Ainsi si cette dernière est trop proche de l'origine virtuelle du jet, de forts tourbillons porteurs d'énergie vont atteindre le bord et éventuellement être la cause d'instabilités numériques. Pour remédier à ce problème, il faut soit utiliser un domaine très long, soit utiliser une zone éponge au niveau de la section de sortie. Toutefois, lorsqu'une zone ´eponge est utilis´ee en bout de domaine pour amener le fluide vers un ´etat connu (souvent la solution incompressible stationnaire ou bien simplement le repos), le domaine ne doit pas être trop court. Ceci pour deux raisons principales : d'abord parce que la zone éponge ne doit pas avoir d'influence sur l'´ecoulement en amont et ensuite pour ˆetre en dehors de la zone d'intérêt (l'écoulement dans la zone éponge ne pouvant pas être pris en compte dans l'étude).

La zone éponge utilisée éventuellement en sortie doit donc être paramétrée en fonction de la longueur du domaine et de l'origine virtuelle du jet. En effet, lorsqu'une zone éponge trop raide (d'amplitude trop grande) est utilisée dans un domaine court selon l'axe du jet, cette dernière aura une influence importante sur l'écoulement en créant généralement une zone de compression à son abord. La zone éponge agit alors, en effet, trop brutalement sur l'écoulement qui est encore loin de l'état idéal vers lequel elle doit l'amener. C'est ce que l'on observe Figure 8.2 où dans un domaine court (20 fois le rayon du jet), où on utilise une zone ´eponge qui am`ene trop rapidement l'´ecoulement vers le repos (ceci constitue ´evidemment un cas extrême). Une forte compression (artificielle) est alors présente dans l'écoulement au niveau de la zone d'étude.

Compte tenu des tests préliminaires et des fortes perturbations transmises au jet en entrée, un domaine de longueur 40 fois le rayon du jet sera suffisant pour les simulations en mode 0 et  $0 + 1$  d'un jet à la même température que le milieu ambiant et 60 pour le jet en mode 1 et les jets chauds en mode 0+1 avec  $T_{\infty} \geq 0.5$ . Nous reviendrons plus loin sur les cas des jets vérifiants  $T_{\infty} < 0.5$ . Souvent, nous n'utiliserons pas de zone éponge en sortie, mais uniquement les conditions de Poinsot-Lele dans la mesure ou le dérafinement du maillage proche de la sortie suffira à dissiper les éventuels tourbillons présents au delà d'une distance de 30 fois le rayon initial du jet. Nous verrons plus loin que la zone éponge en sortie de domaine sera parfois nécessaire pour des raisons thermiques et non dynamiques et nous décrirons alors
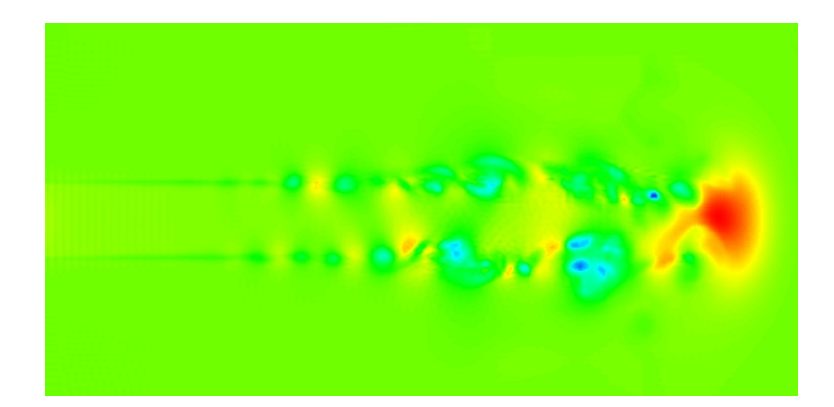

FIG. 8.2 – Pression dans un jet dans un domaine trop court,  $L_x = 20$ .

son paramétrage. Les configurations des maillages qui seront utilisées lors des caculs dans ce chapitre sont décrites dans le Tableau 8.1 et illustrées Figures 8.3 et 8.4.

## 8.1.2 Maillage

Dans la mesure où de nombreux calculs ont été réalisés sur le cluster local de puissance moyenne (notamment durant la phase de tests préliminaires), nous avons simulé des écoulements adaptés au maillage que nous utilisions (les plus complexes possibles en fait). Nos capacités de mémoire et de vitesse nous limitant alors à un domaine numérique de 6 millions de points environ, nous avons adapté la taille de la zone de cisaillement et le nombre de Reynolds afin que des simulations numériques directes soient réalisables sur le-dit maillage.

Maillage dans les directions transversales. On rappelle que le profil moyen de vitesse en entrée est donné par

$$
u_{jet}(r) = \frac{\text{Ma}}{2} \left( 1 - 1 \tanh\left(\frac{r - R_0}{\delta}\right) \right).
$$

On notera  $\delta_{95}$ , et on nommera *épaisseur de la zone de cisaillement*, le rayon vérifiant  $u_{jet}(R_0+$  $\delta_{95}/2$ ) = 0,05 × Ma et  $u_{jet}(R_0 - \delta_{95}/2) = 0.95$  × Ma. On obtient alors la relation suivante liant le paramètre  $\delta$  du profil de vitesse à la taille  $\delta_{95}$  de la couche de cisaillement

$$
\delta_{95} \approx 3 \delta.
$$

Pour que le jet soit correctement résolu, il faut un minimum de 10 points dans la zone de cisaillement d'épaisseur  $\delta_{95}$ . On en déduit donc le pas d'espace minimum dans les directions transversales,  $\Delta y_{min} = \delta_{95}/10 \approx 0.3\delta$ . Ceci mène à un compromis entre la largueur du domaine, le nombre de points dans les directions transversales et le choix des paramètres de grille  $\beta$  et  $\gamma$  décrits dans le chapitre précédent. Dans les simulations présentées dans la section 8.2 par exemple, nous aurons  $L_y = L_z = 40$ ,  $N_y = N_z = 161$  et  $\beta = 150$ ,  $\gamma = 0.09$ avec  $\delta = 0.2$ . Le pas d'espace minimum dans les directions transversales devrait donc être

 $\Delta y_{min} = 0.06$ . Ce réglage des paramètres de grille permet d'obtenir un pas d'espace quasiment constant,  $\Delta y_{min} \approx 0.056$ , dans la zone  $r \in [0; R_0 + \delta_{95}]$ , (voir Figure 8.5). Le pas d'espace maximum dans les directions transversales est atteint proche des bords où  $\Delta y_{max} \approx 0.76$ .

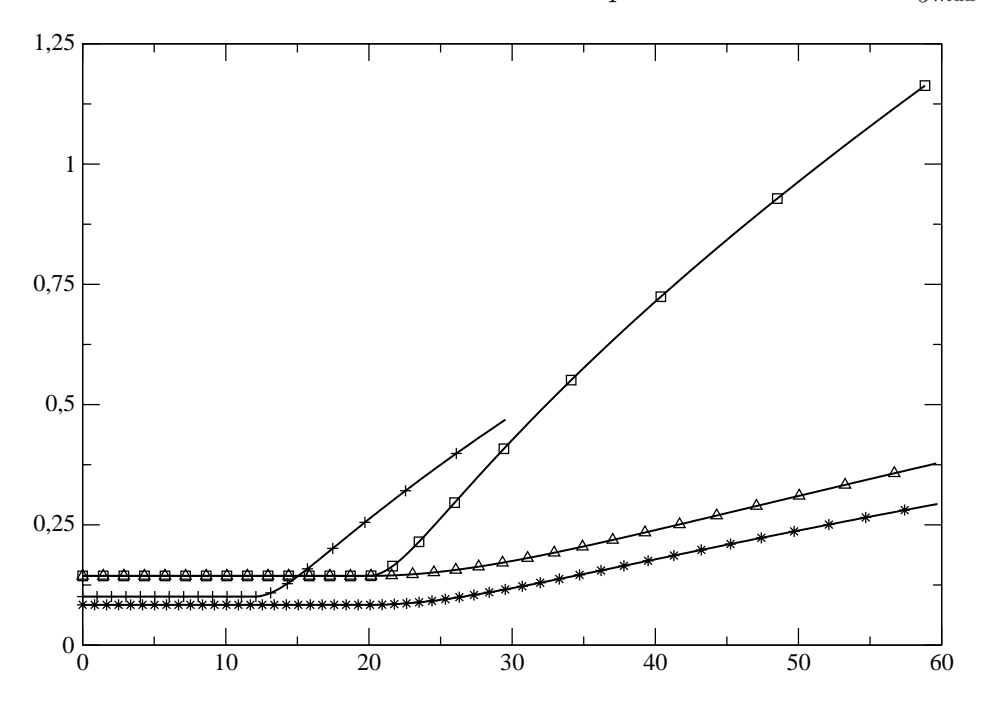

FIG. 8.3 – Pas d'espace suivant x, pour les configurations  $G'_1$  ( $\Box$ ),  $G_2$  ( $\triangle$ ),  $G_3$  (+) et  $G_4$  (\*). Seulement un point sur dix est représenté.

Maillage dans la direction axiale. On a vu page 235 que le maillage dans la direction axiale contient  $n_0$  points entre  $x = 0$  et  $x = L_0$ . Le pas d'espace dans cette direction est donc  $\Delta x = L_0/n_0$ . Il est souhaitable que les mailles soient assez homogènes dans la zone de développement du jet et on requiert que  $\Delta x \leq 3\Delta y_{min}$ , dans la mesure où les plus forts gradients seront initialement situés au niveau de la zone de cisaillement dans les directions transversales. Pour les simulations présentées dans la section 8.2 par exemple, un choix de 140 points pour  $x \le L_0 = 20$  fournit un maillage qui respecte ces contraintes. Au delà de  $x = L_0$  le pas d'espace dans la direction x croît plus ou moins rapidement. Les grilles  $G_1$  $(L_x = 40)$  et  $G'_1$   $(L_x = 60)$  ont le même paramétrage. La grille  $G_2$  croît moins fortement que  $G_1'$ . La grille  $G_3$  est plus fine que la grille  $G_2$  pour  $x \leq L_0$  mais croît plus tôt que cette dernière. Enfin la configuration  $G_4$  est la plus fine et à la même croissance que  $G_2$  au delà de  $x=L_0.$ 

L'ensemble des grilles utilisées dans ce chapitre sont décrites dans le Tableau 8.1 de la plus grossière à la plus fine.

**Temps de calcul.** Une simulation à Mach 0,7, sur le maillage  $G_1$ , nécessite plus de deux semaines sur notre cluster de bi-processeurs AMD64. Plus précisement il faut sur cette machine (en utilisant deux processeurs) 15 secondes pour réaliser une itération sur le maillage

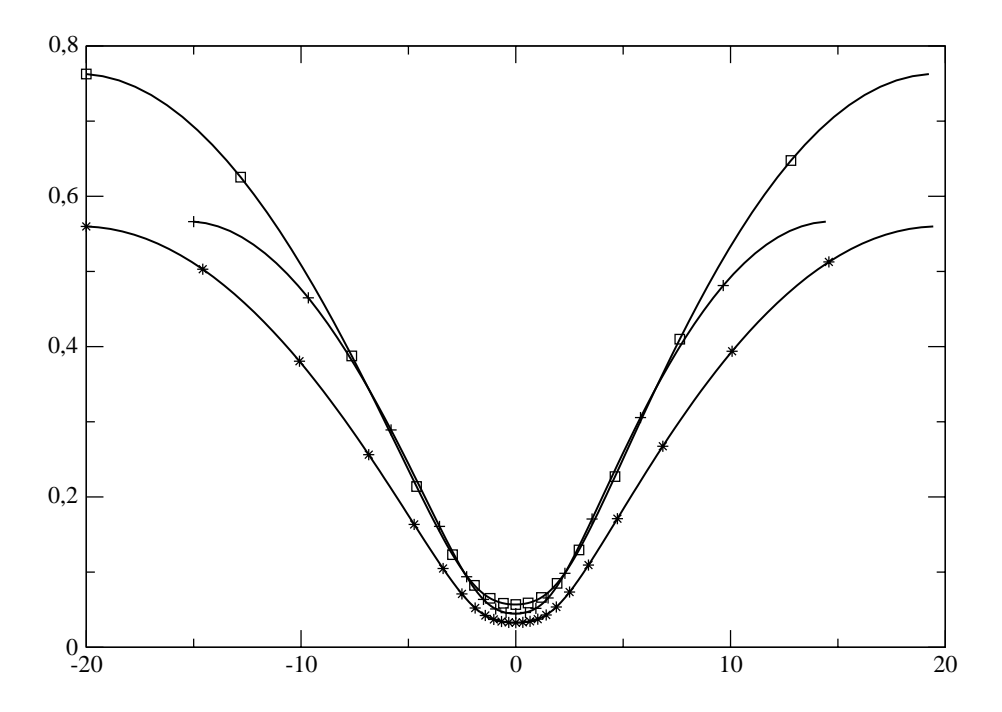

FIG. 8.4 – Pas d'espace suivant y, pour les configurations  $G'_1$  ( $\square$ ),  $G_3$  (+) et  $G_4$  (\*). Seulement  $\emph{un point sur } \emph{dix est représent\'e}.$ 

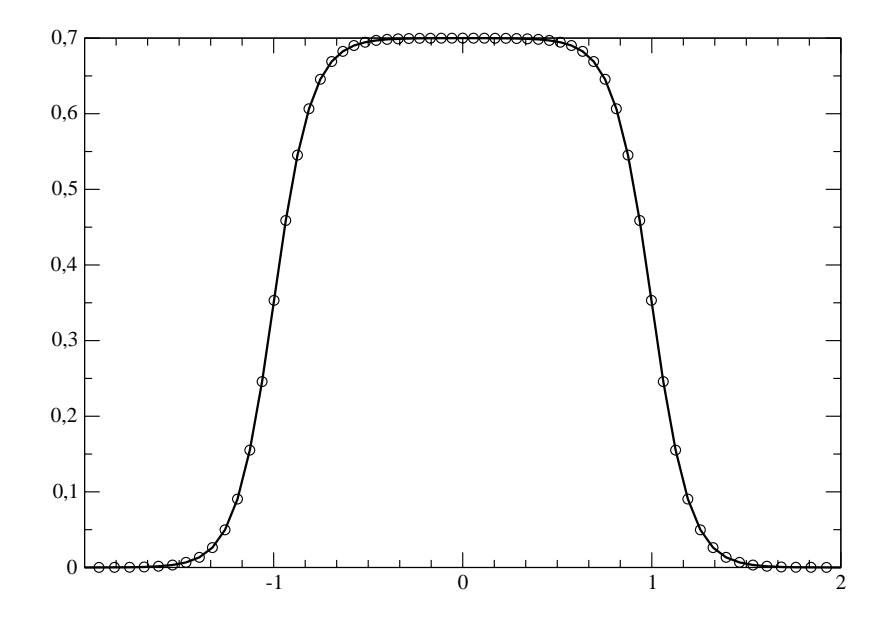

FIG.  $8.5$  – Profil de vitesse imposé en entrée. Nombre de points de maillage présents dans la zone de cisaillement pour la configuration N.

| Grilles | $L_x$ | $L_y = L_z$ | $N_x$ | $N_{\rm u}=N_z$ | $L_0$ | $n_0$ |        |     | $\Delta y_{min}$ | $\Delta x_{min}$ |
|---------|-------|-------------|-------|-----------------|-------|-------|--------|-----|------------------|------------------|
| $G_1$   | 40    | 40          | 200   | 161             | 20    | 140   | 0,09   | 150 | 0,056            | 0,14             |
| $G_1'$  | 60    | 40          | 220   | 161             | 20    | 140   | 0,09   | 150 | 0,056            | 0,14             |
| $G_2$   | 60    | 40          | 320   | 161             | 20    | 140   | 0,09   | 150 | 0,056            | 0,14             |
| $G_3$   | 30    | 30          | 200   | 161             | 12    | 120   | 0,12   | 105 | 0,045            | 0,1              |
| $G_4$   | 60    | 40          | 500   | 241             | 20    | 240   | 0,0975 | 175 | 0,033            | 0,084            |

TAB.  $8.1$  – Liste des maillages utilisés.

 $G_1$ . Le pas de temps pour de telles simulations est contraint par la condition CFL convective à  $\Delta t \leq 7.8 \times 10^{-3}$ . Ainsi pour atteindre une durée de simulation de 800 unités de temps adimensionnelles, il faut environ 100 000 itérations. Cette durée de simulation correspond à plus de dix fois le temps n´ecessaire au fluide pour traverser le domaine si sa vitesse moyenne restait ´egale au nombre Mach dans tout le domaine. Nous verrons plus loin qu'elle correspond aussi à environ 35 fois la durée d'une période caractéristique des perturbations qui seront imposées en entrée.

Le pas de temps sur la grille  $G_2$  est identique. L'intégration pendant 100 000 itérations coûte environ 100 heures de calcul sur le supercalculateur vectoriel NEC à processeurs SX-8 de l'IDRIS. Le coût mémoire sur cette grille est d'environ 2,4 Go. Lorsque le maillage  $G_4$ est utilisé, 100 000 itérations permettent d'arriver à un temps final d'environ 400 unités de temps adimensionnelles et la simulation coûte alors 300 heures sur le NEC. L'espace mémoire nécessaire pour réaliser un calcul sur cette grille est de 8 Go.

Nous avons listé dans le Tableau 8.2 les temps de calcul nécessaires pour réaliser une itération et une simulation complète (100 000 itérations) sur le cluster de calcul local et sur le supercalculateur vectoriel de l'IDRIS pour chaque grille.

|                                                        |         | $G_1'$    | $G_2$         | $f_{13}$                 | G <sub>4</sub> |
|--------------------------------------------------------|---------|-----------|---------------|--------------------------|----------------|
| $T_{cpu}/it$ AMD 64 (2 procs)                          | 15 s    | 16.5 s    | $(24 s)$ 15 s |                          | N.C            |
| $T_{cpu}/it$ NEC SX-8 (4 procs)                        | (2.4 s) | (2,6 s)   | 3.8s          | (0.9 s)                  |                |
| $T_{cpu}/10^5$ it AMD 64 (2 procs)                     | 17i     | $19 \; i$ | $(28 i)$ 17 i |                          | N.C            |
| $T_{c\mu}/10^5$ it NEC SX-8 (4 procs)   (65 h)   (3 j) |         |           | 4,4j          | $(25 h)$   13,8 <i>i</i> |                |

TAB.  $8.2 -$  Liste des maillages utilisés. Les valeurs entre parenthèses sont des estimations, de telles simulations n'ont pas été réalisées. Le maille  $G_4$  ne peut pas être utilisé sur le cluster local faute de mémoire.

**Remarque 8.1.1.** Le nombre d'itérations pour une simulation doit être assez grand de sorte à obtenir un résultat statistique convergé. Ceci est difficile pour les jets fortement pulsés et nous verrons que la plupart des résultats statistiques fournis ne sont pas menés à convergence. De nombreuses heures de calcul supplémentaires seraient nécessaires pour mener toutes les simulations présentées à convergence.

Données statistiques. Les statistiques et les données instationnaires sont recueillies dès le début de la simulation mais le régime transitoire ne sera pas pris en compte dans les statistiques. On prélève les données toutes les 0,8 unités de temps adimensionnelles, ce qui représente environ  $1/20$  de la période caractéristique que sera imposée au niveau de la section d'entrée. La période d'échantillonnage des données est donc suffisamment faible pour permettre une étude statistique. Le nombre de données ainsi recueillies est alors conséquent : les résultats mono, bi, et tri-dimensionnels pour une simulation représentent alors environ 100 000 fichiers et un espace total de 40  $Go$  (configuration  $G_1$ ) à 200  $Go$  (configuration  $G_4$ ) au format binaire.

# 8.2 Jets fortement pulsés

Les jets pulsés sont un sujet d'étude important, par l'expérience [41], [50], [65] et par la simulation numérique  $[16]$ ,  $[26]$ ,  $[43]$ ,  $[40]$ ,  $[9]$ ,  $[34]$ . Le grand nombre d'applications industrielles utilisant des jets (a $\acute{e}$ roaccoustique, combustion, propulsion, m $\acute{e}$ lange, ...) font que de nombreuses techniques ont été envisagées dans le but de contrôler notamment les capacités de mélange et d'entraînement des jets. Le mode axial fait apparaître dans la zone de cisaillement des structures turbulentes annulaires. En forçant les perturbations axiales, on peut changer la fréquence de génération de ces structures. La fréquence  $f_p$  des perturbations axiales qui entraîne la plus grande amplification des perturbations initiales est appelée le mode préféré du jet. Cette fréquence correspond à celle des tourbillons au niveau de l'origine virtuelle. Elle a été déterminée dans [25] et [35] notamment et vérifie  $St_p = 2\pi R_0 f_p/c_0 \in [0,25; 0,5]$  pour les jets axisymétriques. Les capacités de mélange des jets peuvent être largement augmentées si le mode hélicoïdal et le mode axial sont utilisés  $[41]$ . On observe alors pour certaines valeurs de  $\beta = \text{St}_a/\text{St}_h$  des angles d'étalement très larges (jusqu'à 80 degrés). Dans [34], des simulations numériques prouvent que le couple  $St_a \approx 0.6$  et  $St_f \approx 0.3$  réalise le plus grand étalement du jet (pour la combinaison d'une perturbation axiale et *flapping*) pour tout nombre de Reynolds compris entre 1 500 et 100 000.

Boersma et Danaila  $[26]$  ainsi que Hilgers  $[34]$  donnent un état de l'art synthétique auquel nous renvoyons pour de plus amples détails sur le sujet. Dans [26] justement, Boersma et Danaila étudient les effets des perturbations décrites dans le chapitre précédent sur les facultés de mélange des jets. Cette étude est réalisée pour des jets incompressibles perturbés à 15 % de leur vitesse moyenne. Dans cette section nous allons étudier des jets compressibles perturbés à 30 % de leur vitesse moyenne comme décrit dans le chapitre précédent. C'est en effet une perturbation qui correspond à celles présentes en sortie de torche à plasma  $[47]$ . Dans le but de tester notre code de calcul et de pouvoir comparer nos résultats à ceux de  $[26]$  et plus généralement à la majorité des jets simulés dans la littérature, nous utiliserons temporairement non pas les paramètres physico-chimiques  $(\mu, \kappa, \gamma, \ldots)$  décrits dans le chapitre précédent mais ceux plus couramment utilisés lors des simulations numériques de jets turbulents.

### 8.2.1 Lois classiques

Dans un premier temps, nous nous plaçons dans le même cadre d'étude que Boersma et Danaila  $[26]$ . Pour ce faire nous utilisons les lois classiques pour la viscosité et la conductivité en fonction de la température. Ainsi, on supposera que

$$
\mu(T) = T^{0.76} \tag{8.2.1}
$$

pour la viscosité, et  $\kappa^* = \mu^* c_p^0 / Pr$  pour la conductivité thermique où le nombre de Pandtl sera fixé à Pr = 0,7. Dans ce cas le fluide étudié est l'air. Le flux thermique peut alors être simplifié et exprimé en fonction de la viscosité

$$
\mathbf{q} = \frac{\mu}{(\gamma - 1)\text{RePr}} \mathbf{\nabla} T,
$$

en utilisant le fait que  $c_p^0 = R\gamma/(\gamma - 1)$  et que  $c_0^2 = \gamma RT_0$ . On note de plus que le rapport des chaleurs massiques sera choisi à sa valeur standard pour l'air  $\gamma = 1.4$ .

### 8.2.2 Comparaison entre modes

Comme on l'a vu dans le chapitre précedent, l'écoulement en sortie d'une torche à plasma peut être modélisé par un jet dont l'injection est perturbée par les modes 0 et 1. C'est pour cette raison que nous étudions ici ces modes séparément puis combinés. Nous donnons dans le Tableau 8.3 les paramètres des simulations réalisées dans cette section. Ces simulations sont réalisées à Ma  $= 0.7$  et Re  $= 700$  en utilisant les lois classiques décrites dans le paragraphe précédent. La zone éponge en bout de domaine a une amplitude de 0, 15 et est appliquée sur 20 % du domaine. Elles sont réalisées sur la grille  $G_1$  ( $L_x = 40$ ) pour les modes 1 et  $0 + 1$ et sur la grille  $G'_{1}$  ( $L_{x} = 60$ ) pour la simulation du mode 1 qui, comme on le verra plus en avant, convecte de forts tourbillons loin dans le domaine de calcul ce qui peut conduire à des instabilités numériques au niveau de la condition de sortie.

|           |         | Simulation $\vert$ mode $\vert$ Configuration $\vert$ éponge en x |     |
|-----------|---------|-------------------------------------------------------------------|-----|
|           |         |                                                                   | non |
| $H_1$     |         | G'                                                                | oui |
| $F_{0+1}$ | $0 + 1$ |                                                                   | non |

TAB.  $8.3$  – Liste des simulations de jets froids.

#### 8.2.2.1 Paramètre des excitations

On rappelle ci-dessous la forme des excitations auxquelles le jet est soumis :

$$
u(0, r, \theta, t) = u_{jet} \left[ 1 + \varepsilon_a \sin(\text{St}_a t) + \varepsilon_h \sin(\text{St}_b t + \theta) \frac{r}{r_0} \right].
$$
 (8.2.2)

Les paramètres de ces exitations, obtenues à partir des données expérimentales, ont été présentés dans le chapitre précédent. Nous avions trouvé les nombres de Strouhal suivants

$$
\mathrm{St}_a = \frac{2\pi R_0 f_a^*}{c_0} \approx 0.045 \ , \quad \mathrm{St}_h = \frac{2\pi R_0 f_h^*}{c_0} \approx 0.055,
$$

ce qui correspond aux fréquences  $f_a^* = 5$   $kHz$  et  $f_h^* = 6,1$   $kHz$ . Ces nombres de Strouhal sont faibles (bien inférieurs au nombre de Strouhal préféré  $St_p$  pour un jet axisymétrique) et ne vérifient pas  $St_a/St_h \approx 2$  [34]. Le jet de plasma doit donc avoir un développement bien inférieur au bifurcating jet de Boersma et Danaila  $[26]$ . Dans  $[47]$ , il est question d'une gamme de fréquence de 5 à 20 kHz selon le type de torche utilisé et l'usure de cette dernière. De telles fréquences sont toutefois très coûteuses à simuler. En effet la période adimensionelle correspondante à St<sub>a</sub> = 0,045 est  $\tau_a \approx 140$ . Ainsi pour la grille  $G_1$  (comme pour  $G_1'$  ou encore  $G_2$ ), où le pas de temps est d'environ  $7.8 \times 10^{-3}$ , il faudrait 18 000 itérations pour simuler une période. L'obtension d'un jet développé, statistiquement convergé serait donc particulièrement difficile. De manière à obtenir des temps de simulations plus courts tout en maintenant un équilibre entre réalisme et faisabilité, nous étudierons plutôt des jets dont la fréquence d'excitation est 8 fois plus élevé, c'est-à-dire  $St_a = 0.36$  (40 kHz) et  $St_h = 0.45$  (50 kHz), en conservant ainsi le ratio entre les fréquences des pulsations axiale et hélicoïdale. Nous résumons dans le Tableau 8.4 les caractéristiques des pulsations que nous utiliserons. La dynamique des jets que nous simulerons est plus complexe que celle d'un jet dont le nombre de Strouhal est faible car les fréquences utilisées seront amplifiées par l'écoulement. Nous réaliserons toutefois une simulation avec des nombres de Strouhal expérimentaux à la fin de ce chapitre, en nous plaçant au maximum de la fourchette introduite dans  $\left[47\right]$ , c'est-à-dire à  $20$   $kHz$ .

Nous observons dans les paragraphes suivants l'influence des fortes perturbations décrites dans le Tableau 8.4, à la fois sur les données moyennées et instantanées. Comme c'est le cas lors des expériences réelles, on s'interressera plus particulièrement à la visualisation bi et tri-dimensionnelles des écoulements.

| mode | $\varepsilon_a$ | $St_{\alpha}$ | $\varepsilon_h$ |      |
|------|-----------------|---------------|-----------------|------|
|      | 0.3             | 0.36          |                 |      |
|      |                 |               | 0,3             | 0,45 |
|      | 0.3             | 0,36          | 0,3             | 0,45 |

TAB.  $8.4$  – Paramètres d'excitation du profil de vitesse axiale en entrée.

### 8.2.2.2 Résultats instantanés

Les résultats instantanés nous permettent d'observer la taille des structures tourbillonnaires, l'importance des fluctuations de pression ou encore les variations de vitesse en un point donné. Les champs instantanés sont observés à  $t = 550$  environ (le régime de l'écoulement est alors presque stationnaire). Une coupe bi-dimensionnelle du champ de la norme

euclidienne de la vorticité instantanée est donnée Figure 8.6 pour les trois modes étudiés. Les fortes perturbations imposées au jet déstabilisent très vite l'écoulement en mode 1 et  $0 + 1$ . Le mode 0 seul n'est pas déstabilisé. Les structures générées par l'excitation en entrée sont convectées par l'écoulement, elles ne se brisent pas ni ne se regroupent. Il est clair sur la Figure 8.6 que le jet en mode  $0 + 1$  présente des structures turbulentes plus petites que celui en mode 1. Le champ de pression Figure 8.7 indique que les fluctuations de pression sont très vite dissipées lors de la simulation  $F_{0+1}$  alors qu'elles atteignent le bout du domaine dans la simulation  $F_1$ . Les paires de basse pression, qui correspondent à des coupes de structures tridimensionnelles en anneaux, sont particulièrement visibles dans le jet en mode 0. Enfin le champ de vitesse axiale (voir Figure 8.8) qui présente dans tous les cas des recirculations en bords de jet, montre comment le jet s'épanouit dans les différents modes. Nous reviendrons sur ce point en observant les données statistiques.

Le champ tri-dimensionnel que nous observons Figure 8.9 est une iso-surface d'énergie totale. Le mode 0 est caractérisé par ses tores de basse pression, bien visible sur la figure, qui sont convectés par l'écoulement. Ces tores correspondent aussi à des zones de forte vorticité. Le jet en mode 1 présente une structure hélicoïdale; c'est d'ailleurs pour cette raison que le mode 1 se nomme aussi mode hélicoïdale. Après avoir été convecté un certain temps par l'écoulement, l'hélice éclate et laisse place à des structures turbulentes. Enfin on constate que le mode  $0+1$  devient très vite un écoulement complexe composé de multiples structures turbulentes fines. Il ne prend pas la forme en Y du mode  $-1+0+1$  décrit par Boersma et Danaila [26] mais on reconnait dans les structures complexes les tores obliques résiduels issues des oscillations du mode 0 et déformés par le mode 1.

Le mode 1 a donc un pouvoir de mélange inférieur à celui du mode  $0+1$ . En contre partie, la vitesse de convection à moyenne distance ( $x \approx 20$ ) dans le jet en mode 1 est supérieure à celle du jet en mode  $0 + 1$ .

#### 8.2.2.3 Résultats statistiques

La Figure 8.10 correspond aux profils moyens de la vitesse axiale au centre du jet  $u_c$  pour les 3 modes étudiés, qui est défini par

$$
u_c(x) = \frac{1}{T_{stat}} \int_{t_s}^{t_s + T_{stat}} u(x, 0, 0) dt, \quad \text{avec ici } t_s = 350 \text{ et } T_{stat} = 10\tau_a.
$$

L'origine virtuelle du jet en mode  $0+1$  est  $x_0 \approx 5.5$ . Les valeurs relevées dans le Tableau 8.6, correspondant à la vitesse moyenne sur l'axe du jet, confirment que le pouvoir d'entraînement à moyenne distance du jet en mode 0+1 est inférieur à celui du jet en mode 1.

Pour la simulation  $F_{0+1}$ , on trace aussi  $M/u_c$  en fonction de x (voir Figure 8.11). On constate alors qu'à partir de  $x = x_0$ , la décroissance de la vitesse vérifie  $M/u_c = a(x-x_0) + b$ pour le jet en mode  $0 + 1$ . La pente de la droite est alors  $a = 0.14$ . On calcule en général la constante  $B = 0.5/a$  [61]. On a alors  $B = 3.57$  pour le mode  $0 + 1$ . Sur la Figure 8.12, on montre le graphe de la vitesse axiale en fonction de  $r = \sqrt{y^2 + z^2}$  pour  $x = 20$  et on vérifie ainsi l'important taux de décroissance du jet en mode  $0 + 1$  par rapport au jet en mode 1. On donne dans le Tableau 8.5 les valeurs de  $r_{1/2}$  pour les valeurs de x suivantes 0, 1, 2,5, 5,

| $\boldsymbol{x}$ | mode 0 | mode 1 | mode $0+1$ |
|------------------|--------|--------|------------|
| $\overline{0}$   |        |        |            |
| 1                |        | 1      | 1          |
| 2,5              | 1      | 1      | 1,05       |
| $\overline{5}$   | 1      | 1,12   | 1,07       |
| 10               | 1,05   | 1,68   | 1,60       |
| 15               | 1,07   | 2,03   | 2,48       |
| 20               | 1,08   | 2,20   | 2,70       |

TAB.  $8.5 - r_{1/2}$  en fonction de x.

| $\boldsymbol{x}$ | mode 0 | mode 1 | mode $0+1$ |
|------------------|--------|--------|------------|
| $\overline{0}$   | 0,7    | 0,7    | 0,7        |
| 1                | 0,7    | 0,7    | 0,7        |
| 2,5              | 0,69   | 0,69   | 0,7        |
| $\overline{5}$   | 0,69   | 0,67   | 0,7        |
| 10               | 0,69   | 0,45   | 0,49       |
| 15               | 0,68   | 0,36   | 0,30       |
| 20               | 0,68   | 0,29   | 0,21       |

TAB.  $8.6$  – *Vitesse moyenne sur l'axe en fonction de x.* 

10, 15 et 20 et dans le Tableau 8.6 les valeurs de la vitesse moyenne au centre du jet. Ces deux tableaux confirment encore l'épanouissement supérieur du jet en mode  $0 + 1$ .

Ces résultats sont comparables à ceux de  $[11]$  ou de  $[26]$ . La combinaison des modes axial et hélicoïdal fournit les meilleurs facultées de mélange du jet. L'origine virtuelle du jet est alors placée bien avant celle pour un jet non pulsé et le taux de décroissance de la moyenne de la vitesse axiale est plus fort.

# 8.3 Jets chauds fortement pulsés

Le paragraphe précédent nous indique que les fluctuations du pied d'arc électrique dans une torche `a plasma contribuent certainement directement `a la dispersion des particules de métaux injectées dans le jet grâce au fort pouvoir de mélange qu'elles induisent. Nous allons maintenant étudier ce type de perturbation sur des jets plus chauds que le milieu ambiant.

L'objectif est ici de réaliser une simulation dans des conditions les plus proches possibles de l'expérience. Pour ce faire, nous allons simuler des jets à  $12\ 000\ K$  dans des milieux ambiants de plus en plus froids jusqu'à atteindre la limite de faisabilité sur les machines de calcul actuelles.

**Les effets thermiques.** Le jet sera injecté en utilisant le profil (7.3.17) page 230, où la température maximale est  $T_{jet}^0 = 1$ , dans le milieu ambiant à température  $T_{\infty} = 1/\Theta$ . On supposera que la pression dans le milieu ambiant et la pression au niveau de l'injecteur sont égales. Ainsi, on a  $\rho_{\infty}T_{\infty} = \rho_{jet}T_{jet}$ . La densité dans le jet est égale à la valeur de référence à 12 000 K,  $\rho_{jet} = 1$  et les conditions initiales seront donc  $\rho_{\infty} = \Theta$ ,  $p_{\infty} = \rho_{\infty} T_{\infty}/\gamma = 1/\gamma$ . La densité du milieu ambiant est ainsi d'autant plus élevée que  $T_{\infty}$  est faible. Ceci complique nettement la simulation en mettant en défaut les schémas compacts centrés au niveau du choc de densité et/ou de température dans la couche de cisaillement. Les instabilités numériques pouvant alors apparaître si la grille est trop grossière peuvent conduire à l'explosion du code de calcul.

Un autre problème lié à la différence de densité en entrée survient en fait au niveau de la section de sortie. En effet l'écoulement en sortie de domaine peut présenter, au moment où la zone de faible densité atteint le bords de sortie, de forts gradients que les conditions aux limites utilisées ne parviennent pas à évacuer. Ceci incite à l'utilisation de domaines plus longs et/ou à l'utilisation d'une zone éponge en sortie de domaine de sorte à lisser ces forts gradients.

Enfin, on se rappelle que la viscosité et surtout la conductivité thermique deviennent très faible lorsque la température est basse, diminuant ainsi le caractère dissipatif des équations considérées. Les gradients de vitesse et de température seront alors plutôt convectés que diffusés dans le milieu ambiant.

Lien entre le nombre de Reynolds dans le jet et dans le milieu ambiant. Comme la viscosité, la densité et la vitesse du son dépendent de la température, le nombre de Reynolds hors du jet est très différent de celui introduit pendant l'adimensionnalisation des équations lorsque la température du milieu ambiant diminue. Ainsi, notons  $\rho_{\infty}$ ,  $\mu_{\infty}$  et  $T_{\infty}$  les caractéristiques du milieu ambiant, alors

$$
\text{Re} = \frac{\rho_0 c_0 L_0}{\mu_0} = \underbrace{\frac{\rho_\infty c_\infty L_0}{\mu_\infty} \frac{\rho_0}{\rho_\infty} \frac{c_0}{c_\infty} \frac{\mu_\infty}{\mu_0}}_{= \text{Re}_\infty}.
$$

Comme  $p_0 = p_\infty$ , on peut écrire

$$
\text{Re} = \text{Re}_{\infty} \frac{T_{\infty}}{T_{jet}^0} \sqrt{\frac{T_{jet}^0}{T_{\infty}}} \frac{\mu_{\infty}}{\mu_0},
$$

c'est-à-dire

$$
\text{Re}_{\infty} = \text{Re}\sqrt{\Theta} \frac{\mu_0}{\mu_{\infty}}.\tag{8.3.1}
$$

Finalement, si on utilise l'approximation de la viscosité par la loi puissance  $(7.2.11)$ , on obtient

$$
\text{Re} \approx \text{Re}_{\infty} \sqrt{\frac{T_{\infty}}{T_{jet}^0}} \left(\frac{T_{\infty}}{T_{jet}^0}\right)^{0,68} \approx \left(\frac{T_{\infty}}{T_{jet}^0}\right)^{1,18} \text{Re}_{\infty},
$$

et donc

$$
\text{Re}_{\infty} \approx \Theta^{1,18} \text{Re.} \tag{8.3.2}
$$

Ainsi, le choix d'adimensionnalisation que nous avons fait, c'est-à-dire prendre les valeurs de référence au centre du jet, permet de simuler des jets à  $12\,000\,K$  dans un milieu ambiant de plus en plus froid (et non un jet de plus en plus chaud dans un milieu ambiant à  $300 K$ ) mais n'est pas représentatif de la turbulence de l'écoulement. En conséquense, lorsqu'on simule un écoulement avec  $T_{\infty} \ll T_{jet}^0$  alors Re<sub>∞</sub>  $\gg$  Re et le nombre de points nécessaires à la résolution du problème augmente. Par exemple si  $T_{\infty} = 0.25$  (3 000 K) alors (8.3.1) donne Re<sub>∞</sub> ≈ 3 400. Une simulation numérique directe n'est alors plus faisable, le nombre de points nécessaires à la résolution de toutes les échelles spatiales devenant beaucoup trop grand. C'est pour cette raison que les filtres introduits dans le chapitre précédent seront parfois utilisés. Le calcul ne sera alors pas une simulation numérique directe mais une simulation des grandes échelles sans modélisation de sous-maille à la manière de Bailly et Bogey  $[15]$ .

Les simulations. Nous divisons ce travail en plusieurs étapes. Des simulations préliminaires vérifiant Re<sub>∞</sub> ≤ 900 seront d'abord présentées dans le but de montrer le bon paramétrage de la taille du domaine et l'effet de la zone éponge en bout de domaine. Ces simulations seront conduites sur le cluster de calcul local en utilisant les grilles  $G_1$  ou  $G'_1$  (ces grilles ont déjà été utilisées avec succès dans le paragraphe précédent pour simuler des jets où le nombre de Reynolds est égal à 700). Dans une seconde étape nous utiliserons le maillage  $G_2$  pour observer plus finement l'effet de la thermique sur l'écoulement à  $\text{Re}_{\infty} \leq 900$ . Nous verrons que le code de calcul et le choix de la grille permettent de capter correctement les gradients de température alors présents dans l'écoulement. L'utilisation des lois puissances pour la viscosité et la conductivité thermique ne sera plus possible pour  $T_\infty \leq 0.5$  et nous ferons appel directement aux tabulations à notre disposition. Nous remarquerons d'ailleurs l'influence du pic de conductivité thermique autour de 4 000 K sur la couche limite thermique. Dans une troisième phase, nous étudierons à nombre de Reynolds Re constant des écoulements où  $T_{\infty}$ est de plus en plus faible ( $\text{Re}_{\infty}$  sera donc de plus en plus élevé). La grille  $G_2$  ne permettera pas de simuler des écoulements avec  $T_{\infty}$  < 0,5 et nous utiliserons alors la grille  $G_4$  sur le calculateur NEC SX-8 de l'IDRIS ou la grille  $G_3$  sur le cluster local. Nous appliquerons dans ce cas, les filtres compacts décrits précédemment. Enfin dans un dernier paragraphe, nous commenterons des simulations préliminaires, réalisées sur le maillage  $G_3$  avec les moyens de calculs locaux, dans le but de se rapprocher encore des conditions expérimentales. Elles concerneront un écoulement à  $T_{\infty} = 1/10$  et un autre avec une fréquence d'excitation de  $20$   $kHz$ .

Les simulations effectuées sont résumées dans le Tableau 8.7. Elles sont réalisées à Ma  $=$ 0,7 en utilisant les lois plasma décrites dans le chapitre précédent. Les paramètres des exitations sont  $\varepsilon_a = \varepsilon_h = 0.3$ ,  $St_a = 0.36$  et  $St_h = 0.45$  (sauf la simulation S16 qui est réalisée avec  $St_a = 0.18$  et  $St_b = 0.225$ . La zone éponge en sortie de domaine, c'est-à-dire  $x = L_x$ , a une amplitude de  $0.15$  et est appliquée sur 20 % du domaine. Le profil d'entrée est calculé avec  $\delta = 0, 2$ . Les simulations sur les grille  $G_2$  et  $G_4$  n'ont pas été réalisées sur le cluster de

| Simulation      | $\text{Re}_{\infty}$ | Re  | Configuration | Eponge en $x$        | $T_{\infty}$ | Tabulation | Filtres |
|-----------------|----------------------|-----|---------------|----------------------|--------------|------------|---------|
| S1              | 700                  | 700 | $G_1$         | non                  | 1,00         | non        | non     |
| S <sub>2</sub>  | 740                  | 525 | $G_1$         | non                  | 0,75         | non        | non     |
| S3              | 800                  | 350 | $G_1$         | non                  | 0,50         | non        | non     |
| S4              | 800                  | 350 | $G_1$         | oui                  | 0,50         | non        | non     |
| S5              | 800                  | 350 | $G_1'$        | $\operatorname{non}$ | 0,50         | non        | non     |
| S6              | 700                  | 700 | $G_2$         | oui                  | 1,00         | non        | non     |
| S7              | 740                  | 525 | $G_2$         | oui                  | 0,75         | non        | non     |
| S8              | 800                  | 350 | $G_2$         | oui                  | 0,50         | non        | non     |
| S9              | 900                  | 175 | $G_2$         | non                  | 0,25         | non        | non     |
| S10             | 710                  | 175 | $G_2$         | non                  | 0,25         | oui        | non     |
| S11             | 980                  | 700 | $G_2$         | oui                  | 0,75         | non        | non     |
| S <sub>12</sub> | 1580                 | 700 | $G_2$         | oui                  | 0,50         | non        | non     |
| S <sub>13</sub> | 3400                 | 840 | $G_3$         | oui                  | 0,25         | oui        | oui     |
| S14             | 3400                 | 840 | $G_4$         | non                  | 0,25         | oui        | oui     |
| S15             | 10100                | 840 | $G_3$         | oui                  | 0,10         | oui        | oui     |
| S16             | 3400                 | 840 | $G_3$         | oui                  | 0,25         | oui        | oui     |

calcul local mais au centre de calcul du CNRS, l'IDRIS, sur le supercalculateur NEC.

TAB.  $8.7$  – Liste des simulations des jets chauds.

## 8.3.1 Etudes préliminaires

Effet de la zone éponge en bout de domaine. Nous observons les effets de l'utilisation d'une zone éponge en bout de domaine sur l'écoulement. Pour cela nous utilisons les simulations S3, S4 et S5 qui correspondent respectivement à une simulation sur un domaine court, court avec utilisation d'une zone éponge et long d'un jet à  $\text{Re}_{\infty} = 800$  dans un milieu ambiant à  $T_{\infty} = 0.5$ . Plus précisement, nous nous intéressons au profil moyen de vitesse axiale pour  $x \leq 30$  décrit Figure 8.13a. Les trois simulations considérées fournissent le même résultat statistique pour le profil de vitesse. On peut donc conclure que l'utilisation d'une zone ´eponge de faible amplitude ne perturbe pas la dynamique de l'´ecoulement en amont pour les longueurs de domaine considérées. Le même travail réalisé sur la moyenne de la densité sur l'axe (voir Figure 8.13b) nous montre que la zone éponge n'a pas d'influence sur la thermique de l'écoulement.

Par la suite nous pourrons donc utiliser une zone éponge en sortie, dans un domaine de longueur 40 ou 60, sans risque que cette dernière affecte le calcul dans la zone d'intérêt, nous permettant ainsi de palier l'arrivée de tourbillons pouvant mener à l'instabilité numérique des conditions aux limites.

Comparaison lois classiques, lois plasma. Pour évaluer l'influence des modifications introduites dans les lois de viscosité  $\mu(T)$  et de conductivité thermique  $\kappa(T)$ , et du changement  $\gamma = 1.2$  au lieu de  $\gamma = 1.4$ , nous comparons les statistiques mono-dimensionnelles de vitesse axiale et de densité et bi-dimensionnelle de la norme de la vorticité dans le cas du mode  $0 + 1$  à  $T_{\infty} = 1$ , en utilisant les lois *classiques* décrites plus haut et les lois *plasma* décrites dans le chapitre précédent. On utilise les simulations  $F_{0+1}$  et S1 pour faire cette comparaison. Les profils de vitesse donnés Figure 8.14a sont quasiment identiques. L'origine virtuelle est la même dans les deux cas et le taux de décroissance aussi pour  $x \leq 15$ .

Les profils de densité sont plus révélateurs (Figure 8.14b), le jet simulé en utilisant les lois plasma est nettement moins sensible à la détente subit par le jet. La densité du jet chute donc moins. Sur la Figure 8.15, on compare les champs de la norme de la vorticité. L'influence sur la dynamique de l'écoulement est faible malgré la différence de viscosité assez importante  $(\mu(1) = 1$  si on utilise les lois classiques et  $\mu(1) = 1,33$  si on utilise les lois plasmas) due à l'utilisation de la loi puissance sur la viscosité alors que cette dernière diminue pour  $T^* \ge 10\,500.$ 

Sur ces dernières figures, on peut voir de plus que le jet se développe au delà de  $x = L_0$ . C'est pour cette raison que nous introduisons la grille  $G_2$  dans les études qui suivent.

### 8.3.2 Etude des effets thermiques à  $\text{Re}_{\infty}$  constant

**Choix des grilles.** Les simulations  $S5$  et  $S8$  qui sont réalisées sur un domaine de longueur 60 utilisent respectivement un nombre de points dans la direction axiale de 220  $(G'_{1})$  et 320  $(G_2)$ . En effet bien que le pas d'espace minimum des grilles  $G'_1$  et  $G_2$  soit le même, la seconde fournit un maillage nettement plus fin pour  $x \geq L_0$  comme on le constate sur la Figure 8.3. Il est donc utile de comparer le résultat de ces simulations pour savoir si la grille a été bien choisie. Les statistiques de vitesse axiale Figure 8.16a et de densité Figure 8.16b sont très proches pour  $x \leq 20$ . Ce résultats était attendu dans la mesure où, dans cette zone, les deux grilles sont identiques. Il nous indique aussi que la rétroaction de la fin de l'écoulement sur cette zone est très faible.

Toutefois, à Reynolds 700 avec  $T_{\infty} = 0.5$  (Re<sub>∞</sub> ≈ 1 600), la configuration  $G_2$  doit être utilisée car de plus petites structures turbulentes sont convectées plus loin dans le domaine. En effet, comme c'est le nombre de Reynolds basé sur les caractéristiques du milieu ambiant qui est représentatif de la dynamique de l'écoulement, il détermine aussi, de fait, le maillage nécessaire à la résolution du problème.

Effet du pic de conductivité à 4 000 K. L'influence de ce pic de conductivité est importante. Nous l'observons en utilisant les simulations  $S9$  et  $S10$ . La première utilise une conductivité thermique sous forme de loi en puissance en fonction de la température (voir  $7.2.12$  page  $214$ ) et donc monotone alors que la seconde utilise les tabulations expérimentales (voir Figure 7.4 page 210) et comporte donc le pic de conductivité. On observe sur la Figure 8.17 le profil de densité moyen en fonction du rayon. Il apparaît clairement une différence de comportement : le pic de conductivité présent au niveau de la couche limite thermique (voir Figure 8.18) induit un comportement similaire de la densité (et de la température). Ainsi lorsque les tabulations expérimentales sont utilisées (et que la température du milieu ambiant est inférieure à 5 000 K) la couche limite thermique sera plus complexe. Ceci justifie l'introduction de la grille  $G_4$  dans le paragraphe 8.3.3.

Effet du nombre de Reynolds. On observe clairement sur la Figure 8.19 que la dynamique de l'écoulement est similaire pour des jets dont le nombre de Reynolds basé sur les caractéristiques du milieu est identique. Les simulations S6 (Re<sub>∞</sub> = 700, T<sub>∞</sub> = 1), S7  $(Re_{\infty} = 740, T_{\infty} = 0.75)$  et S8  $(Re_{\infty} = 800, T_{\infty} = 0.5)$ , ont ainsi quasiment le même profil moyen de vitesse axiale, confirmant ainsi que  $\text{Re}_{\infty}$  est représentatif de l'écoulement.

On utilise ensuite les simulations S8 et S12 puis S10 et S14 pour observer l'effet du nombre de Reynolds sur l'écoulement à température  $T_{\infty}$  fixée. Le comportement classique  $[20]$  (voir Figure 8.20) est vérifié; plus le nombre de Reynolds est grand et plus le taux de décroissance est fort.

### 8.3.3 Etude des effets thermiques à Re constant

On vérifie d'abord Figure 8.21 que l'écoulement est vraiment turbulent en observant les signaux en temps recueillis par des capteurs de vitesse et de pression disposés sur l'axe du jet en  $x = 20$  pendant la simulation  $S12$  (Re<sub>∞</sub> = 1 600).

Les résultats des simulations  $S11$ ,  $S12$  et  $S14$  sont présentées Figures 8.22, 8.23 et 8.24. Le nombre de Reynolds basé sur les caractéristiques du milieu ambiant pour ces simulations est respectivement 980, 1 600 et 3 400. Le comportement en fonction du nombre de Reynolds apparaˆıt clairement sur la Figure 8.25a. Le profil moyen de vitesse axiale est d'autant plus raide que  $\text{Re}_{\infty}$  est grand. Le comportement de la densité est donné Figure 8.25b. L'origine virtuelle des différentes simulations est difficile à déterminer car les résultats ne sont pas tout à fait menés à convergence. Il semble toutefois que plus  $\text{Re}_{\infty}$  est grand (c'est-à-dire plus  $T_{\infty}$ est petite) et plus la transition vers la turbulence est rapide. L'origine virtuelle reste toutefois autour de  $x \approx 5$ . La taille des structures turbulentes, visibles notamment sur les champs de température ou de vorticité, diminue nettement lorsque  $T_{\infty}$  est faible.

Les statistiques de la norme de la vorticité moyennées suivant l'axe du jet données Figure 8.26(b) présentent un changement de comportement pour  $T_{\infty} = 0.25$ . Alors que le pic de turbulence semble, aux vues des simulations S6, S11 et S12, entervenir de plus en plus tôt (x ≈ 17 pour  $T_\infty = 1, x \approx 11$  pour  $T_\infty = 0,75$  et  $x \approx 8$  pour  $T_\infty = 0,5$ ) et croître régulièrement, le profil de la simulation  $S14$  est tout à fait différent. La vorticité maximum est nettement plus élevée et placée en  $x \approx 14$ . Le nombre de Reynolds basé sur les caractéristiques du milieu ambiant à  $T_{\infty} = 0.25$  étant nettement supérieur à celui des autres simulations, ce phénomène est certainement lié au mécanisme de génération de la turbulence. En effet, pour  $T_{\infty} \geq 0.5$ , les tourbillons sont essentiellement générés dans la couche de cisaillement par des instabilités de type Kelvin-Helmoltz et sont par la suite convectés par l'écoulement. Pour  $\text{Re}_{\infty}$  plus élevé, l'écoulement est pleinement turbulent et les tourbillons générés par les fortes perturbations en entrée se divisent pour en former de plus petits.

La Figure 8.23 indique que la fréquence des perturbations de pression augmente lorsque la température du milieu ambiant diminue. Enfin on donne Figure 8.27 une vue tri-dimensionnelle de la norme de la vorticité à  $t = 300$  (c'est-à-dire environ  $15\tau_a$ ) de la solution de la simulation  $S14$ . La complexité des structures turbulentes est bien visible. De plus, on observe Figure 8.28 les lignes de courant pour cette mˆeme simulation, mettant ainsi en ´evidence l'importance de la turbulence sur le caract`ere dispersif de la trajectoire des particules injectées dans le jet de plasma.

## 8.3.4 Vers une simulation d'une torche à plasma

Température du milieu ambiant plus faible. Une première approche du calcul de jet dans un milieu ambiant plus froid est fait en simulant un écoulement avec  $T_{\infty} = 1/10$ (simulation S15). L'utilisation des filtres est n´ecessaire pour que le calcul soit stable. Ce calcul grossier est réalisé dans la configuration  $G_3$  de sorte à être réalisable avec les moyens de calculs locaux. Les résultats préliminaires présentés Figure 8.29 montrent, malgré l'imprécision liée au filtrage, la finesse et la complexité des structures créées. En effet, le nombre de Reynolds basé sur les caractéristiques du milieu ambiant est alors de l'ordre de 10 000.

Nombre de Strouhal plus faible Comme il a été précisé plus haut, les fréquences d'excitations (nombres de Strouhal) utilisées lors des simulations présentées ci-avant ne correspondent pas aux valeurs expérimentales (2 kHz à 20 kHz). Réaliser des tests à de telles fréquences n'est pas possible compte tenu du temps de calcul pour mener les statistiques à convergence. Une simulation (S16) a toutefois été réalisée à une fréquence d'environ 20 kHz  $(St_a = 0.18, St_h = 0.225)$ , ce qui correspond à la borne supérieure des fréquences de claquage obtenues expérimentalement  $[62]$ . Les résultats sont présentés Figure 8.30. La dynamique de l'écoulement est nettement plus simple et l'origine virtuelle du jet semble être plus éloignée. Ce résultat préliminaire est en accord avec le comportement supposé plus tôt : la gamme de fréquences correspondant au claquage de l'arc est inférieure à la fréquence préférée du jet, les perturbations sont donc moins amplifiées par l'écoulement.

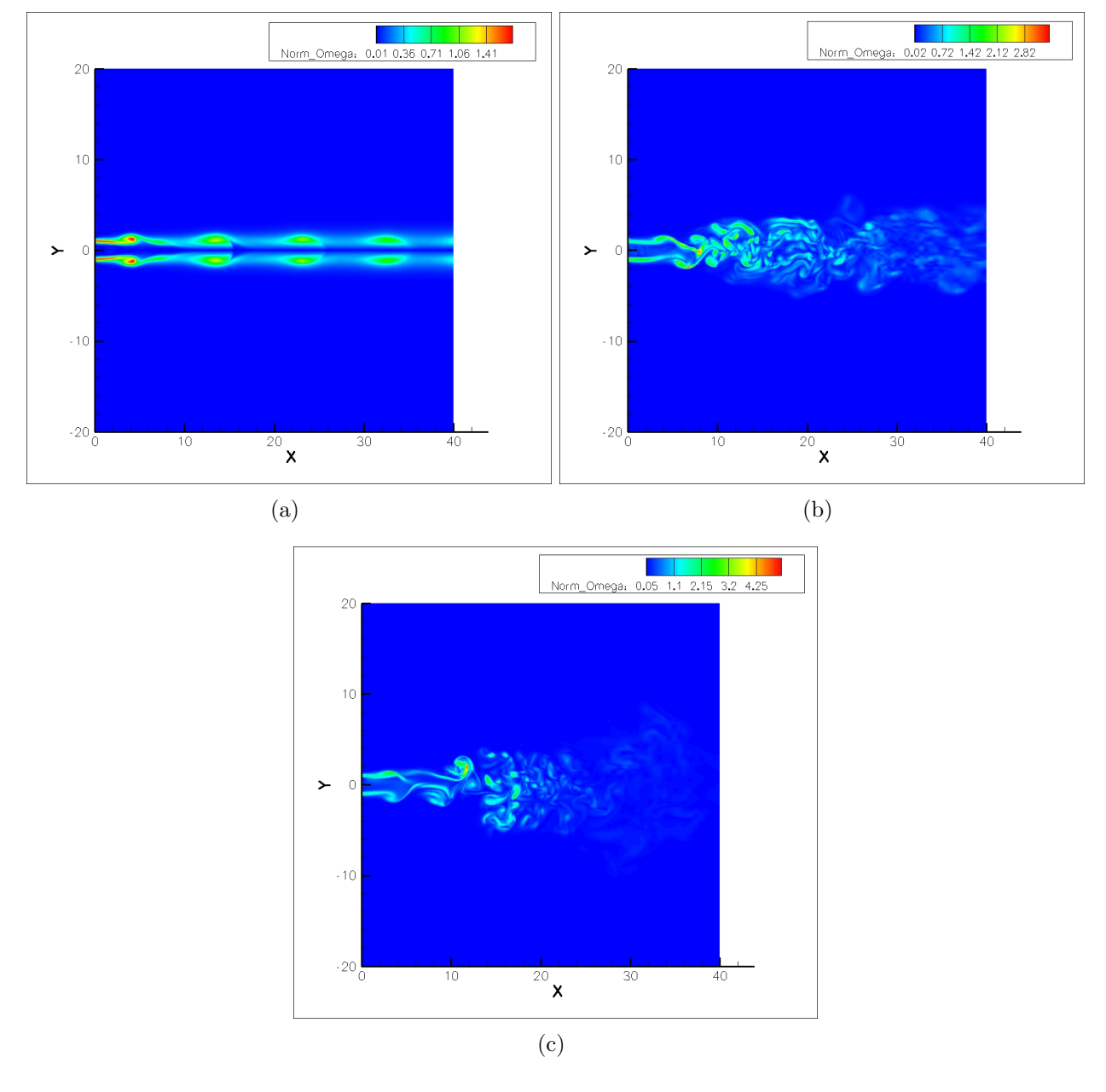

FIG. 8.6 – Contour de la norme de la vorticité  $\|\nabla \wedge \mathbf{u}\|$  instantanée pour les simulations  $F_0$  (a),  $F_{1}\,$   $(b)\,$  et  $F_{0+1}\,$   $(c).$ 

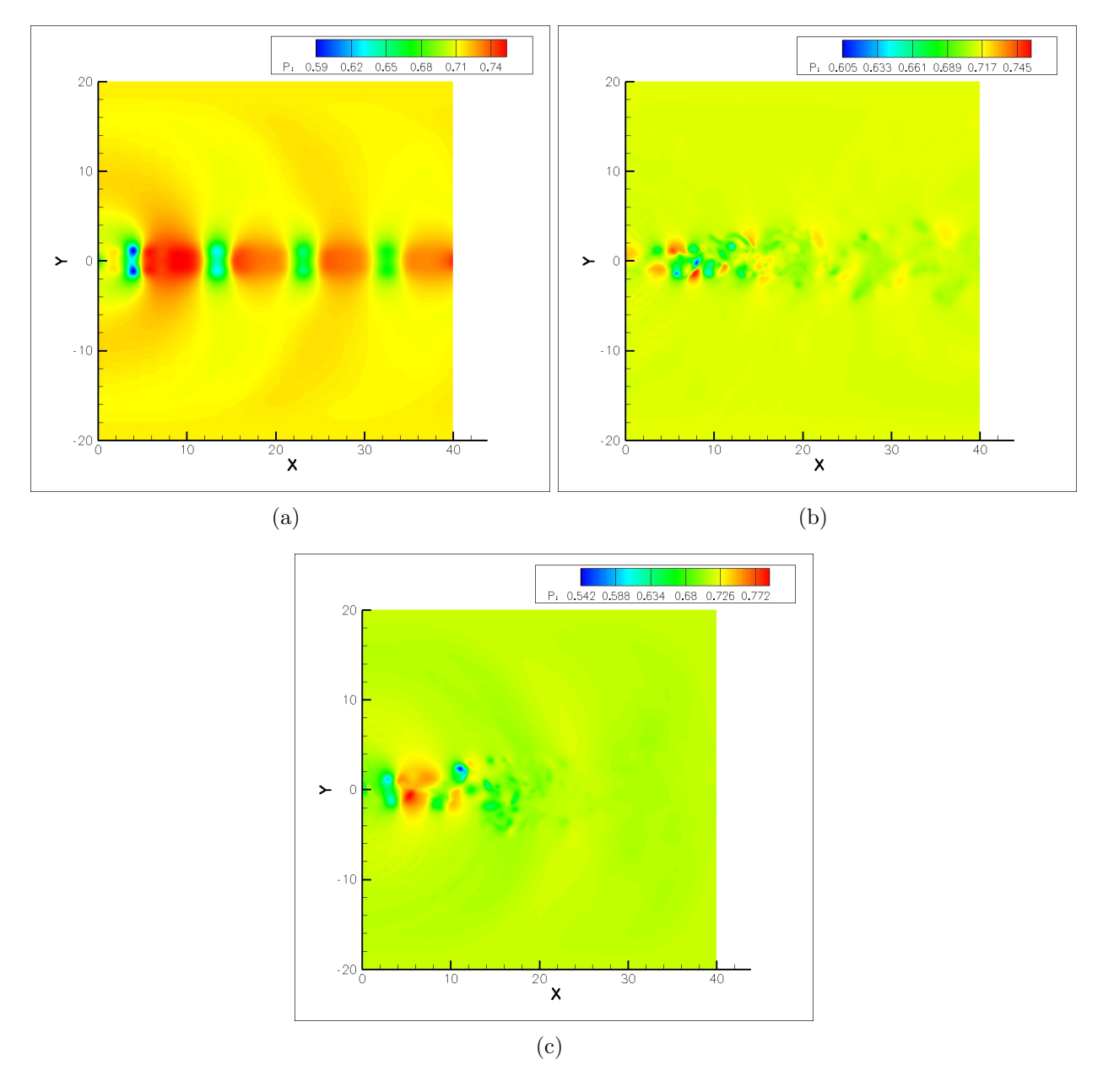

FIG. 8.7 – Contour de pression p instantanée pour les simulations  $F_0$  (a),  $F_1$  (b) et  $F_{0+1}$  (c).

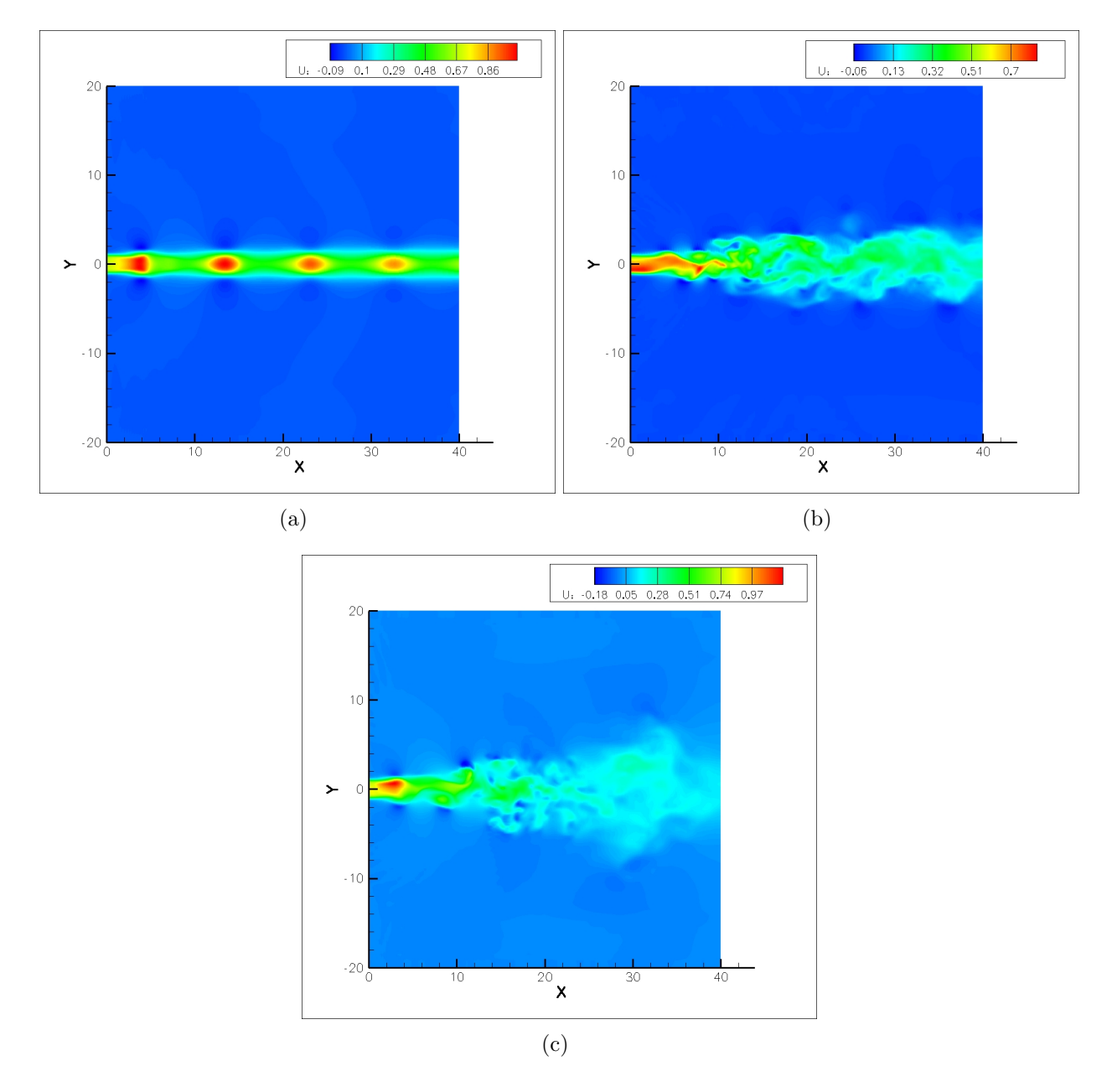

FIG. 8.8 – Contour de vitesse axiale u instantanée pour les simulations  $F_0$  (a),  $F_1$  (b) et  $F_{0+1}$  (c).

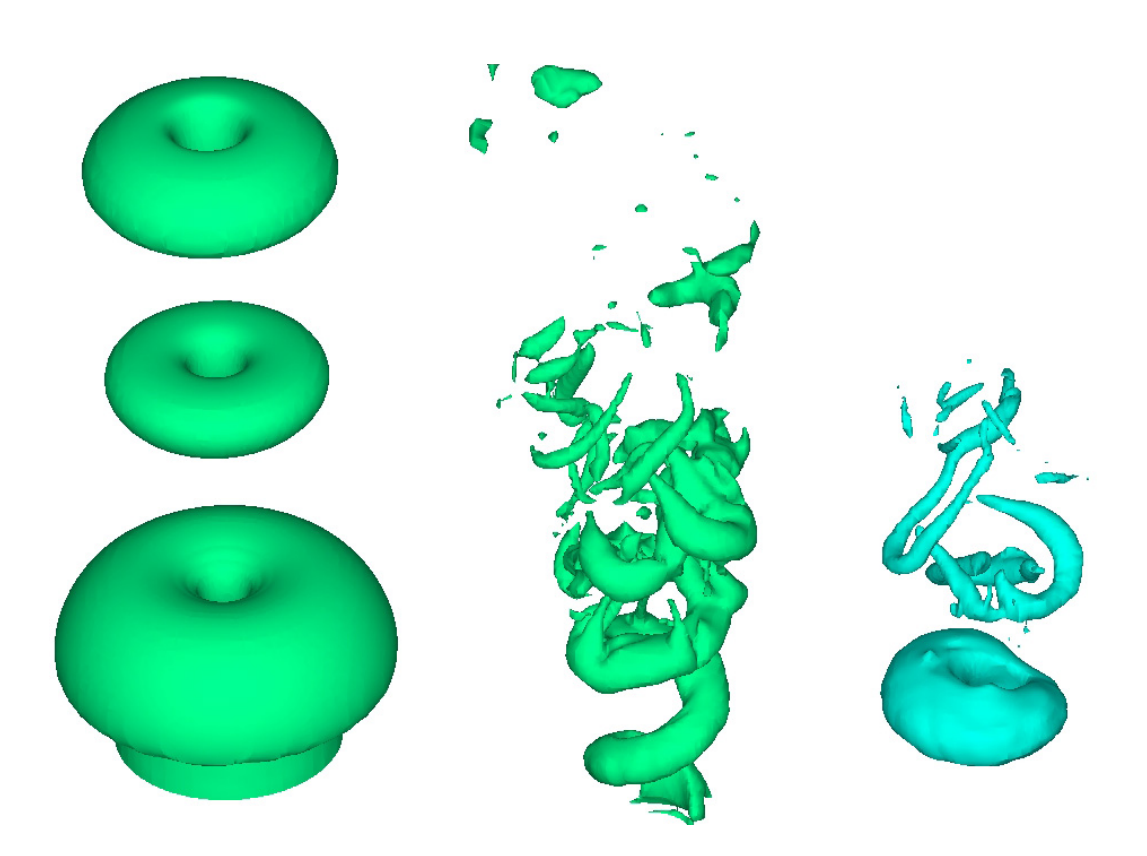

FIG.  $8.9$  – Iso-surface d'énergie totale pour le jet en mode 0, 1 et 0+1 à température égale à celle du milieu ambiant.

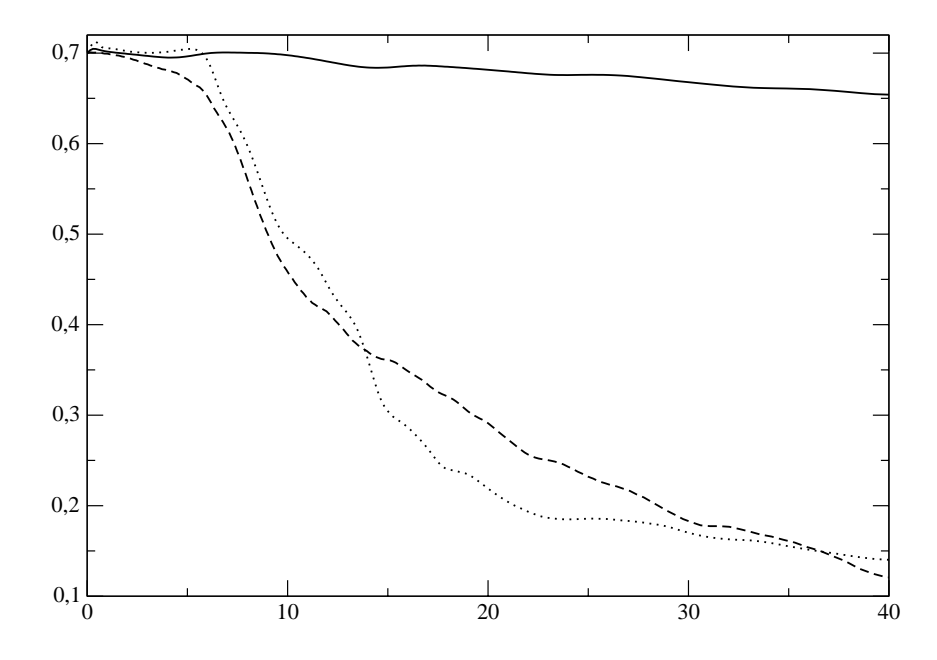

FIG. 8.10 – Statistique de vitesse axiale en fonction de x pour les simulations  $F_0$  (trait plein),  $F_1$  $\left( tirets\right)$   $et$   $F_{0+1}$   $\left( pointill\acute{e}s\right) .$ 

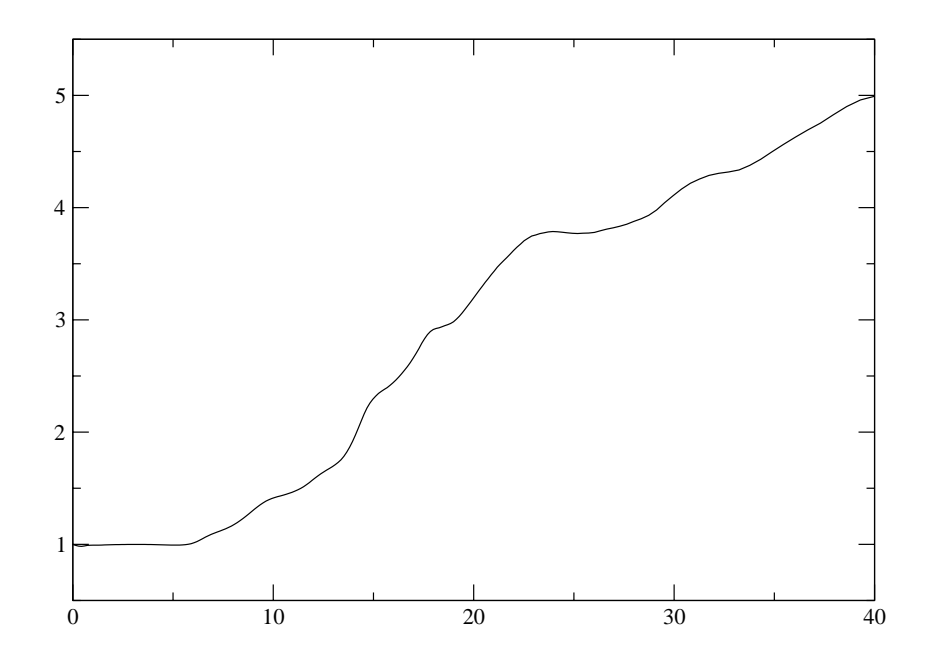

FIG. 8.11 – Statistique de  $M/u_c$  en fonction de x pour la simulation  $F_{0+1}$ .

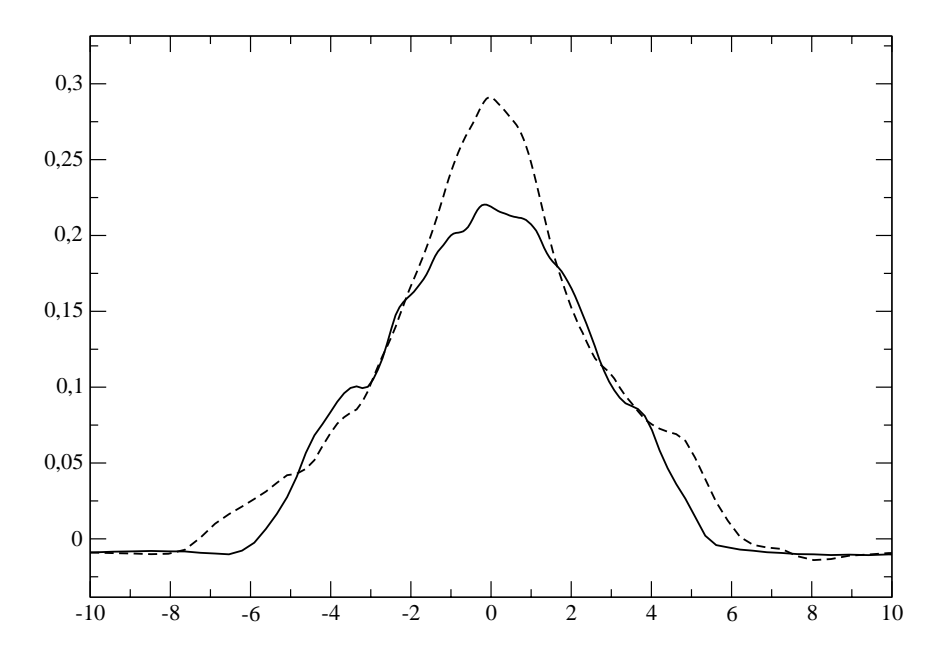

FIG. 8.12 – Statistique de vitesse axiale en fonction de r en  $x = 20$  pour les simulations  $F_1$  (tirets)  $et \; F_{0+1}$  (trait plein).

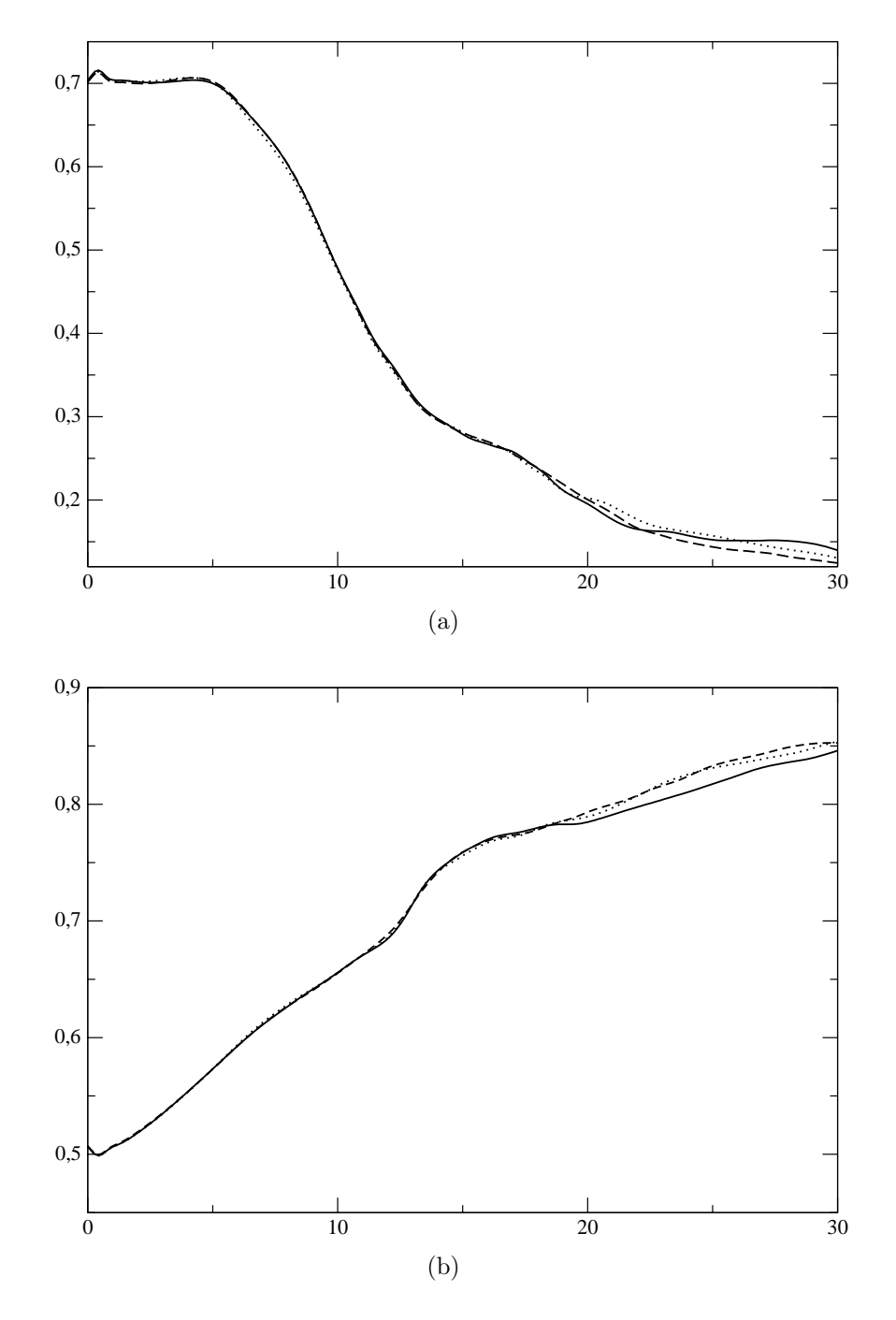

FIG.  $8.13$  – Statistiques de vitesse axiale (a) et de la densité (b) en fonction de x pour les simulations S3 (ligne pleine), S4 (tirets) et S5 (pointillés) qui correspondent respectivement à une simulation sur un domaine court, court avec utilisation d'une zone éponge et long.

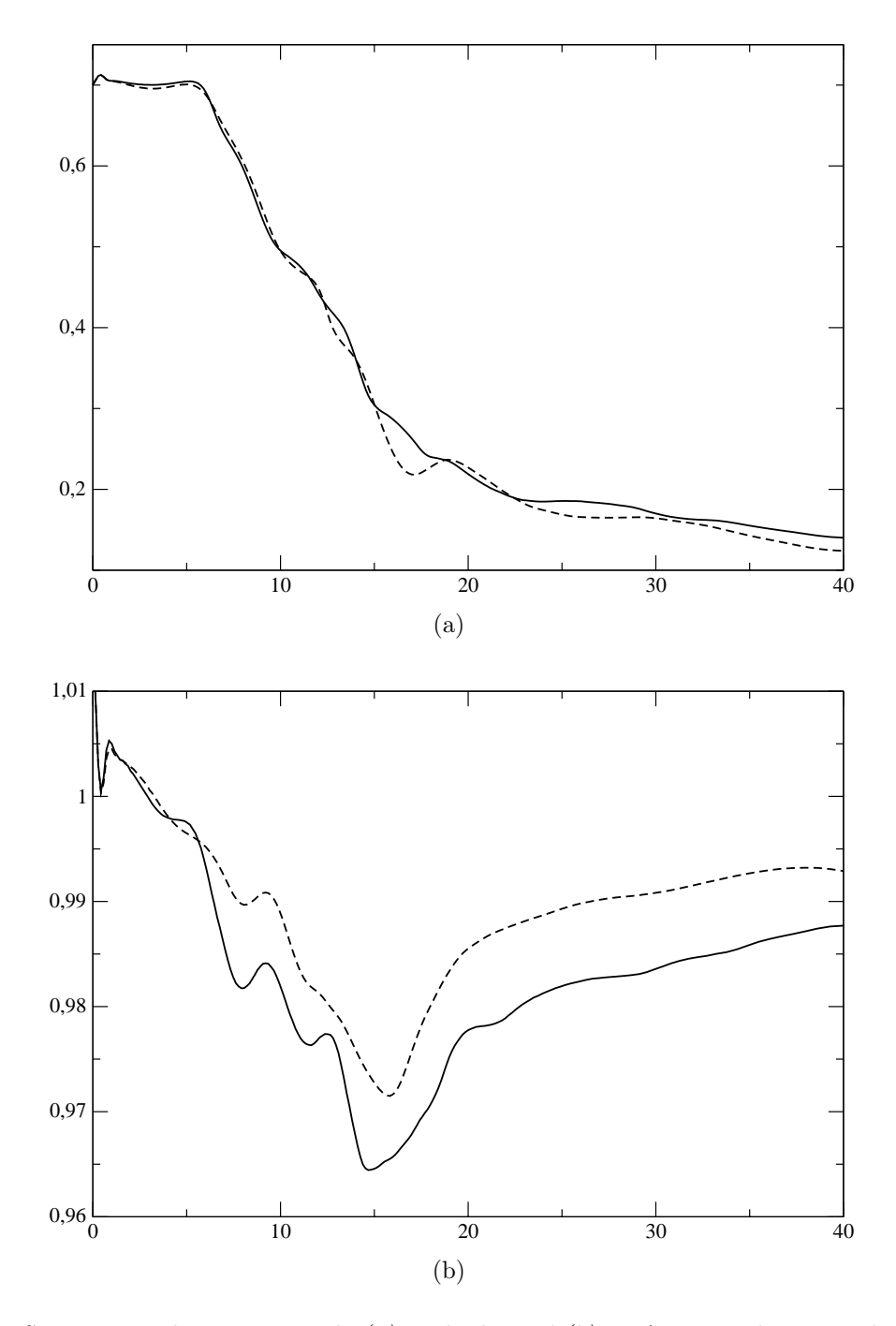

FIG. 8.14 – Statistiques de vitesse axiale (a) et de densité (b) en fonction de x pour les simulations  $F_{0+1}$  avec les lois classiques (ligne pleine) et S1 avec les lois plasma (pointillés).

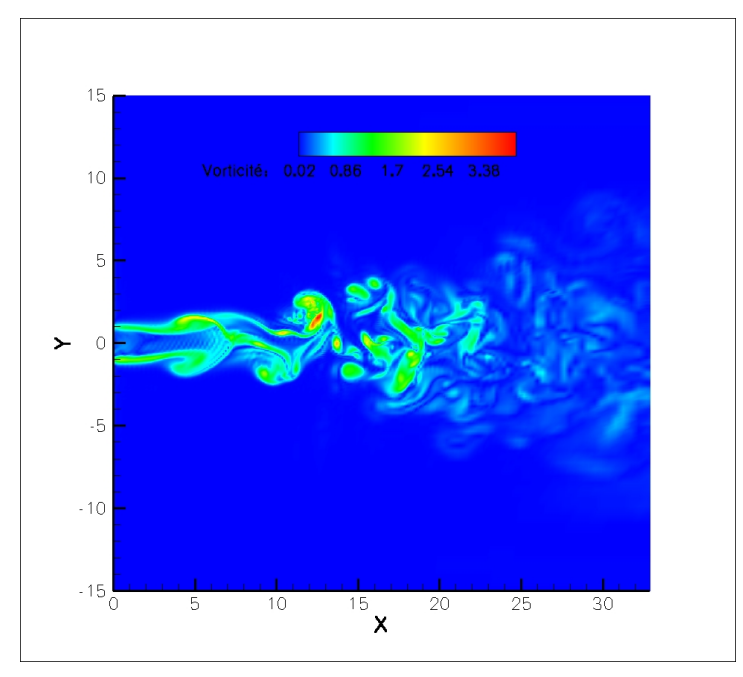

(a)

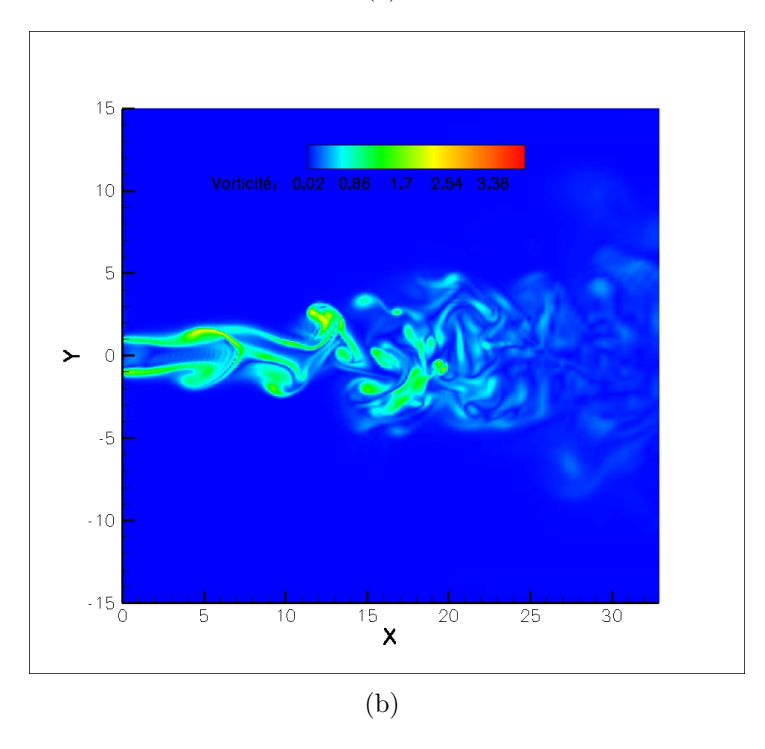

FIG. 8.15 – Contour de la norme de la vorticité instantanée pour  $F_{0+1}$  avec les lois classiques (a) et S1 avec les lois plasma (b).

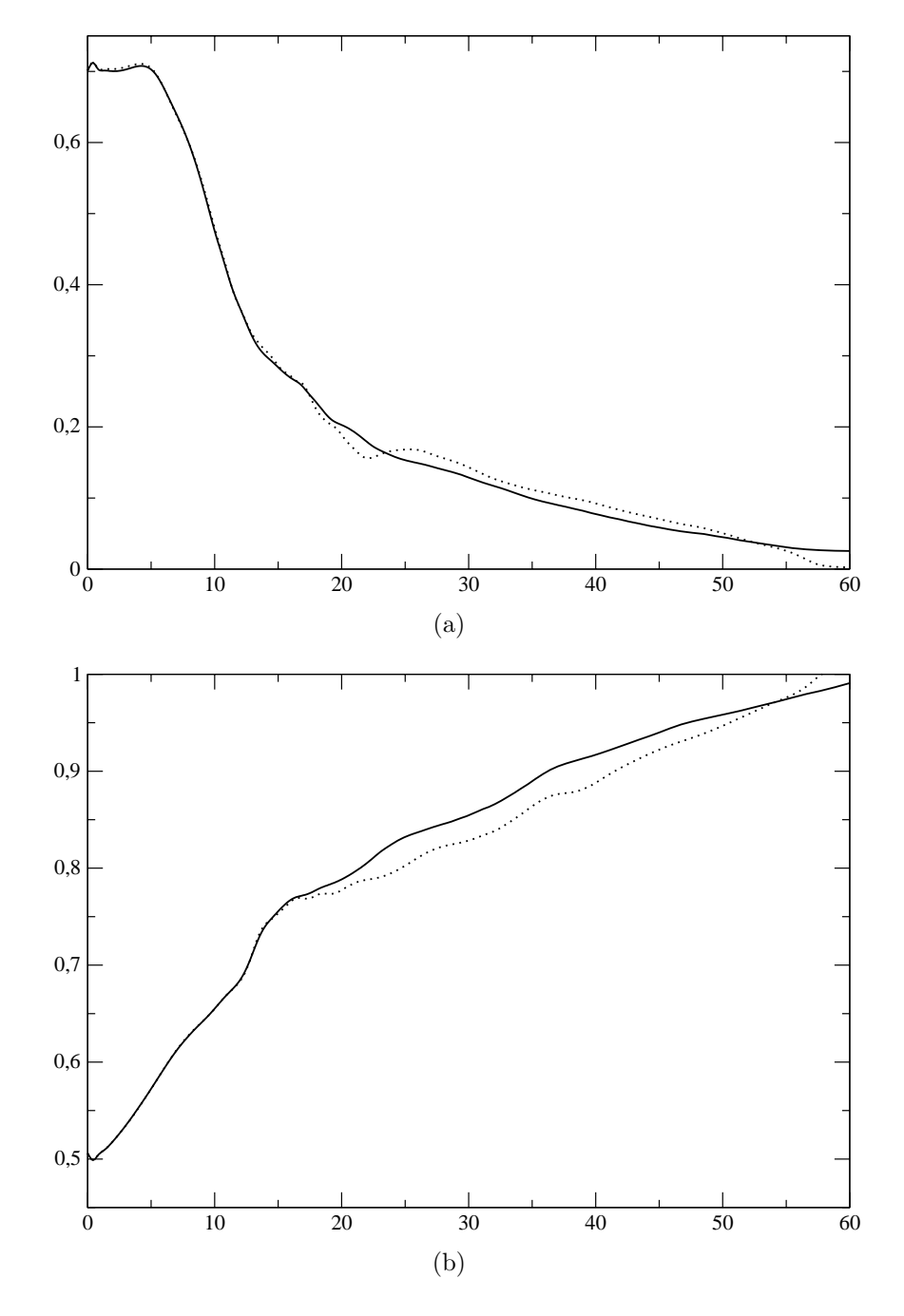

FIG.  $8.16$  – Statistiques de vitesse axiale (a) et de la densité (b) en fonction de x pour les simulations  $S5$  sur la grille  $G'_{1}$  (ligne pleine) et  $S8$  sur la grille  $G_{2}$  (pointillés).

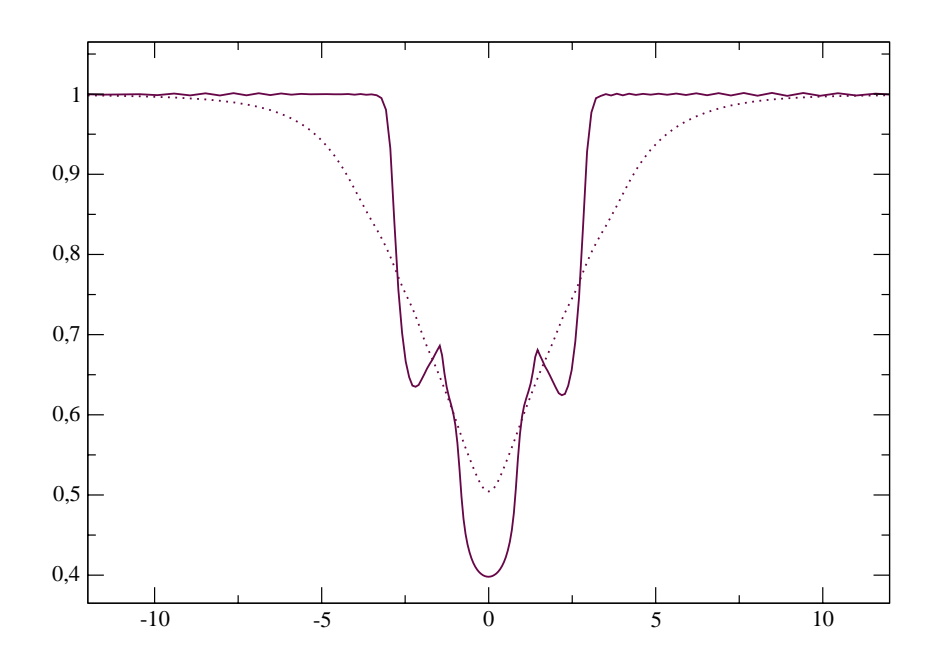

FIG. 8.17 – Statistiques de densité en fonction de r en  $x = 20$  pour les simulations S10 qui utilise les lois tabulées (ligne pleine) et S9 qui utilise les régressions en lois puissances (pointillés).

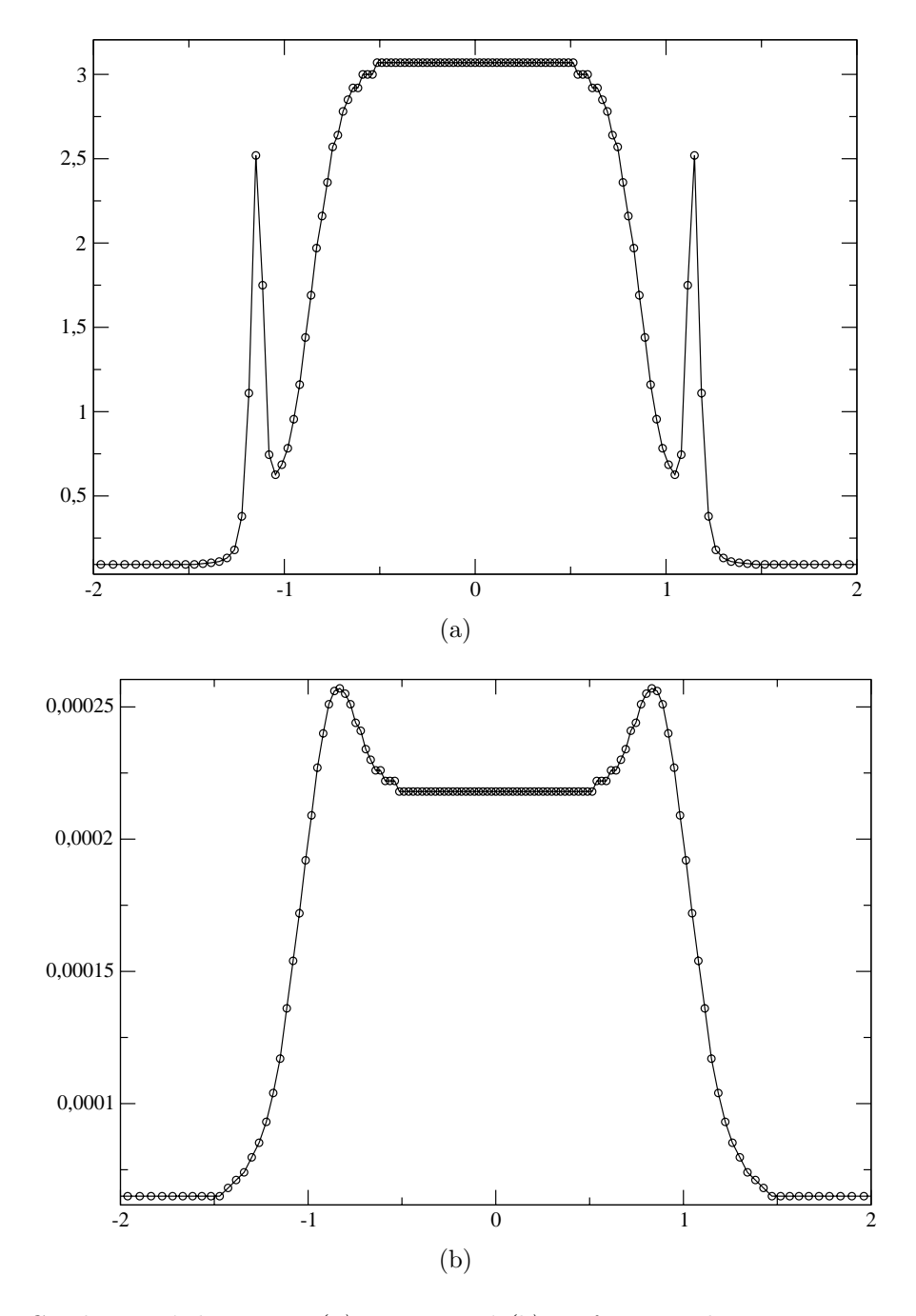

FIG. 8.18 – Conductivité thermique (a) et viscosité (b) en fonction de r en  $x = 0$  sur la grille  $G_4$  $pour$   $T_{\infty}$   $=$   $0, \!25.$ 

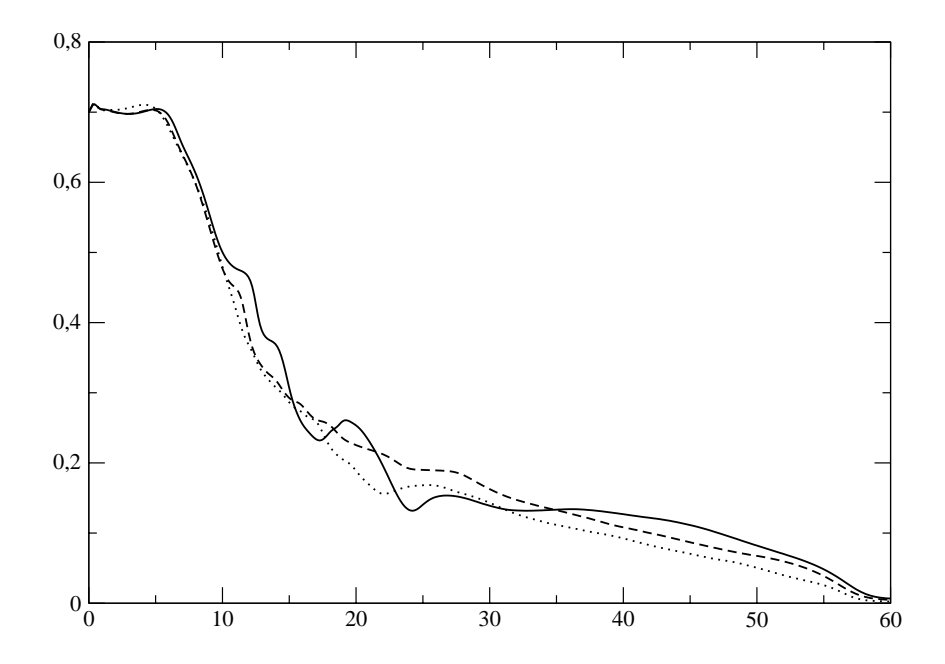

FIG. 8.19 – Statistiques de vitesse en fonction de x pour les simulations S1 à Re $_{\infty}$  = 700 (ligne pleine), S7 à  $\mbox{Re}_\infty = 740$  (tirets) et S8 à  $\mbox{Re}_\infty = 800$  (point<br>illés).

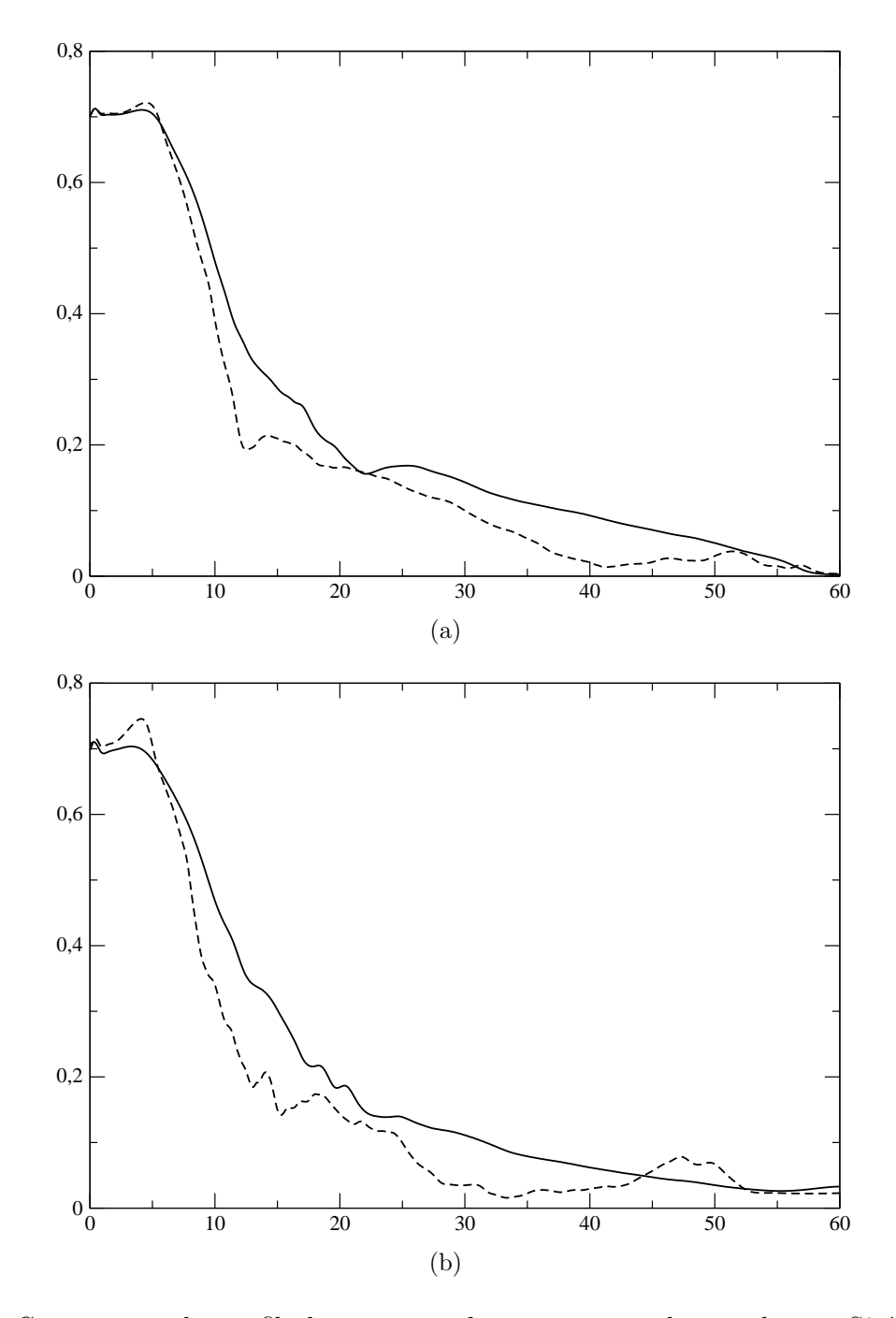

FIG. 8.20 – Comparaison des profils de vitesse axiale moyenne pour les simulations S8 à Re $_{\infty}$  = 800 (trait plein) et S12 à Re $_{\infty}$  = 1 580 (tirets) (a) puis S10 à Re $_{\infty}$  = 710 (trait plein) et S14 à  $\mathrm{R} \,e_\infty = 3$ 400  $(\textit{tirets})$ <br/> $(\textit{b}).$ 

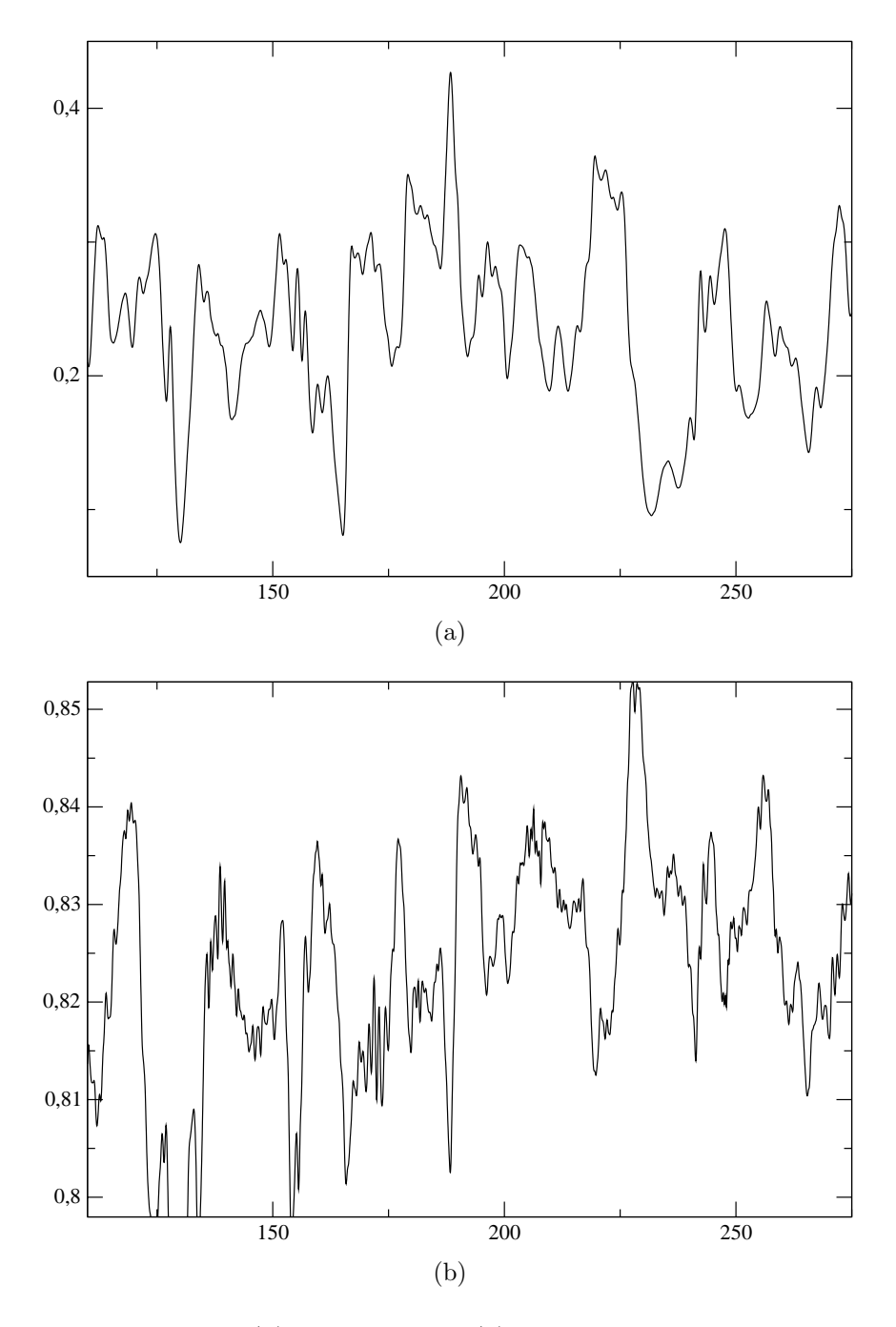

FIG. 8.21 – Capteur de vitesse (a) et de pression (b) instantanée en  $x = 20$  en fonction du temps,  $simulation$   $S12$   $\grave{a}$   $\mathrm{Re}_{\infty} = 1$  580.

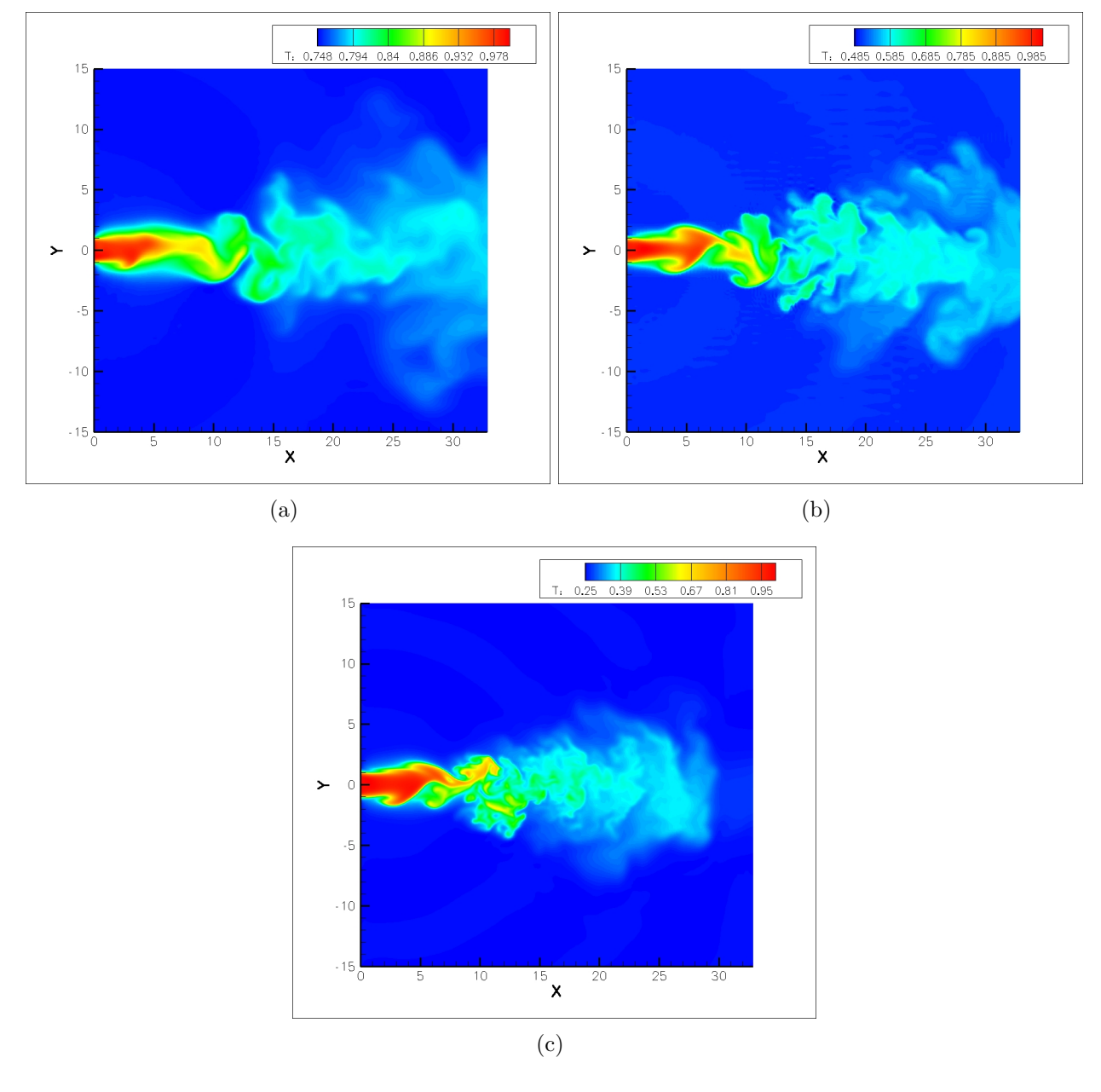

FIG. 8.22 – Contour de température instantanée pour les simulations S11 à Re<sub>∞</sub> = 980 (a), S12  $\grave{a}$  R $e_{\infty} = 1$ 580  $\left(b\right)$   $et$  S14  $\grave{a}$  R $e_{\infty} = 3$  400  $\left(c\right).$ 

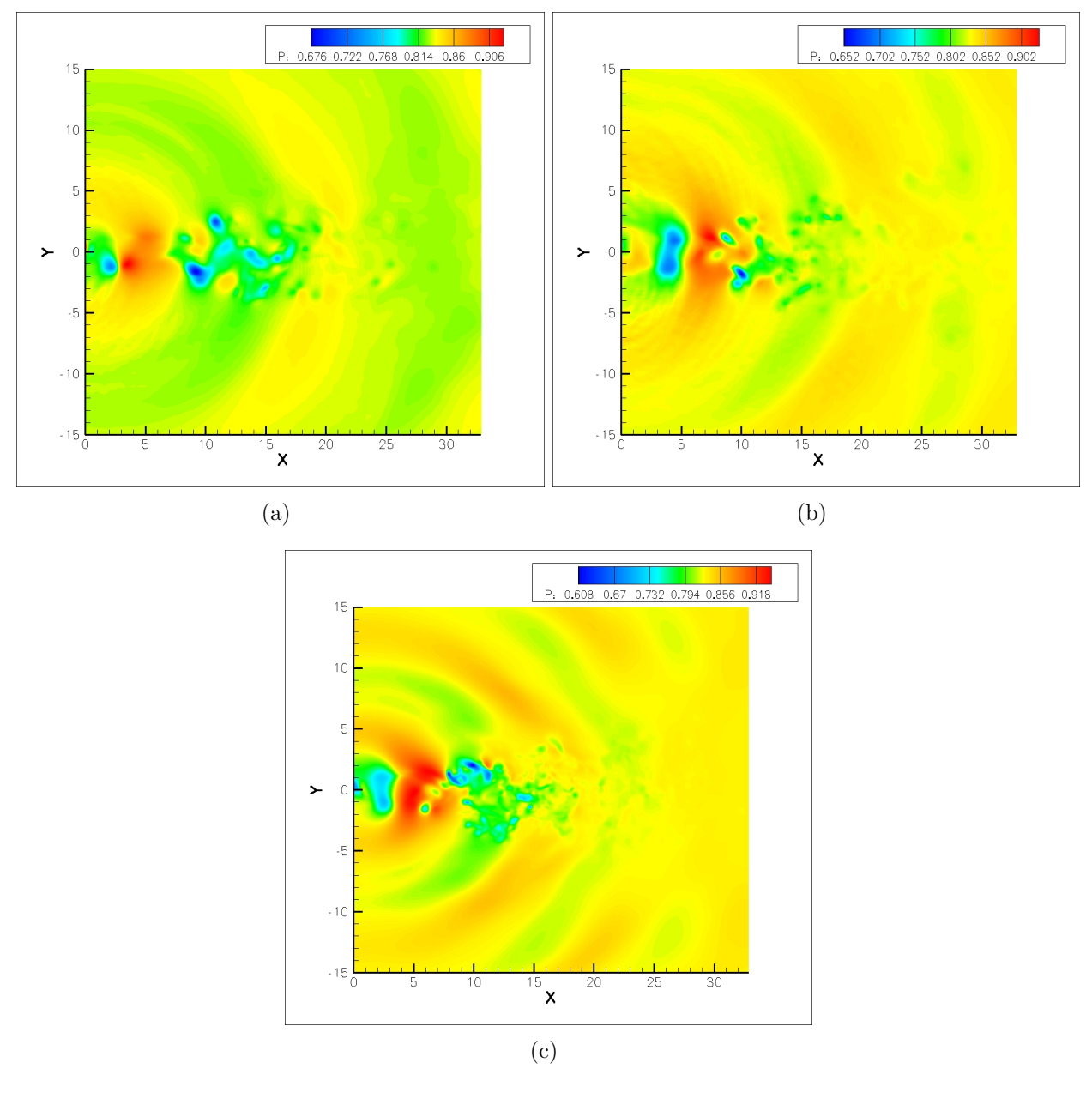

FIG. 8.23 – Contour de pression instantanée pour les simulations S11 à Re $_{\infty}$  = 980 (a), S12 à  $\mbox{R} \it e_{\infty} = 1$ 580 $\it (b)$   $\it et$  <br/> S14 à  $\mbox{R} \it e_{\infty} = 3$  400  $\it (c).$ 

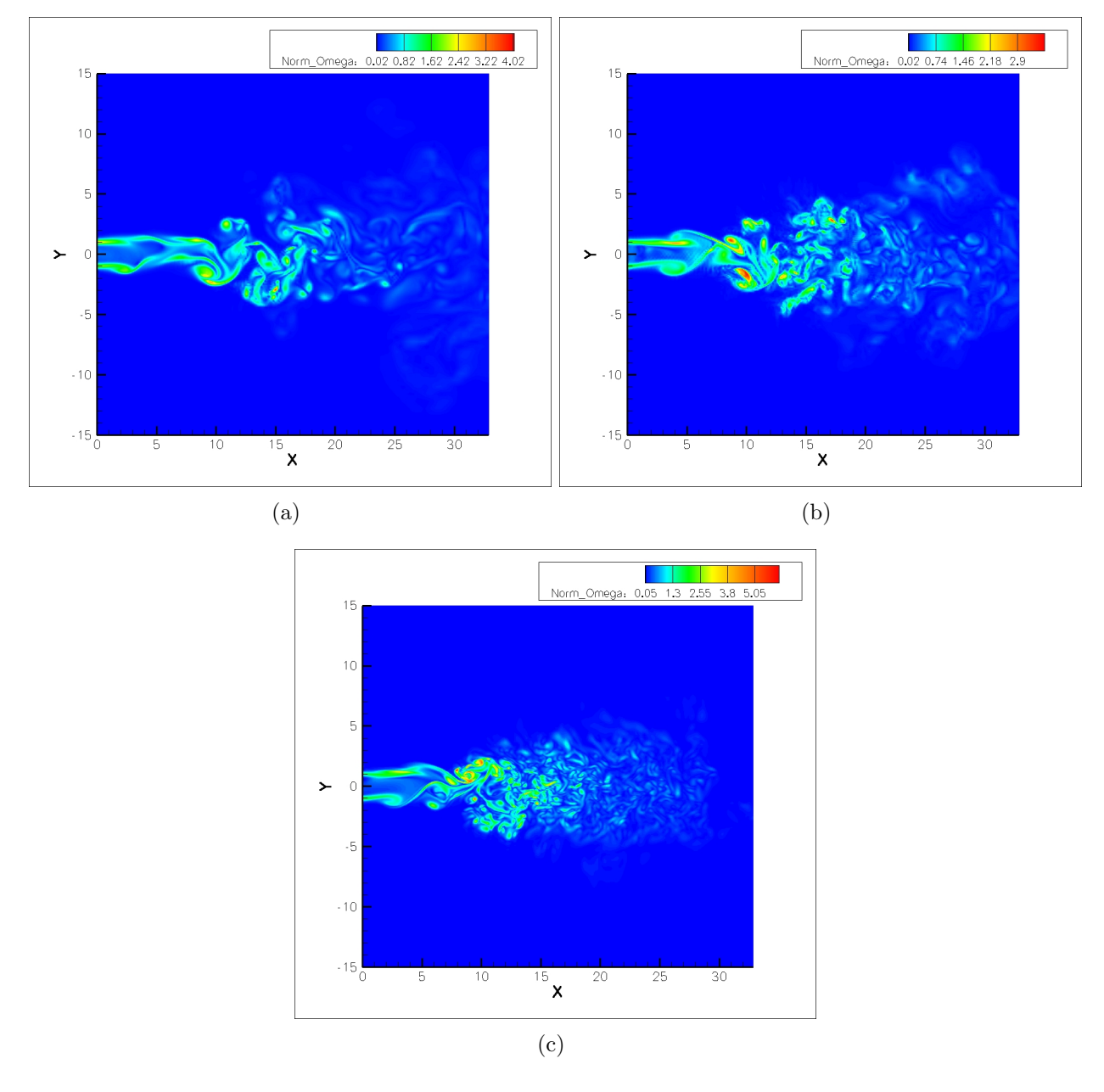

FIG. 8.24 – Contour de la norme de la vorticité instantanée pour les simulations S11 à  $\text{Re}_\infty = 980$  $(a),$   $S12$   $\grave{a}$   $\mbox{Re}_{\infty}=1$ 580  $(b)$   $et$   $S14$   $\mbox{Re}_{\infty}=3$   $400$   $(c).$ 

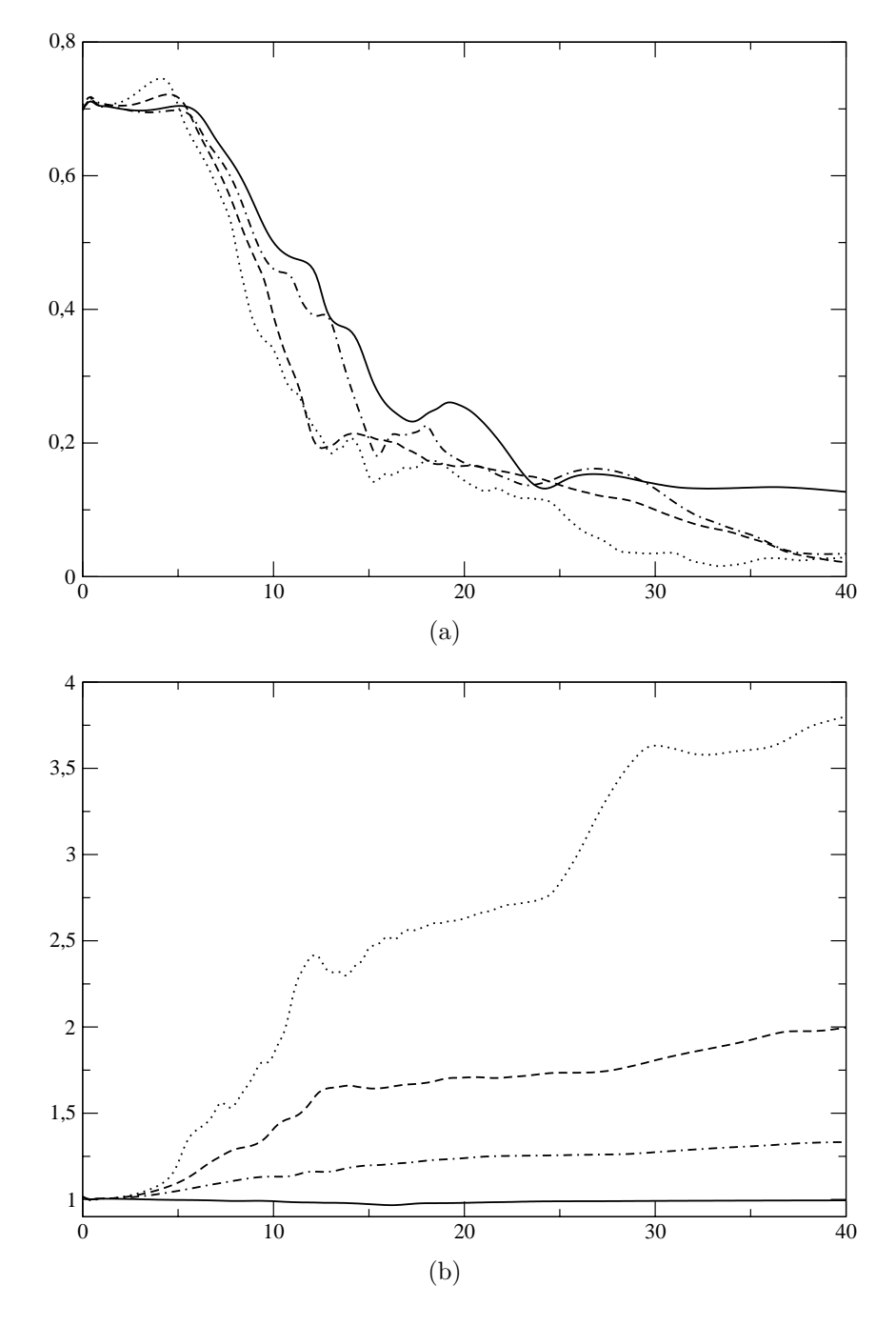

FIG. 8.25 – Statistiques de vitesse axiale (a) et de densité (b) en fonction de x pour les simulations  $S6$  à  $\text{Re}_{\infty} = 700$  (ligne pleine),  $S11$  à  $\text{Re}_{\infty} = 980$  (point tirets),  $S12$  à  $\text{Re}_{\infty} = 1$  580 (tirets) et  $S14$  $\grave{a}$  Re<sub>∞</sub> = 3 400 *(pointillés)*.

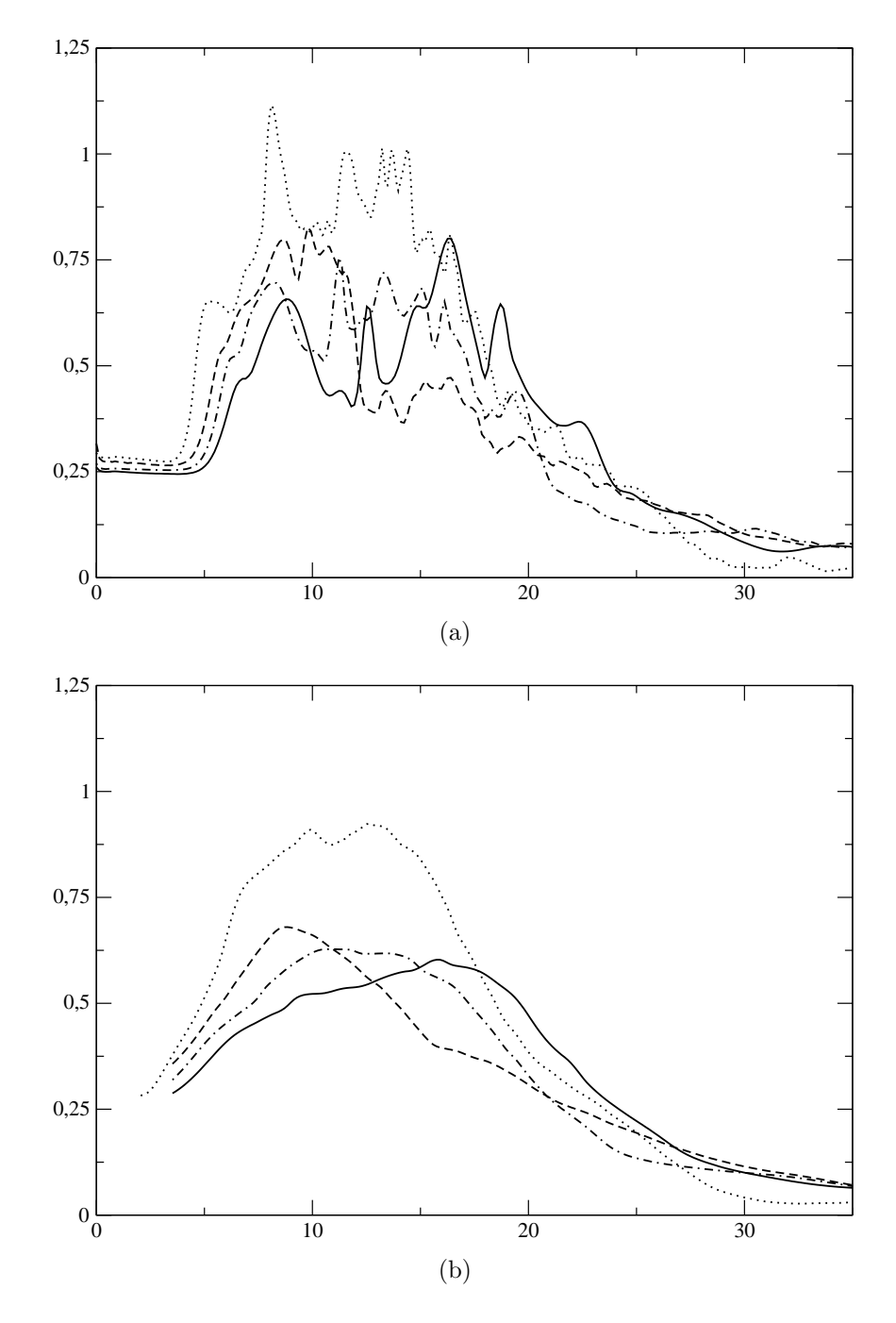

FIG.  $8.26$  – Statistiques de la norme de la vorticité en fonction de x (a) pour les simulations S6  $\grave{a}$  Re $_{\infty}$  = 700 (ligne pleine), S11  $\grave{a}$  Re $_{\infty}$  = 980 (point tirets), S12  $\grave{a}$  Re $_{\infty}$  = 1 580 (tirets) et S14  $\grave{a}$  $\text{Re}_{\infty} = 3$  400 (pointillés). Une moyenne spatiale a été appliquée aux données statistiques (b).
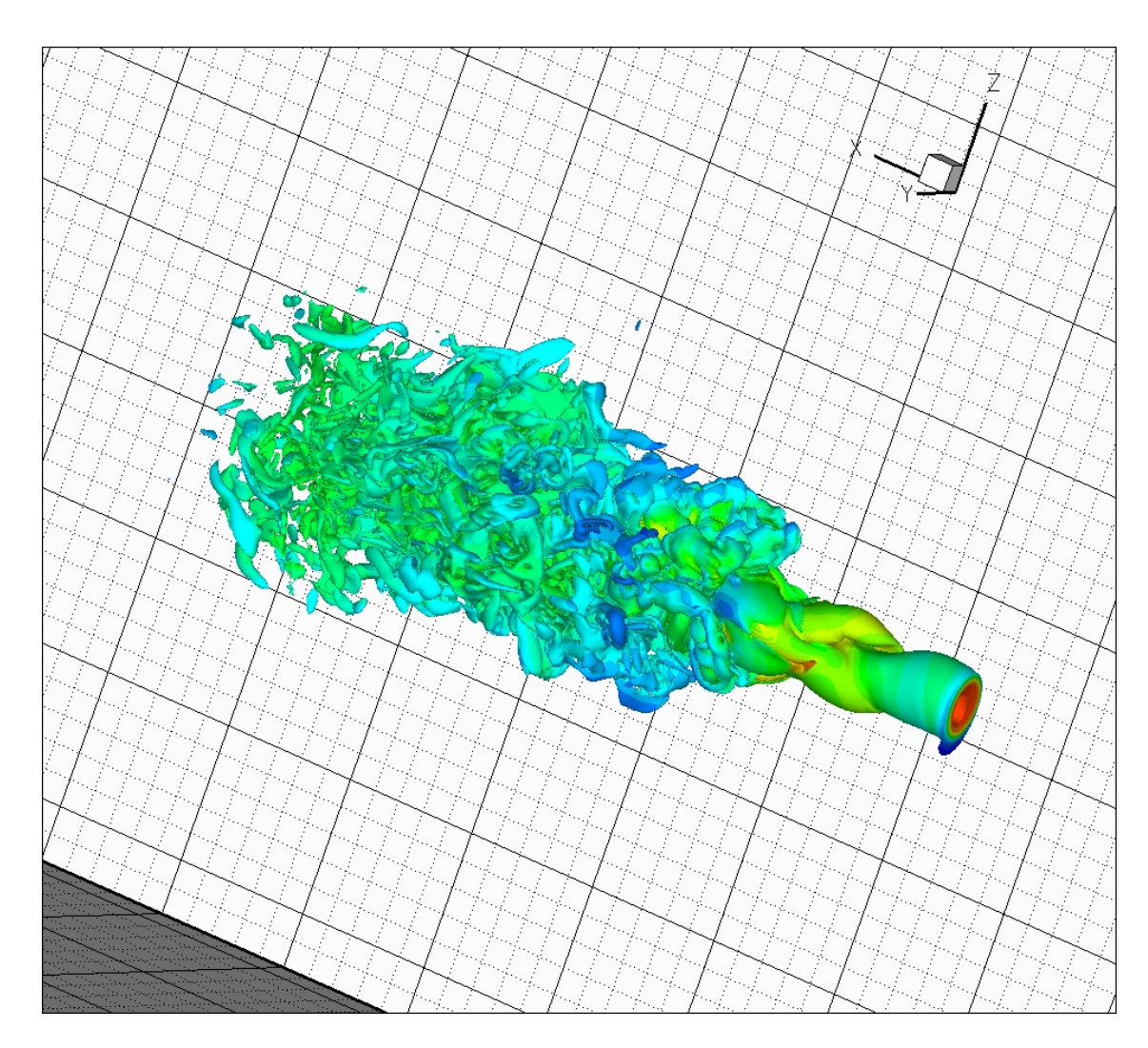

FIG. 8.27 – Isovaleur de la norme de la vorticité instantanée pour la simulation S14, Re $_{\infty} \approx 3$  400, 

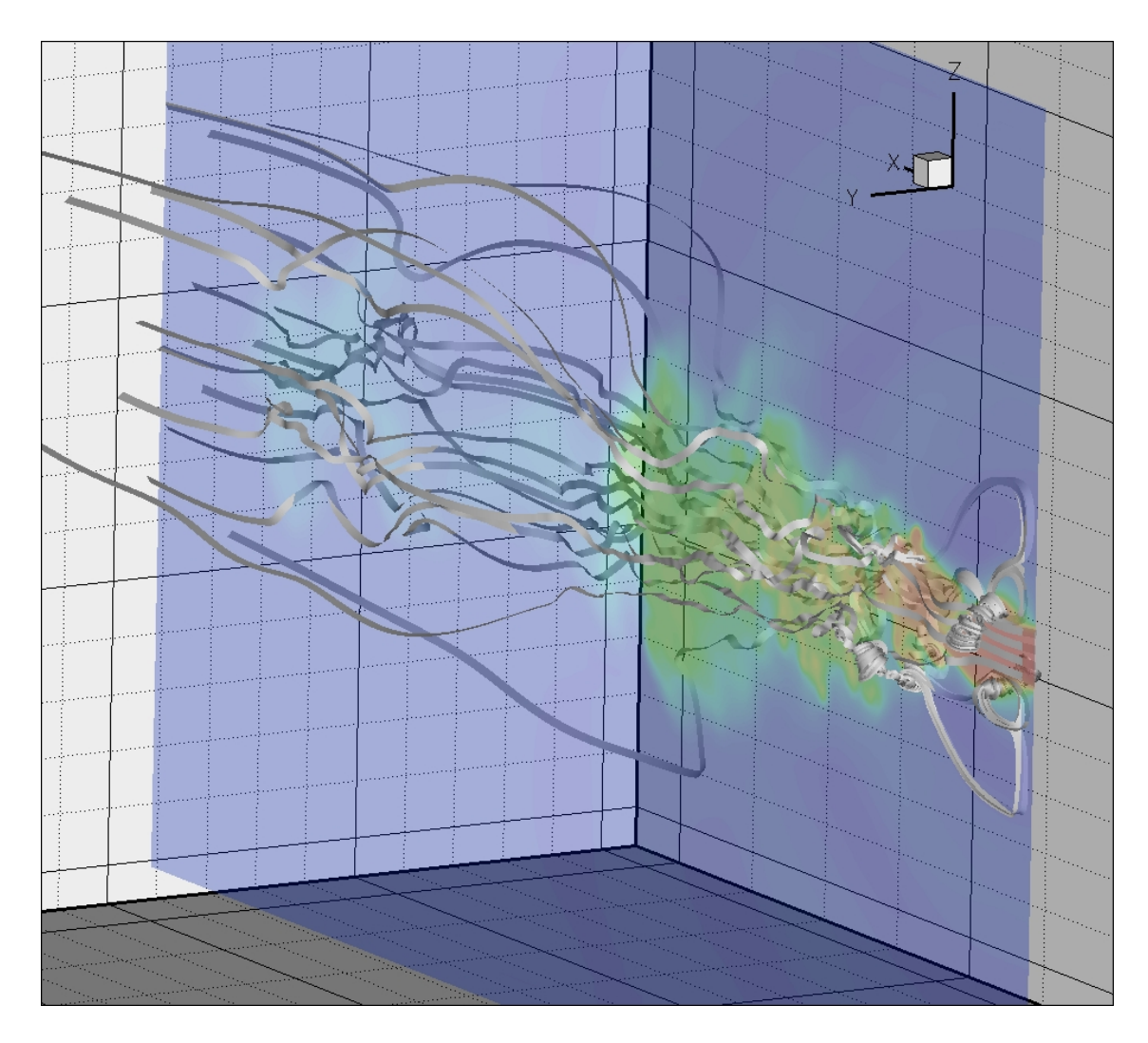

FIG. 8.28 – Ligne de courant pour la simulation S14, Re $_{\infty}$   $\approx$  3 400, la couleur représente la  $\label{eq:remp} temp\acute{e}rature.$ 

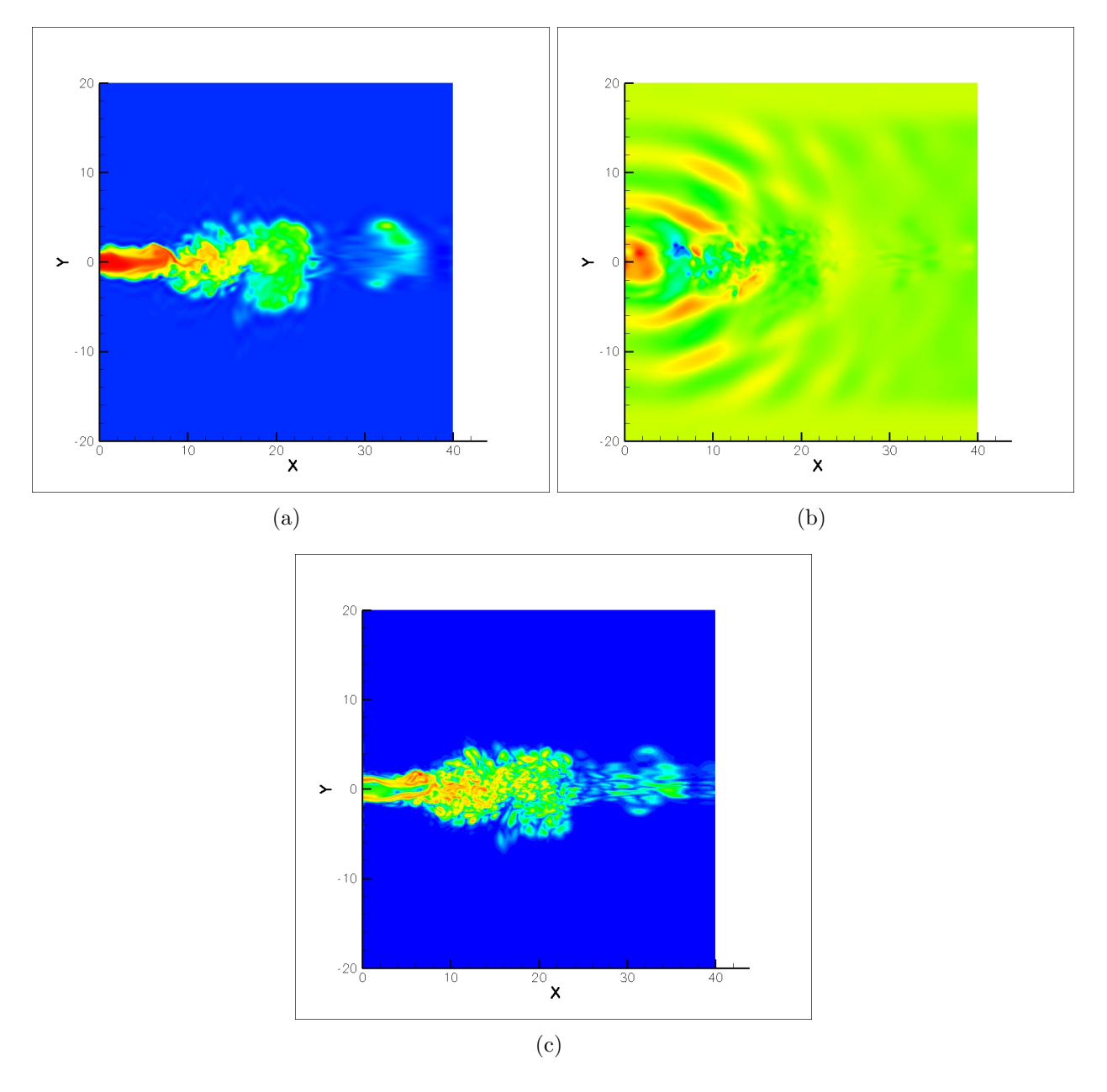

FIG.  $8.29$  – Contours de température (a), pression (b) et norme de la vorticité (c) instantanées pour la simulation S15,  $\text{Re}_{\infty} \approx 10$  100. L'échelle de vorticité est non-linéaire.

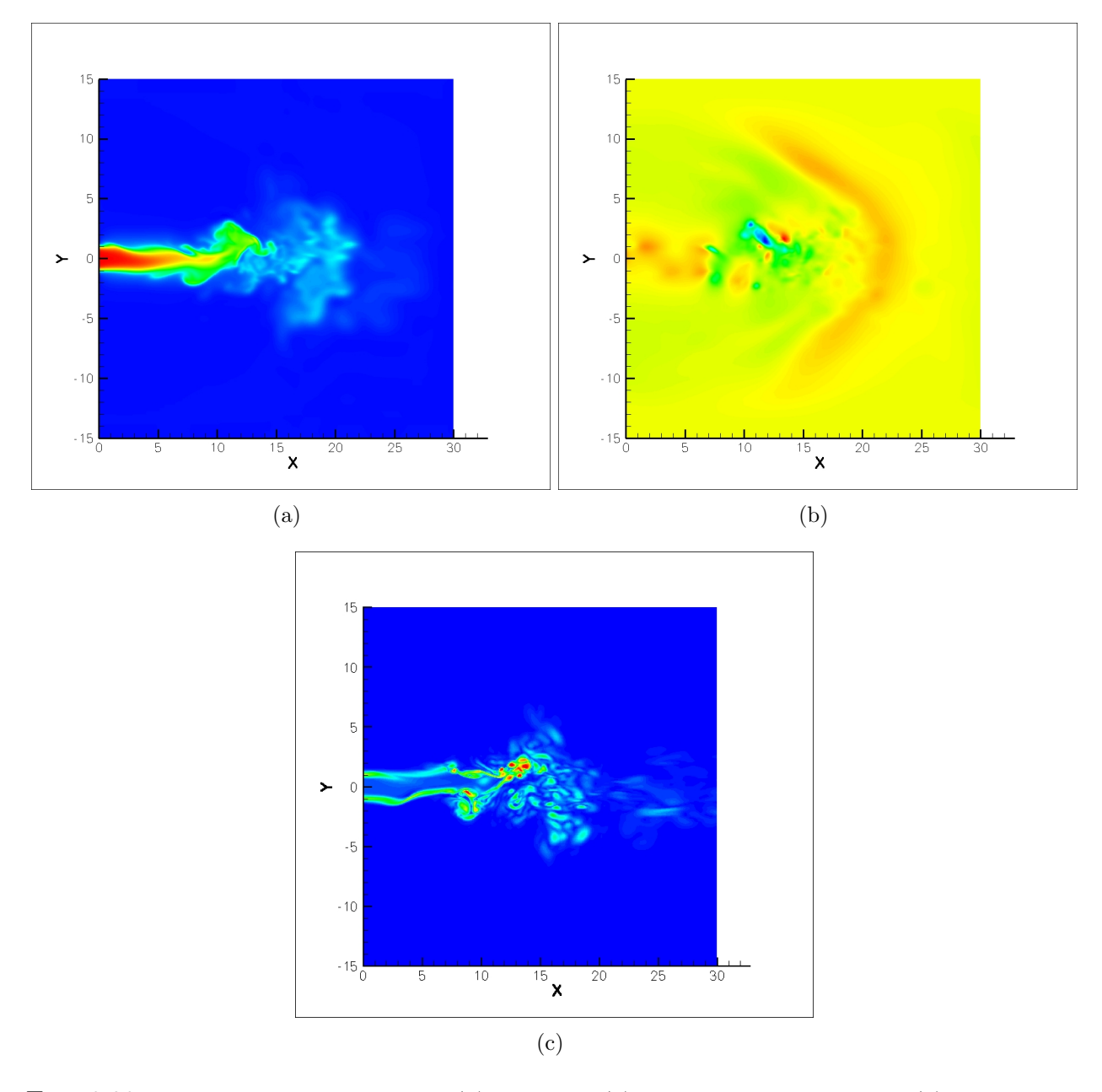

FIG.  $8.30$  – Contours de température (a), pression (b) et norme de la vorticité (c) instantanées pour la simulation S16,  $St_a = 0.18$  et  $St_h = 0.225$ . L'échelle de vorticité est non-linéaire.

### Références de la seconde partie

- [1] S. ABARBANEL, D. GOTTLIEB and J.S. HESTHAVEN, Non-Linear PML Equations for Time Dependent Electromagnetics in Three Dimensions, Journal of Scientific Computing, Vol. 28, pp 125-137, 2006.
- $[2]$  C. BAUDRY, Contribution à la modélisation instationnaire et tridimensionnelle du comportement dynamique de l'arc dans une torche de projection plasma, thèse de l'université de Limoges, 2003.
- [3] J.P. BERENGER, A perfectly matched layer for the absorption of electromagnetic waves, Journal of Computational Physics, Vol. 114, pp 185-200, 1994.
- [4] A. BIANCHERIN, N. LUPOGLAZOFF, G. RAHIER and F. VUILLOT, *Comprehensive 3D* unsteady simulation of subsonic and supersonic hot jet flow-fields. Part 1 : aerodynamic analysis, AIAA, 2002.
- [5] A. BIANCHERIN, N. LUPOGLAZOFF, G. RAHIER and F. VUILLOT, *Comprehensive 3D* unsteady simulation of subsonic and supersonic hot jet flow-fields. Part 2 : acoustics analysis, AIAA, 2002.
- [6] D. J. BODONY and S. K. LELE, *Jet Noise Prediction of Cold and Hot Subsonic Jets* Using Large-Eddy Simulation, 10th AIAA/CEAS Aeroacoustics Conference, 2004.
- [7] D. J. BODONY, The Prediction and Understanding of jet noise, CTR Annual Research Briefs, pp 367-377, 2005
- [8] D. J. BODONY, Analysis of sponge zones forcomputational fluid mechanics, Journal of Computational Physics, Vol. 212, pp 681-702, 2006.
- [9] B. J. BOERSMA, G. BRETHOUWER and F. T. M. NIEUWSTADT, A numerical investigation on the effect of the inflow conditions on the self-similar region of a round jet, Physics of Fluids, Vol. 10, No 4, pp 899-909, 1997.
- [10] B. J. Boersma and S. K. Lele, Large eddy simulation of compressible turbulent jets, CTR Annual Research Briefs, pp 365-377, 1999.
- [11] B. J. Boersma, A. Hilgers, Optimization of turbulent jet mixing, Fluid Dynamics Research, Vol. 29, pp 345-368, 2001.
- [12] B. J. Boersma, Numerical simulation of the noise generated by a low Mach number, low Reynolds number jet, Fluid Dynamics Research, Vol. 35, pp 425-447, 2004.
- [13] B. J. Boersma, A staggered compact finite difference formulation for the compressible Navier-Stokes equations, Journal of Computational Physics, Vol. 208, pp 675-690, 2005.
- [14] C. Bogey, C. Bailly, Three-dimensional non-reflexive boundary conditions for acoustic simulations : far field formulation and validation cases, Acta Acustica United with Acustica , Vol. 88, pp 463-471, 2002.
- [15] C. Boguey, C. Bailly, Decrease of the Effective Reynolds Number with Eddy-Viscosity Subgrid-Scale Modeling, Technical Notes, AIAA Journal, Vol. 43, No. 2, 2005.
- [16] C. Bogey and C. Bailly, Effects of Inflow Conditions and Forcing on Subsonic Jet Flows ans Noise, AIAA Journal, Vol. 43, No 5, pp 1000-1007, 2005.
- [17] C. Bogey and C. Bailly, Computation of a high Reynolds number jet and its radiated noise using large eddy simulation based on explicit filtering, Computers and Fluids, 2005.
- [18] C. Bogey and C. Bailly, Large eddy simulation of round free jets using explicit filtering with/without dynamic Smagorinsky model, International Journal of Heat and Fluid Flow, 2006.
- [19] C. Bogey and C. Bailly, Investigation of downstreamand sideline subsonic jet noise using Large Eddy Simulation, Theor. Comput. Fluid Dyn., Vol. 20, pp 23-40, 2006.
- [20] C. Bogey and C. Bailly, Large eddy simulations of transitional round jets : influence of the Reynolds number on flow development and energy dissipation, Physics of Fluids, Vol. 18, 2006.
- [21] V. CLAUZON, *Travail de fin d'étude*, Ecole Centrale de Nantes,  $(2004)$ .
- [22] T. Colonius, Numerically Nonreflecting Boundary and Interface Conditions for Compressible Flow and Aeroacoustic Computations, AIAA Journal, Volume 35, No 7, pp 1126-1133, 1997.
- [23] T. COLONIUS, K. MOHSENI, J. B. FREUND, S. K. LELE and P. MOIN, *Evaluation of noise* radiation mechanisms in a turbulent jet, CTR Proceedings of the Summer Program, pp 159-167, 1998.
- [24] T. Colonius, Modeling artificial boundary conditions for compressible flow, Ann. Rev. Fluid Mech., Vol. 36, pp 315-345, (2004).
- [25] S.C. CROW and F.H. CHAMPAGNE, *Orderly structure in jet turbulence*, J. Fluid. Mech., Vol. 48, No. 3, pp. 547-591, 1971.
- [26] I. DANAILA and B.J. BOERSMA, Mode interaction in a forced homogeneous jet at low Reynolds numbers, CTR, Proceedings of the summer program, 1998.
- [27] T. DUBOIS, J.A. DOMARADZKI et A. HONEIN, *The subgrid-scale estimation model ap*plied to large eddy simulations of compressible turbulence, Physic of Fluids, Vol. 14, No 5, pp 1781-1801, 2002.
- [28] T. Dubois, F. Jauberteau et R.M. Temam, Dynamic multilevel methods and tur- $\ell$ bulence, Encyclopedia of Computational Mechanics, édité par Stein E, de Borst R et Hughes TJR, John Wiley and Sons, Vol. 38, pp 207-267, 2005.
- [29] P. FAUCHAIS, M.F. ELCHINGER, J. AUBRETON, *Thermodynamic and transport proper*ties of thermal plasmas, J. High. Temp. Material Processes, Vol. 4, pp 21-42, 2000.
- [30] C. A. Friehe, C. W. Van Atta et C. H. Gibson, Jet turbulence : dissipation rate measurements and correlations, AGARD Turbulent Shear Flows, 1971.
- [31] D. V. GAITONDE and M. R. VISBAL, *Padé-Type Higher-Order Boundary Filters for the* Navier-Stokes Equations, AIAA Journal, Vol. 38, No 11, 2000.
- [32] M. Germano, U. Piomelli, P. Moin, W. H. Cabot A dynamic subgrid-scale eddy viscosity model, Physic of Fluids, 1991.
- [33] F.H. Harlow, J.E. Welch, Numerical calculation of time-dependent viscous incompressible flow of fluid with a free surface, Physics of Fluids, Vol. 8, 1965.
- [34] A. HILGERS, Control and optimization of turbulent jet mixing, Center for Turbulence Research, Anual Research Briefs, 2000.
- [35] A.K.M.F. HUSSAIN and K.B.M. ZAMAN, The preferred mode of the axisymmetric jet, J. Fluid. Mech., Vol. 110, pp. 39-71, 1981.
- [36] J. JIMÉNEZ, C. VASCO, Approximate lateral boundary conditions for turbulent simulations, Center for Turbulence Research, Proceedings of the Summer Program, pp 399-412, 1998.
- [37] C. Kennedy, M.H. Carpenter and R.M. Lewis, Low-storage, Explicit Runge-Kutta Schemes for the Compressible NAvier-Stokes Equations, ICASE Report No. 99-22, 1999.
- [38] J. W. KIM, D. J. LEE, *Generalized Characteristic Boundary Conditions for Computa*tional Aeroacoustics, AIAA Journal, Vol. 38, No 11, pp 2040-2049, 2000.
- [39] J. W. Kim, D. J. Lee, Generalized Characteristic Boundary Conditions for Computational Aeroacoustics, Part 2, AIAA Journal, Vol. 42, No 1, pp 47-55, 2004.
- [40] P. KOUMOUTSAKOS, J. FREUND and D. PAREKH, Evolution strategies for parameter optimisation in jet flow control, CTR Proceedings of the Summer Program, pp 121-131, 1998.
- [41] M. LEE and W.C. REYNOLDS, *Bifurcating and blooming jets*, Report NO. TF-22, Departement of MechanicalEngineering, Standford University, 1985.
- [42] S. K. LELE, *Compact Finite Difference Schemes with Spectral-like Resolution*, Journal of Computational Physics , No 103, pp 16-42, 1992.
- [43] P. LEW, G. A. BLAISDELL and A. S. LYRINTZIS, Recent Progress of Hot Jet Aeroacoustics Using 3-D Large-Eddy Simulation, 11th AIAA/CEAS Aeroacoustics Conference, 2005.
- [44] K. H. Luo and N. D. SANDHAM, *Direct Numerical Simulation of Supersonic Jet Flow*, Journal of Engineering Mathematics, Vol. 32, pp 121-142, 1997.
- [45] K.H. Luo, Combustion Effectson Turbulence in a Partially Premixed Supersonic Diffusion Flame, Combustion and Flame, Vol. 119, pp 417-435, 1999.
- [46] K. Mahesh, P. Moin, S. K. Lele, The interaction of a shock wave with a turbulent shear flow, CTR report No. TF-69, 1996.
- [47] G. MARIAUX and A. VARDELLE, 3-D time-dependent modelling of the plasma spray process. Part 1 : flow modelling, Journal of Thermal Sciences, Vol. 44, pp 357-366, 2004.
- [48] K. Mohensi and T. Colonius, Numerical treatement of Polar coordinate songularity, J. Comput. Phys., Vol. 157, pp 787-795, 2000.
- [49] F. Nicoud, T. Poinsot, Boundary Conditions for Compressible Unsteady Flows.
- [50] D. PAREKH, A. LEONARD, W.C. REYNOLDS and M.G. MUNGAL, *Bifurcating of round* air jets by dual-mode acoustic excitation, AIAA Paper, 87-0164, 1987.
- [51] T. J. POINSOT, S. K. LELE, *Boundary Conditions for direct Simulations of Compressible* Viscous Flows, Journal of Computational Physics , No 101, pp 104-129, 1991.
- [52] D. H. RUDY, J. C. STRIKWERDA, A Nonreflecting Outflow Boundary Condition for Subsonic Navier-Stokes Calculations, Journal of Computational Physics, Vol. 36, pp 55- 70, 1980.
- [53] R. D. SANDBERG, L. E. JONES et N. D. SANDHAM, A zonal characteristic boundary condition for numerical simulations of aerodynamic sound, ECOMAS, 2006.
- [54] J.C. SCHULZE, P.J. SCHMID and J.L. SESTERHENN, *Direct numerical simulation of a* supersonic jet and its acoustic field, DEISA Extreme Computing Initiative, 2006.
- [55] L. K. Su, Measurements of the three-dimensional scalar dissipation rate on gas-phase planar turbulent jets, CTR, Annual Research Briefs, 1998.
- [56] C. K. W. Tam, Z. Dong, Radiation and outflow boundary conditions for direct computation of acoustic and flow disturbances in a nonuniform mean flow, Journal of Computational Acoustic , No 4, pp 175-201, 1996.
- [57] K. W. Thompson, Time Dependant Boundary Conditions for Hyperbolic Systems, Journal of computational physics, Vol. 68, pp 1-24, 1987.
- [58] K. W. Thompson, Time Dependant Boundary Conditions for Hyperbolic Systems, II, Journal of computational physics, Vol. 89, pp 439-461, 1990.
- [59] J. P. TRELLES and J.V.R. HERBELEIN, Simulation Results of Arc Behavior in Different Plasma Spray Torches, to appear.
- [60] J. P. TRELLES, , Ph.D thesis, University of Minnesota, 2007.
- [61] A. Uzun, G. A. Blaisdell and A. S. Lyrintzis, Recent Progress Towards a Large Eddy Simulation Code for Jet Aeroacoustics, 8th AIAA/CEAS Aeroacoustics Conference, 2002.
- [62] A. Vardelle, P. Fauchais, M. Vardelle, G. Mariaux, Direct Current Plasma Spraying : Diagnotics and Process Simulation, Advanced Engineering Materials, 2006.
- [63] B. VREMAN, B. GEURTS, H. KUERTEN, *Large-eddy Simulation of the Turbulent Mixing* Layer, Journal of Fluid Mechanics , Vol. 339, pp 357-390, 1997.
- [64] F. M. WHITE, *Viscous Fluid Flow*, 2nd edition, 1991.
- [65] J.M. Wiltse and A. Glezer, Manipulation of free shear layers using piezoelectric actuators, J. Fluid. Mech., Vol. 249, pp 261-283, 1993.
- [66] C. S. Yoo, Y. WANG, A. TROUVÉ, H. G. IM, Characteristic boundary conditions for direct simulations of turbulent counterflow flames, Combustion Theory and Modelling, 2005.

[67] C. S. Yoo, H. G. Im, Characteristic boundary conditions for simulations of compressible reacting flows with multi-dimensional, viscous and reaction effects, Combustion Theory and Modelling, 2006.

# Conclusion et perspectives

## **Perspectives**

Dans ce dernier chapitre, nous montrons comment le travail de recherche effectué lors de cette thèse peut être approfondi en dégageant huits axes de recherche possibles. Les cinq premiers concernent la première partie de cette thèse et les améliorations et généralisations possibles des méthodes MUSCL multipentes étudiées. Enfin dans les trois derniers thèmes abordés nous expliquerons comment il est possible de simuler plus précisement les jets de plasma très chauds et quelles difficultés devront être surmontées.

### Reconstruction MUSCL multipente utilisant plusieurs points de Gauss

Nous avons vu que la méthode multipente au point de reconstruction  $Q_{ij}$  est mathématiquement plus simple à étudier et naturellement plus stable que la méthode au point  $M_{ii}$ . Le processus de construction des pentes au point  $M_{ij}$  (point de Gauss) utilise l'information dans les directions  $t_{ij}$  pour définir la pente dans les directions  $s_{ij}$ . Cette technique peut en fait être utilisée pour n'importe quel point de l'interface  $S_{ij}$ . Ainsi il est possible de faire une reconstruction pas seulement en un unique point de l'interface mais en plusieurs points. En choisissant judicieusement ces points (points de Gauss), on peut réaliser une montée en ordre sur le calcul de l'intégral du flux au niveau de chaque interface. Pour ce faire, de l'information pourra même être apportée en provenance de mailles plus éloignées (les voisins des voisins).

Soit  $G_{ij}^k$ ,  $k \in [1, m]$ , m points de Gauss sur l'interface  $S_{ij}$ . Le schéma numérique peut alors prendre la forme suivante

$$
U_i^{n+1} = U_i^n + \frac{\Delta t^{n+1}}{|K_i|} \sum_{j \in \mathcal{V}(i)} \sum_{k=1}^m \alpha_{ijk} G_{ij}(U_{ijk}, U_{jik}),
$$

où  $\alpha_{ijk}$  sont des poids associés aux points de Gauss  $\bm{G}_{ij}^k$  et  $G_{ij}(U_{ijk}, U_{jik})$  le flux numérique évalué en  $\bm{G}_{ij}^k$ . Les valeurs de part et d'autre de l'interface  $S_{ij}$  au point  $\bm{G}_{ij}^k$  sont obtenues en utilisant  $4m$  pentes  $p_{ijk}$  par maille telles que

$$
U_{ijk}=U_i+p_{ijk}||\boldsymbol{B}_i\boldsymbol{G}_{ij}^k||,
$$

qu'il faut maintenant construire. En introduissant alors les vecteurs normalisés

$$
\boldsymbol{r}_{ijk}=\frac{\boldsymbol{B}_{i}\boldsymbol{G}_{ij}^{k}}{\|\boldsymbol{B}_{i}\boldsymbol{G}_{ij}^{k}\|},
$$

et la projection sur une base orthonormée construite à partir de  $t_{ij}$ , on a

$$
\bm{r}_{ijk} = \alpha_{ijk}\bm{t}_{ij} + \beta_{ijk}\bm{t}_{ijk}^\perp,
$$

o`u

$$
\boldsymbol{t}^{\perp}_{ijk} = \frac{\boldsymbol{r}_{ijk} - \alpha_{ijk}\boldsymbol{t}_{ij}}{\left\| \boldsymbol{r}_{ijk} - \alpha_{ijk}\boldsymbol{t}_{ij} \right\|}.
$$

En continuant la démarche faite pour le point  $\bm{M}_{ij}$ , on définit les coefficients  $\pi_{ijkl}^{\perp}$  de sorte que

$$
\boldsymbol{t}^{\perp}_{ijk} = \sum_{\substack{l \in \mathscr{V}(i) \\ l \neq j}} \pi^{\perp}_{ijkl} \boldsymbol{t}_{il},
$$

pour obtenir la définition de la pente de référence dans la direction  $r_{ijk}$ :

$$
p_{ijk}^+ = \alpha_{ijk} p_{ij}^+ + \beta_{ijk} \sum_{\substack{l \in \mathscr{V}(i) \\ l \neq j}} \pi_{ijkl}^\perp p_{il}^+.
$$

Par construction des points de Gauss, on peut trouver les coefficients strictement négatifs tels que

$$
\boldsymbol{r}_{ijk} = \sum_{\substack{l \in \mathscr{V}(i) \\ l \neq j}} \beta''_{ijkl} \boldsymbol{r}_{ijl},
$$

et définir la pente amont dans la direction  $r_{ijk}$ ,

$$
p_{ijk}^- = \sum_{\substack{l \in \mathcal{V}(i) \\ l \neq j}} \beta''_{ijkl} p_{ijl}^+.
$$

La pente dans la direction  $r_{ijk}$  est alors obtenue en utilisant un limiteur  $\psi$  choisit de sorte à respecter un certain critère de stabilité

$$
p_{ijk} = \psi(p_{ijk}^+, p_{ijk}^-).
$$

Toutefois, la contrainte sur le limiteur n'est pas claire; c'est d'ailleurs déjà le cas pour le point  $M_{ij}$ . Peut-on éviter la phase de stabilisation par *cut-off* introduite dans la méthode au point  $M_{ij}$  ou plus généralement pour de multiples points de Gauss?

#### Couplage volumes finis/ $\acute{e}$ léments finis

De nombreux problèmes ne se limitent pas à une équation de transport. Des termes visqueux sont très souvent présents, rendant le problème difficile à résoudre par une méthode volumes finis. En effet, le schéma introduit par  $[4]$  nécessite un maillage très particulier pour fonctionner, le schéma de [5] utilise des inconnues supplémentaires et les maillages dual et diamant, celui de [3] interpole l'inconnue au noeud et utilise le maillage dual. Les mailles duales et diamants sont difficiles à construire en trois dimensions et de plus la partie diffusive (elliptique) des équations serait mieux et plus facilement résolue en utilisant une méthode  $\acute{e}$ léments finis. Toutefois, pour appliquer une méthode éléments finis  $\mathbb{P}_1$ , il faut connaître l'inconnue non pas au centre des mailles mais au niveau des noeuds. L'utilisation d'une méthode à pas fractionnaire traitant la partie convective par volumes finis puis dans une seconde étape le terme diffusif par éléments finis nécessite donc de pouvoir faire le passage des inconnues aux centres des mailles aux inconnues nodales et inversement. Une façon de faire est décrite par Clain dans  $[2]$ , qui considère le problème sous forme d'un prédicteurcorrecteur où la phase de correction est une minimisation, aux sens des moindres carrés par exemple. Pour une maille  $K_i$  dans le maillage, on note  $\mathscr{P}(i)$  l'ensemble des indices de ces noeuds. Inversement pour un noeud k du maillage, on note  $\mathscr{M}(k)$  l'ensemble des indices des mailles contenant le noeud k. Clain propose de construire la valeur de l'inconnue  $\bar{u}$  au noeud k sous forme d'une combinaison linéaire des valeurs aux mailles de  $\mathscr{M}(k)$ ,

$$
\forall k, \quad \bar{u}_k = \sum_{i \in \mathcal{M}(k)} \gamma_{ki} u_i.
$$

Les coefficients  $\gamma_{ki}$  sont alors recherchés de sorte que cette reconstruction soit exacte pour les fonctions linéaires. En trois dimensions d'espace, on obtient ainsi quatres équations alors que  $\#\mathscr{M}(k)$  peut être supérieur à quatre. Le système linéaire est donc sous contraint et n'a pas une solution unique. Soit  $\gamma_k = (\gamma_{ki})_{i \in \mathcal{M}(k)}$  le vecteur des coefficients. Clain propose alors de minimiser l'erreur suivante

$$
E(\gamma_k) = \frac{1}{2} \sum_{i \in \mathcal{M}(k)} (\gamma_{ki} - \theta_{ki})^2,
$$
  
avec 
$$
\sum_{i \in \mathcal{M}(k)} \theta_{ki} = 1, \text{ et } \theta_{ki} \ge 0
$$

où les  $\theta_{ki}$  sont des valeurs cibles à choisir, de sorte à déterminer les coefficients  $\gamma_{ki}$ . Les  $\theta_{ki}$ peuvent être choisis en fonction de volumes caractéristiques, des surfaces ou encore d'angles, déterminant ainsi l'importance de la contribution d'un élément dans l'interpolation. Clain suggère de traiter le retour de l'inconnue au centre des mailles en considérant la correction apportée par la phase de diffusion et non l'inconnue elle même. De cette manière, la partie hyperbolique de l'équation n'est pas affectée par cette seconde interpolation. On note  $u_i^n$ l'inconnue au début de l'itération n en temps,  $u_i^{n+1/3}$  $\binom{n+1}{i}$  l'inconnue après la phase convective,  $\bar{u}_k^{n+1/3}$  $\bar{k}^{n+1/3}$  l'inconnue après la phase de convection projetée sur les noeuds et  $\bar{u}_k^{n+2/3}$  $\binom{n+2}{k}$  l'inconnue

au noeud après la phase diffusive. L'inconnue au centre des mailles au temps  $n + 1$  est alors obtenue par la formule suivante

$$
u_i^{n+1} = u_i^{n+1/3} + \frac{1}{\#\mathscr{P}(i)} \sum_{k \in \mathscr{P}(i)} \left( \bar{u}_k^{n+2/3} - \bar{u}_k^{n+1/3} \right).
$$

En trois dimensions d'espace sur un maillage tétraèdrique, on a  $\#\mathscr{P}(i) = 4$ .

L'efficacité d'une telle méthode où la phase convective est résolue en utilisant une reconstruction de type multipente pourra être comparée aux méthodes de  $|3|$  ou  $|5|$ . Le coût m´emoire d'une telle m´ethode semble en effet moindre que l'introduction d'un maillage dual ou l'ajout d'inconnues supplémentaires et la précision d'ordre 2 de la méthode éléments finis est atteinte sans effort de calcul.

#### Méthode multipente sur d'autres types d'éléments

L'utilisation de la méthode multipente est pour le moment réservée aux maillages bidimensionnels formés de triangles et tri-dimensionnels formés de tétraèdres. La complexité des géométries utilisées pour la résolution de problèmes industriels est souvent telle que des maillages hybrides (utilisant plusieurs type d'éléments, comme des quadrangles ou des hexaèdres notamment), voir même non-conforme (tel qu'une face peut être en contact avec plus de deux éléments) sont utilisés. Il serait alors très intéressant d'étendre la méthode multipente à ces types de maillages. Les deux problèmes sont assez similaires. En effet un maillage non-conforme peut toujours être considéré comme un maillage hybride contenant des convexes quelconques.

Dans le cas des maillages hybrides formés de convexes, les éléments utilisés ne sont pas toujours des simplexes et donc  $\#\mathscr{V}(i)$  peut être supérieur à la dimension d'espace du problème considéré. On travaille en d dimensions d'espace. Soit  $K_i$  un élément du maillage. On suppose que  $\mathscr{V}(i)$  contient plus de  $d+1$  éléments. Pour tout  $j \in \mathscr{V}(i)$  on définit les vecteurs normalisés

$$
\boldsymbol{t}_{ij}=\frac{\boldsymbol{B}_i\boldsymbol{B}_j}{\|\boldsymbol{B}_i\boldsymbol{B}_j\|}.
$$

Ainsi, bien que les vecteurs  $t_{ik}$  ( $k \neq j$ ) puissent toujours être définis et forment une famille g´en´eratrice de l'espace, ils ne sont pas une base. Il y a donc plusieurs choix possibles pour toutes les projections faites lors de la construction des méthodes multipentes. Pour tout  $j \in \mathscr{V}(i)$ , on doit extraire une base  $\mathscr{B}_i(j)$  ne contenant pas  $t_{ij}$  et telle que les coefficients de la décomposition

$$
\boldsymbol{t}_{ij} = \sum_{\boldsymbol{t}_{ik} \in \mathscr{B}_i(j)} \beta_{ijk} \boldsymbol{t}_{ik} \tag{*}
$$

soit tous strictement négatifs. Rien n'assure a priori que pour un maillage donné cette démarche soit possible. Voici donc deux exemples d'algorithmes qui essaient de sélectionner de telles bases.

**Algorithme 1 :** pour  $k \neq j \in \mathcal{V}(i)$ , soit  $\lambda_{ijk} = t_{ij} \cdot t_{ik}$ . Pour une maille  $K_i$  donnée et un voisin  $j \in \mathcal{V}(i)$ , on choisit les d'éléments ayant le  $\lambda_{ijk}$  le plus faible (proche de −1). On sélectionne de cette manière les directions les plus opposées à  $t_{ij}$ . Malheureusement rien assure que les coefficients de la décomposition  $(*)$  soient alors négatifs.

**Algorithme 2 :** on peut aussi essayer toutes les bases et choisir celle qui induit que max  $\beta_{ijk}$ soit le plus petit. Ceci fait toutefois construire plusieurs bases et engendre donc une phase de pré-calcul lourde. Même cette méthode ne permet pas de conclure que les coefficients obtenus sont négatifs.

Une grande partie du travail est donc de trouver la ou les hypothèses que doit vérifier le maillage de sorte que les bases  $\mathscr{B}_i(j)$  choisies fournissent des coefficients négatifs dans les décompositions (∗). En effet, une fois ces bases définies, la pente de référence et la pente amont peuvent être calculées facilement.

#### Montée en ordre de la méthode multipente

Nous avons vu que la m´ethode multipente permet de construire, sur les interfaces, des reconstructions de l'inconnue exacte pour les fonctions linéaires. Pour ce faire on utilise l'information contenue dans les cellules voisines. Est-il possible en valorisant les informations à plus longue distance comme l'ensemble des mailles ayant un noeud commun à la maille considéré  $\mathscr{M}(\mathscr{P}(i))$  ou l'ensemble des mailles voisines des mailles voisines  $\mathscr{V}(\mathscr{V}(i))$ , de réaliser des reconstructions de type multipente (uniquement basées sur la géométrie) qui seraient exactes pour les polynômes d'ordre 2?

De plus, nous avons constaté que l'action du limiteur était importante et notament liée à la contrainte  $\psi(r_{ij}) \leq \tau_{lim}$  qui assure que la reconstruction soit convexe. Il est certainement possible de relaxer cette contrainte de convexité pour obtenir à terme non pas une méthode  $L^{\infty}$  stable mais équivalente aux schémas ENO.

#### Application à d'autres types d'équations

Les méthodes multipentes peuvent intervenir dans d'autres types de problèmes que les problèmes de transport. Par exemple dans  $[6]$ , l'équation d'Hamilton-Jacobi est considérée :

$$
\frac{\partial \phi}{\partial t} + H(\mathbf{\nabla}\phi) = 0.
$$

En posant  $U = \nabla \phi$  et en prenant le gradient de l'équation d'Hamilton-Jacobi, Djenno obtient la loi de conservation suivante

$$
\frac{\partial {\bm U}}{\partial t} + {\bm \nabla} H\big({\bm U}\big) = {\bm 0}.
$$

Les schémas numériques pour résoudre l'équation en  $U$  peuvent alors être améliorés en utilisant une approche de type MUSCL et en utilisant en particulier la méthode multipente. La méthode numérique est alors moins diffusive et l'ordre global du schéma est de deux dans les cas réguliers  $[6]$ .

Les méthodes multipentes peuvent en fait être utilisées chaque fois que l'inconnue est définie aux centres des mailles et que le schéma numérique mis en œuvre nécessite de connaître l'inconnue au niveau des interfaces.

#### Identification aux données expérimentales

Les valeurs de la viscosité  $\mu(T)$  et de la conductivité thermique  $\kappa(T)$  sont obtenues dans le code de calcul du jet chaud en utilisant des tabulations expérimentales en fonction de la température. On pourrait de plus utiliser la tabulation sur la chaleur massique à pression constante  $c_p(T)$  pour déduire la valeur de la température connaissant l'énergie totale sans faire intervenir la loi d'état formellement. On se souvient en effet que l'on avait fait l'hypothèse que le gaz considéré suit la loi des gaz parfaits. Dans une future amélioration du code de calcul dans le but de simuler au mieux le comportement du jet de plasma, on pourrait éviter l'utilisation erronée de la loi des gaz parfaits en utilisant la tabulation de  $c_p$  en fonction de la température. Ainsi, connaissant l'énergie totale  $E$ , on en déduit l'énergie interne  $e$ , l'enthalpie h et finalement la température  $T$ . En effet

$$
e = E - E_c,
$$
  

$$
h = \gamma e,
$$

où  $E_c =$ 1 2  $\|\boldsymbol{u}\|^2$  est l'énergie cinétique. On sait de plus (relation de Kirchhoff) que

$$
h(T) - h(T_0) = \int_{T_0}^T c_p(\theta) d\theta.
$$

Comme  $c_p > 0$ ,  $T \to h(T)$  est une fonction strictement croissante et  $c_p$  étant continue par morceaux (tabulation) h est continue et donc bijective. On obtient donc une tabulation de la température T en fonction de h (et donc en fonction de E) puisque nous sommes en possession d'une tabulation de  $c_p$  en fonction de T. Par cette démarche, on utilise un maximum de résultats expérimentaux. Finalement, nous pouvons à terme utiliser les valeurs expérimentales pour les tabulations suivantes :  $\mu(T)$ ,  $\kappa(T)$  et  $T(h)$ . Il faudra aussi considéré dans une version encore plus générale que  $\gamma = \gamma(T)$ . La pression P est alors obtenue via la formule suivante

$$
P = (\gamma(T) - 1)\rho e.
$$

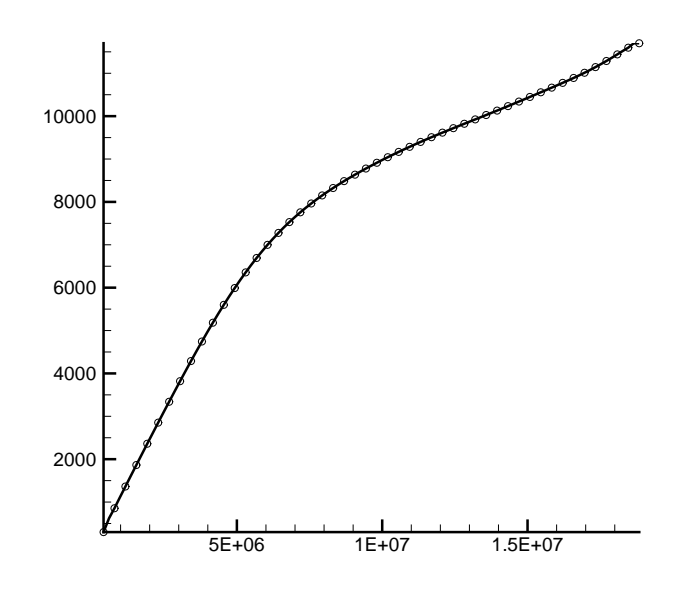

FIG. 9.1 – Température (K) en fonction de l'enthalpie (J.kg<sup>-1</sup>).

#### Simulation de jets très chauds

Nous avons vu que la simulation de jets très chauds, avec  $T_{\infty} \leq 1/10$ , est difficile. En effet, les forts gradients dans la couche limite thermique et les coefficients de diffusions faibles pr´esents au niveau des basses temp´eratures mettent en d´efaut les sch´emas compacts sur des maillages pas suffisamment fins. Les maillages utilisés lors des simulations présentées dans le chapitre 8 ne permettent pas une résolution correcte de la couche limite thermique. On constate, en particulier, sur la Figure 9.2 que le pic de conductivité autour de  $T^* = 4000 K$ n'est approché que par cinq points. Pour remédier à ce problème nous avons utilisé un maillage plus fin et appliqué un filtre qui élimine les oscillations de plus haute fréquence sur le maillage. La présence de ces hautes fréquences lors des tentatives de simulations non-filtrées indique que toutes les échelles ne sont pas résolues sur le maillage considéré. L'application du filtre sans utilisation d'une modélisation des termes de sous-mailles constitue donc une approximation. Il est certainement possible de résoudre ce problème sans utiliser de filtre mais un maillage très fin est alors nécessaire. Nous avons utilisé environ 30 millions de points pour le calcul avec un filtre, et il faudra au moins doubler le nombre de points dans chaque direction pour réaliser un calcul sans filtrage. Ceci résulte en un maillage de 240 millions de points. Une simulation de telle ampleur a déjà été menée par  $[7]$ , en utilisant les ressources de DEISA (Distributed European Infrastructure for Supercomputing Applications) sur un problème de jet turbulent en utilisant des schémas numériques très proches de ceux utilisés dans la seconde partie cette thèse. Le coût mémoire serait d'environ 20  $Go$  avec notre code de simulation et le temps de calcul d'environ 4 500 heures en utilisant le calculateur NEC de l'IDRIS. La parall´elisation en OPENMP sur 8 processeurs permettrait un temps de restitution de 600 heures. Ceci est tout à fait raisonnable et la parallélisation en utilisant MPI, qui demandrait une ré-écriture totale du code, n'est alors pas une obligation. La quantité de données générées serait de l'ordre de  $1$  To pour une telle simulation.

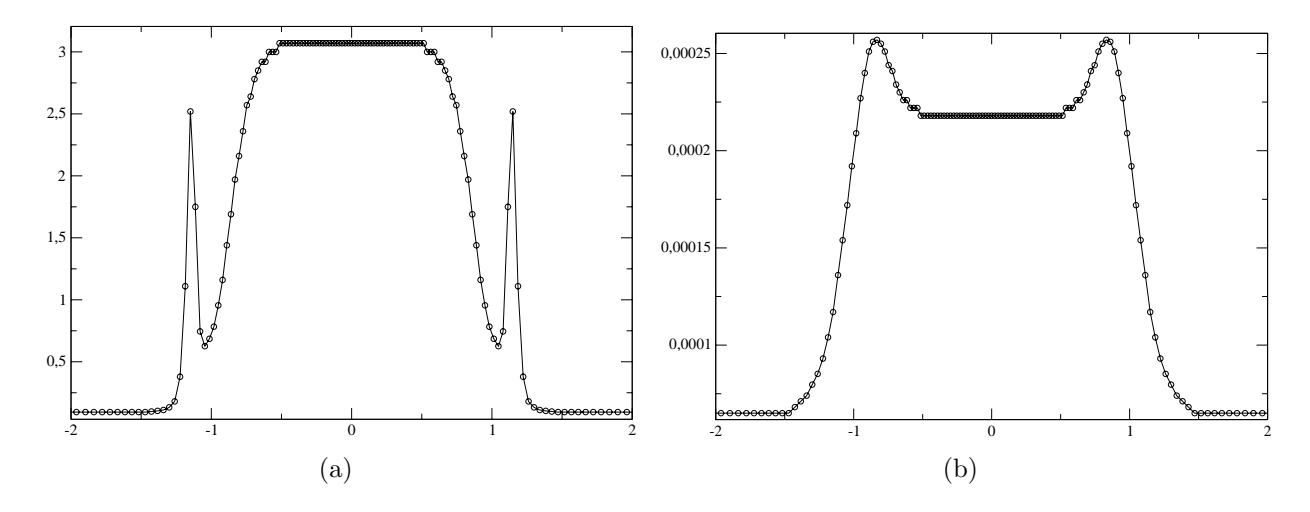

FIG. 9.2 – Conductivité thermique (a) et viscosité (b) en fonction de y en  $x = 0$ , N<sub>y</sub> = 240,  $T_{\infty} = 1/4.$ 

Les jets dans un milieu ambiant encore plus froid ne pourront pas être résolus par simulation directe avant plusieurs années et l'utilisation des filtres à la manière de  $[1]$  ou même d'une modélisation de sous maille devront être considérées.

#### Simulation de jets multi-espèce

Une autre hypothèse forte qui a été faite lors de la modélisation du jet de plasma par un jet chaud compressible fortement pulsé est le fait qu'un seul fluide est considéré alors qu'en pratique, le gaz émis par la torche n'a pas les mêmes caractéristiques physico-chimiques que le gaz ambiant. Un meilleur modèle serait de considérer (au moins) deux fluides différents. Pour ce faire il faut modifier les équations de Navier-Stokes compressibles en ajoutant notament une équation supplémentaire, décrivant l'évolution de la concentration d'un des deux gaz dont il est question. L'effort de calcul et les ressources mémoire restent alors abordables. De nombreuses simulations numériques directes ont en effet déjà été réalisées sur des jets multi-espèces et même réactifs (voir [9] par exemple).

D'autres problèmes seront toutefois possibles. Les différences de comportement entre le milieu ambiant et le jet accentueront les gradients présents dans les couches limites, générant même éventuellement des discontinuités de contact. Le traitement d'un tel problème nécessitera peut-être l'introduction de schémas résistants mieux aux chocs que les schémas compacts centrés. Même si les schémas ENO, décrit dans [8] par exemple, permettraient de réaliser une simulation avec des discontinuités, ils sont beaucoup trop lents (l'algorithme contient trop de conditions) et non parallélisables, rendant ainsi la simulation directe impossible.

## **Conclusions**

Nous avons présenté le principe des reconstructions MUSCL dans le cadre d'un problème scalaire tridimensionnel sur un maillage non structuré formé de tétraèdres. Nous avons décrit divers critères de stabilité utilisables pour juger de la robustesse d'un schéma volumes finis sur un maillage non structuré et nous avons établi leur hiérarchie. Nous avons en particulier donné une démonstration précise d'un théorème dû à Barth qui fournit un critère concret de stabilit´e au sens du principe du maximum pour une reconstruction de type gradient. La reconstruction de la pente par une méthode *classique* de gradient nous a servi de point de comparaison et nous l'avons confronté aux critères de stabilité dont il a été question précédemment.

La nouvelle méthode MUSCL multipente de Buffard et Clain a été étendue au cas tridimensionnel et nous donnons un critère de stabilité pour les deux points de reconstruction envisagés. Dans le cas du point  $Q_{ij}$ , nous obtenons le principe du maximum et le caractère sans dent de scie en utilisant le fait que  $B_i$ ,  $Q_{ij}$  et  $B_j$  sont alignés. Dans le cas du point  $M_{ij}$ , seul le caractère LED est acquis sous contrainte.

Des essais numériques sur des problèmes scalaires linéaires et non linéaires ont été conduits dans le but de comparer les m´ethodes MUSCL monopentes et multipentes et en fonction des points de collocation. Les nouvelles méthodes multipentes s'avèrent plus performantes car aussi précises que les méthodes de gradient les plus affinées. Elles sont surtout beaucoup moins coûteuse en terme de temps de calcul que ces dernières. De plus, le point de collocation  $M_{ij}$  semble être le meilleur choix en terme de précision, ce qui est logique dans la mesure où c'est le point de Gauss.

De nombreux tests dans un cadre vectoriel non linéaire (équations d'Euler) ont été menés sur des problèmes en deux et trois dimensions d'espace prouvant la robustesse et la rapidité de notre code de calcul.

Finalement, nous avons utilisé la méthode multipente pour simuler l'écoulement non visqueux dans une géométrie de torche à plasma et utilisant les équations d'Euler avec un terme source pour modéliser l'apport d'énergie généré par l'arc électrique. Les résultats montrent clairement l'influence directe des fluctuations de l'arc sur les perturbations de la vitesse en sortie de torche.

Dans la seconde partie de ce travail nous avons présenté une première approche de la modélisation et de la simulation fine de la turbulence dans le jet de plasma. Pour cela nous avons mis en œuvre les schémas numériques d'ordre élevé classiquement utilisés pour la simulation des jets turbulents et les conditions aux limites de Poinsot et Lele ont été utilisées de sorte à prescire les fortes pulsations imposées au jet et à traiter correctement le caractère

subsonique de l'écoulement.

De nombreuses données ont été utilisées lors des simulations, notamment des tabulations de la viscosité et de la conductivité thermique en fonction de la température. L'utilisation de filtres et la ré-interpretation des calculs comme des simulations des grandes échelles sans modélisation des termes de sous mailles a été nécessaire dans le but de simuler des jets à 12 000  $K$  dans un mileu ambiant à 3 000  $K$ .

Les résultats numériques ont révélés que le nombre de Reynolds basé sur les caractéristiques du milieu ambiant est représentatif de la turbulence du jet. Ainsi nous avons quantifié l'influence de la différence de température entre le jet et le milieu ambiant sur le développement des structures turbulentes dans le jet et donc sur ses capacités d'entraînement et de mélange. Des calculs supplémentaires sont maintenant nécessaires pour simuler l'écoulement du jet chaud dans un milieu ambiant froid, c'est-à-dire à  $300 K$ .

## Références citées dans la conclusion

- [1] C. BOGEY and C. BAILLY, Computation of a high Reynolds number jet and its radiated noise using large eddy simulation based on explicit filtering, Computers and Fluids, 2005.
- [2] S. CLAIN, Communications privées.
- [3] Y. COUDIÈRE, J.P. VILA and P. VILLEDIEU, Convergence Rate of a Finite Volume Scheme for a Two Dimensionnal Convection Diffusion Problem, M2AN, Vol. 33, No 3, pp 493-516, 1999.
- [4] R. EYMARD, T. GALLOUET and R. HERBIN, Finite volume methods, Ciarlet, p.-a. and Lions, j.-l. ed., North-Holland, Vol. 7 of Handbook of Numerical Analysis, pp. 713-1020, 2000.
- [5] K. DOMELEVO and P. OMNES, A finite volume method for the Laplace equation on almost arbitrary two-dimensional grids, M2AN, Vol 39, No 6, pp 1203-1249, 2005.
- [6] M. DJENNO, thèse de l'université Blaise Pascal, Nouvelles approximations numériques pour les équations de Stokes et l'équation Level Set, (2007).
- [7] J.C. SCHULZE, P.J. SCHMID and J.L. SESTERHENN, *Direct numerical simulation of a* supersonic jet and its acoustic field, DEISA Extreme Computing Initiative, 2006.
- [8] K. MAHESH, P. MOIN, S. K. LELE, The interaction of a shock wave with a turbulent shear flow, CTR report No. TF-69 1996.
- [9] K.H. Luo, Combustion Effects on Turbulence in a Partially Premixed Supersonic Diffusion Flame, Combustion and Flame, Vol. 119, pp 417-435, 1999.

# Table des matières

### Introduction

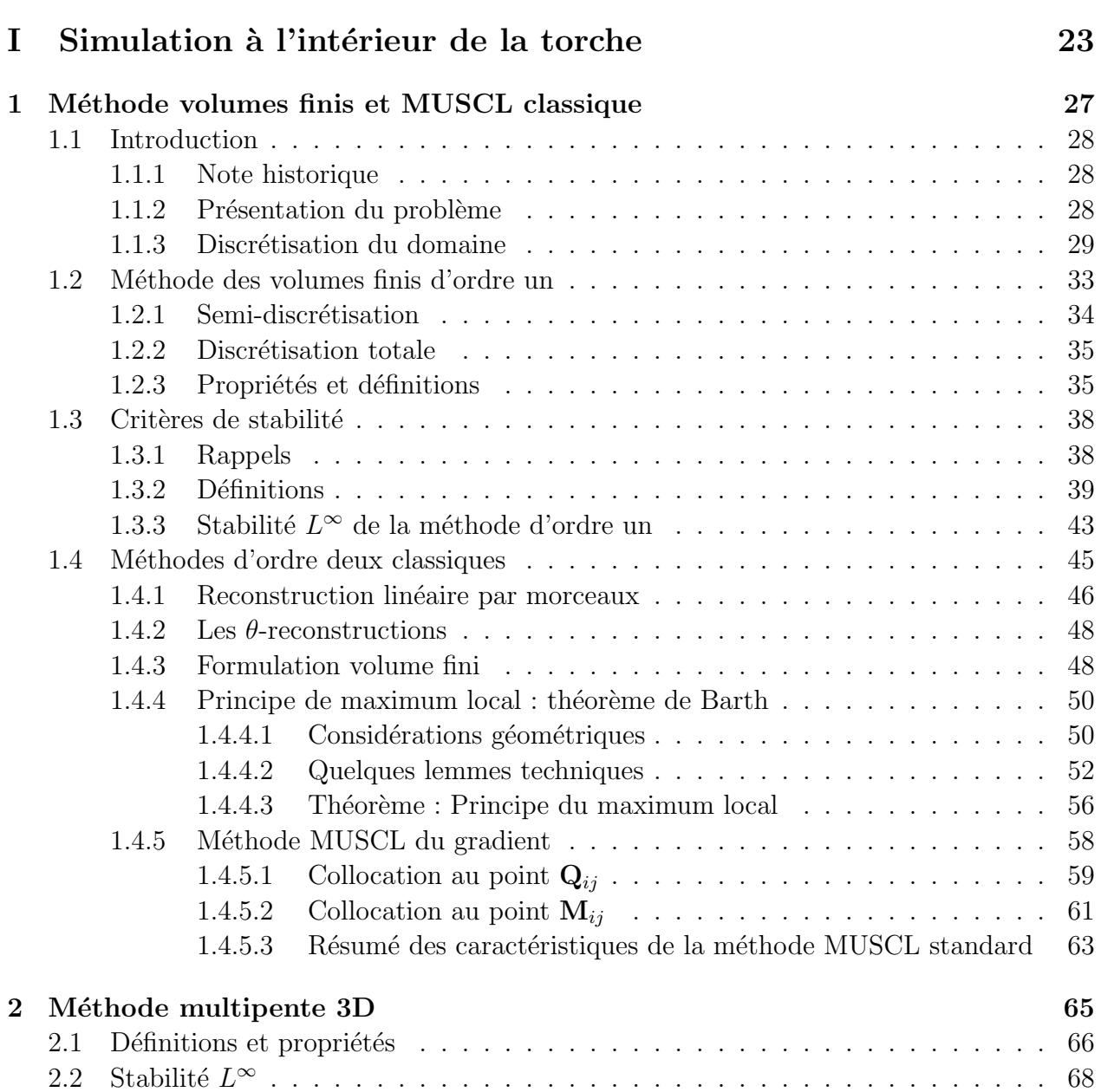

13

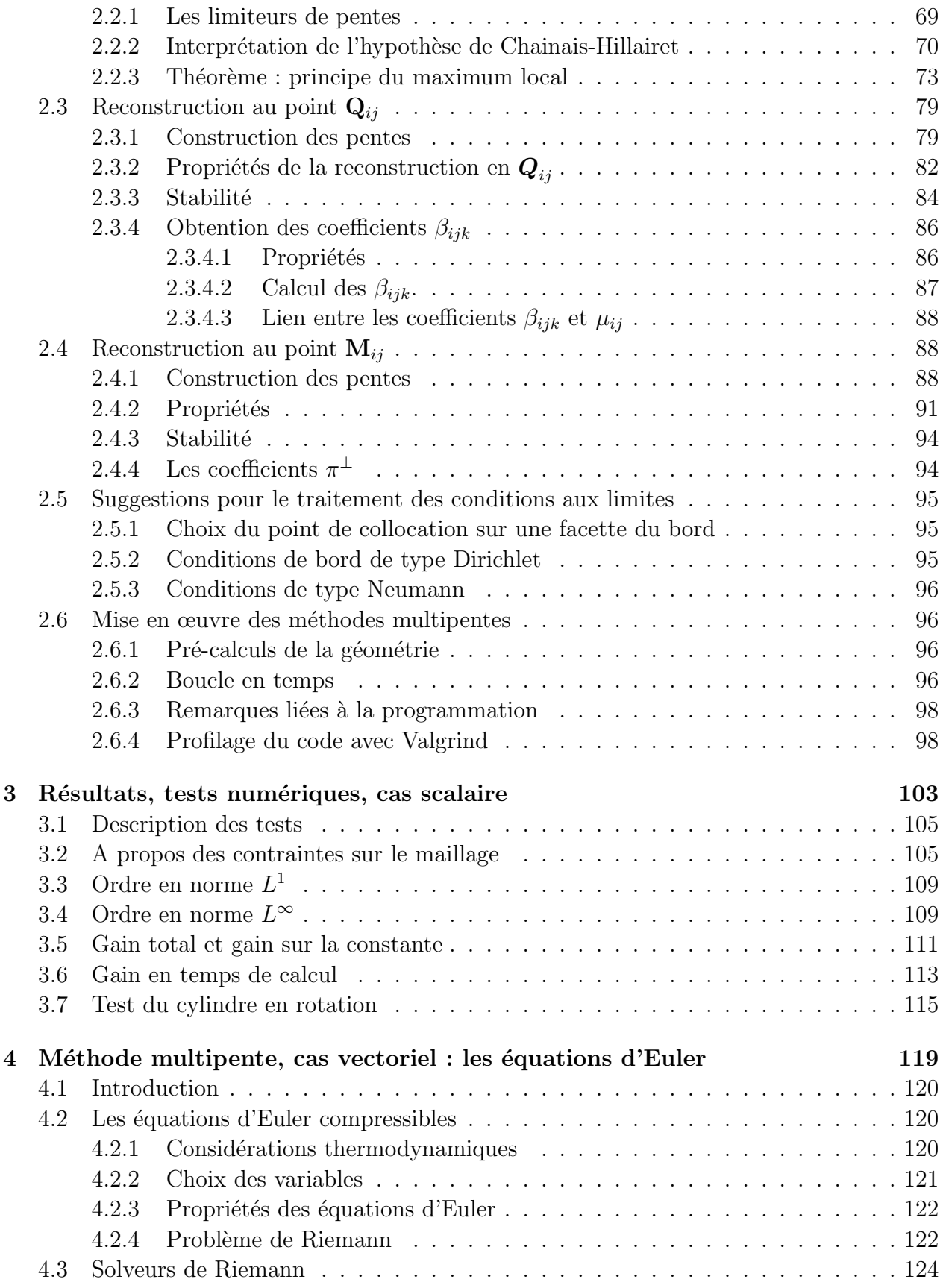

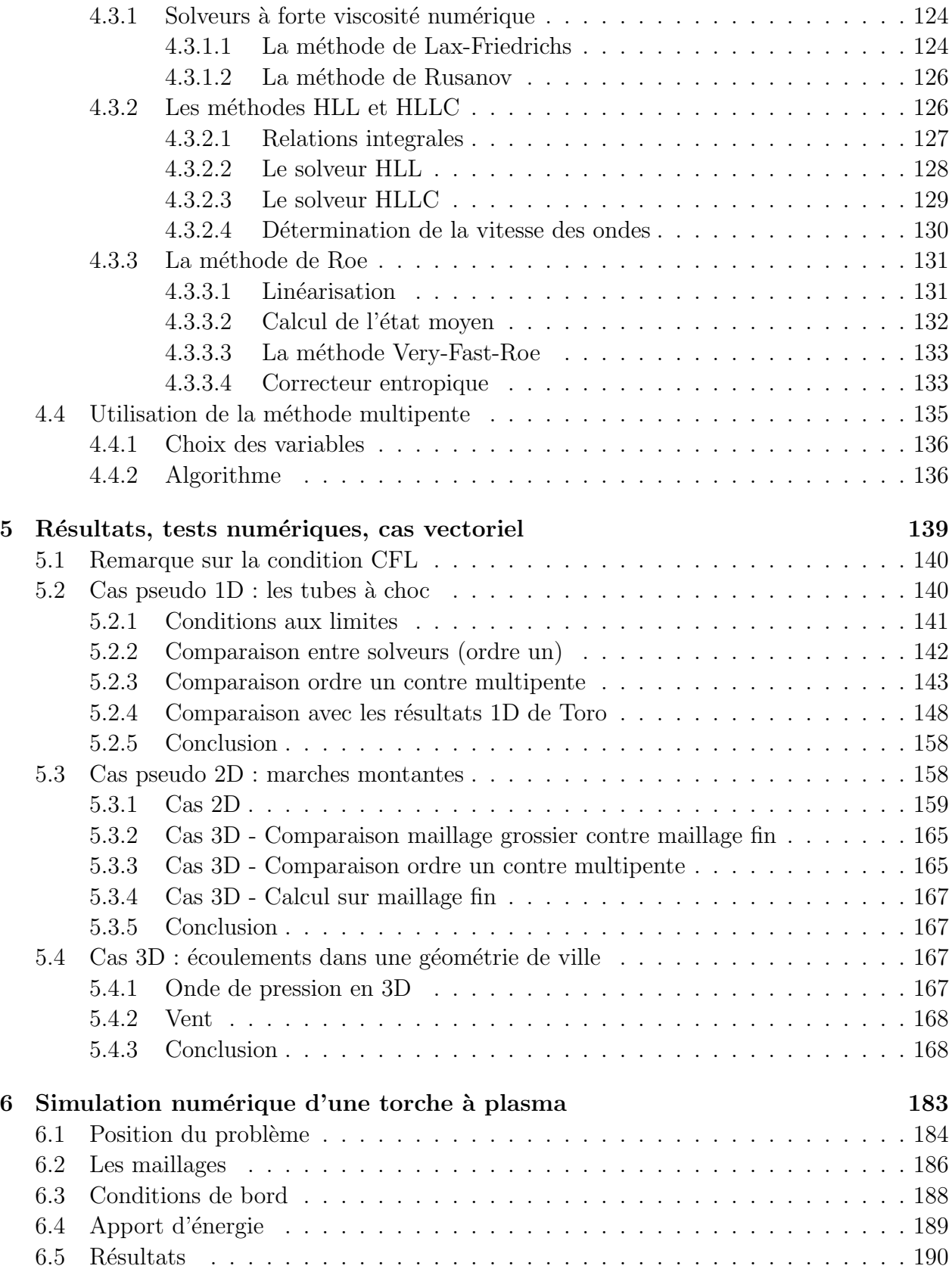

### II Simulation du jet de plasma 201

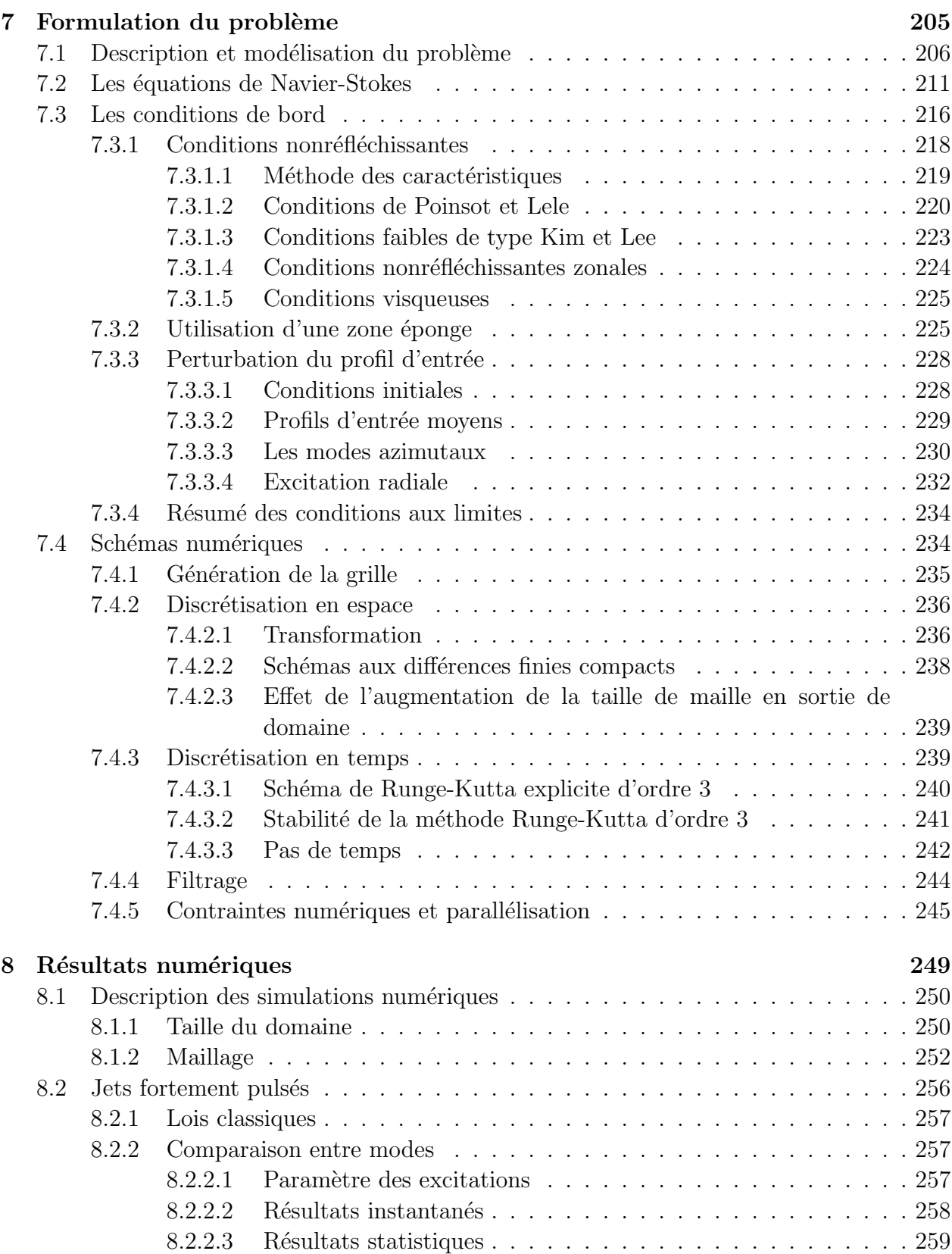

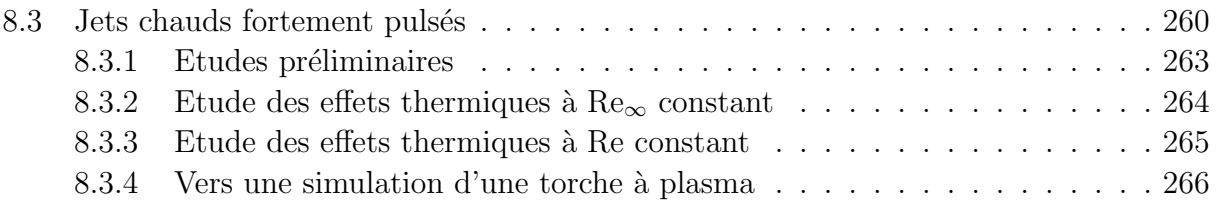

### Conclusion et perspectives 301

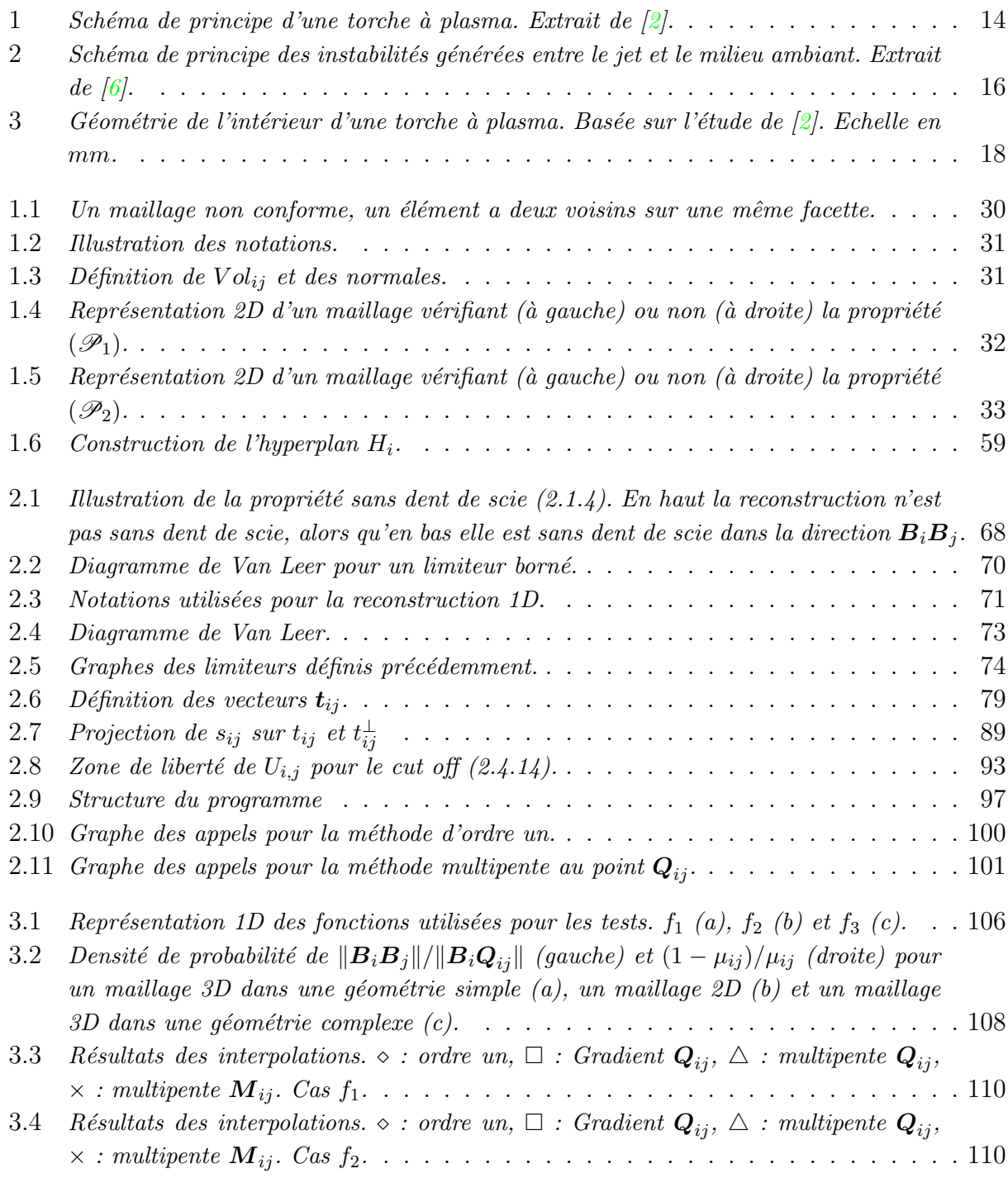

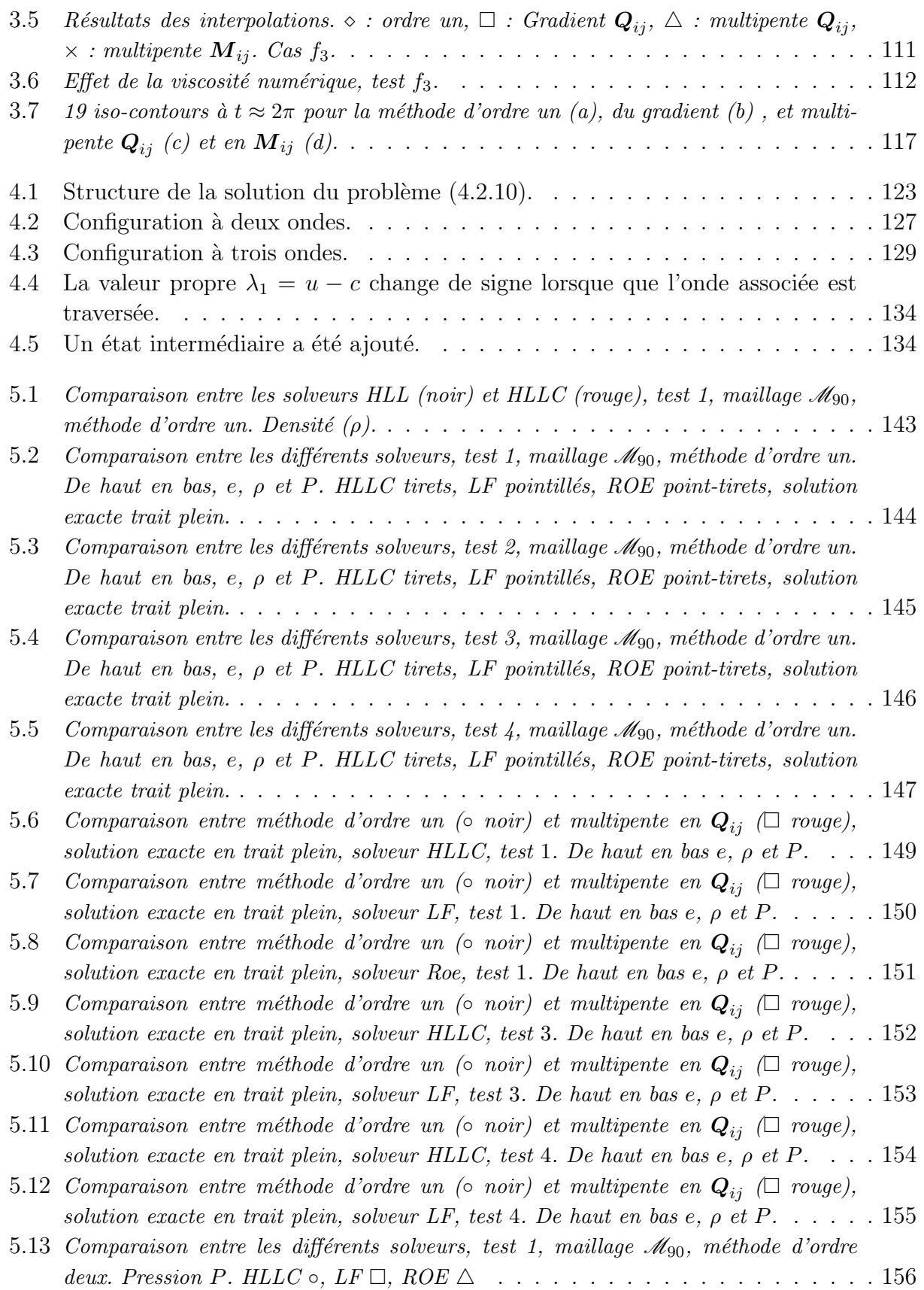

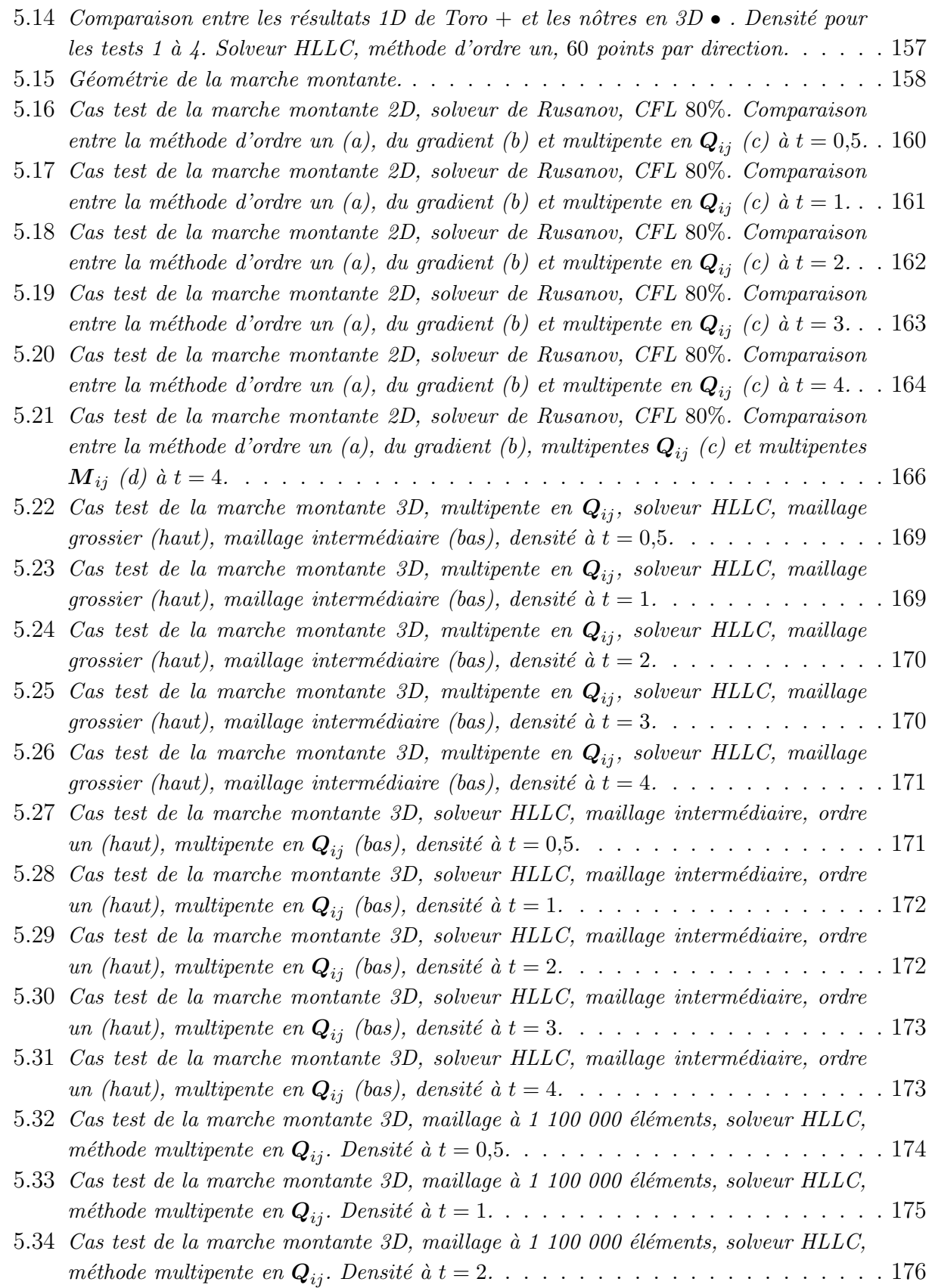

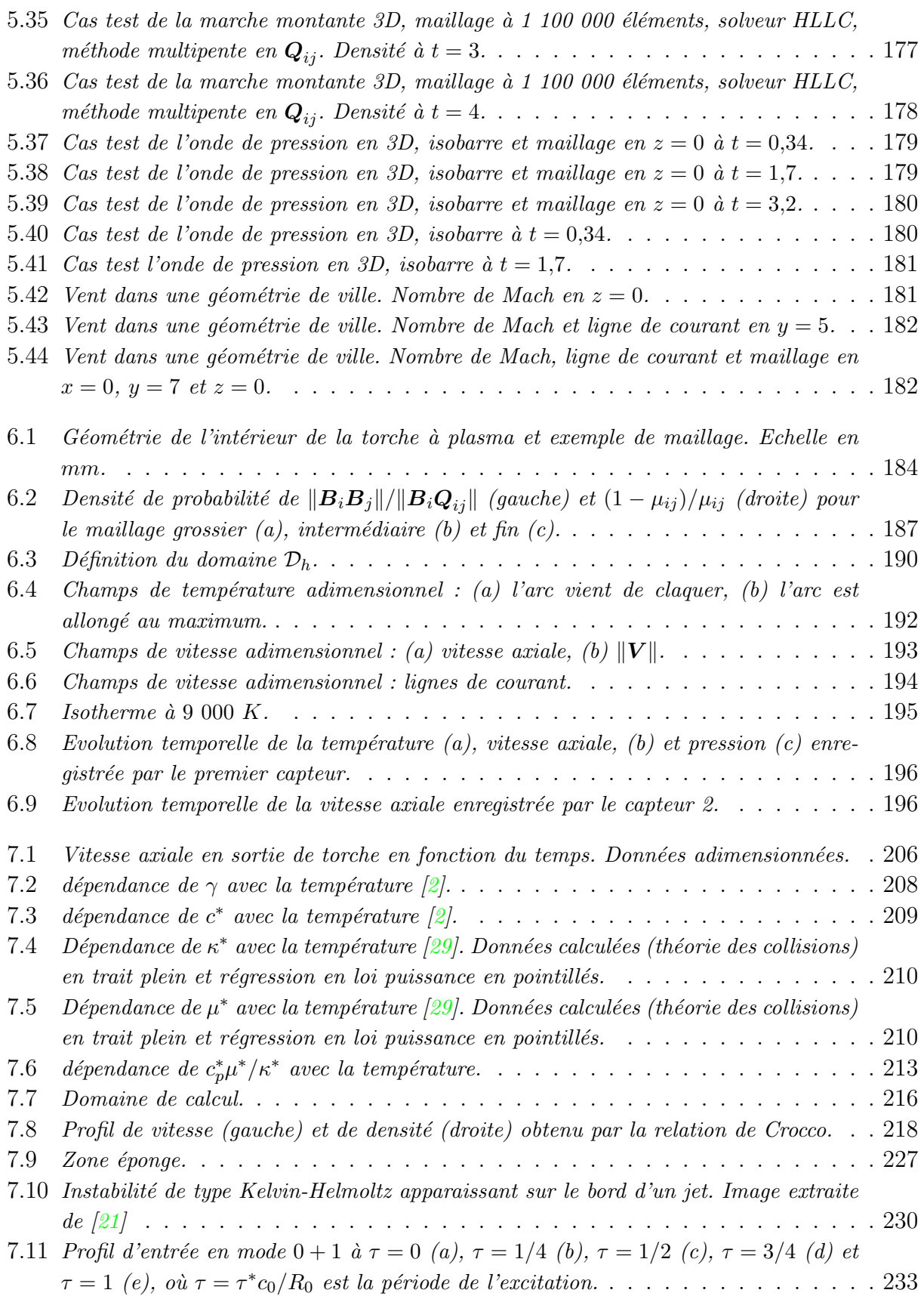

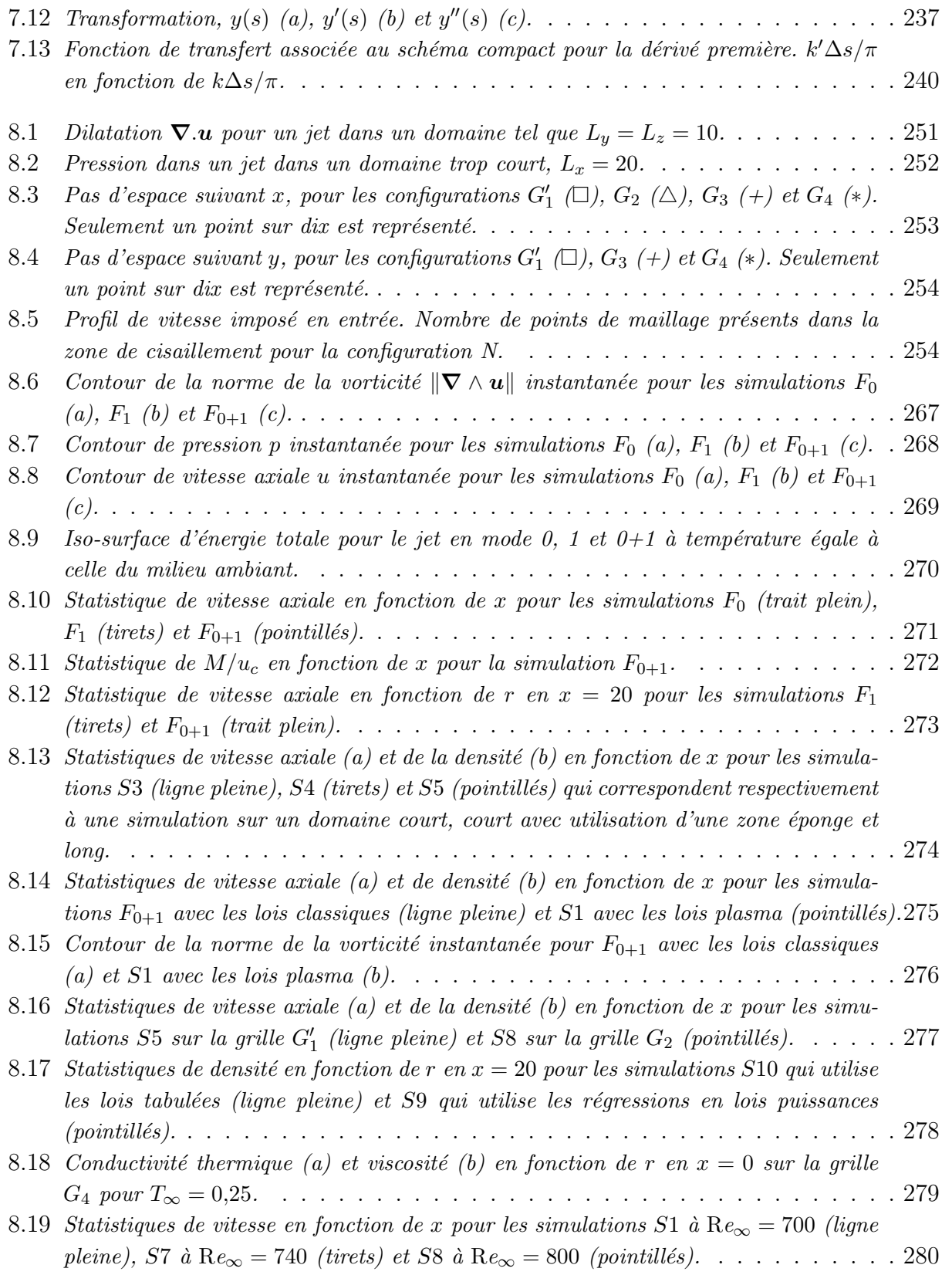
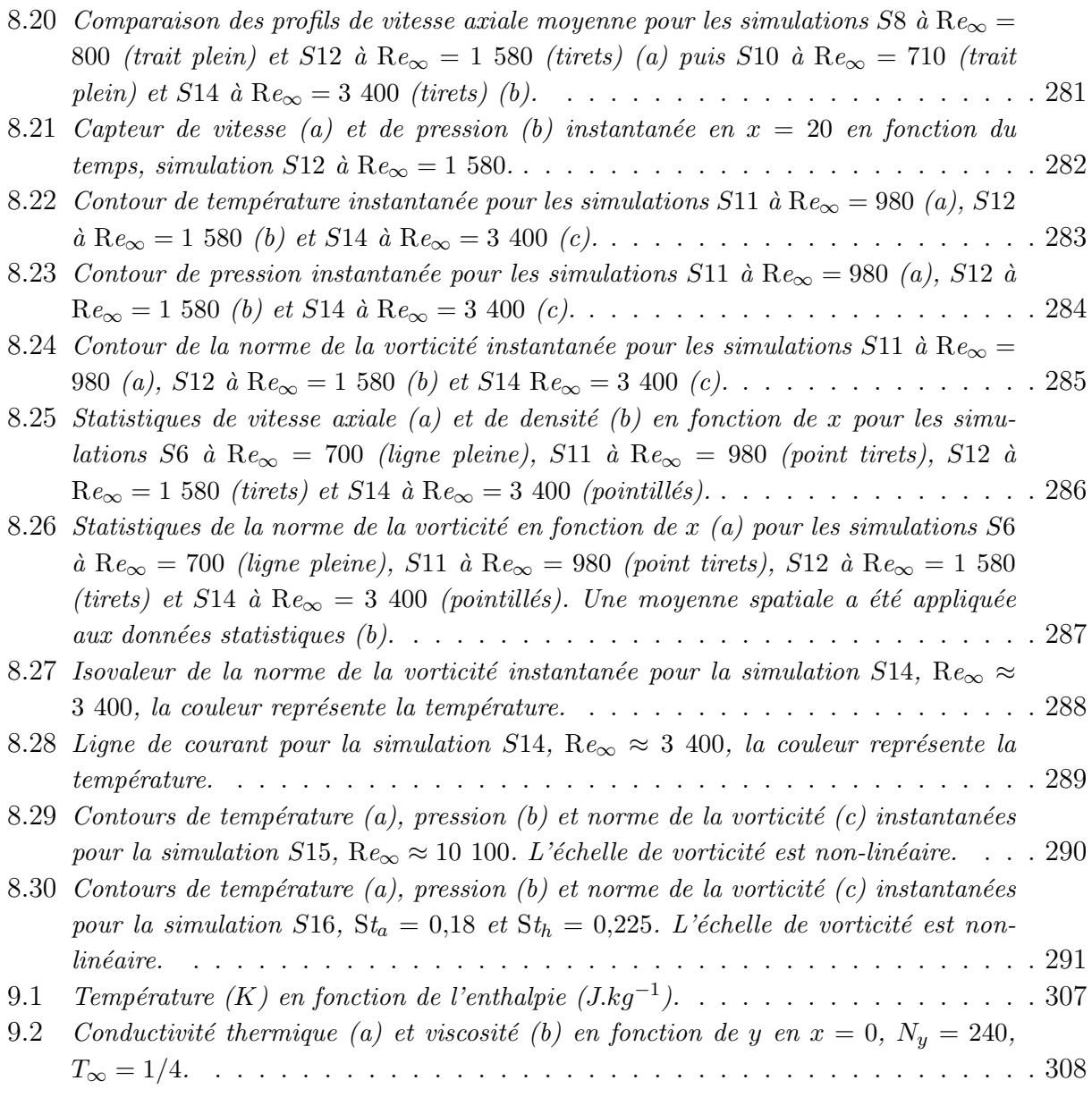

## Liste des tableaux

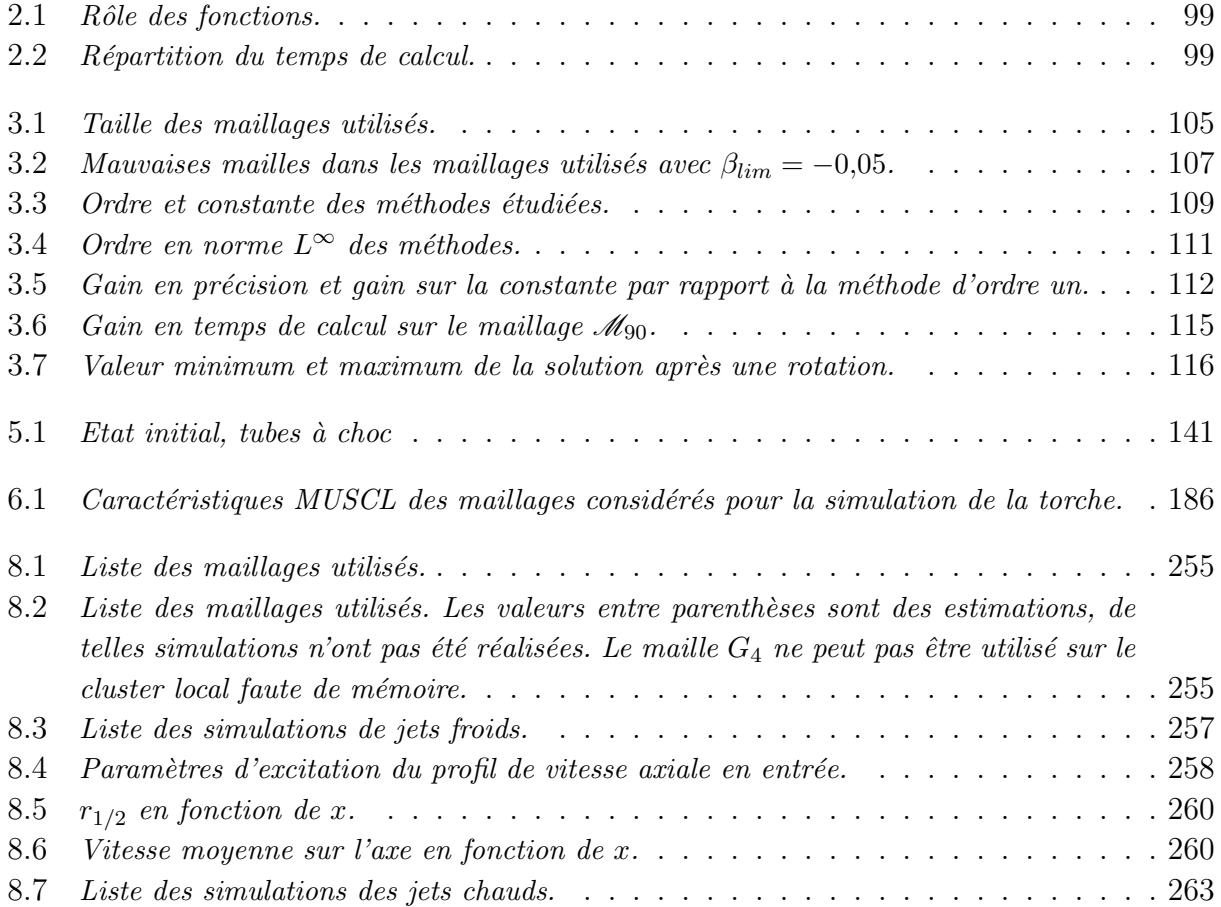

## Résumé

L'objet de cette étude est de mettre en œuvre des outils mathématiques et numériques pour la modélisation et la simulation numérique des torches à plasma. La torche à plasma est constituée de deux zones : la chambre et le jet. Chaque partie de la thèse est dédiée à l'étude d'une de ces zones.

Dans la première partie de ce travail, une nouvelle méthode volumes finis multipente pour maillage non structur´e avec inconnue au centre des cellules est construite dans le cas tridimensionnel. Cette méthode d'ordre deux n'utilise pas la reconstruction linéaire par maille classique mais une reconstruction linéaire pour chaque voisin d'un élément donné. Deux points de reconstructions sur les interfaces sont envisagés : le premier est l'intersection de la droite reliant le centre de gravité de deux éléments voisins avec leur interface commune, tandis que le second est simplement le centre de gravité de chaque interface. Dans le premier cas, on prouve, en utilisant une extension multidimensionnelle du lemme de renversement de Van Leer, que la méthode introduite est stable dans  $L^{\infty}$  et respecte le principe du maximum. Dans le second cas, on contraint la méthode à respecter le principe LED. La simplicité de programmation des méthodes décrites est mise en avant et leur rapidité est vérifiée sur de nombreux cas tests. Ces nouvelles méthodes ont été testées avec succès dans le cas d'un flux linéaire (équation d'advection) et non linéaire (équation d'Euler) pour des géométries tridimensionnelles. Enfin on utilise ces méthodes pour réaliser une simulation de l'écoulement non visqueux dans la chambre d'une torche à plasma. On vérifie alors l'influence directe des fluctuations du pied d'arc sur la vitesse et la température de sortie.

La seconde partie est dédiée à l'étude des jets chauds compressibles fortement pulsés. Ceci est une première approche d'une simulation numérique directe du jet chaud très instable généré à la sortie d'une torche à plasma. L'adimensionnalisation des équations de Navier-Stokes est conduite en utilisant des paramètres expérimentaux correspondant au fonctionnement d'une torche à plasma. Les schémas numériques utilisés sont d'abord décrits. L'utilisation de schémas aux différences finies compacts et l'introduction d'un schéma en temps de type Runge-Kutta sont justifiées. La simulation des jets compressibles chauds, soumis à de fortes perturbations, en régime subsonique pose de nombreux problèmes numériques notamment au niveau du choix des conditions aux limites. Les jets simulés sont soumis à la combinaison de fortes pulsations axiales et hélicoïdales de sorte à reproduire le comportement instable du jet de plasma dû aux fluctuations du pied d'arc dans la torche. Ces deux modes d'excitations sont d'abord étudiés brièvement sur des jets à une même température que le milieu ambiant. Des simulations de jets dans un milieu ambiant plus froid sont ensuite réalisées. Dans ce cas, le nombre de Reynolds effectif augmente fortement rendant la simulation numérique directe impossible dans les conditions de l'expérience, c'est-à-dire un jet à 12 000 K dans un milieu ambiant à  $300 K$ . Compte tenu des capacités des machines de calculs auxquelles nous avons accès, nous avons pu réaliser une simulation dans un milieu ambiant à  $1\,200\,K$ . Les capacités de mélange et d'entraînement des jets simulés sont étudiées.

## Abstract

The aim of this thesis is the development of mathematical and numerical tools for the modelling and the simulation of a plasma torch. The plasma torch study will be divided in two zones : the chamber and the jet, each corresponding to a part of this report.

The first part of this work deals with a new cell-centered finite volumes method for three dimensional unstructured meshes. A new second order method which differs from the classical linear reconstruction is proposed. For a given cell, linear reconstruction in each neighbour element direction is performed using a sharp approximation on the interface. Two possible reconstruction points are considered. The first one is the point of the interface which is aligned with the gravity centers of the two neighbour cells. The second one is the gravity center of the interface. In the first case, we prove by using multi-dimensionnal extension of Van Leer limiters that the described method is  $L^{\infty}$ -stable and respects the maximum principle. In the second case, the method is constrained so that the LED criterion is achieved. The simplicity and the speed of these methods are put forward. These new methods have been succesfully tested on some standard linear cases (advection) and non-linear cases (Euler equations) for two and three dimensionnal geometries. Finaly these methods are used in order to compute the inviscid flow in a plasma torch chamber. Direct influence of arc fluctuation on velocity and temperature fields at the outflow is cleary shown.

The second part of this work is devoted to the study of highly pulsated hot compressible turbulent jets. This is considered as a first approach of the direct numerical simulation of the hot unstable jet generated by a plasma torch. Adimensionalization of Navier-Stokes equations is done using experimental parameters. Numerical schemes are described where the use of a compact finite difference scheme and Runge-Kutta time integration scheme is justified. Numerical issues, especially about the treatement of domain boundaries, due to the simulation of highly pulsated subsonic hot jets, are thoroughly discussed. Inflow condition relies on the axial and helical modes in order to reproduce jet instabilities linked with arc fluctuations. These two modes are first studied on cold jets. Mixing and entrainement capabilities of hot pulsated jets are then compared. In this case, the visible increase of jet effective Reynolds number is shown. As a result, a simulation at experimental conditions could not be performed (*i.e.* a 12 000 K jet in a 300 K environment initialy at steady state). The minimal environment temperature simulated in this work is 1 200 K.